# **Triple Play Subscriber Management Configuration Commands**

- [Generic Commands on page 1116](#page-1-0)
- [ANCP and GSMP Commands on page 1119](#page-4-0)
- BGP Peering Policy Commands on page 1128
- [RADIUS Policy Commands on page 1141](#page-26-0)
- [RADIUS Route Download Commands on page 1178](#page-63-0)
- Category Map Commands on page 1182
- [Diameter Commands on page 1196](#page-81-0)
- [Filter Commands on page 1216](#page-101-0)
- [IGMP Policy Commands on page 1226](#page-111-0)
- Host Lockout Commands on page 1233
- [PIM Policy Commands on page 1237](#page-122-0)
- [Managed SAP Policy Commands on page 1238](#page-123-0)
- [Multi-Chassis Redundancy Commands on page 1265](#page-150-0)
- [SLA Profile Commands on page 1281](#page-166-0)
- [Subscriber Identification Policy Commands on page 1307](#page-192-0)
- [Subscriber Profile Commands on page 1315](#page-200-0)
- [Subscriber Management Service Commands on page 1340](#page-225-0)
- [Subscriber Management Service Commands on page 1354](#page-239-0)
- Redundant Interface Commands on page 1389
- [RIP Commands on page 1396](#page-281-0)
- [Vport Commands on page 1399](#page-284-0)
- [Clear Commands on page 1488](#page-373-0)
- [Show Commands on page 1417](#page-302-0)
- [Tools Commands on page 1493](#page-378-0)
- [Debug Commands on page 1499](#page-384-0)
- [Monitor Commands on page 1511](#page-396-0)

# <span id="page-1-0"></span>**Generic Commands**

#### description

**Syntax description** *description-string* **no description Context** config>subscr-mgmt>authentication-policy config>subscr-mgmt>host-tracking config>subscr-mgmt>pim-policy config>subscr-mgmt>sla-profile config>subscr-mgmt>sla-profile>egress>ip-filter>entry config>subscr-mgmt>sla-profile>ingress>ip-filter>entry config>subscr-mgmt>sub-ident-policy config>subscr-mgmt>sub-profile config>subscr-mgmt>mld-policy config>service>vpls>gsmp>group config>log>accounting-policy config>service>vprn>redundant-interface config>service>ies>redundant-interface config>service>ies>subscriber-interface config>service>ies>subscriber-interface>group-interface config>service>ies>subscriber-interface>grp-if>dhcp config>service>ies>sub-if>grp-if>srrp config>service>vprn>subscriber-interface config>service>vprn>sub-if>dhcp config>service>vprn>subscriber-interface>group-interface config>service>vprn>subscriber-interface>grp-if>sap config>service>vprn>sub-if>grp-if>srrp config>service>vprn>subscriber-interface>grp-if>dhcp config>service>vprn>gsmp>group config>service>vprn>gsmp>group>neighbor config>service>vprn>sub-if>grp-if>ipoe-session config>redundancy>multi-chassis>peer config>subscr-mgmt>cat-map config>subscr-mgmt>ipoe-session-policy config>service>vpls>sap> ipoe-session config>sub-mgmt>diameter-policy config>sub-mgmt>credit-control-policy config>sub-mgmt>host-lockout>policy config>subscr-mgmt>sub-mcac-policy config>aaa>route-downloader config>aaa>diam-peer-pol config>port>ethernet>access>egress config>subscr-mgmt>cat-map>category config>subscr-mgmt>cat-map>category>exh-lvl>egr-ip config>subscr-mgmt>cat-map>category>exh-lvl>egr-ipv6 configure>filter>ip-filter

configure>filter>ipv6-filter

**Description** This command creates a text description stored in the configuration file for a configuration context. The **description** command associates a text string with a configuration context to help identify the context in the configuration file.

The **no** form of this command removes any description string from the context.

- **Default** No description is associated with the configuration context.
- **Parameters** *description-string* A text string describing the entity. Allowed values are any string up to 80 characters long composed of printable, 7-bit ASCII characters excluding double quotes. If the string contains special characters (#, \$, spaces, etc.), the entire string must be enclosed within double quotes.

#### shutdown

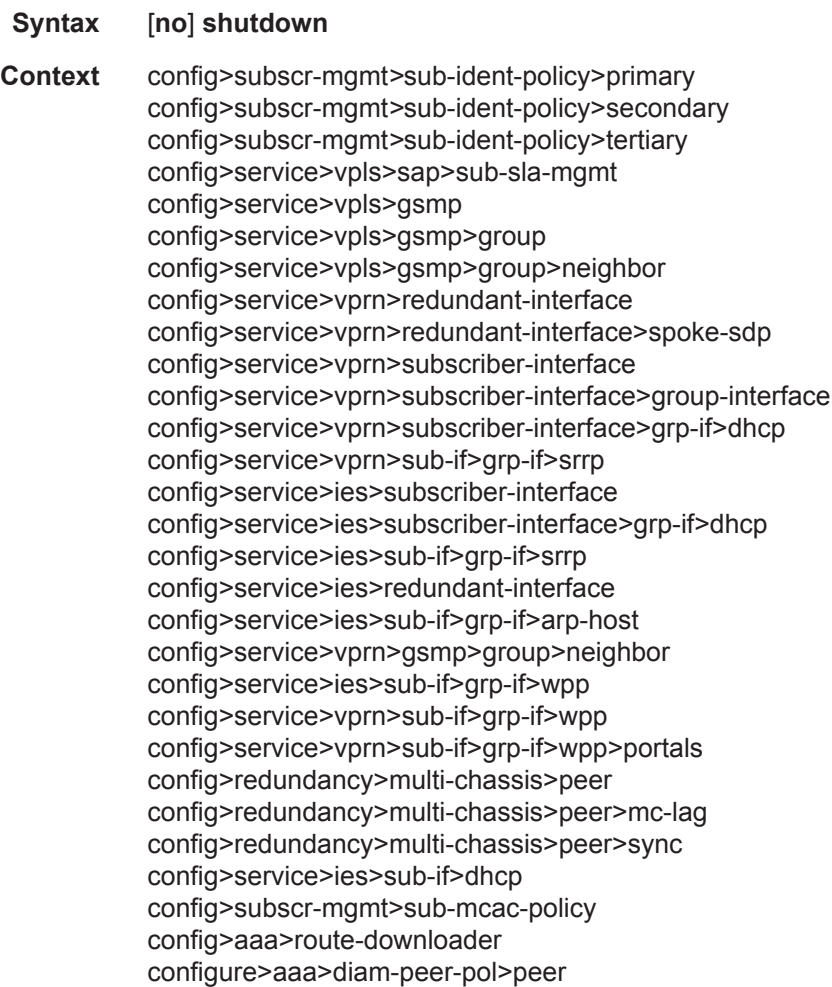

**7450 ESS Triple Play Service Delivery Architecture Page 1117**

**Description** The **shutdown** command administratively disables the entity. When disabled, an entity does not change, reset, or remove any configuration settings or statistics. Many entities must be explicitly enabled using the **no shutdown** command.

> The **shutdown** command administratively disables an entity. The operational state of the entity is disabled as well as the operational state of any entities contained within. Many objects must be shut down before they can be deleted.

Unlike other commands and parameters where the default state is not indicated in the configuration file, **shutdown** and **no shutdown** are always indicated in system generated configuration files.

Shutting down a subscriber interface will operationally shut down all child group interfaces and SAPs. Shutting down a group interface will operationally shut down all SAPs that are part of that group-interface.

The **no** form of the command puts an entity into the administratively enabled state.

**Default** no shutdown

#### subscriber-mgmt

- **Syntax subscriber-mgmt**
- **Context** config
- **Description** This command enables the context to configure subscriber management entities. A subscriber is uniquely identified by a subscriber identification string. Each subscriber can have several DHCP sessions active at any time. Each session is referred to as a subscriber host and is identified by its IP address and MAC address.

All subscriber hosts belonging to the same subscriber are subject to the same hierarchical QoS (HQoS) processing. The HQoS processing is defined in the **[sub-profile](#page-200-1)** (the subscriber profile). A sub-profile refers to an existing scheduler policy (configured in **the configure>qos>scheduler-policy** context) and offers the possibility to overrule the rate of individual schedulers within this policy.

Because all subscriber hosts use the same scheduler policy instance, they must all reside on the same complex.

# <span id="page-4-0"></span>**ANCP and GSMP Commands**

#### ancp

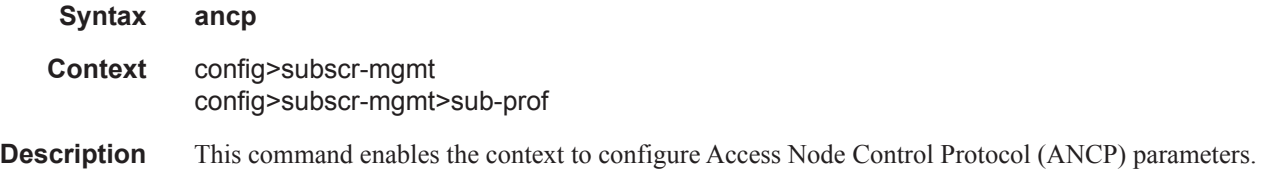

# ancp-policy

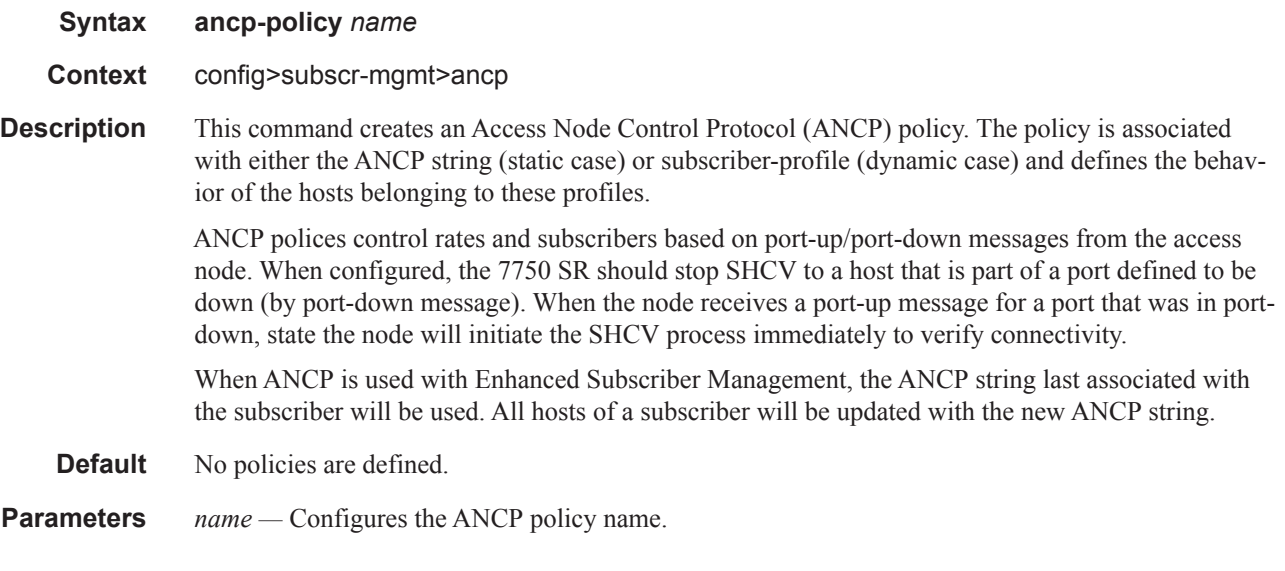

## ancp-policy

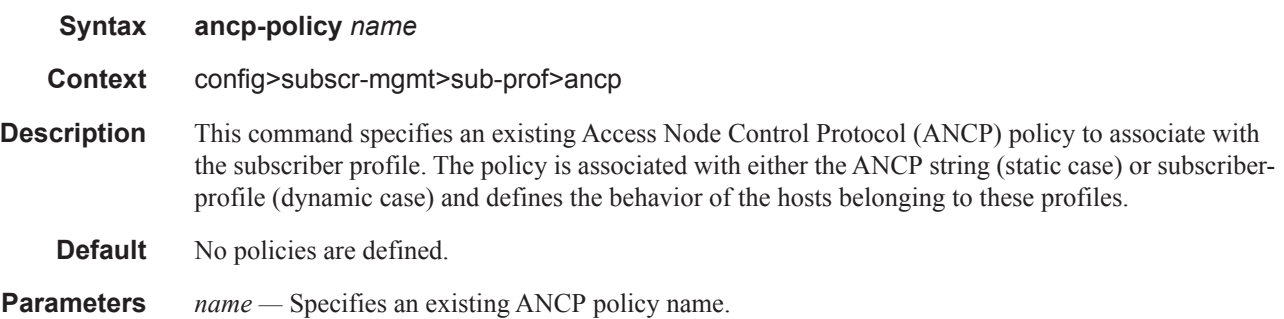

#### ANCP and GSMP Commands

### ingress

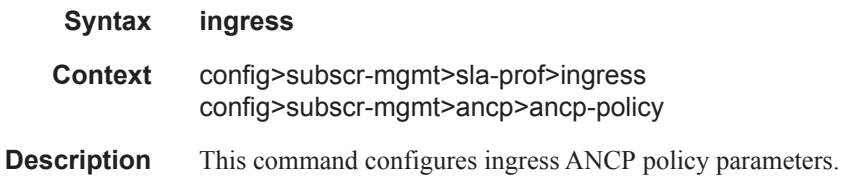

## rate-adjustment

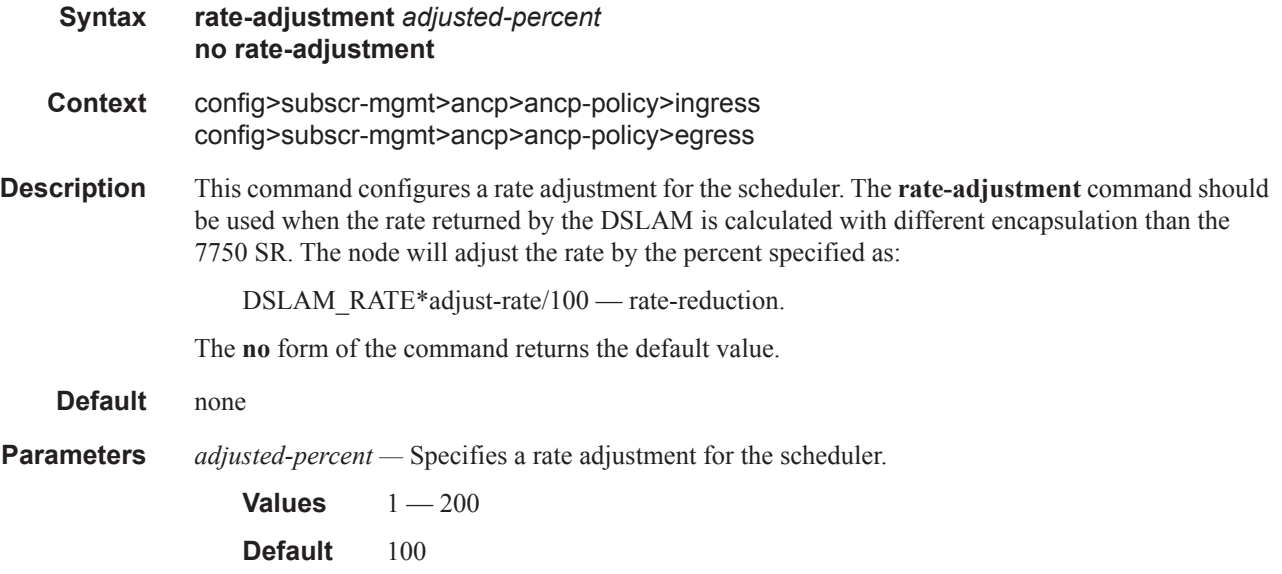

### rate-reduction

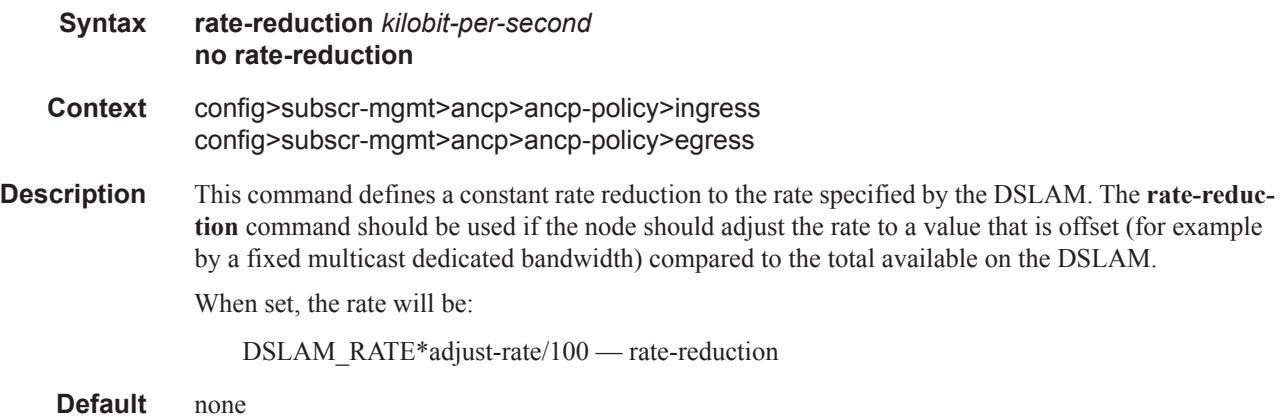

### rate-monitor

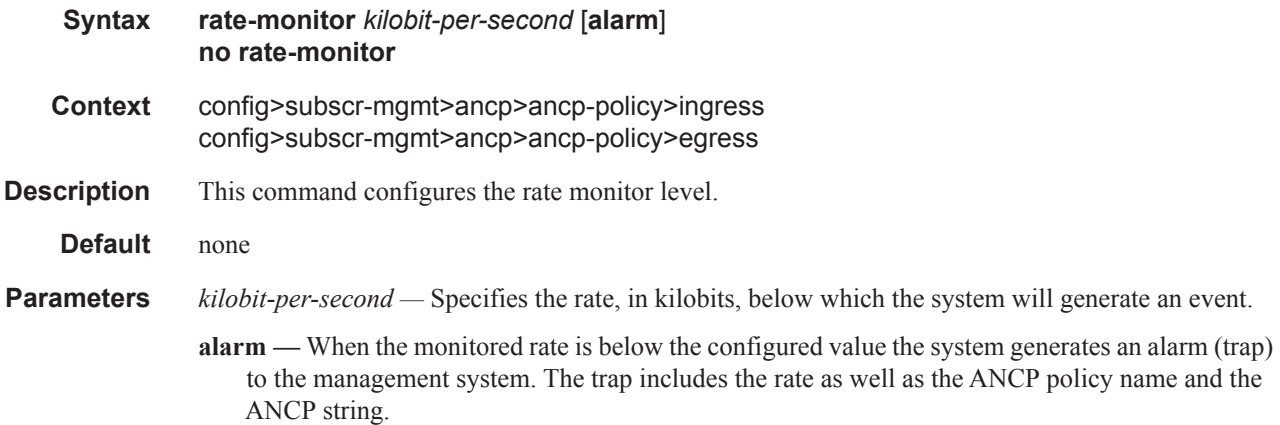

## rate-modify

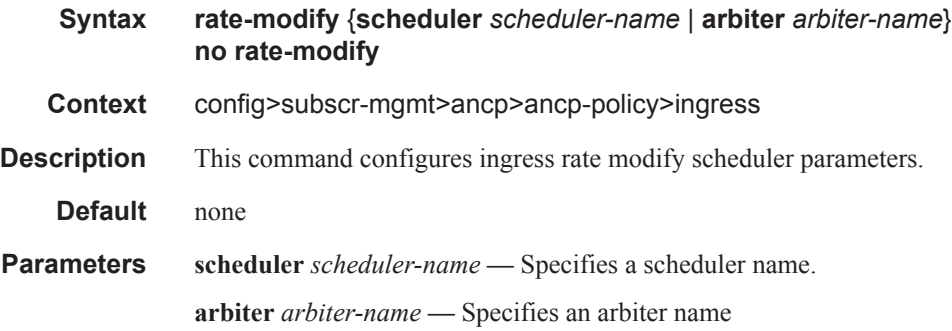

### egress

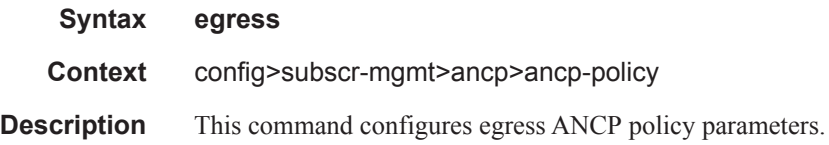

# rate-modify

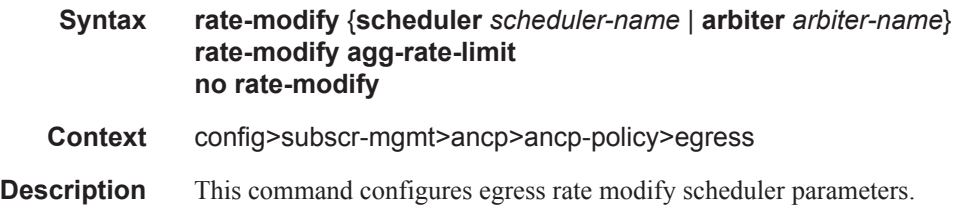

#### ANCP and GSMP Commands

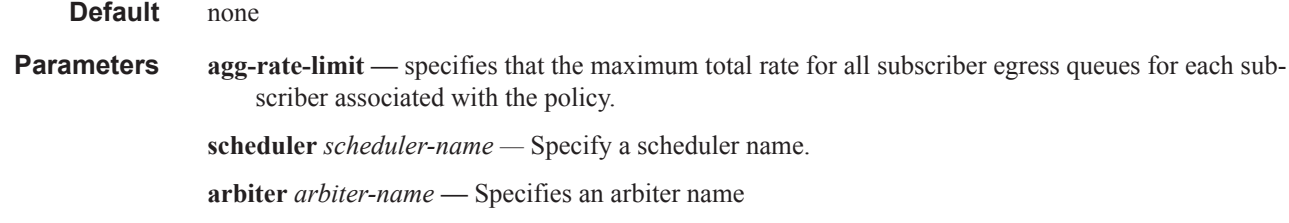

#### port-down

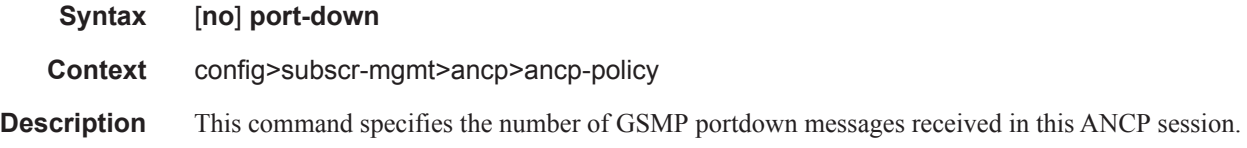

### disable-shcv

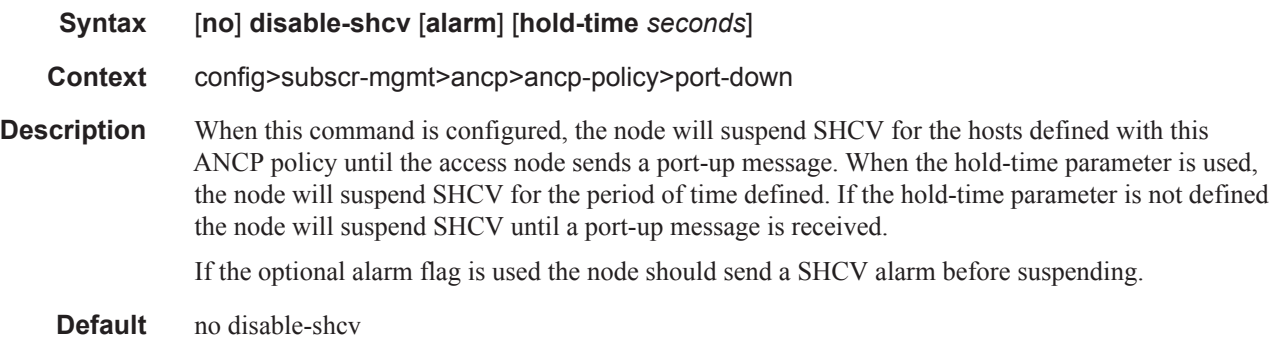

#### ancp-static-map

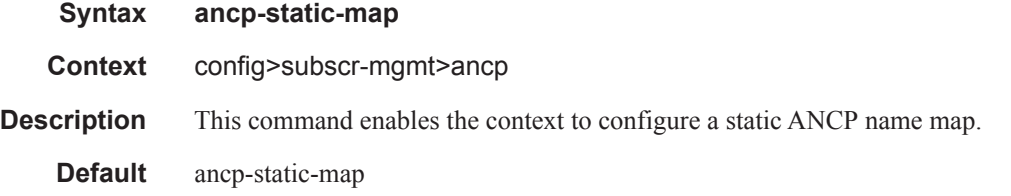

### entry

**Syntax entry key** *ancp-string* **customer** *customer-id* **multi-service-site** *customer-site-name* **ancppolicy** *policy-name* **entry key** *ancp-string* **sap** *sap-id* **ancp-policy** *policy-name* **no entry key** *ancp-string* **customer** *customer-id* **multi-service-site** *customer-site-name* **no entry key** *ancp-string* **sap** *sap-id*

**Page 1122 7450 ESS Triple Play Service Delivery Architecture**

#### **Context** config>subscr-mgmt>ancp>static-map

**Description** This command configures an ANCP name. When ANCP is configured to provide rate adaptation without the use of enhanced subscriber management, this command will define how to map an ANCP key (usually the circuit-id of the DSLAM port) to either a SAP and a scheduler name (when a Multi-Service Site (MSS) is not used) or a customer, site and scheduler name when MSS is used.

> Different ANCP names may be used with the same SAPs or customer ID/MSS combinations to allow schedulers within the policy to be mapped to the ANCP names. An ANCP string and SAP combination may reference only one ancp-policy. An ANCP string and customer and site-name combination may reference a single ancp-policy.

#### **Default** none

**Parameters** key *ancp-string* — Specify the ASCII representation of the DSLAM circuit-id name.

**customer** *customer-id* **—** Specify the associated existing customer name.

**multi-service-site** *customer-site-name* **—** Specify the associated customer's configured MSS name.

**ancp-policy** *policy-name* **—** Specify an existing ANCP policy name.

**sap** *sap-id* **—** Specifies the physical port identifier portion of the SAP definition. See Common Service Commands on page 1510 for *sap-id* command syntax.

# **VPRN GSMP Configuration Commands**

### gsmp

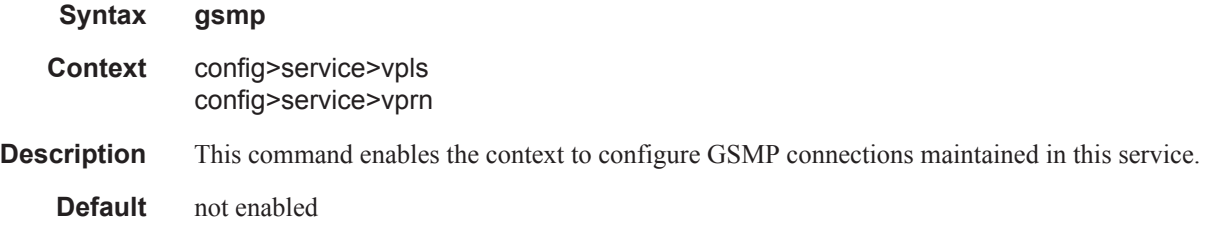

#### group

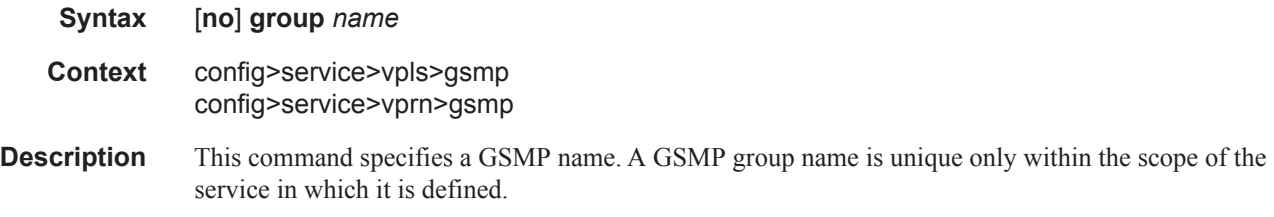

#### ancp

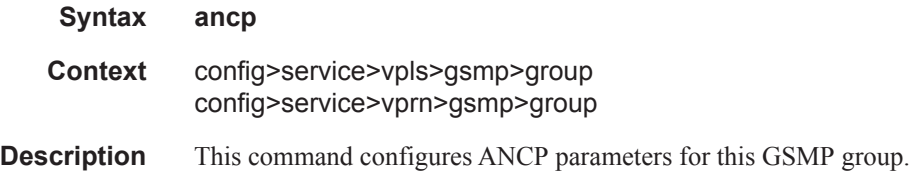

# dynamic-topology-discover

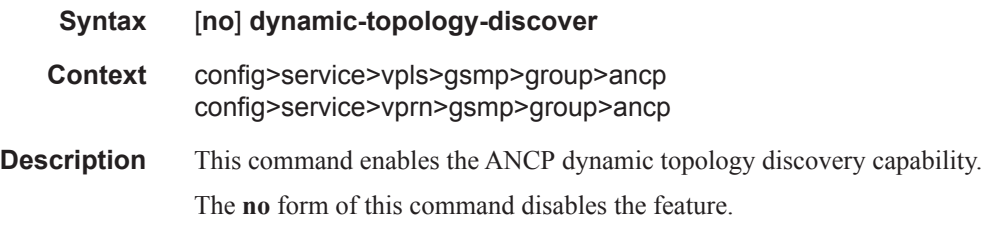

oam

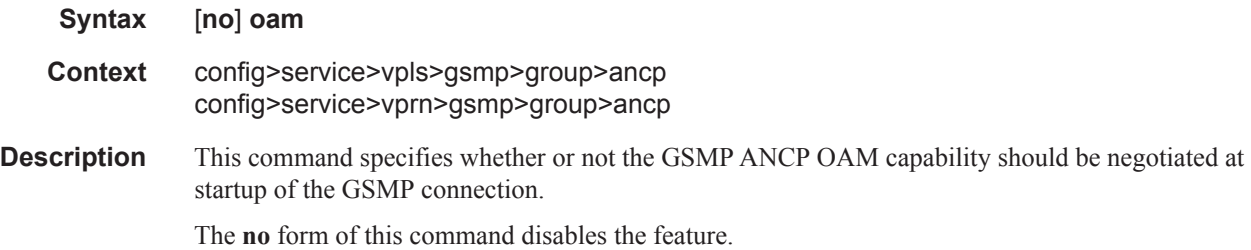

# hold-multiplier

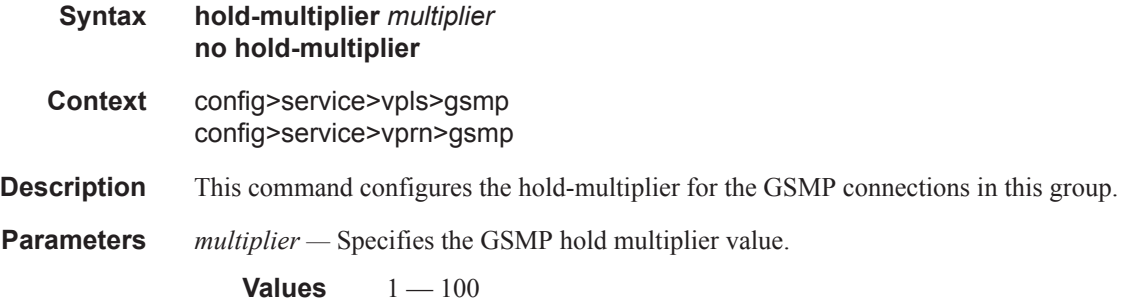

### idle-filter

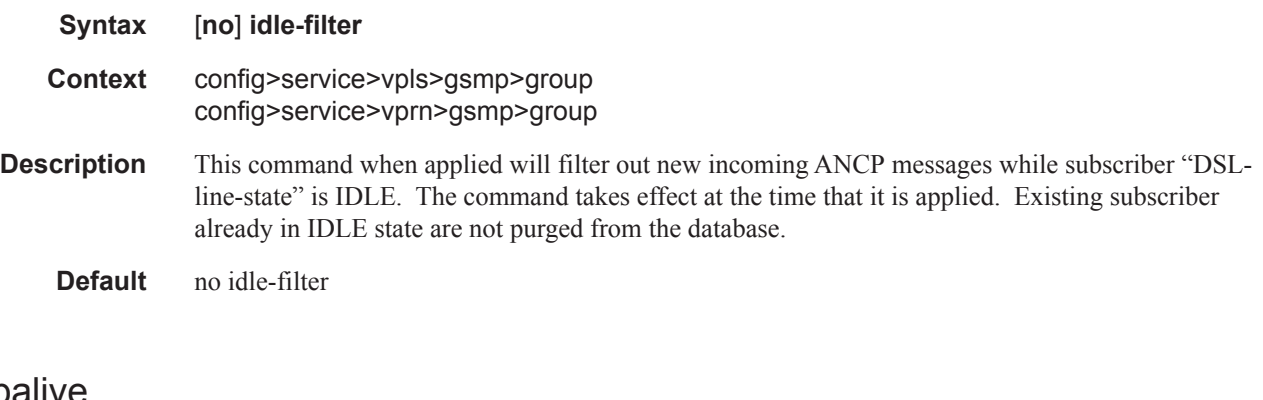

### keepalive

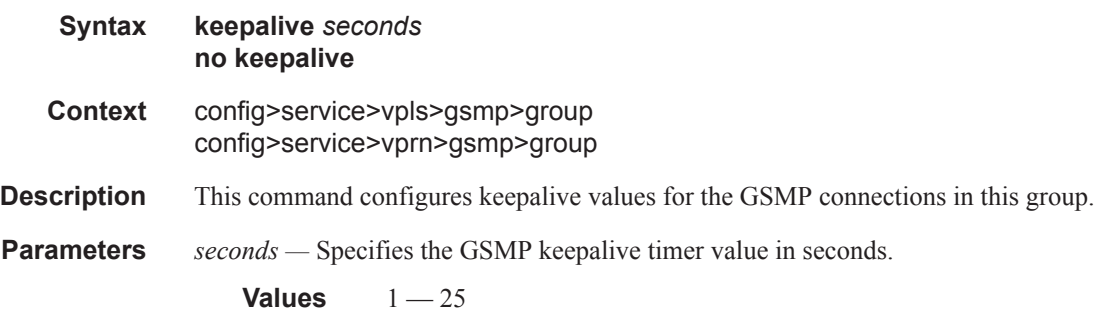

#### ANCP and GSMP Commands

# neighbor

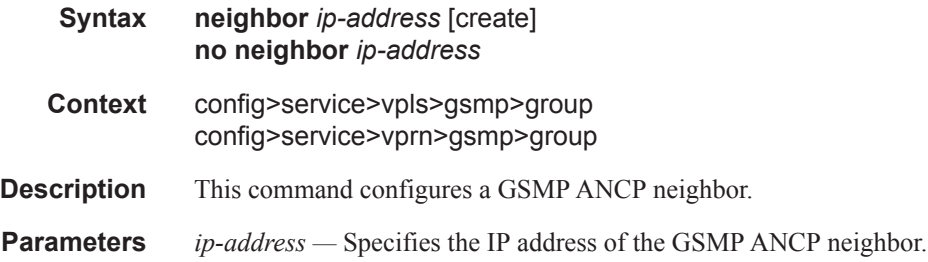

### local-address

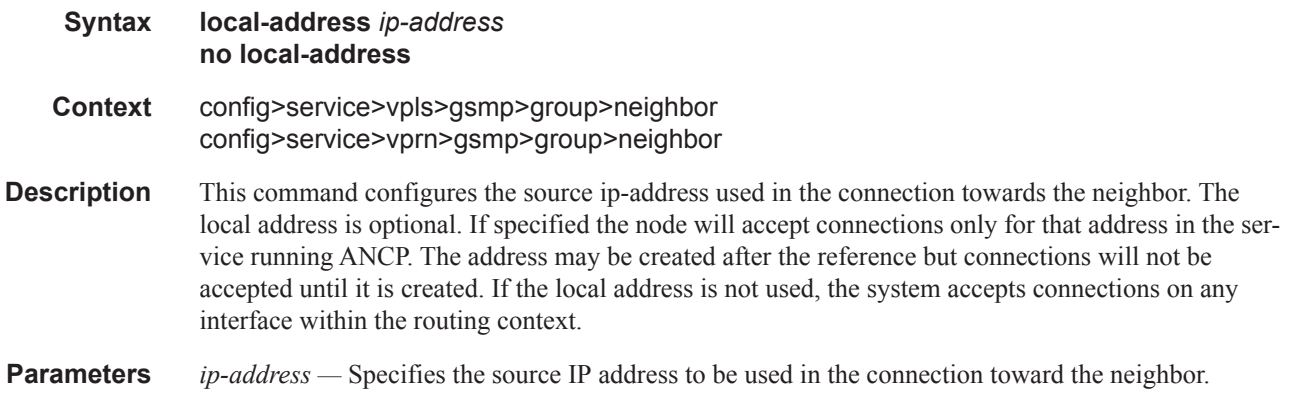

## priority-marking

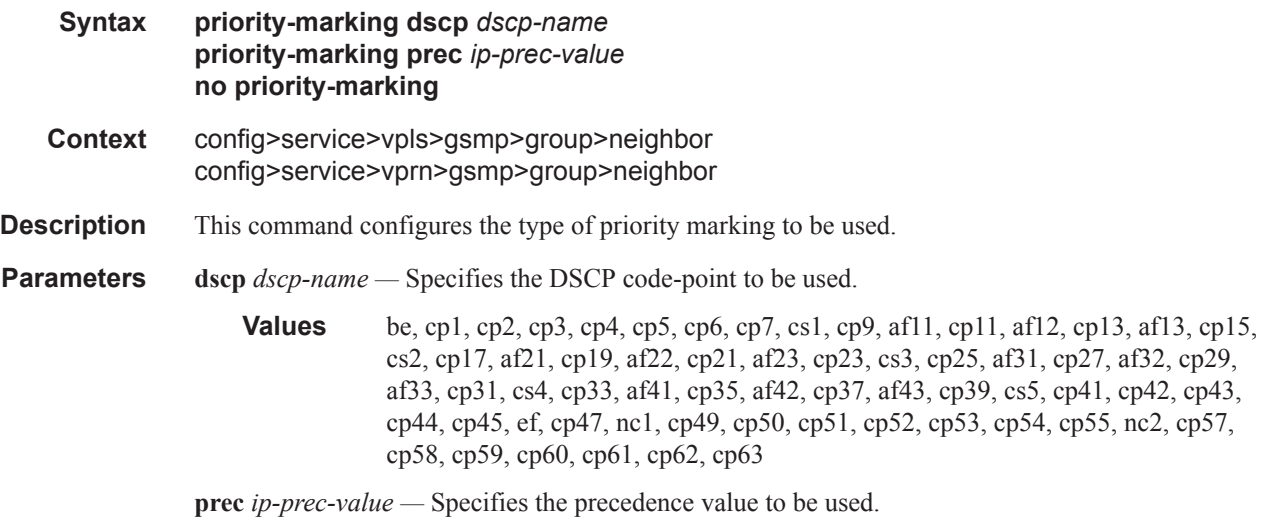

**Values**  $0 - 7$ 

## persistency-database

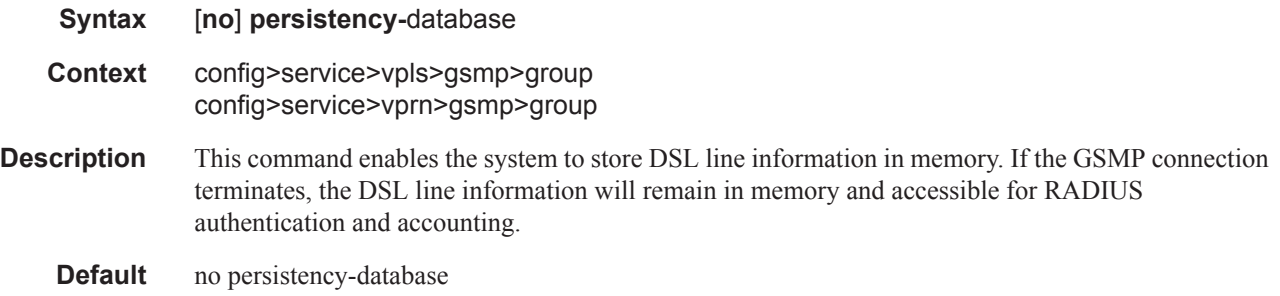

### **BGP Peering Policy Commands**

## bgp-peering-policy

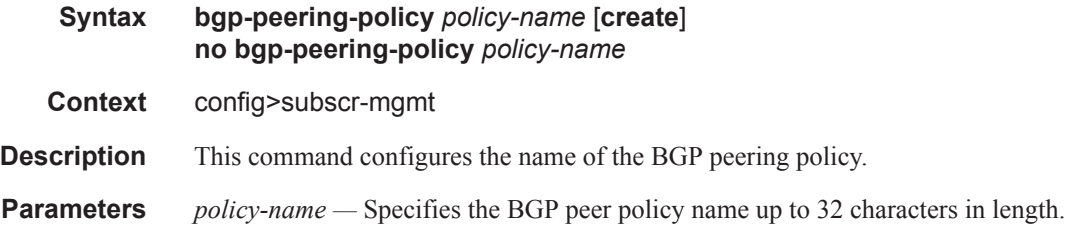

### advertise-inactive

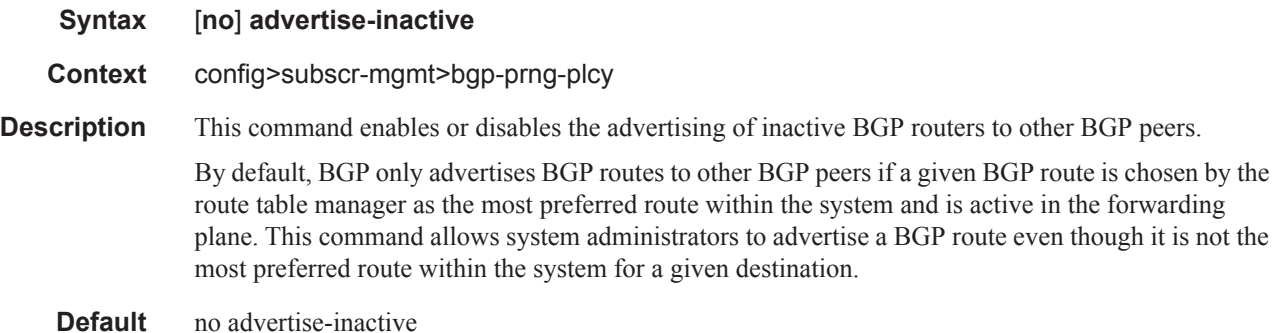

## aggregator-id-zero

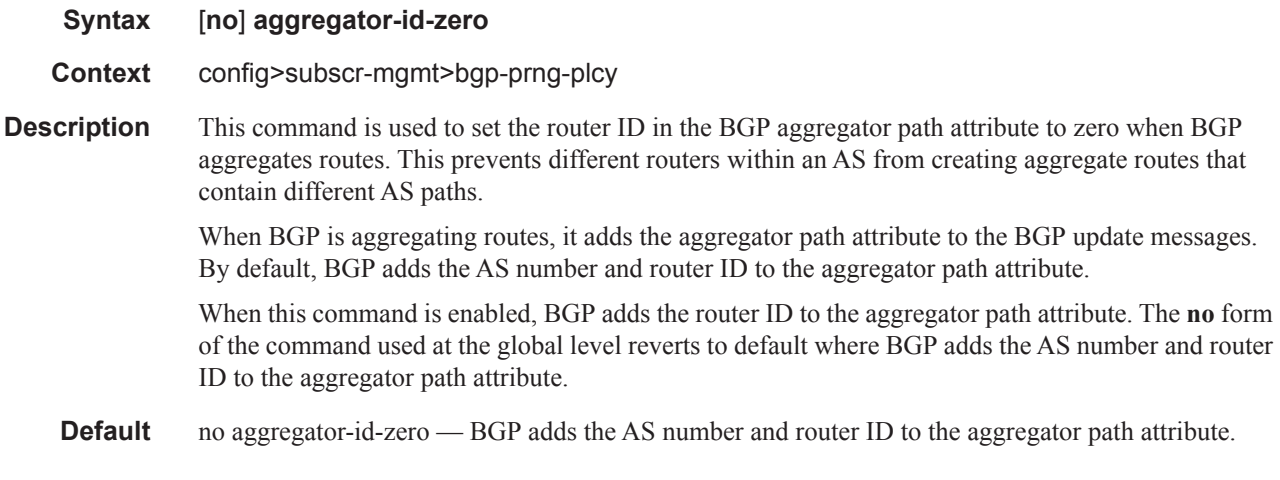

#### as-override

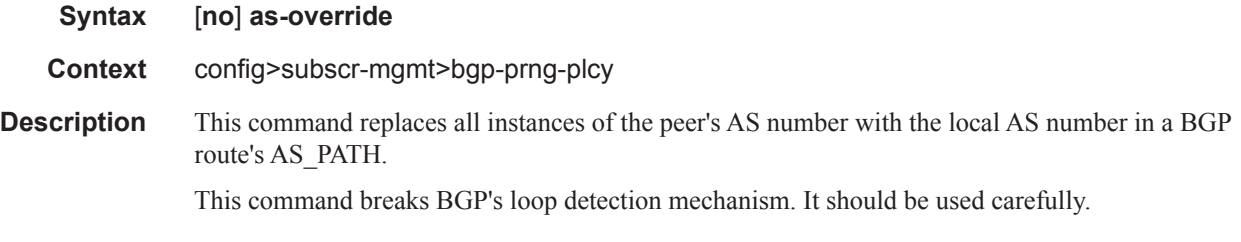

**Default** as-override is not enabled by default.

## auth-keychain

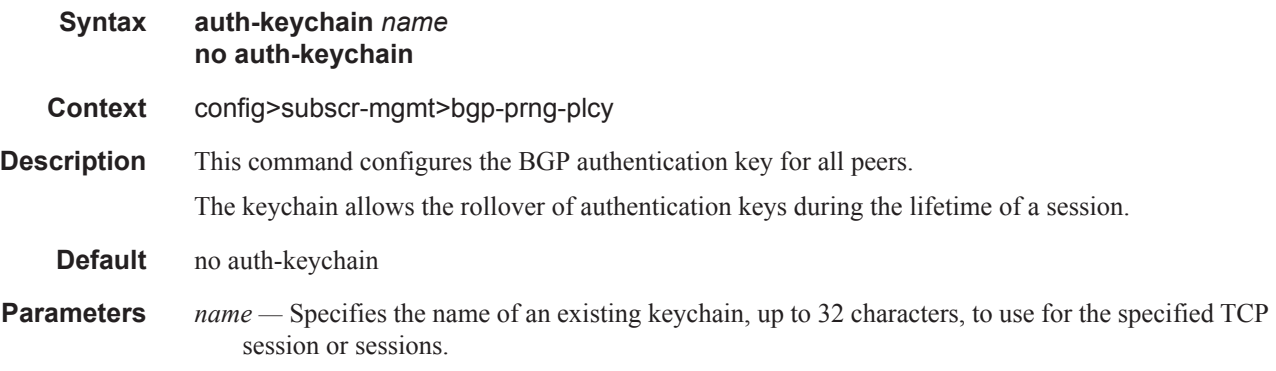

# authentication-key

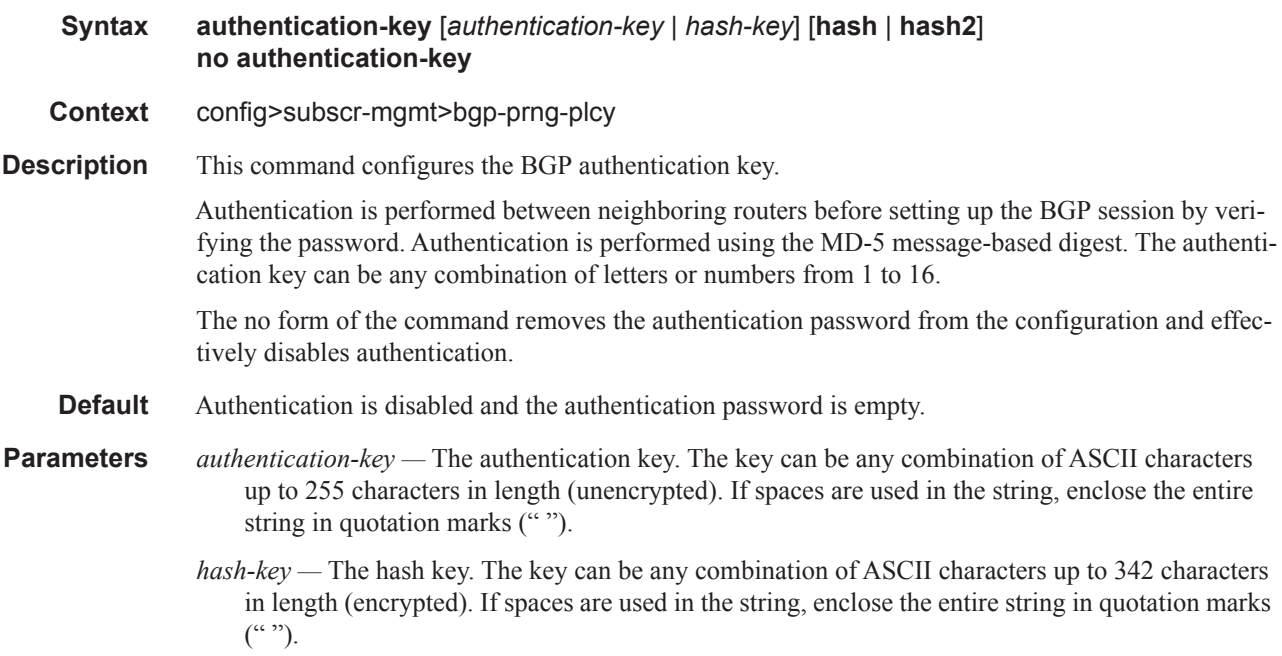

This is useful when a user must configure the parameter, but, for security purposes, the actual unencrypted key value is not provided.

- **hash** Specifies the key is entered in an encrypted form. If the **hash** parameter is not used, the key is assumed to be in a non-encrypted, clear text form. For security, all keys are stored in encrypted form in the configuration file with the **hash** parameter specified.
- **hash2** Specifies the key is entered in a more complex encrypted form. If the **hash2** parameter is not used, the less encrypted **hash** form is assumed.

#### cluster

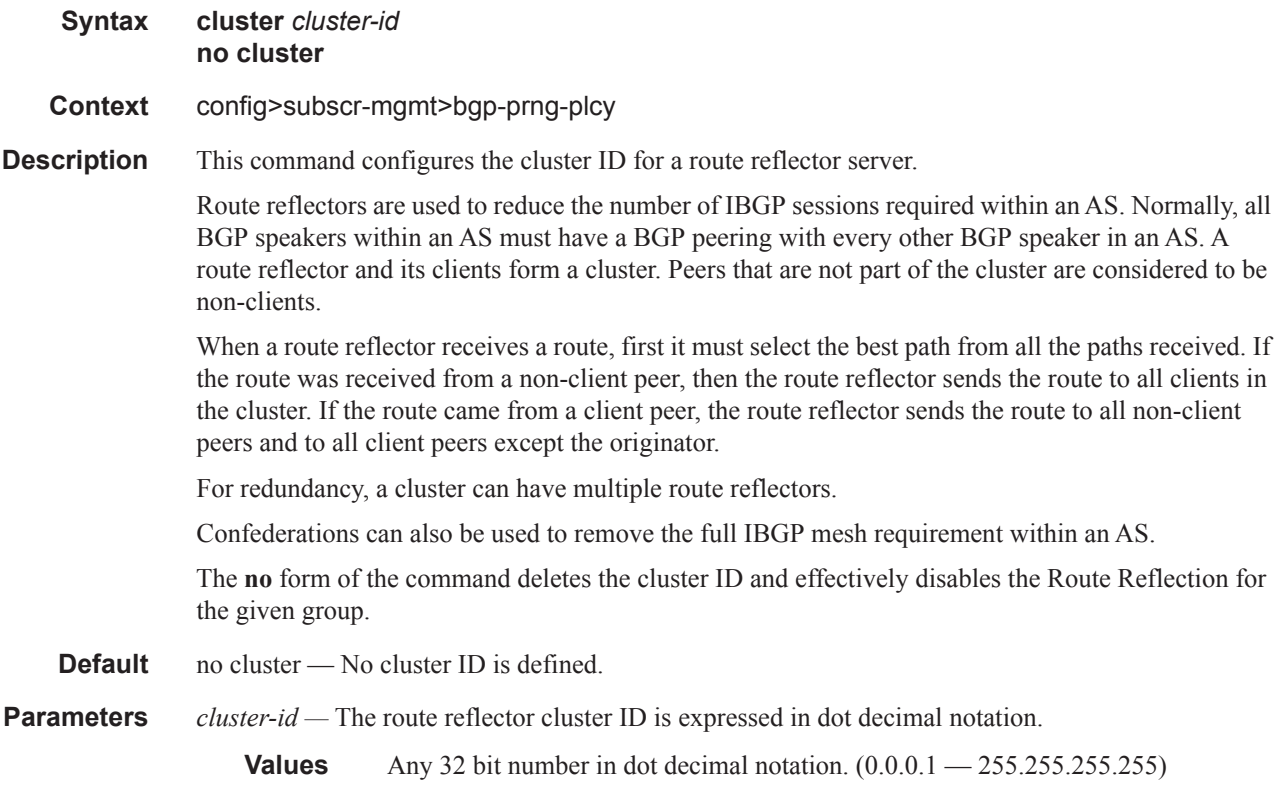

#### connect-retry

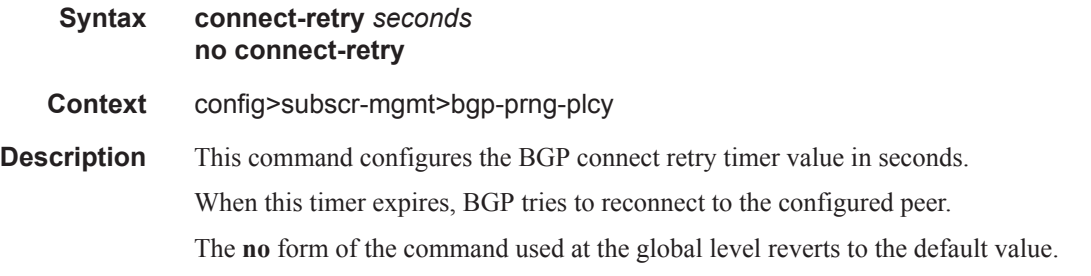

**Default** 120 seconds

**Parameters** *seconds —* The BGP Connect Retry timer value in seconds, expressed as a decimal integer.

**Values** 1 — 65535

### damping

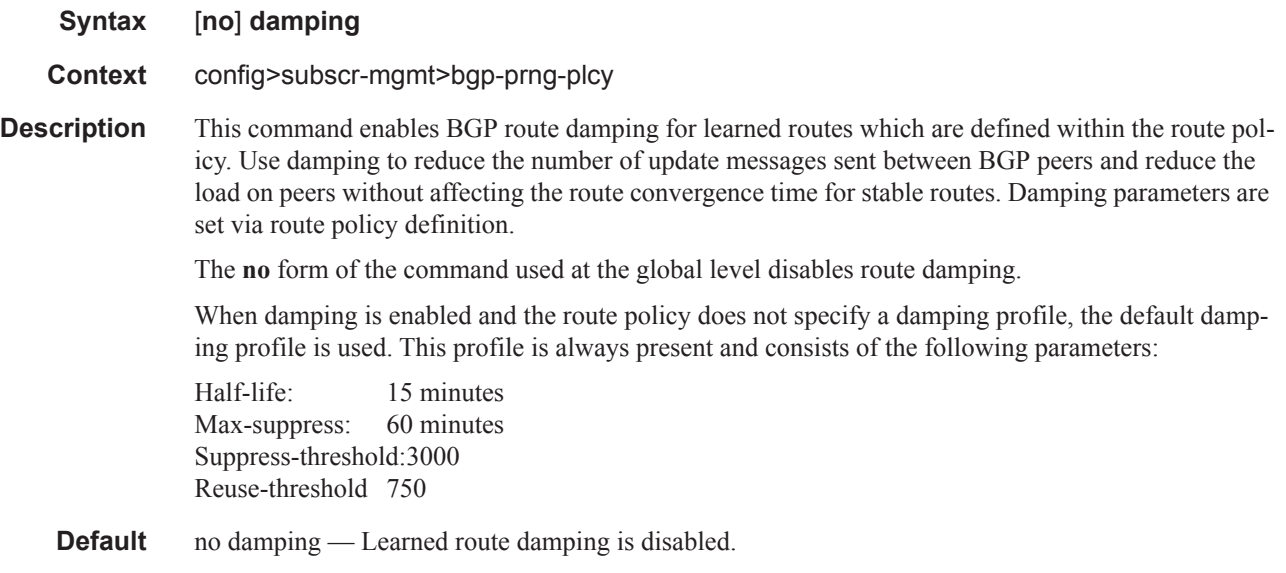

### disable-4byte-asn

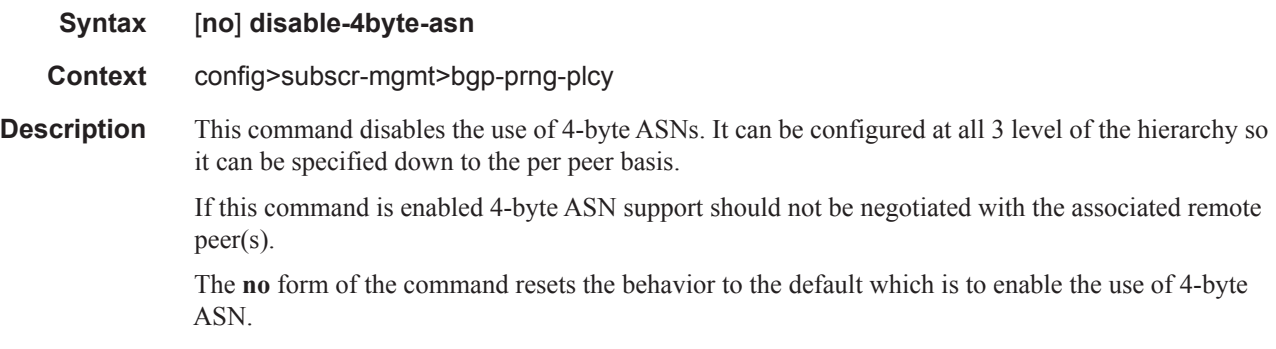

### disable-client-reflect

- **Syntax** [**no**] **disable-client-reflect**
- **Context** config>subscr-mgmt>bgp-prng-plcy

#### ANCP and GSMP Commands

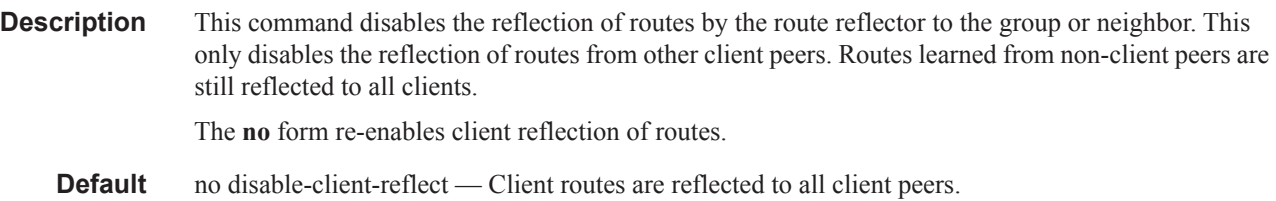

### disable-communities

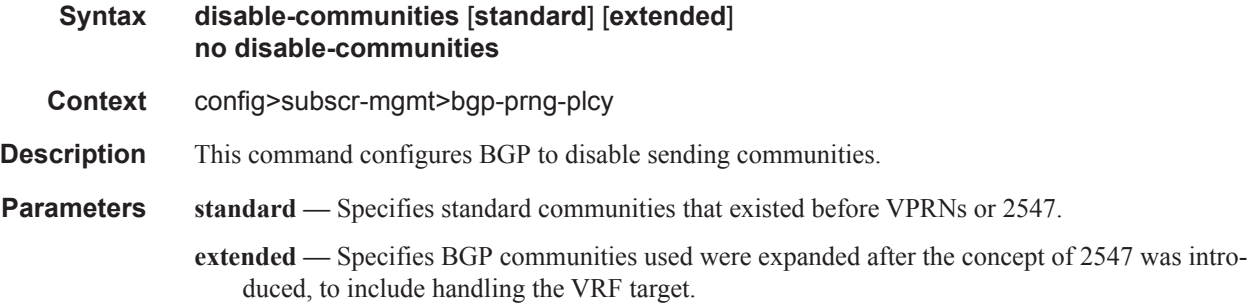

### disable-fast-external-failover

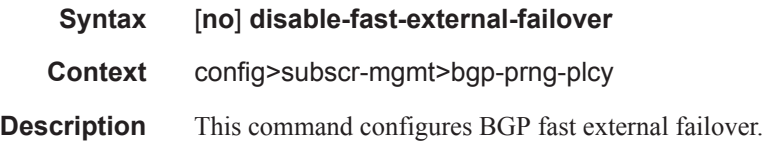

#### export

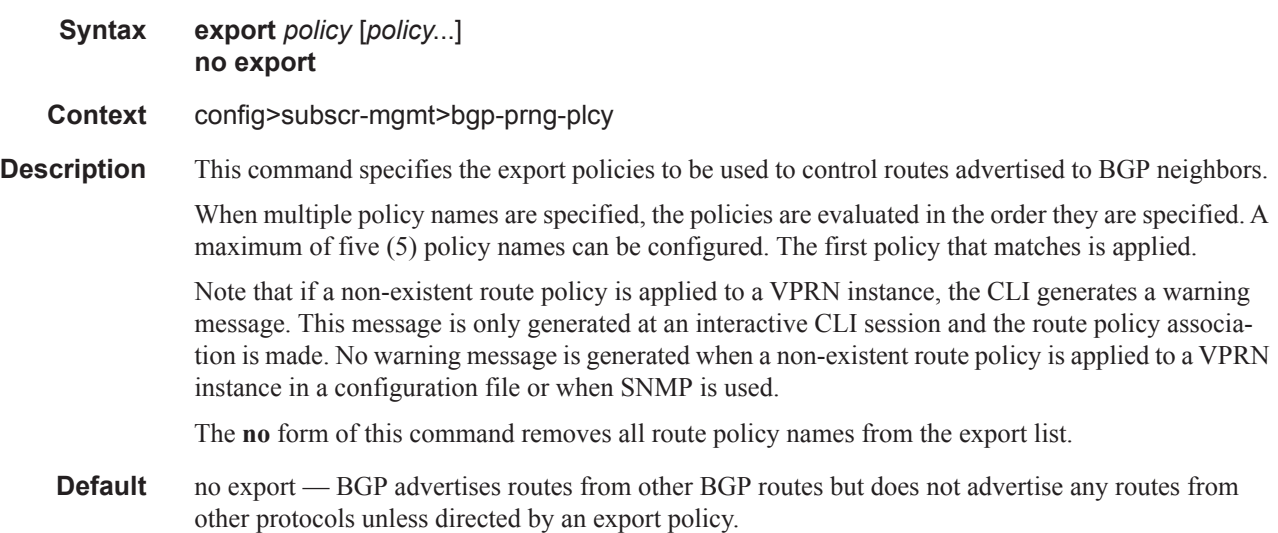

**Parameters** *policy —* A route policy statement name.

### hold-time

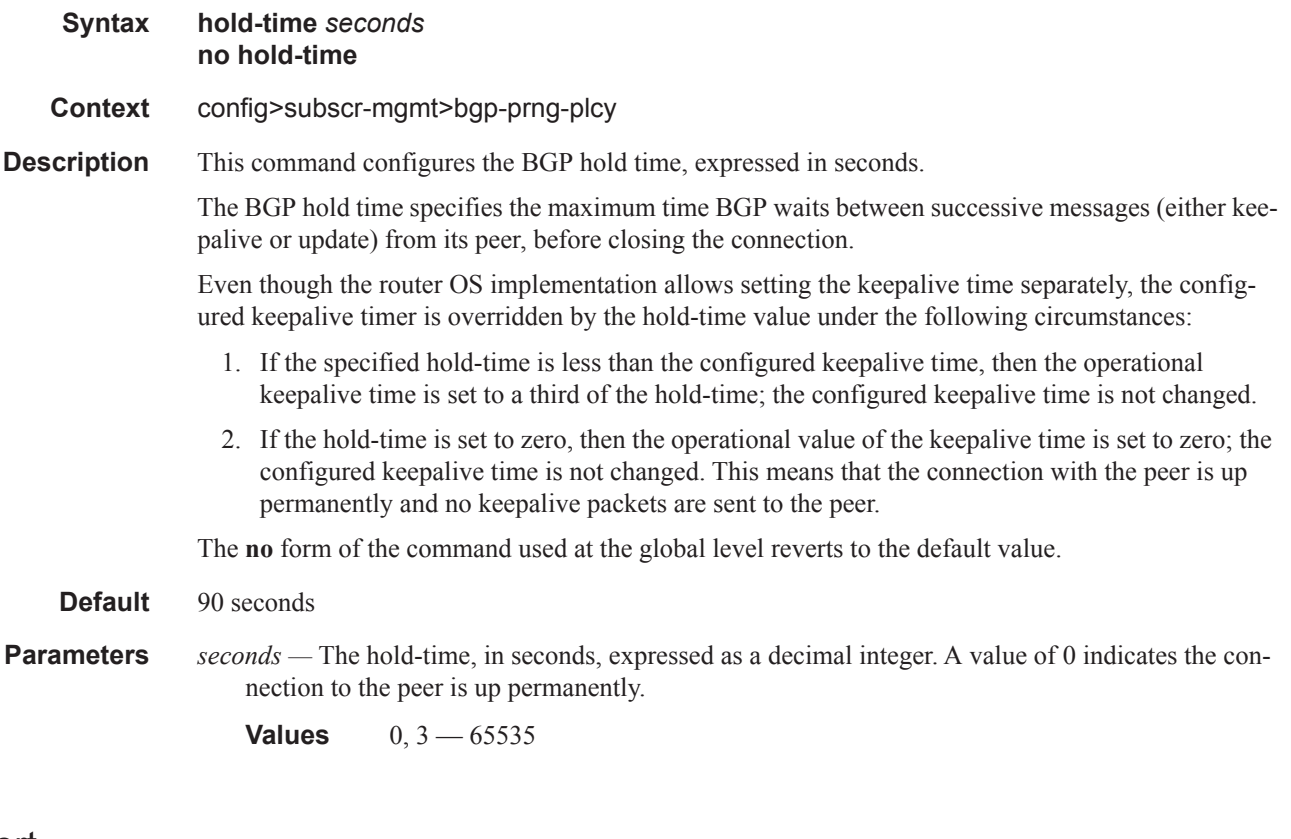

### import

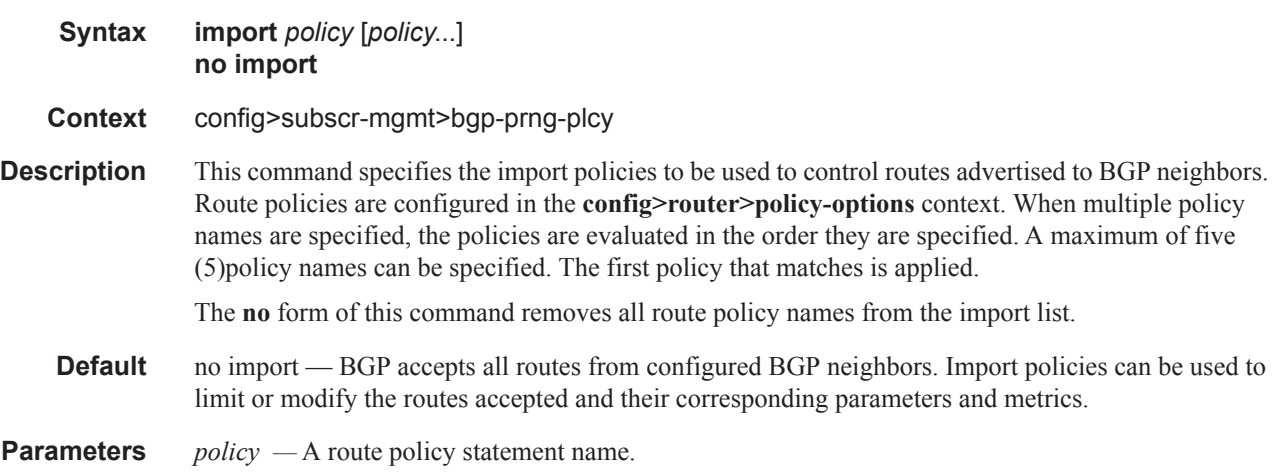

#### ANCP and GSMP Commands

# keepalive

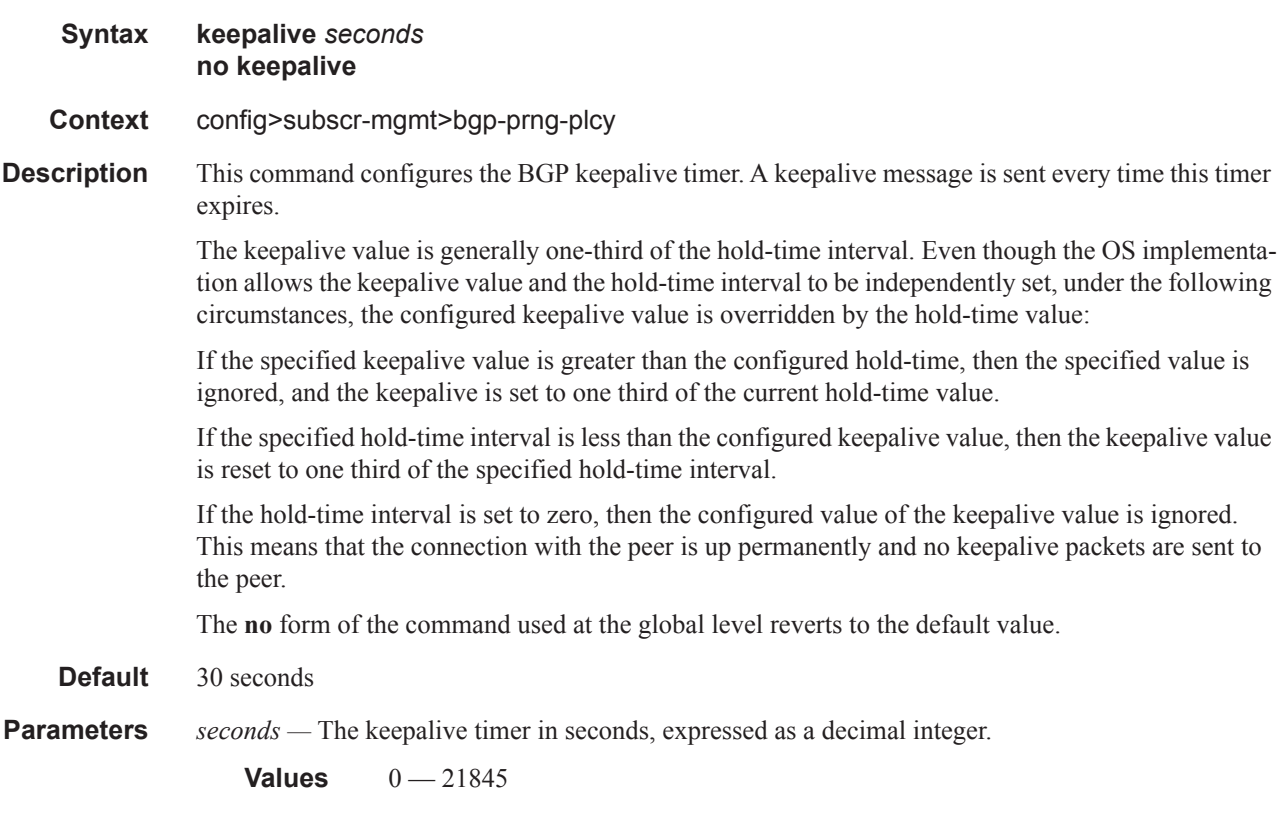

### local-address

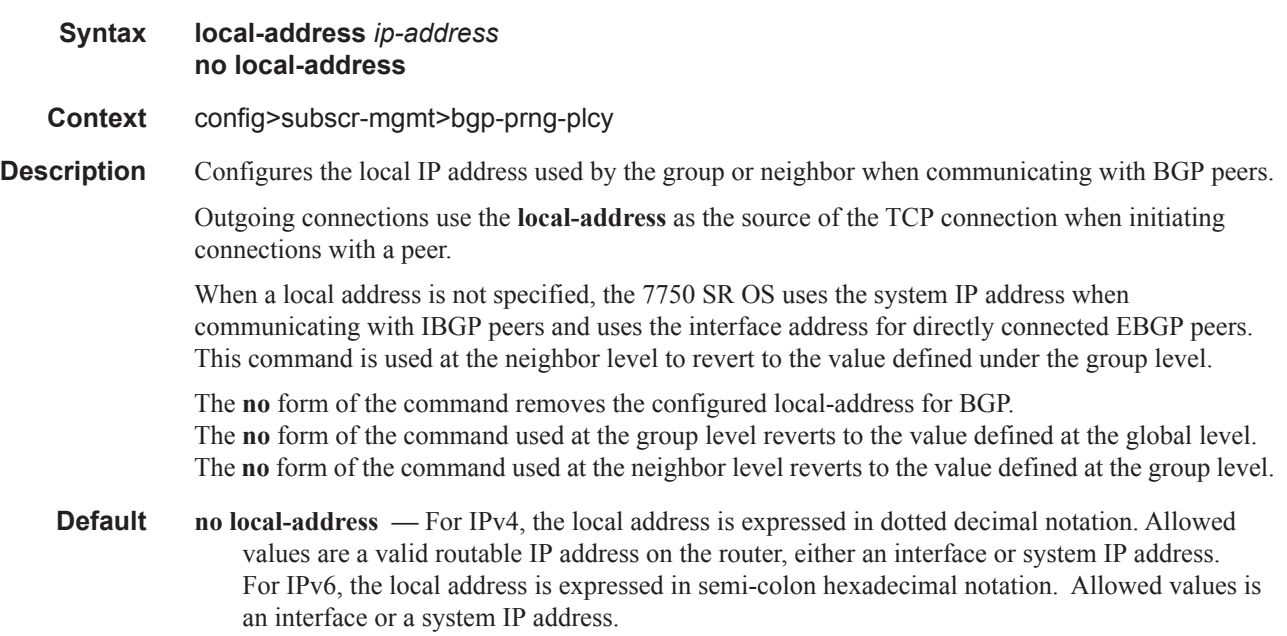

### local-as

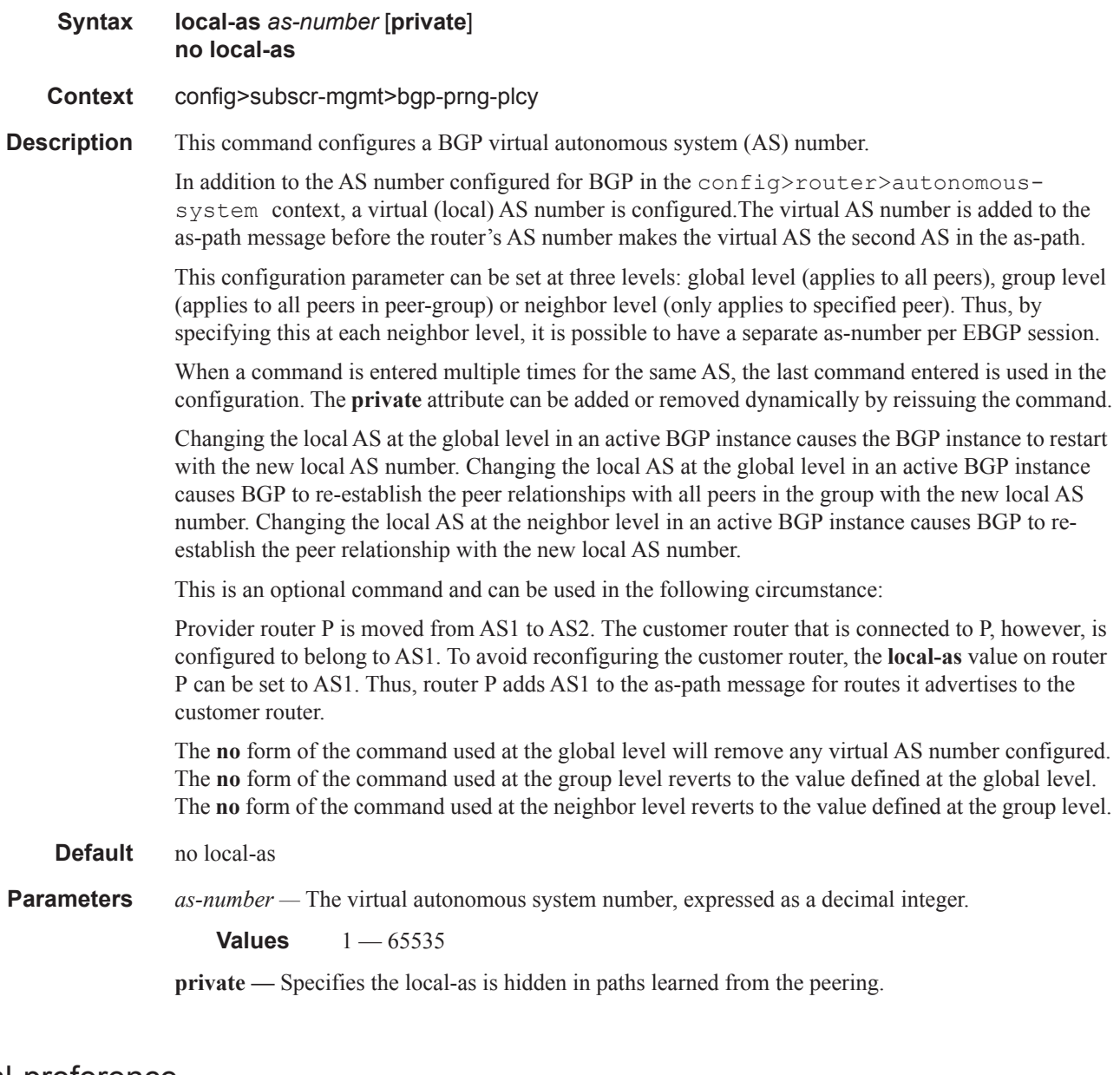

### local-preference

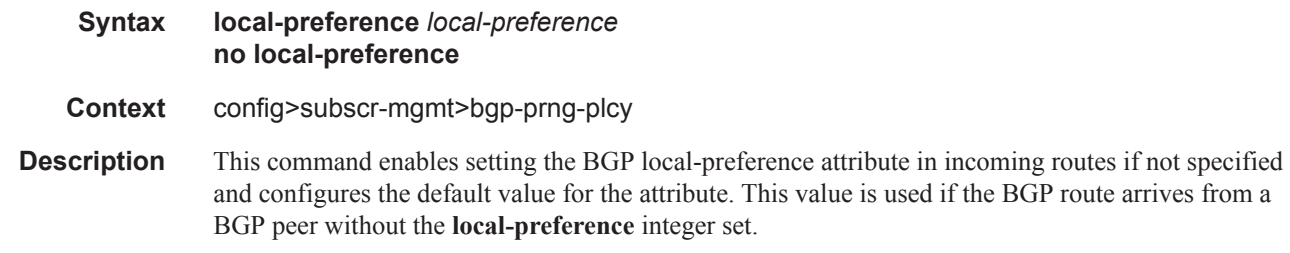

The specified value can be overridden by any value set via a route policy.

The **no** form of the command at the global level specifies that incoming routes with local-preference set are not overridden and routes arriving without local-preference set are interpreted as if the route had local-preference value of 100.

#### **Default** no local-preference — Does not override the local-preference value set in arriving routes and analyze routes without local preference with value of 100.

**Parameters** *local-preference* — The local preference value to be used as the override value, expressed as a decimal integer.

**Values**  $0 - 4294967295$ 

#### loop-detect

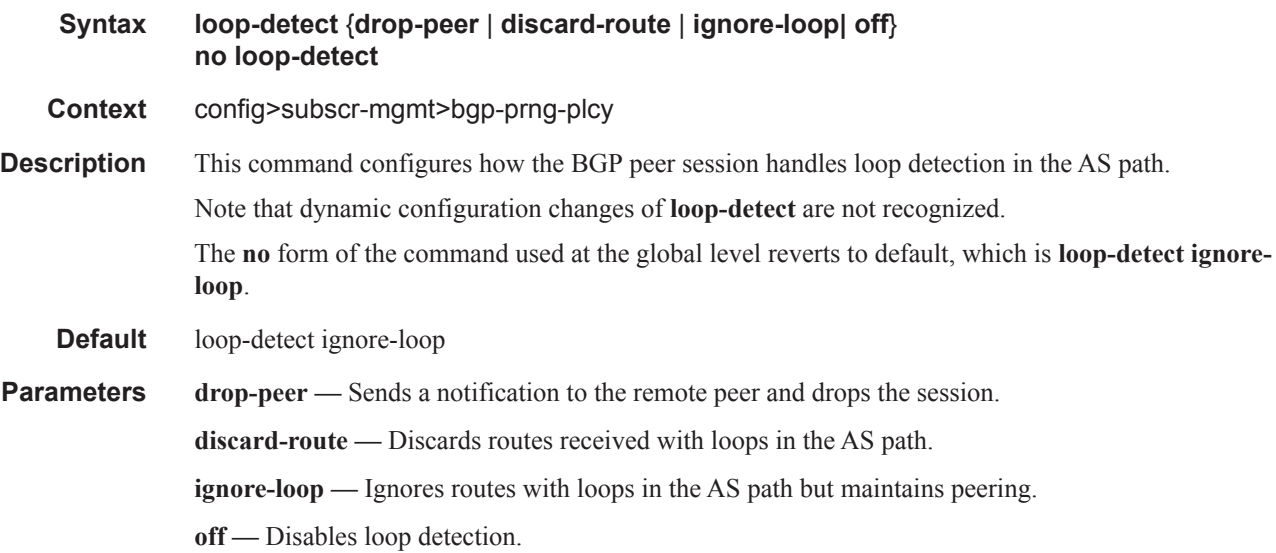

#### med-out

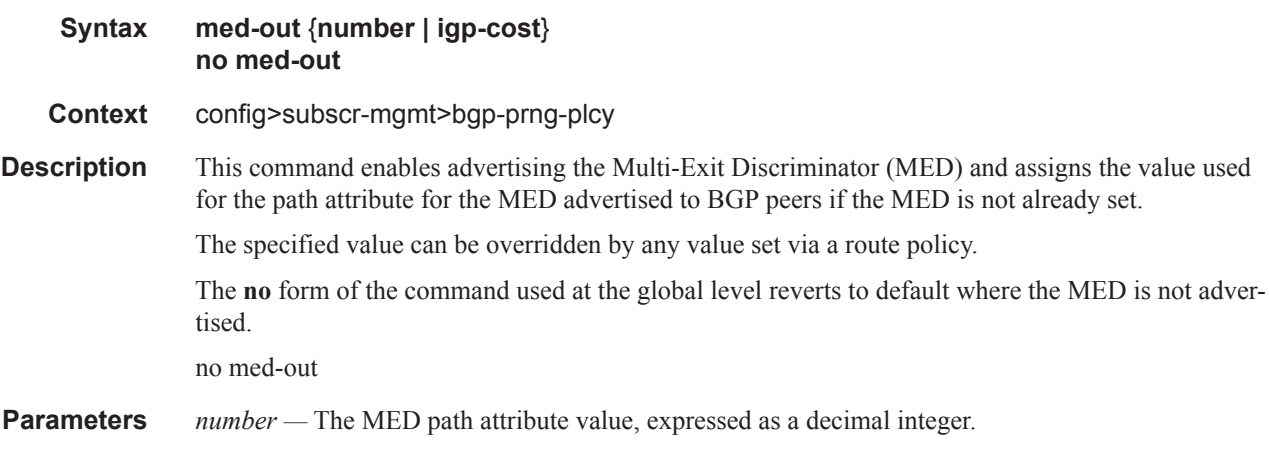

**Values**  $0 - 4294967295$ 

**igp-cost —** The MED is set to the IGP cost of the given IP prefix.

## min-as-origination

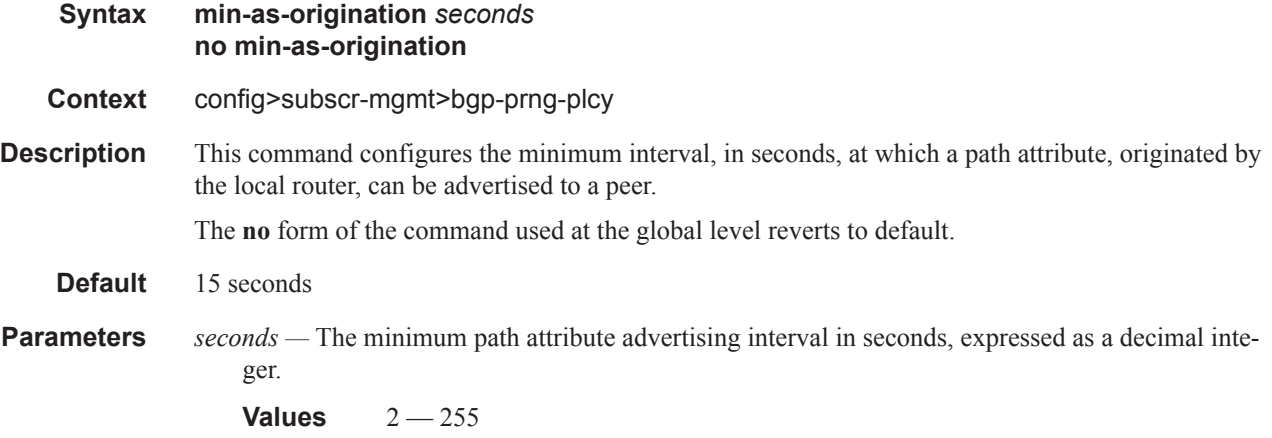

### min-route-advertisement

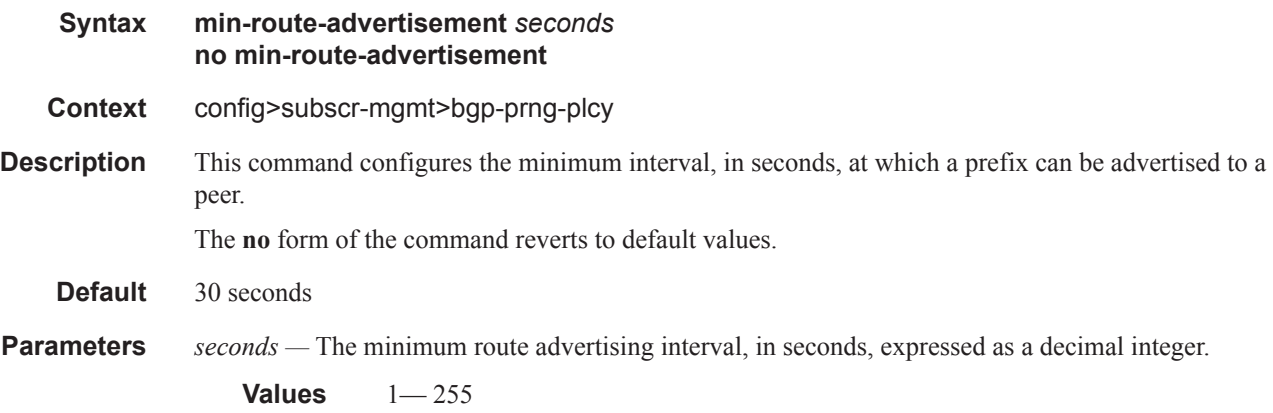

### multihop

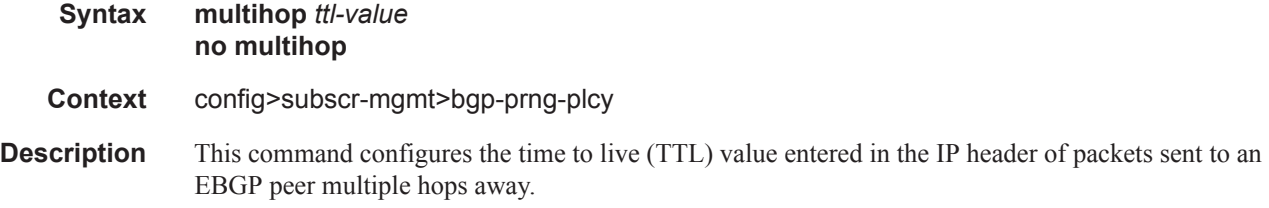

**7450 ESS Triple Play Service Delivery Architecture Page 1137**

This parameter is meaningful only when configuring EBGP peers. It is ignored if set for an IBGP peer. The **no** form of the command is used to convey to the BGP instance that the EBGP peers are directly connected. The **no** form of the command reverts to default values. **Default 1** — EBGP peers are directly connected. **64** — IBGP **Parameters** *ttl-value* — The TTL value, expressed as a decimal integer. **Values**  $1 - 255$ 

#### next-hop-self

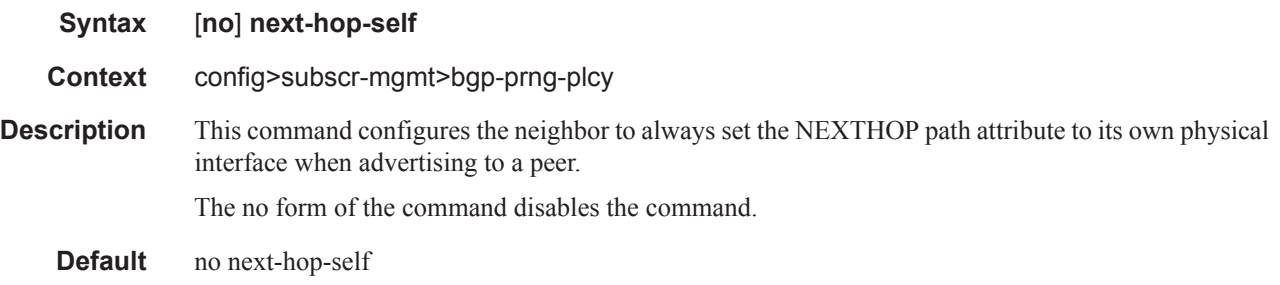

#### passive

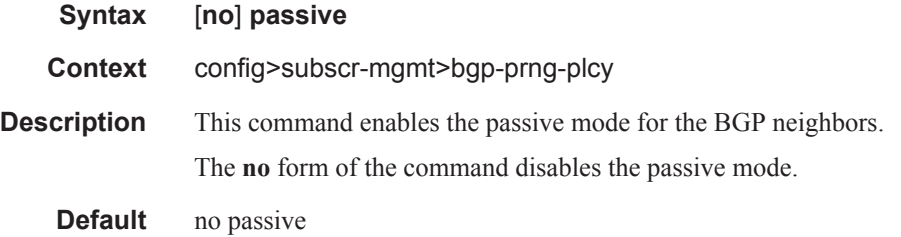

#### peer-as

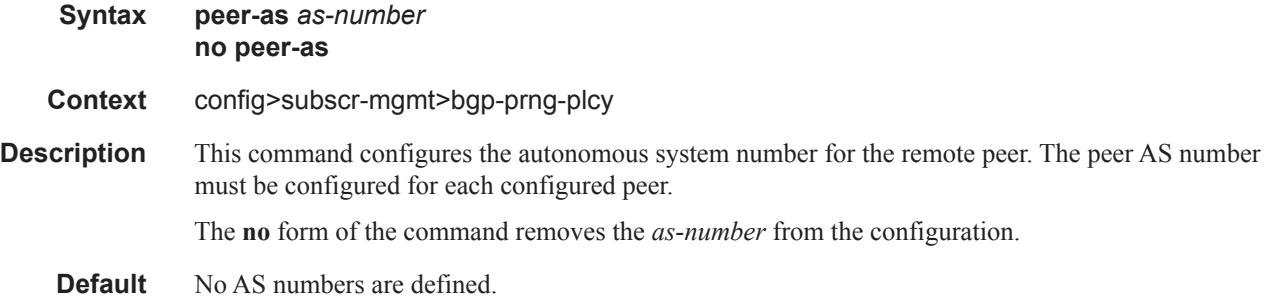

**Parameters** *as-number* — Specifies the AS number for the remote peer.

**Values** 1 — 4294967295

## preference

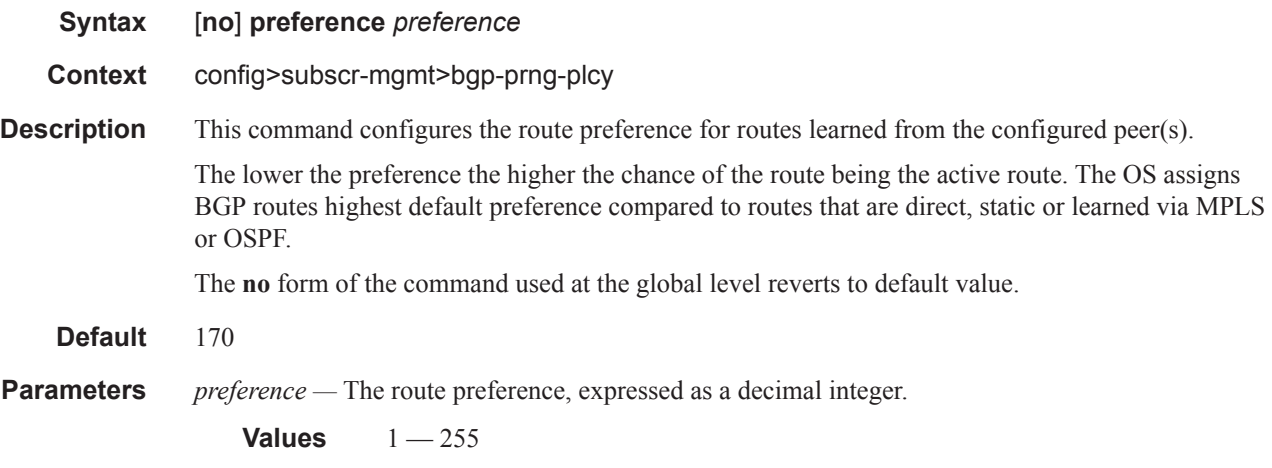

### prefix-limit

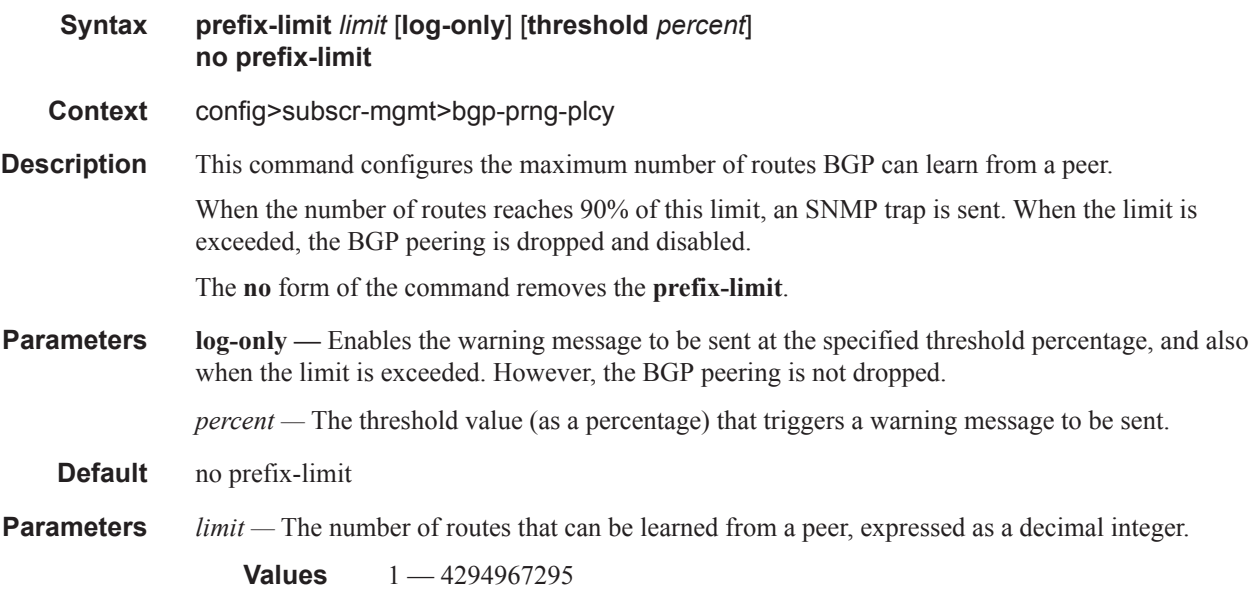

#### remove-private

**Syntax** [**no**] **remove-private**

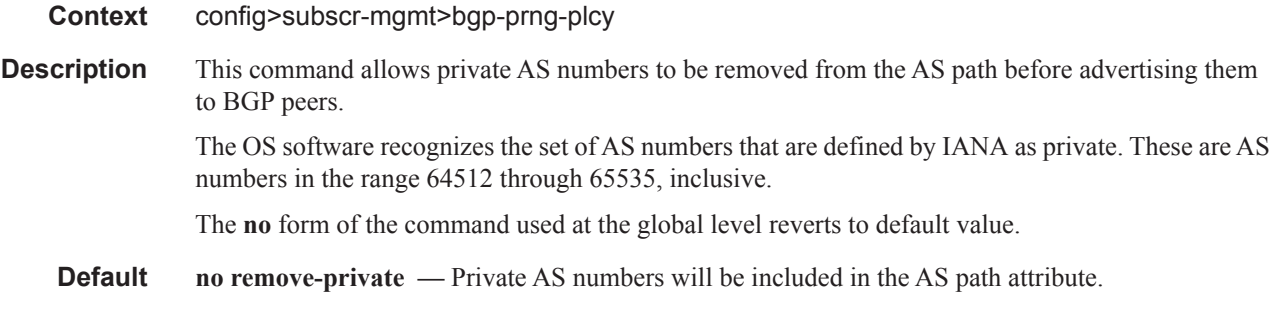

## type

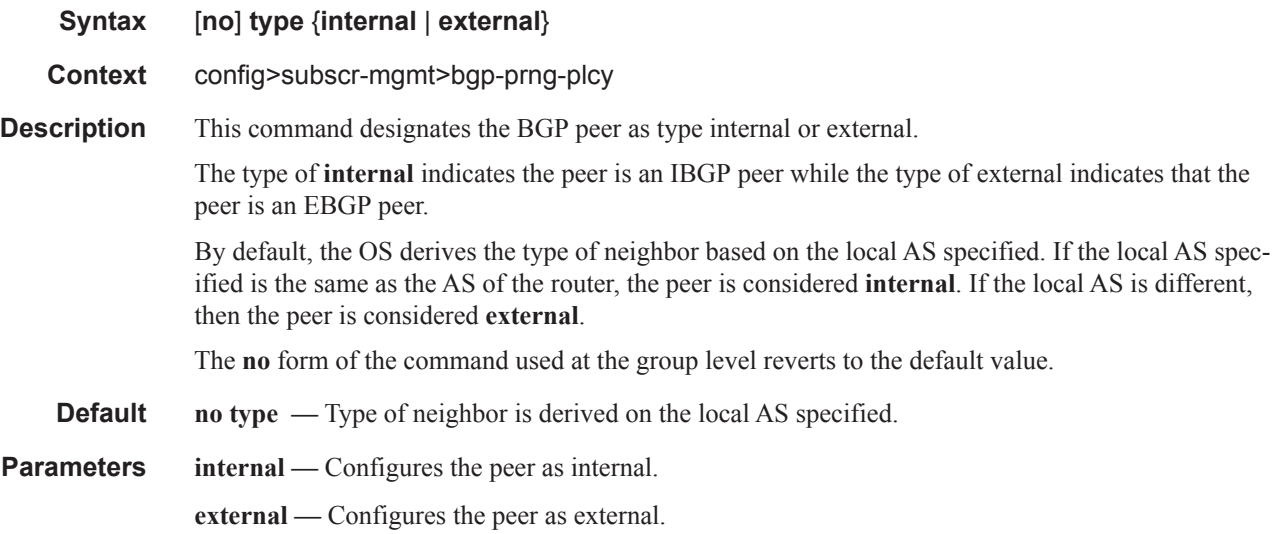

# ttl-security

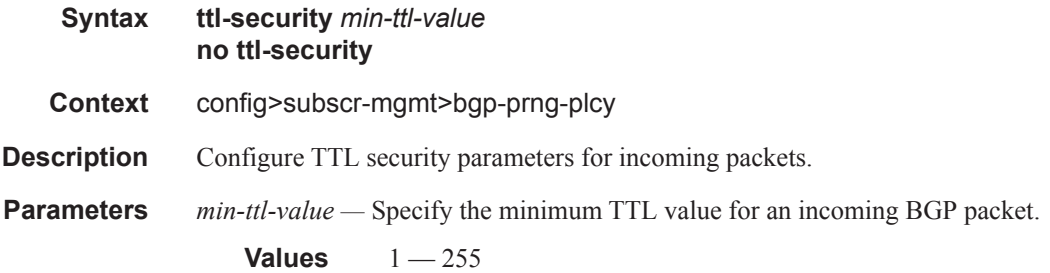

# <span id="page-26-0"></span>**RADIUS Policy Commands**

#### isa-radius-policy

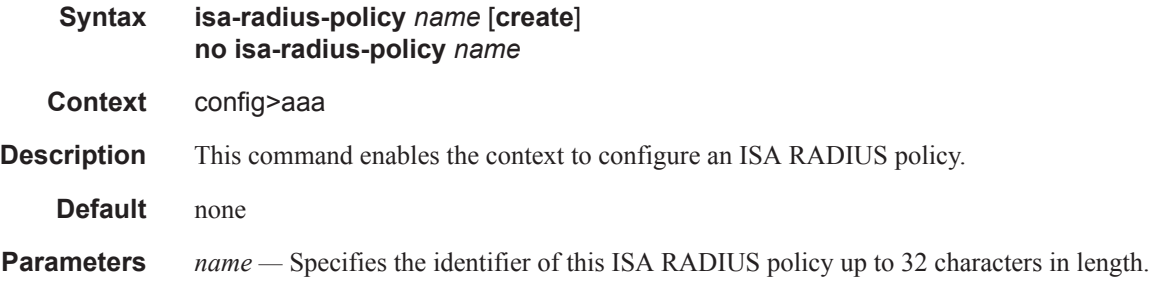

### radius-coa-port

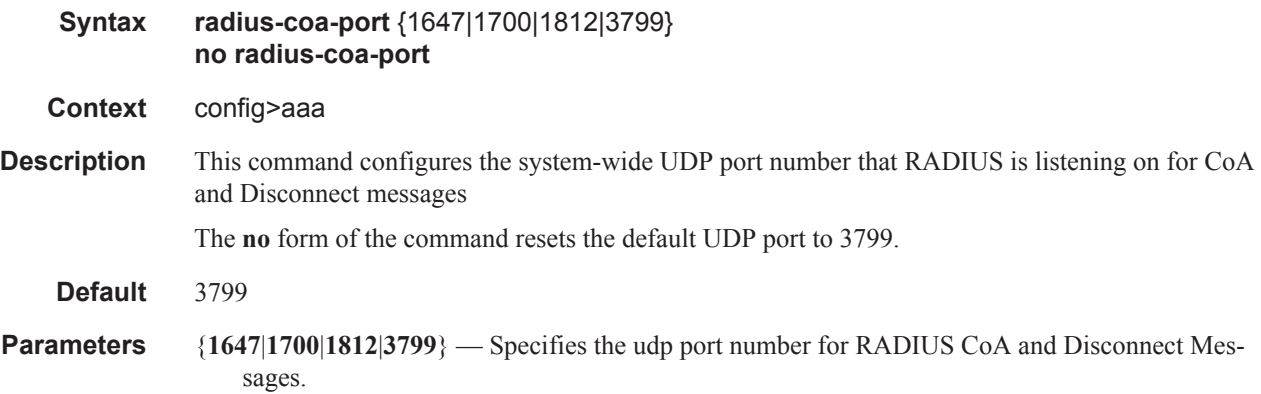

#### authentication-policy

**Syntax authentication-policy** *name* [create] **no authentication-policy**

**Context** config>subscr-mgmt

**Description** This command creates the context to configure RADIUS server parameters for session authentication. The policies can be applied to an IES or VPRN interface, or a VPLS SAP.

The **no** form of the command removes the RADIUS server configuration for session authentication.

RADIUS servers can be configured for three different applications:

1. For authentication of dynamic Triple Play subscriber sessions, under config>subscrmgmt>authentication-plcy

- 2. For 802.1x port authentication, under config>system>security>dot1x>radiusplcy
- 3. For CLI login users, under config>system>radius

#### **Default** none

**Parameters** *name* — The name of the profile. The string is case sensitive and limited to 32 ASCII 7-bit printable characters with no spaces.

#### pim-policy

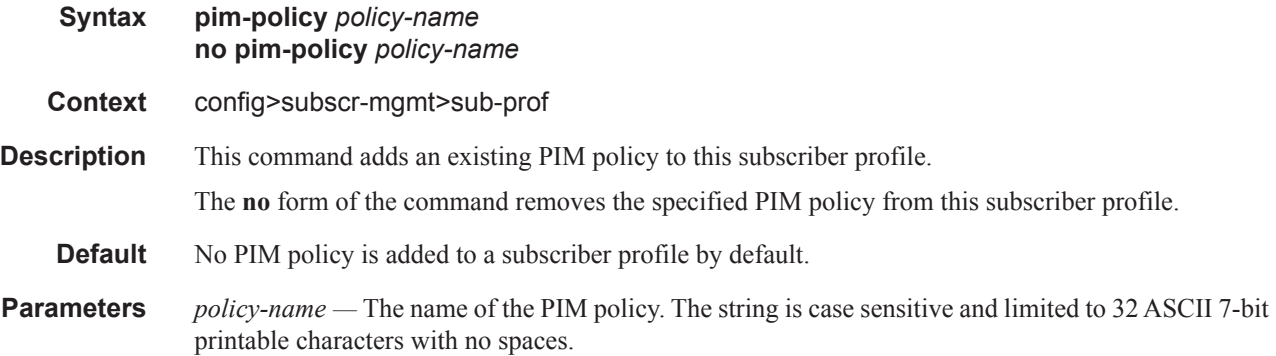

### radius-accounting-policy

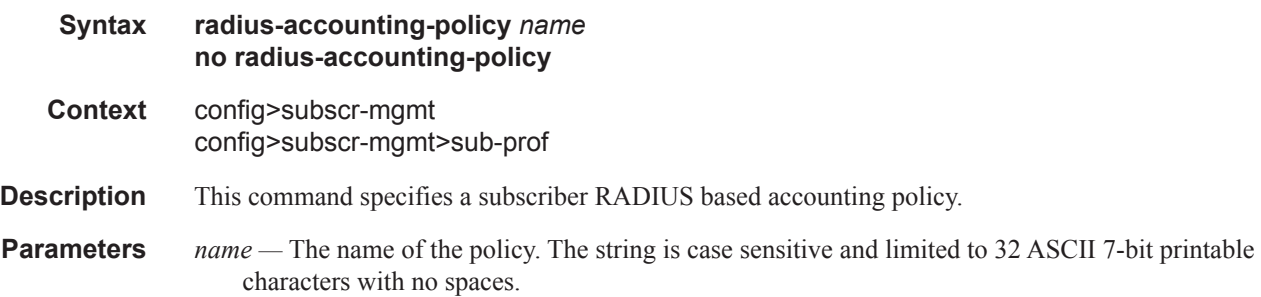

#### accept-authorization-change

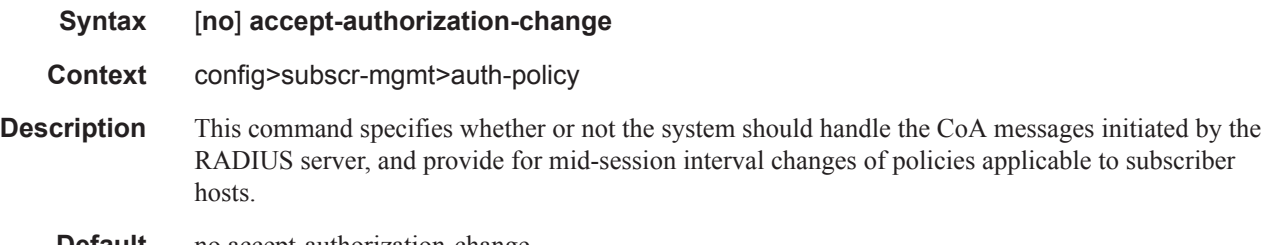

## accept-script-policy

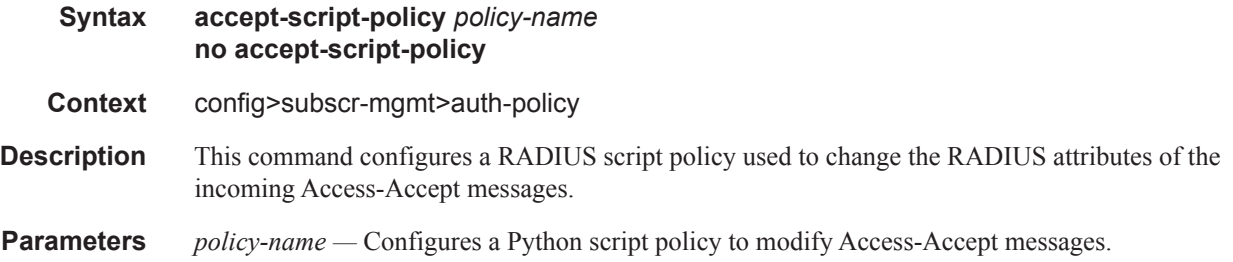

# access-loop-options

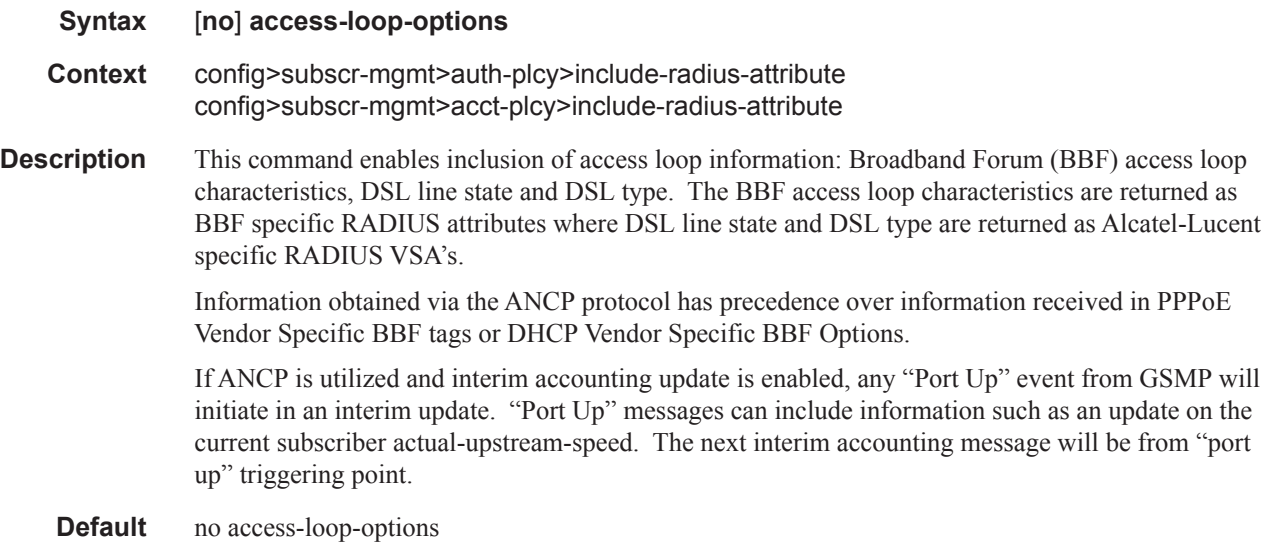

## host-accounting

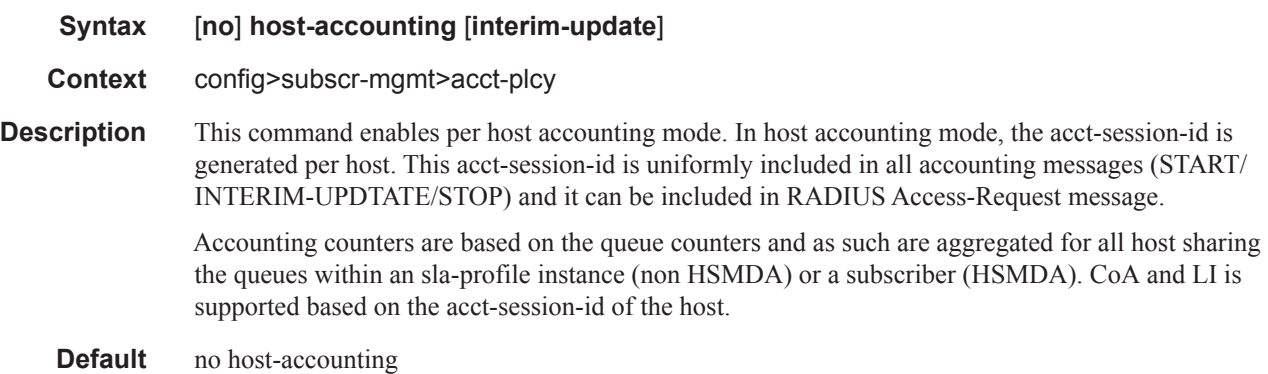

#### RADIUS Policy Commands

**Parameters interim-update** — Without this keyword only START and STOP accounting messages are generated when the host is established/terminated. This is equivalent to a time-based accounting where only the duration of the session is required.

### include-radius-attribute

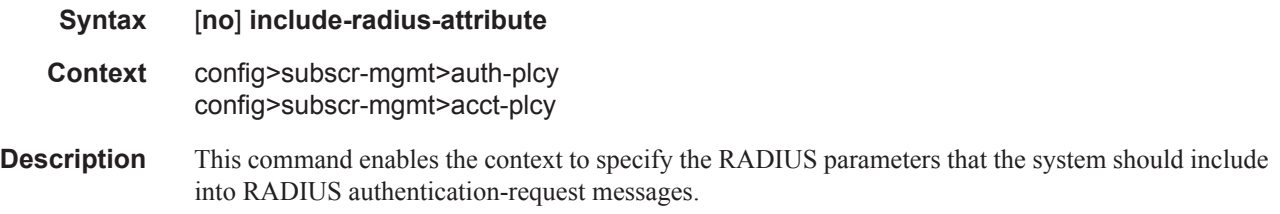

### acct-authentic

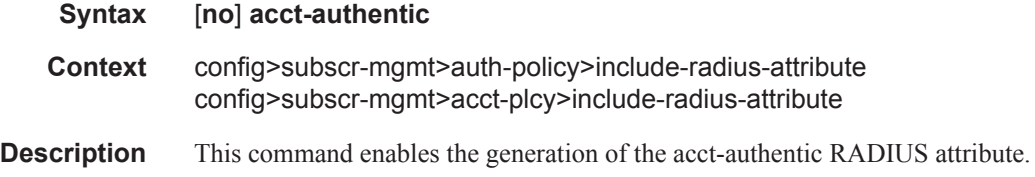

### acct-delay-time

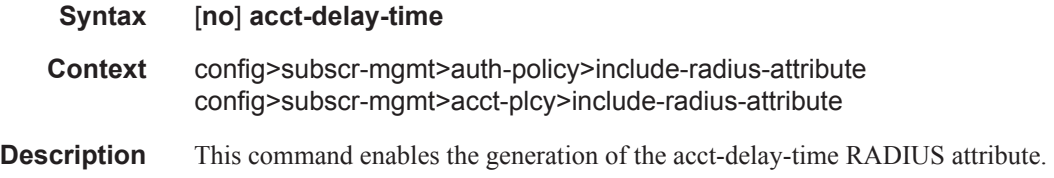

### all-authorized-session-addresses

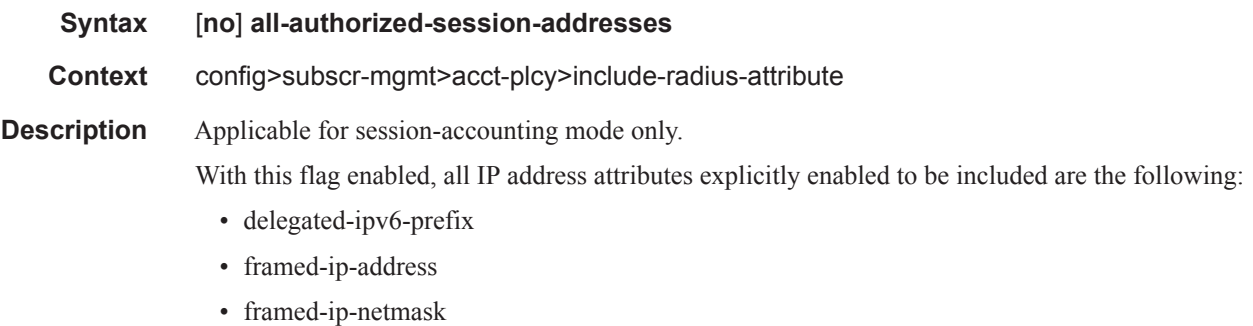

• framed-ipv6-prefix

• ipv6-address

These are included if the corresponding addresses or prefixes are authorized (via access-accept or ludb) and independent if they are used or not.

**Default** no all-authorized-session-addresses

### called-station-id

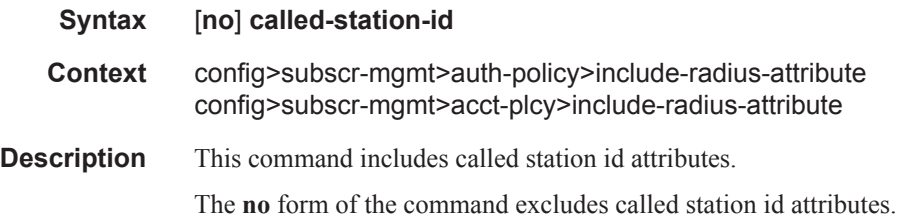

#### calling-station-id

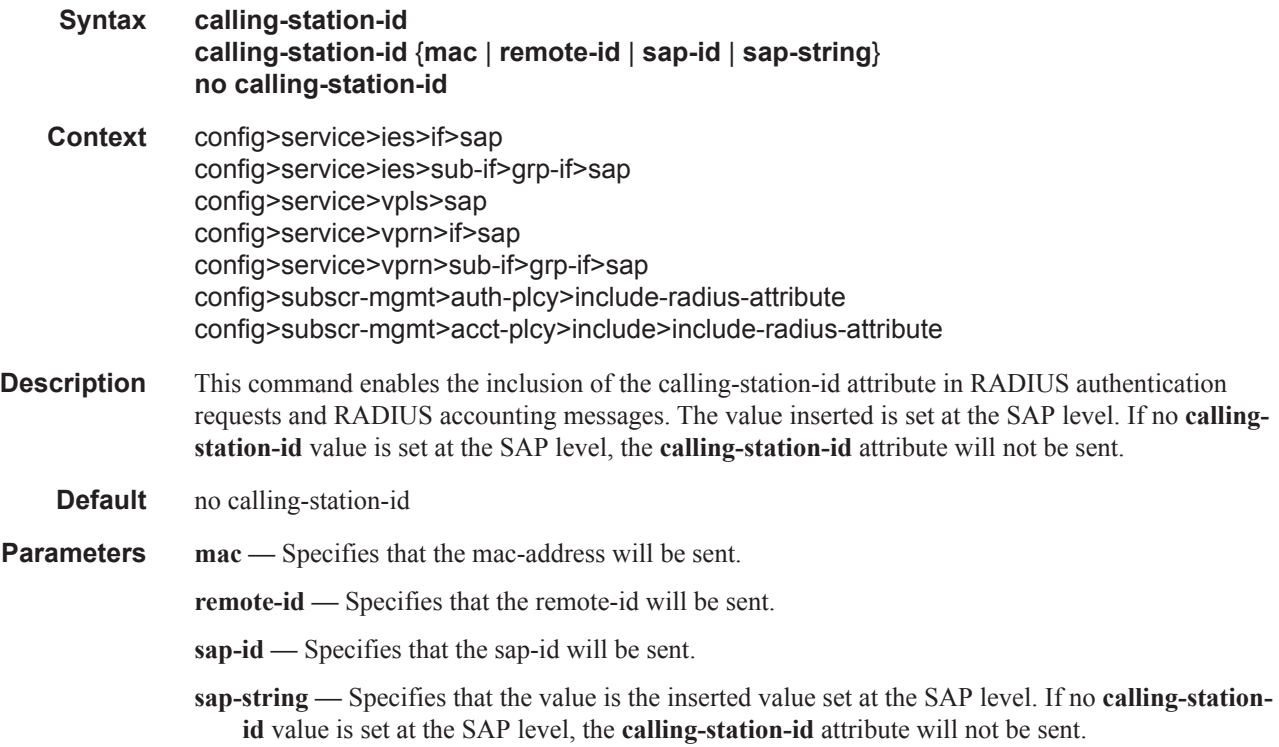

#### access-loop-options

**Syntax** [**no**] **access-loop-options**

#### **Context** config>subscr-mgmt>auth-plcy>include-radius-attribute config>subscr-mgmt>acct-plcy>include-radius-attribute

**Description** This command enables inclusion of access loop information: Broadband Forum (BBF) access loop characteristics, DSL line state and DSL type. The BBF access loop characteristics are returned as BBF specific RADIUS attributes where DSL line state and DSL type are returned as Alcatel-Lucent specific RADIUS VSA's.

> Information obtained via the ANCP protocol has precedence over information received in PPPoE Vendor Specific BBF tags or DHCP Vendor Specific BBF Options.

#### acct-session-id

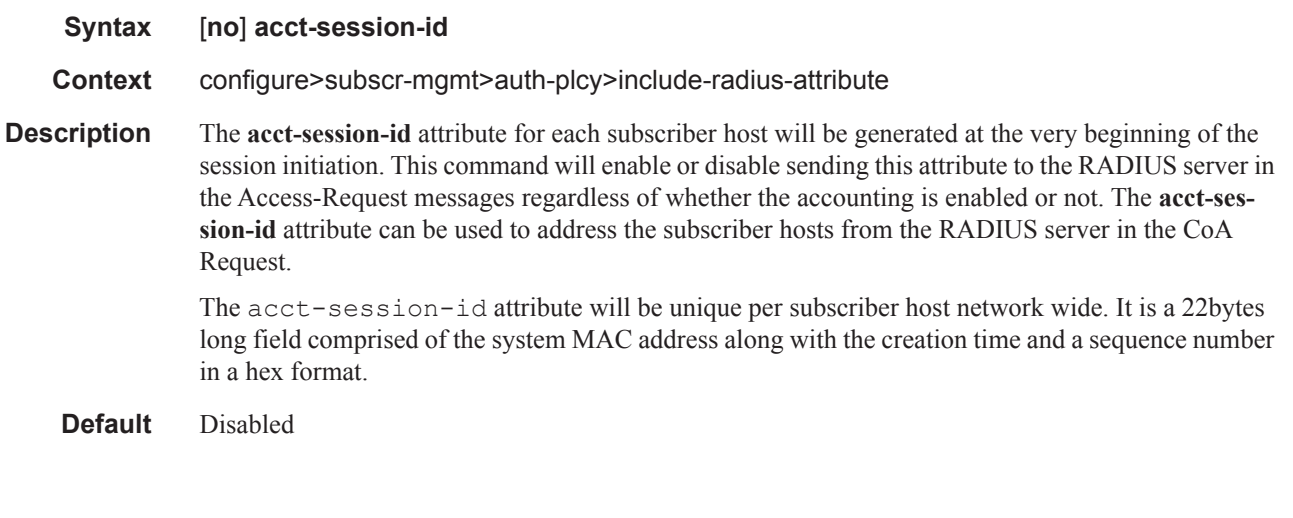

### circuit-id

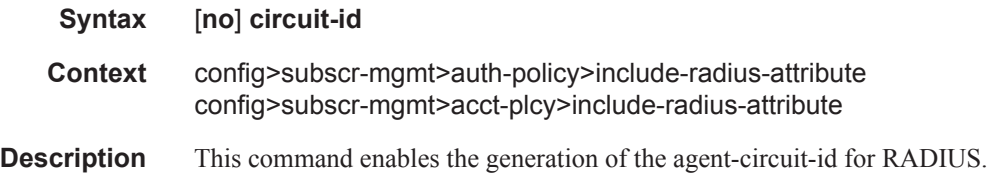

### delegated-ipv6-prefix

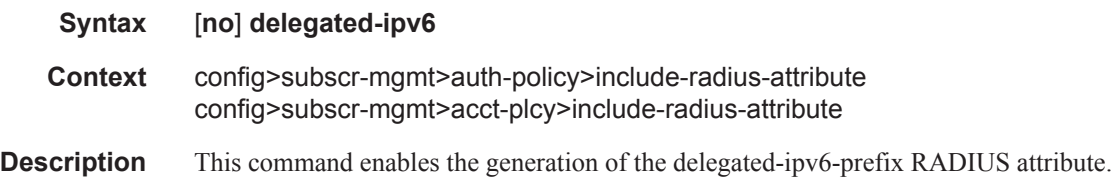

### detailed-acct-attributes

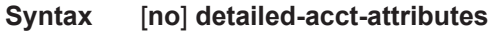

- **Context** config>subscr-mgmt>auth-plcy>include-radius-attribute
- **Description** This command enables detailed reporting of per queue and per policer octet and packet counters using RADIUS VSAs. Enabled by default. It can be enabled simultaneously with aggregate counters (stdacct-attributes).

The **no** form of the command excludes the detailed counter VSAs from the RADIUS accounting messages.

**Default** detailed-acct-attributes

#### dhcp-options

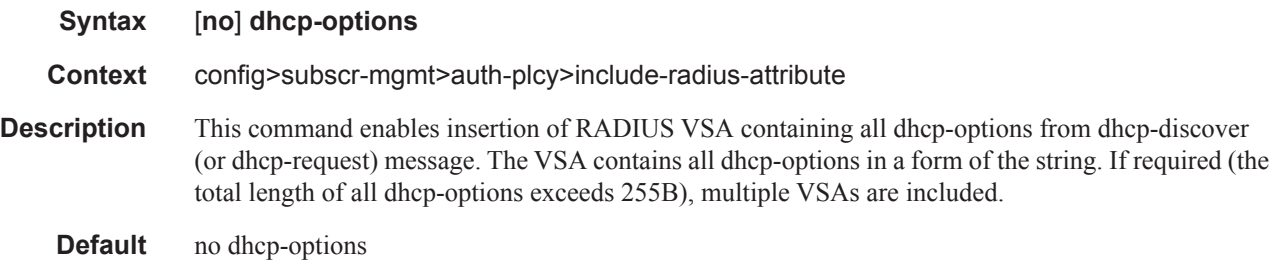

#### dhcp6-options

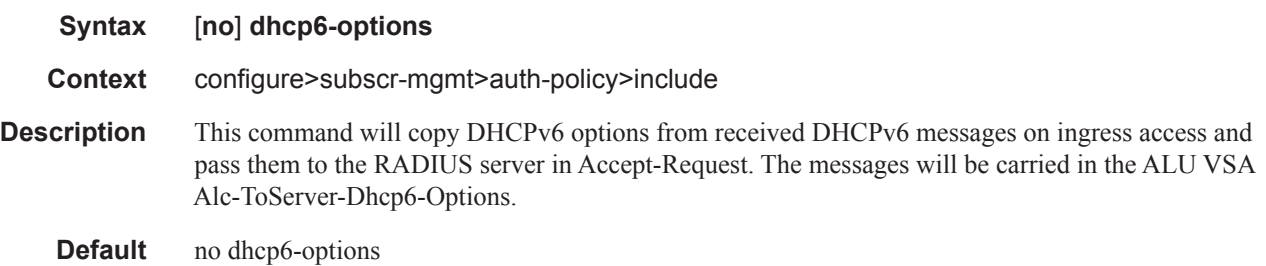

#### dhcp-vendor-class-id

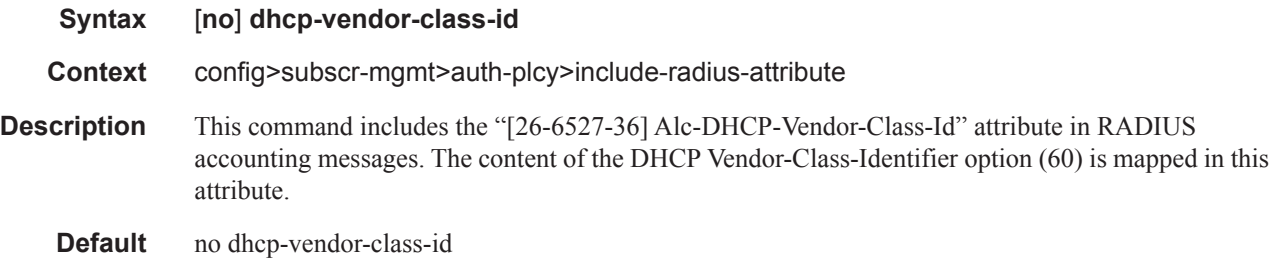

**7450 ESS Triple Play Service Delivery Architecture Page 1147**

#### RADIUS Policy Commands

### framed-interface-id

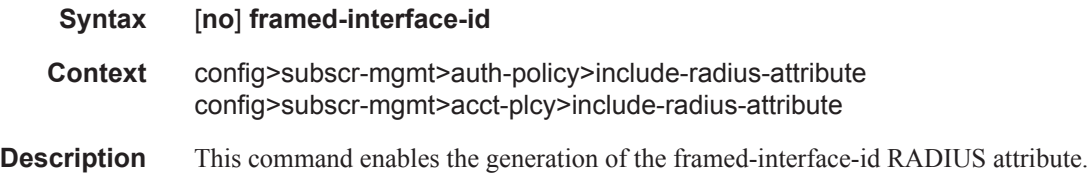

## framed-ip-addr

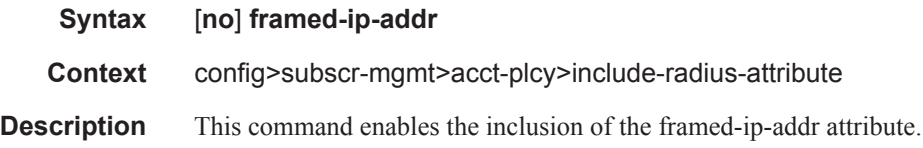

## framed-ip-netmask

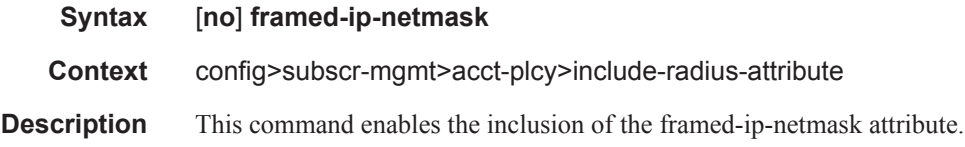

# framed-ipv6-prefix

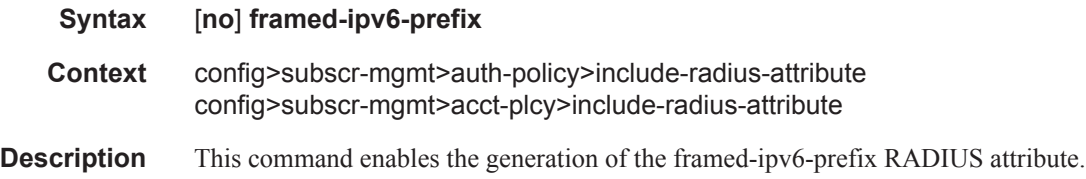

## framed-ipv6-route

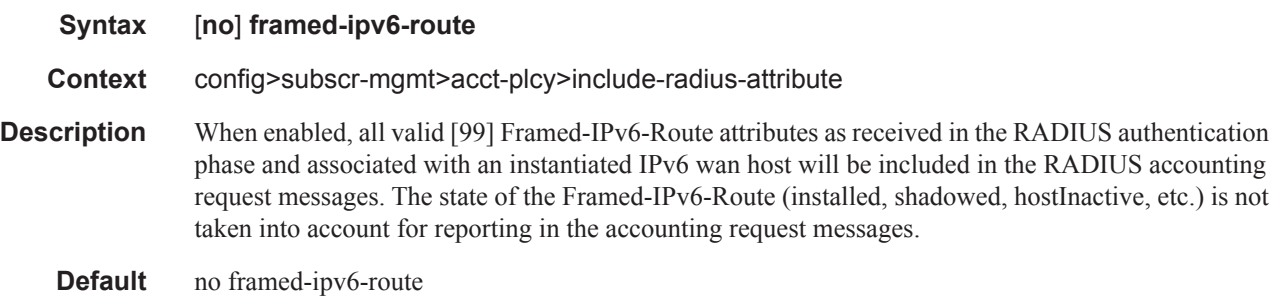

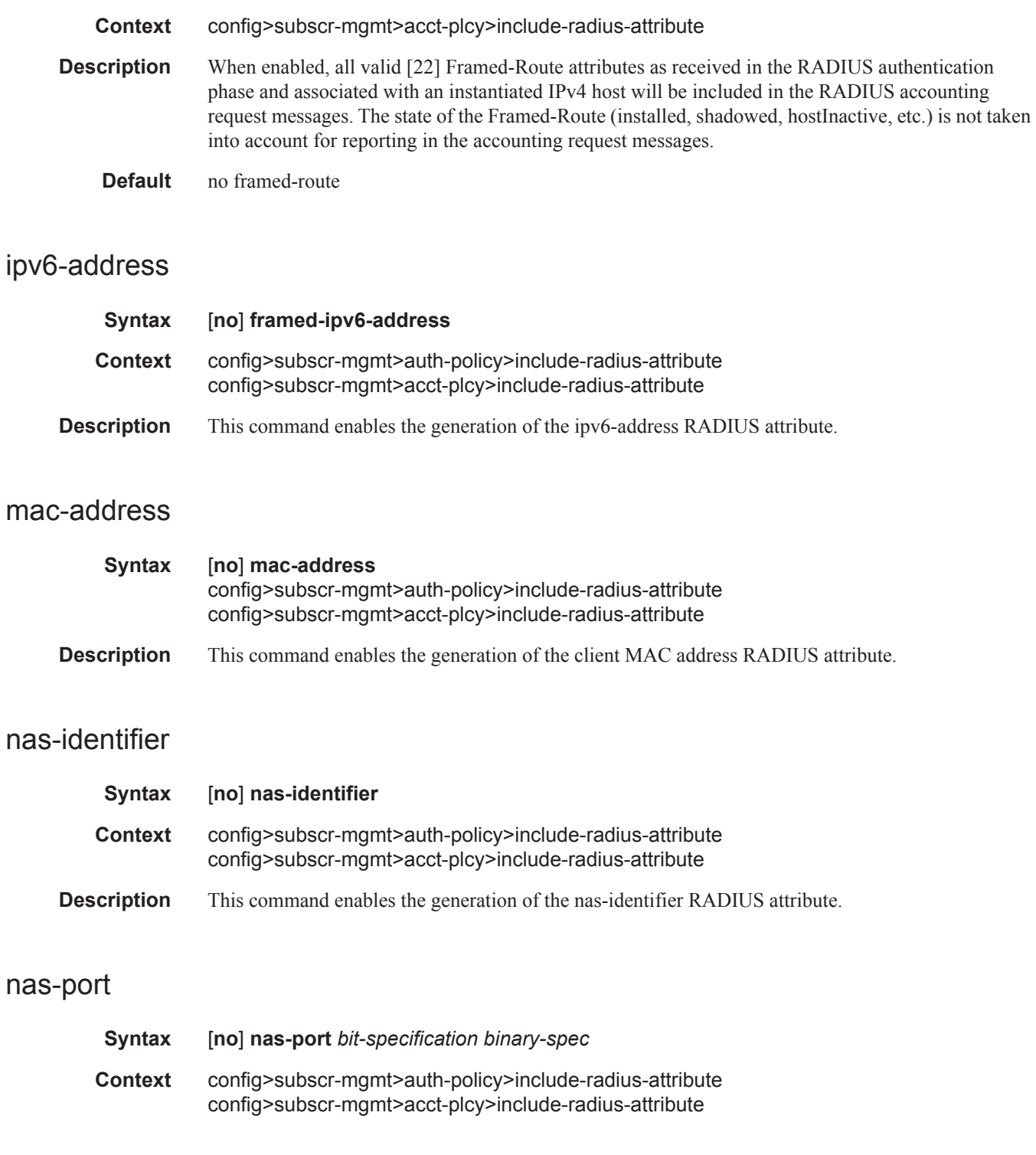

### framed-route

**Syntax** [**no**] **framed-route**

#### RADIUS Policy Commands

**Description** This command enables the generation of the nas-port RADIUS attribute. You enter decimal representation of a 32-bit string that indicates your port information. This 32-bit string can be compiled based on different information from the port (data types). By using syntax number-of-bits data-type you indicate how many bits from the 32 bits are used for the specific data type. These data types can be combined up to 32 bits in total. In between the different data types 0's and/or 1's as bits can be added.

The **no** form of this command disables your nas-port configuration.

**Parameters** *bit-specification binary-spec —* Specifies the NAS-Port attribute

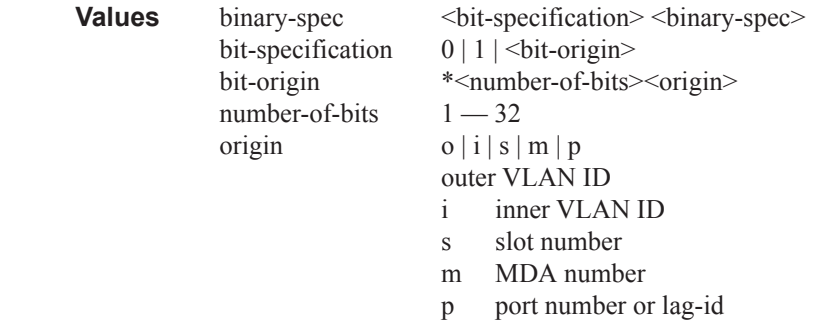

#### **Sample**

```
*12o*12i00*2s*2m*2p => oooo oooo oooo iiii iiii iiii 00ss mmpp
If outer vlan = 0 & inner vlan = 1 & slot = 3 & mda = 1 & port = 1
\Rightarrow 0000 0000 0000 0000 0000 0001 0011 0101 \Rightarrow nas-port = 309
```
#### nas-port-id

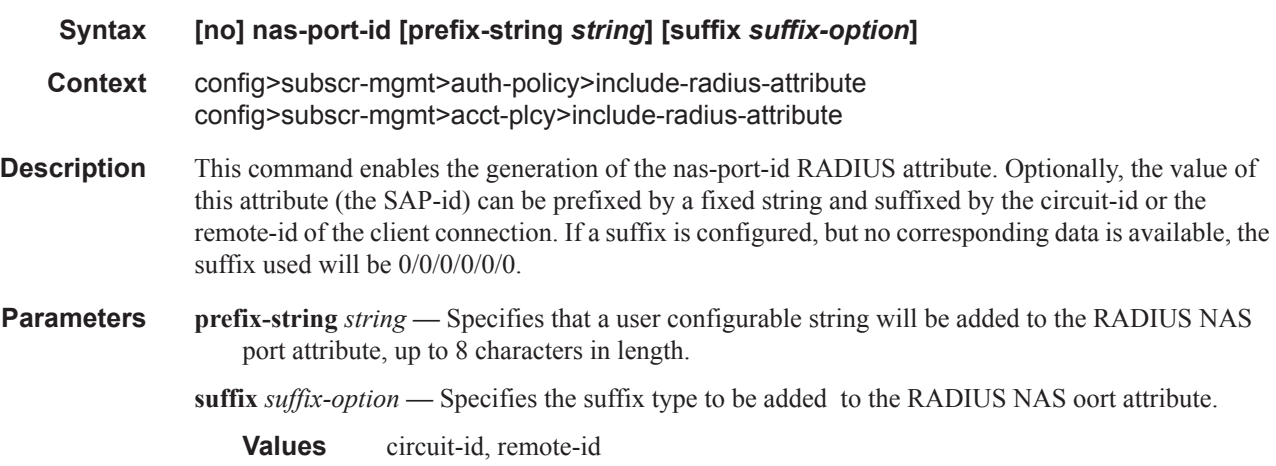

#### nas-port-type

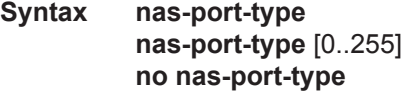

**Page 1150 7450 ESS Triple Play Service Delivery Architecture**
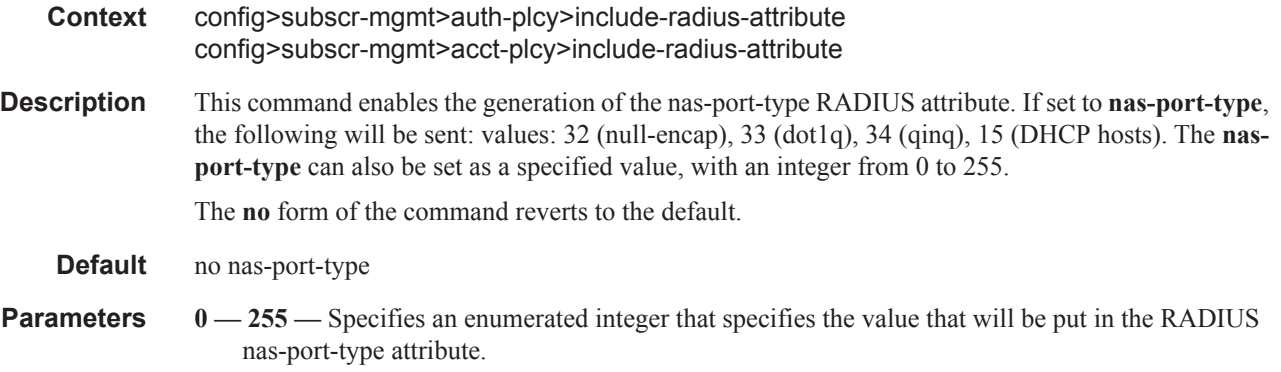

### nat-port-range

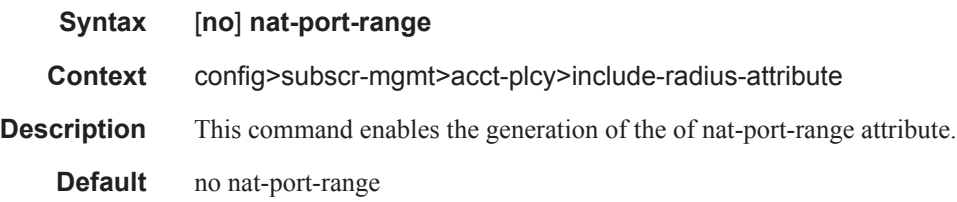

### pppoe-service-name

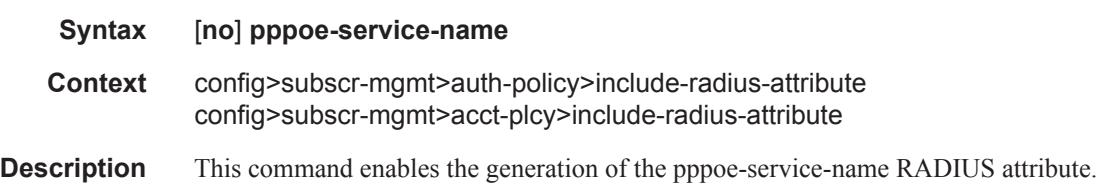

### remote-id

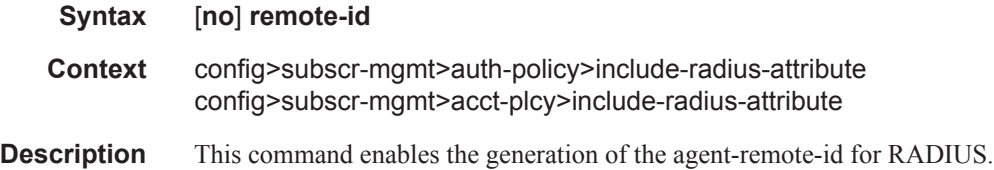

# sap-session-index

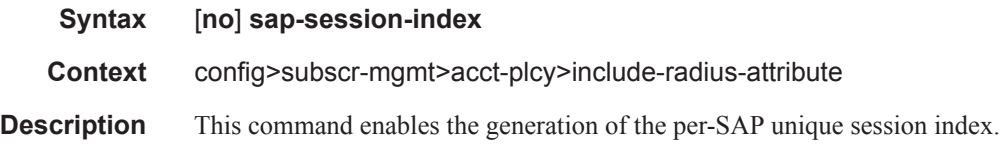

### **7450 ESS Triple Play Service Delivery Architecture Page 1151**

The **no** form of the command excludes **sap-sesion-index** attributes.

### tunnel-server-attrs

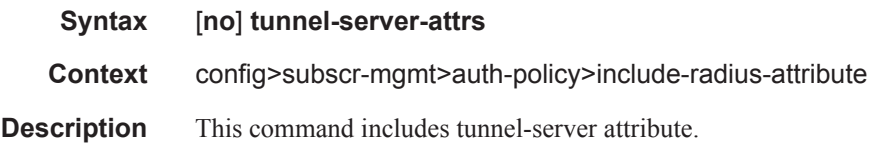

### sla-profile

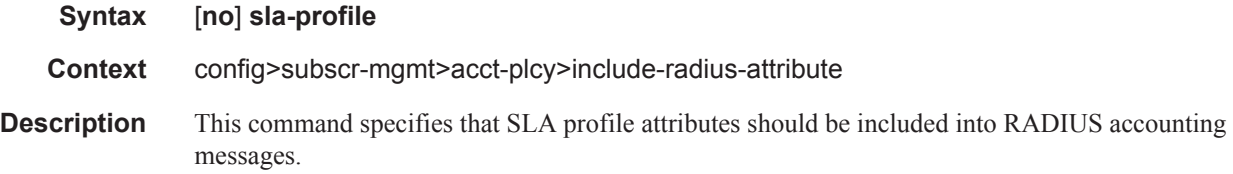

### std-acct-attributes

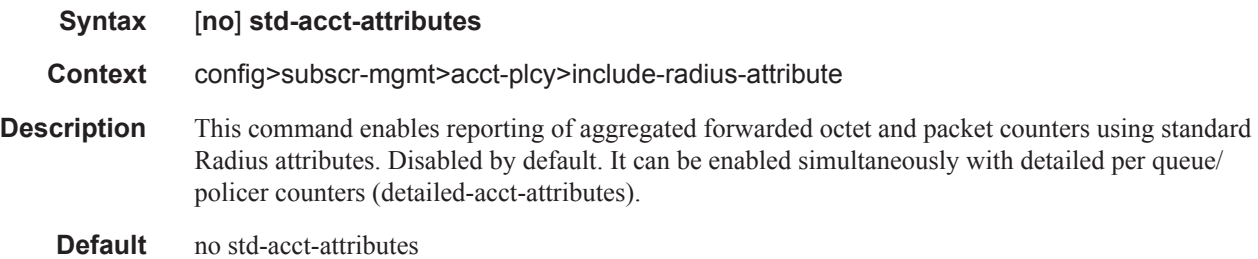

# sub-profile

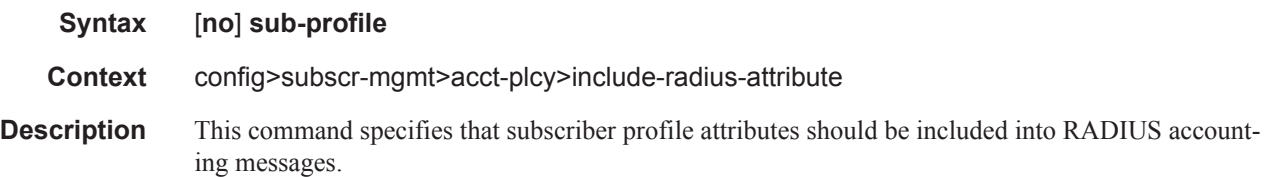

### subscriber-id

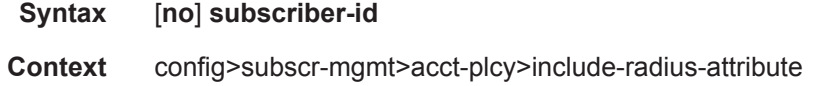

**Description** This command specifies that subscriber ID attributes should be included into RADIUS accounting messages.

### tunnel-server

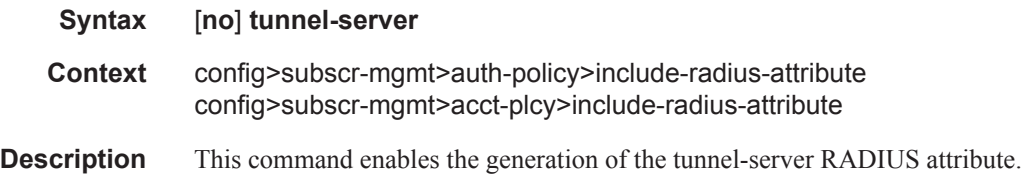

#### user-name

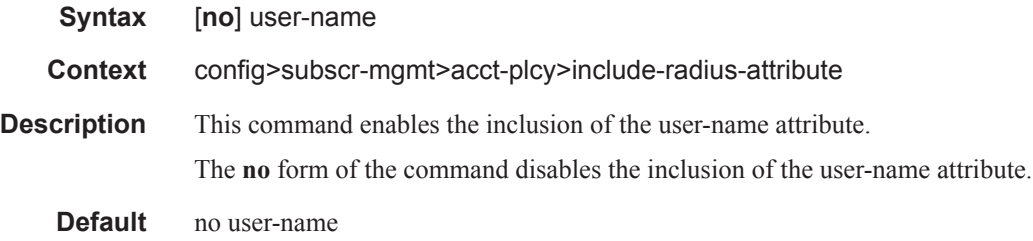

# v6-aggregate-stats

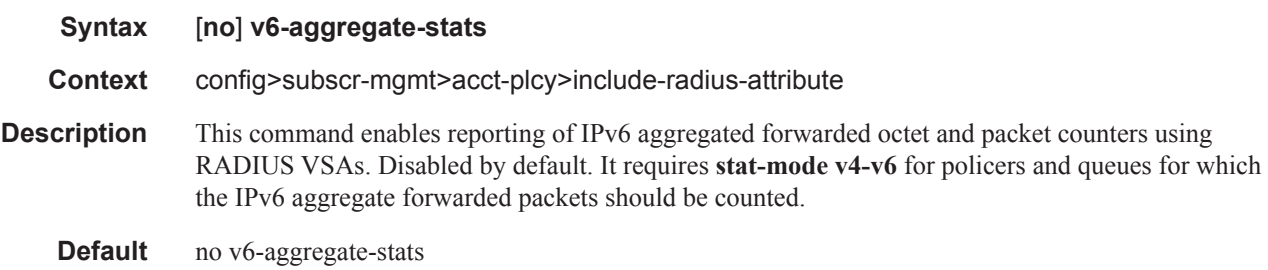

### wifi-rssi

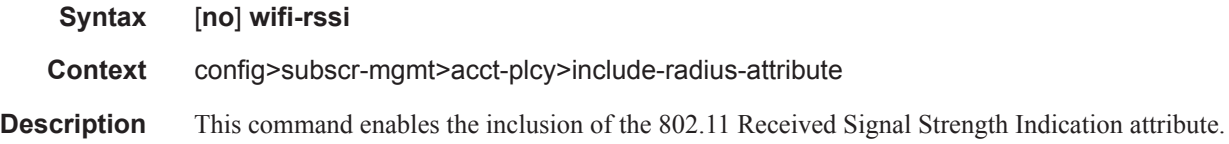

### password

#### RADIUS Policy Commands

#### **Syntax password** *password* [**hash** | **hash2**] **no password**

- **Context** config>subscr-mgmt>auth-policy
- **Description** This command sets a password that is sent with **user-name** in every RADIUS authentication request sent to the RADIUS server upon receipt of DHCP discover or request messages. If no password is configured, no password AVP will be sent.

The **no** form of the command reverts to the default value.

**Default** none

- **Parameters** *password* A text string containing the password. Allowed values are any string up to 64 characters long composed of printable, 7-bit ASCII characters. If the string contains special characters  $(\#, \$)$ , spaces, etc.), the entire string must be enclosed within double quotes.
	- **hash** Specifies the key is entered in an encrypted form. If the **hash** parameter is not used, the key is assumed to be in a non-encrypted, clear text form. For security, all keys are stored in encrypted form in the configuration file with the **hash** parameter specified.
	- **hash2** Specifies the key is entered in a more complex encrypted form. If the **hash2** parameter is not used, the less encrypted **hash** form is assumed.

#### password

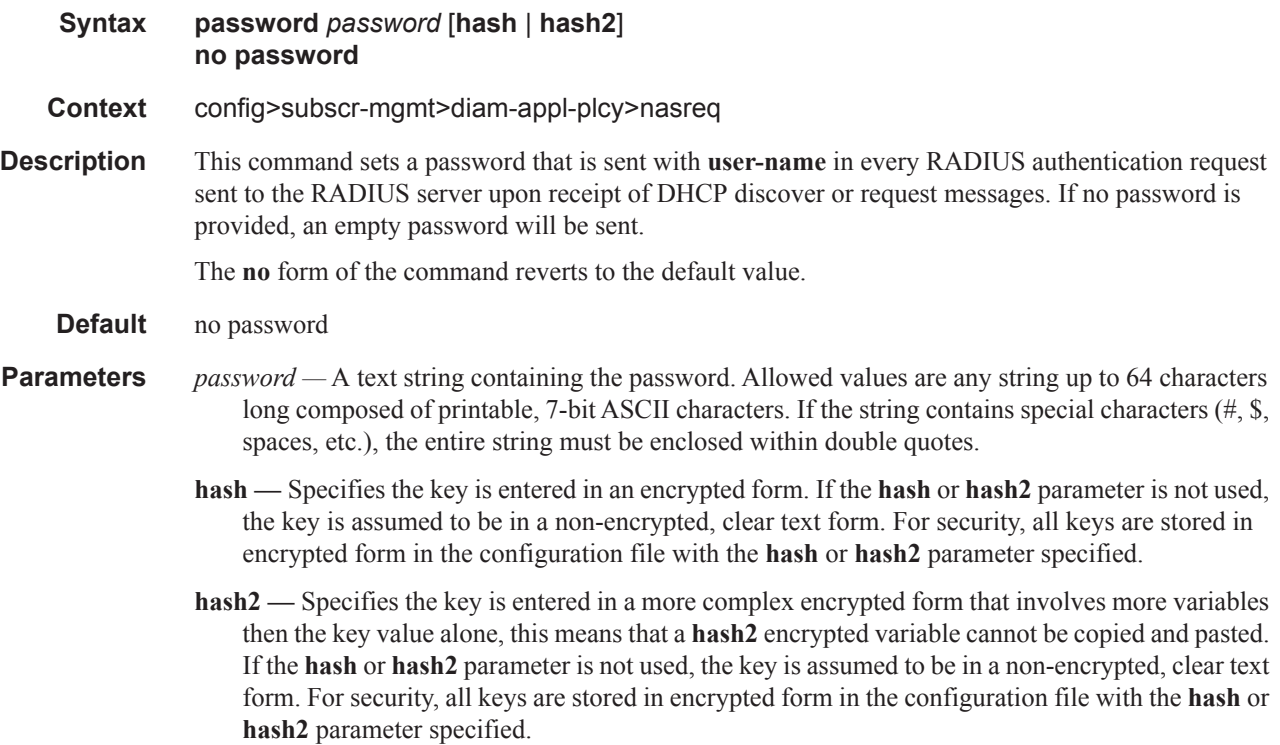

#### ppp-user-name

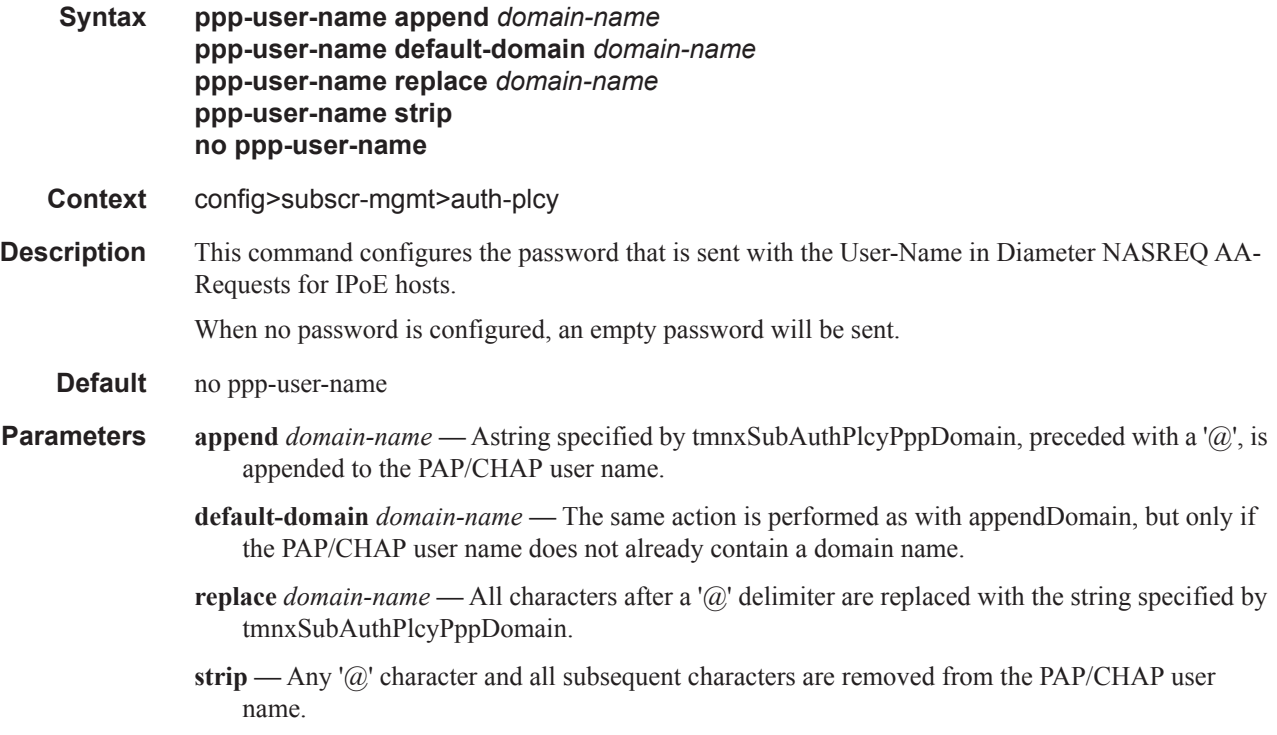

### pppoe-access-method

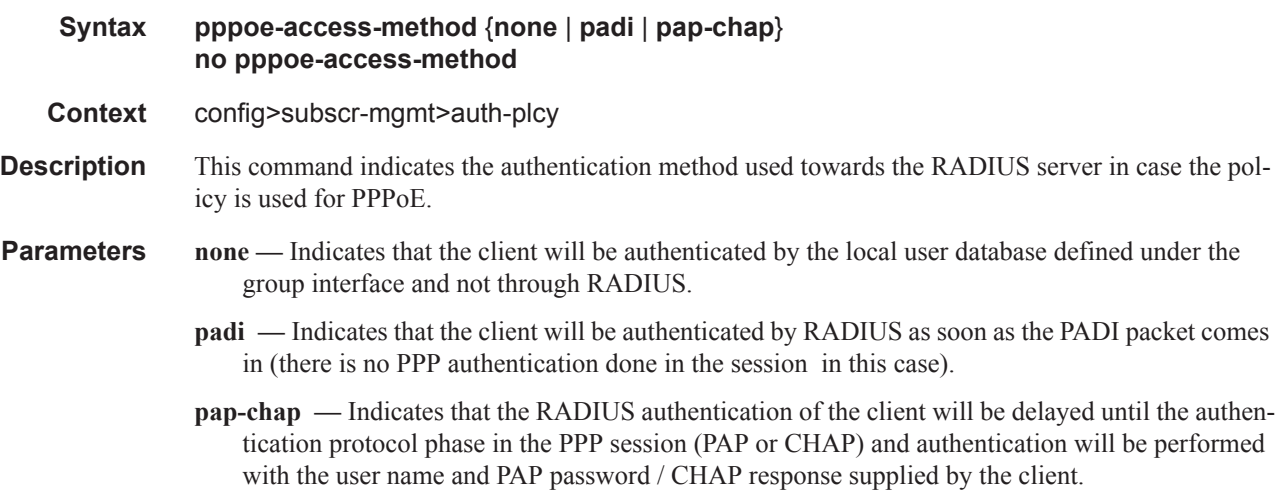

### queue-instance-accounting

**Syntax queue-instance-accounting** [**interim-update**]

#### **no queue-instance-accounting**

**Context** config>subscr-mgmt>acct-plcy

**Description** This command enables per queue-instance-accounting. A stream of accounting messages (START/ INTERIM-UPDATE/STOP) is generated per queuing instance. A queuing instance is equivalent to an sla-profile instance on non HSMDA based hardware and to subscriber on HSMDA based hardware. Accounting session id is generated per queuing instance and this accounting session id CANNOT be included in RADIUS Access-Request message. Queue instance counters represent volume based aggregation for all hosts sharing the queuing instance.

CoA and LI is supported based on the acct-session-id of the queuing instance.

**Default** interim-update

**Parameters interim-update** — specifies whether accounting messages are sent for the queue-instance. The queue-instance is the subscriber on High Scale MDA (HSMDA), or the SLA profile instance otherwise.

#### radius-authentication-server

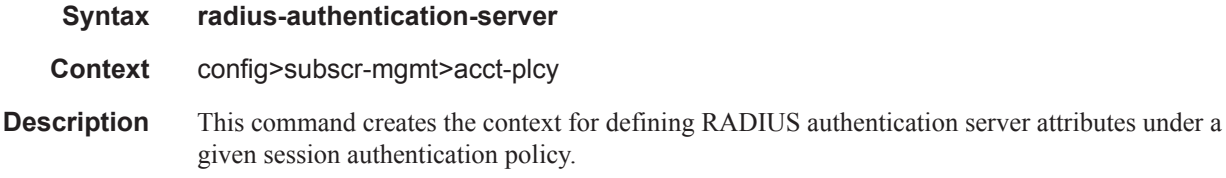

### access-algorithm

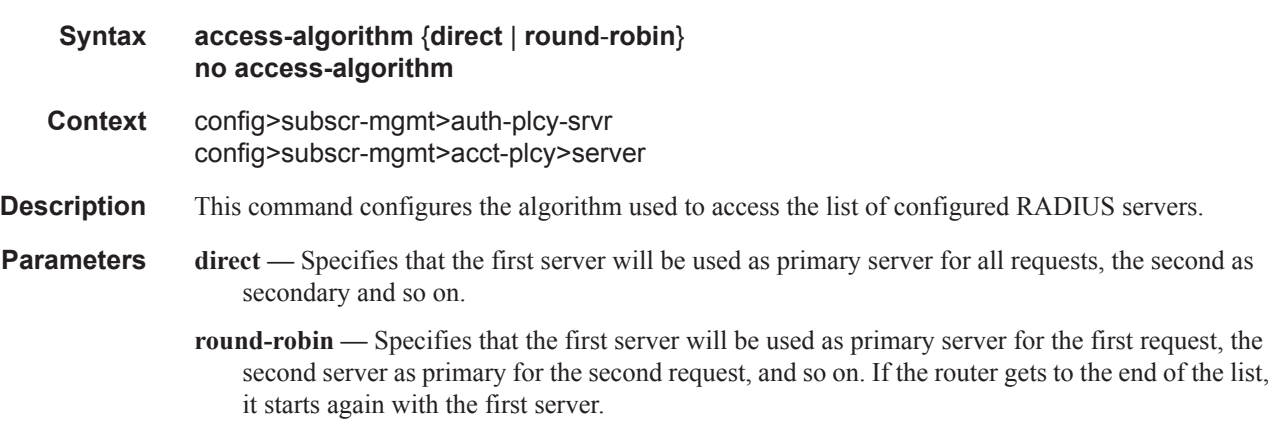

### fallback-action

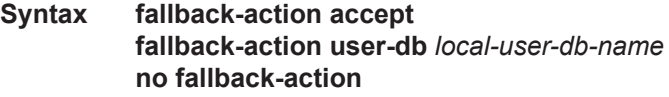

**Page 1156 7450 ESS Triple Play Service Delivery Architecture**

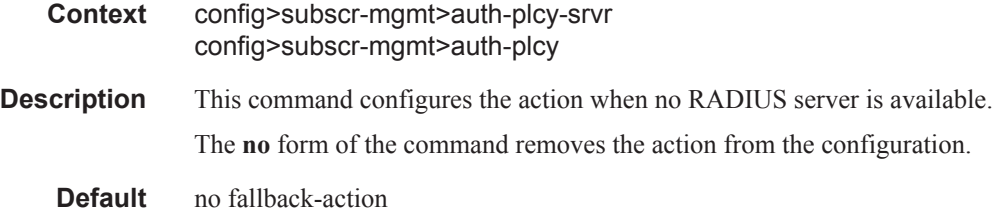

### hold-down-time

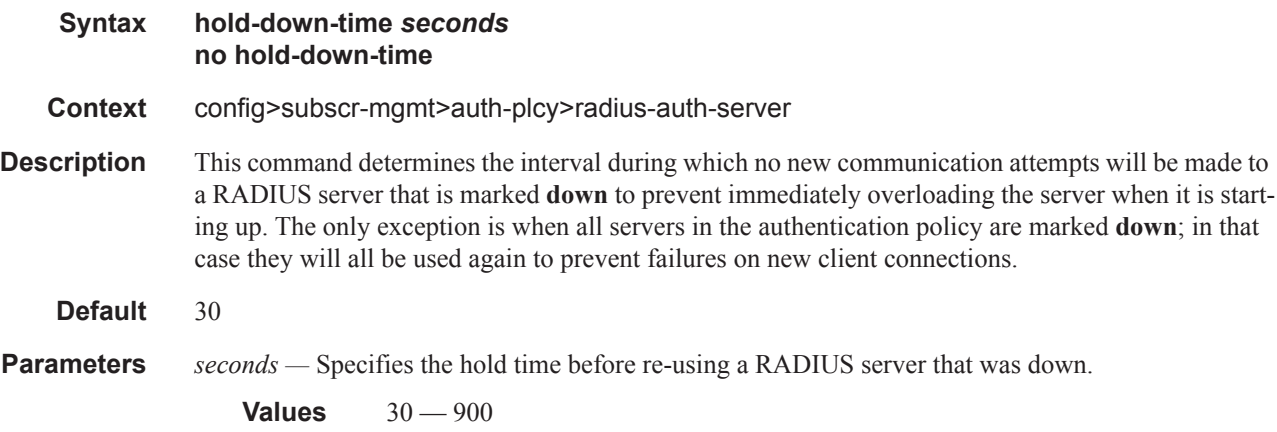

### router

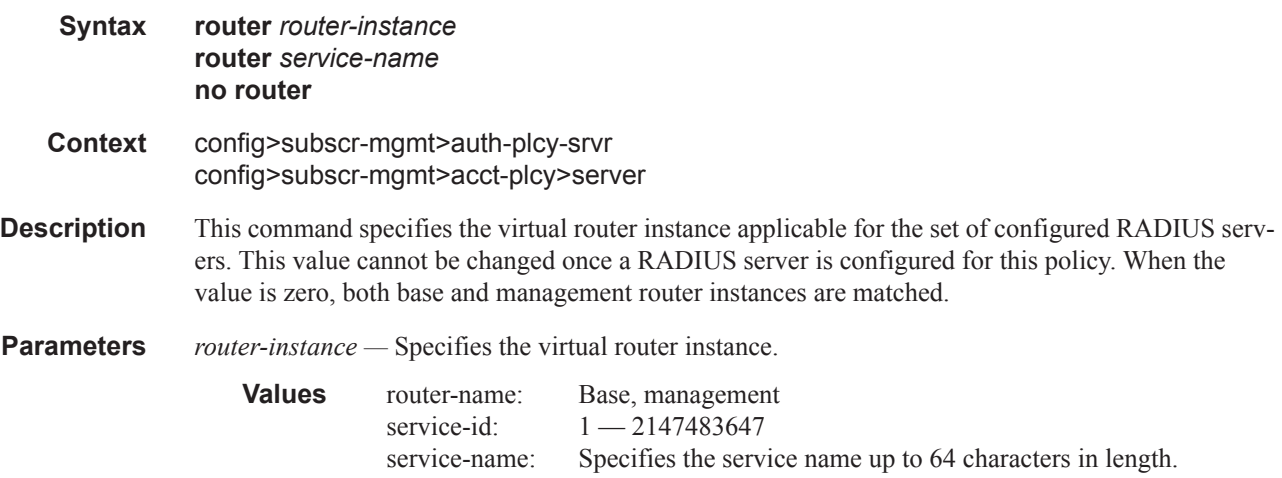

# retry

**Syntax retry** *count* **no retry**

**7450 ESS Triple Play Service Delivery Architecture Page 1157**

#### RADIUS Policy Commands

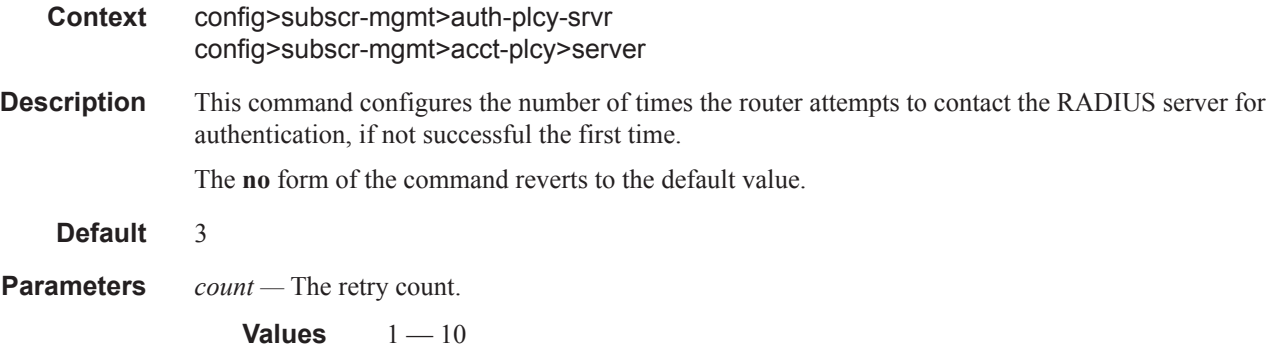

### radius-server-policy

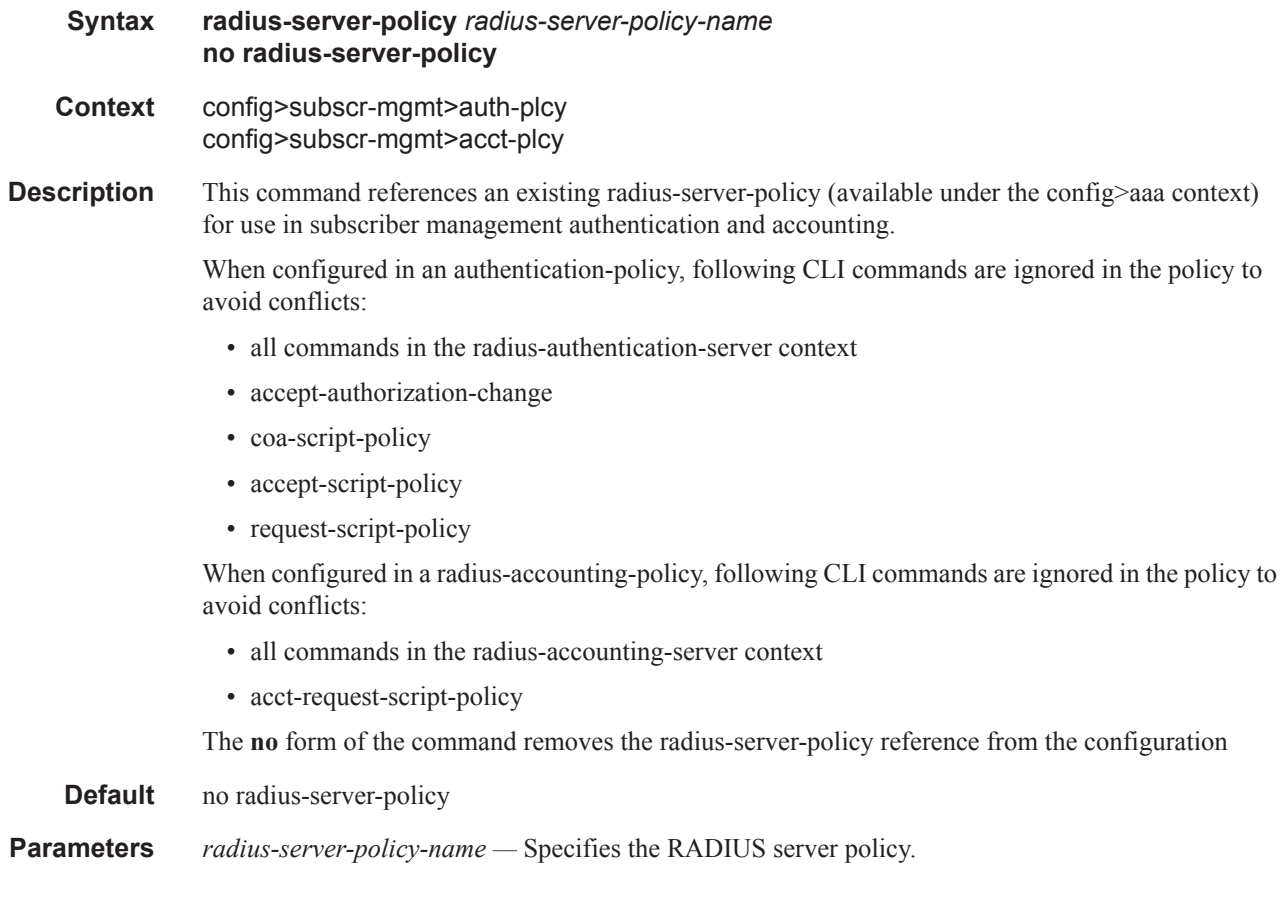

#### server

**Syntax server** *server-index* **address** *ip-address* **secret** *key* [**hash** | **hash2**] [**port** *port-num*] [**coaonly**] [**pending-requests-limit** *limit*] **no server** *index*

**Page 1158 7450 ESS Triple Play Service Delivery Architecture**

- **Context** config>subscr-mgmt>auth-policy>radius-auth-server config>subscr-mgmt>acct-plcy>server
- **Description** This command adds a RADIUS server and configures the RADIUS server IP address, index, and key values.

Up to sixteen RADIUS servers can be configured at any one time in a RADIUS authentication policy. Only five can be used for authentication, all other servers should be configured as coa-only servers. In a RADIUS accounting policy, up to five RADIUS servers can be configured. RADIUS servers are accessed in order from lowest to highest index for authentication or accounting requests until a response from a server is received. A higher indexed server is only queried if no response is received from a lower indexed server (which implies that the server is not available). If a response from a server is received, no other RADIUS servers are queried.

The **no** form of the command removes the server from the configuration.

**Default** No RADIUS servers are configured.

**Parameters** *server-index* — The index for the RADIUS server. The index determines the sequence in which the servers are queried for authentication requests. Servers are queried in order from lowest to highest index.

**Values**  $1 - 16$  (a maximum of 5 authentication servers)

- **address** *ip-address*The IP address of the RADIUS server. Two RADIUS servers cannot have the same IP address. An error message is generated if the server address is a duplicate.
- **secret** *key*The secret key to access the RADIUS server. This secret key must match the password on the RADIUS server.

**Values** secret-key: Up to 20 characters in length. hash-key: Up to 33 characters in length. hash2-ke: Up to 55 characters in length.

- **hash** Specifies the key is entered in an encrypted form. If the **hash** parameter is not used, the key is assumed to be in a non-encrypted, clear text form. For security, all keys are stored in encrypted form in the configuration file with the **hash** parameter specified.
- **hash2** Specifies the key is entered in a more complex encrypted form. If the **hash2** parameter is not used, the less encrypted **hash** form is assumed.
- **port** *port-num*Specifies the UDP port number on which to contact the RADIUS server for authentication.

**Values**  $1 - 65535$ 

**coa-only —** Specifies Change-of-Authorization Messages only. Servers that are marked with the coaonly flag will not be used for authentication, but they will be able to accept RADIUS CoA messages, independent of the accept-authorization-change setting in the authentication policy.

For authentication purposes, the maximum number of servers is 5. All other servers may only be used as coa-only servers.

- **pending-requests-limit** *limit*Specifies the maximum number of outstanding RADIUS authentication requests for this authentication server.
	- **Default** The default value when not configured is 4096.
	- **Values**  $1 4096$

#### RADIUS Policy Commands

### hold-down-time

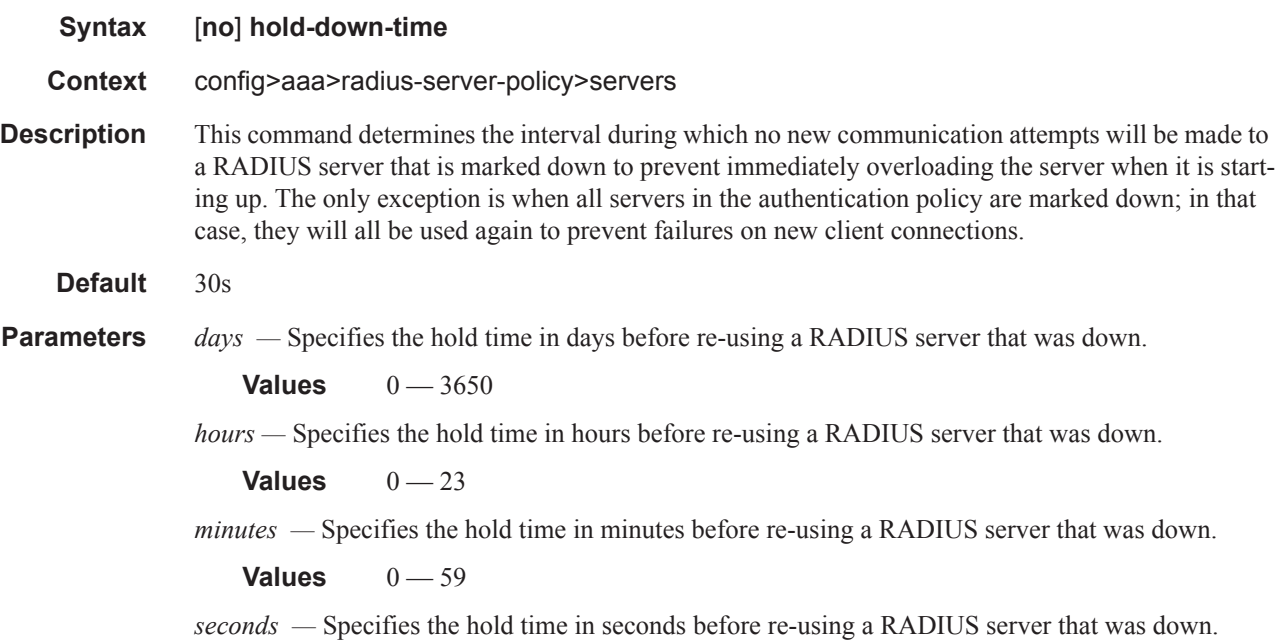

### down-timeout

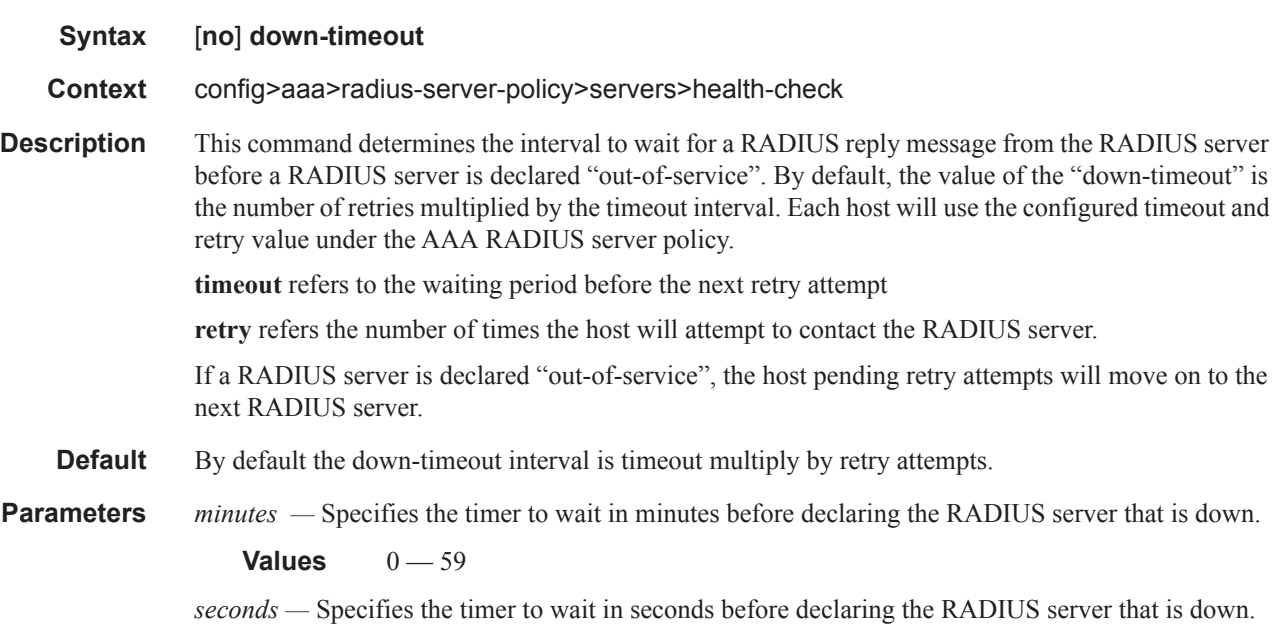

**Values**  $1 - 5$ 

### source-address

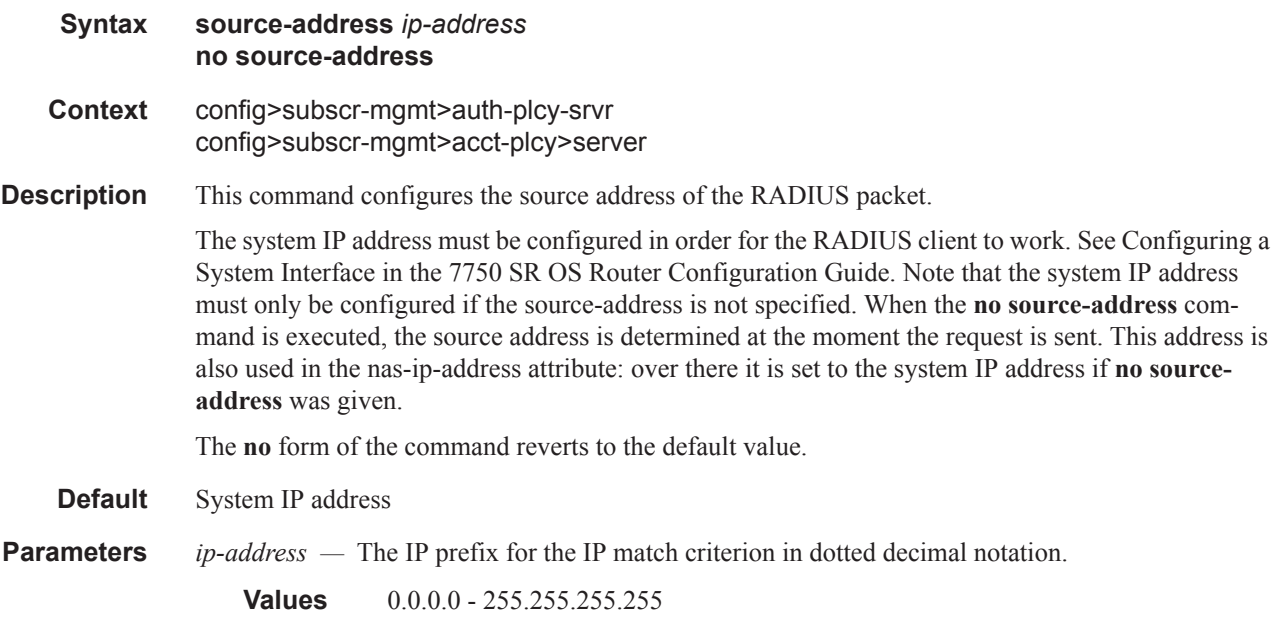

### timeout

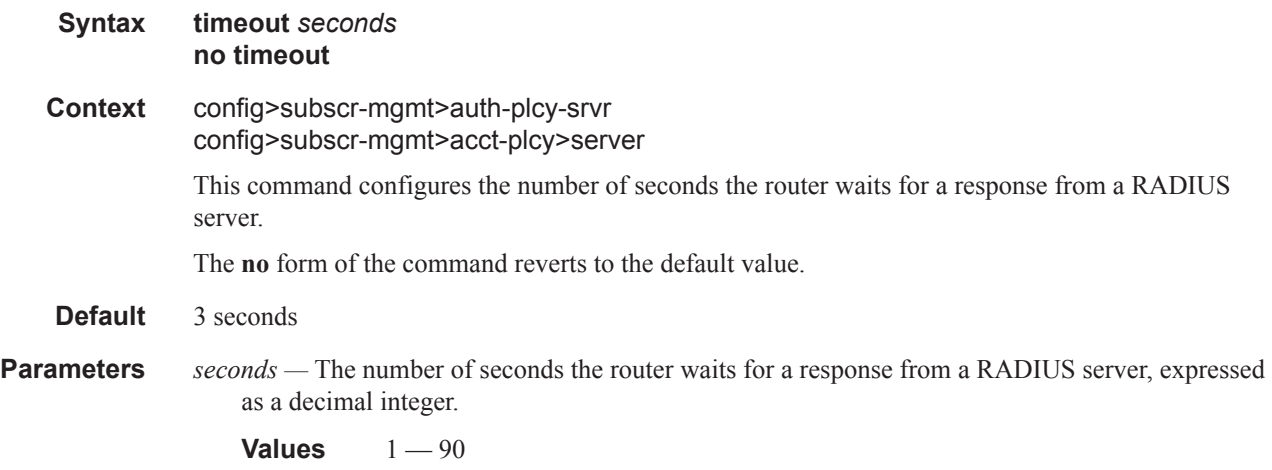

### session-accounting

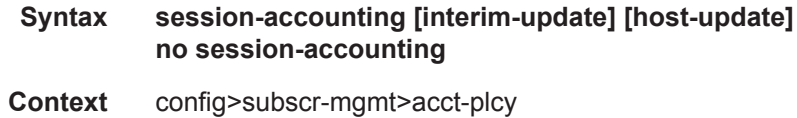

#### RADIUS Policy Commands

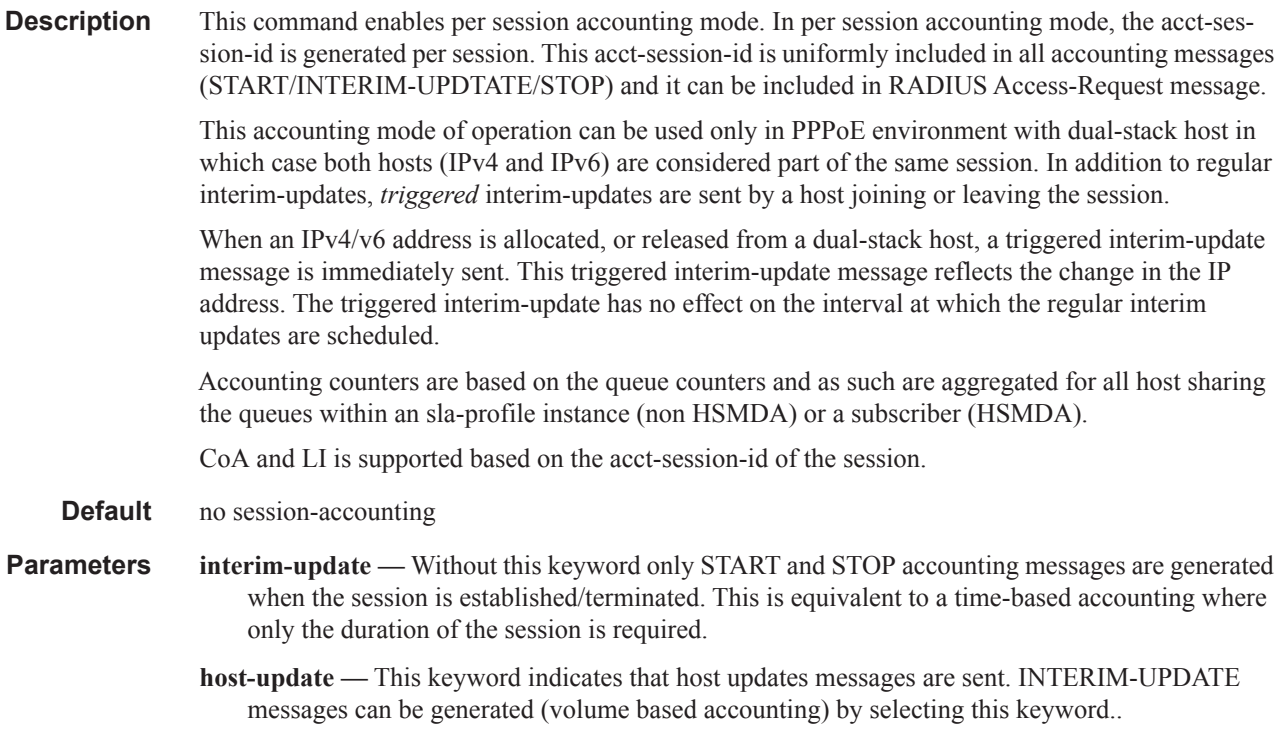

### session-id-format

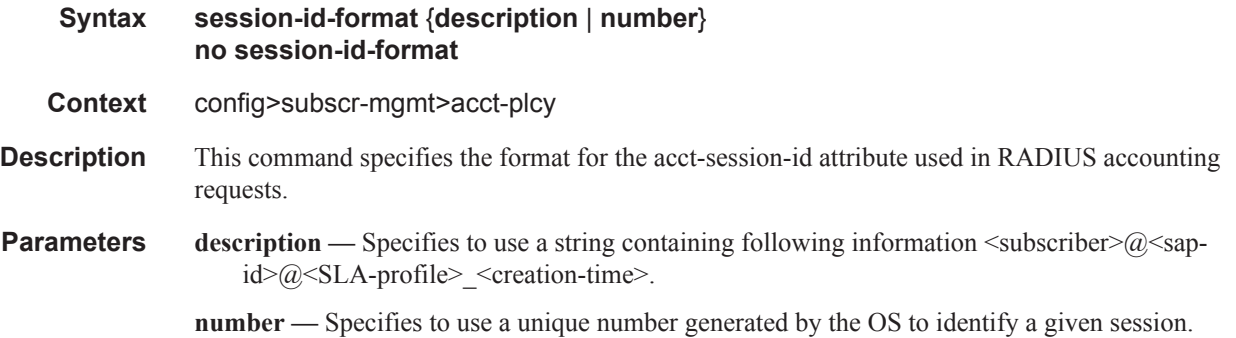

#### update-interval

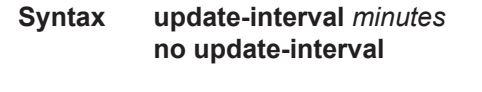

**Context** config>subscr-mgmt>acct-plcy

#### **Description** This command specifies the interval at which accounting data of subscriber hosts will be updated in a RADIUS Accounting Interim-Update message. Requires interim-update to be enabled when specifying the accounting mode in the radius accounting policy.

**Page 1162 7450 ESS Triple Play Service Delivery Architecture**

A RADIUS specified interim interval (attribute [85] Acct-Interim-Interval) overrides the CLI configured value.

**Parameters** *minutes* — Specifies the interval, in minutes, at which accounting data of subscriber hosts will be updated.

**Values** 5 — 259200

### update-interval-jitter

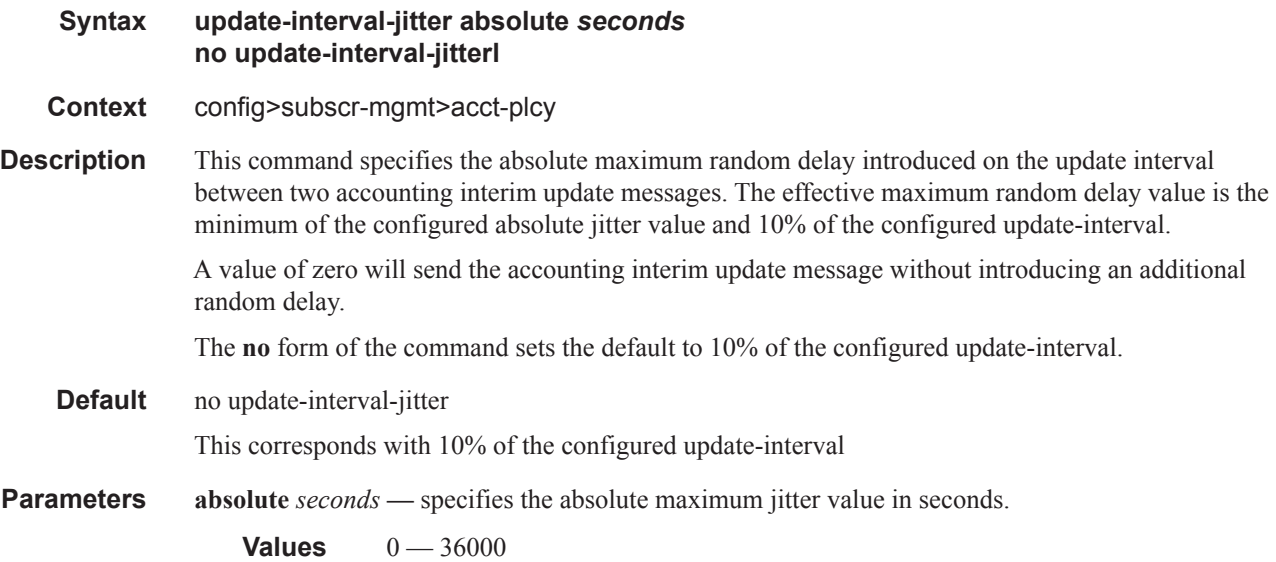

### re-authentication

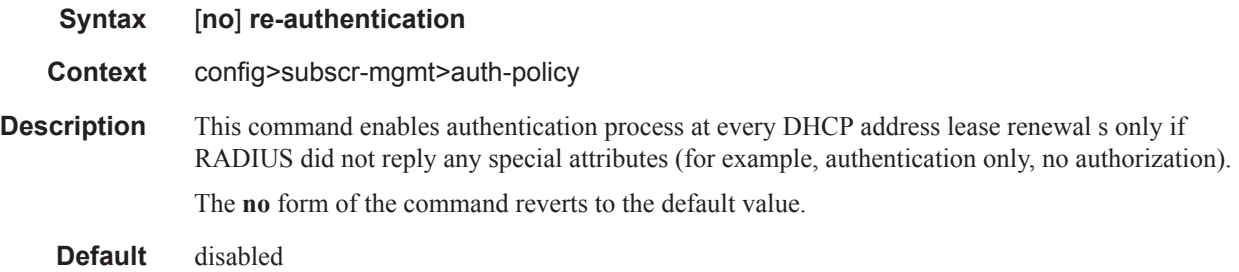

#### request-script-policy

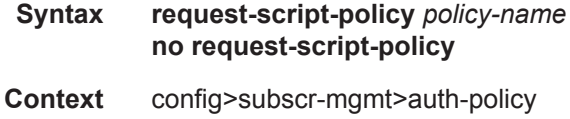

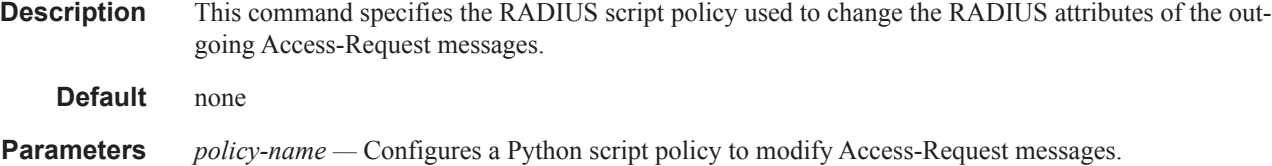

# send-acct-stop-on-fail

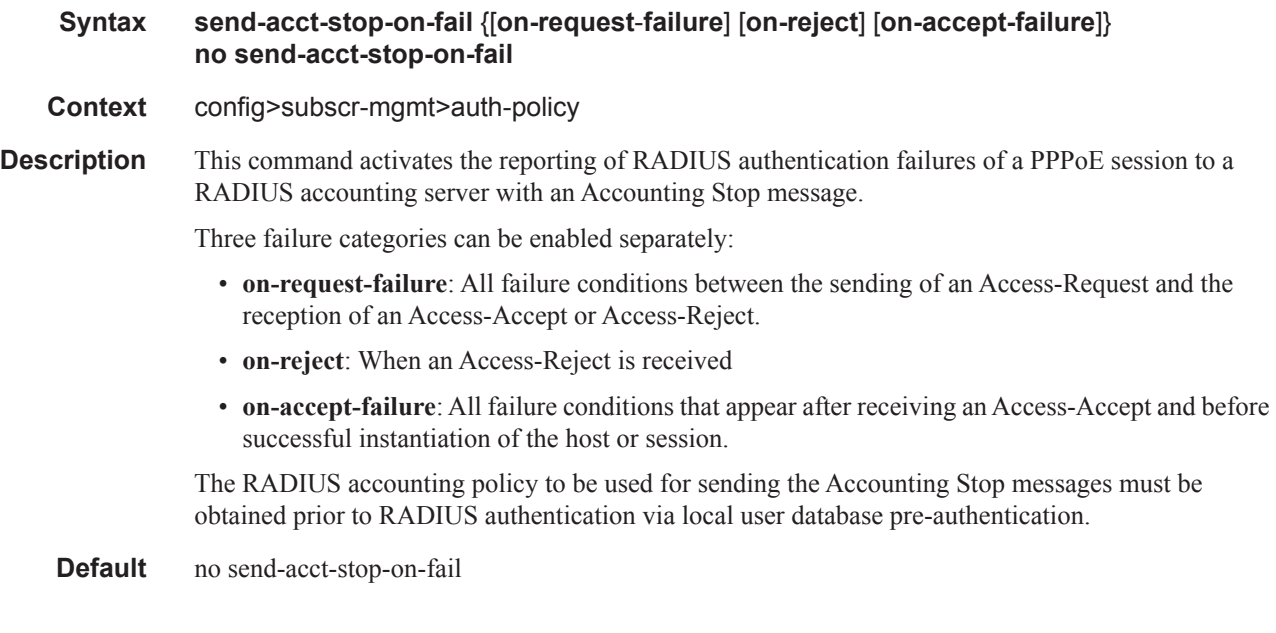

### user-name-format

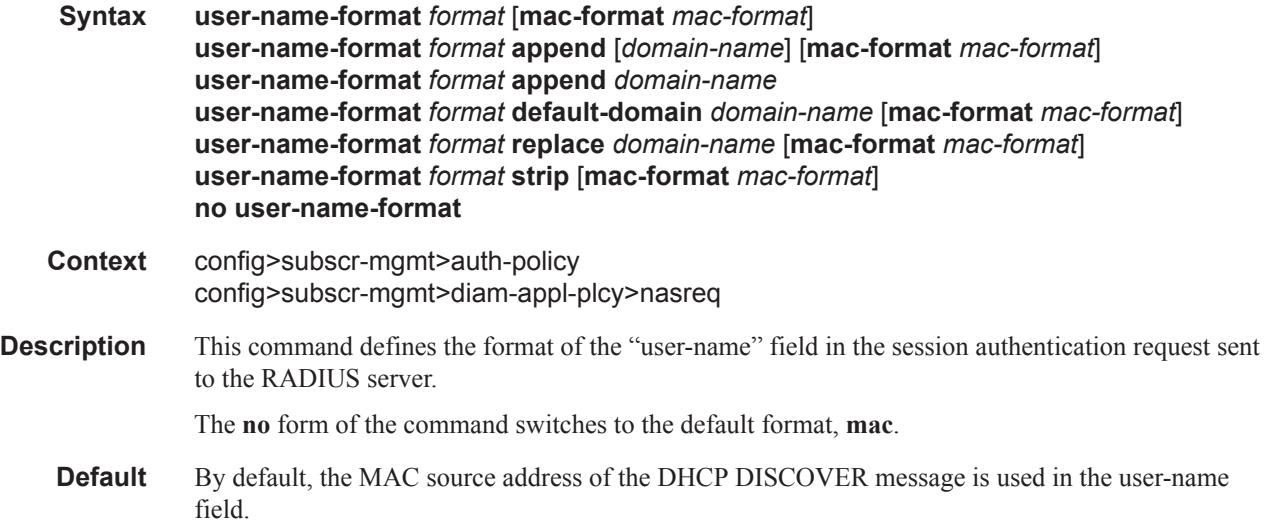

**Parameters** *format* — Specifies the user name format in RADIUS message.

**Values** ascii-converted-circuit-id, ascii-converted-tuple, circuit-id, dhcp-client-vendoropts, mac, mac-giaddr, tuple

> **ascii-converted-circuit-id** — Identical to circuit-id, but the user name will be sent to the RADIUS server as a string of hex digits, for use if there is binary data in the circuit-id.

> **ascii-converted-tuple** — Identical to tuple, but the circuit-id part of the user name will be sent to the RADIUS server as a string of hex digits, for use if there is binary data in the circuit-id.

> **circuit-id** — If the system serves as a DHCP relay server which inserts option 82 info, the user name will be formatted as defined under DHCP information option. If the system is not a DHCP relay server, the circuit-id will be taken from option 82 in the received DHCP message. If no circuit-id can be found, the DHCP-msg is rejected.

> **dhcp-client-vendor-opts** — Creates a concatenation of the DHCP client-identifier option (option 60), a "@" delimiter and the DHCP vendor-class identifier options. The two option strings are parsed for any characters which are non-printing are considered invalid and must be converted to underscore "\_" characters. In addition, any space character (hex 20) and  $\omega$  character (hex 40) are also converted to underscore. The character set considered valid is ASCII hex 21 through hex 3F, and hex 41 through hex 7E. Any character outside this set will be converted into an underscore (hex 5F) character.

> **mac** — The MAC source address of the DHCP DISCOVER message is used in the user-name field. The format of the MAC address string used as the user name in the RADIUS authentication requests uses lowercase hex digits, and ":" as the interdigit separator, for example, 00:11:22:aa:bb:cc is valid but 00-11-22-AA-BB-CC will return an error. The RADIUS server must be configured accordingly, otherwise the authentication request will fail.

> **mac-giaddr** — Specifies that MAC giaddr indicates the format used to identify the user towards the RADIUS server.

**tuple** — The concatenation of MAC source address and circuit-ID are used in the user-name field.

**mac-format —** Specifies how a MAC address is represented when contacting a RADIUS server. This is only used while the value of is equal to the DHCP client vendor options and if the MAC address is used by default of the DHCP client vendor options.

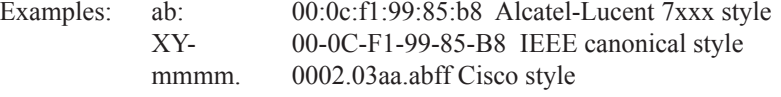

**append —** Specifies the data type which is is an enumerated integer that indicates what needs to be appended to the user-name sent to the RADIUS server.

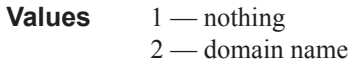

- **domain** In some instances it is desired to add a domain only to usernames which have omitted the domain (@domain). In these instances a default-domain can be appended to usernames which lack a @domain
- **append** Adds a "@" delimiter and the specified string after the PAP/CHAP username. No allowance is made for the presence of an existing domain or  $\omega$  delimited.
- **replace** Replaces the character-string after the "@" delimiter with the string specified.
- **strip** Removes all characters after and including the "@" delimiter.

#### Example:

Command: append String: domainA-1.com PAP/CHAP User:someuser Resulting User:someuser@domainA-1.com

Command: append String: domainA-1.com PAP/CHAP User:someuser@existing-domain.net Resulting User:someuser@existing-domain.net@domainA-1.com

Command: strip String: PAP/CHAP User:someuser@existing-domain.net Resulting User:someuser

Command: replace String: domainA-1.com PAP/CHAP User:someuser@existing-domain.net Resulting User:someuser@domainA-1.com

Command: default-domain String:domainA-1.com PAP/CHAP User:someuser@existing-domain.net Resulting User:someuser@existing-domain.net

```
Command: default-domain
String: domainA-1.com
PAP/CHAP User:someuser
Resulting User:someuser@domainA-1.com
```
#### user-name-format

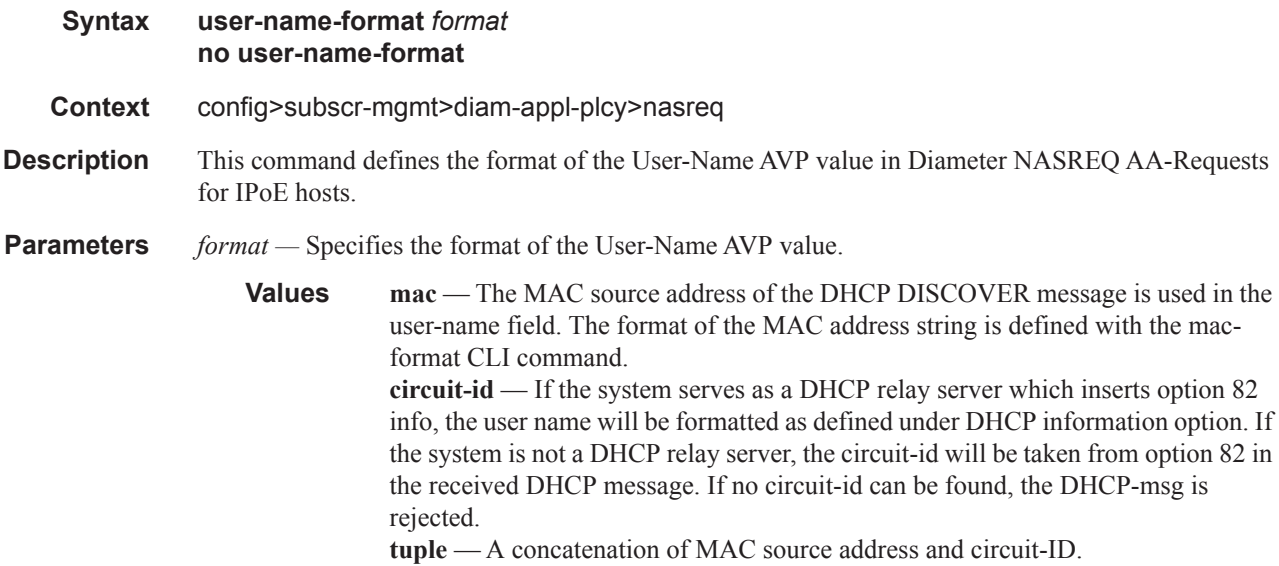

**Page 1166 7450 ESS Triple Play Service Delivery Architecture**

**ascii-converted-circuit-id** — Identical to circuit-id, but the user name is a string of hex digits, for use if there is binary data in the circuit-id. **ascii-converted-tuple** — Identical to tuple, but the circuit-id part of the user name is a string of hex digits, for use if there is binary data in the circuit-id. **dhcp-client-vendor-opts** — A concatenation of the DHCP client-identifier option (option 60), "@" as delimiter and the DHCP vendor-class identifier options. Spaces (hex 20), @ character (hex 40) and non printable characters (all character outside range hex 21 through hex 7E) are converted to underscore "\_" (hex 5F). **mac-giaddr** — A concatenation of MAC source address and DHCP gi address. **nas-port-id** — the value of the nas-port-id with format defined in the include-avp section.

#### user-name-operation

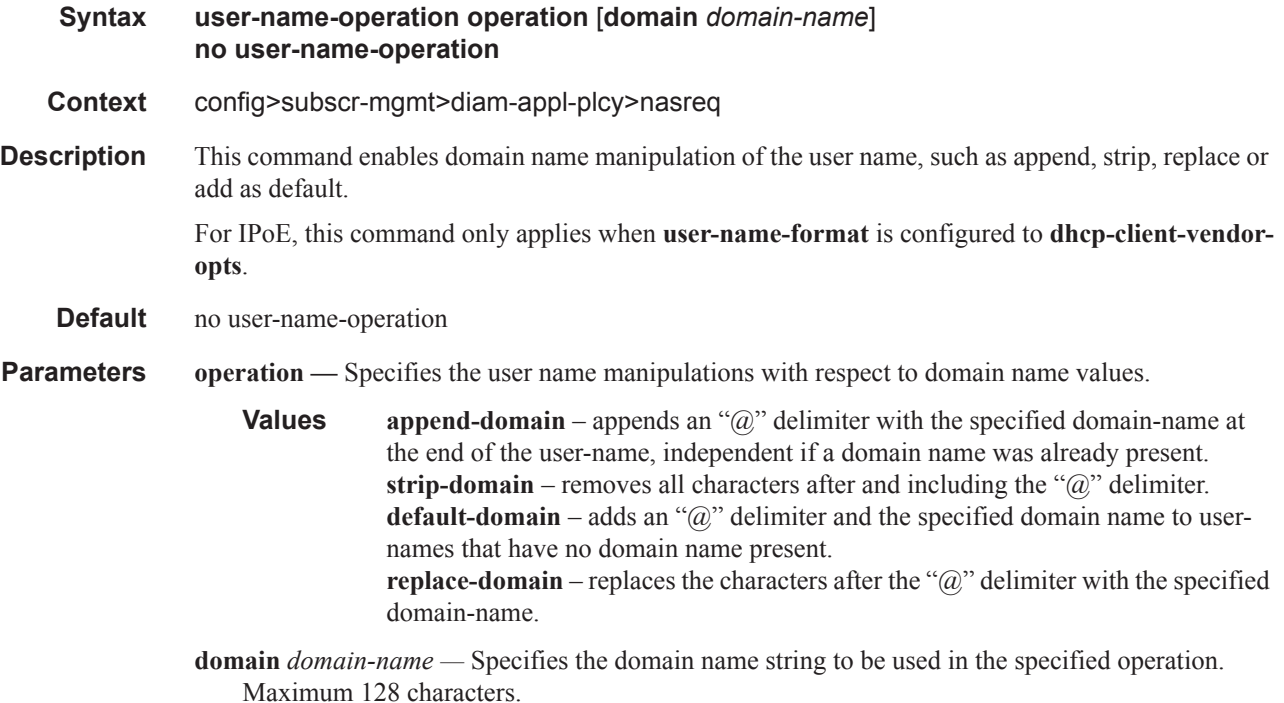

# **RADIUS Accounting Policy Custom Record Commands**

### custom-record

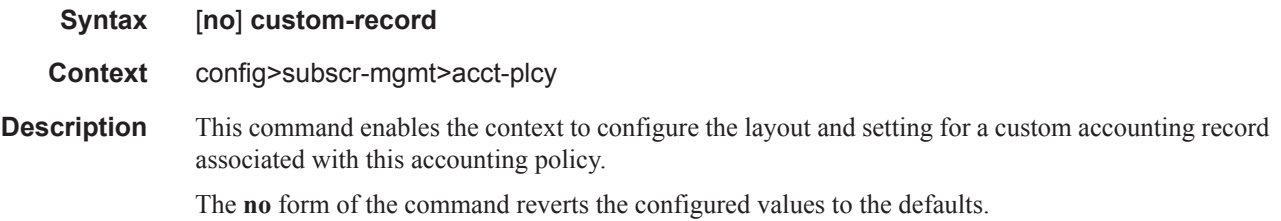

### override-counter

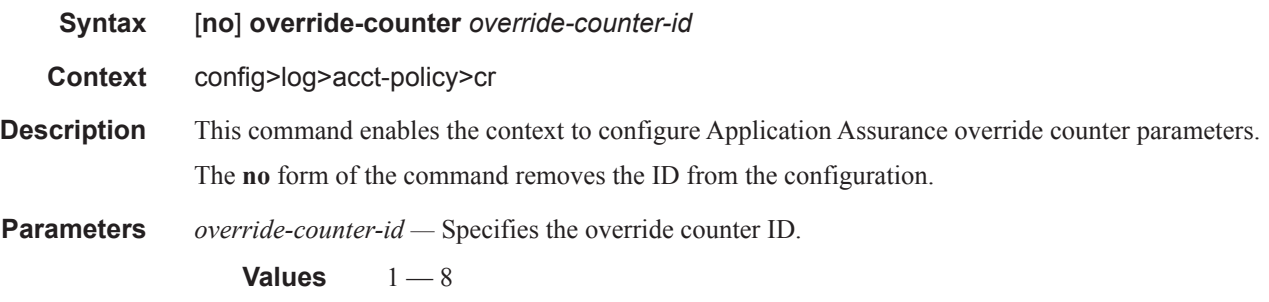

#### e-counters

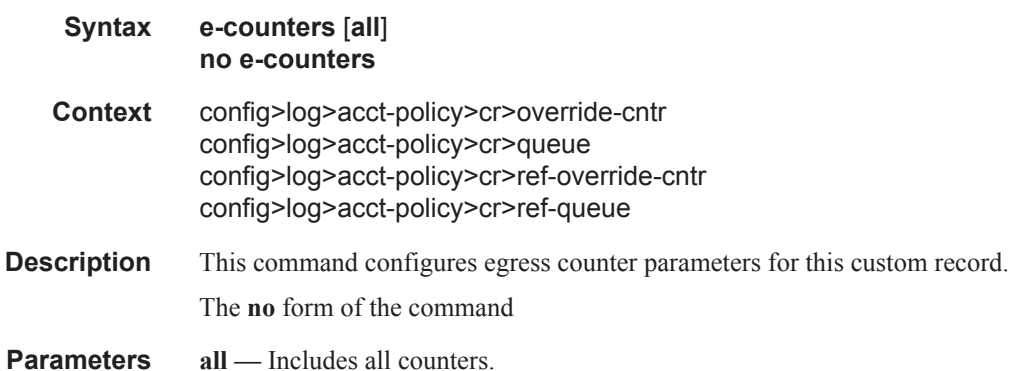

#### i-counters

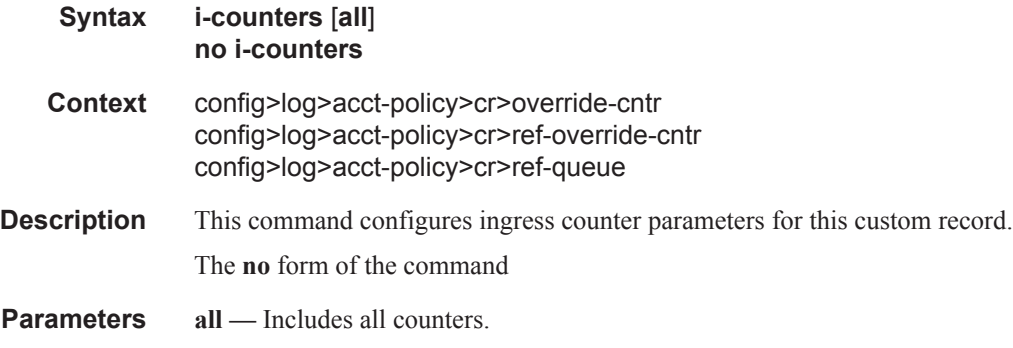

#### queue

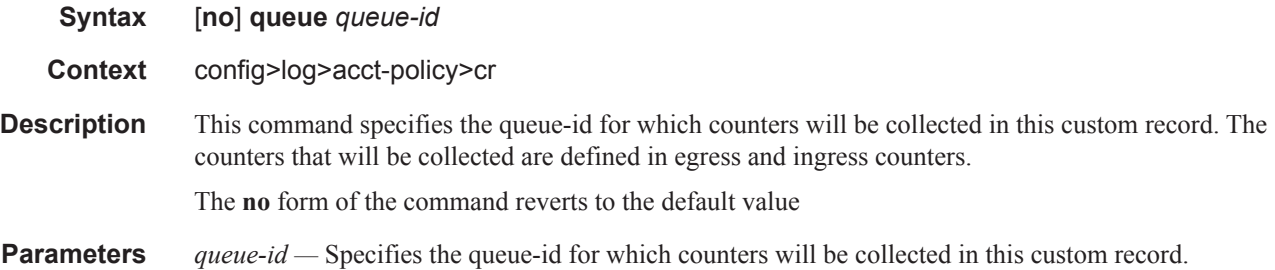

### in-profile-octets-discarded-count

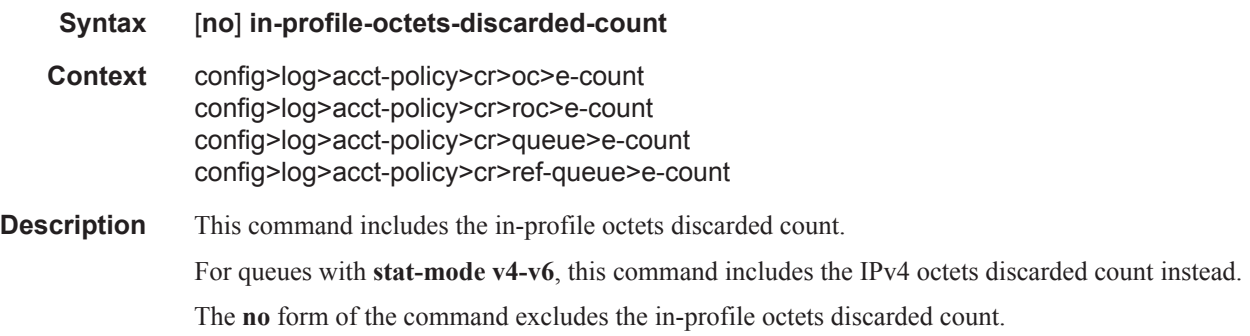

### in-profile-octets-forwarded-count

#### **Syntax** [**no**] **in-profile-octets-forwarded-count**

**Context** config>log>acct-policy>cr>oc>e-count config>log>acct-policy>cr>roc>e-count config>log>acct-policy>cr>queue>e-count config>log>acct-policy>cr>ref-queue>e-count

### **7450 ESS Triple Play Service Delivery Architecture Page 1169**

**Description** This command includes the in-profile octets forwarded count. For queues with **stat-mode v4-v6**, this command includes the IPv4 octets forwarded count instead.

The **no** form of the command excludes the in-profile octets forwarded count.

# in-profile-packets-discarded-count

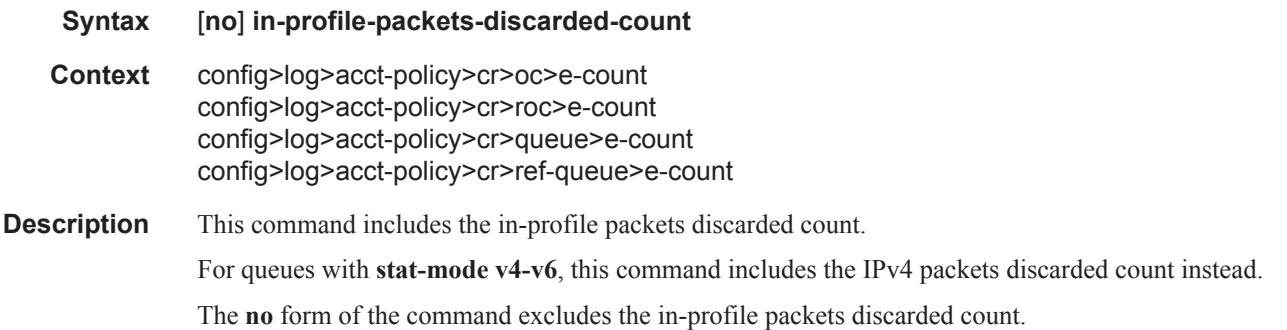

### in-profile-packets-forwarded-count

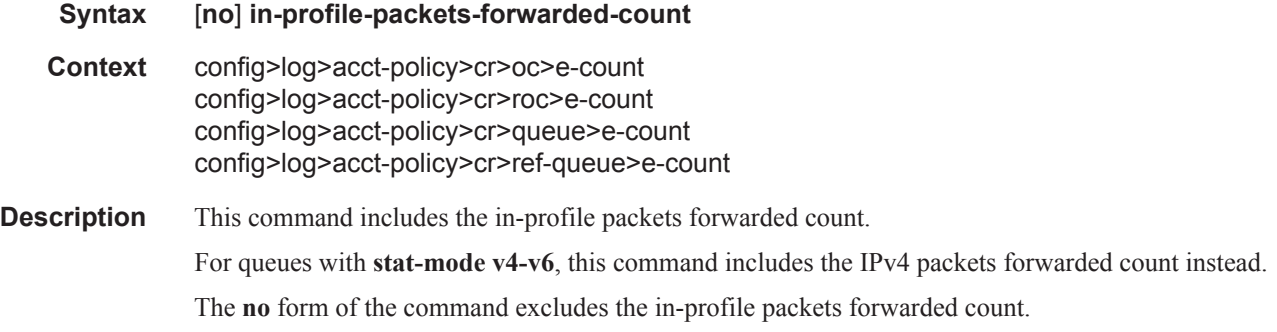

### out-profile-octets-discarded-count

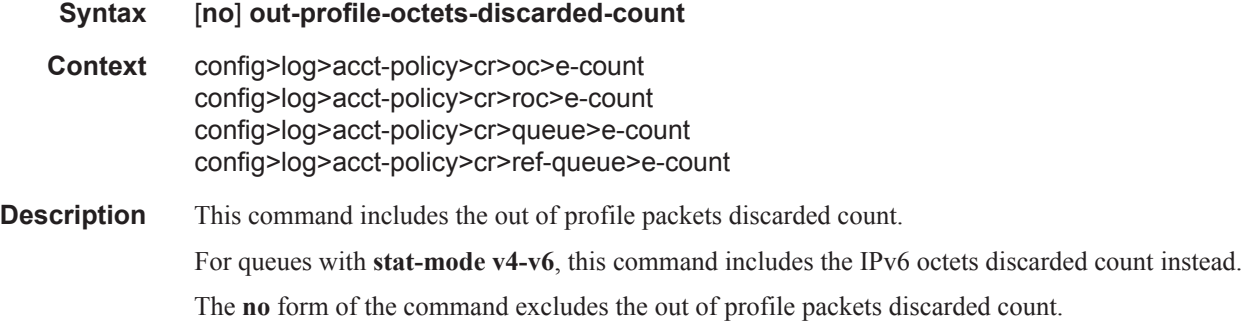

### out-profile-octets-forwarded-count

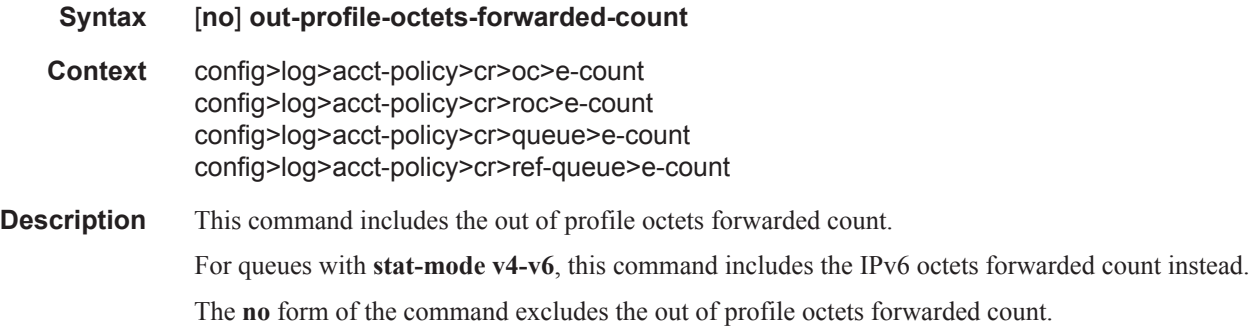

### out-profile-packets-discarded-count

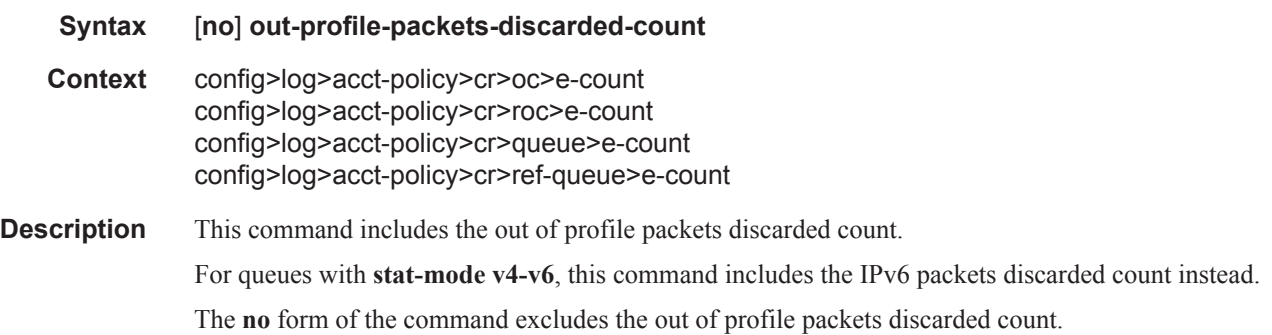

### out-profile-packets-forwarded-count

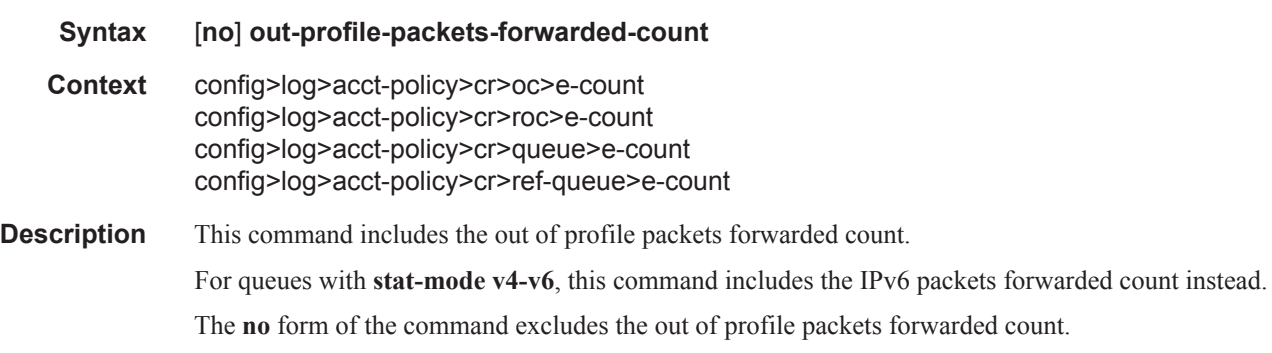

### all-octets-offered-count

**Syntax** [**no**] **all-octets-offered-count Context** config>log>acct-policy>cr>oc>i-count config>log>acct-policy>cr>roc>i-count

### **7450 ESS Triple Play Service Delivery Architecture Page 1171**

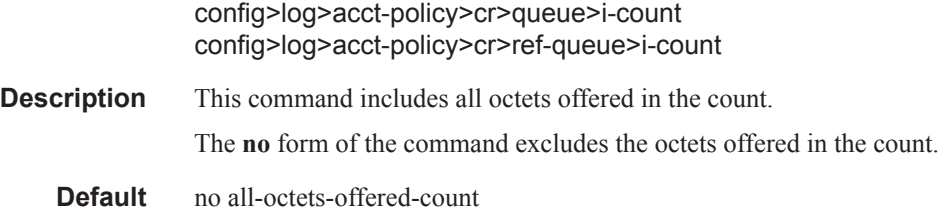

# all-packets-offered-count

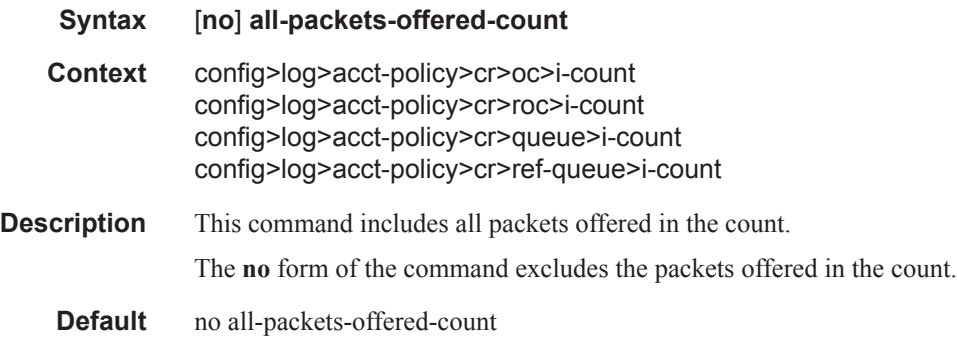

### high-octets-discarded-count

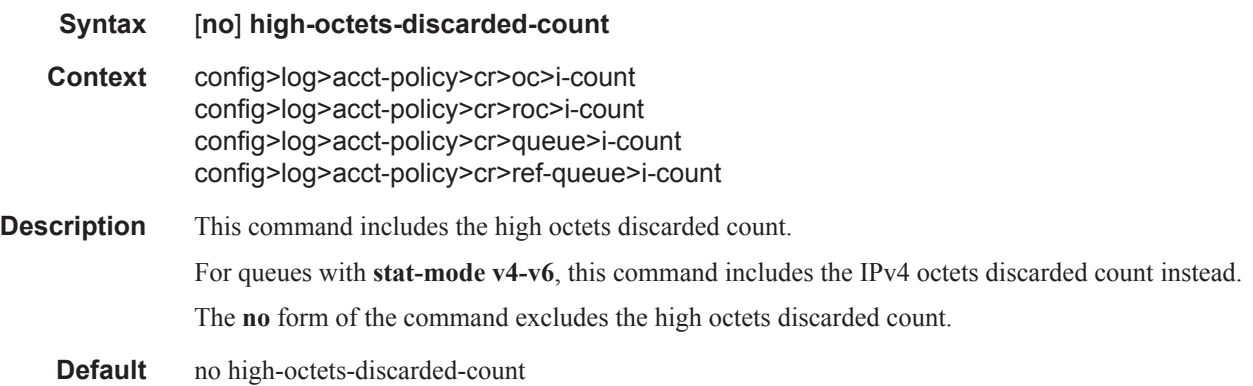

### high-octets-offered-count

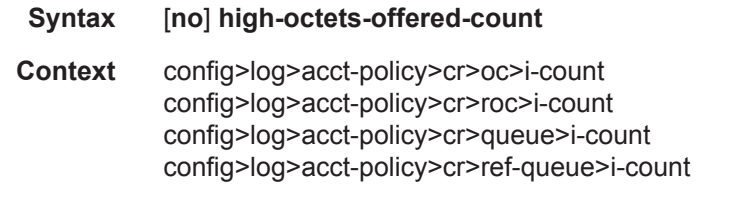

**Description** This command includes the high octets offered count.

The **no** form of the command excludes the high octets offered count.

# high-packets-discarded-count

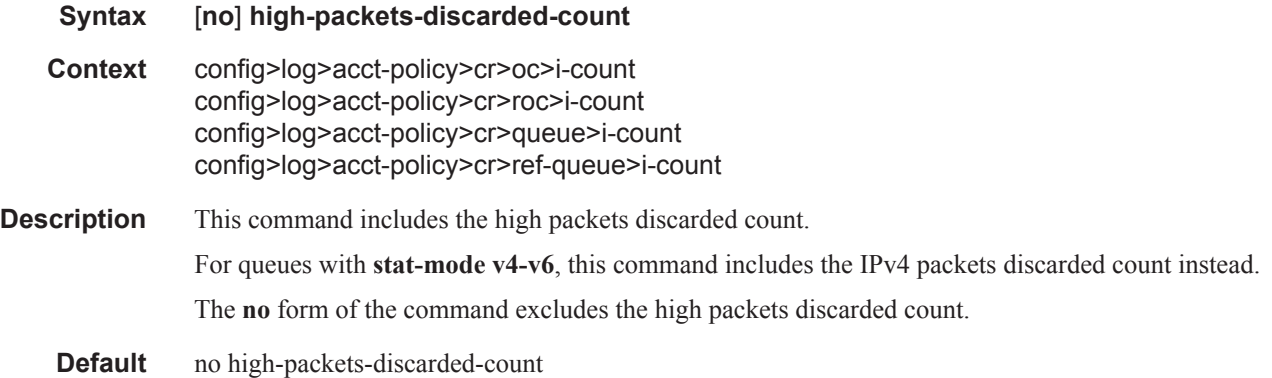

# high-packets-offered-count

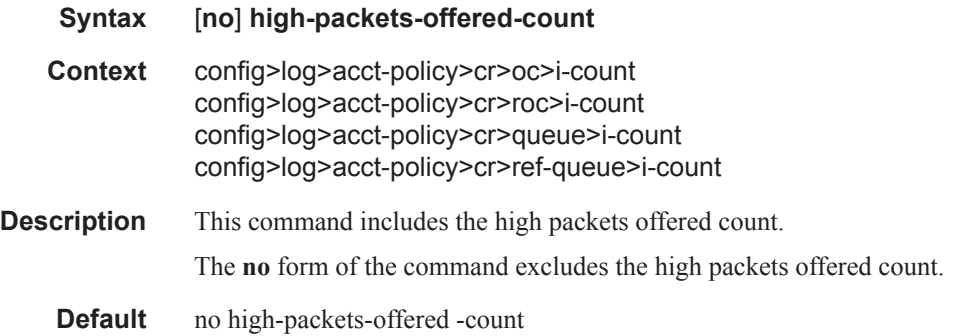

### in-profile-octets-forwarded-count

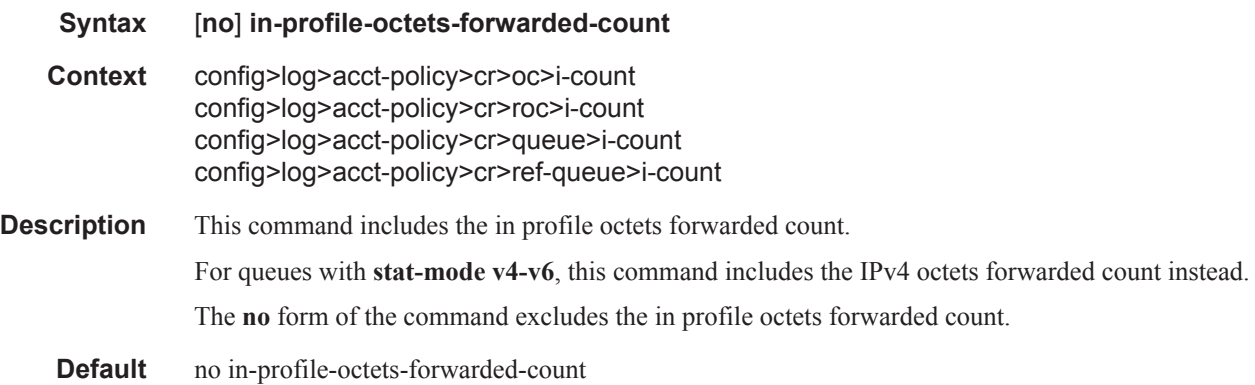

# in-profile-packets-forwarded-count

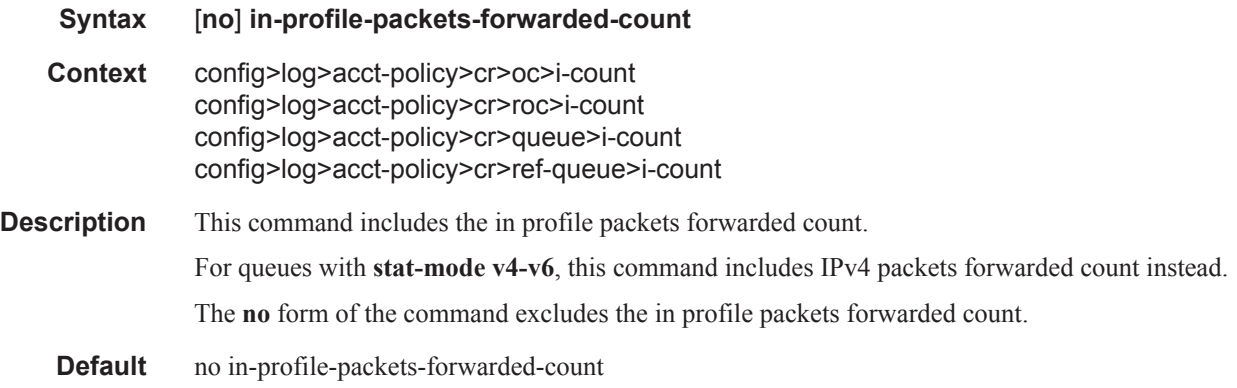

### low-octets-discarded-count

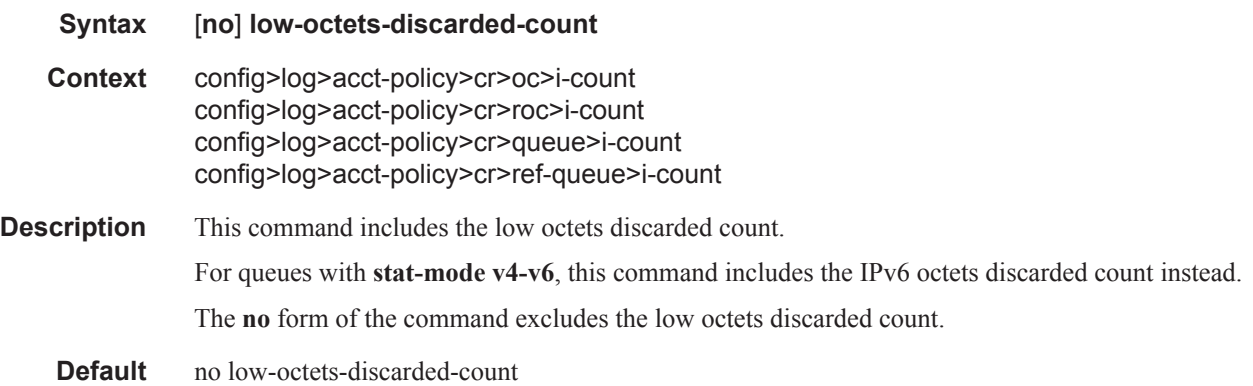

### low-packets-discarded-count

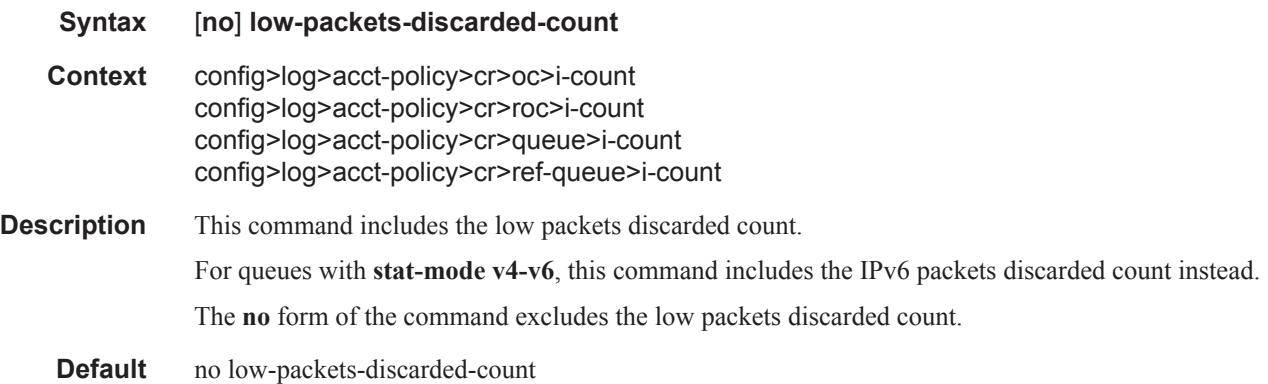

### low-octets-offered-count

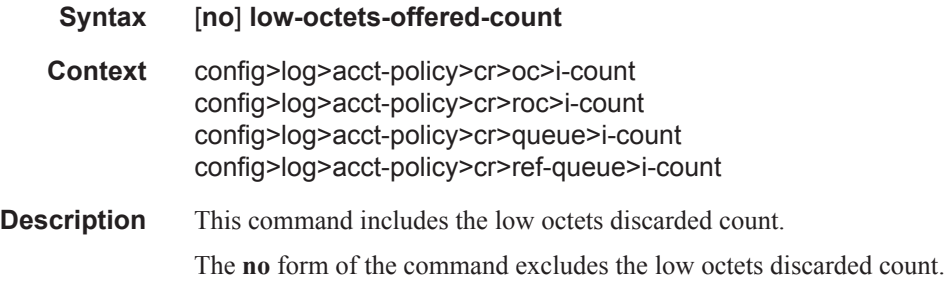

### low-packets-offered-count

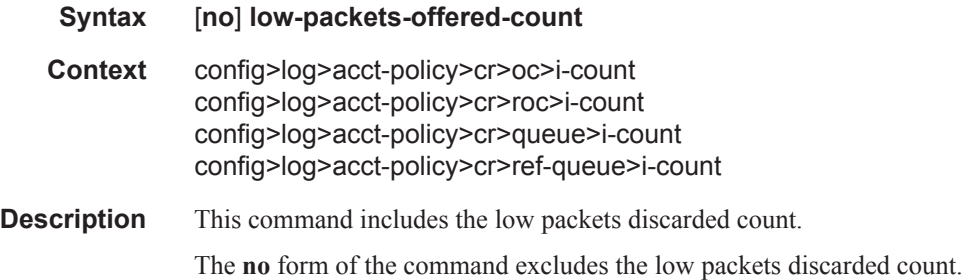

# out-profile-octets-forwarded-count

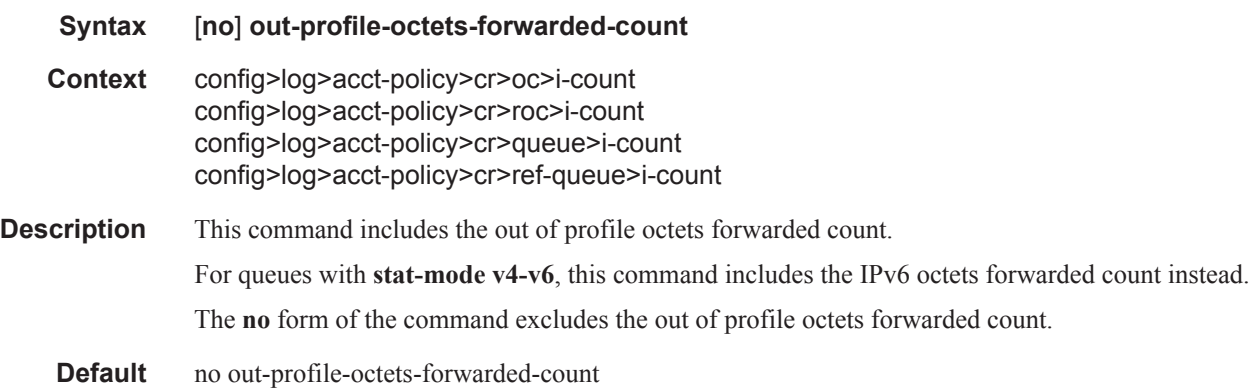

# out-profile-packets-forwarded-count

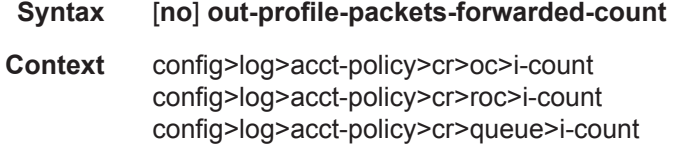

### **7450 ESS Triple Play Service Delivery Architecture Page 1175**

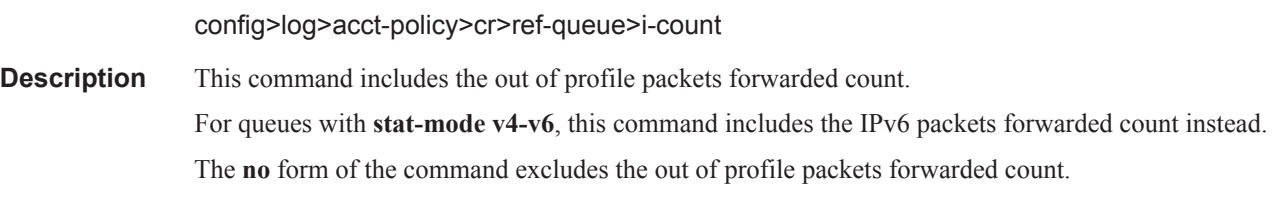

**Default** no out-profile-packets-forwarded-count

### uncoloured-octets-offered-count

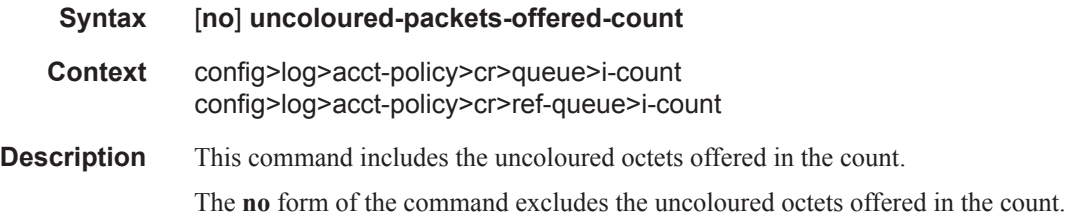

# uncoloured-packets-offered-count

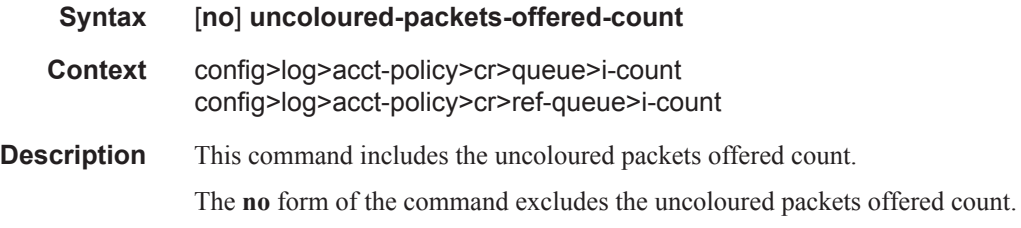

# ref-aa-specific-counter

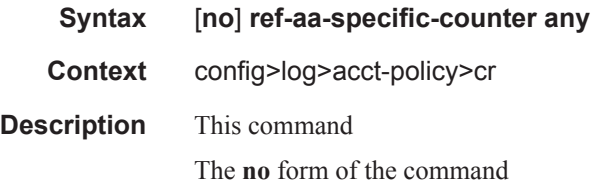

### ref-override-counter

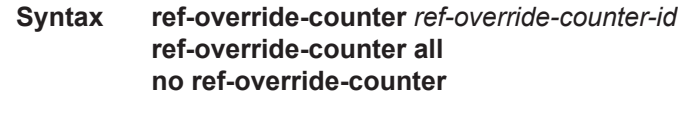

**Context** config>log>acct-policy>cr

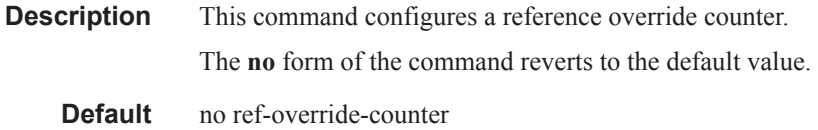

# ref-queue

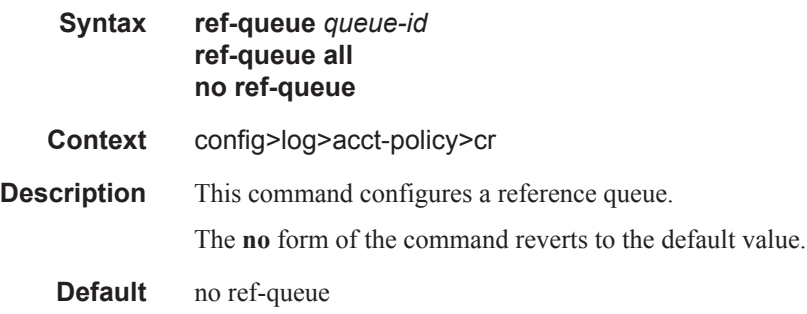

# significant-change

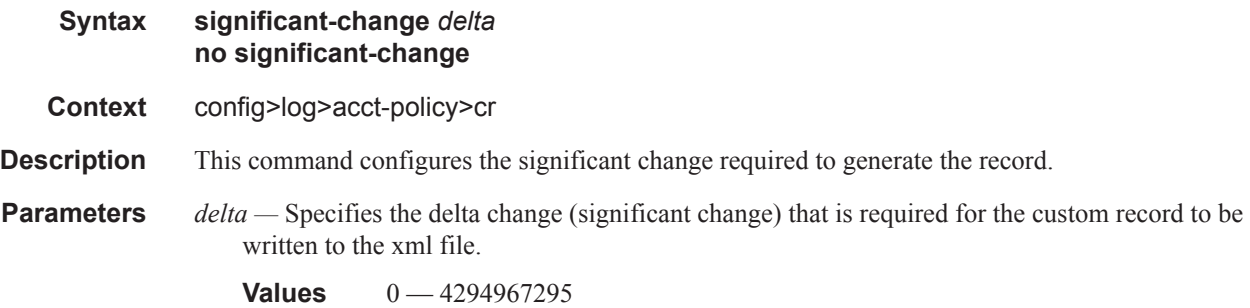

# **RADIUS Route Download Commands**

### route-downloader

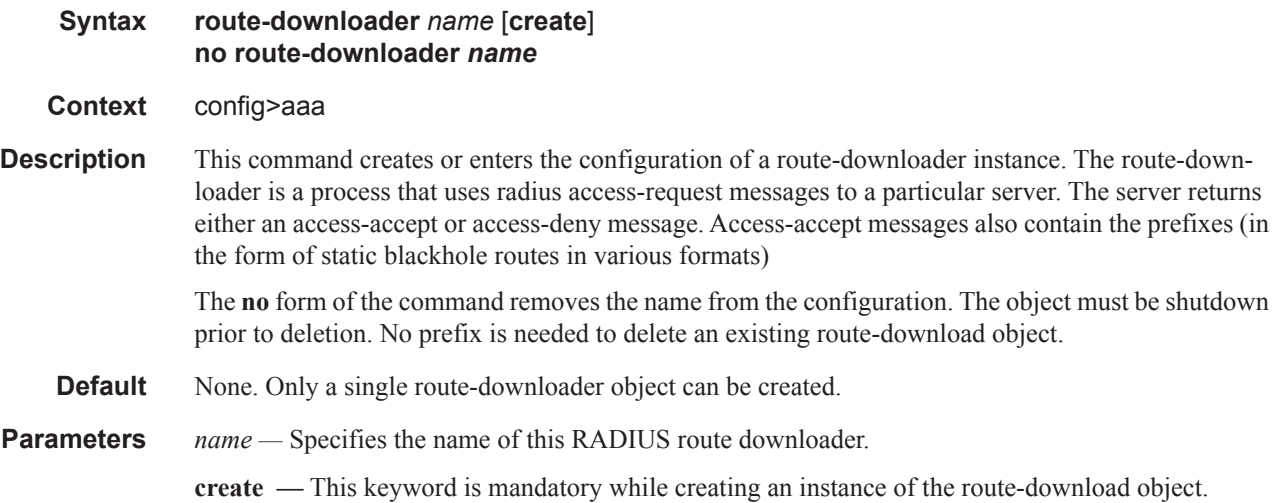

#### base-user-name

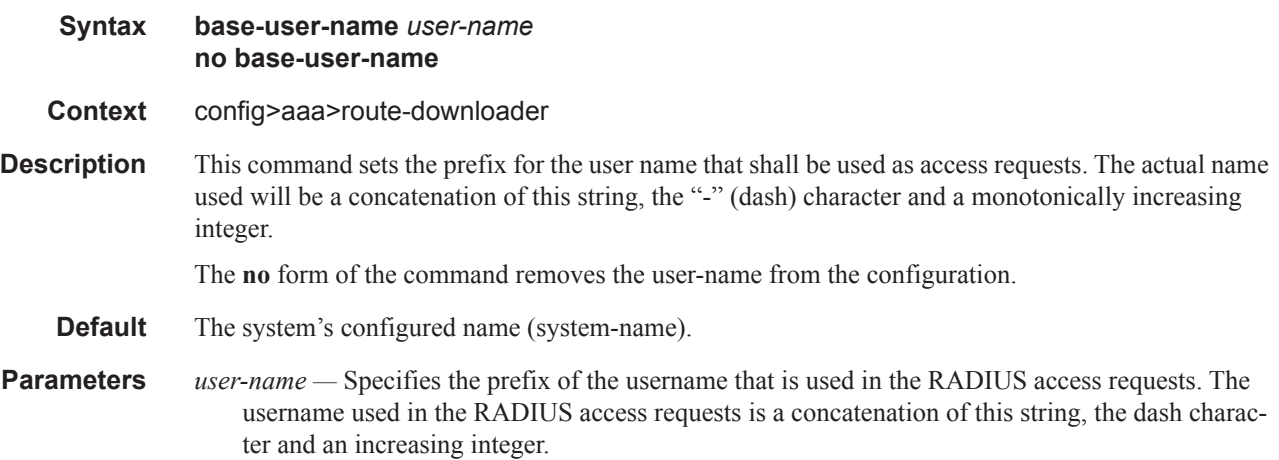

### default-metric

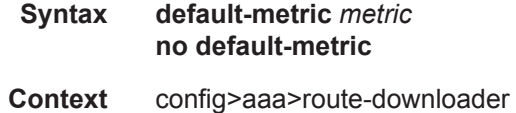

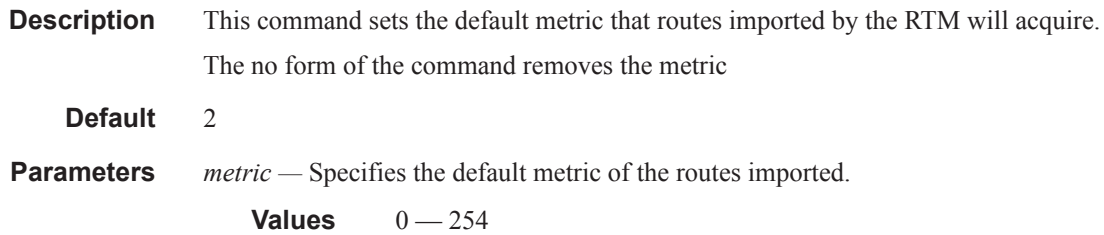

# default-tag

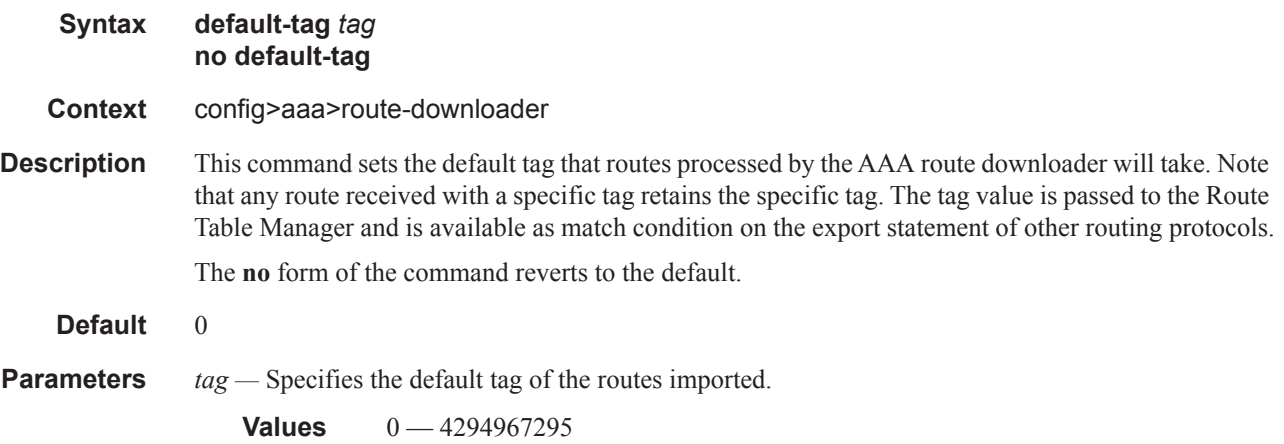

## download-interval

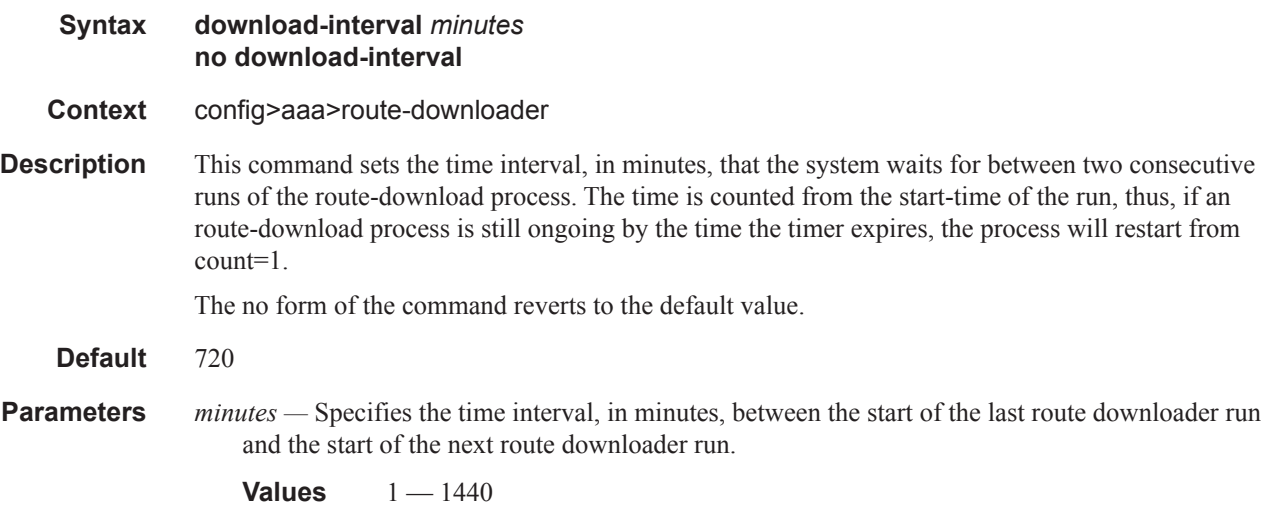

#### max-routes

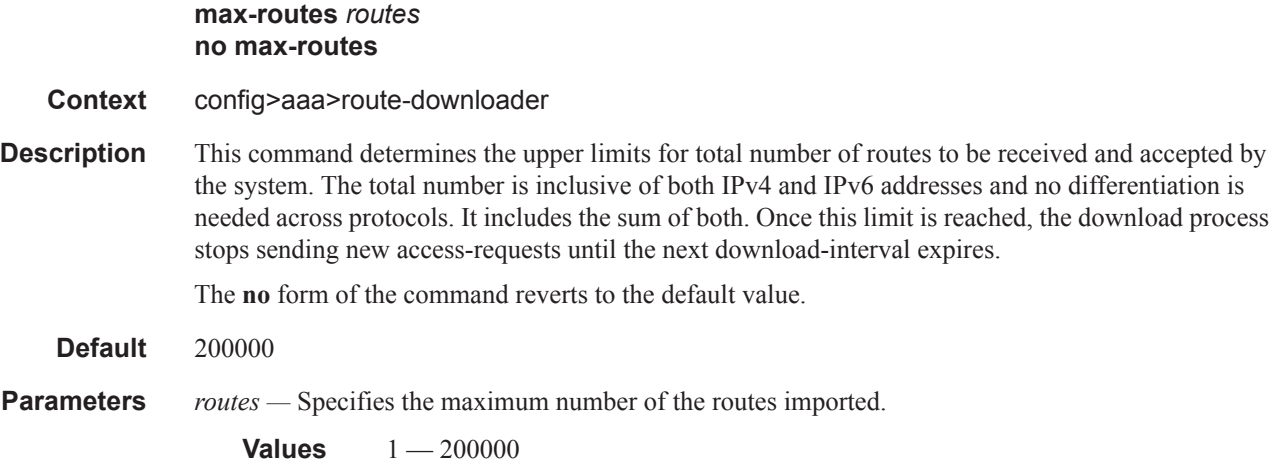

#### password

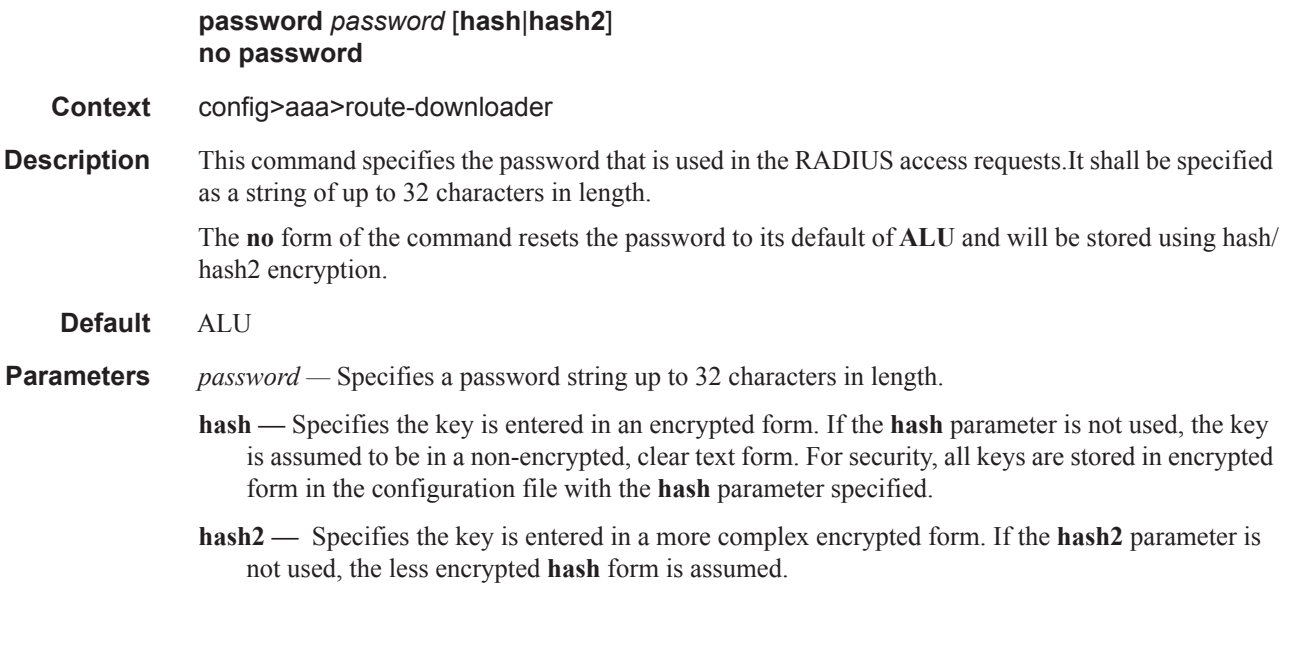

### radius-server-policy

**Syntax radius-server-policy** *policy-name* **no radius-server-policy Context** config>aaa>route-downloader

**Description** This command references an existing radius-server-policy (available under the **config>aaa** context). The server (or servers) referenced by the policy will be used as the targets for the access-request message. The **no** form of the command removes the policy name from the route-downloader configuration. **Default** none **Parameters** *policy-name —* Specifies the RADIUS server policy.

### retry-interval

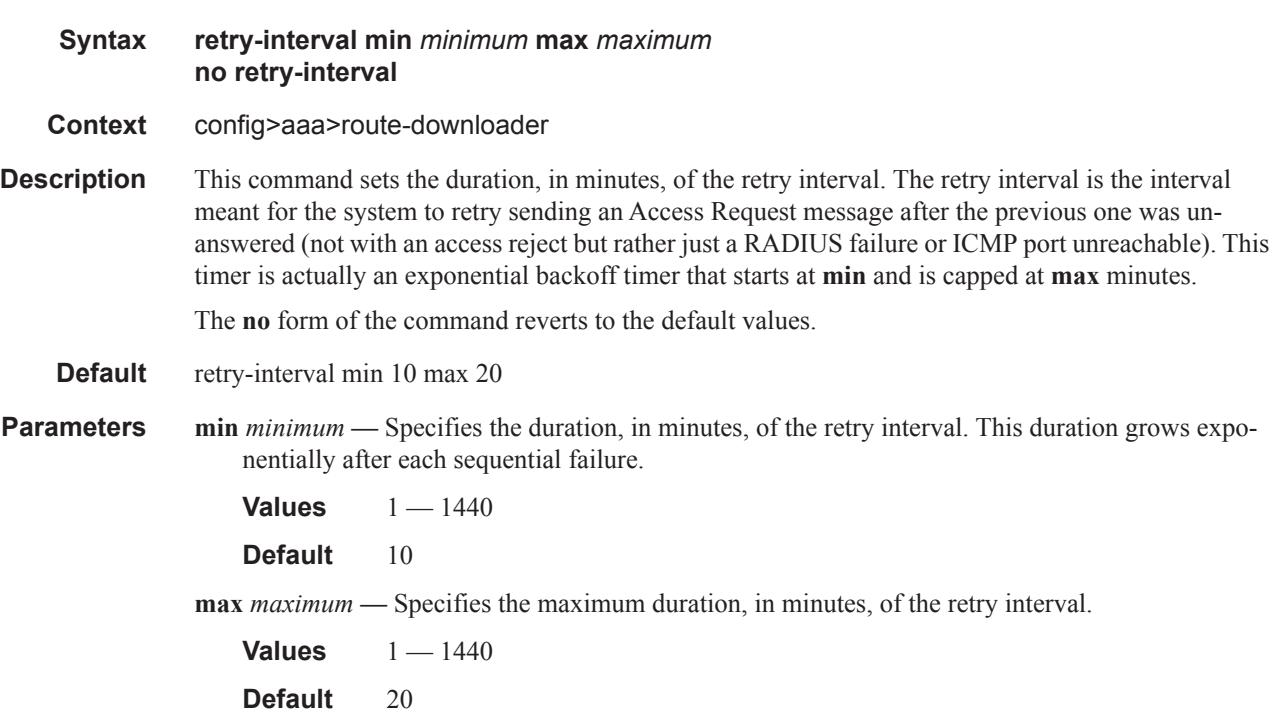

# **Category Map Commands**

# category-map

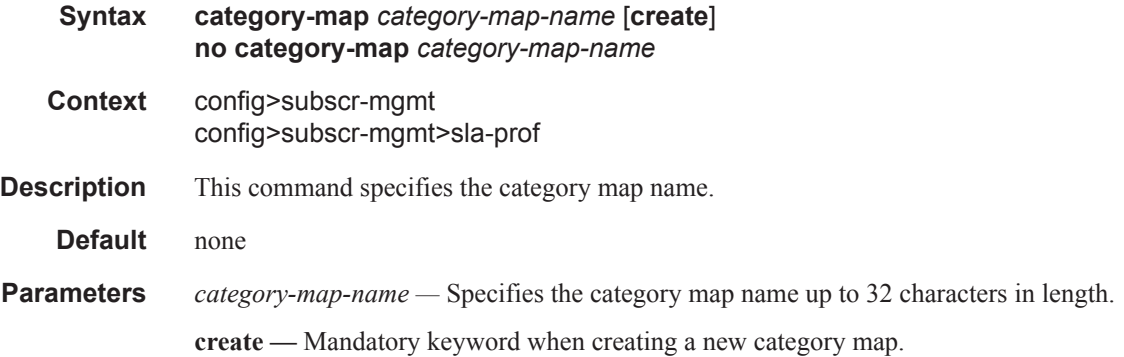

# credit-control-policy

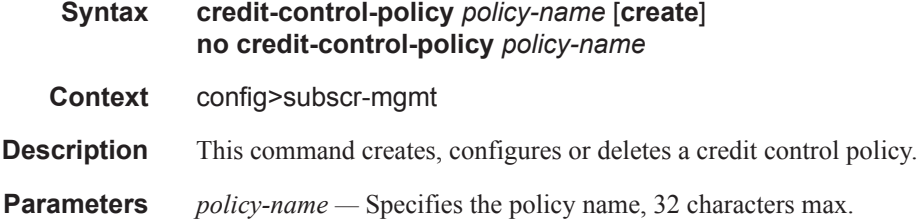

### credit-control-server

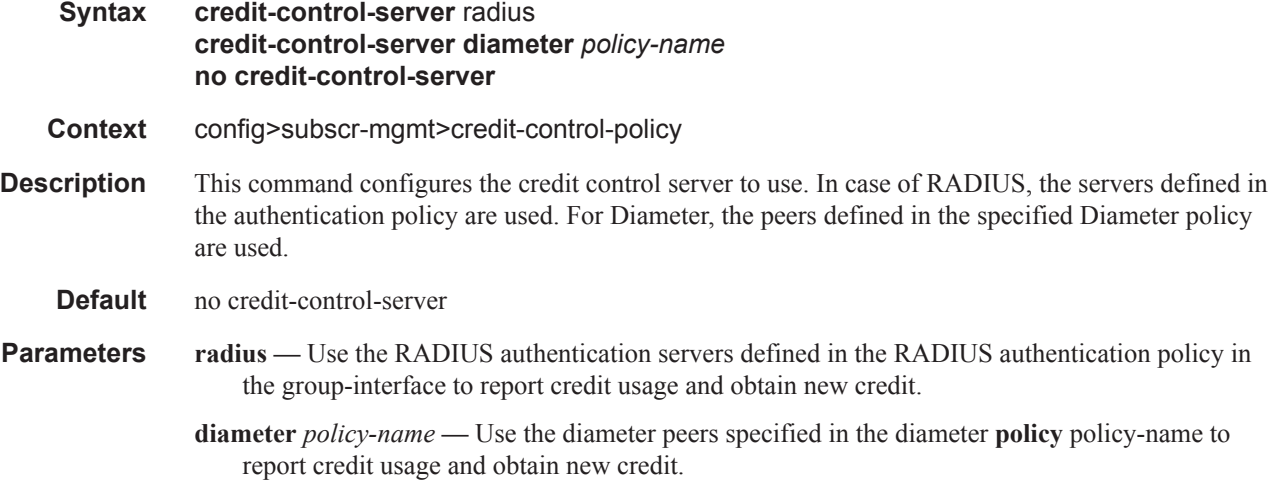

# default-category-map

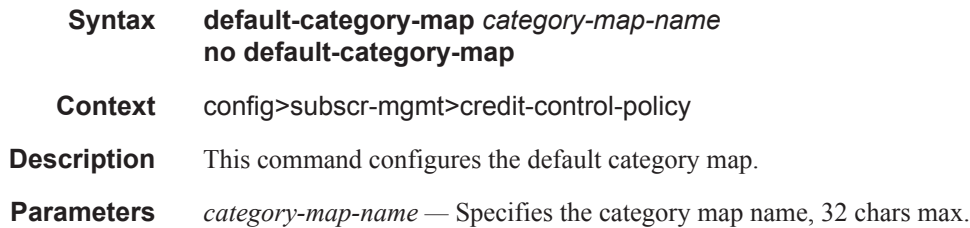

# error-handling-action

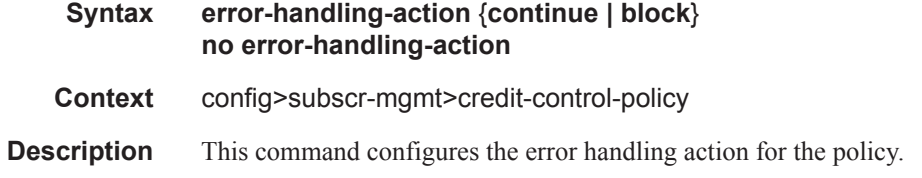

# out-of-credit-action

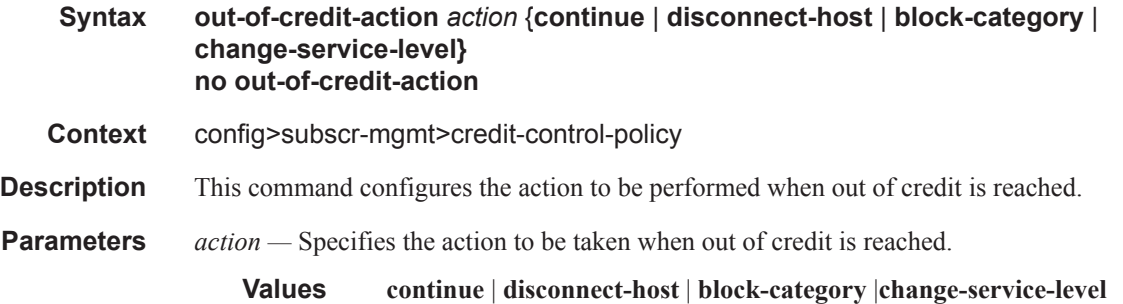

# activity-threshold

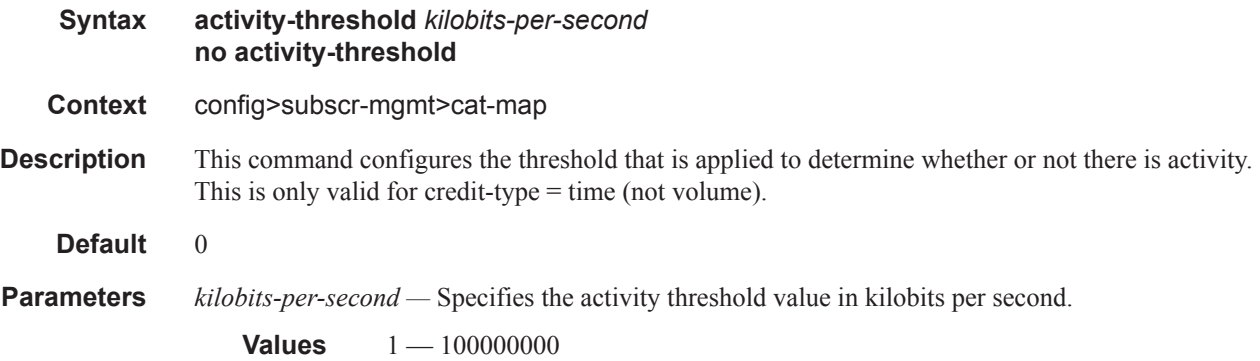

#### RADIUS Route Download Commands

### category

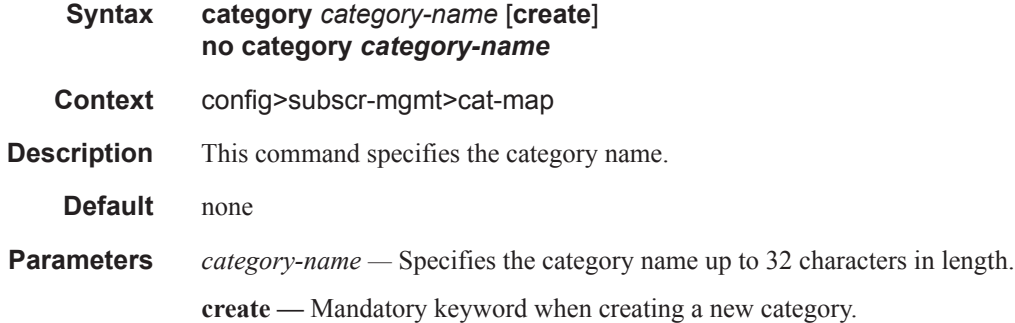

### category-map

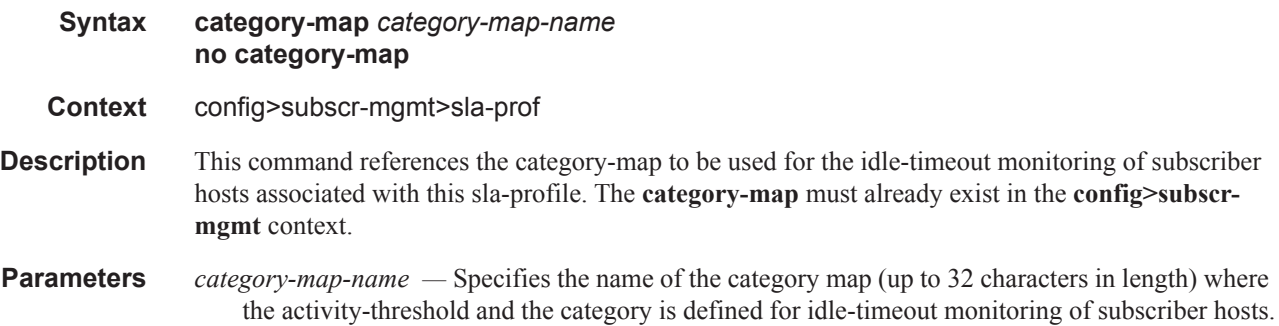

### category

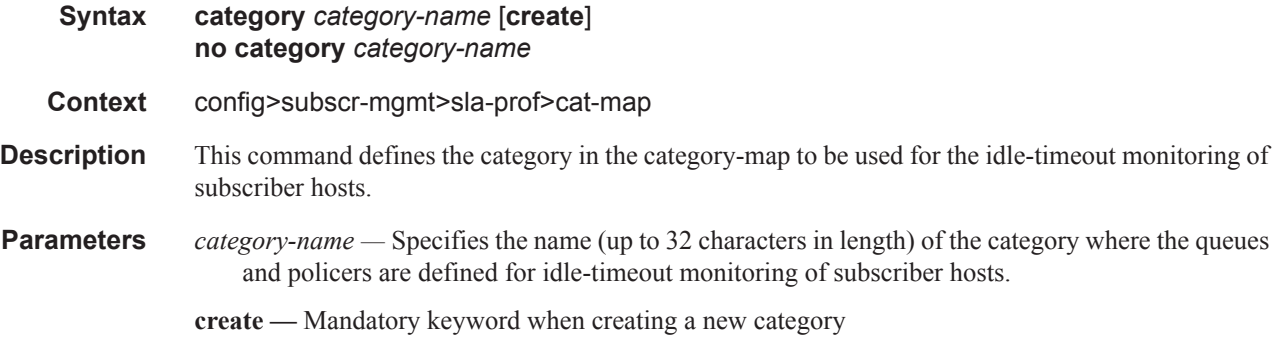

### idle-timeout

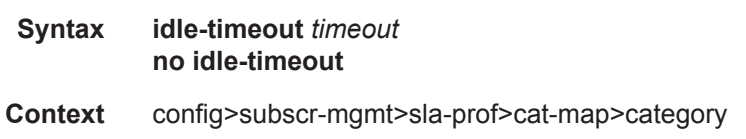

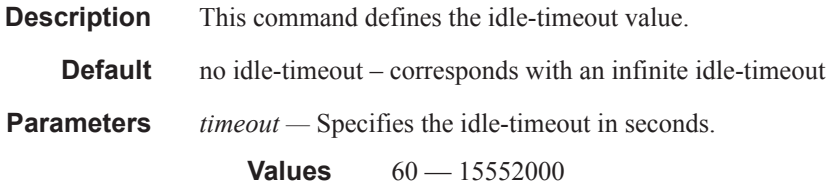

### idle-timeout-action

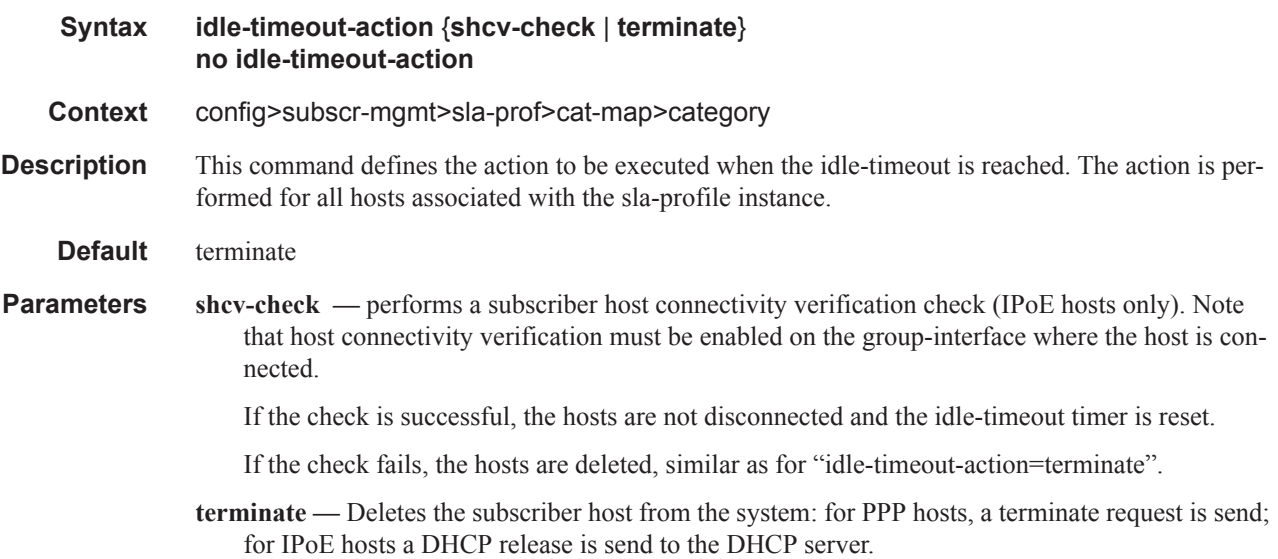

# credit-type-override

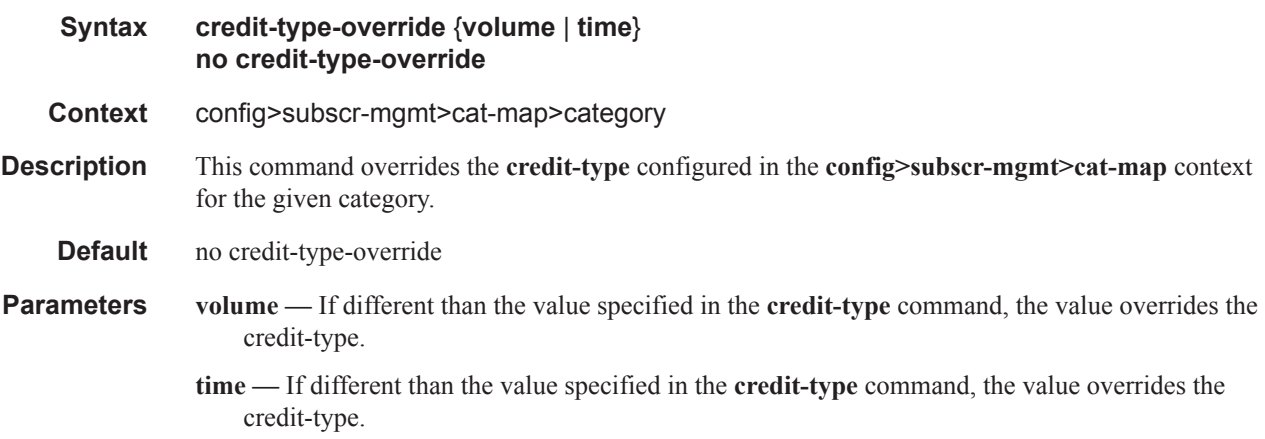

## default-credit

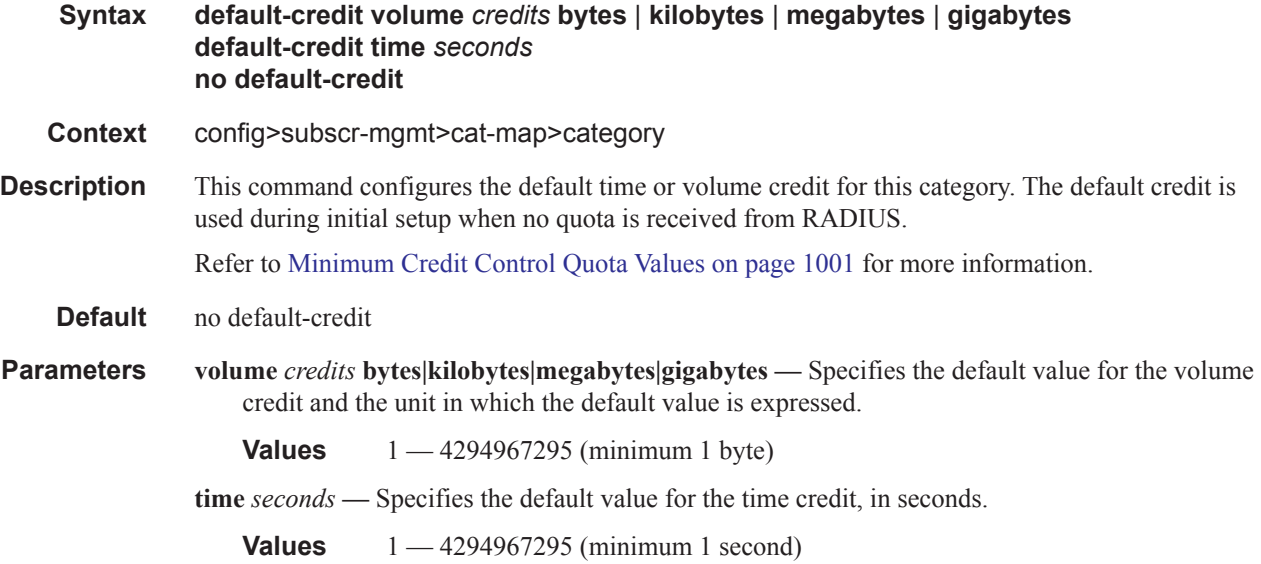

### exhausted-credit-service-level

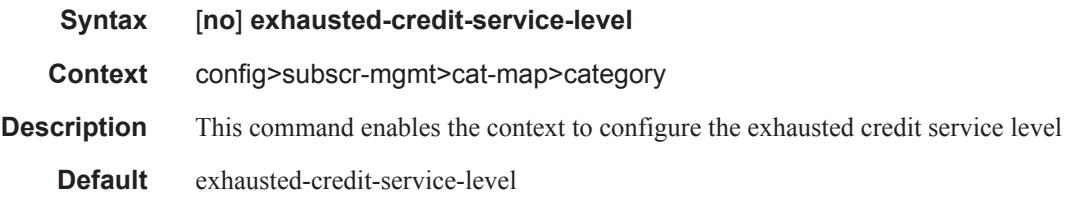

### egress-ip-filter-entries

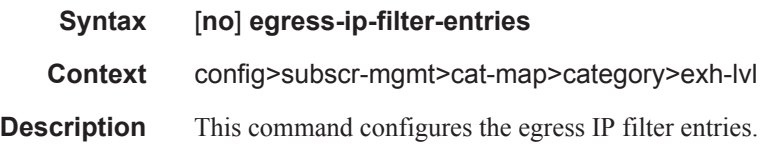

# egress-ipv6-filter-entries

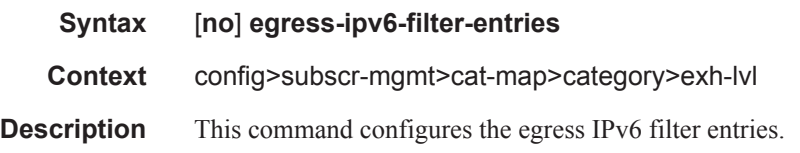
### ingress-ip-filter-entries

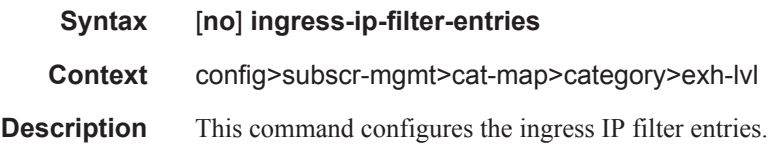

# ingress-ipv6-filter-entries

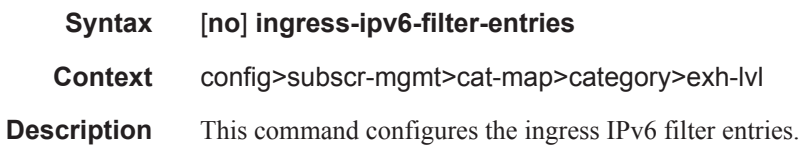

### pir

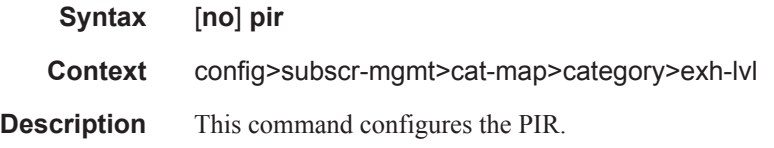

# entry

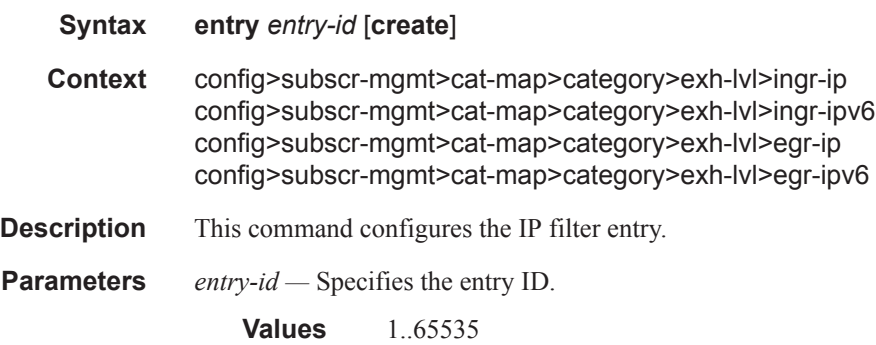

### action

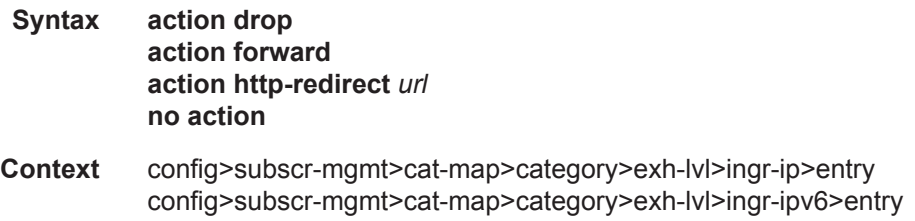

### **7450 ESS Triple Play Service Delivery Architecture Page 1187**

config>subscr-mgmt>cat-map>category>exh-lvl>egr-ip>entry config>subscr-mgmt>cat-map>category>exh-lvl>egr-ipv6>entry

- **Description** This command configures the action for the filter entry.
- **Parameters** drop Specifies to drop the IP filter entry.

**forward —** Specifies to forward the IP filter entry.

**http-redirect** *url* **—** Specifies the HTTP web address that will be sent to the user's browser. Note that http-redirect is not supported on 7450 ESS-1 models.

The following displays information that can optionally be added as variables in the portal URL (httpredirect url):

- $I\$  Customer's IP address
- **SMAC** Customer's MAC address
- \$URL Original requested URL
- \$SAP Customer's SAP
- \$SUB Customer's subscriber identification string
- \$CID string that represents the circuit-id or interface-id of the subscriber host (hexadecimal format)
- \$RID string that represents the remote-id of the subscriber host (hexadecimal format)
- **Values** 255 characters maximum

#### match

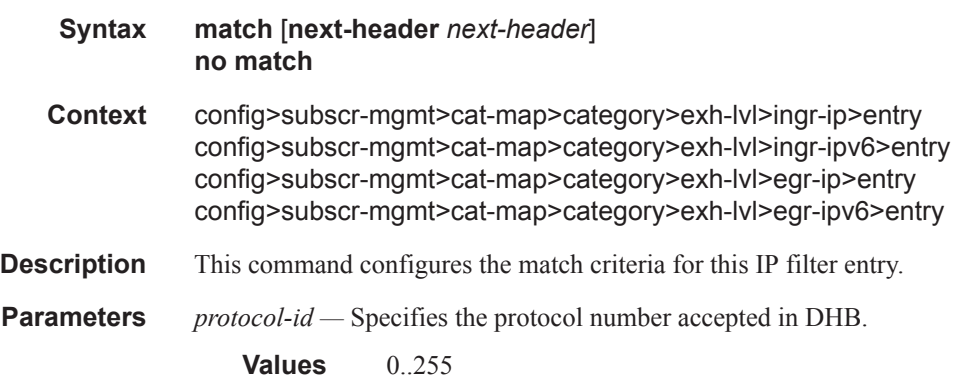

#### dscp

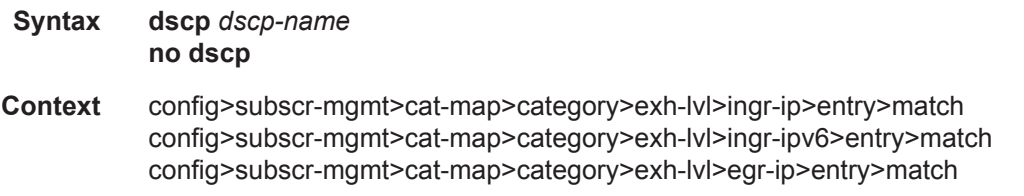

**Page 1188 7450 ESS Triple Play Service Delivery Architecture**

config>subscr-mgmt>cat-map>category>exh-lvl>egr-ipv6>entry>match

**Description** This command configures DSCP match conditions.

**Parameters** *dscp-name* — Specifies the DSCP name. **Values** 32 chars max

### dst-ip

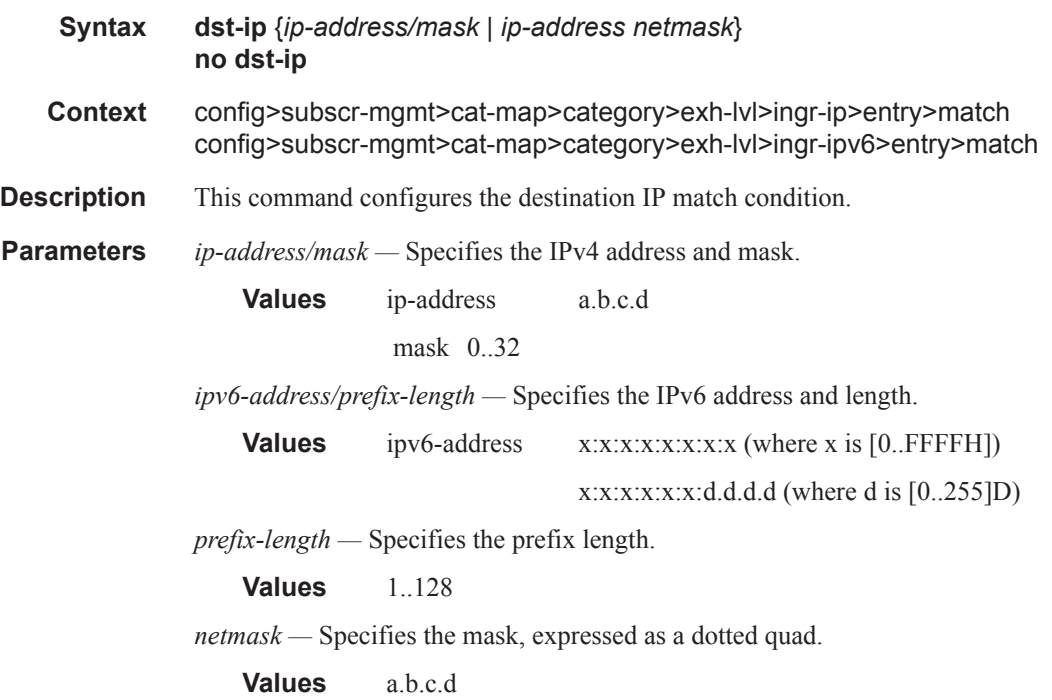

### dst-port

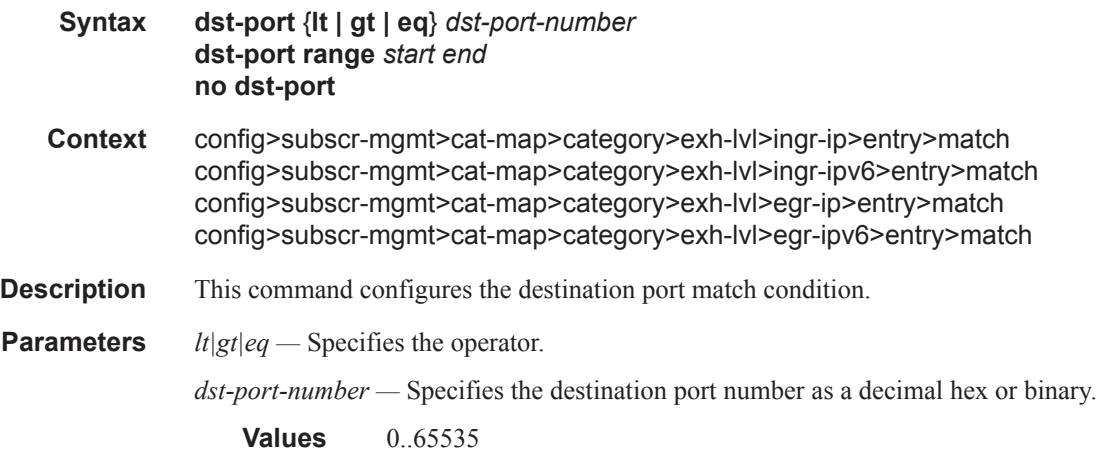

#### RADIUS Route Download Commands

# fragment

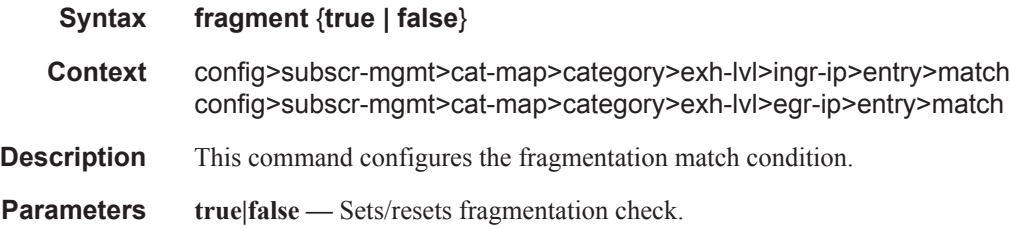

# icmp-code

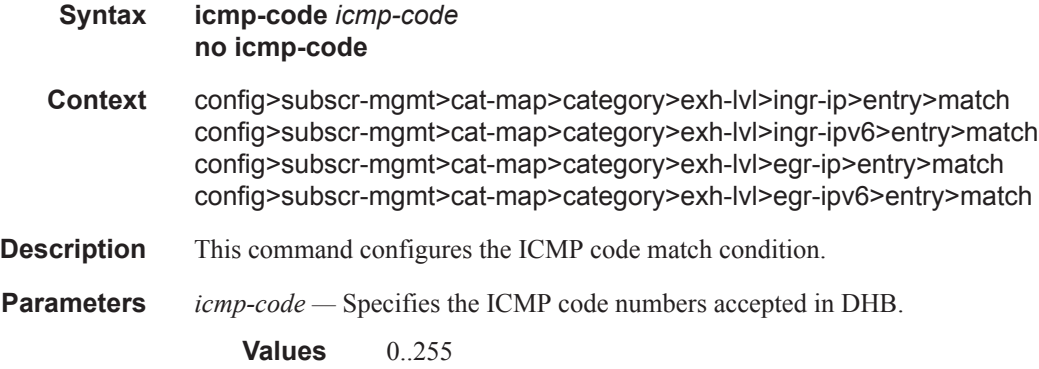

# icmp-type

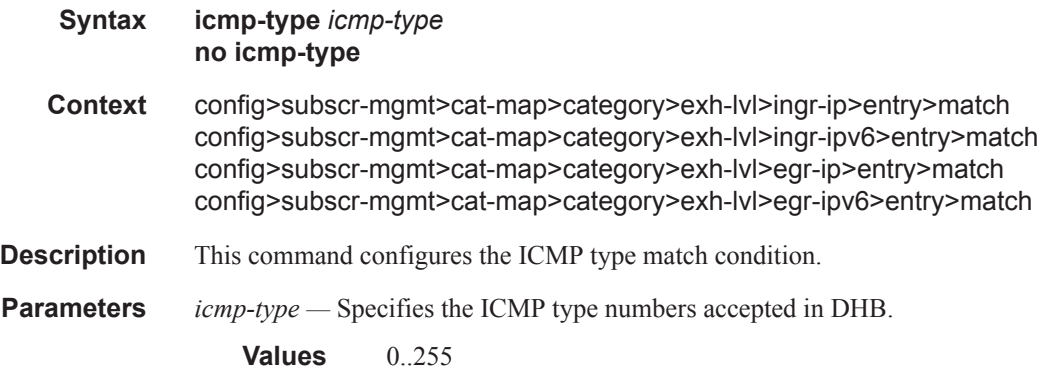

# ip-option

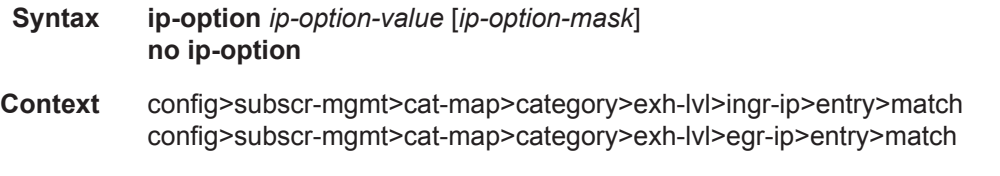

**Description** This command configures the IP option match condition. **Parameters** *ip-option-value* — Specifies the IP option value as a decimal hex or binary. **Values** 0..255 *ip-option-mask —* Specifies the IP opition mask as a decimal hex or binary. **Values** 0..255

# multiple-option

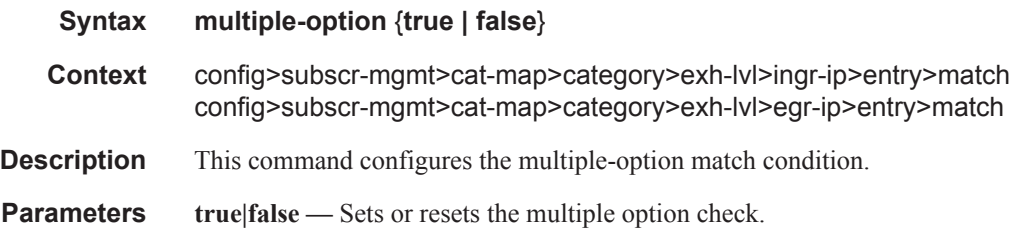

#### option-present

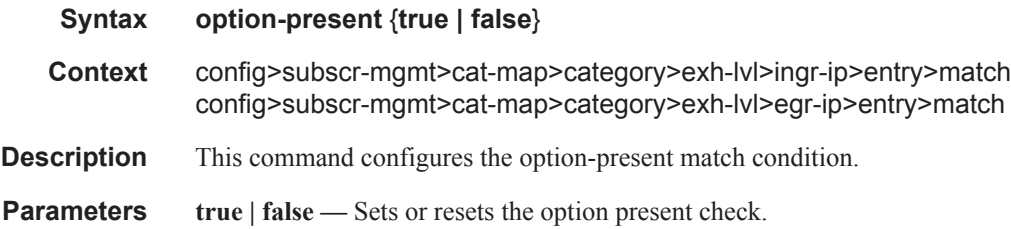

#### src-ip

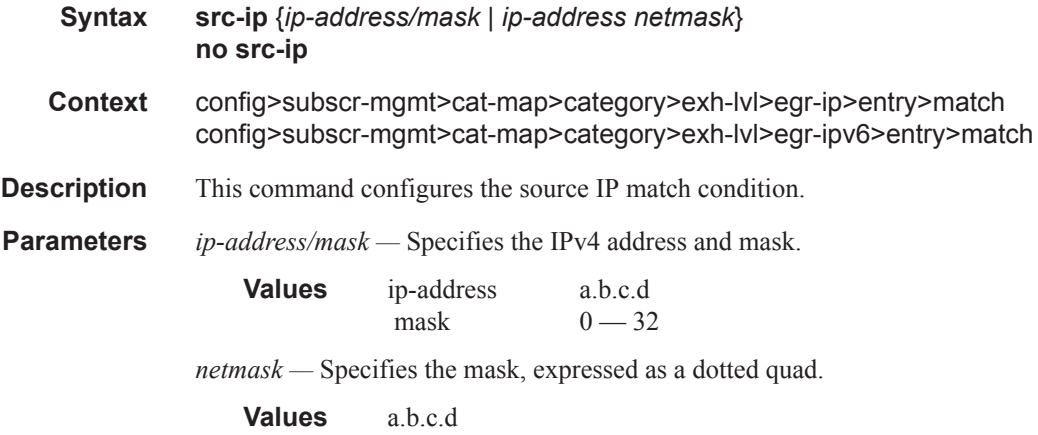

**7450 ESS Triple Play Service Delivery Architecture Page 1191**

*ipv6-address/prefix-length —* Specifies the IPv6 address and length.

**Values** ipv6-address x:x:x:x:x:x:x:x:x (where x is [0..FFFFH]) x:x:x:x:x:x:d.d.d.d (where d is [0..255]D) *prefix-length —* Specifies the prefix length.

**Values** 1..128

#### src-port

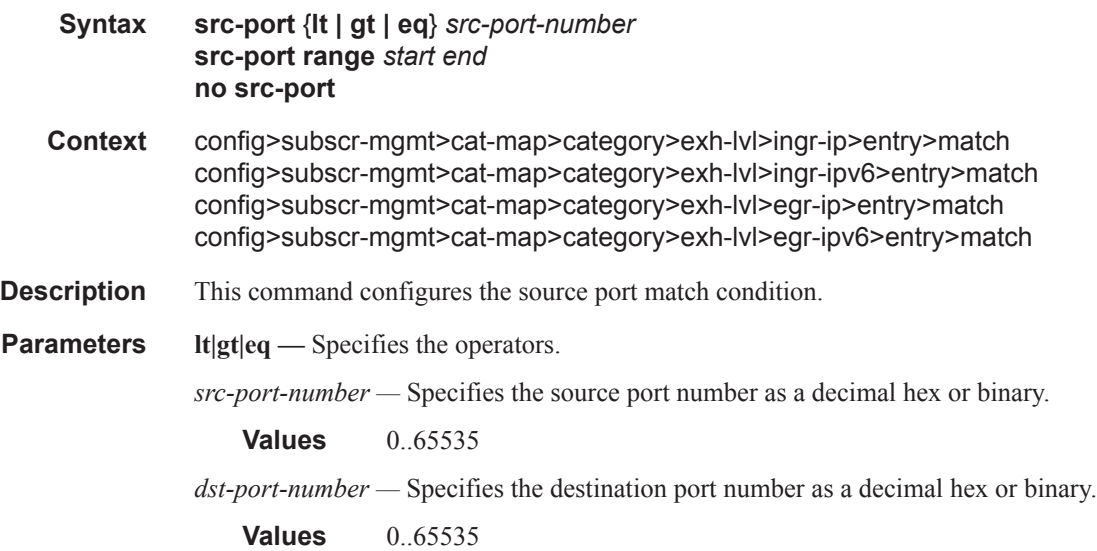

### tcp-ack

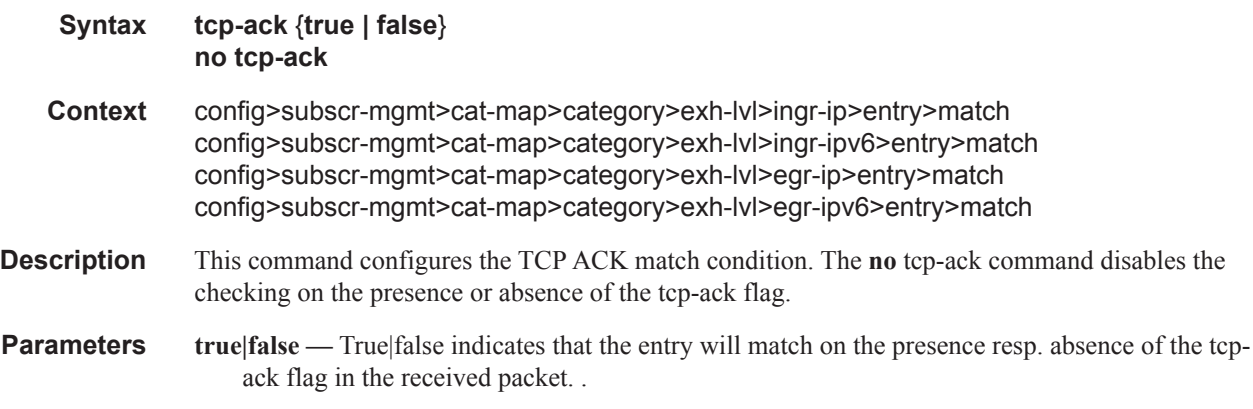

#### tcp-syn

**Syntax tcp-syn** {**true | false**}

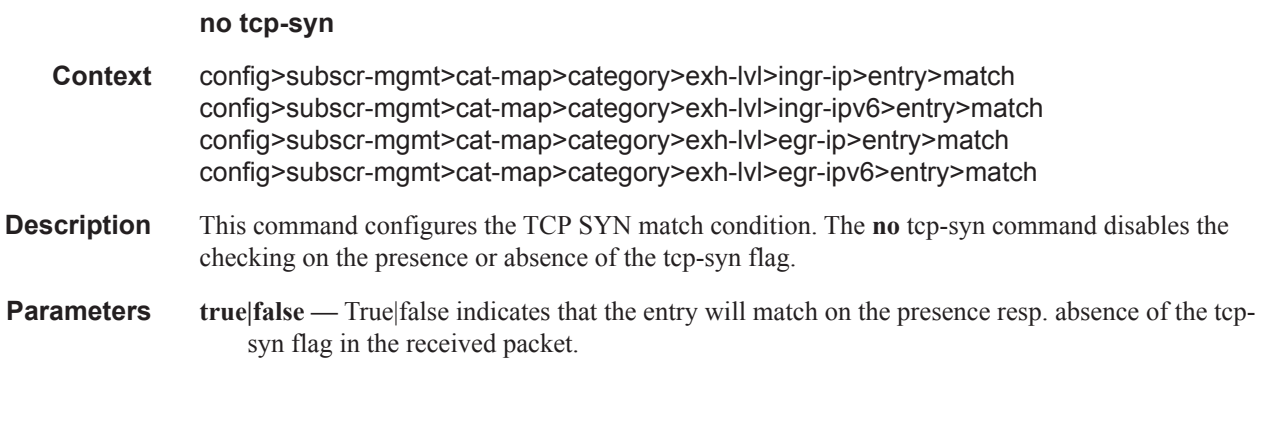

#### pir

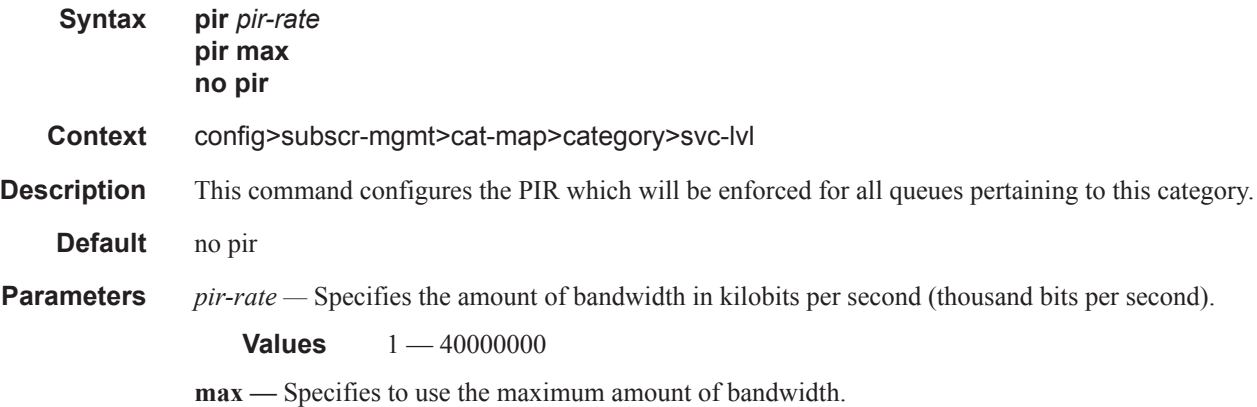

### out-of-credit-action-override

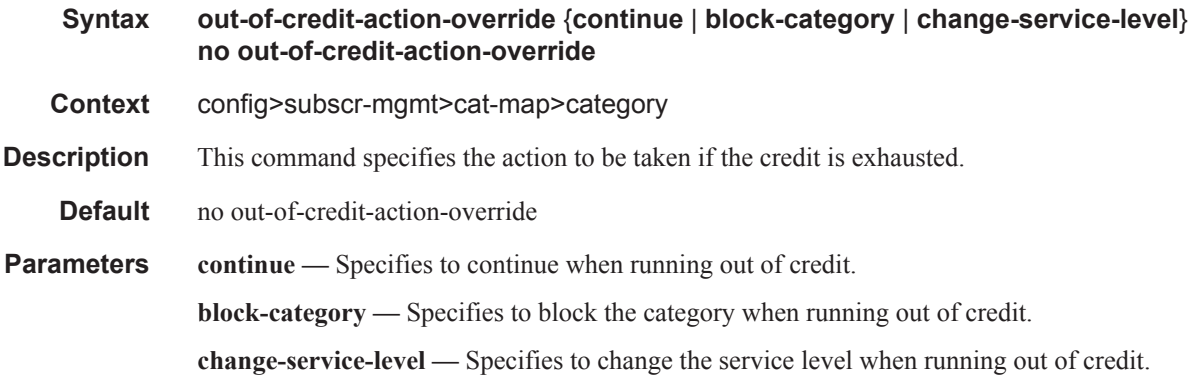

### policer

**Syntax policer** *policer-id* {**ingress-only**|**egress-only**|**ingress-egress**}

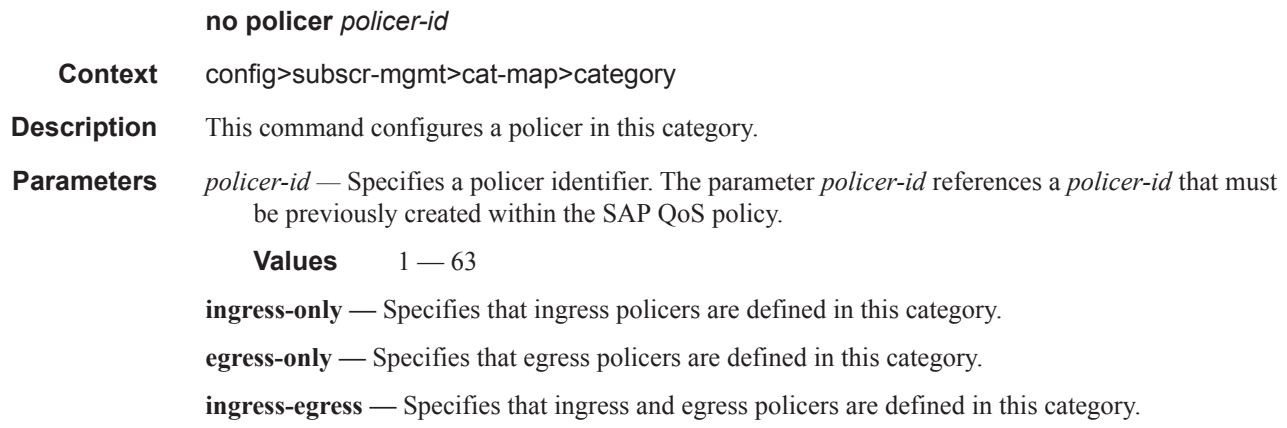

### queue

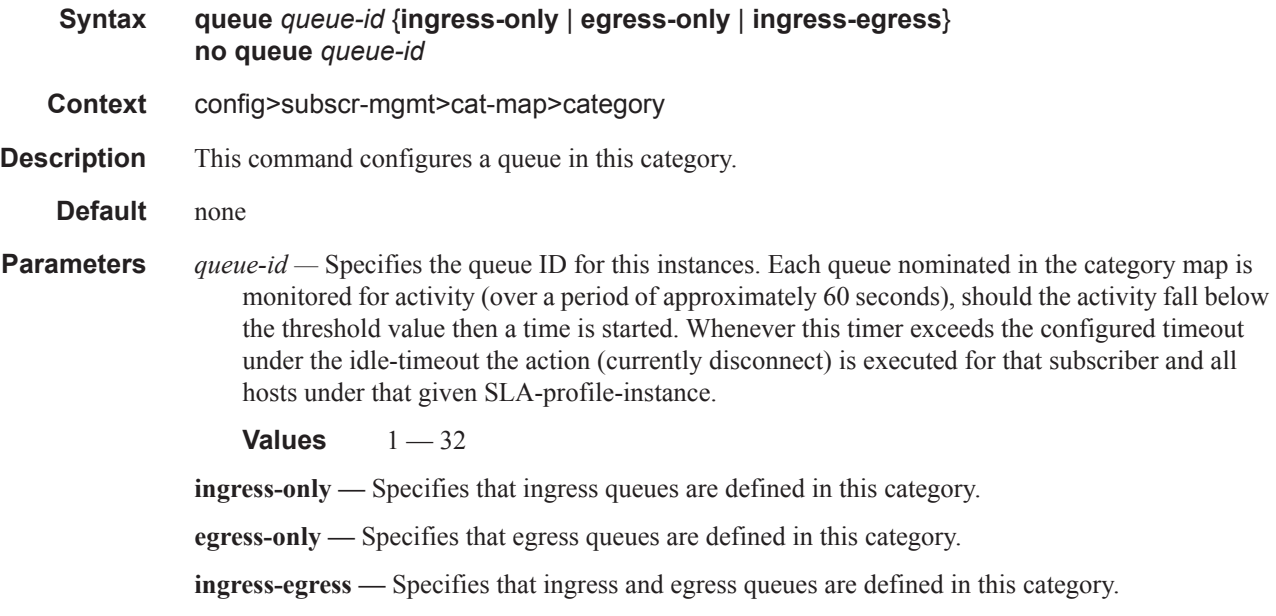

# rating-group

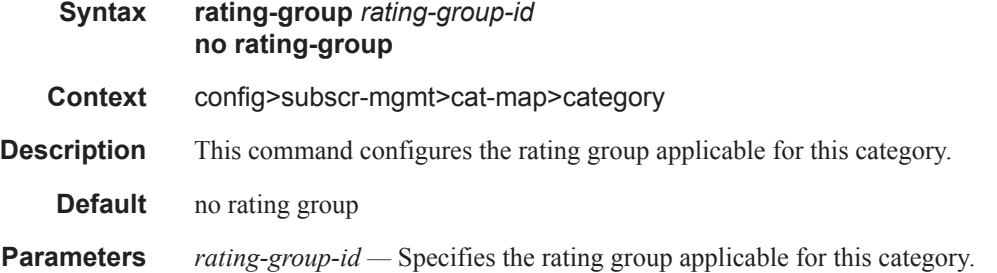

### credit-exhaust-threshold

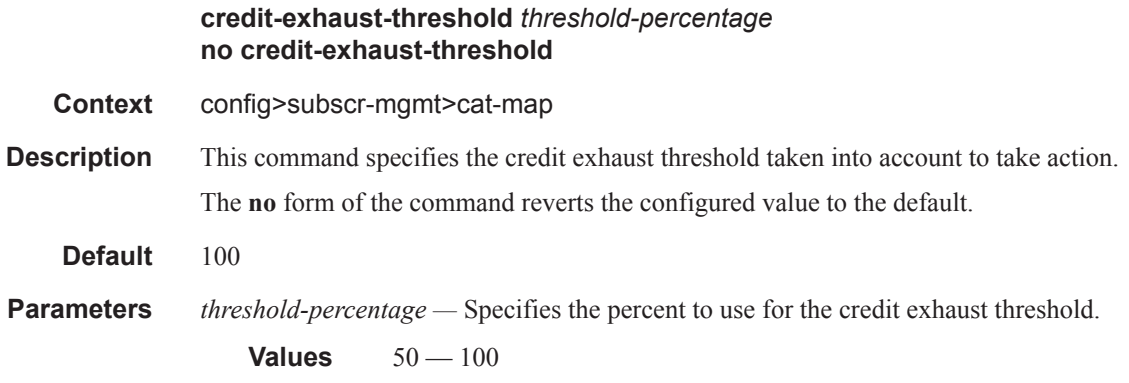

# credit-type

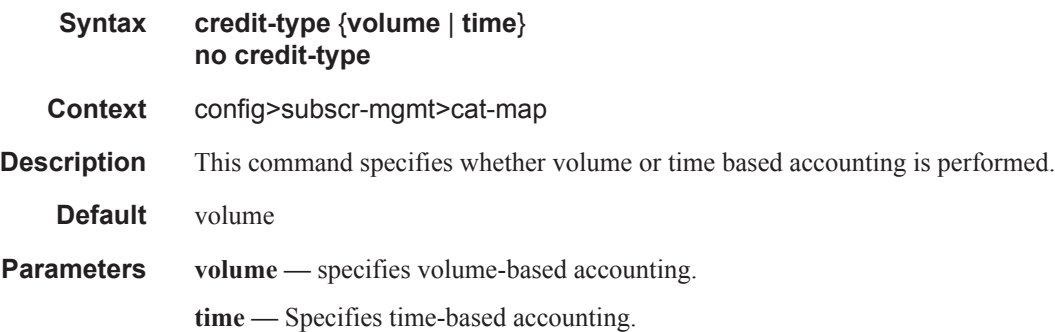

### **Diameter Commands**

# diameter-peer-policy

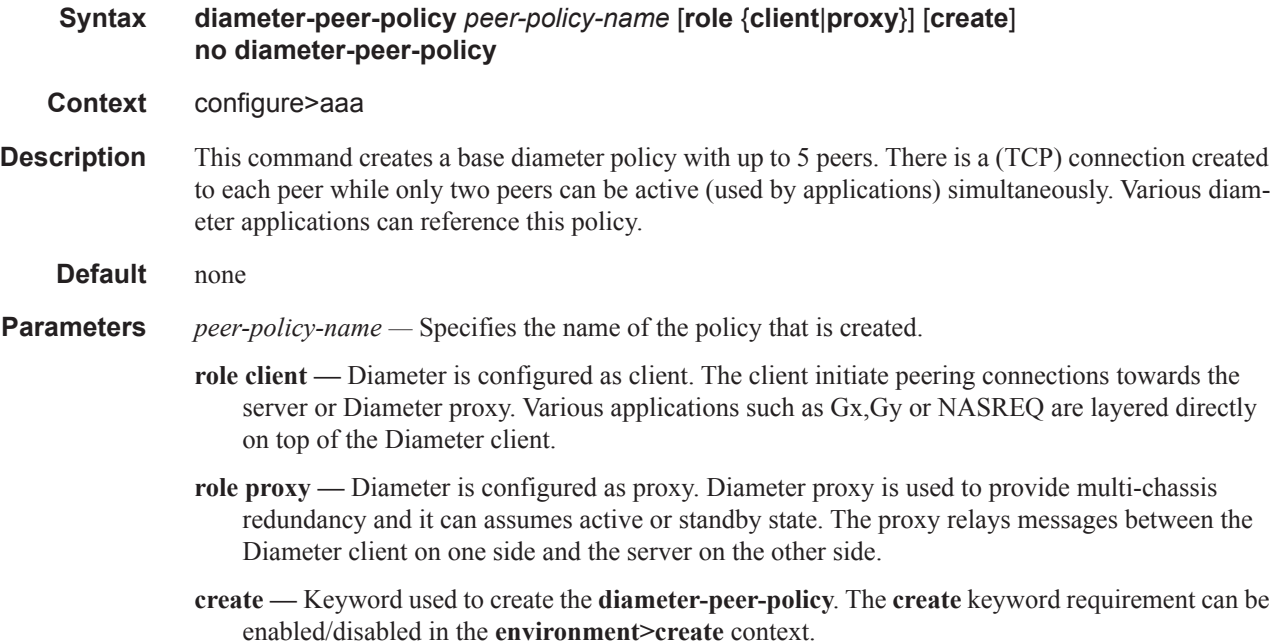

# diameter-application-policy

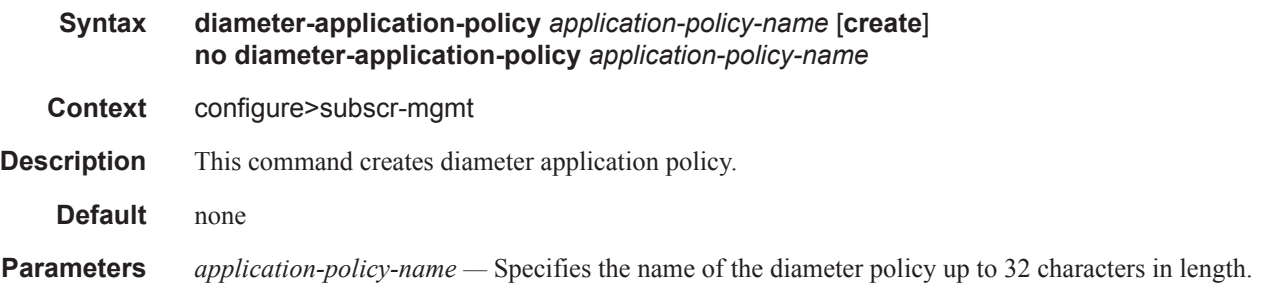

# diameter-peer-policy

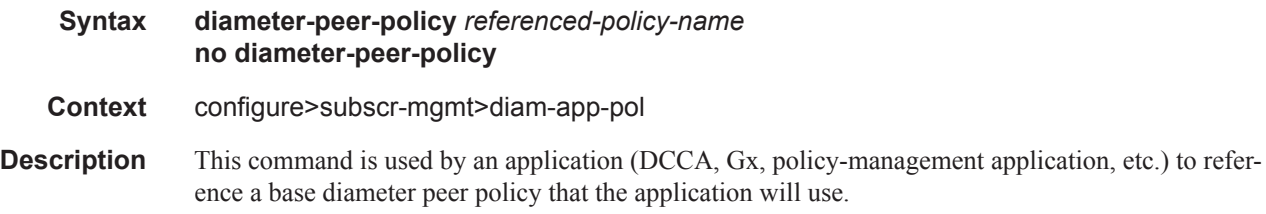

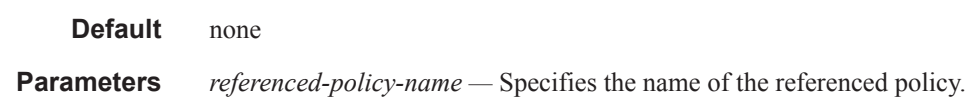

# applications

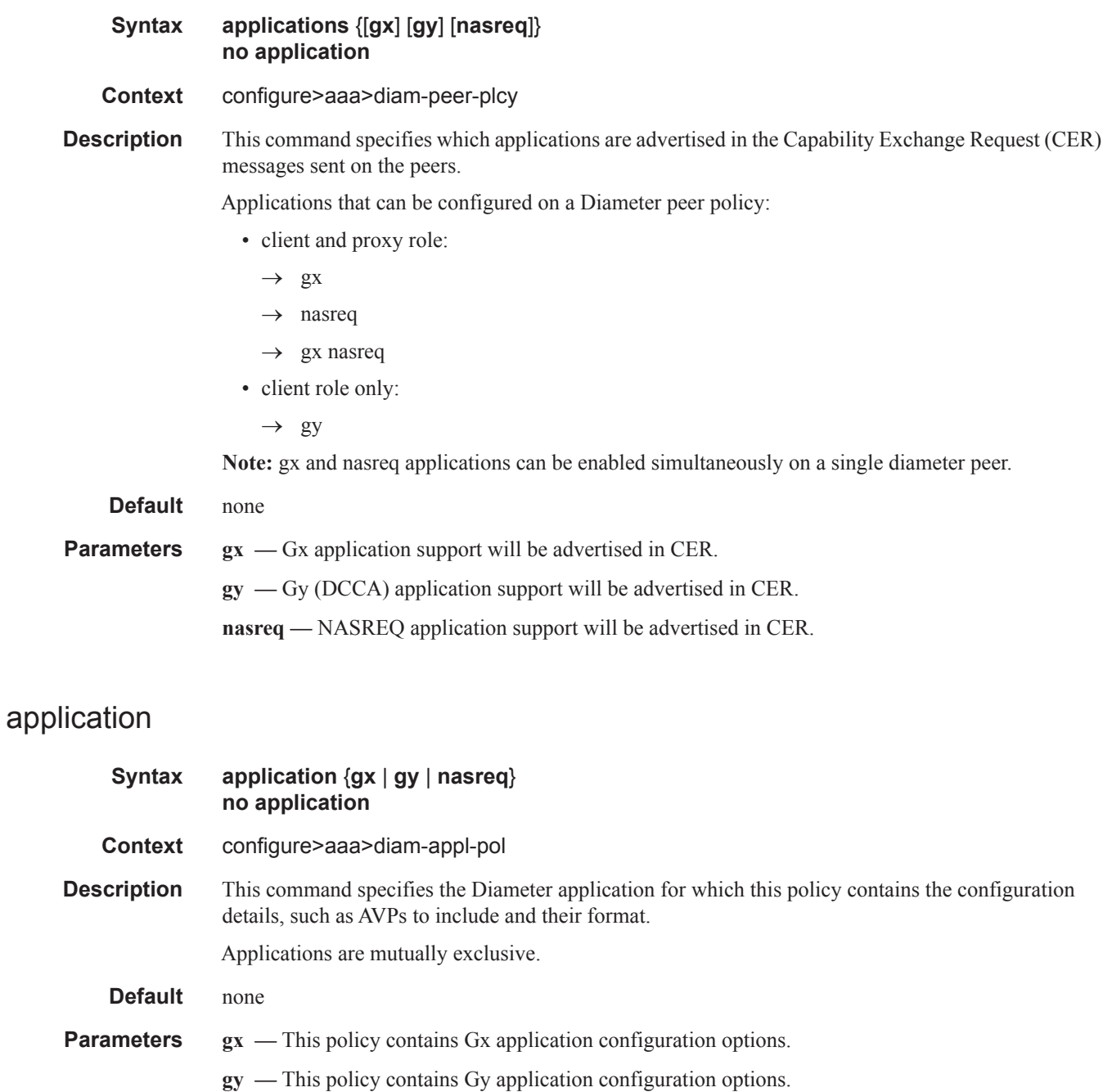

**nasreq —** This policy contains NASREQ application configuration options.

### connection-timer

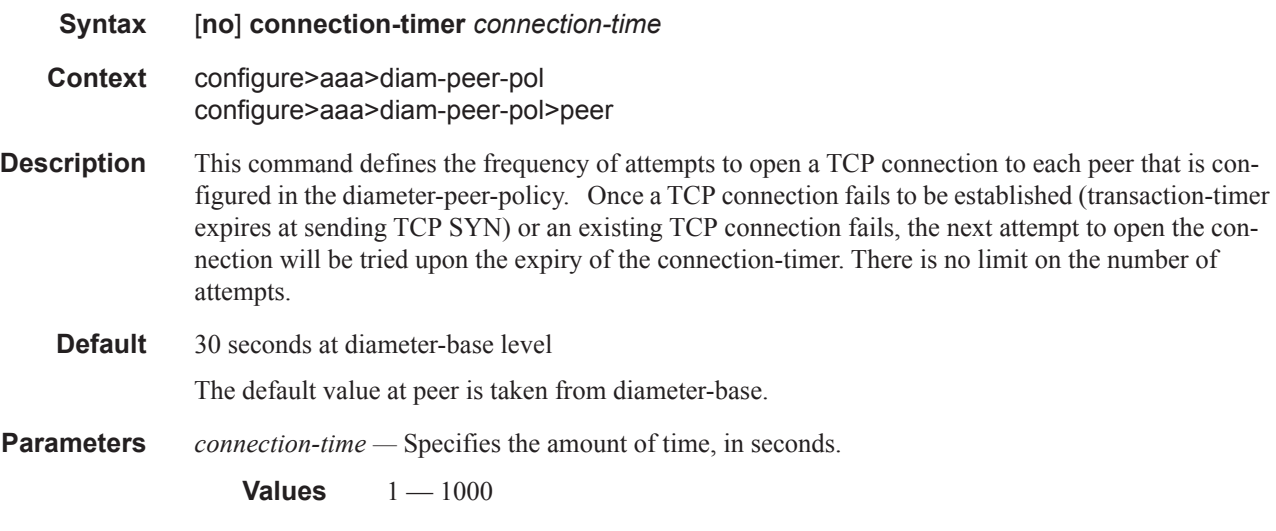

# origin-host

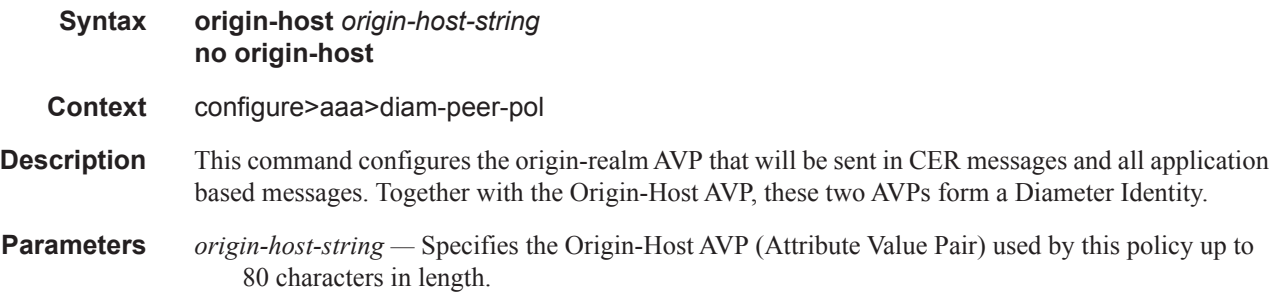

# origin-realm

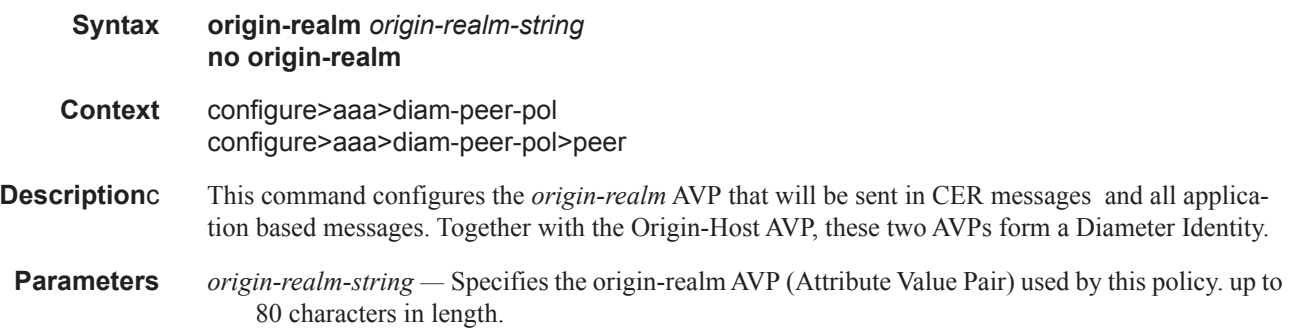

peer

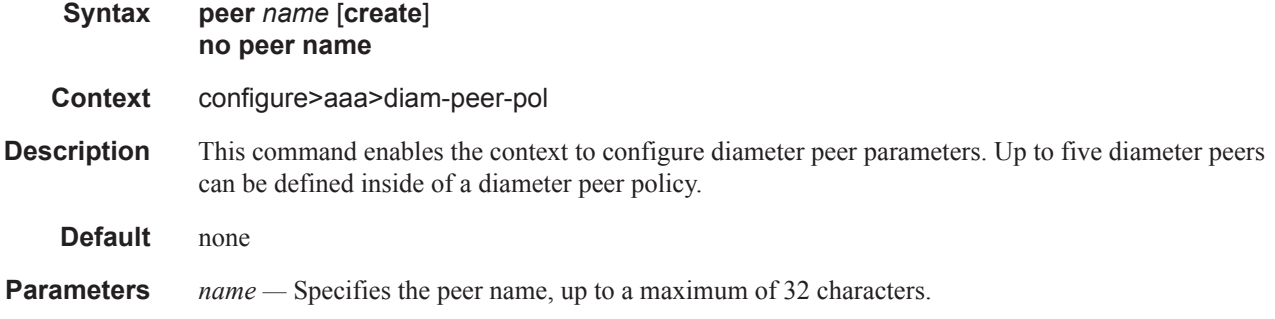

#### address

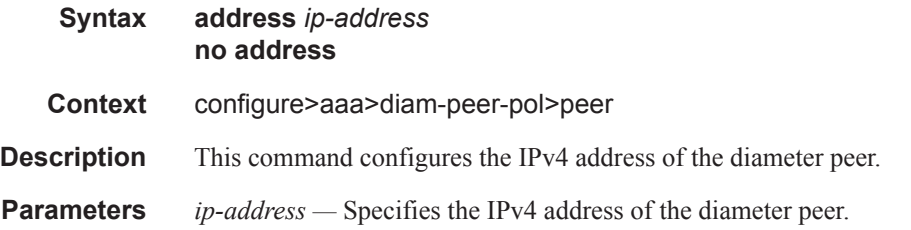

### destination-host

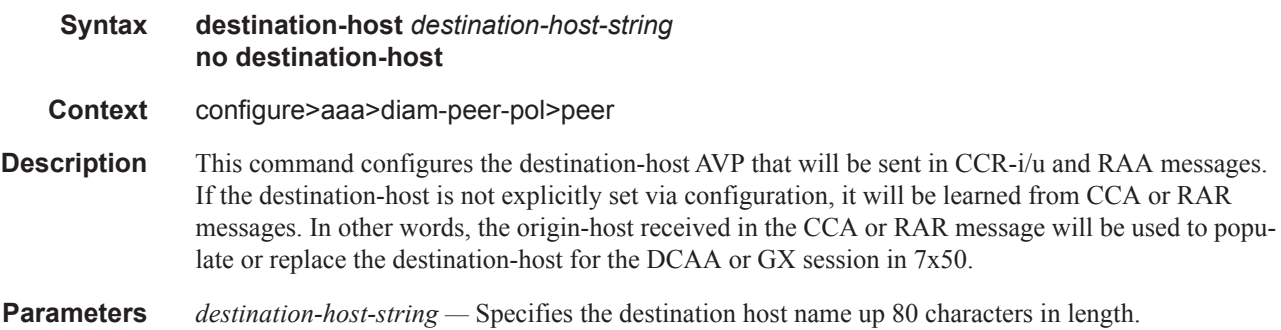

# preference

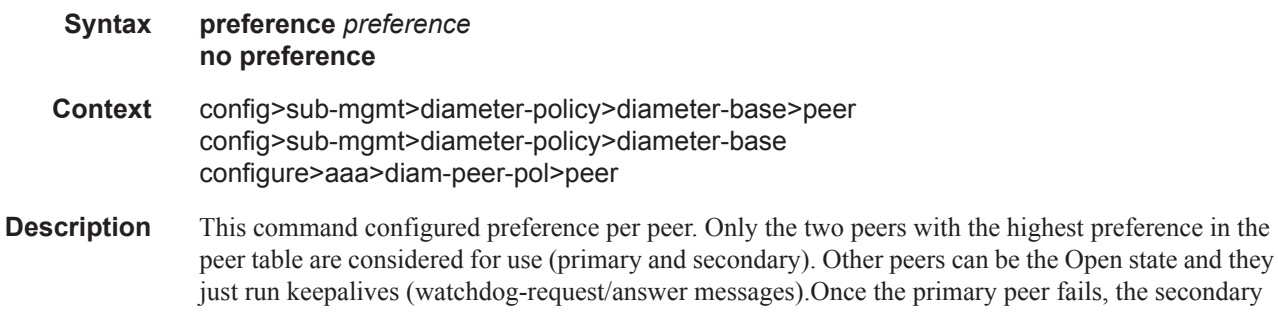

peer will be used as long as the last transaction on it has succeeded (stickiness). Another peer in the Open state will become secondary.Load balancing between peers is not supported.

The **no** form of the command reverts to the default value.

**Default** none **Parameters** *preference —* Specifies the preference of this DIAMETER policy peer.

**Values**  $1 - 100$ 

#### transaction-timer

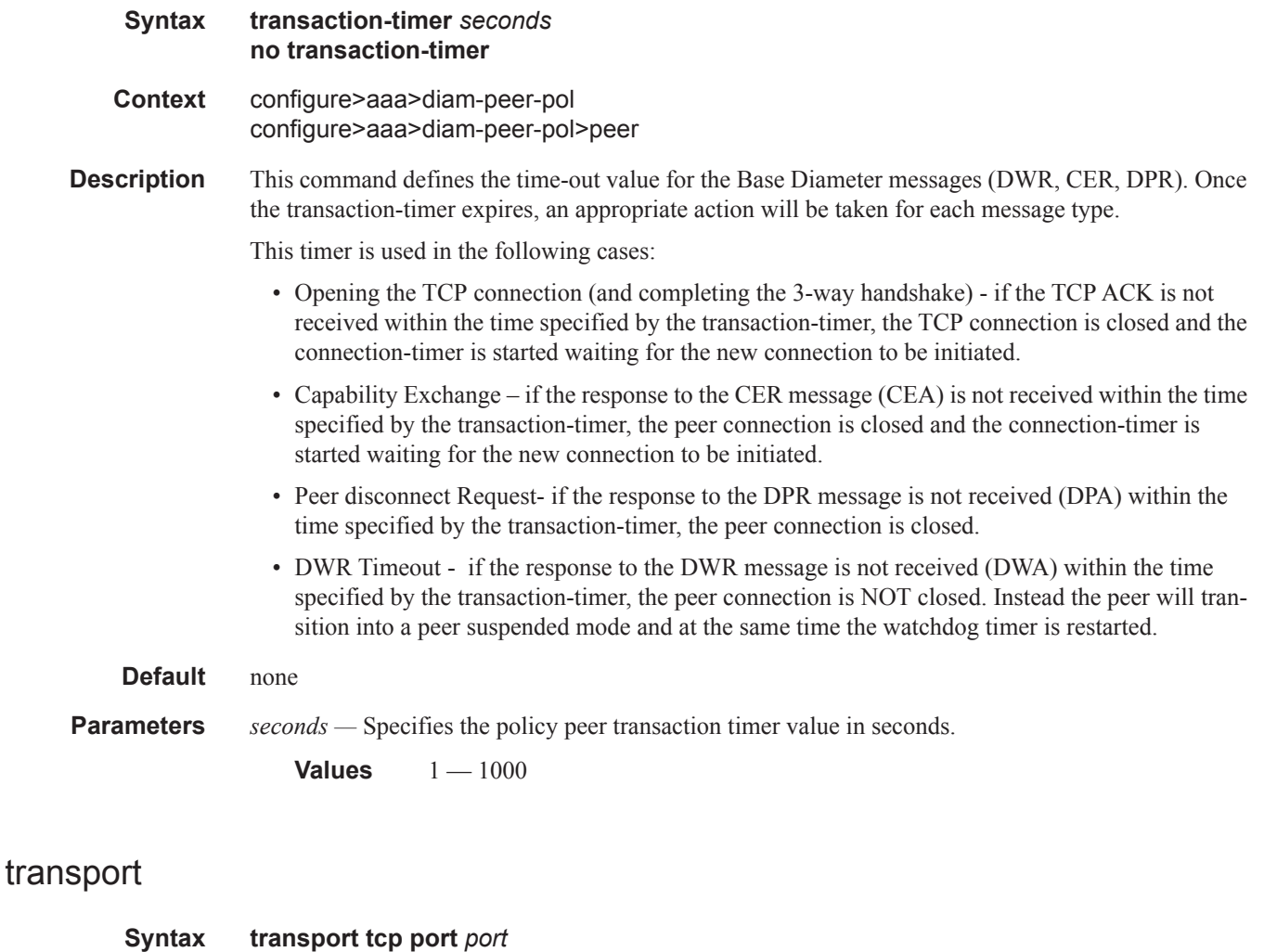

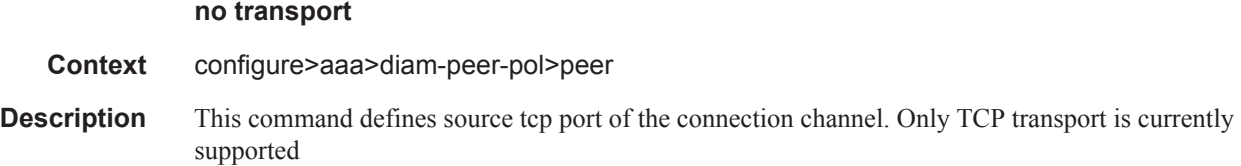

#### **Default** 3868

**Parameters port** *port* — Specifies the transport protocol port number used towards this policy peer.

**Values** 1 — 65535

### destination-realm

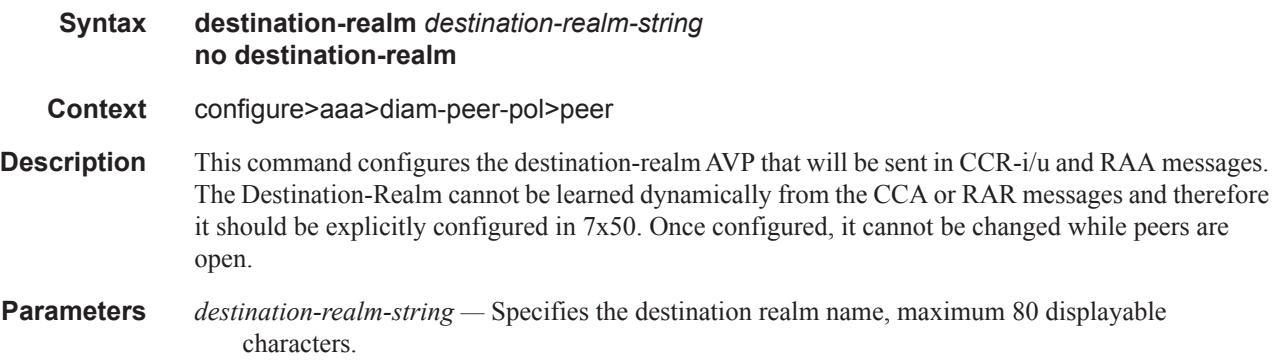

### watchdog-timer

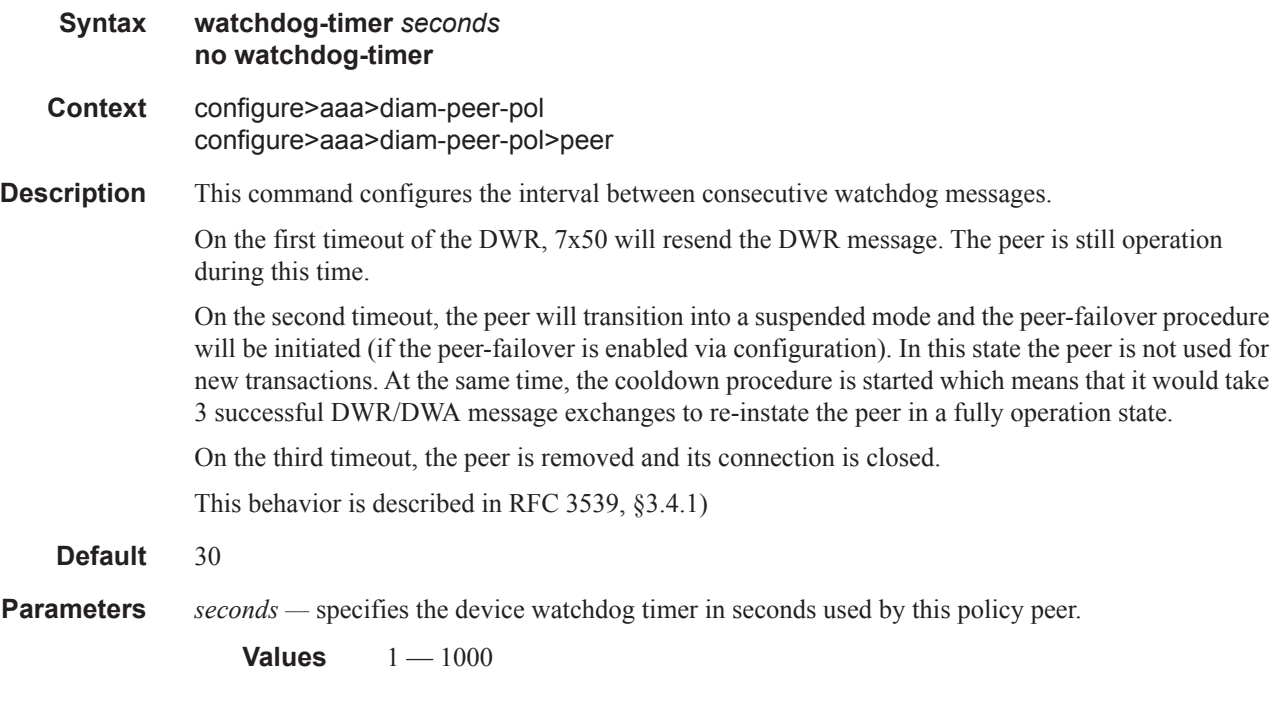

### python-policy

**Syntax python-policy** [32 chars max]

### **7450 ESS Triple Play Service Delivery Architecture Page 1201**

#### RADIUS Route Download Commands

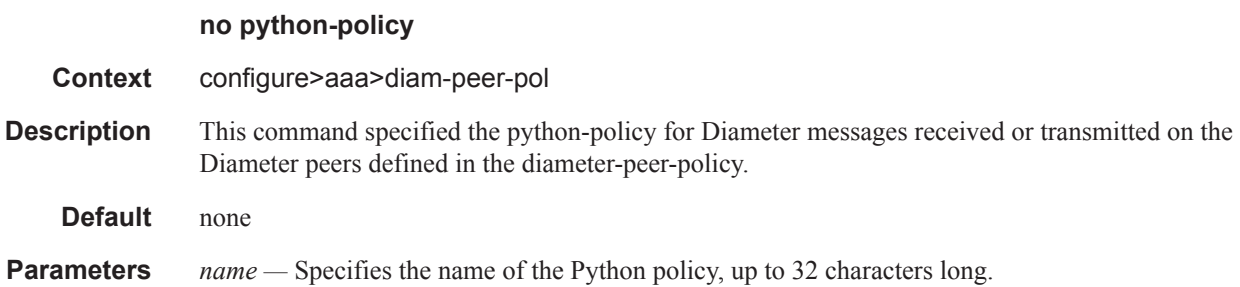

#### router

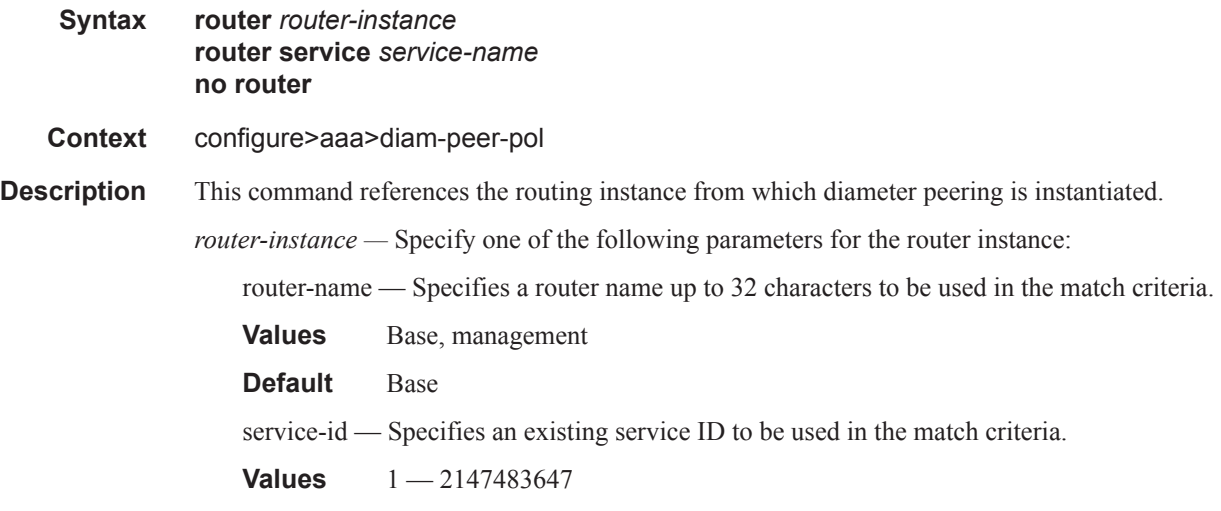

**service-name** *service-name —* Specifies an existing service name up to 64 characters in length.

#### source-address

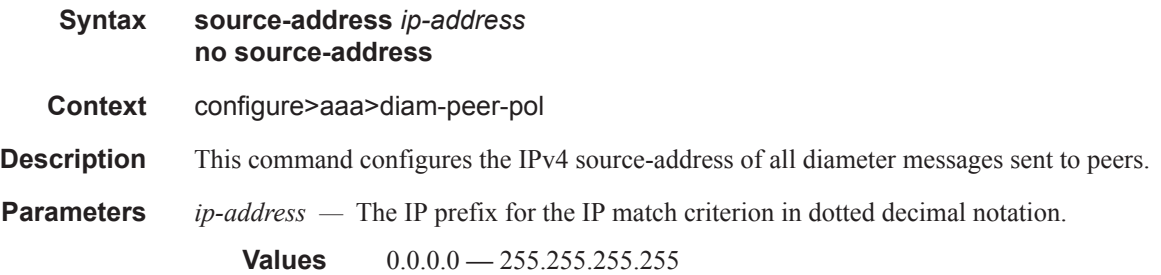

### vendor-support

**Syntax vendor-support** [**three-gpp** | **vodafone**] **no vendor-support**

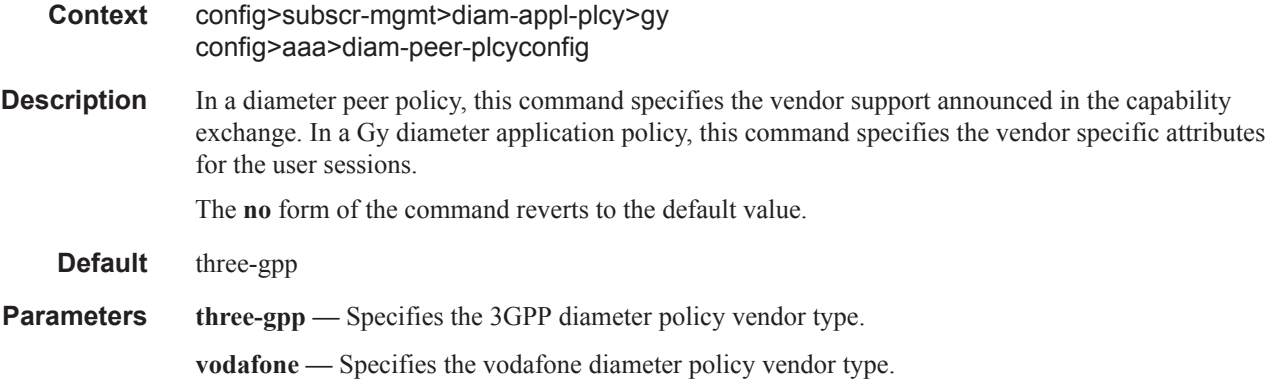

#### include-avp

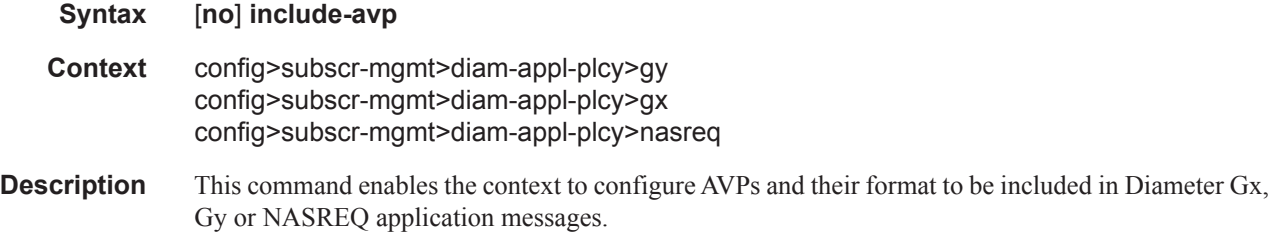

#### an-gw-address

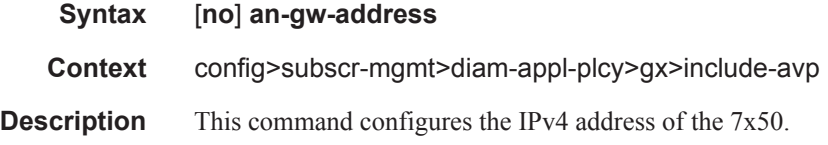

#### called-station-id

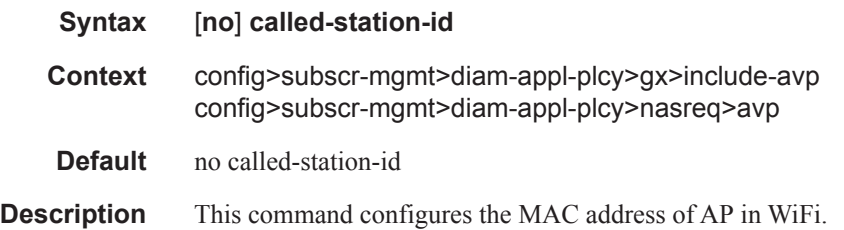

### calling-station-id

**Syntax calling-station-id** [**type** {**llid** | **mac** | **remote-id** | **sap-id** | **sap-string**}]

### **7450 ESS Triple Play Service Delivery Architecture Page 1203**

#### RADIUS Route Download Commands

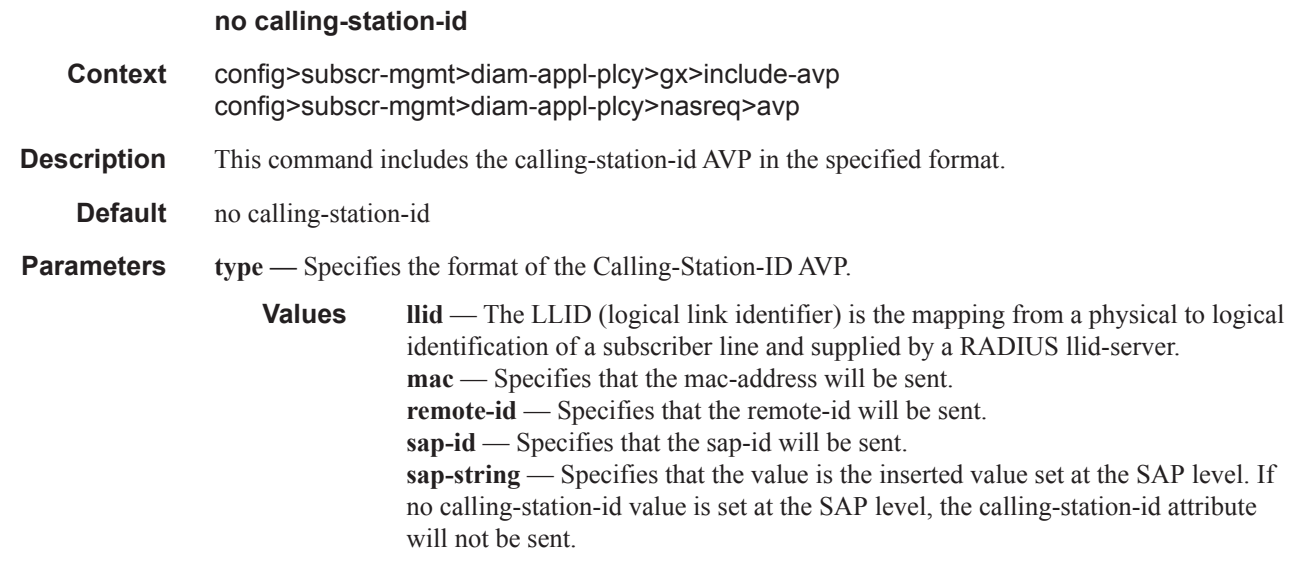

### circuit-id

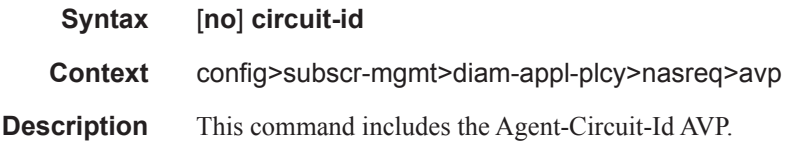

#### ip-can-type

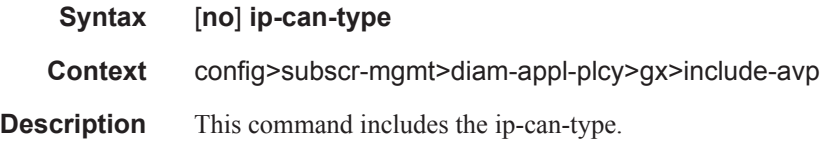

# logical-access-id

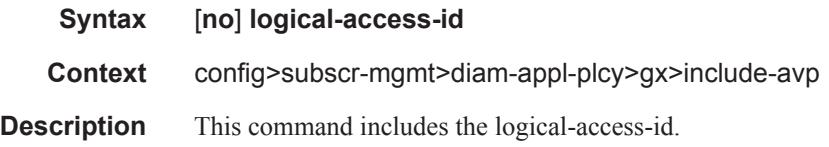

#### nas-port

**Syntax nas-port** *binary-spec*  **no nas-port**

**Page 1204 7450 ESS Triple Play Service Delivery Architecture**

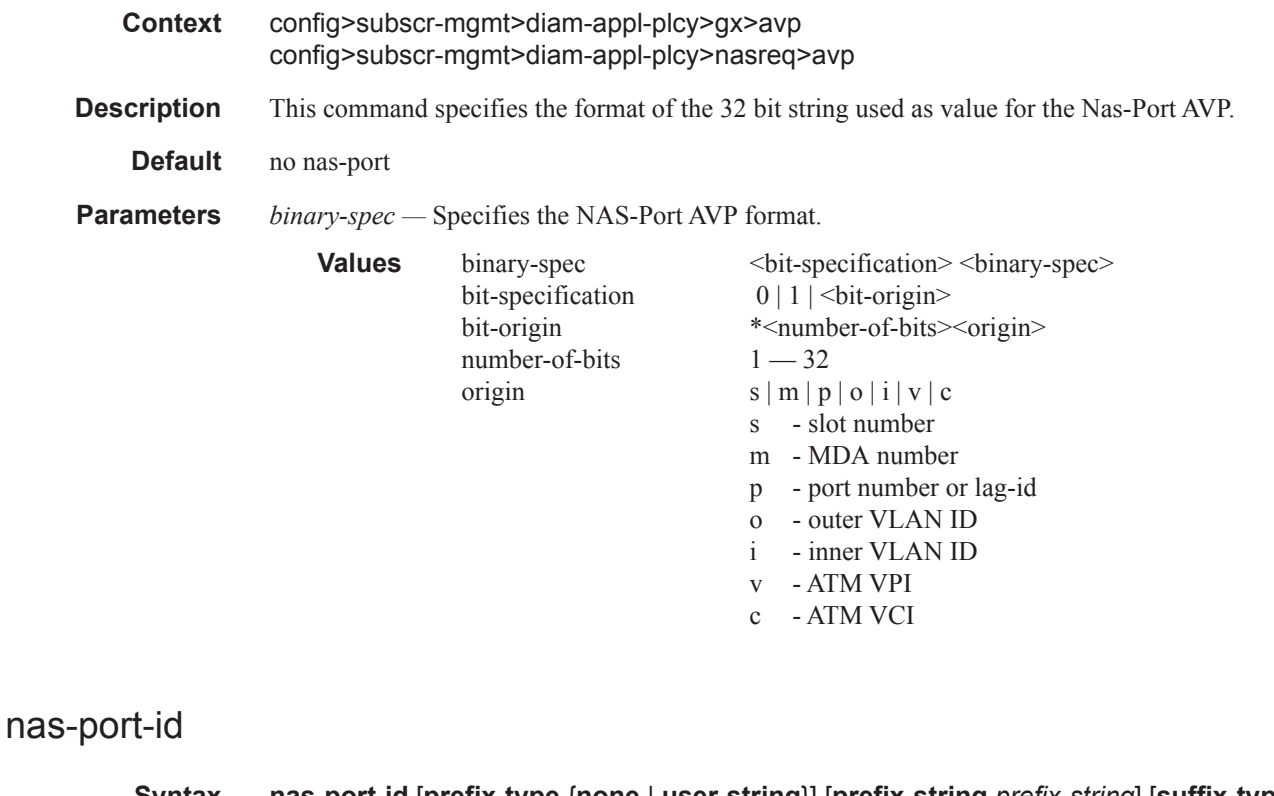

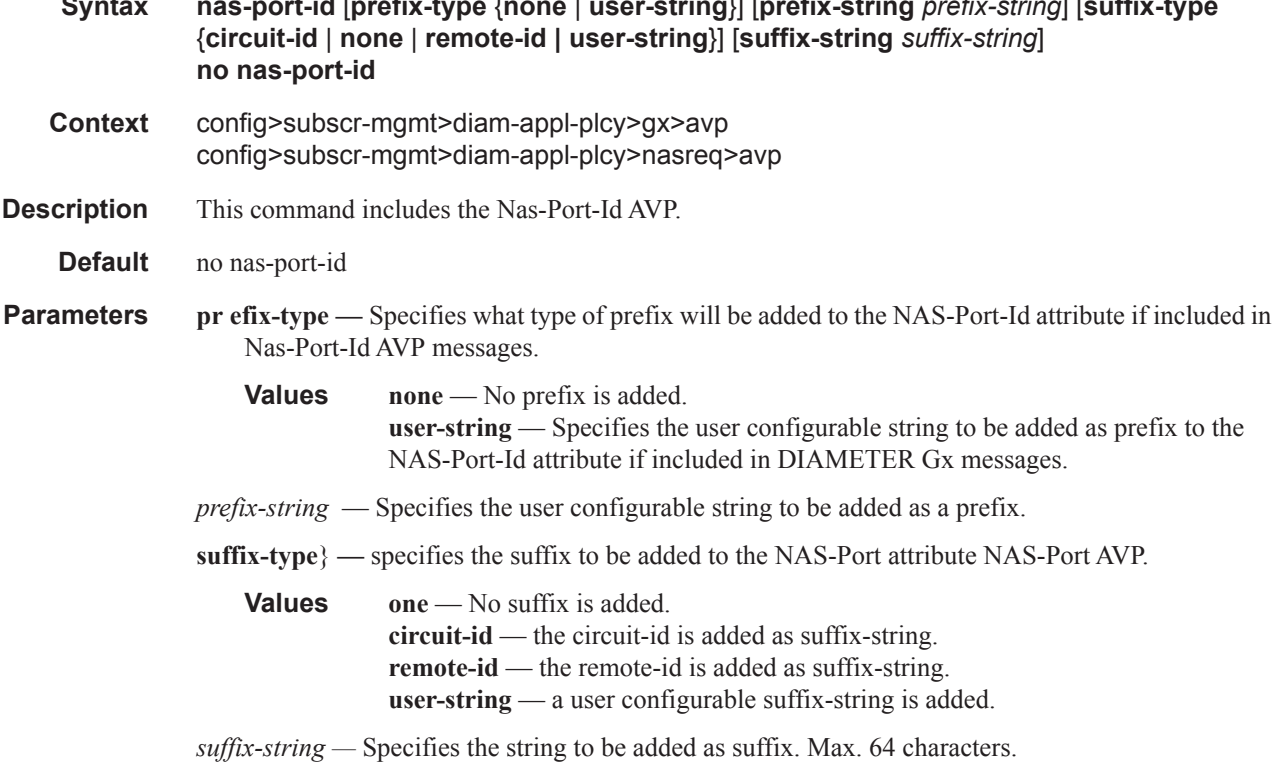

**7450 ESS Triple Play Service Delivery Architecture Page 1205**

### nas-port-type

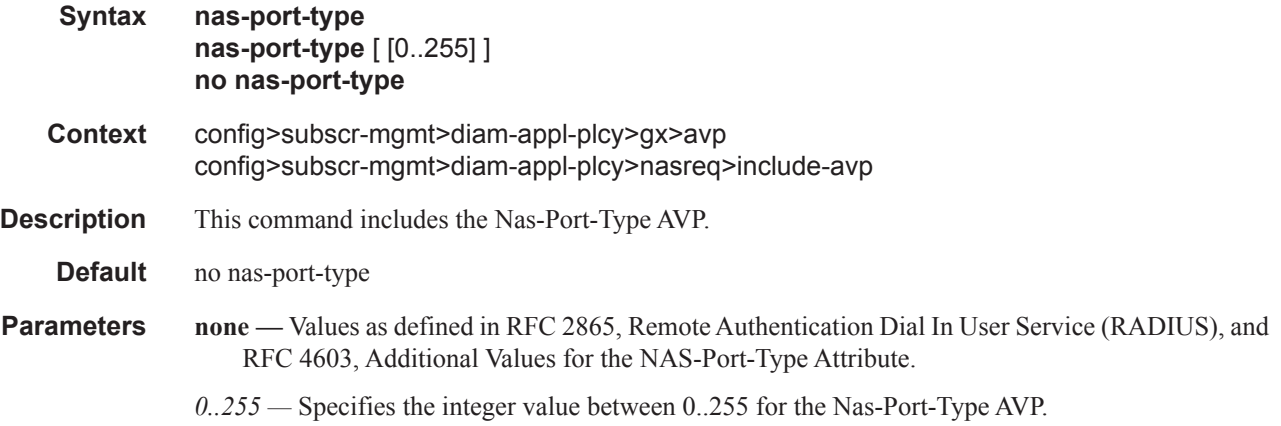

#### remote-id

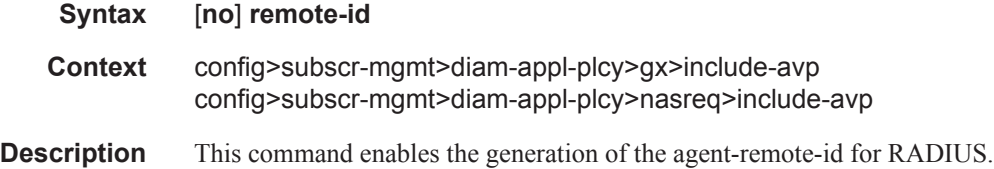

# physical-access-id

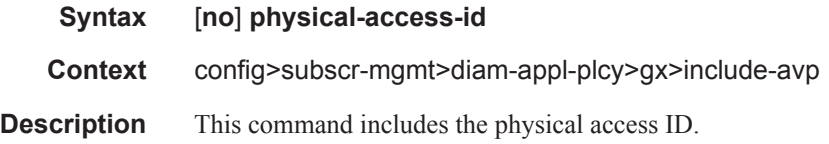

### rat-type

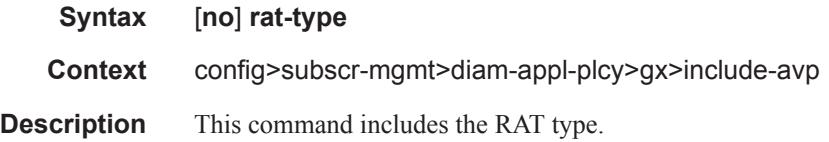

# supported-features

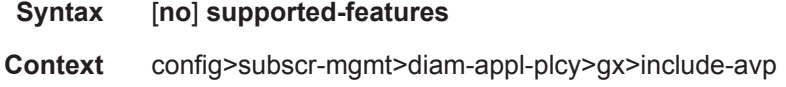

**Description** This command includes the supported-features.

# user-equipment-info

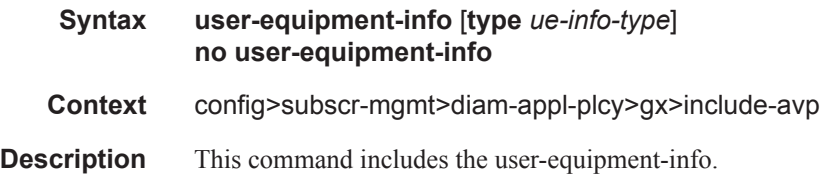

### mac-format

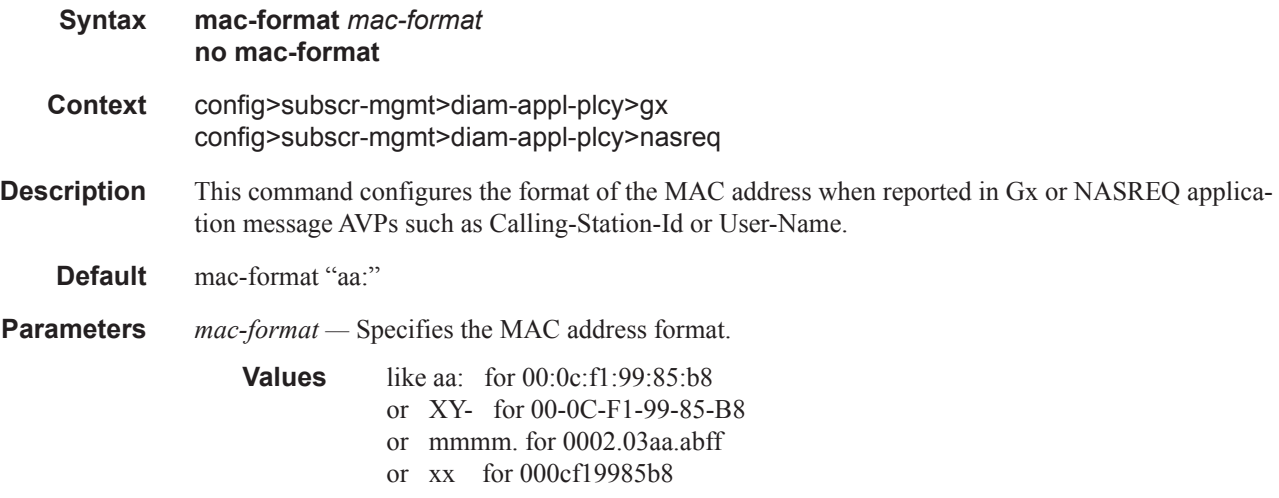

### report-ip-address-event

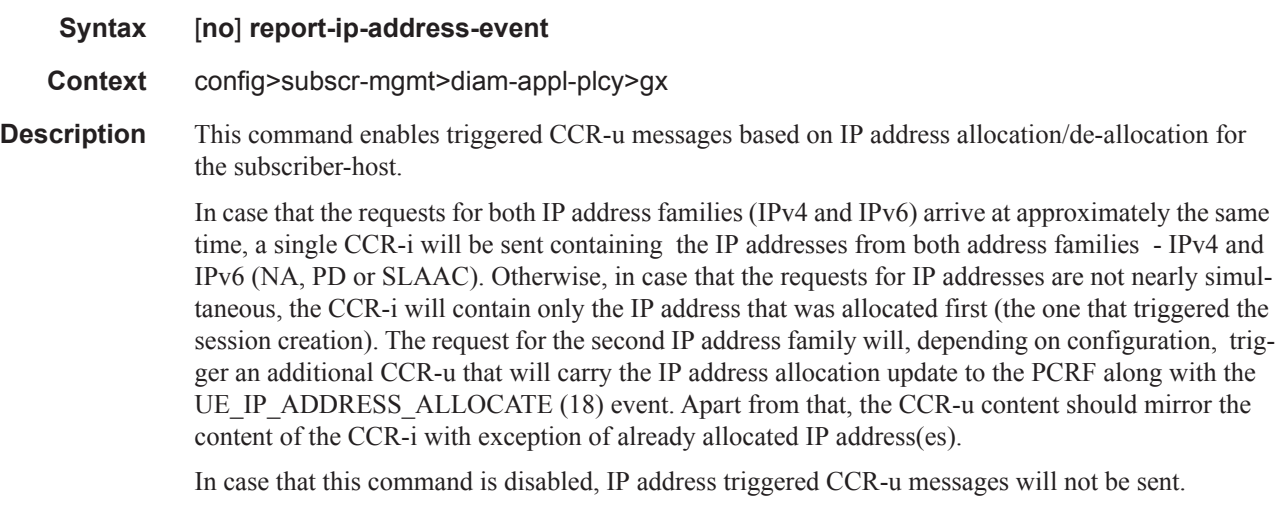

**Default** report-ip-addr-event (enabled)

# 3gpp-imsi

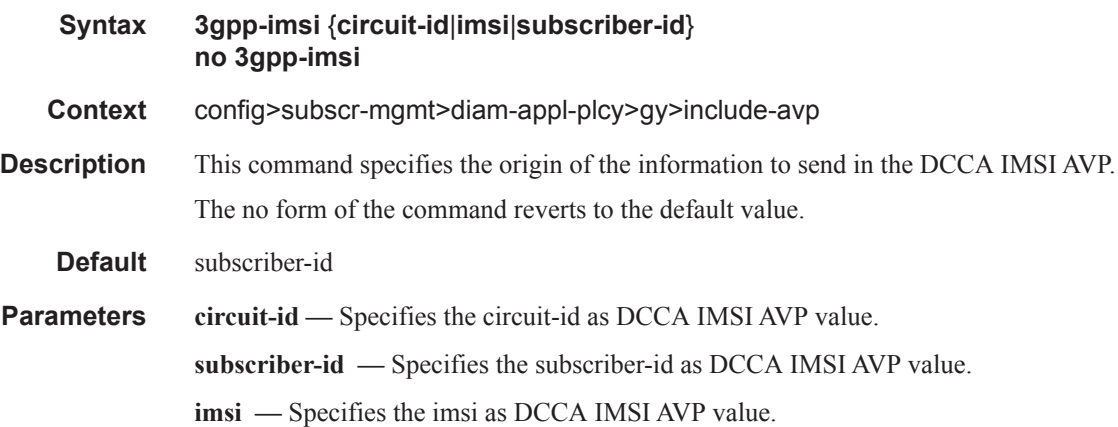

### called-station-id

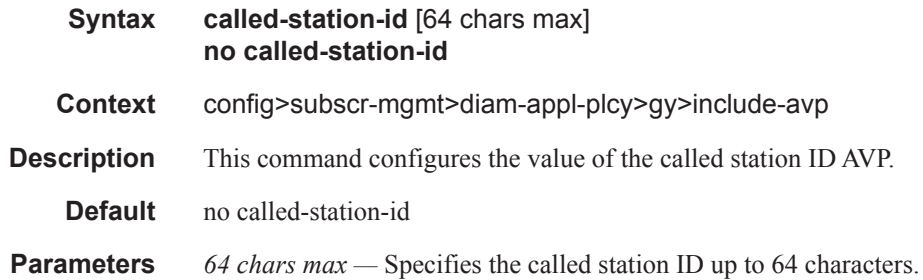

#### radius-user-name

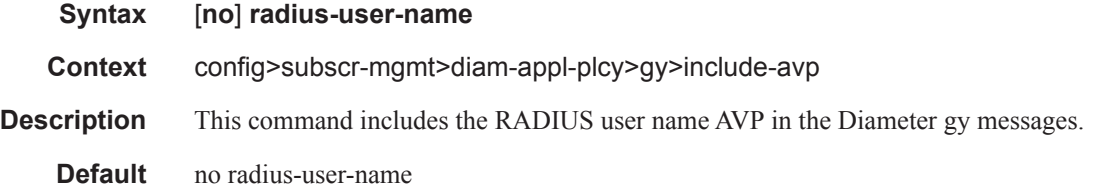

#### service-context-id

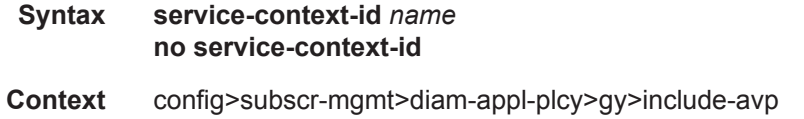

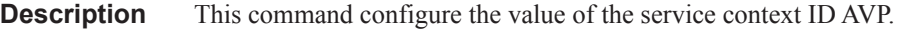

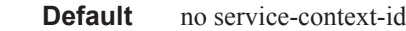

**Parameters** *name* — Specifies the service context ID AVP value up to 32 displayable characters.

# preference

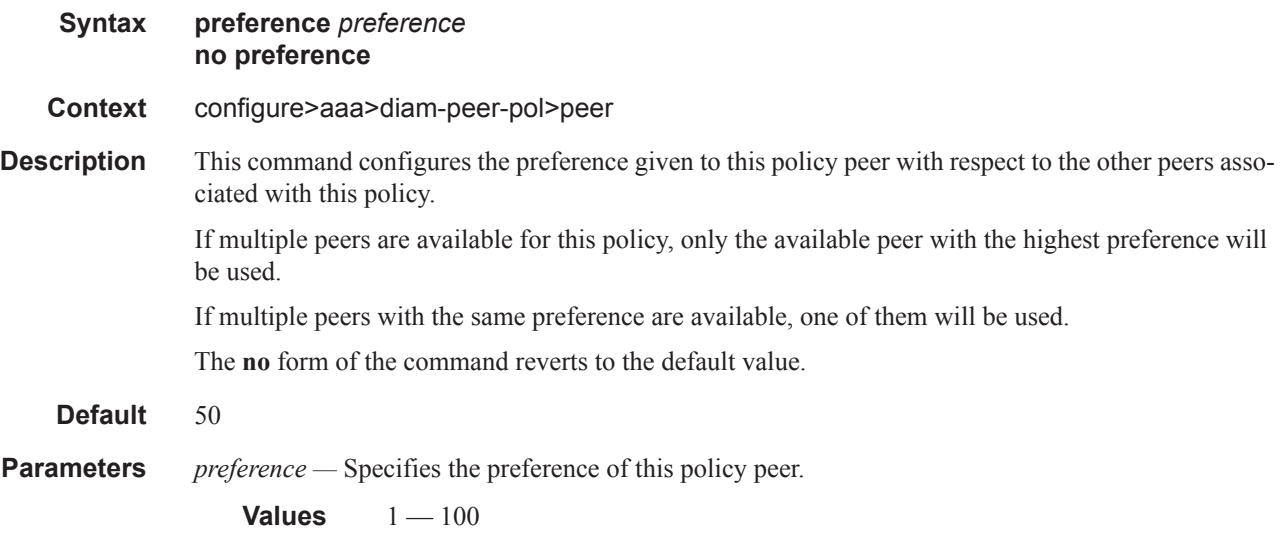

### transaction-timer

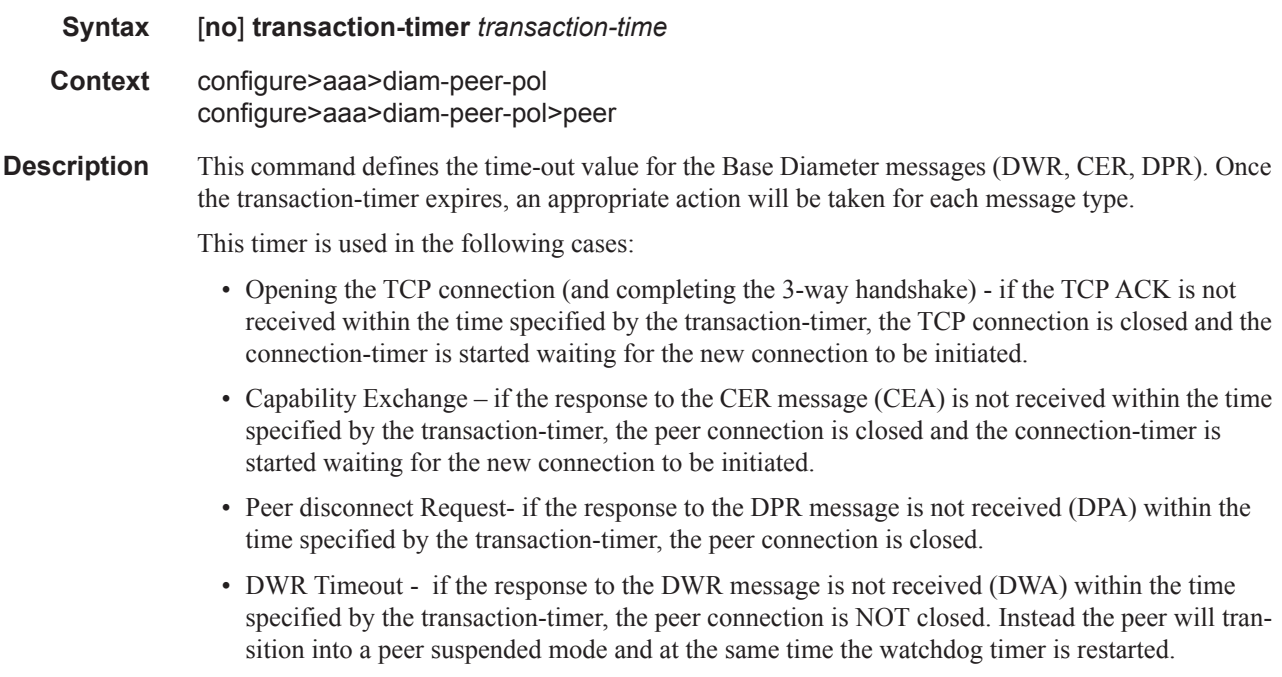

#### RADIUS Route Download Commands

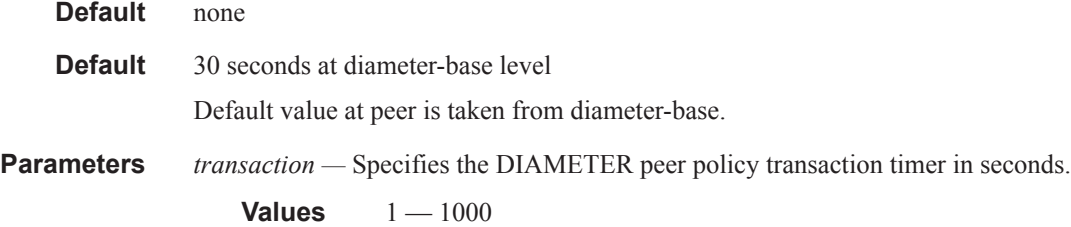

#### router

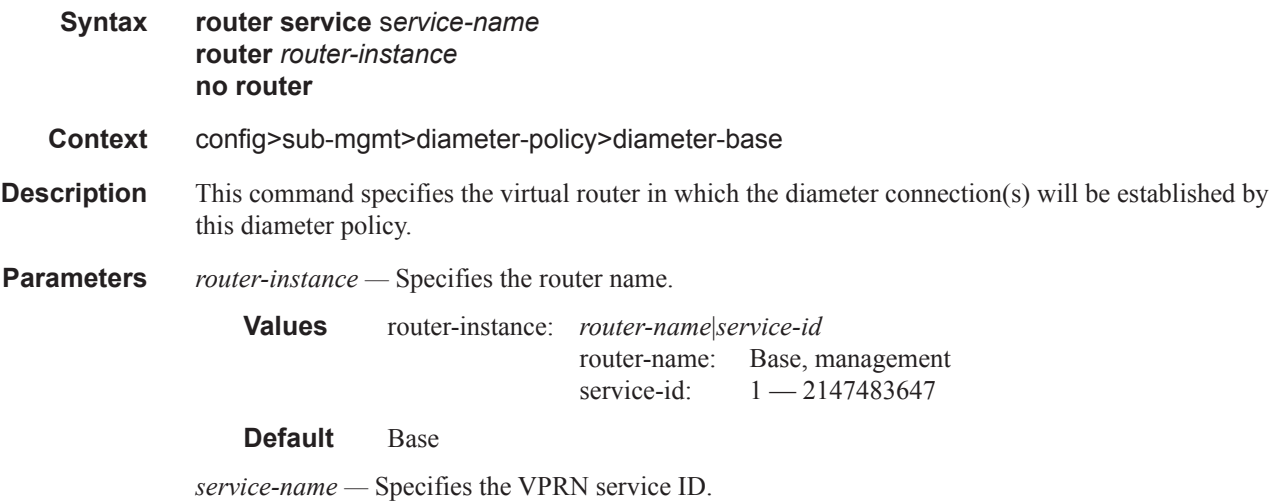

### source-address

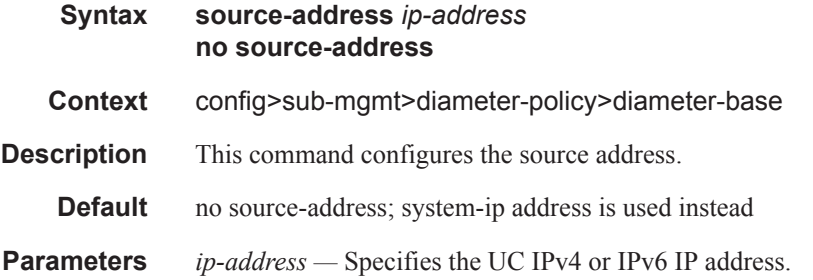

#### gx

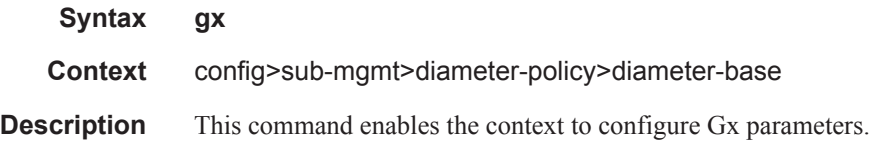

gy

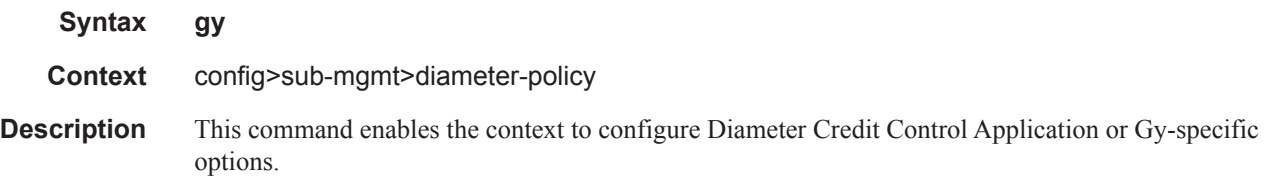

#### nasreq

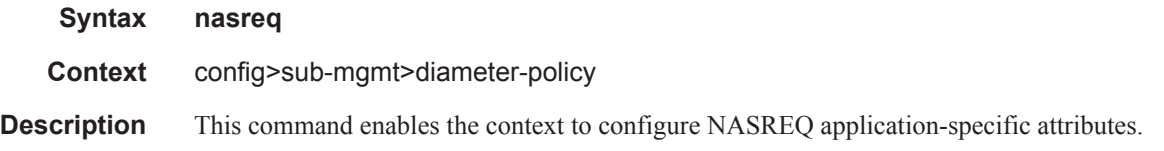

# avp-subscription-id

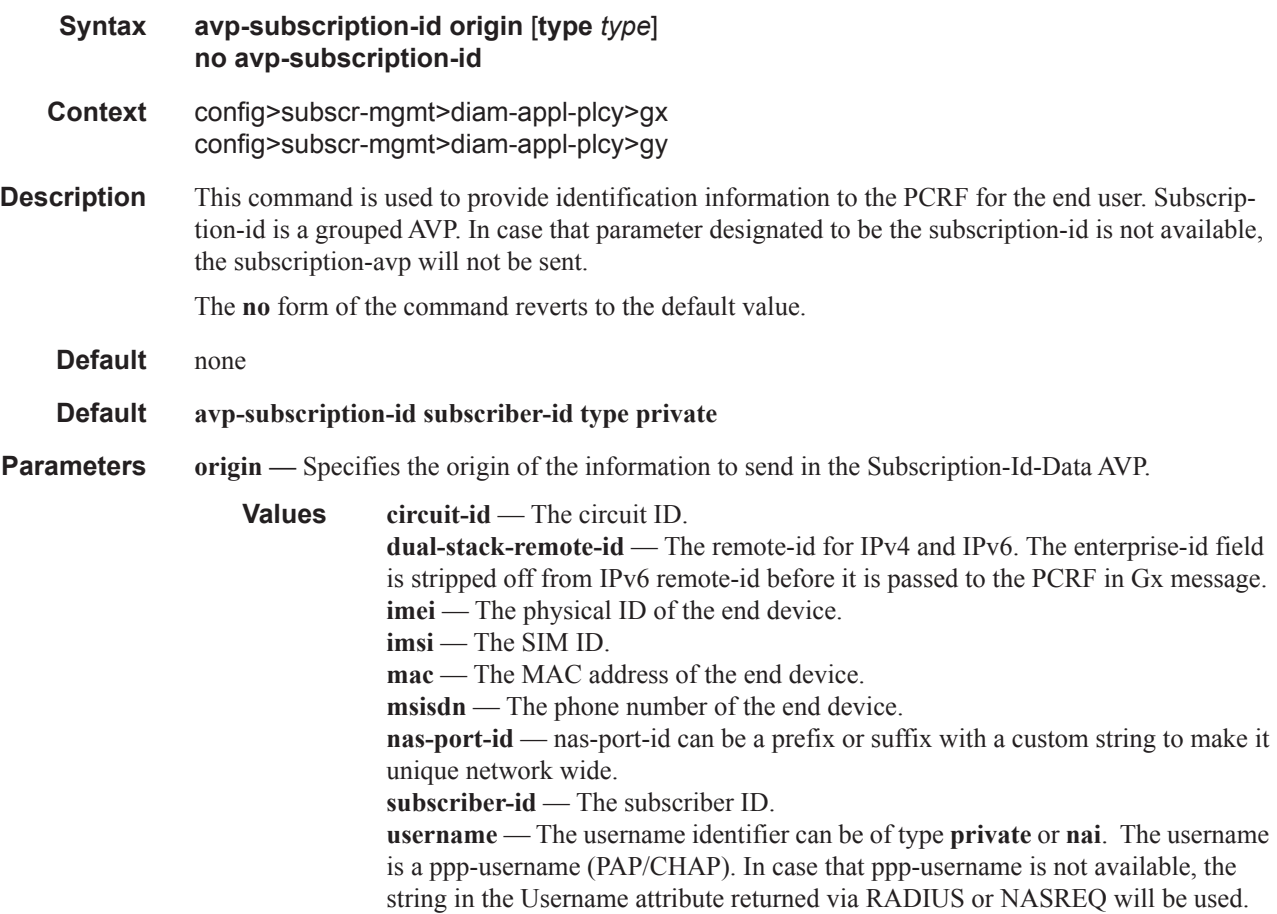

**type —** Specifies the type of the identifier stored in the Subscription-Id-Data AVP.

**Values e164** — The identifier is in international E.164 format (e.g., MSISDN). **imsi** — The identifier is in international IMSI format according to the ITU-T E.212 numbering plan. **nai** — The identifier is in the form of a Network Access Identifier as defined in RFC 2486. **private** — The identifier is a private type identifier.

### ccrt-replay-interval

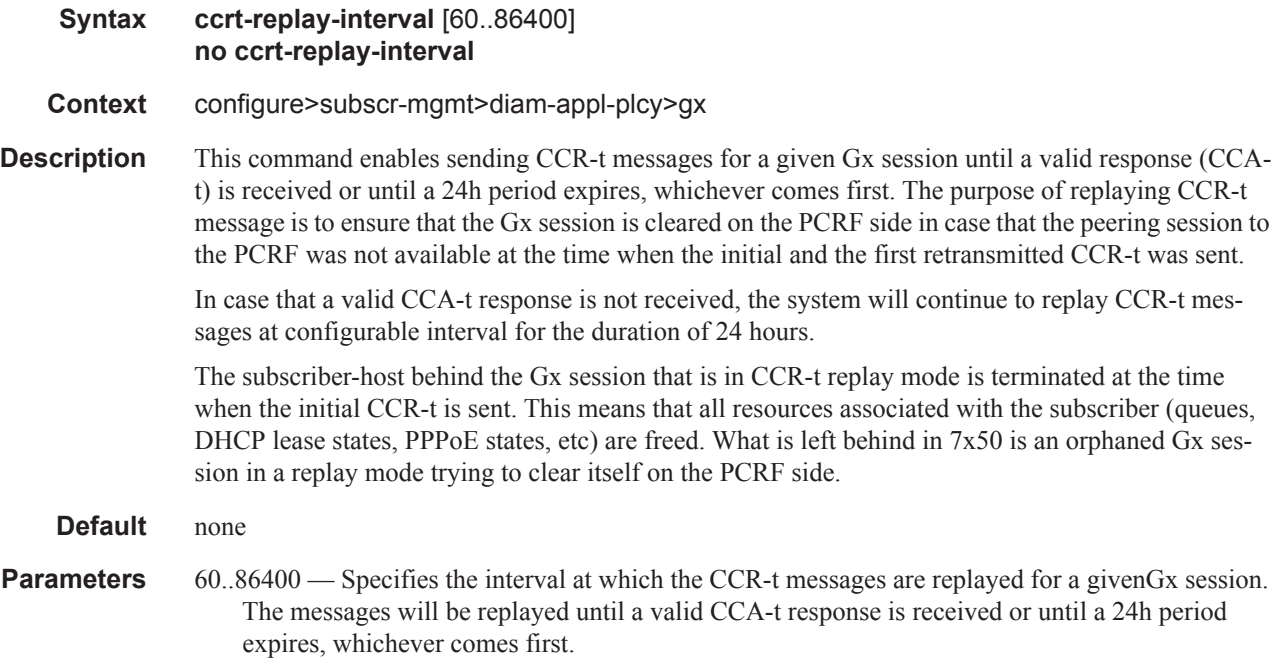

#### out-of-credit-reporting

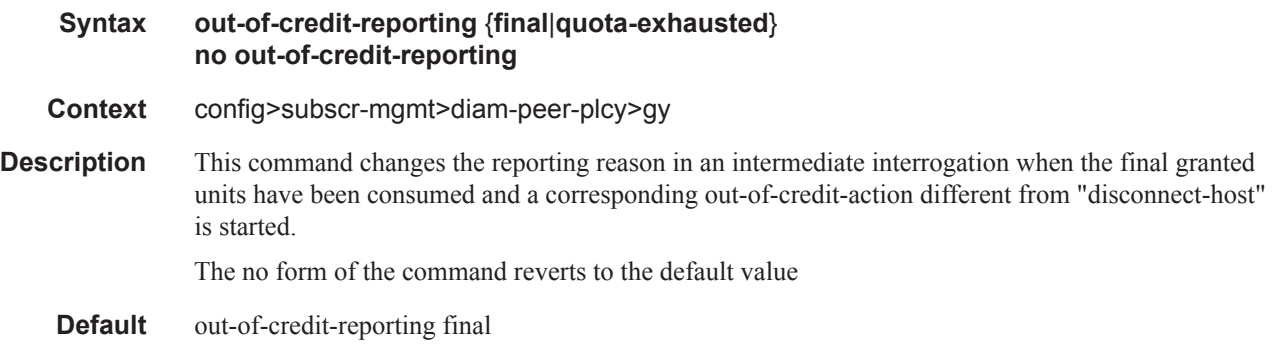

- **Parameters final** Specifies the reporting reason in an intermediate interrogation when the final granted units have been consumed and a corresponding out-of-credit-action different from **disconnect-host** is started.
	- **quota-exhausted** Specifies the reporting reason in an intermediate interrogation when the final granted units have been consumed and a corresponding out-of-credit-action different from **disconnect-host** is started.

#### on-failure

- **Syntax on-failure** [**failover** {**enabled**|**disabled**}] [**handling** {**continue** | **retry-and-terminate** | **terminate**}] **no on-failure**
- **Context** config>subscr-mgmt>diam-peer-plcy
- **Description** Behavior of the application's session in case of a peer failure can be controlled by the Diameter server through two AVPs carried in CCA messages that are defined in RFC4006:
	- CC-Session-Failover AVP
		- $\rightarrow$  FAILOVER NOT SUPPORTED
		- → FAILOVER SUPPORTED
	- Credit-Control-Failure-Handling AVP
		- $\rightarrow$  TERMINATE
		- $\rightarrow$  CONTINUE
		- $\rightarrow$  RETRY\_AND\_TERMINATE

In case that those AVPs are not provided by the Diameter server, the local configuration provided by this command will take effect. This command defines the following:

• Peer-failover behavior to a secondary peer in case that the primary peer is unresponsive. The primary peer is considered unresponsive in case that the application message sent to it, times out. The failover mechanism defined by this command is only applicable to CCR messages (and not to RAA messages since there is no response expected).The time out of the message is determined by the **tx-timer** command.

The peer-failover action based on the message timeout is defined per session. In other words, a message timeout for one session cannot cause the failover for some other session.

The maximum number of transmissions per session is hardcoded to 2 and the same message is never re-transmitted to the same TCP socket (a TCP socket is defined as a current peering connection defined by the TCP source/destination IP addresses/ports; closing and then reopening a connection to the same peer will result in creation of a new TCP socket). Once the original message for the session times out on the primary peer, the message will be re-transmitted to the secondary peer, provided that the secondary peer is available and the failover is enabled with the corresponding handling mechanism. In case that the secondary peer is unavailable, the original message will not be re-transmitted to the same primary peer again.

Once the reply from a peer is received, the session will be tied to that peer until the next timeout. In other words, the session always sticks to the peer from which it received the last response.

- Handling behavior in case that the response from the peer is not received or the peers are not available at all (all peering connections are closed). This behavior is applicable to CCR-i messages in Gx and CCR-i/u messages in Gy. In case of Gx, if the response to a session initiation message (CCR-i) is not received, the fate of the session will depend on the configuration (the session can be terminated or continue to exist with default parameters).
- **Default** on-failure failover enabled handling terminate

**Parameters failover enabled** — The session is allowed to switch to the secondary peer.

**failover disabled —** The session is NOT allowed to switch to the secondary peer.

- **handling continue** The sessions will continue to exist if the response to a transmitted CCR message is not received. Whether the transmitted message will be re-transmitted depends on the failover configuration. In case of session initiation procedure in the Gx case (CCR-i timeout), the subscriber host will be instantiated with the default parameters, assuming that they are provided. In the default parameter are not provided, the subscriber host initiation will fail.
- **handling retry-and-terminate** The message will be re-transmitted in case that the peer-failover is enabled and the secondary peer is available. Once the retransmitted message (CCR-i in Gx; CCR-i/u in Gy) is timed-out, the application session will be terminated.
- **handling terminate** The session will be terminated if the response to the original message (CCR-I in Gx; CCR-i/u in Gy) is not received. No re-transmissions will be attempted, regardless of whether the failover is enabled or not.

#### tx-timer

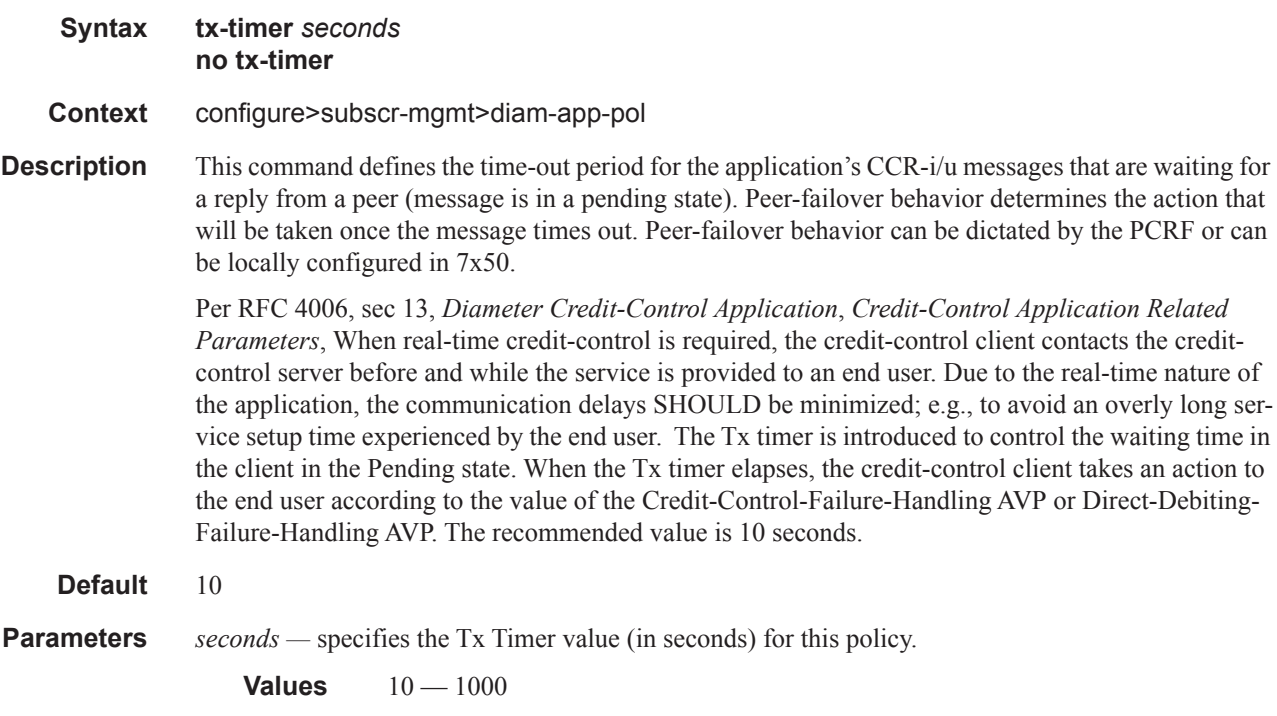

**Page 1214 7450 ESS Triple Play Service Delivery Architecture**

# diameter-application-policy

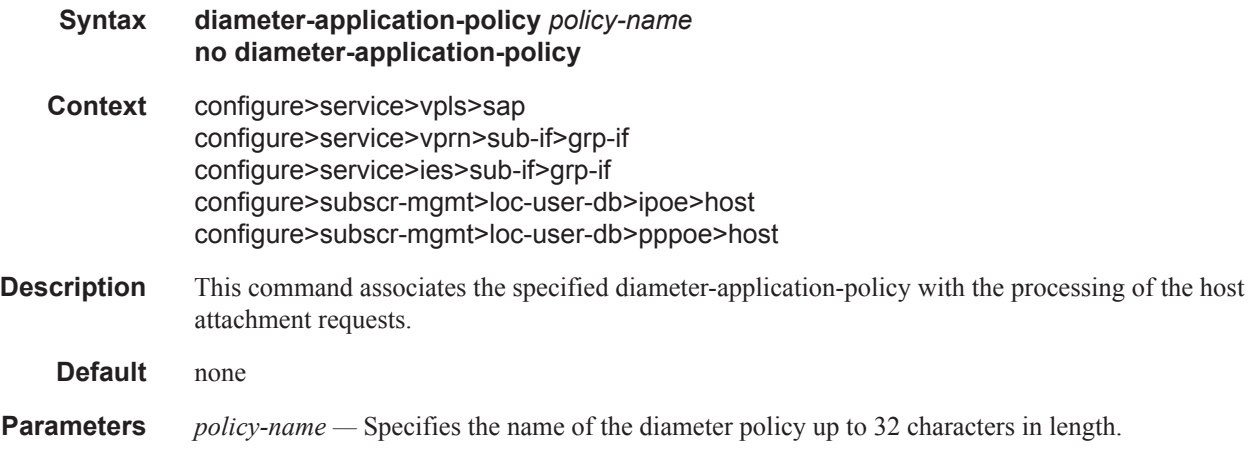

### **Filter Commands**

### filter

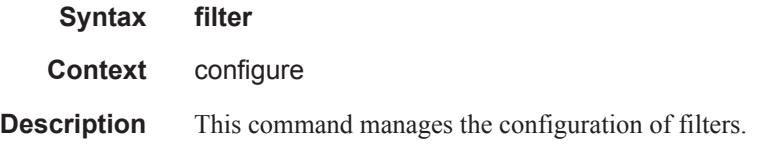

#### copy

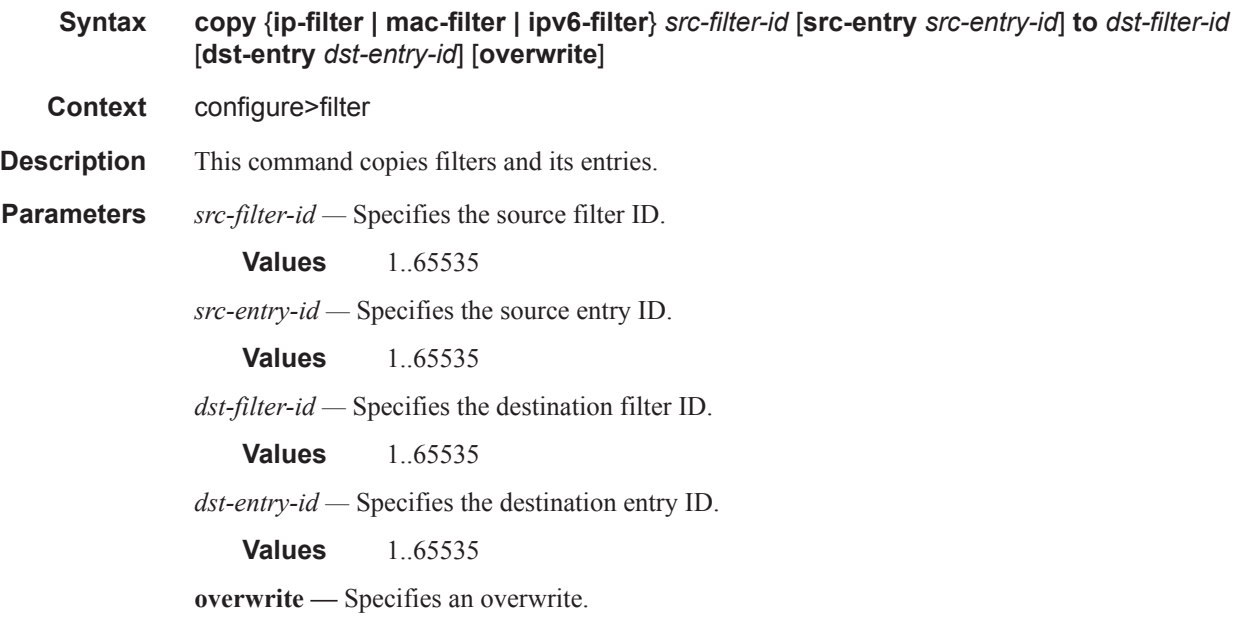

# dhcp6-filter

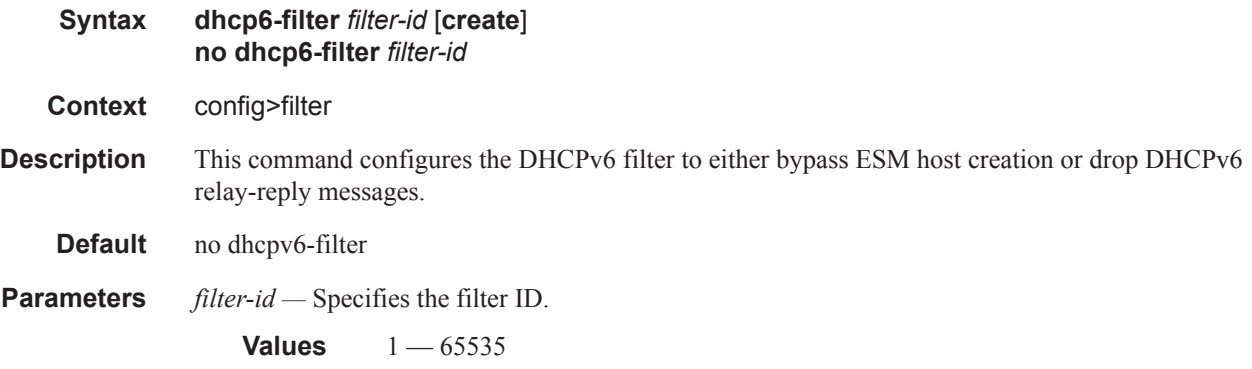

**create —** Keyword used to create the DHCPv6 filter. The **create** keyword requirement can be enabled/disabled in the **environment>create** context.

### default-action

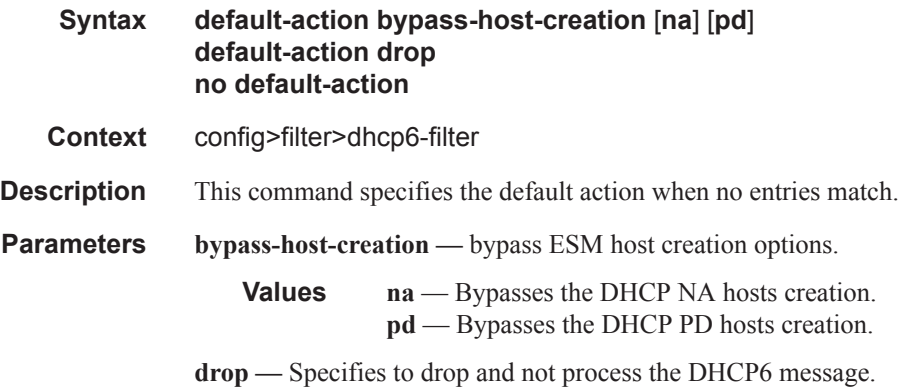

#### entry

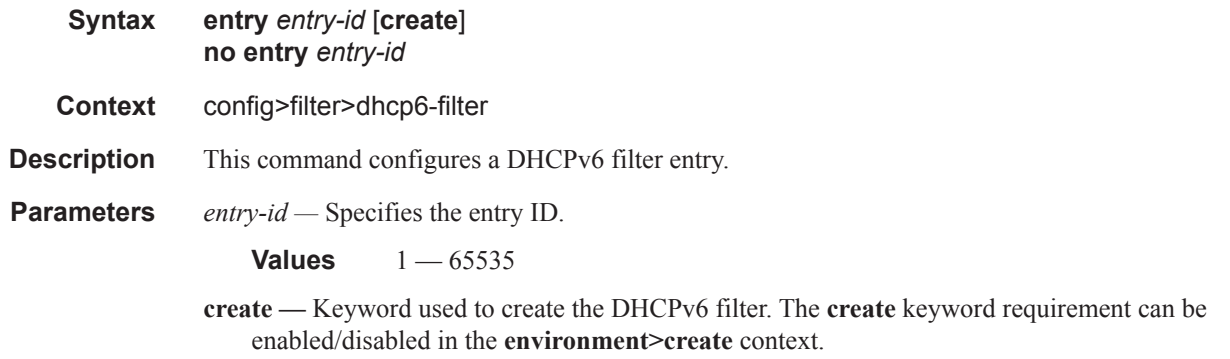

### action

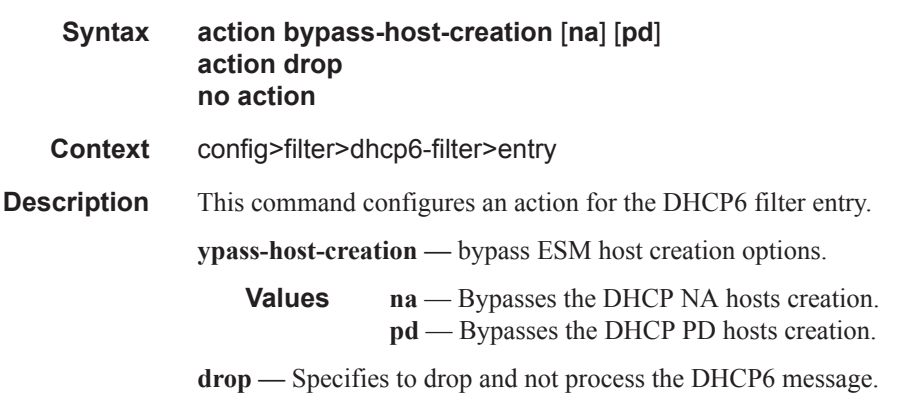

#### RADIUS Route Download Commands

# option

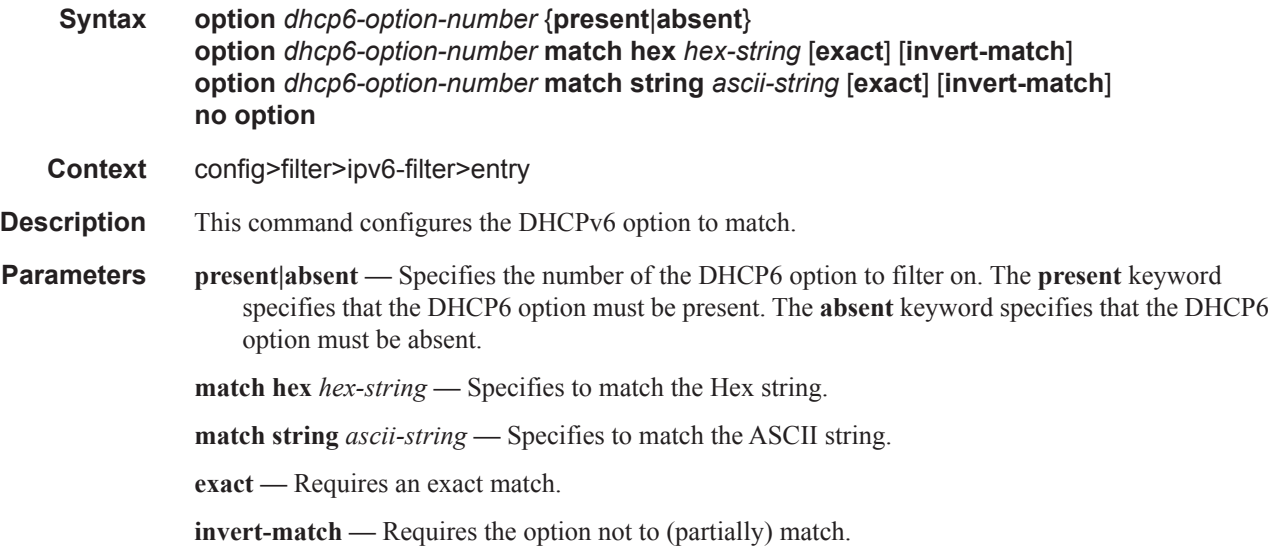

# ip-filter

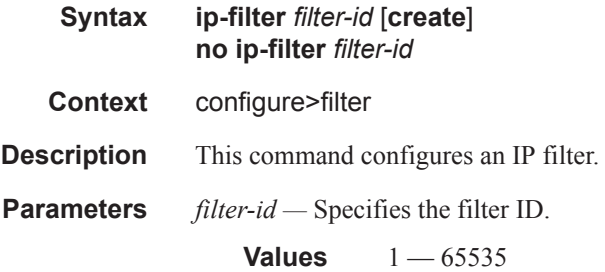

# ipv6-filter

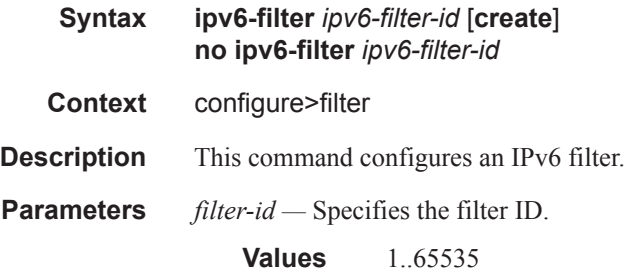

# default-action

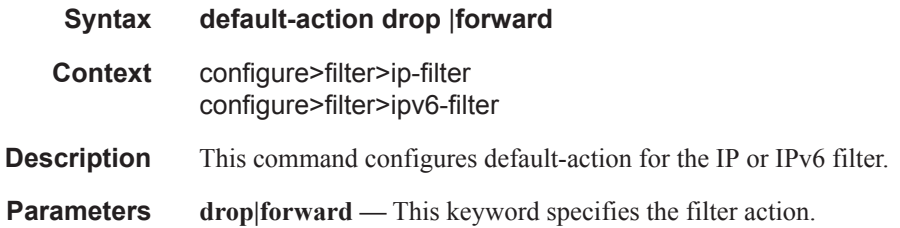

# entry

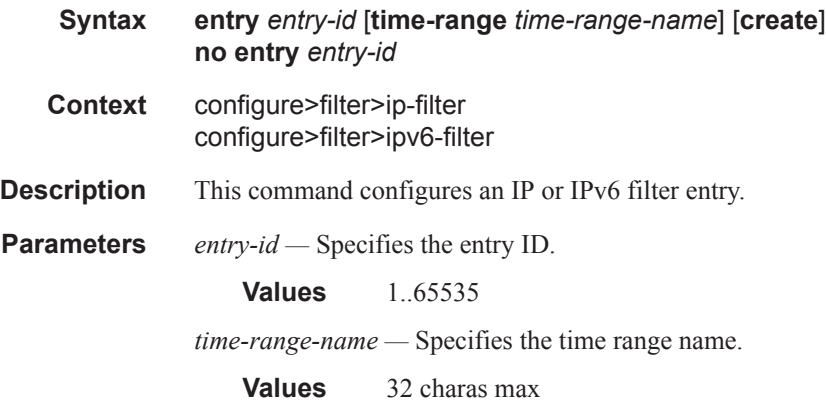

### action

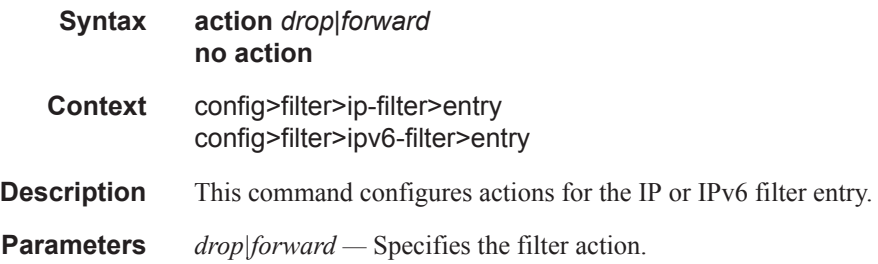

# log

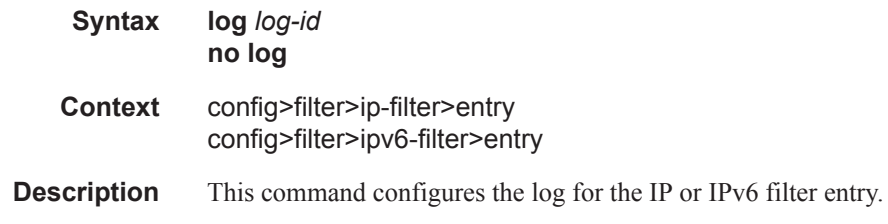

# **7450 ESS Triple Play Service Delivery Architecture Page 1219**

#### RADIUS Route Download Commands

**Parameters** *log-id —* Specifies the log ID.

**Values** 101..199

#### match

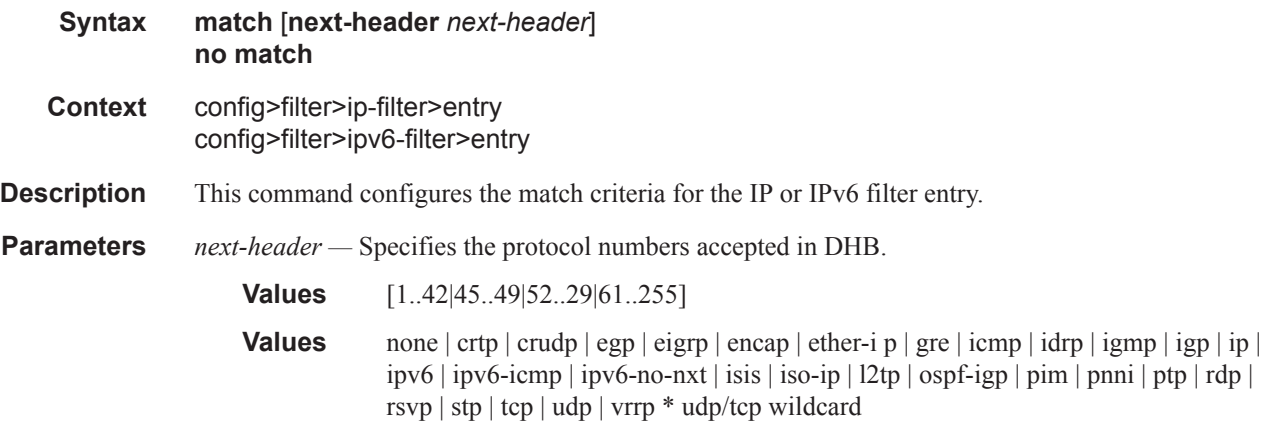

# dscp

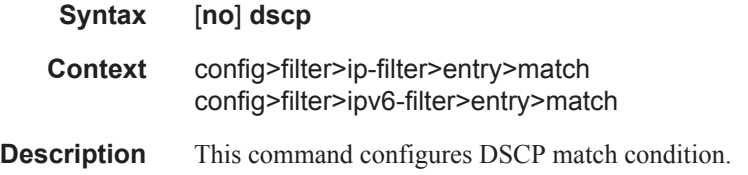

# dst-ip

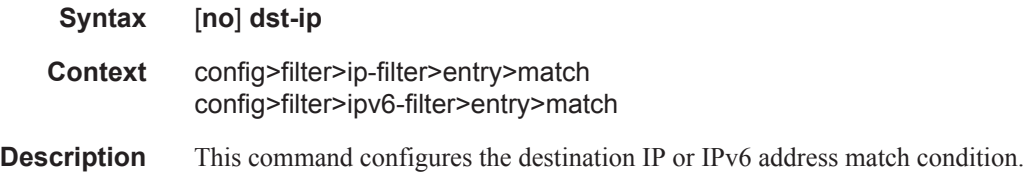

# dst-port

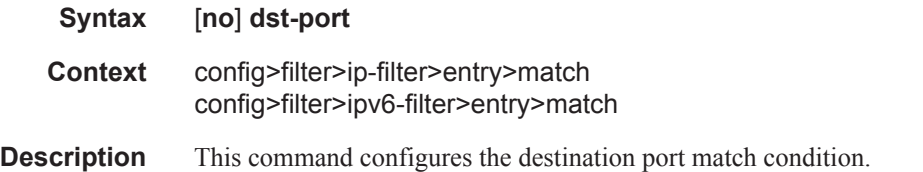

### icmp-code

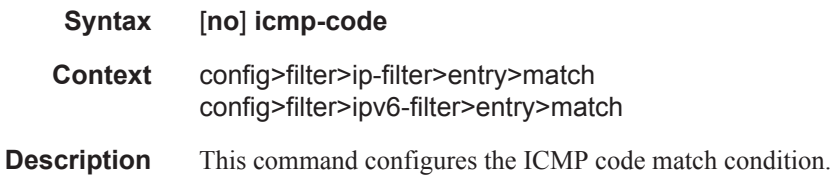

#### icmp-type

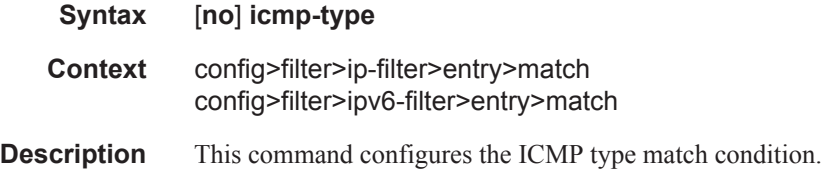

# src-ip

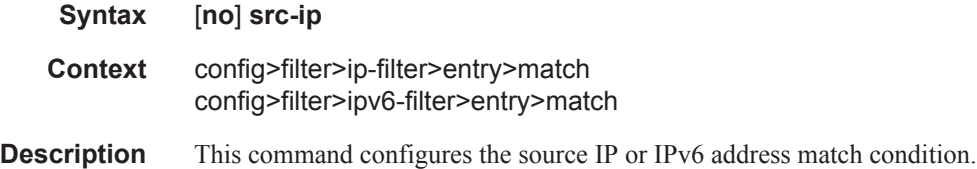

### src-port

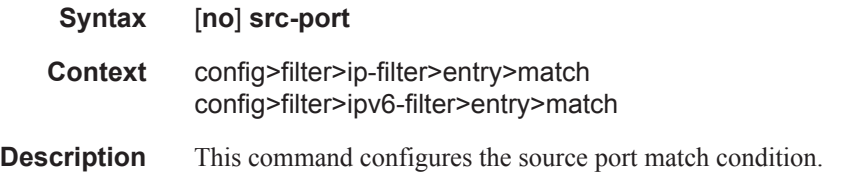

### tcp-ack

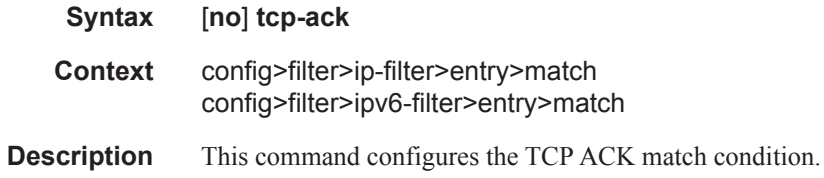

**7450 ESS Triple Play Service Delivery Architecture Page 1221**

### tcp-syn

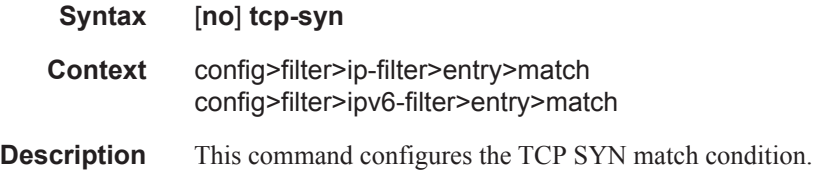

# group-inserted-entries

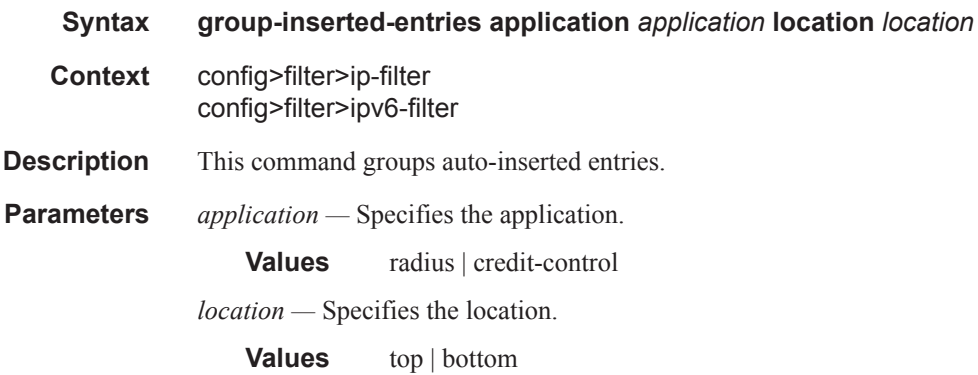

#### renum

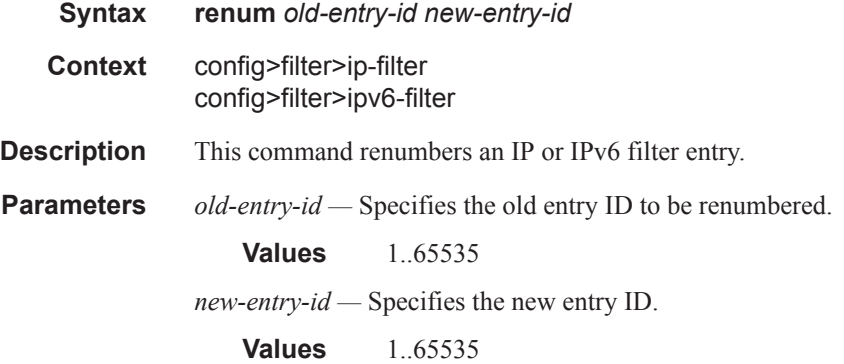

### scope

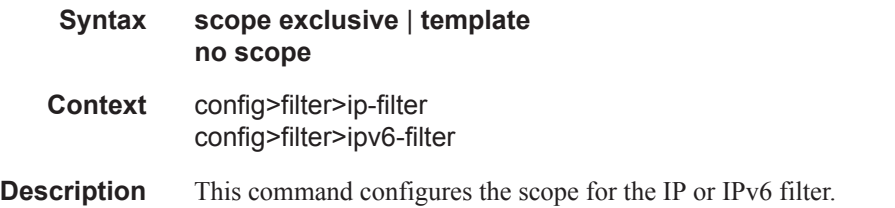
**Parameters exclusive** | **template** — Specifies the type of policy.

# shared-radius-filter-wmark

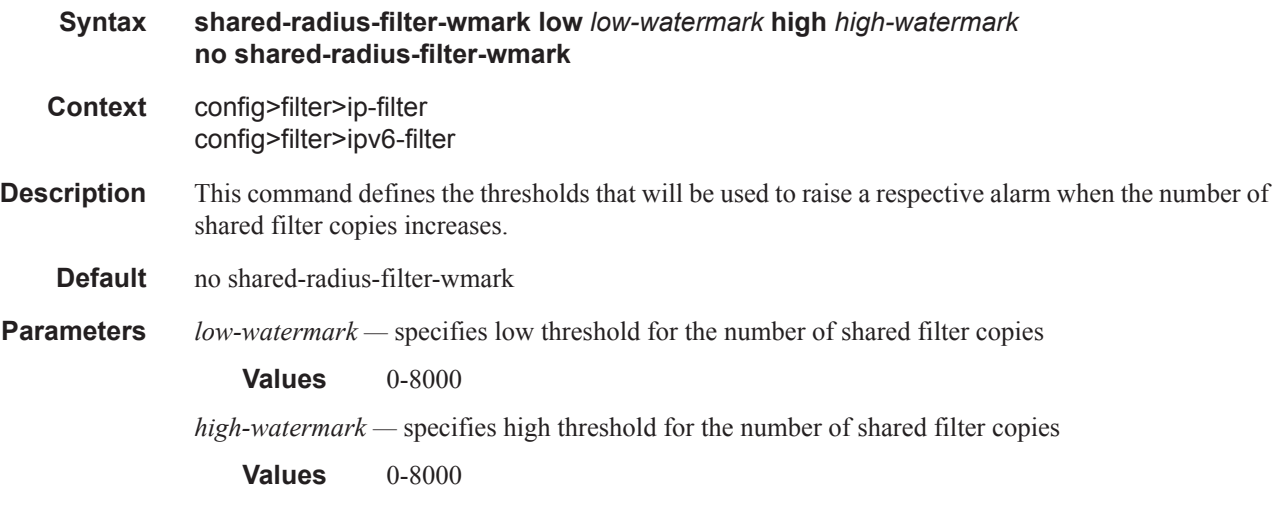

# sub-insert-radius

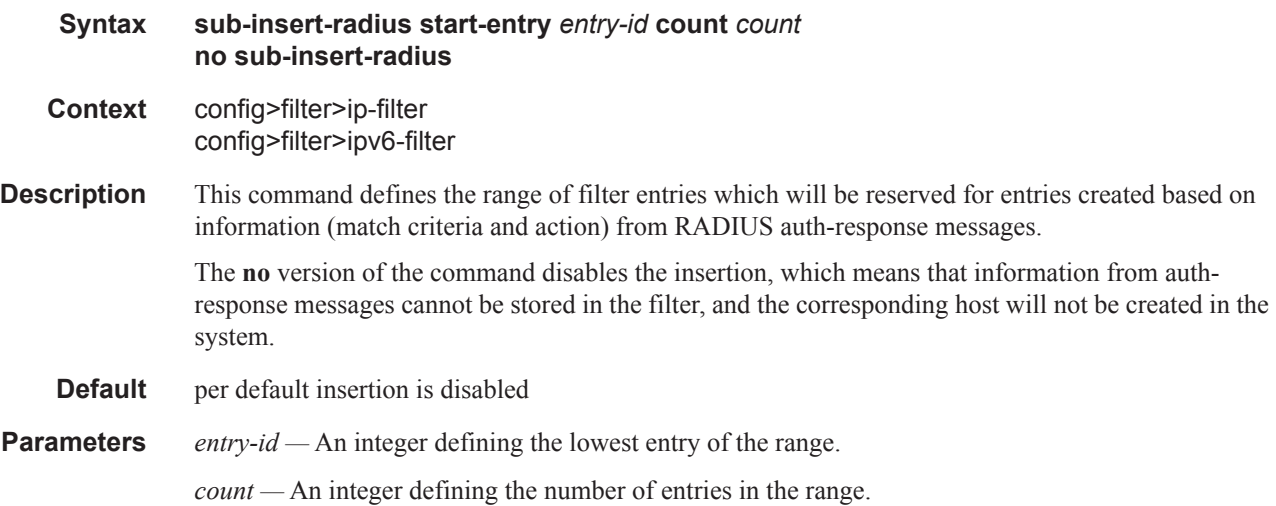

# sub-insert-credit-control

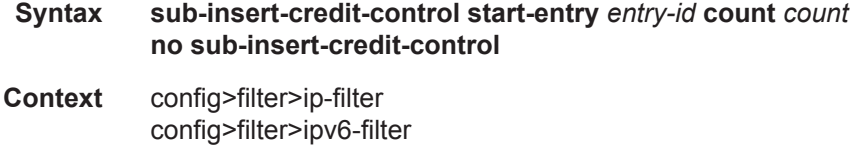

# **7450 ESS Triple Play Service Delivery Architecture Page 1223**

#### RADIUS Route Download Commands

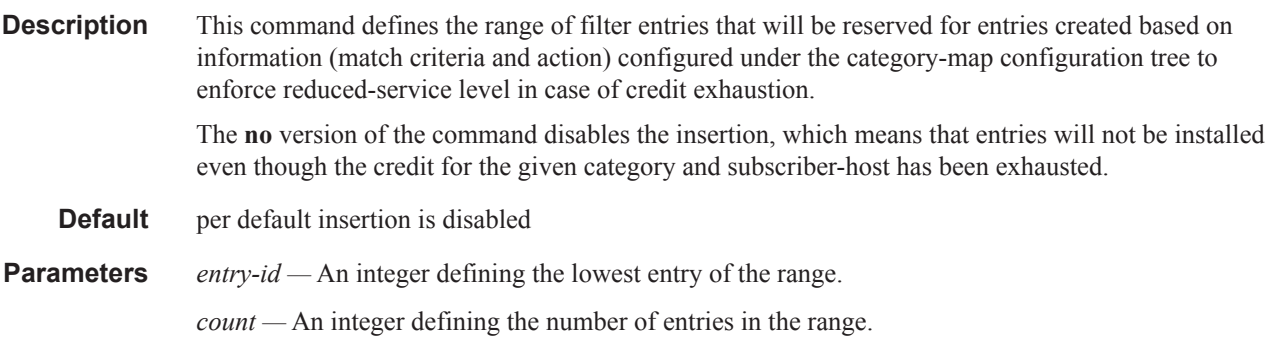

# sub-insert-shared-radius

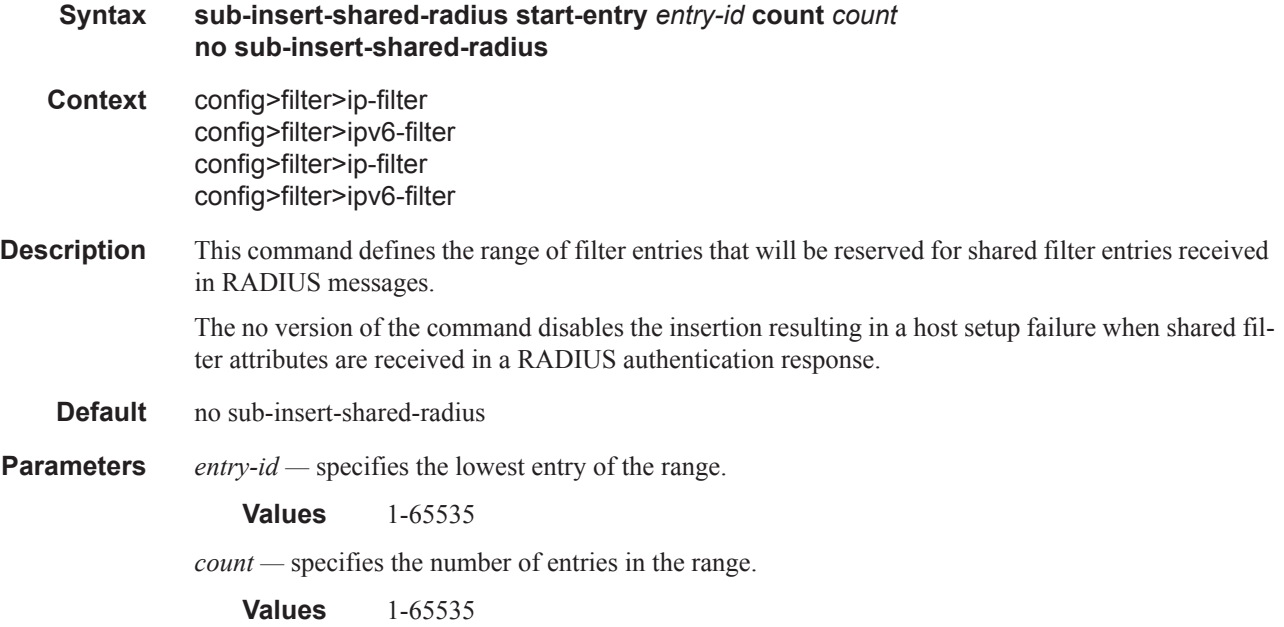

# sub-insert-wmark

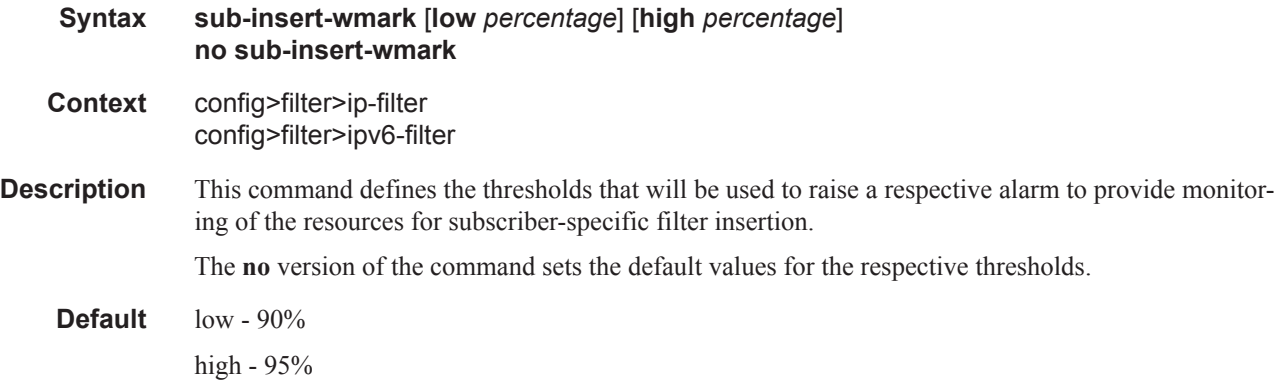

**Parameters** *percentage* — Defines in percentage the threshold used to raise an alarm.

**Values** 1-100, integer

# **IGMP Policy Commands**

# igmp-policy

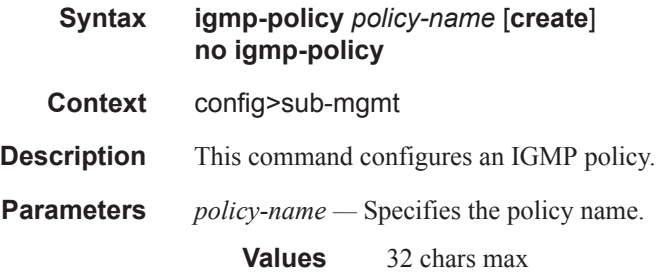

# egress-rate-modify

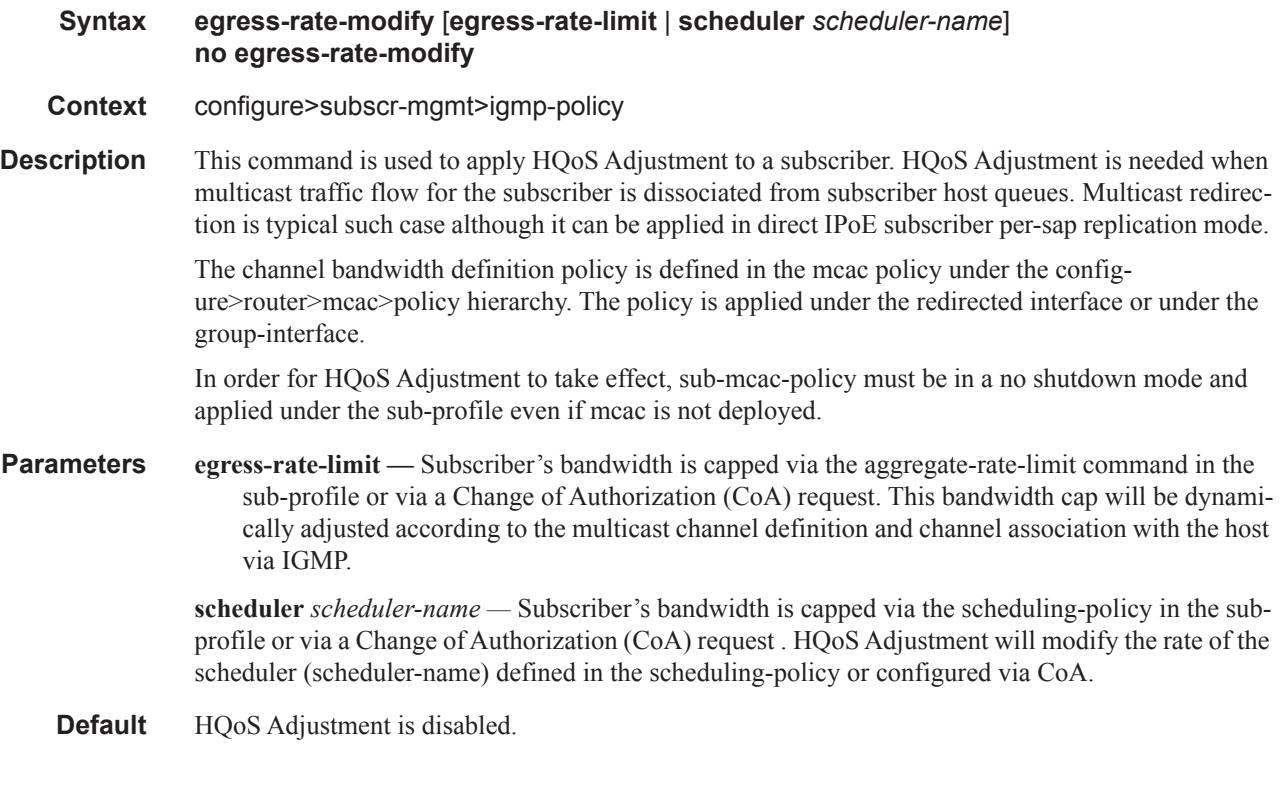

# import

**Syntax import** *policy-name* **no import**

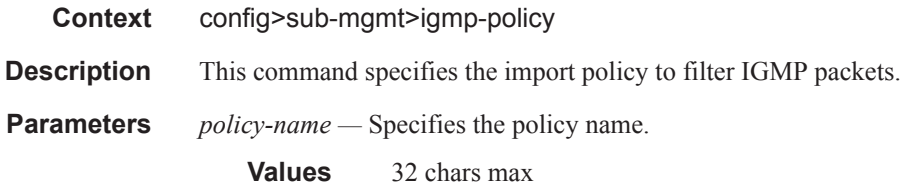

### max-num-groups

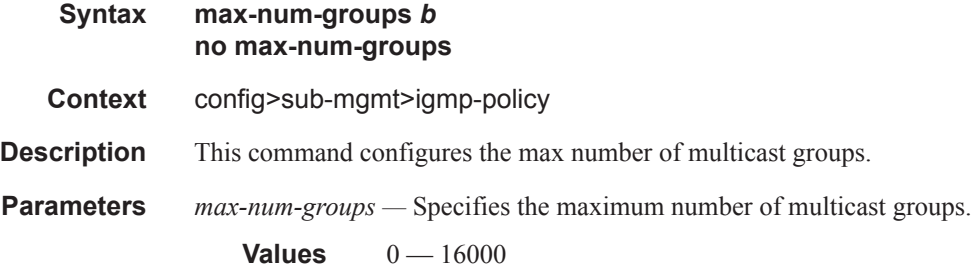

#### max-num-sources

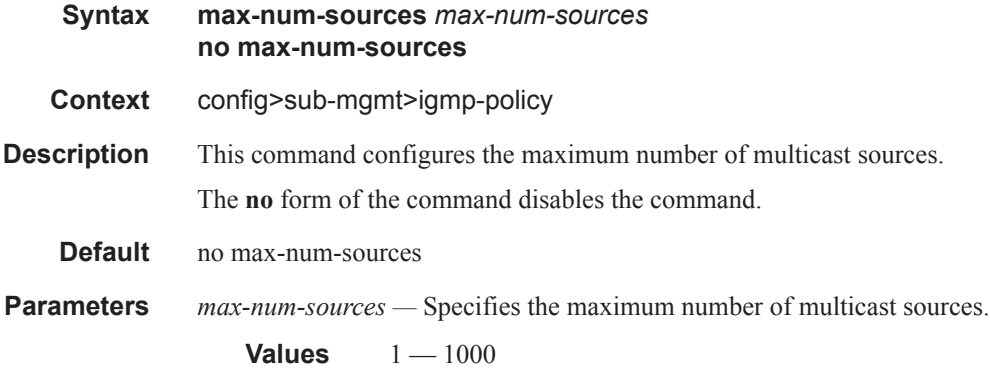

#### max-num-grp-sources

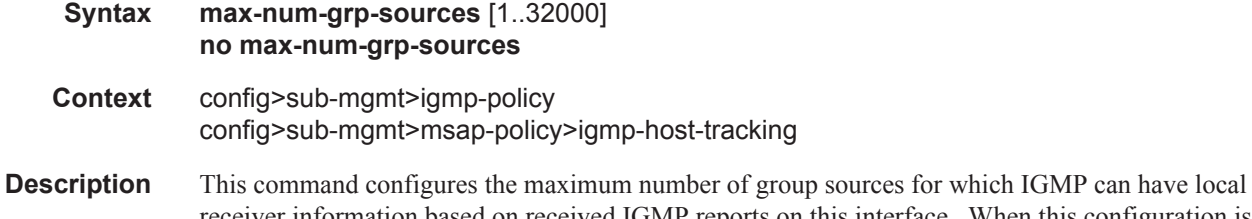

receiver information based on received IGMP reports on this interface. When this configuration is changed dynamically to a value lower than currently accepted number of group sources, the group sources that are already accepted are not deleted. Only new group sources will not be allowed. When this object has a value of 0, there is no limit to the number of group sources.

The **no** form of the command removes the value from the configuration.

- **Default** no max-num-grp-sources
- **Parameters 1..32000** Specifies the maximum number of multicast sources allowed to be tracked per group

# mcast-reporting

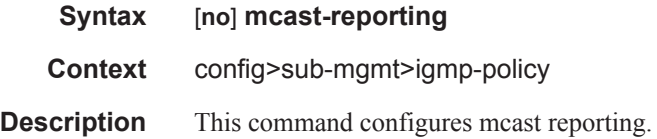

### mcast-reporting-dest

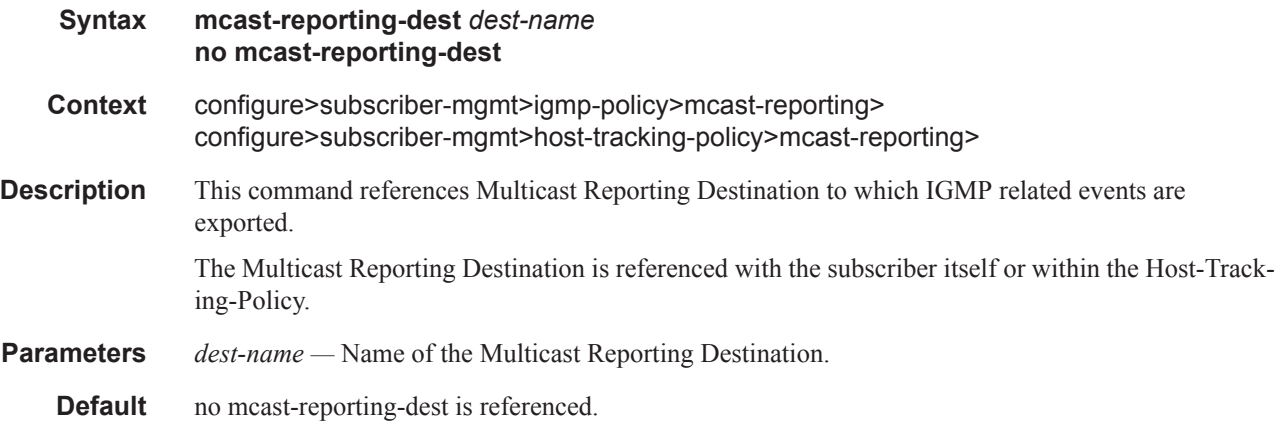

# opt-reporting-fields

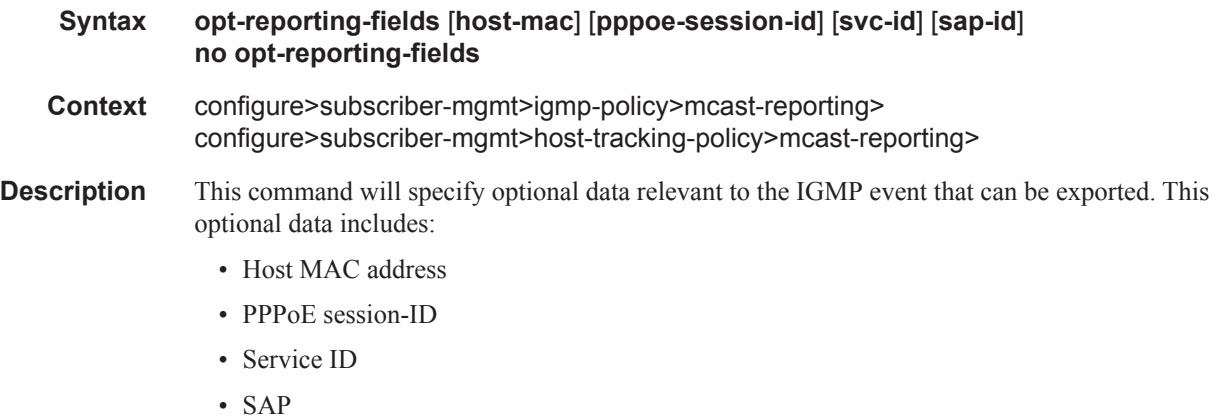

- **Parameters host-mac** Specifies the host-mac optional field should be included into the multicast reporting messages.
	- **pppoe-session-id** Specifies the pppoe-session-id optional field should be included into the multicast reporting messages.
	- **svc-id** Specifies the svc-id optional field should be included into the multicast reporting messages.
	- **sap-id** Specifies the sap-id optional field should be included into the multicast reporting messages.
	- **Default** Optional data is disabled.

#### **Sample Output**

```
configure
   system
       security
           source-address
               application <app> <ip-int-name | ip-address>
<app> : cflowd|dns|ftp|ntp|ping|radius|snmptrap|sntp|ssh|
                    syslog|tacplus|telnet|traceroute|mcreporter
 <ip-int-name|ip-ad*> : ip-int-name - 32 chars max
ip-address - a.b.c.d
```
### sub-mcac-policy

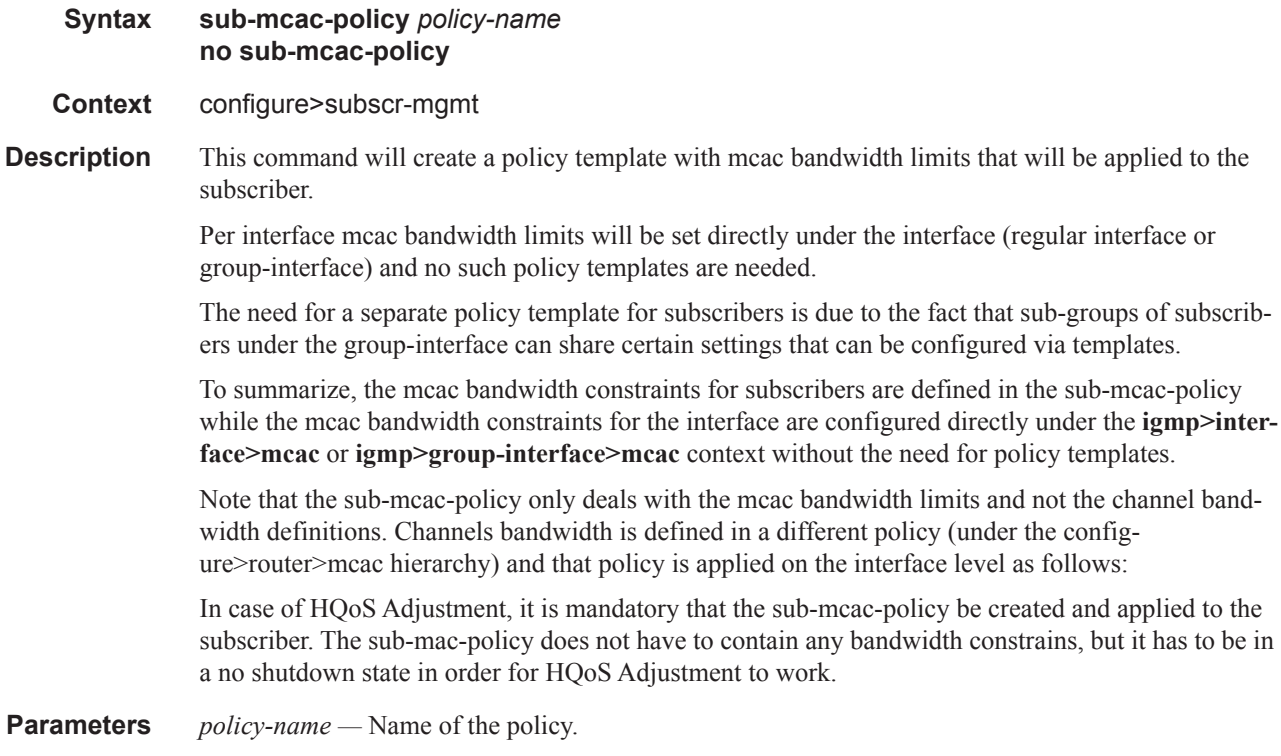

**Default** No sub-mcac-policy is created.

# sub-mcac-policy

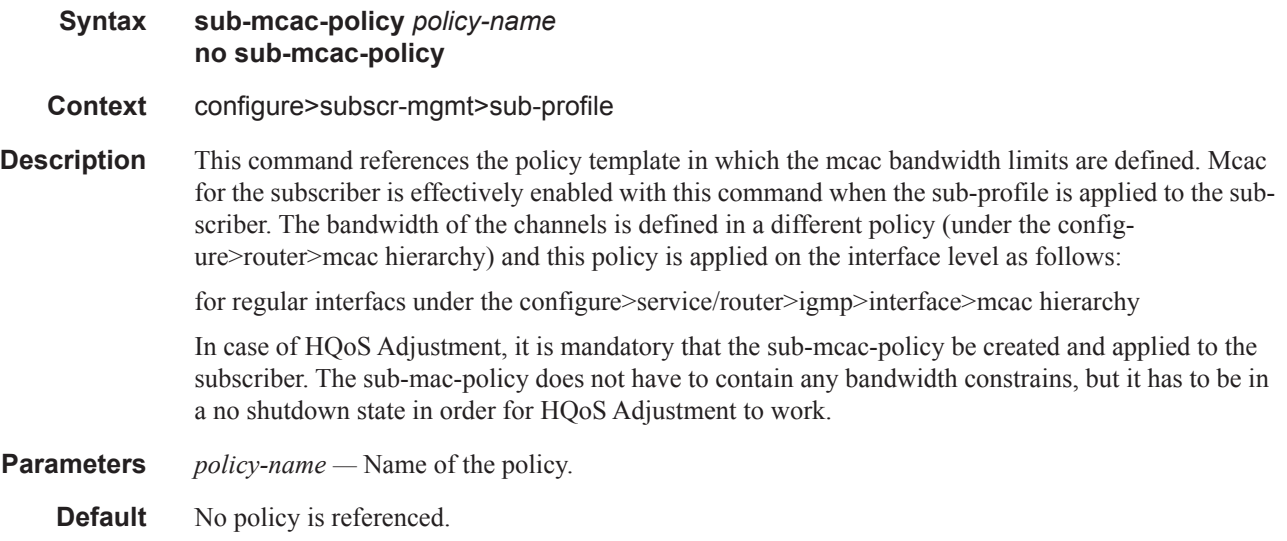

### version

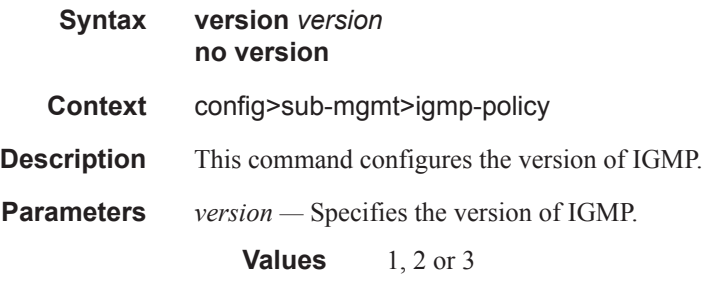

# fast-leave

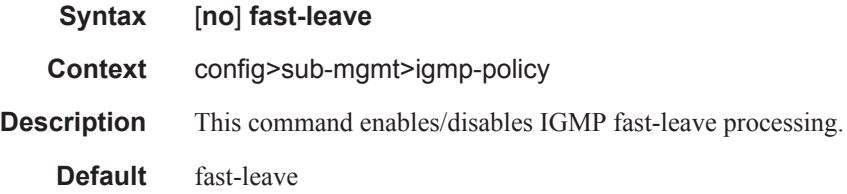

# static

#### **Syntax static**

**Context** config>sub-mgmt>igmp-policy

**Description** This command adds or removes IGMP static group membership.

### per-host-replication

#### **Syntax per-host-replication** [**uni-mac**|**mcast-mac**] **no per-host-replication**

**Context** configure>subscr-mgmt>igmp-policy

**Description** This command enables per-host-replication in IPoE model. For PPPoX, per-host-replication is the only mode of operation. In the per-host-replication mode, multicast traffic is replicated per each host within the subscriber irrespective of the fact that some hosts may be subscribed to the same multicast stream. As a result, in case that multiple hosts within the subscriber are registered for the same multicast group, the multicast streams of that group will be generated. The destination MAC address of multicast streams will be changed to unicast so that each host receives its own copy of the stream. Multicast traffic in the per-host-replication mode can be classified via the existing QoS CLI structure. As such the multicast traffic will flow through the subscriber queues. HQoS Adjustment is not needed in this case.

> The alternative behavior for multicast replication in IPoE environment is per-SAP- replication. In this model, only a single copy of the multicast stream is sent per SAP, irrespective of the number of hosts that are subscribed to the same multicast group. This behavior applies to 1:1 connectivity model as well as on 1:N connectivity model (SAP centric behavior as opposed to subscriber centric behavior).

> In the per-SAP-replication model the destination MAC address is multicast (as opposed to unicast in the per-host-replication model). Multicast traffic is flowing via the SAP queue which is outside of the subscriber context. The consequence is that multicast traffic is not accounted in the subscriber HQoS. In addition, HQoS Adaptation is not supported in the per SAP replication model.

**Default** By default there is no per host replication and replication is done per SAP. This mode utilizes the SAP queues. With per-host-replication it will allow the use of the subscriber queues. Per-host-replication uses unicast MAC and multicast IP to deliver multicast content to end hosts. This is useful for multi host per SAP cases. To interoperate with end devices that do not support unicast MAC, there is an option to use per-host-replication with a multicast MAC. The traffic will be the same as replication per SAP but the difference of using the subscriber queues.

### **Parameters uni-mac** — Specifies that multicast traffic is sent with a unicast MAC and multicast IP.

**mcast-mac —** Specifies that multicast traffic is sent with a multicast MAC and IP.

### redirection-policy

**Syntax redirection-policy** *policy-name* **no redirection-policy** 

**Context** config>sub-mgmt>igmp-policy

### IGMP Policy Commands

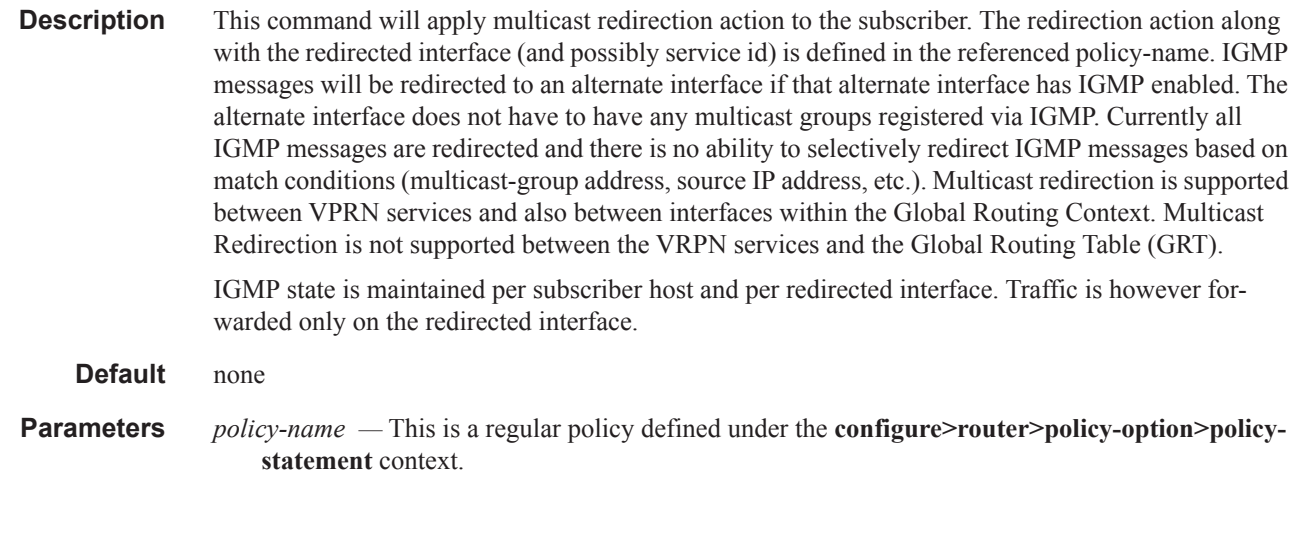

# group

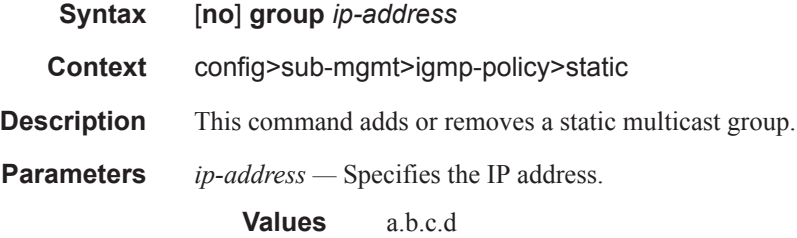

# **Host Lockout Commands**

host-key

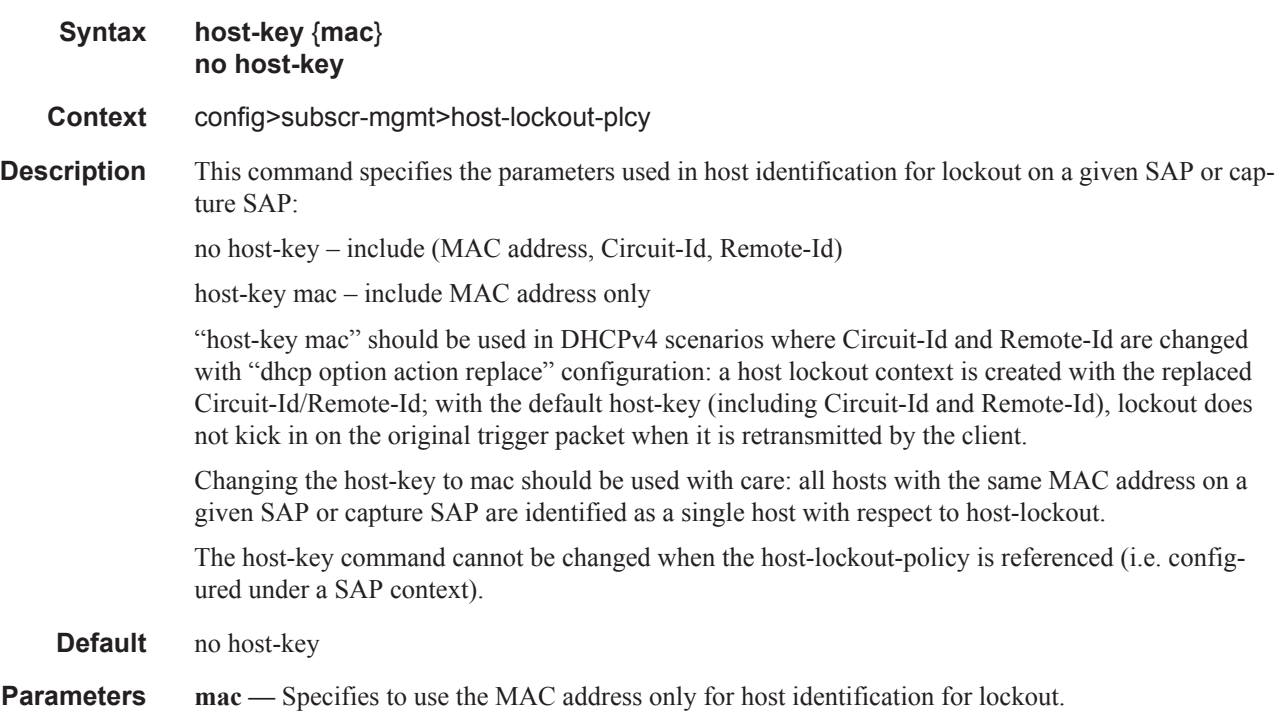

# host-lockout-policy

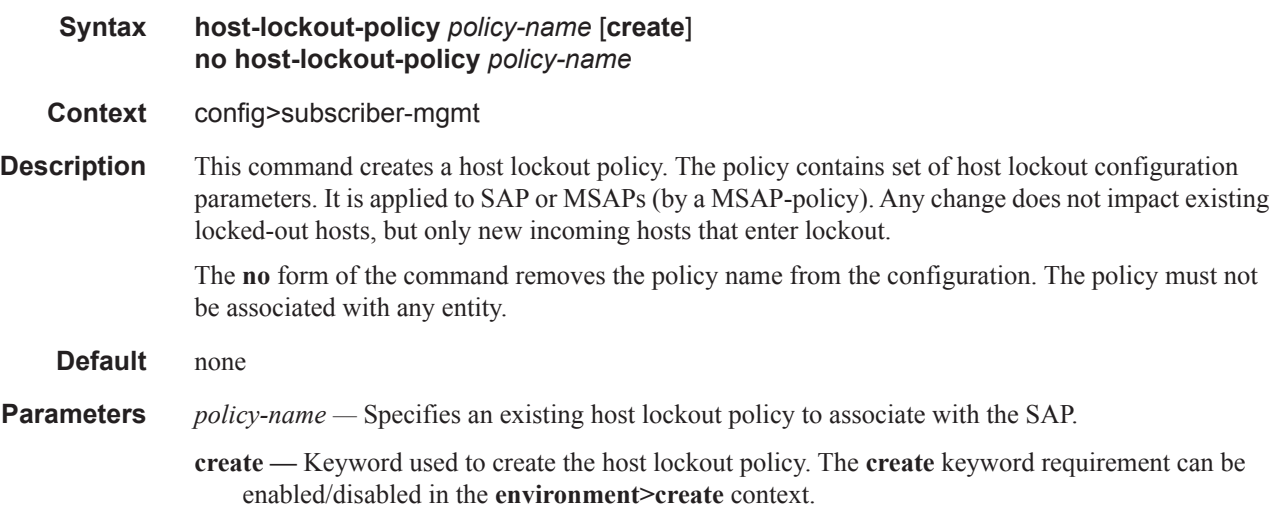

# host-lockout-policy

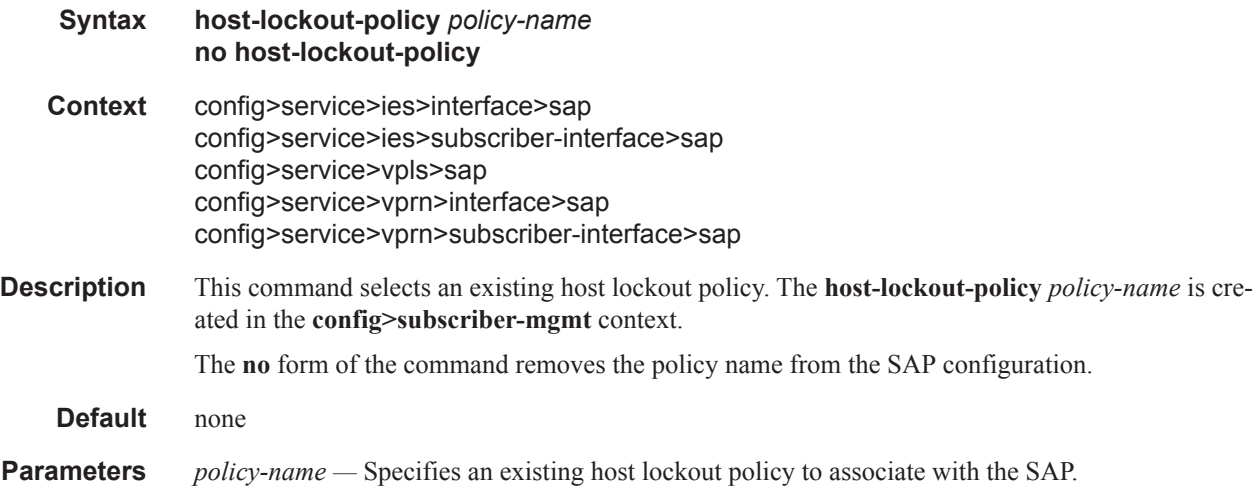

# lockout-time

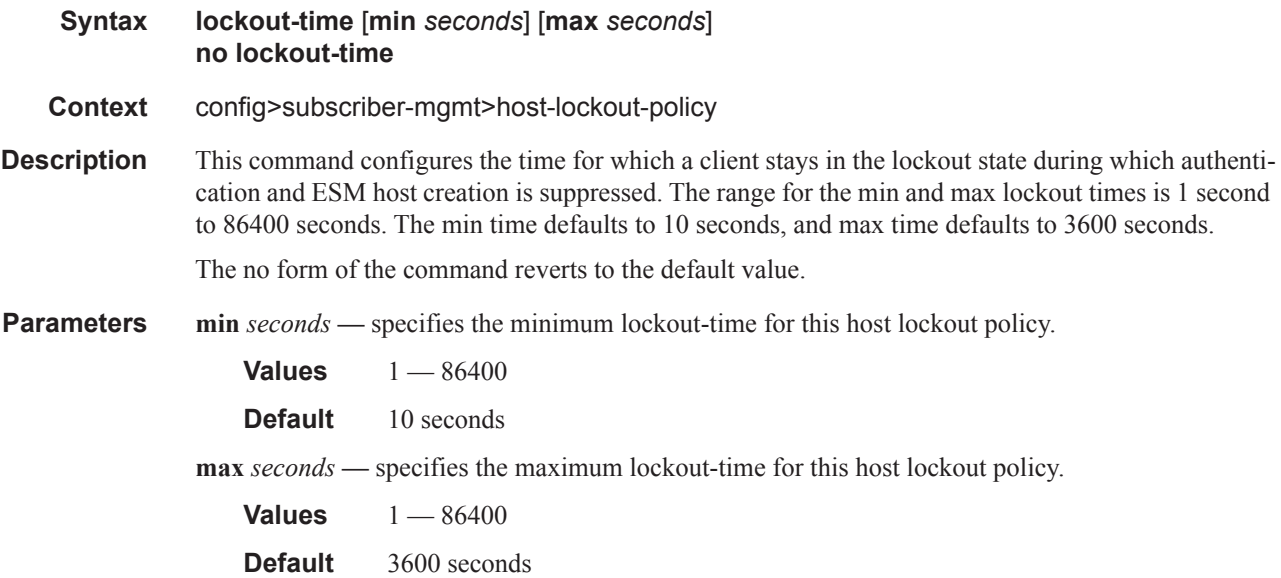

# lockout-reset-time

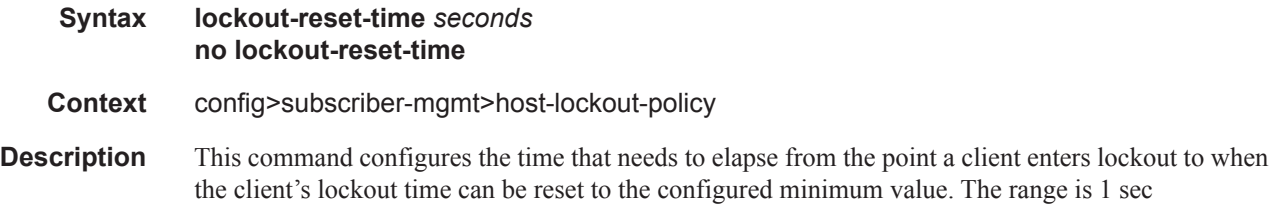

The **no** form of the command reverts to the default value.

**Parameters** *seconds* — Specifies the lockout reset time in seconds.

**Values**  $1 - 86400$ **Default** 60 seconds

### max-lockout-hosts

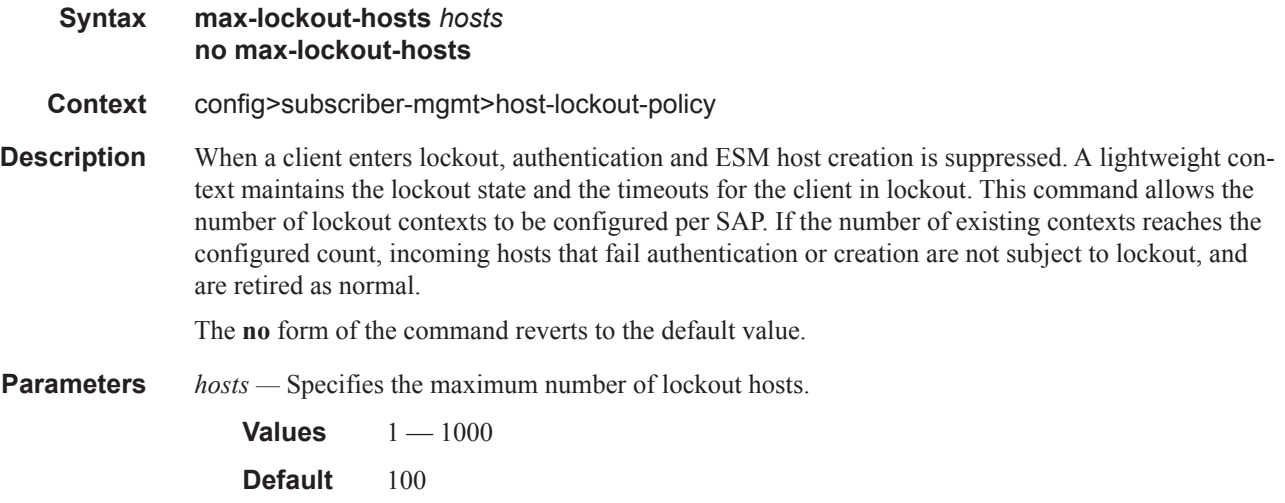

# host-tracking-policy

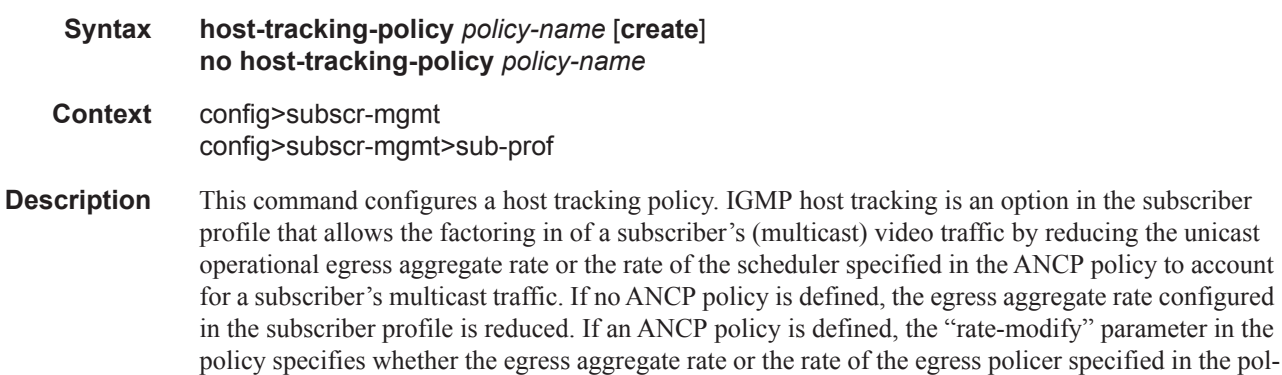

icy is to be reduced to account for the subscriber's multicast traffic.

**Default** disabled

### egress-rate-modify

#### **Syntax egress-rate-modify agg-rate-limit egress-rate-modify scheduler** *scheduler-name*

#### **7450 ESS Triple Play Service Delivery Architecture Page 1235**

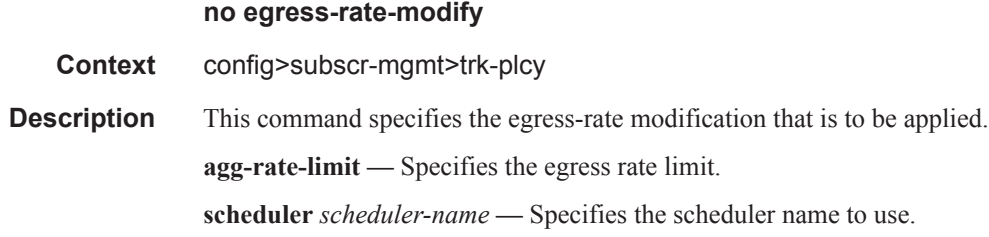

# **PIM Policy Commands**

# pim-policy

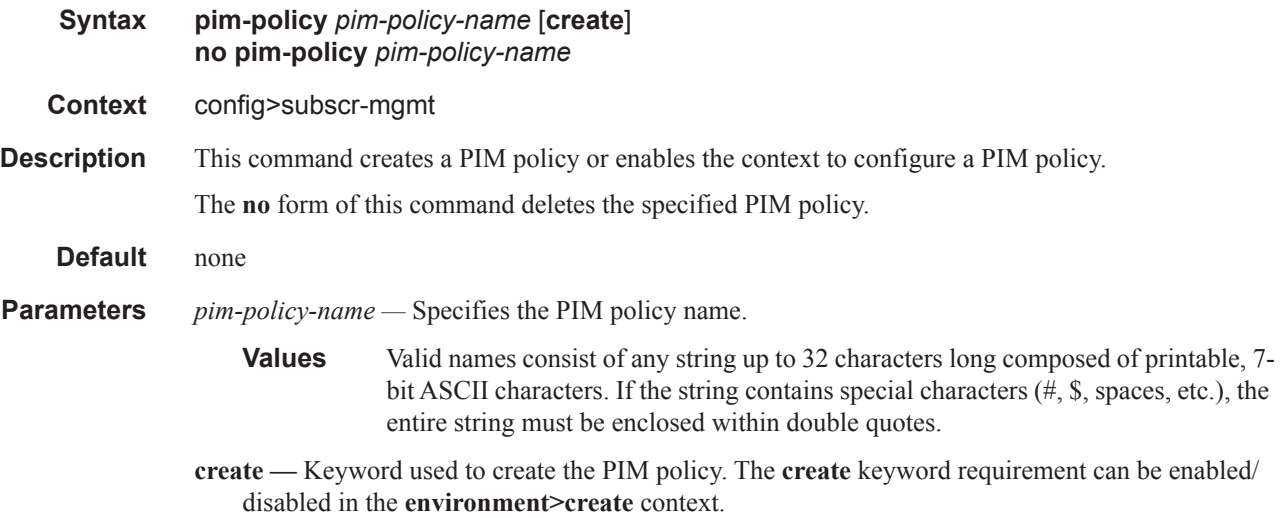

# **Managed SAP Policy Commands**

# msap-policy

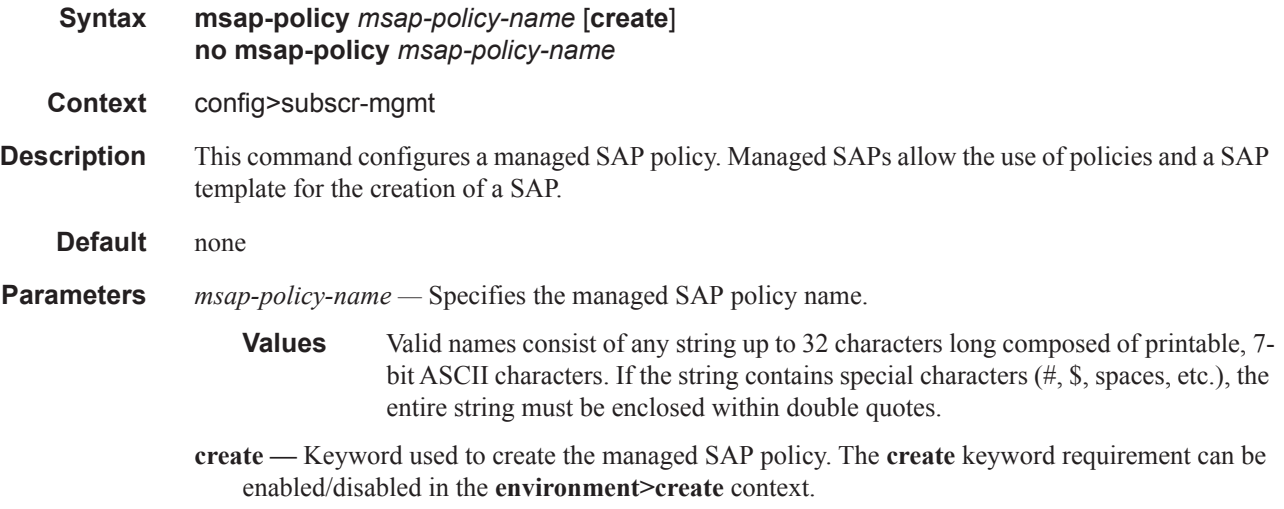

# cpu-protection

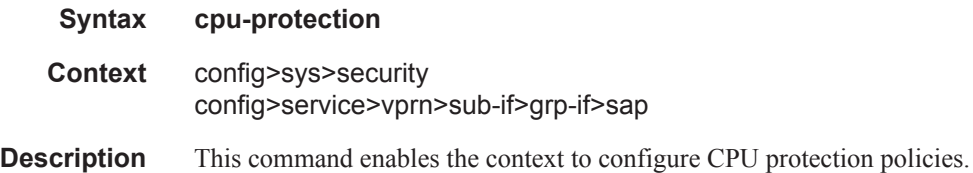

# cpu-protection

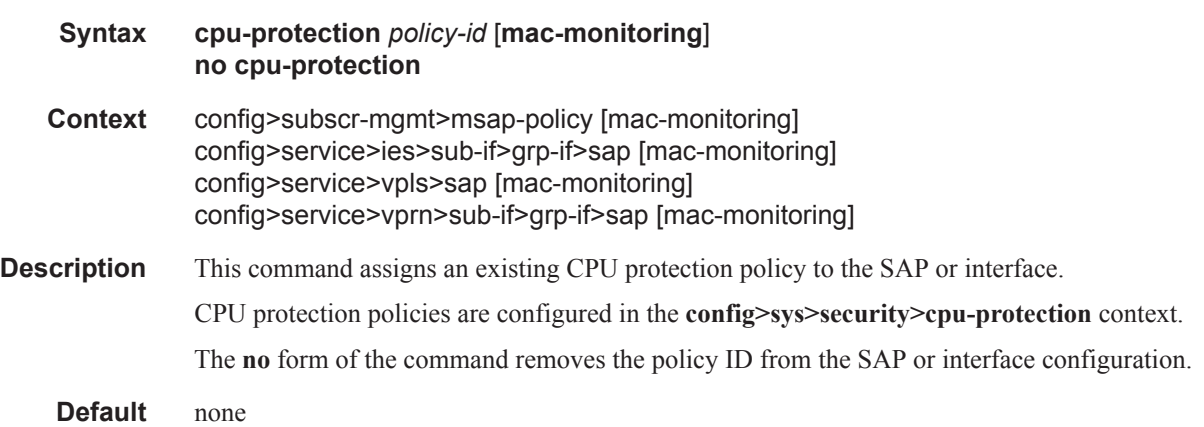

**Parameters** *policy-id* — Specifies an existing CPU protection policy to assign to the SAP or interface. **mac-monitoring —** Specifies that the per-source rate limit be applied.

### cpu-protection

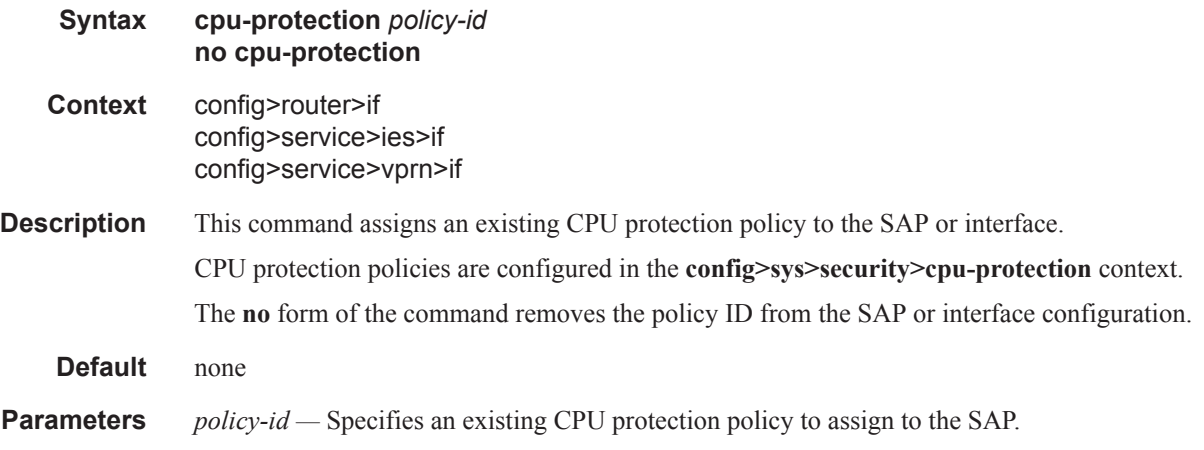

# default-host

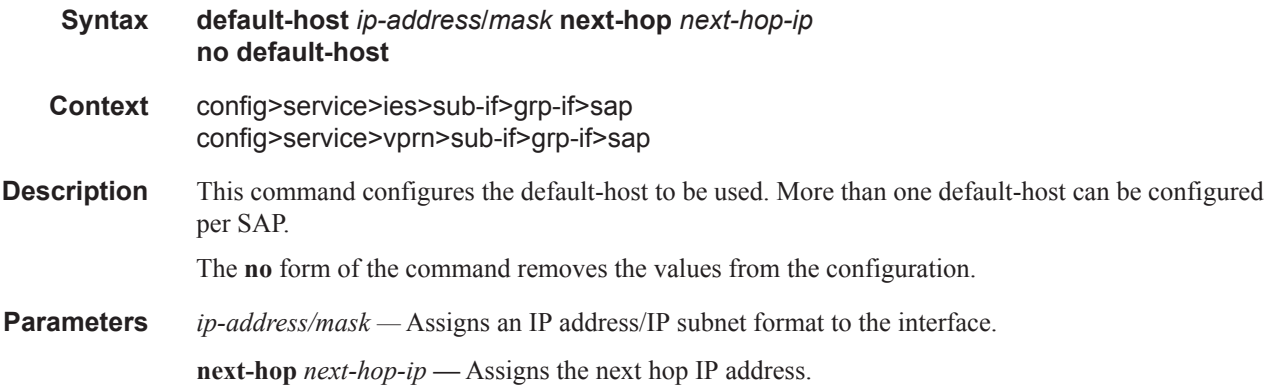

### dist-cpu-protection

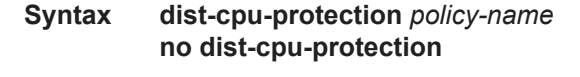

**Context** config>subscriber-management>msap-policy

**Description** This command assigns a Distributed CPU Protection (DCP) policy to the MSAP policy. The DCP policy will automatically get assigned to any MSAPs created with this policy. A non-existant DCP policy can be assigned to an msap-policy since an msap-policy is effectively a template that gets applied at some point in the future during msap creation. The existence of the DCP policy will be

validated at the time that the msap is created, and the msap creation will be blocked (and an appropriate log event created) if the DCP policy does not exist. Note that for other types of objects (for example, normal non-msap SAPs and network interfaces) the DCP policy must exist before it can be assigned to the SAP.

**Default.** no dist-cpu-protection

### ies-vprn-only-sap-parameters

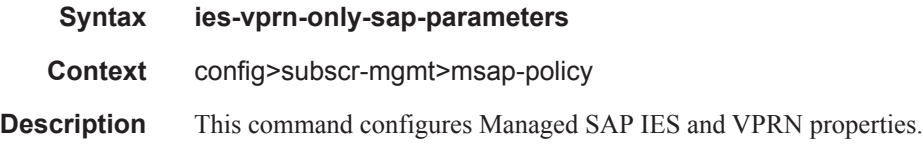

### igmp-host-tracking

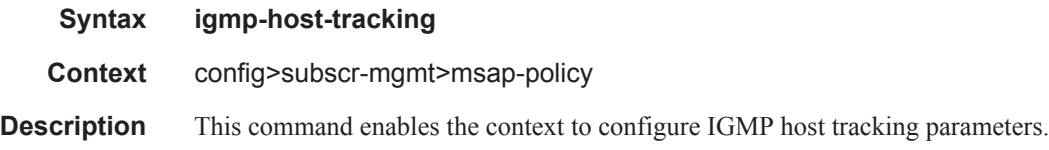

### expiry-time

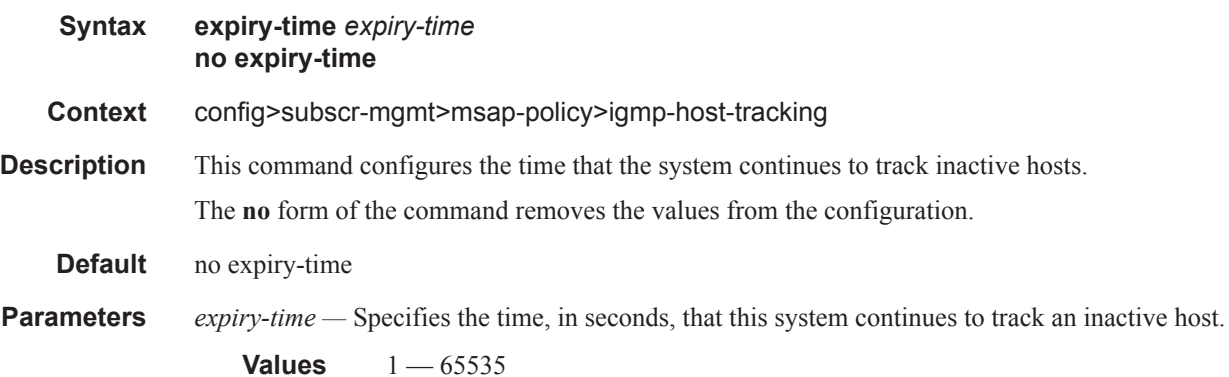

### import

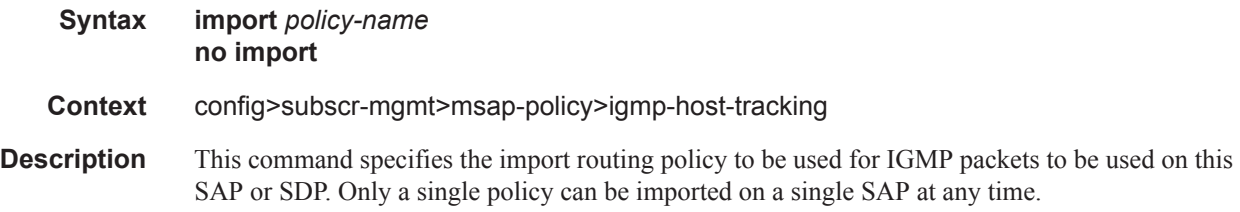

The **no** form of the command removes the policy association from the SAP or SDP.

- **Default** no import (No import policy is specified)
- **Parameters** *policy-name* The routing policy name. Allowed values are any string up to 32 characters long composed of printable, 7-bit ASCII characters excluding double quotes. If the string contains special characters (#, \$, spaces, etc.), the entire string must be enclosed within double quotes. Routing policies are configured in the config>router>policy-options context The router policy must be defined before it can be imported.

#### max-num-group

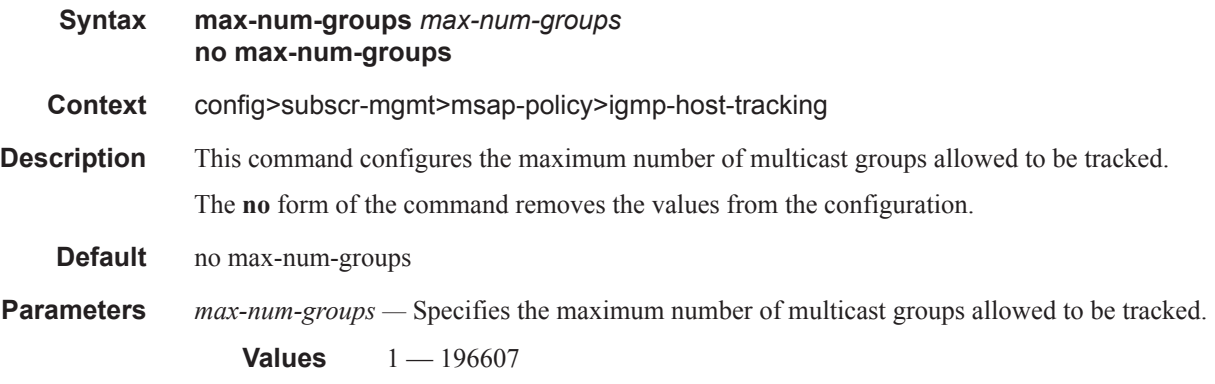

#### max-num-sources

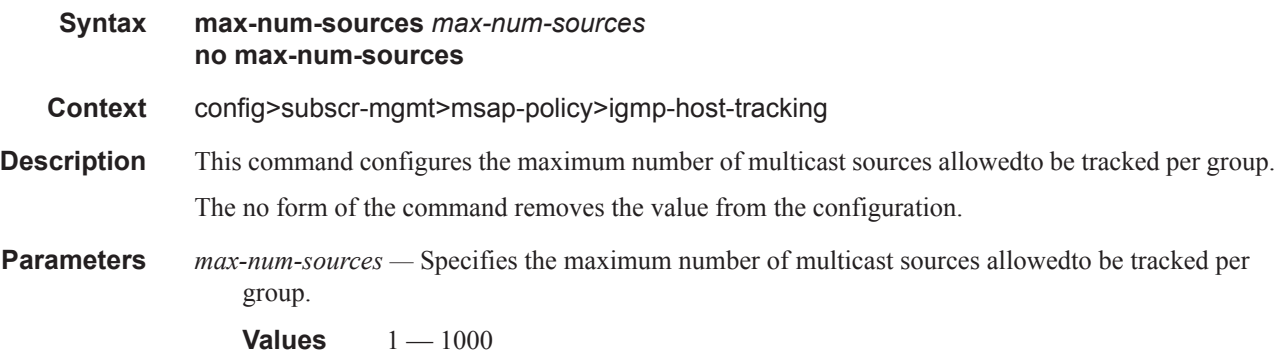

#### max-num-grp-sources

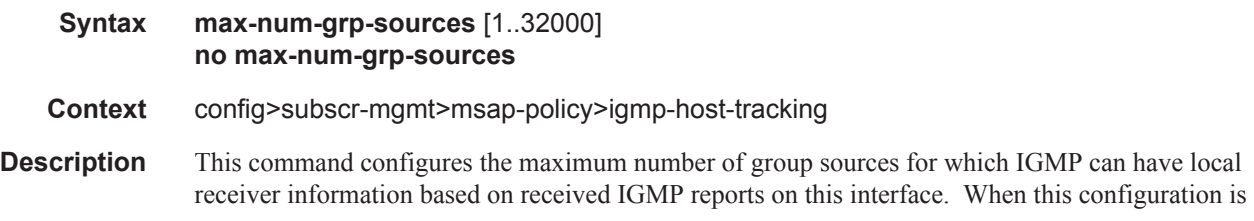

### **7450 ESS Triple Play Service Delivery Architecture Page 1241**

changed dynamically to a value lower than currently accepted number of group sources, the group sources that are already accepted are not deleted. Only new group sources will not be allowed. When this object has a value of 0, there is no limit to the number of group sources.

The **no** form of the command removes the value from the configuration.

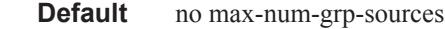

**Parameters 1..32000** — Specifies the maximum number of multicast sources allowed to be tracked per group

### lag-link-map-profile

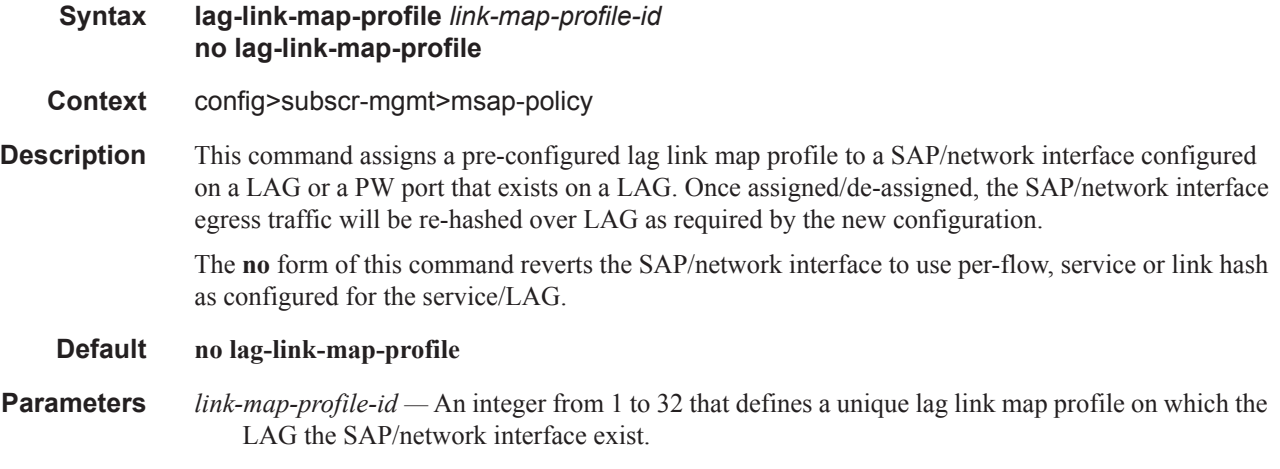

### sub-sla-mgmt

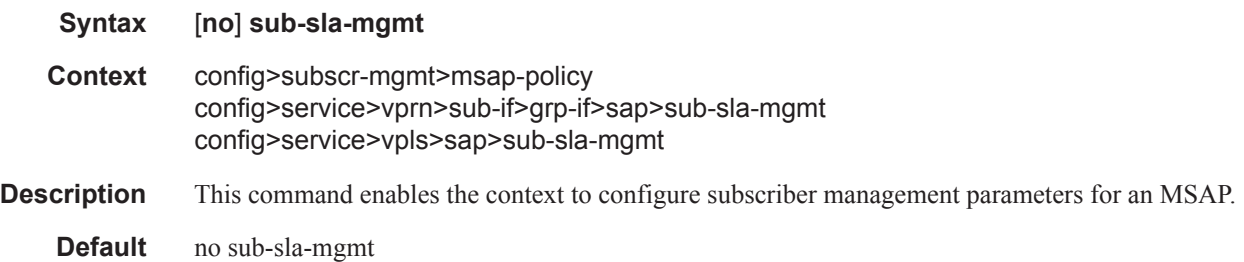

# def-app-profile

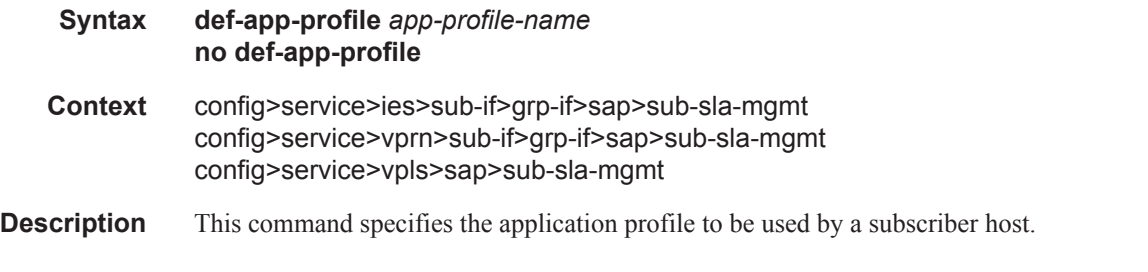

The **no** form of the command removes the application profile name from the configuration.

- **Default** no def-app-profile
- **Parameters** *app-profile-name* specifies an existing application profile to be mapped to the subscriber profile by default.

# def-inter-dest-id

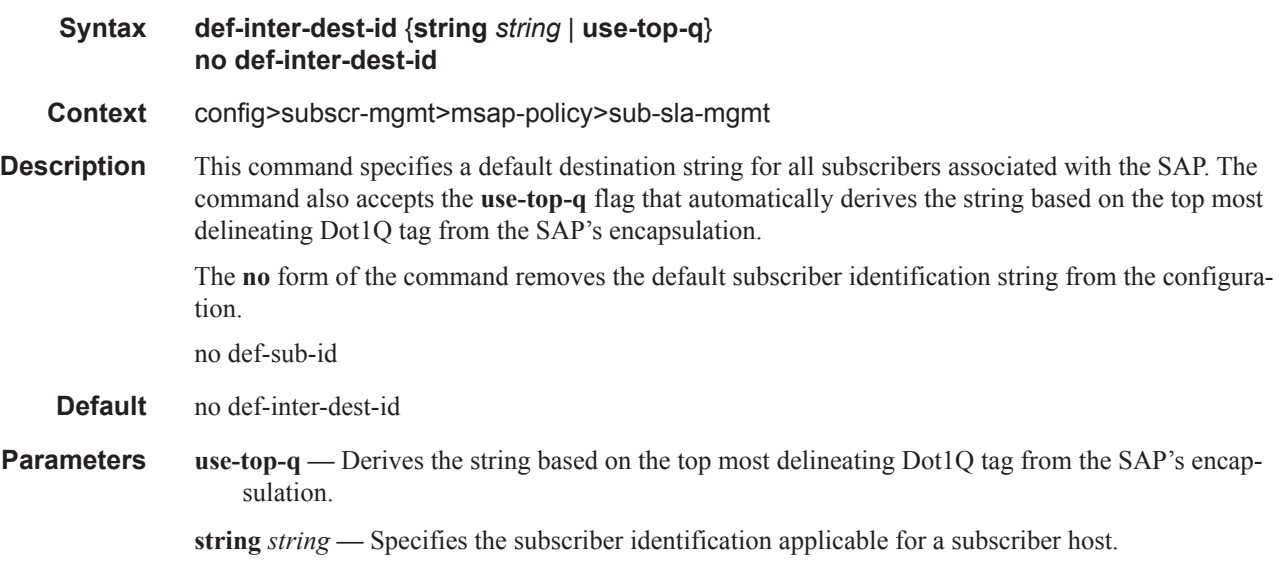

# def-sub-id

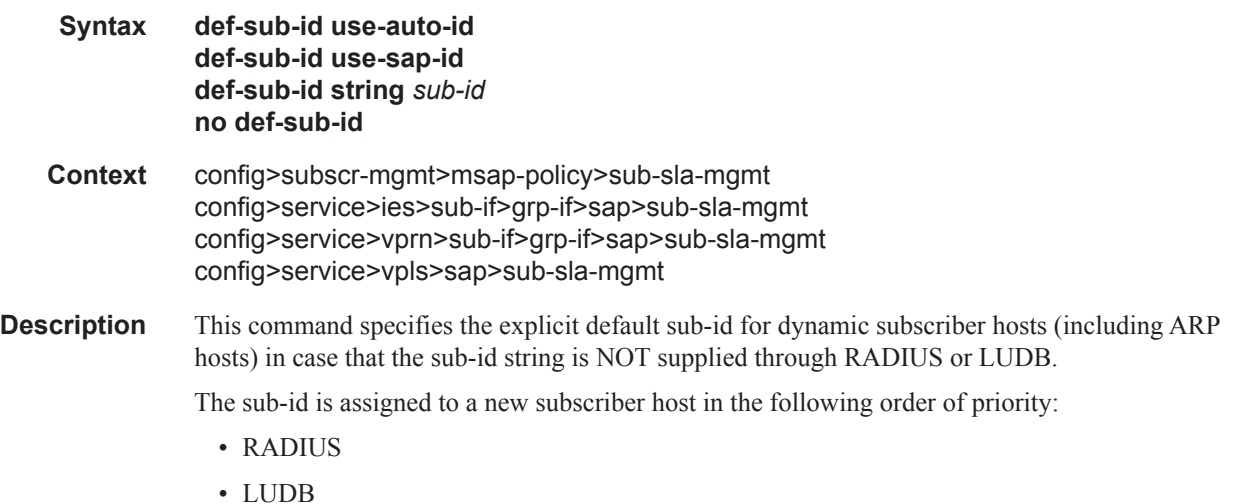

- Explicit default with the def-sub-id command we explicitly set the sub-id name of the host to be one of the following:
	- $\rightarrow$  The sap-id to which the new host is associated with
	- $\rightarrow$  Explicit string
	- $\rightarrow$  Auto-generated string consisting of the concatenated subscriber identification fields defined under the **subscr-mgmt>auto-sub-id-key** node. The fields are taken in the order in which they are configured and are separated by a '|'character. The subscriber host identification fields are separately defined for IPoE and PPPoE host types.
- Implicit default in case that the sub-id string is not returned via RADIUS or LUDB and there is no def-sub-id configured, the sub-id name will be generated as a random 10 character encoded string based on the auto-sub-id-keys. This 10 characters encoded string will be unique per chassis as well as in dual-homed environment. It is generated based on auto-sub-id-keys. If auto-sub-idkeys are not explicitly configured, the default ones are:
	- $\rightarrow$  <mac, sap-id, session-id> for PPP type hosts
	- $\rightarrow$  <mac, sap-id> for IPoE type hosts.

This command does not apply to static subscribers.

**Parameters use-sap-id** — Specifies the sub-id name -id on which the original request for host creation arrived (DHCP Discover, or PADI or ARP Request).

**string** *sub-id* **—** Explicitly configured sub-id name.

- **use-auto-id** The sub-id name is the concatenated string of auto-sub-id-keys separated by a "|" character.
	- **Default** no def-sub-id

Implicit default – If the sub-id string is not supplied through RADIUS, LUDB orby configuration (def-sub-id), then a random 10 character encoded sub-id name will be generated. This random sub-id name will be based on the subscriber identification keys defined under the subscrmgmt>auto-sub-id-key node. In case that the auto-sub-id-keys are not defined explicitly, the default ones are:

- <mac, sap-id, session-id>for PPPoE type hosts
- <mac, sap-id>for IPoE type hosts

### def-sla-profile

**Syntax def-sla-profile** *default-sla-profile-name* **no def-sla-profile**

**Context** config>subscr-mgmt>msap-policy>sub-sla-mgmt

**Description** This command specifies a default SLA profile for an MSAP.

An SLA profile is a named group of QoS parameters used to define per service QoS for all subscriber hosts common to the same subscriber within a provider service offering. A single SLA profile may define the QoS parameters for multiple subscriber hosts.

The **no** form of the command removes the default SLA profile from the MSAP configuration.

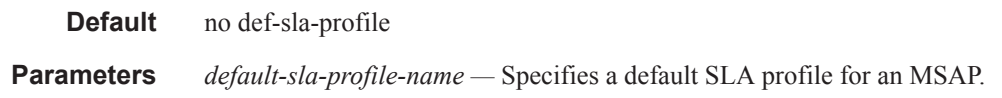

# def-sub-profile

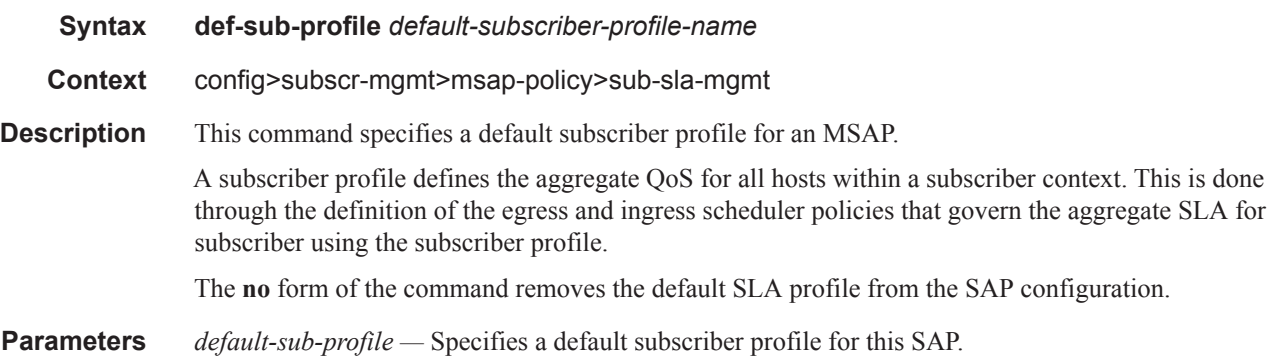

# multi-sub-sap

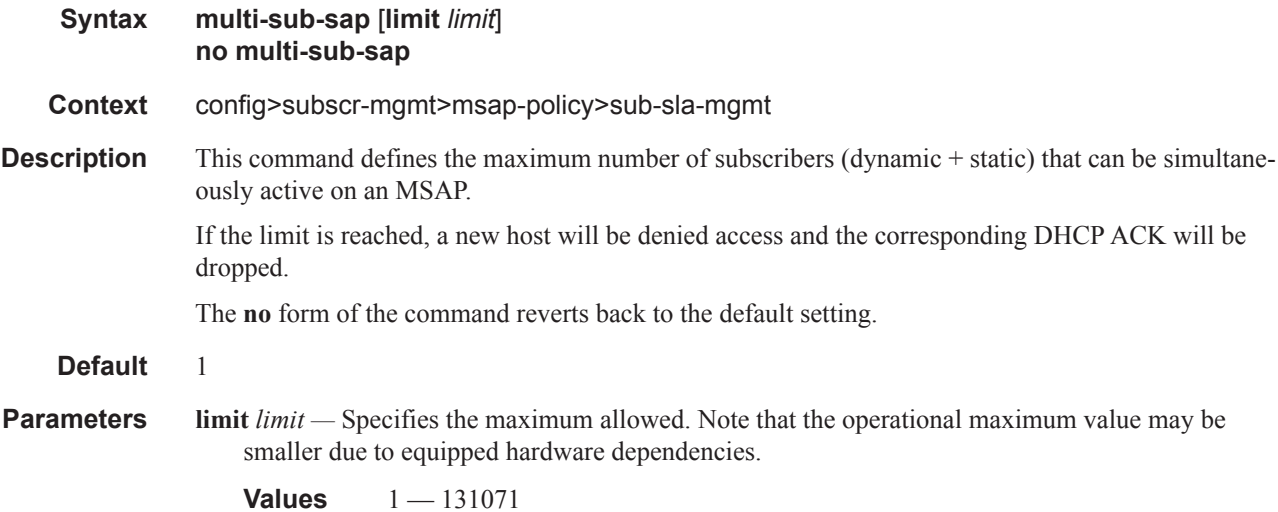

# single-sub-parameters

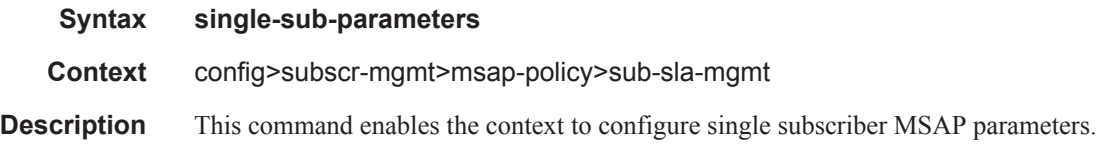

# non-sub-traffic

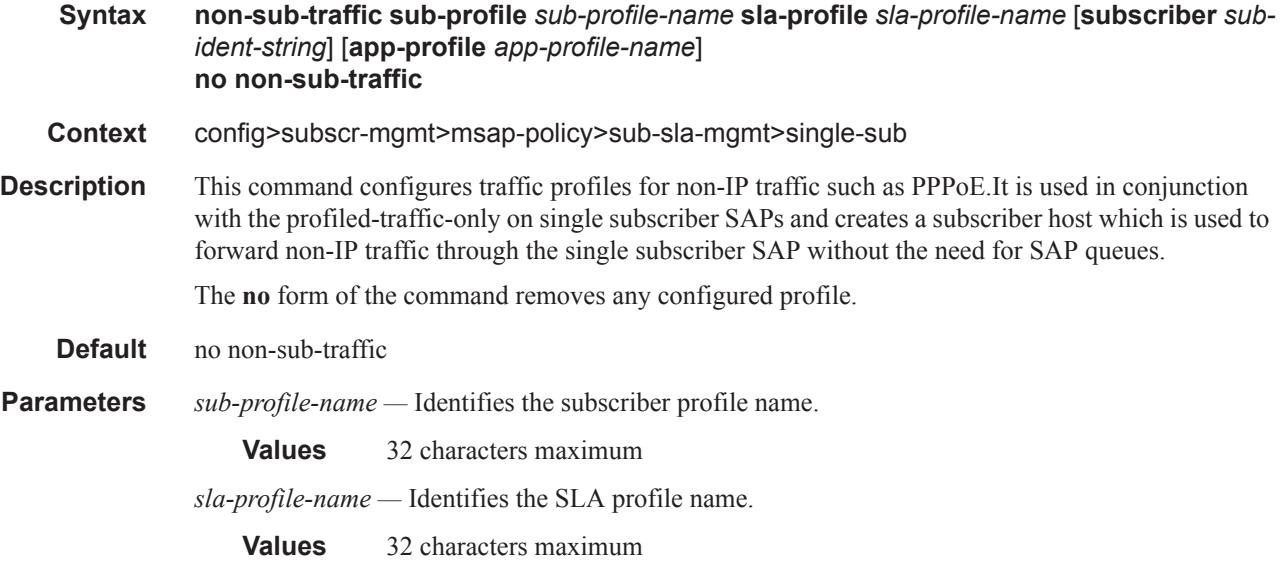

# profiled-traffic-only

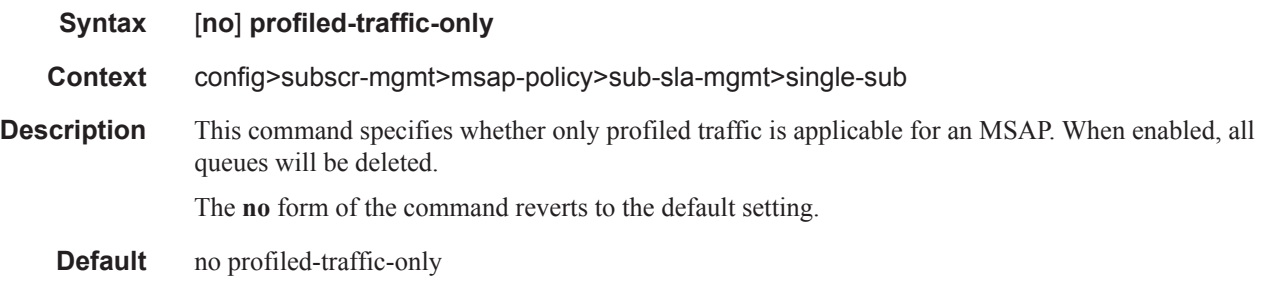

# sub-ident-policy

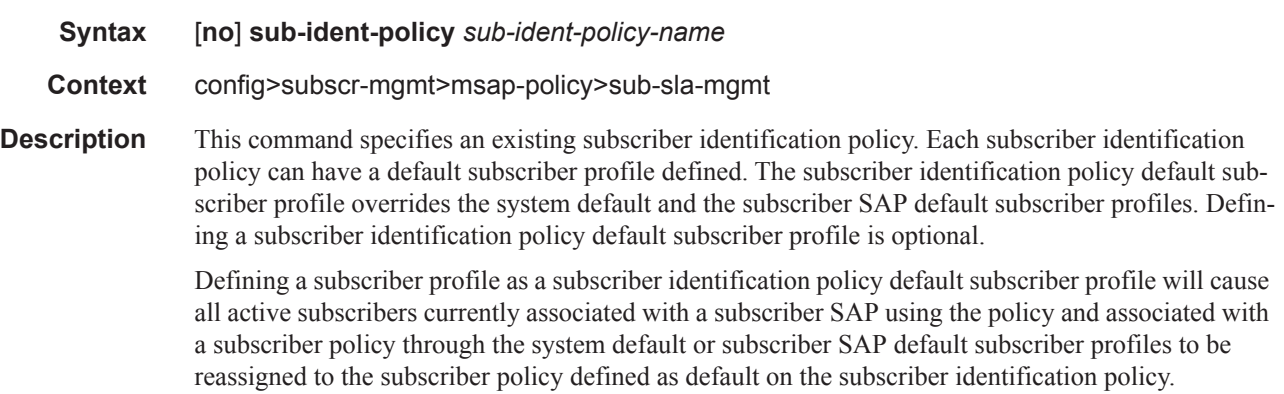

Attempting to delete a subscriber profile that is currently defined as a default for a subscriber identification policy will fail.

When attempting to remove a subscriber identification policy default subscriber profile definition, the system will evaluate each active subscriber on all subscriber SAPs the subscriber identification policy is currently associated with that are using the default definition to determine whether the active subscriber can be either reassigned to a subscriber SAP default or the system default subscriber profile. If all active subscribers cannot be reassigned, the removal attempt will fail.

**Parameters** *sub-ident-policy-name —* Specifies the name of the subscriber identification policy.

### vpls-only-sap-parameters

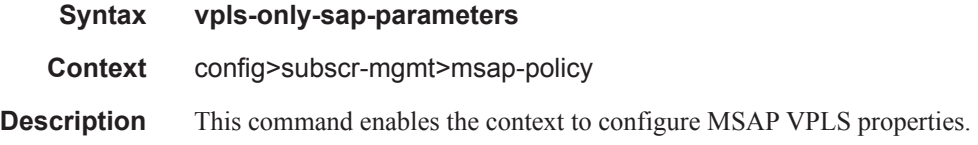

### arp-host

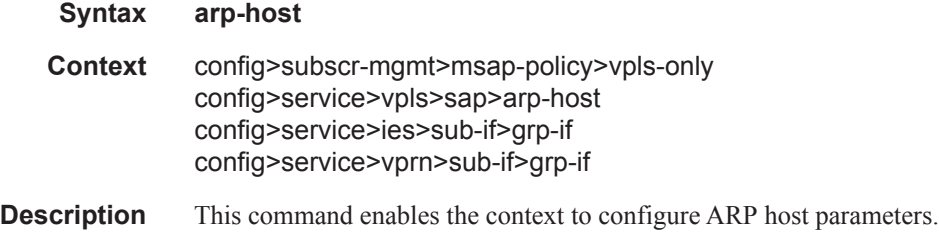

### host-limit

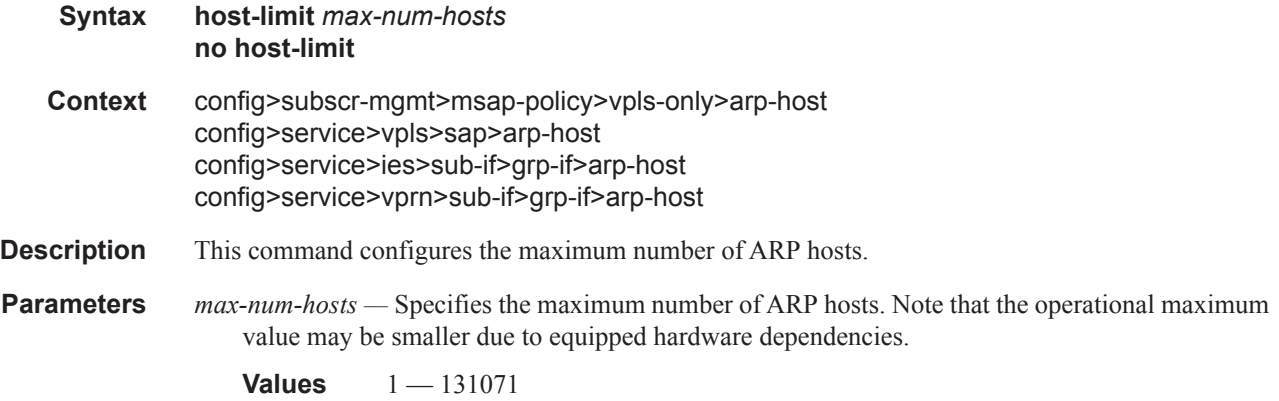

### min-auth-interval

#### Managed SAP Policy Commands

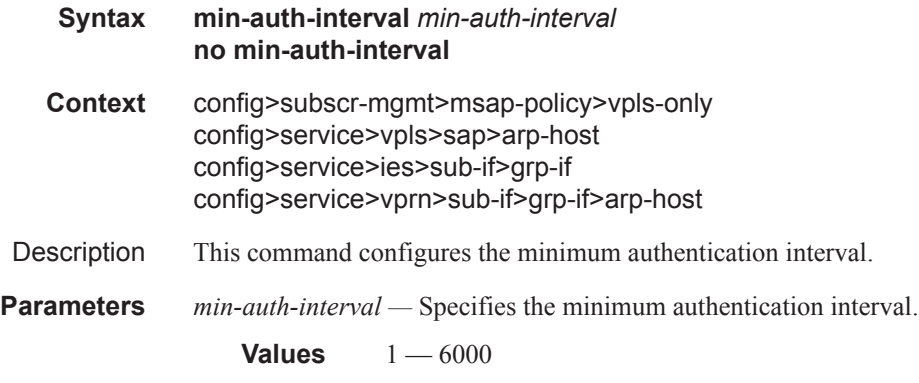

# sap-host-limit

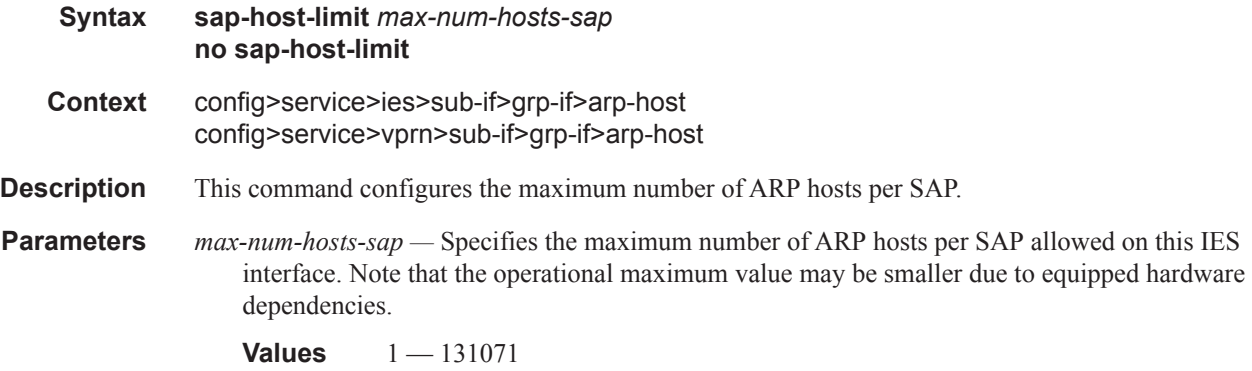

# arp-reply-agent

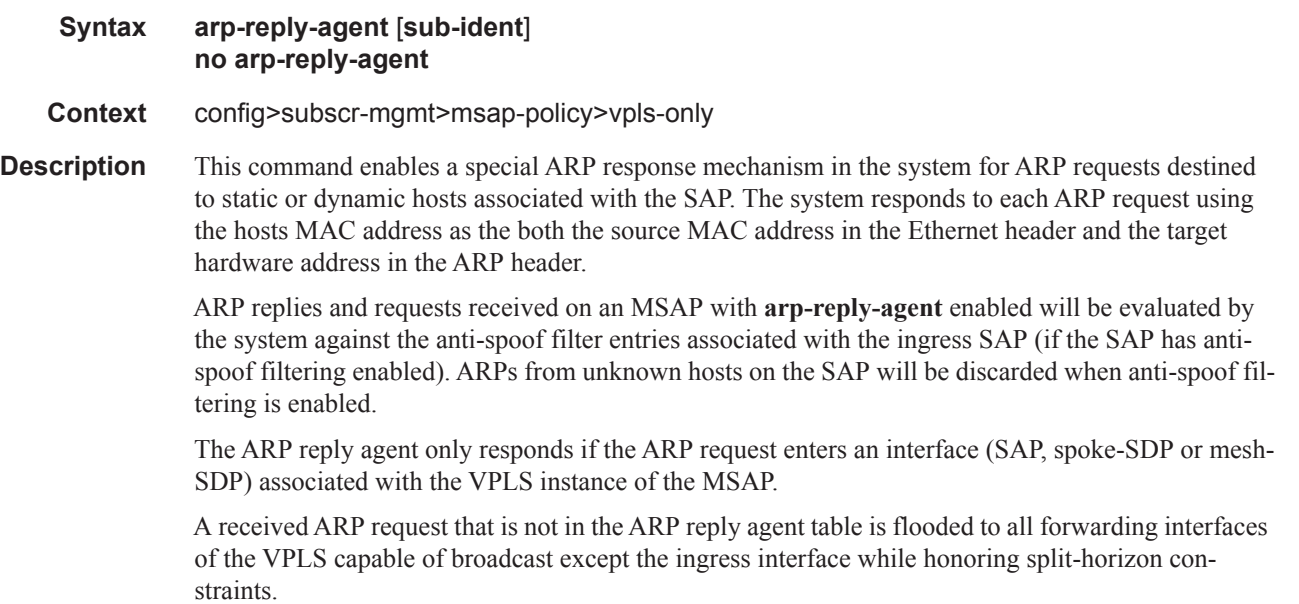

Static hosts can be defined using the **host** command. Dynamic hosts are enabled on the system by enabling the **lease-populate** command in the **dhcp** context. In the event that both a static host and a dynamic host share the same IP and MAC address, the VPLS ARP reply agent will retain the host information until both the static and dynamic information are removed. In the event that both a static and dynamic host share the same IP address, but different MAC addresses, the VPLS ARP reply agent is populated with the static host information.

The **arp-reply-agent** command will fail if an existing static host does not have both MAC and IP addresses specified. Once the ARP reply agent is enabled, creating a static host on the MSAP without both an IP address and MAC address will fail.

The ARP-reply-agent may only be enabled on SAPs supporting Ethernet encapsulation.

The **no** form of the command disables ARP-reply-agent functions for static and dynamic hosts on the **MSAP** 

**Default** not enabled

**Parameters** sub-ident — Configures the arp-reply-agent to discard ARP requests received on the MSAP that are targeted for a known host on the same MSAP with the same subscriber identification.

> Hosts are identified by their subscriber information. For DHCP subscriber hosts, the subscriber hosts, the subscriber information is configured using the optional subscriber parameter string.

When arp-reply-agent is enabled with **sub-ident**:

- If the subscriber information for the destination host exactly matches the subscriber information for the originating host and the destination host is known on the same MSAP as the source, the ARP request is silently discarded.
- If the subscriber information for the destination host or originating host is unknown or undefined, the source and destination hosts are not considered to be the same subscriber. The ARP request is forwarded outside the MSAP's Split Horizon Group.
- When **sub-ident** is not configured, the arp-reply-agent does not attempt to identify the subscriber information for the destination or originating host and will not discard an ARP request based on subscriber information.

### dhcp

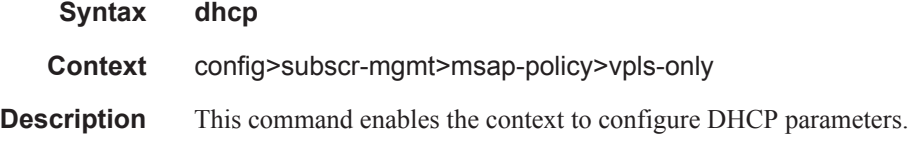

### option

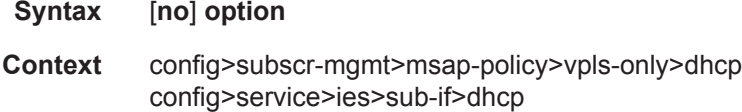

**7450 ESS Triple Play Service Delivery Architecture Page 1249**

**Description** This command enables DHCP Option 82 (Relay Agent Information Option) parameters processing and enters the context for configuring Option 82 sub-options. The **no** form of this command returns the system to the default. **Default** no option

# action

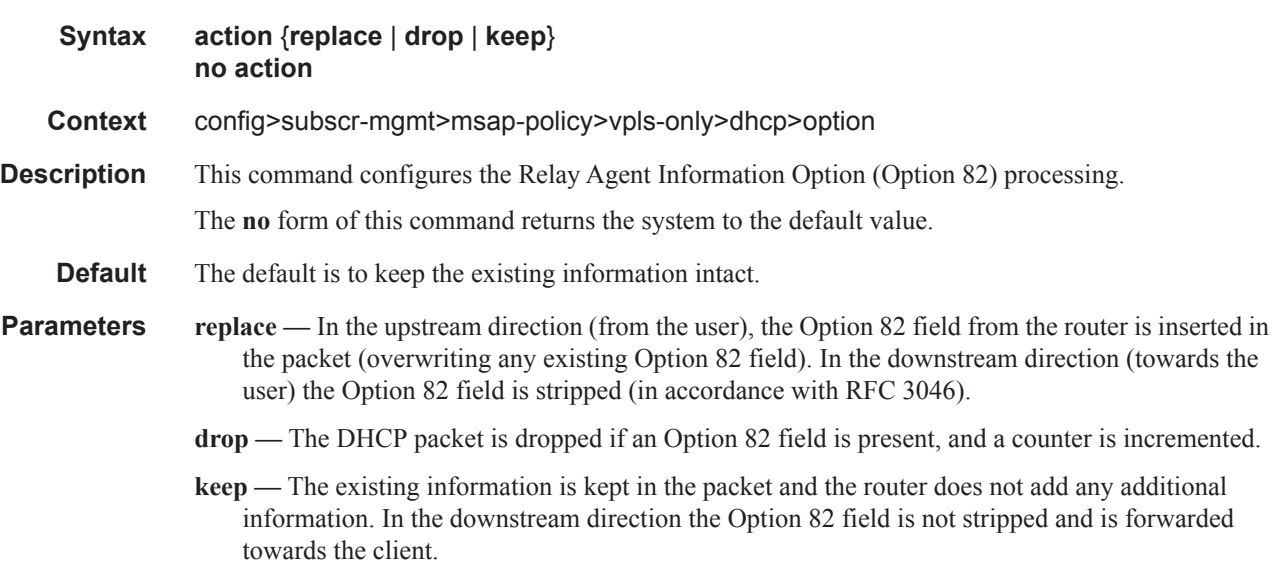

# circuit-id

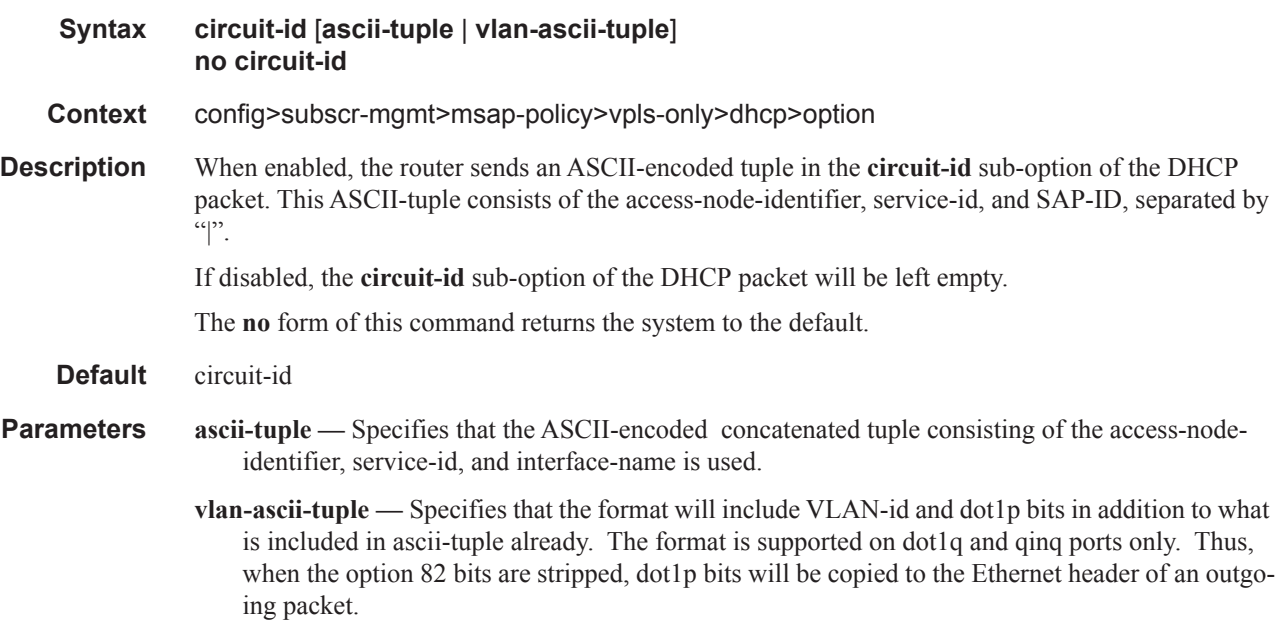

# vendor-specific-option

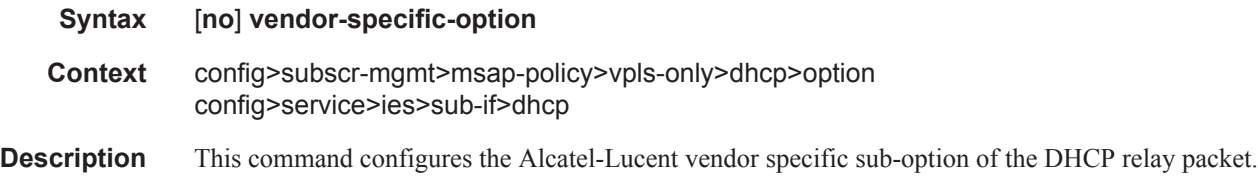

# client-mac-address

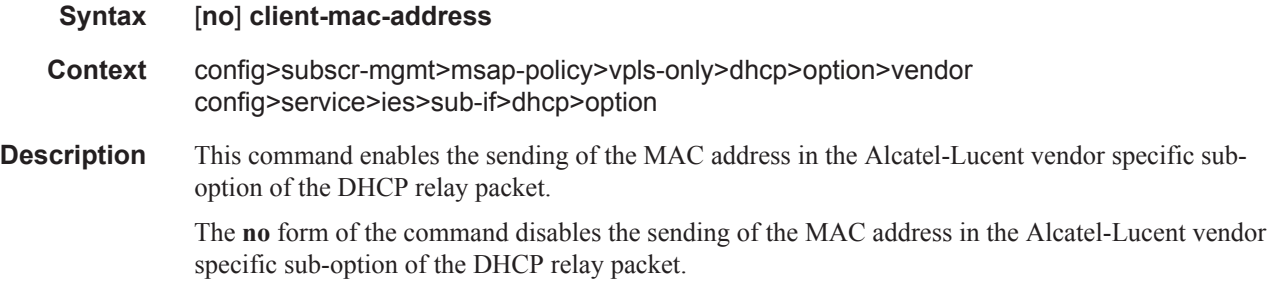

# sap-id

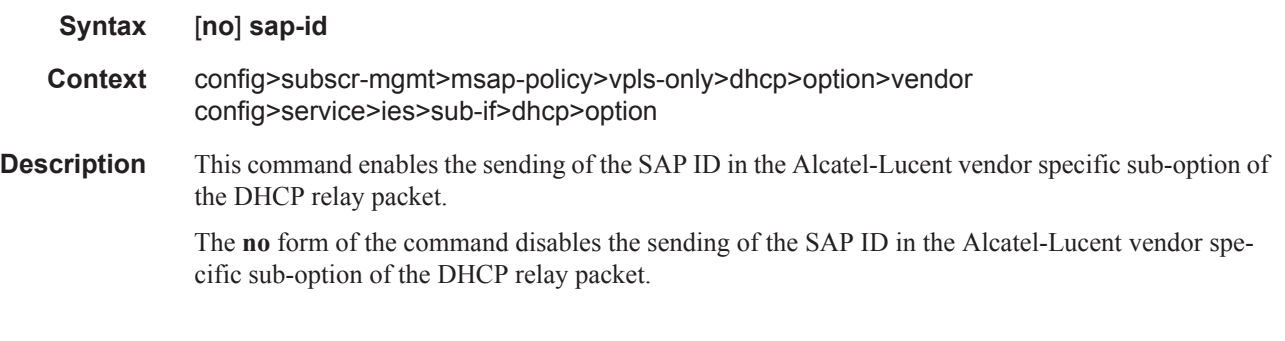

# service-id

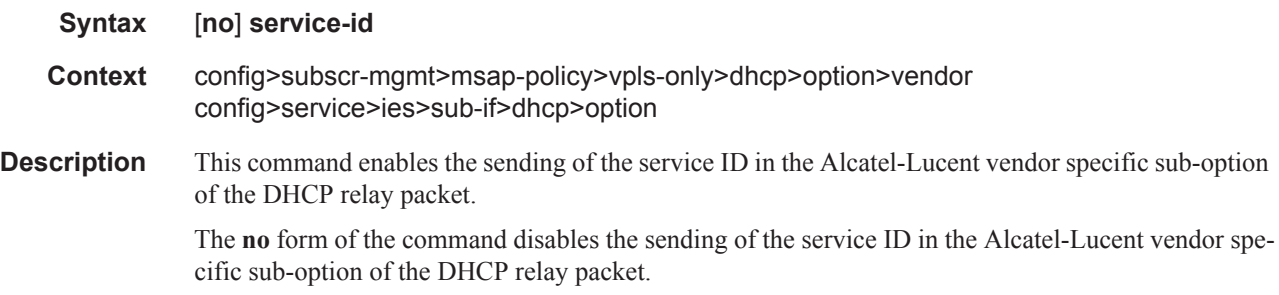

# string

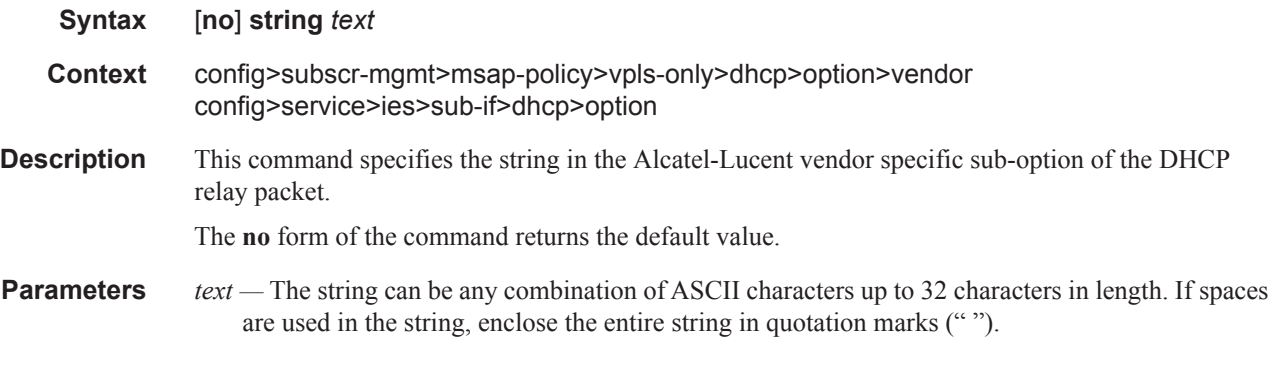

# system-id

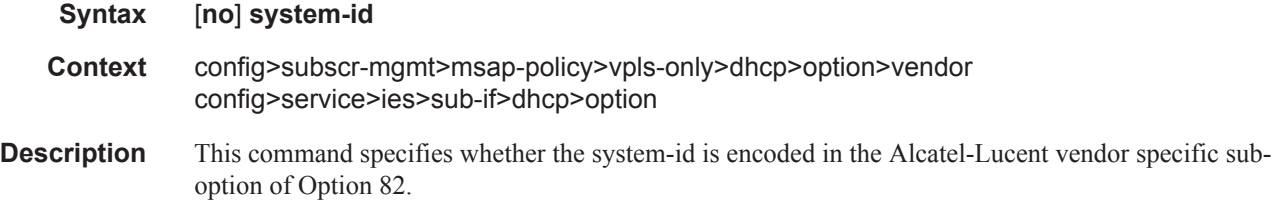

# emulated-server

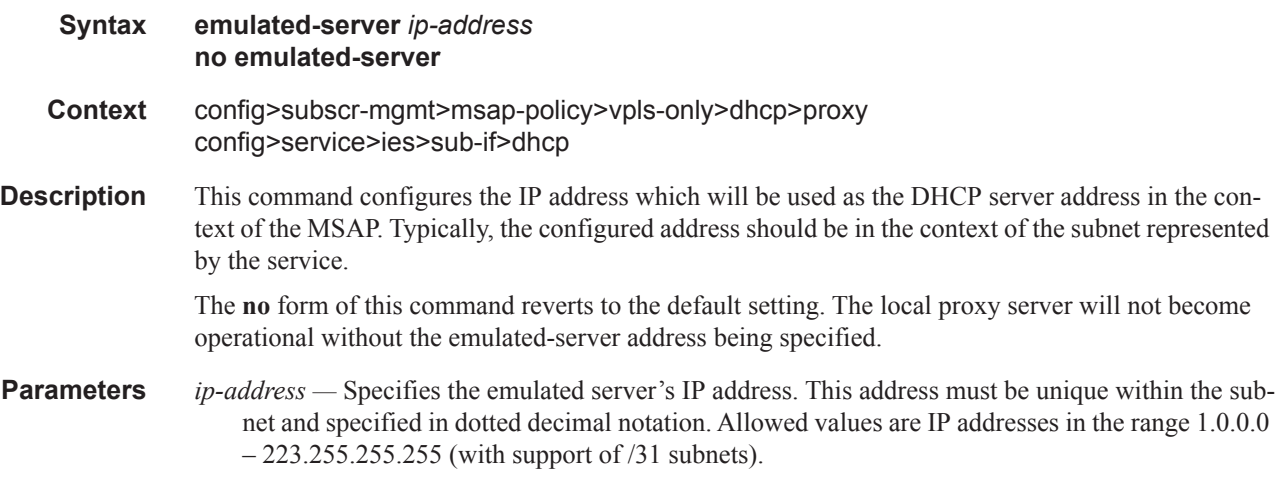

# lease-time

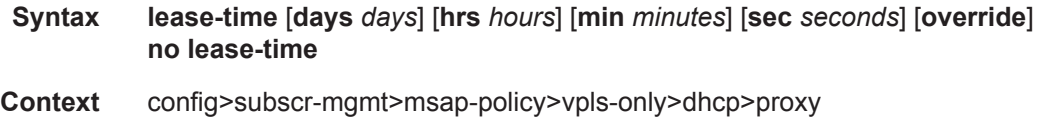

config>service>ies>sub-if>dhcp **Description** This command defines the length of lease-time that will be provided to DHCP clients. By default the local-proxy-server will always make use of the lease-time information provide by either a RADIUS or DHCP server. The no form of this command disables the use of the lease-time command. The local-proxy-server will use the lease-time offered by either a RADIUS or DHCP server. **Default** 7 days 0 hours 0 seconds **Parameters override** — Specifies that the local-proxy-server will use the configured lease-time information to provide DHCP clients. *days —* Specifies the number of days that the given IP address is valid. **Values**  $0 - 3650$ *hours —* Specifies the number of hours that the given IP address is valid. **Values**  $0 - 23$ *minutes —* Specifies the number of minutes that the given IP address is valid. **Values**  $0 - 59$ *seconds —* Specifies the number of seconds that the given IP address is valid. **Values**  $0 - 59$ 

#### egress

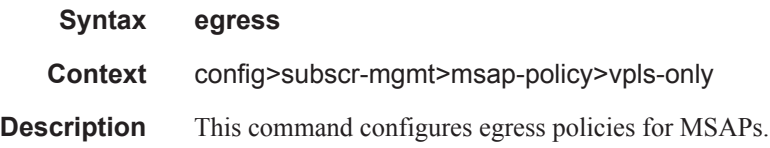

### multicast-group

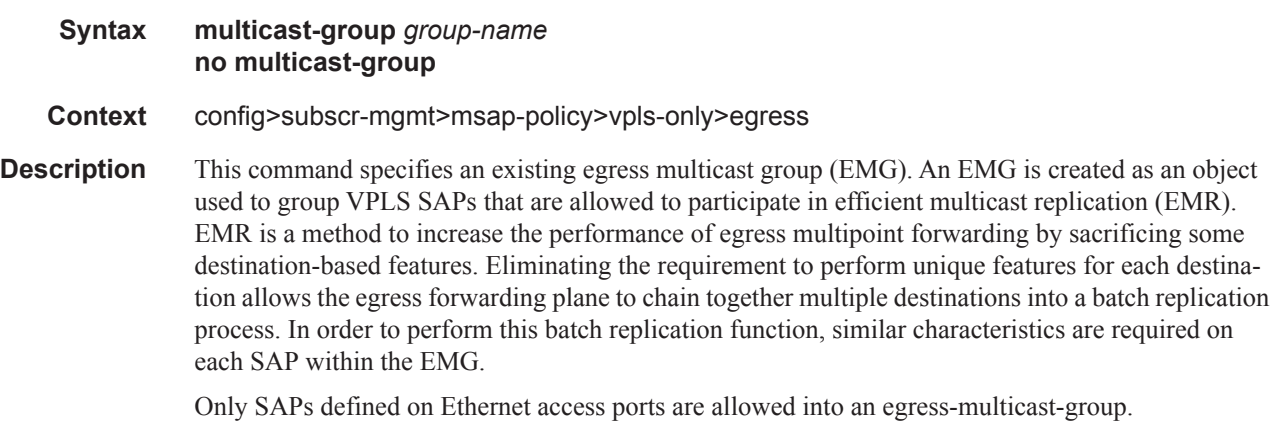

In order to understand the purpose of an egress-multicast-group, an understanding of the system's use of flooding lists is required. A flooding list is maintained at the egress forwarding plane to define a set of destinations to which a packet must be replicated. Multipoint services make use of flooding lists to enable forwarding a single packet to many destinations. Examples of multipoint services that use flooding lists are VPLS, IGMP snooping and IP multicast routing. Currently, the egress forwarding plane will only use efficient multicast replication for VPLS and IGMP snooping flooding lists.

In VPLS services, a unique flooding list is created for each VPLS context. The flooding list is used when a packet has a broadcast, multicast or unknown destination MAC address. From a system perspective, proper VPLS handling requires that a broadcast, multicast or unknown destined packet be sent to all destinations that are in the forwarding state. The ingress forwarding plane ensures the packet gets to all egress forwarding planes that include a destination in the VPLS context. It is the egress forwarding plane's job to replicate the packet to the subset of the destinations that are reached through its interfaces and each of these destinations are included in the VPLS context's flooding list.

For IGMP snooping, a unique flooding list is created for each IP multicast (s,g) record. This (s,g) record is associated with an ingress VPLS context and may be associated with VPLS destinations in the source VPLS instance or other VPLS instances (in the case of MVR). Again, the ingress forwarding plane ensures that an ingress IP multicast packet matching the (s,g) record gets to all egress forwarding planes that have a VPLS destination associated with the (s,g) record. The egress forwarding plane uses the flooding list owned by the (s,g) record to replicate the packet to all VPLS destinations in the flooding list. The IGMP Snooping function identifies which VPLS destinations should be associated with the (s,g) record.

With normal multicast replication, the egress forwarding plane examines which features are enabled for each destination. This includes ACL filtering, mirroring, encapsulation and queuing. The resources used to perform this per destination multicast processing are very expensive to the egress forwarding plane when high replication bandwidth is required. If destinations with similar egress functions can be grouped together, the egress forwarding plane can process them in a more efficient manner and maximize replication bandwidth.

The egress-multicast-group object is designed to allow the identification of SAPs with similar egress characteristics. When a SAP is successfully provisioned into an egress-multicast-group, the system is ensured that it may be batched together with other SAPs in the same group at the egress forwarding plane for efficient multicast replication. A SAP that does not meet the common requirements is not allowed into the egress-multicast-group.

At the forwarding plane level, a VPLS flooding list is categorized into chainable and non-chainable destinations. Currently, the only chainable destinations are SAPs within an egress-multicast-group. The chainable destinations are further separated by egress-multicast-group association. Chains are then created following the rules below:

- A replication batch chain may only contain SAPs from the same egress-multicast-group
- A replication batch chain length may not exceed the dest-chain-limit of the egress-multicastgroup to which the SAPs are members

Further subcategories are created for an IGMP (s,g) flooding list. A Layer 2 (s,g) record is created in a specific VPLS instance (the instance the (s,g) flow ingresses). SAPs within that VPLS context that join the (s,g) record are considered native SAPs within the flooding list. SAPs that join the (s,g) flooding list through the multicast VPLS registration process (MVR) from another VPLS context using the **from-vpls** command are considered alien SAPs. The distinction between native and alien in the list is maintained to allow the forwarding plane to enforce or suspend split-horizon-group (SHG) squelching. When the source of the  $(s,g)$  matching packet is in the same SHG as a native SAP, the packet must not be replicated to that SAP. For a SAP in another VPLS context, the source SHG of the

packet has no meaning and the forwarding plane must disregard SHG matching between the native source of the packet and the alien destination. Because the SHG squelch decision is done for the whole chain based on the first SAP in the chain, all SAPs in the chain must be all native or all alien SAPs. Chains for IGMP (s,g) flooding lists are created using the following rules:

- 1. A replication batch chain may only contain SAPs from the same egress-multicast-group.
- 2. A replication batch chain may only contain all alien or all native SAPs.
- 3. A replication batch chain length may not exceed the dest-chain-limit of the egress-multicastgroup to which the SAPs are members

When a packet associated with a flooding list is received by the egress forwarding plane, it processes the packet by evaluating each destination on the list sequentially in a replication context. If the current entry being processed in the list is a non-chained destination, the forwarding plane processes the packet for that destination and then moves on to process other packets currently in the forwarding plane before returning to process the next destination in the list. If the current entry being processed is a chained destination, the forwarding plane remains in the replication context until it has forwarded to each entry in that chain. Once the replication context finishes with the last entry in the chain, it moves on to process other packets waiting for egress processing before returning to the replication context. Processing continues in this manner until the packet has been forwarded to all destinations in the list.

Batch chain processing of a chain of SAPs improves replication efficiency by bypassing the functions that perform egress mirroring decisions on SAPs within the chain and making a single ACL filtering decision for the whole chain. Each destination in the chain may have a unique egress QoS policy and per destination queuing is still performed for each destination in the chain. Also, while each SAP in the chain must be on access ports with the same encap-type, if the encap-type is dot1q, each SAP may have a unique dot1q tag.

One caveat to each SAP having a unique egress QoS policy in the chain is that only the Dot1P marking decisions for the first SAP in the list is enforced. If the first SAP's QoS policy forwarding class action states that the packet should not be remarked, none of the replicated packets in the chain will have the dot1P bits remarked. If the first SAP's QoS policy forwarding class action states that the packet should be remarked with a specific dot1P value, all the replicated packets for the remaining SAPs in the chain will have the same dot1P marking.

While the system supports 32 egress multicast groups, a single group would usually suffice. An instance where multiple groups would be needed is when all the SAPs requiring efficient multicast replication cannot share the same common requirements. In this case, an egress multicast group would be created for each set of common requirements. An egress multicast group may contain SAPs from many different VPLS instances. It should be understood that an egress multicast group is not equivalent to an egress forwarding plane flooding list. An egress multicast group only identifies which SAPs may participate in efficient multicast replication. As stated above, entries in a flooding list are populated due to VPLS destination creation or IGMP snooping events.

The **no** form of the command removes a specific egress multicast group. Deleting an egress multicast group will only succeed when the group has no SAP members. To remove SAP members, use the **no multicast-group** *group-name* command under each SAP's egress context.

**Note**: Efficient multicast replication will only be performed on IOMs that support chassis mode b If an IOM does not support mode b operation, egress-multicast-group membership is ignored on that IOM's egress forwarding planes. The chassis need not be placed into mode b for efficient multicast replication to be performed on the capable IOMs.

**Parameters** *group-name* — Multiple egress multicast groups may be created on the system. Each must have a unique name. The egress-multicast-group-name is an ASCII string up to 16 characters in length and follows all the naming rules as other named policies in the system. The group's name is used throughout the system to uniquely identify the Egress Multicast Group and is used to provision a SAP into the group.

**Default** None, each egress multicast group must be explicitly configured.

**Values** Up to 32 egress multicast groups may be created on the system.

# igmp-snooping

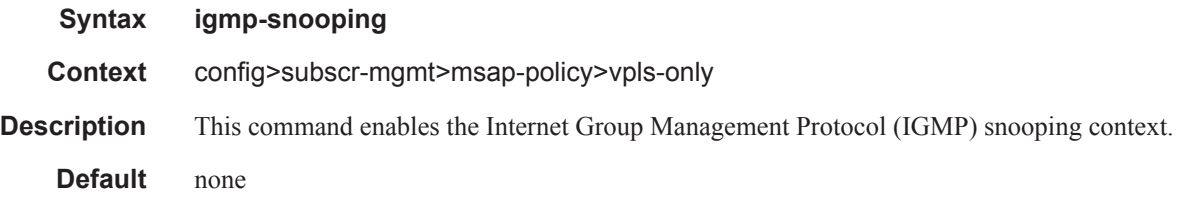

### fast-leave

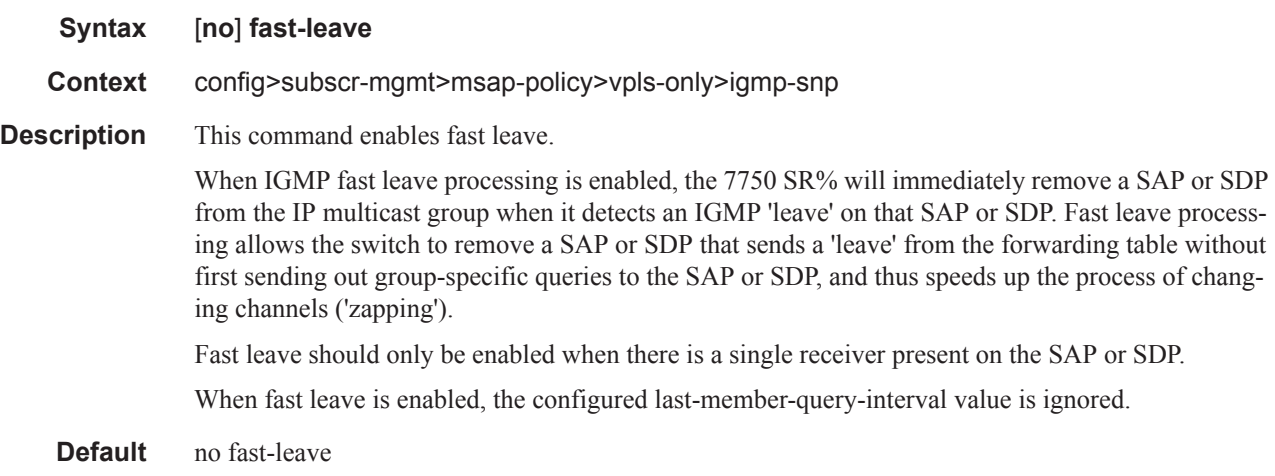

### import

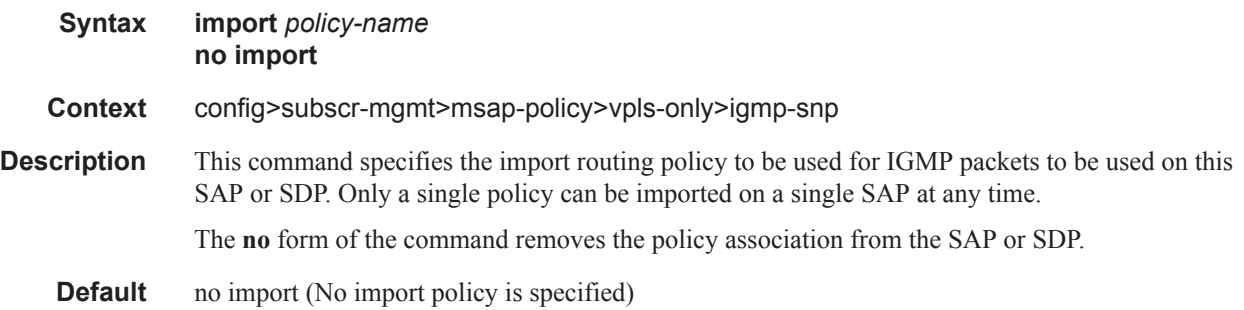

**Parameters** *policy-name —* The routing policy name. Allowed values are any string up to 32 characters long composed of printable, 7-bit ASCII characters excluding double quotes. If the string contains special characters (#, \$, spaces, etc.), the entire string must be enclosed within double quotes. Routing policies are configured in the config>router>policy-options context The router policy must be defined before it can be imported.

### last-member-query-interval

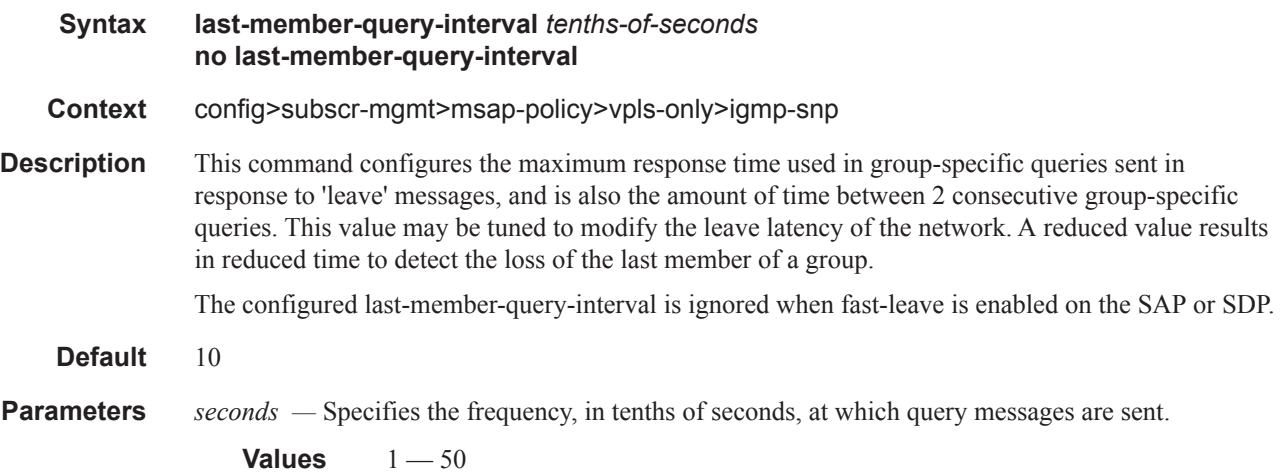

#### max-num-groups

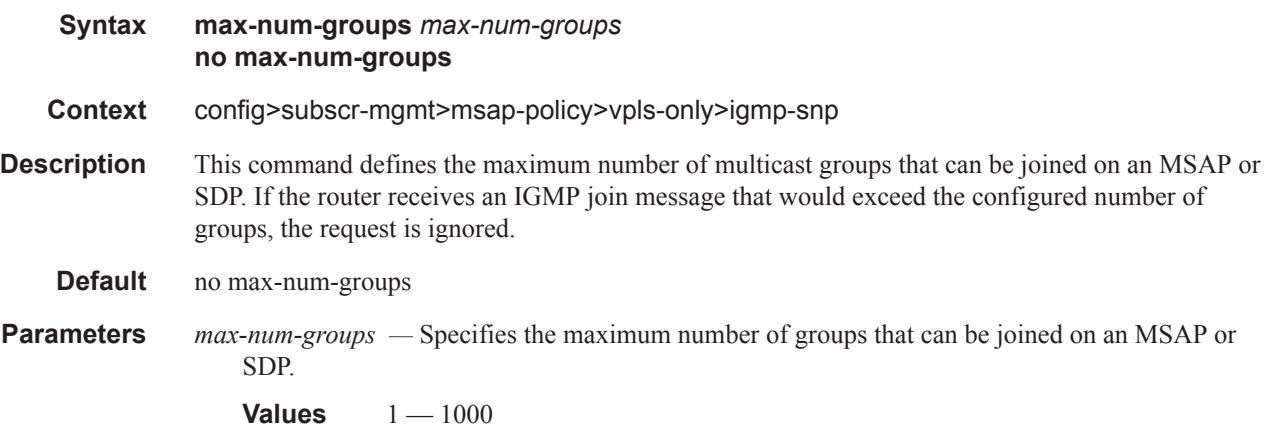

#### mcac

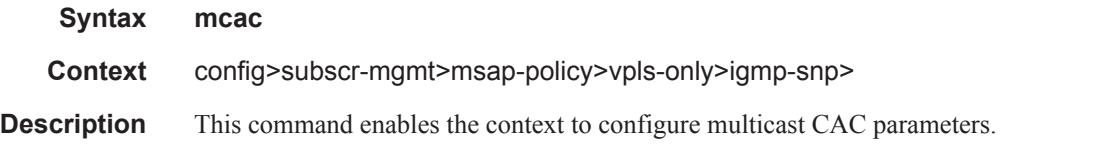

### **7450 ESS Triple Play Service Delivery Architecture Page 1257**

**Default** none

### mc-constraints

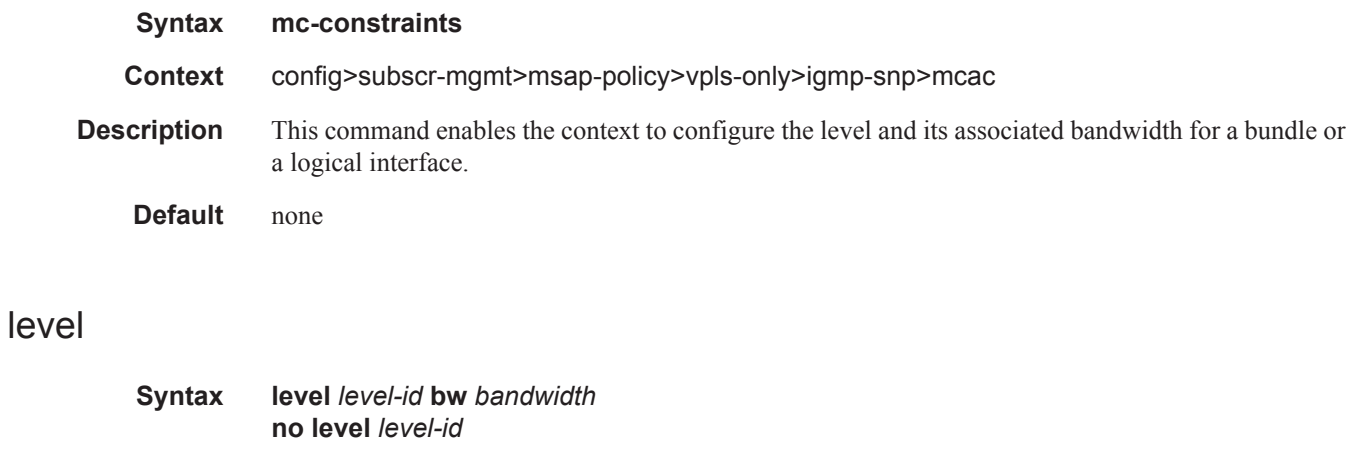

- **Context** config>subscr-mgmt>msap-policy>vpls-only>igmp-snp>mcac
- **Description** This command configures levels and their associated bandwidth for multicast CAC policy on an interface.
- **Parameters** *level-id* Specifies has an entry for each multicast CAC policy constraint level configured on a system.
	- **Values**  $1 8$
	- *bandwidth* Specifies the bandwidth in kilobits per second (kbps) for the level.

**Values** 1-2147483647

# number-down

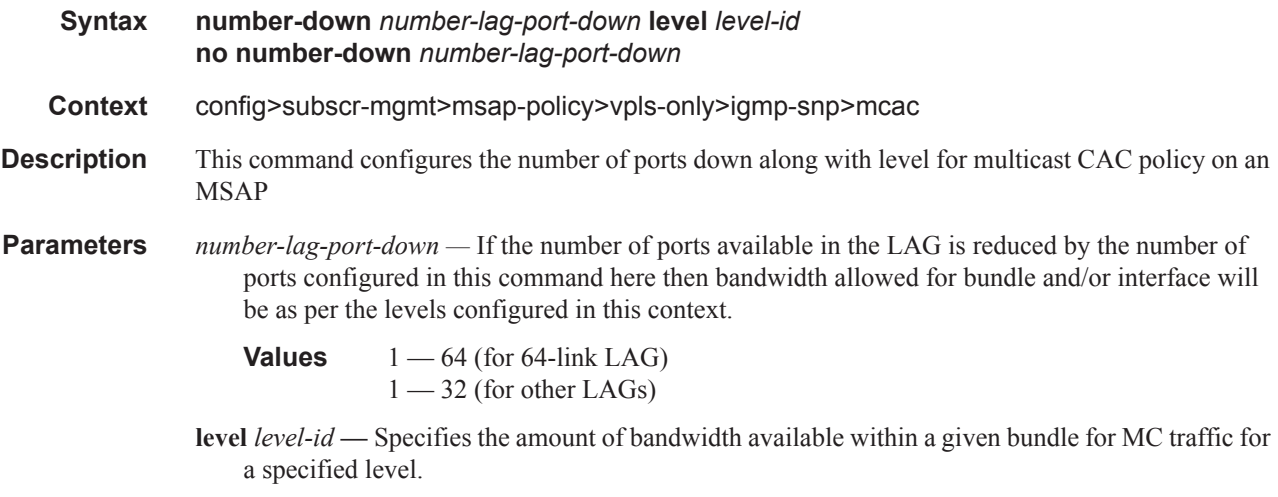
## policy

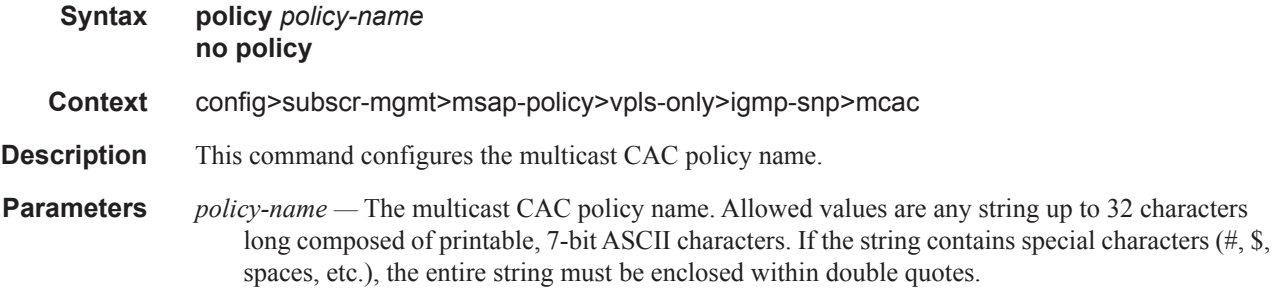

### unconstrained-bw

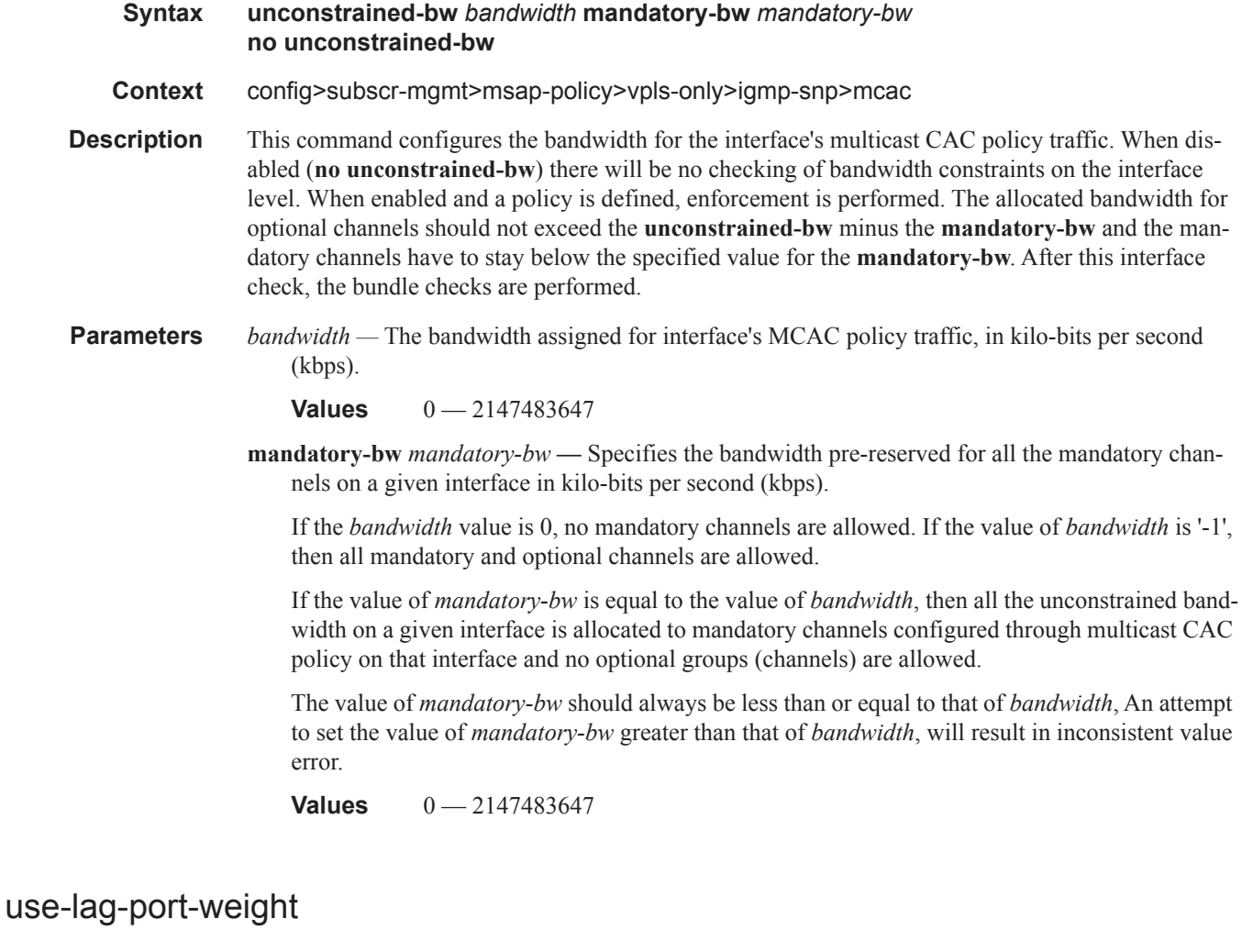

**Syntax use-lag-port-weight no use-lag-port-weight**

- **Context** config>subscr-mgmt>msap-policy>vpls-only>igmp-snp>mcac>mc-constraints
- **Description** This command enables port weight to be used when determining available bandwidth per level when LAG ports go down/come up. The command is required for proper operation on mixed port-speed LAGs and can be used for non-mixed port-speed LAGs as well.
	- **Default** no use-lag-port-weight port number is used when determining available BW per level when LAG ports go down/come up

#### sub-mcac-policy

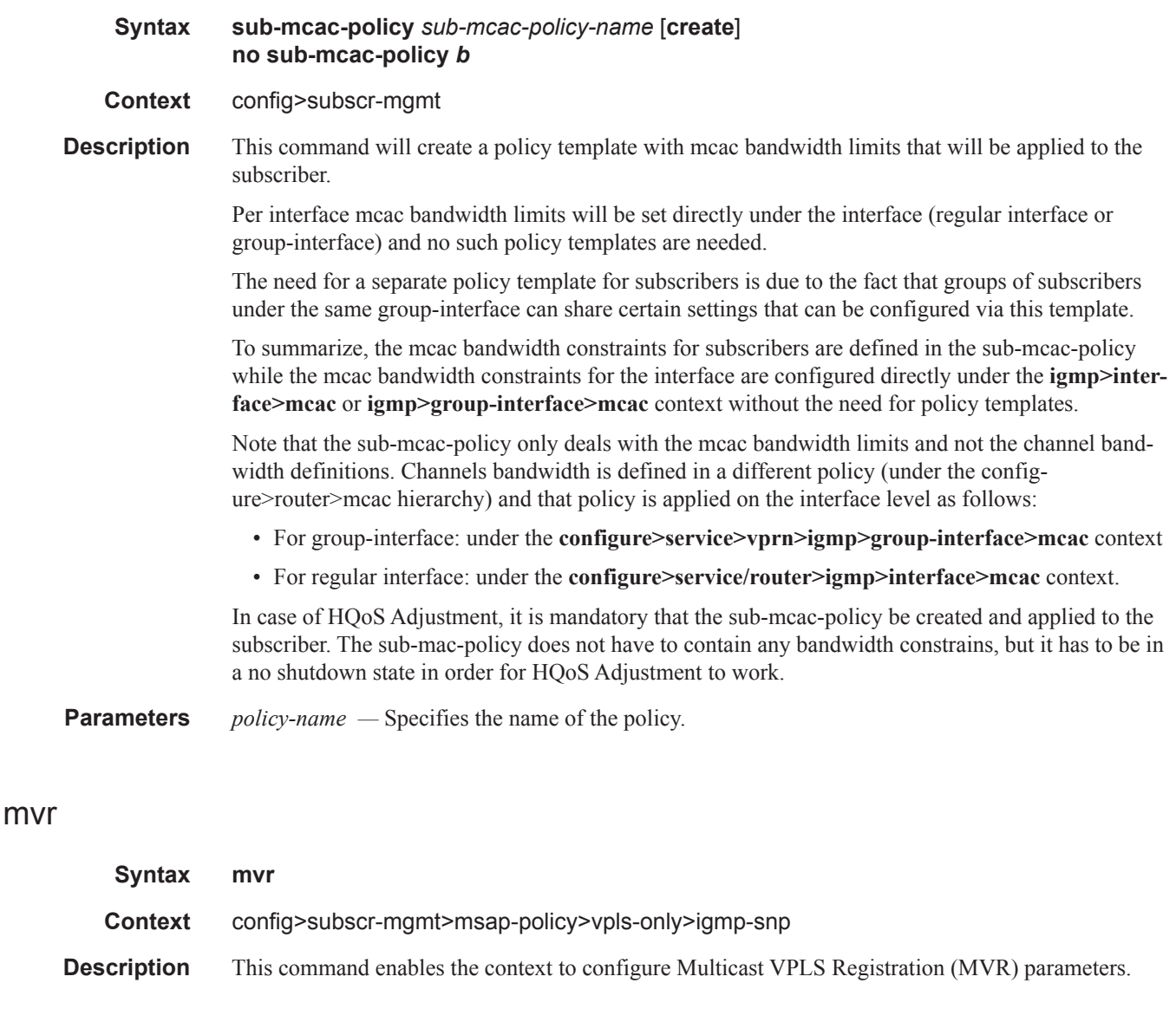

### from-vpls

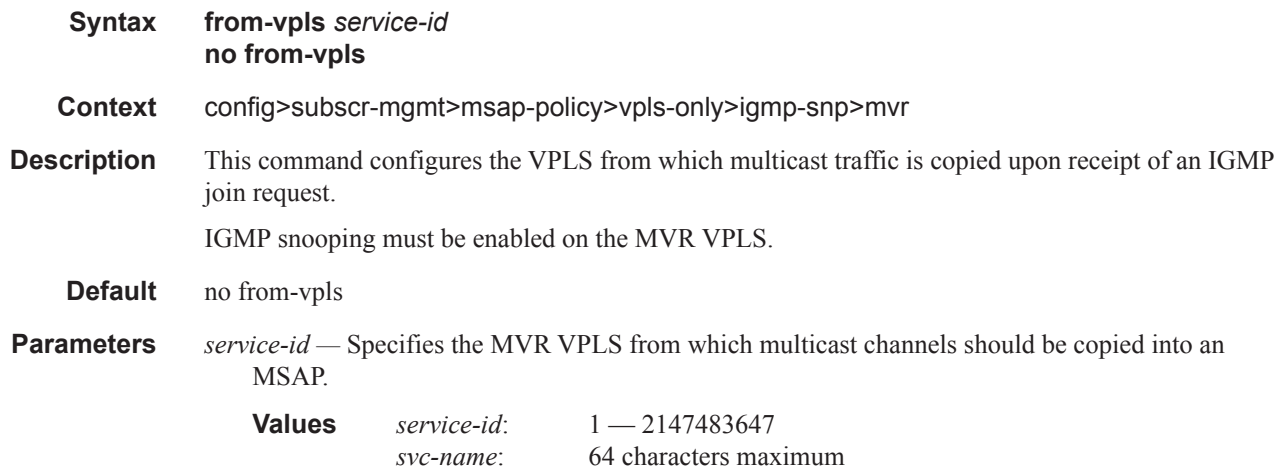

# query-interval

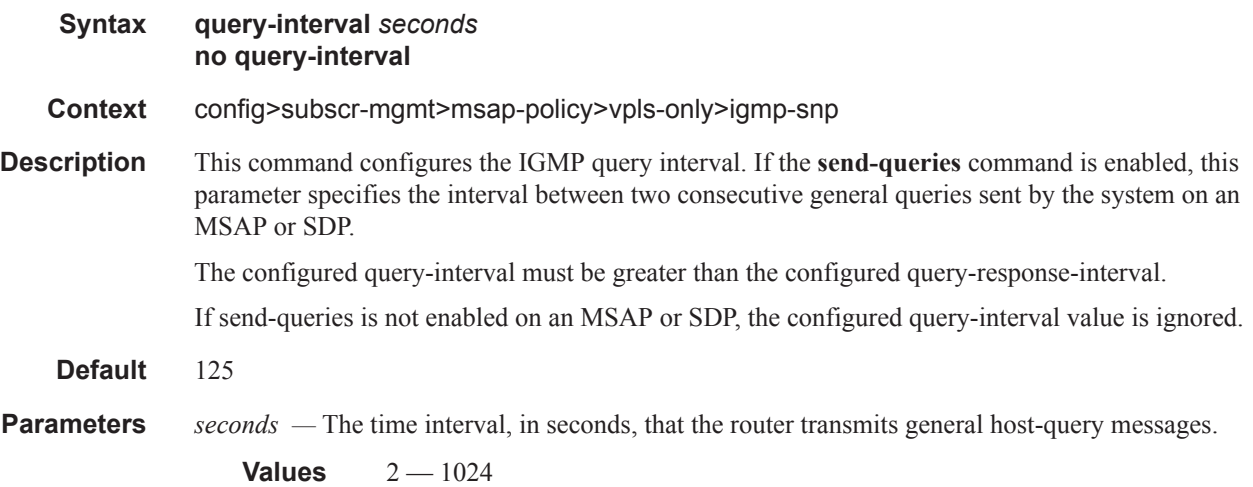

# query-response-interval

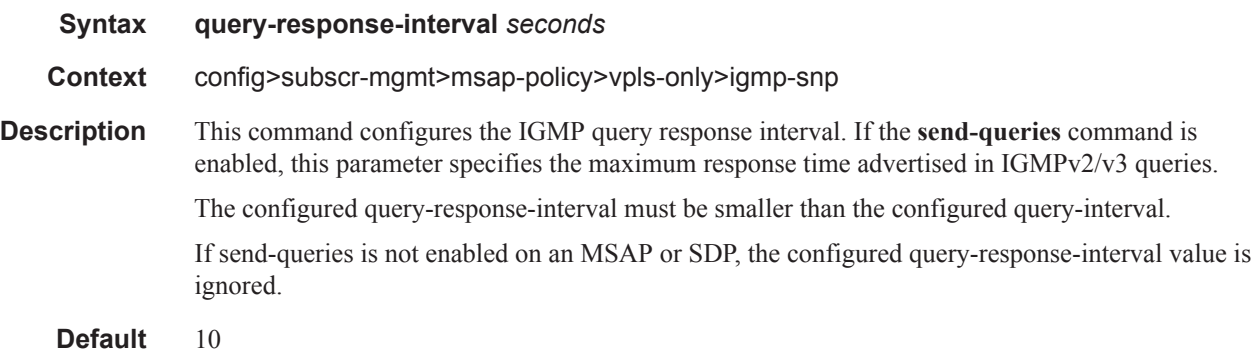

**Parameters** *seconds* — Specifies the length of time to wait to receive a response to the host-query message from the host.

**Values**  $1 - 1023$ 

### robust-count

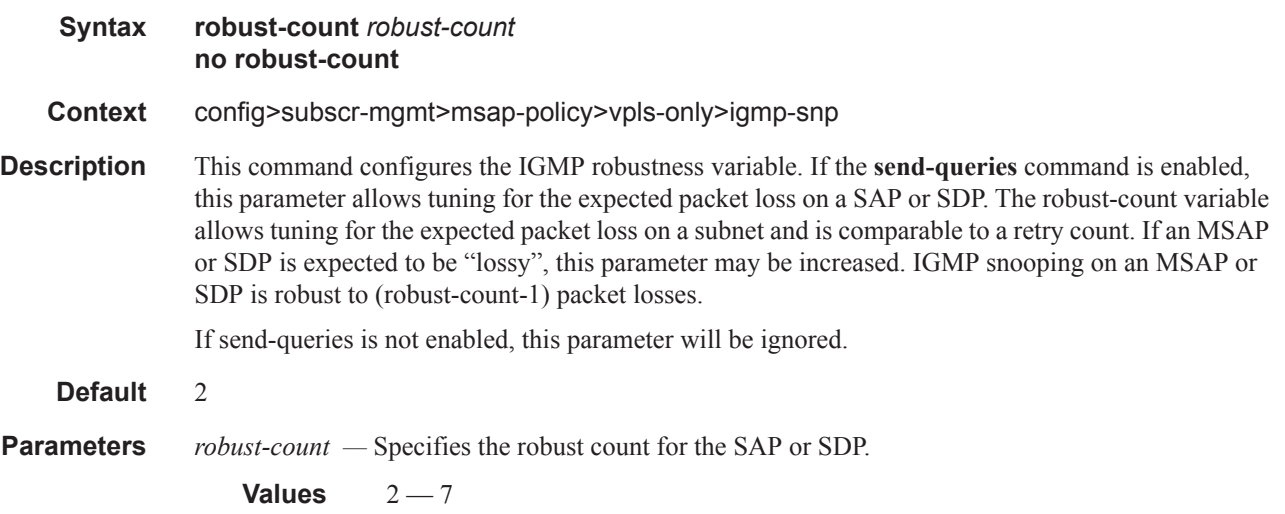

### send-queries

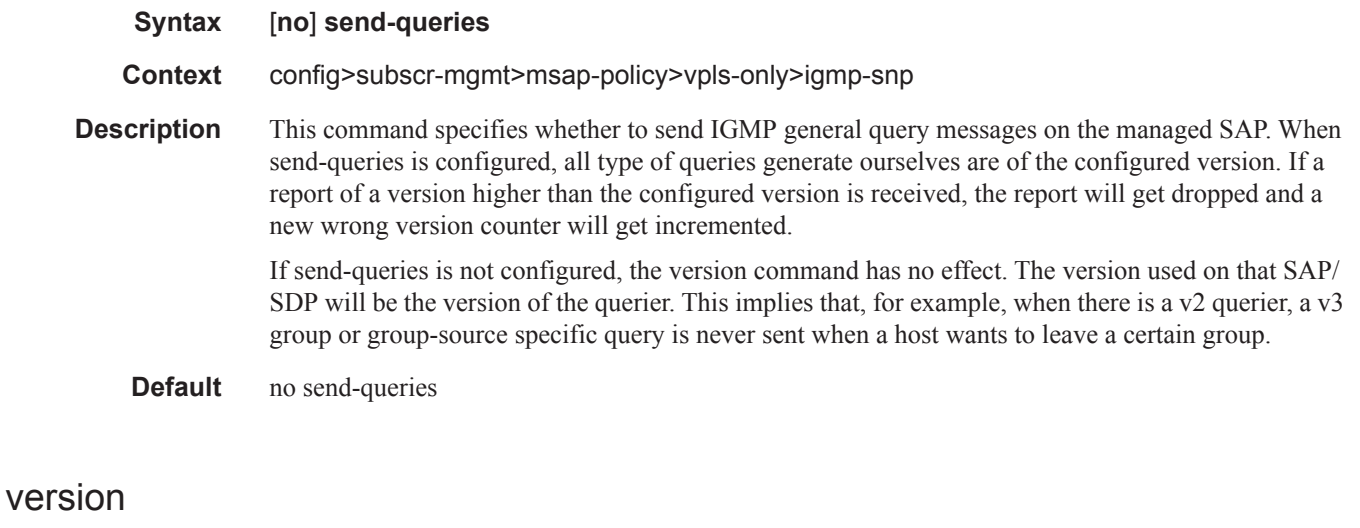

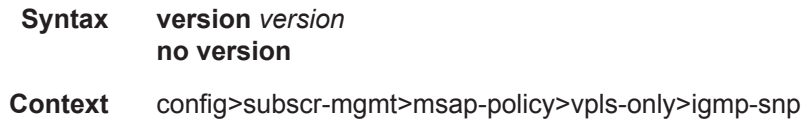

**Description** This command specifies the version of IGMP which is running on an MSAP. This object can be used to configure a router capable of running either value. For IGMP to function correctly, all routers on a LAN must be configured to run the same version of IGMP on that LAN.

> When the **send-query** command is configured, all type of queries generate ourselves are of the configured **version**. If a report of a version higher than the configured version is received, the report gets dropped and a new "wrong version" counter is incremented.

> If the **send-query** command is not configured, the **version** command has no effect. The version used on that SAP or SDP will be the version of the querier. This implies that, for example, when there is a v2 querier, a v3 group or group-source specific query when a host wants to leave a certain group will never be sent.

**Parameters** *version* — Specify the IGMP version.

**Values** 1, 2, 3

#### mac-da-hashing

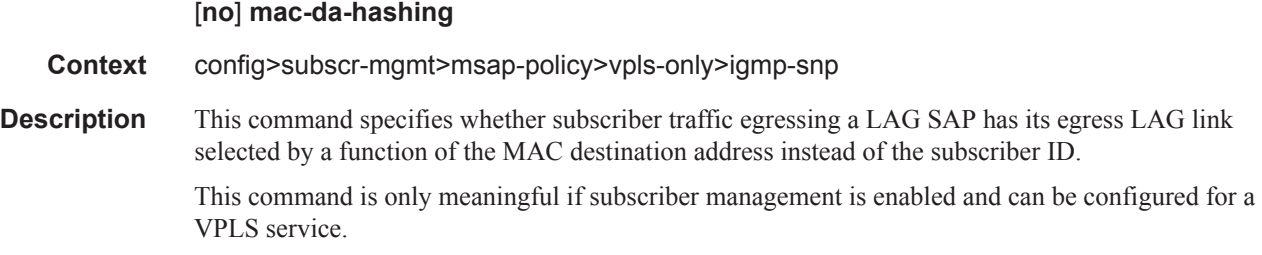

#### split-horizon-group

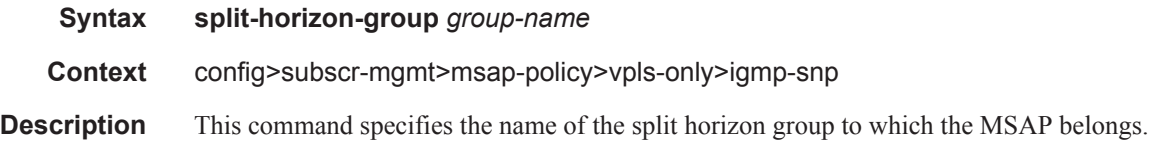

#### default-msap-policy

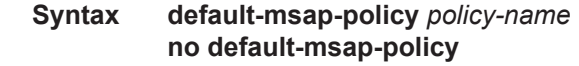

- **Context** config>service>vpls>sap
- **Description** This command specifies the default managed SAP policy to use to create MSAPs when the response from the RADIUS server does not specify a managed SAP policy.

The *policy-name* parameter is only valid for a SAP with the keywords **capture-sap** specified in the SAP's configuration. The **capture-sap** keyword in the SAP configuration captures the SAP where triggering packets will be sent to the CPM. Non-triggering packets captured by the capture SAP will be dropped.

#### **7450 ESS Triple Play Service Delivery Architecture Page 1263**

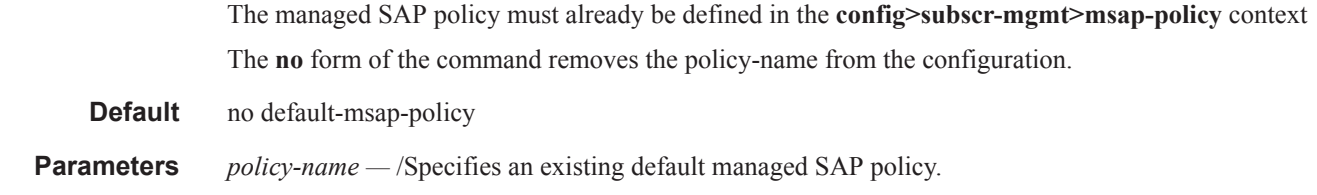

# trigger-packet

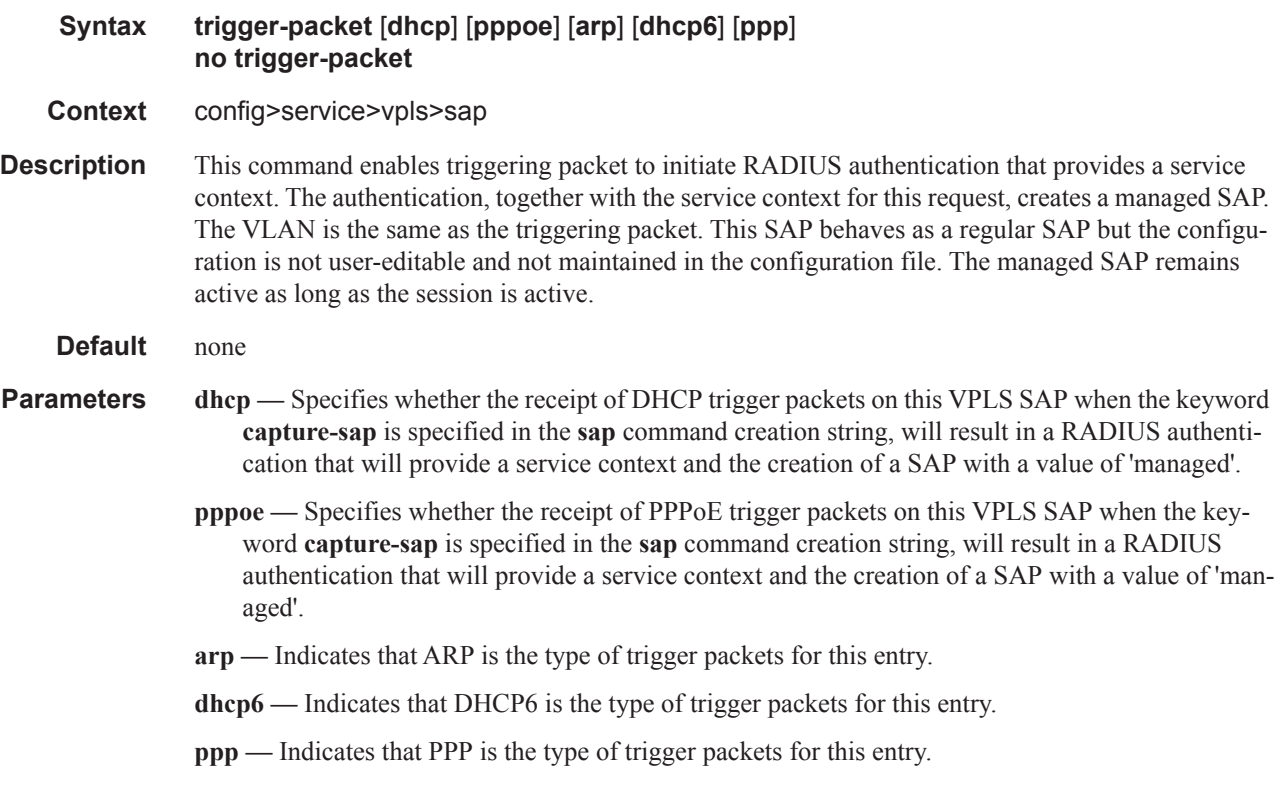

## eval-msap

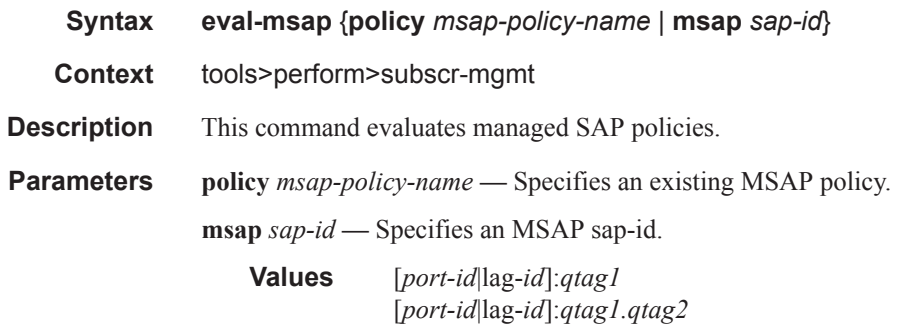

# **Multi-Chassis Redundancy Commands**

## redundancy

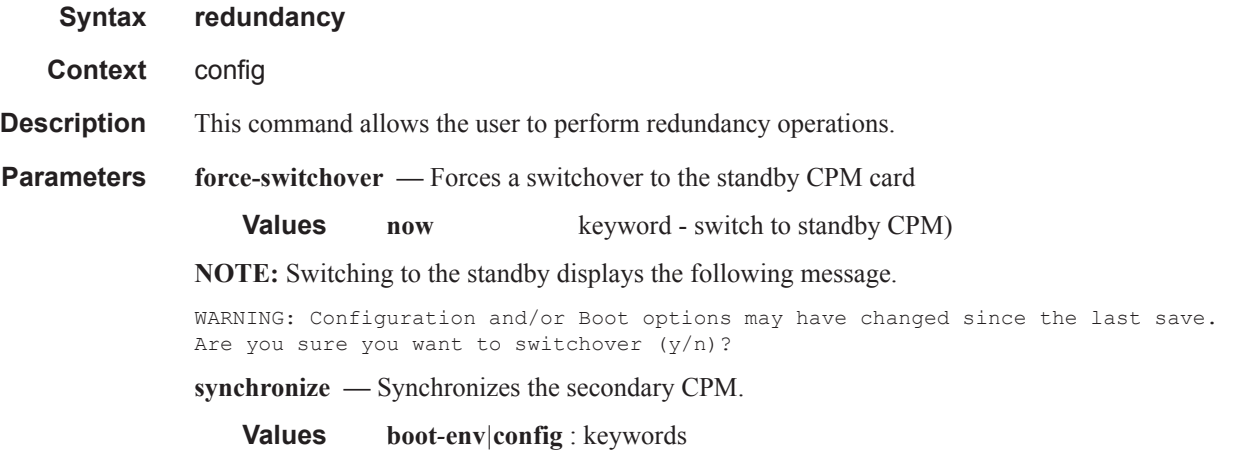

## synchronize

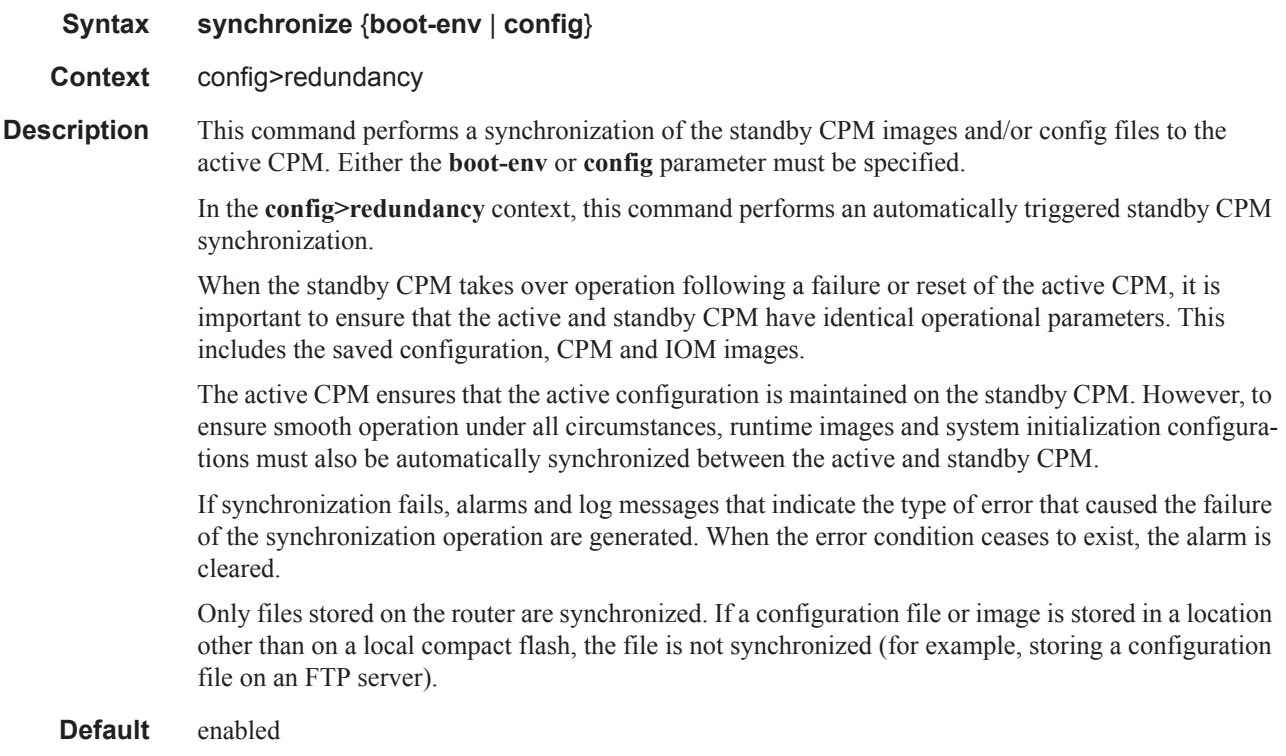

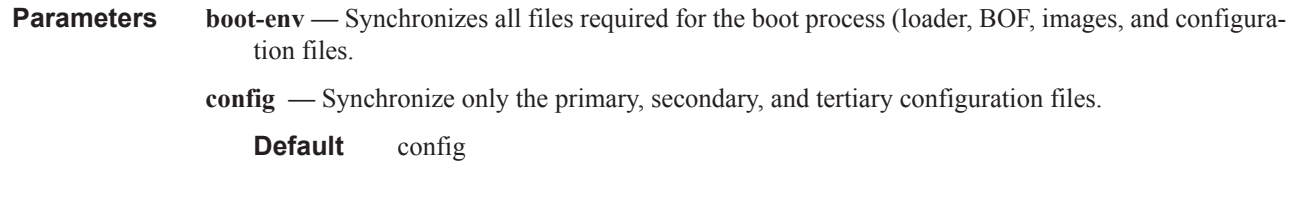

## multi-chassis

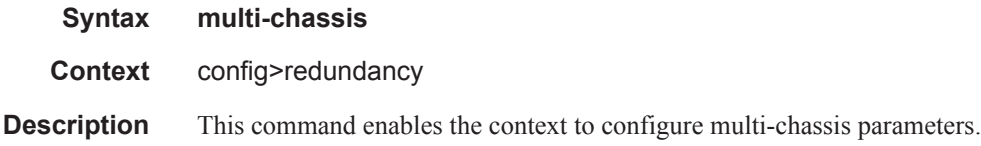

#### peer

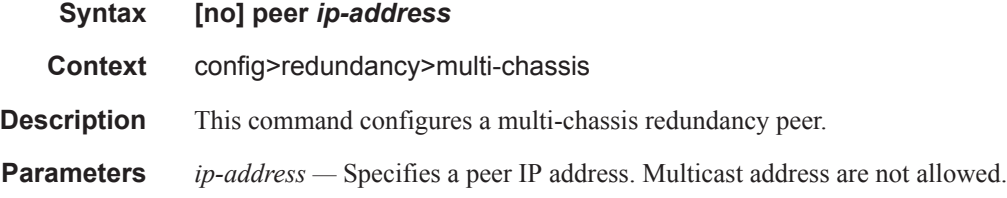

# authentication-key

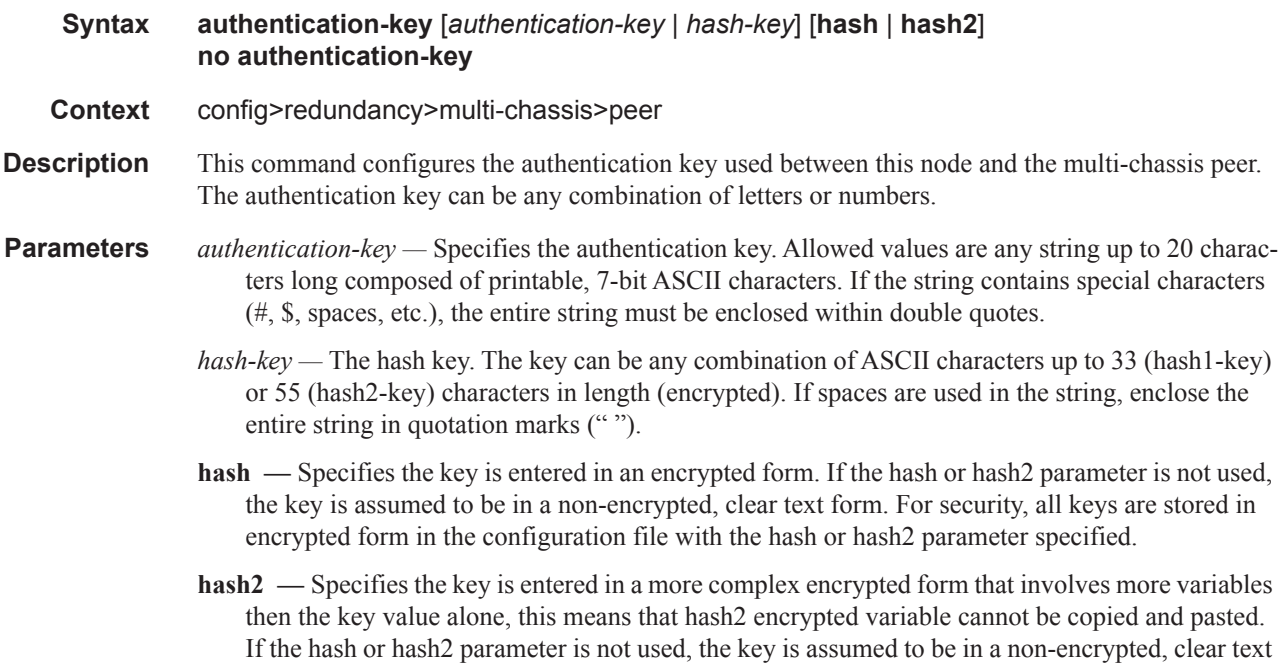

form. For security, all keys are stored in encrypted form in the configuration file with the hash or hash2 parameter specified.

### mc-ipsec

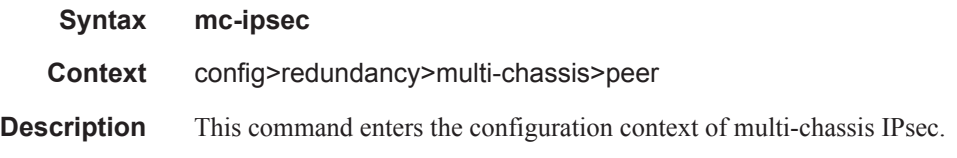

#### discovery-interval

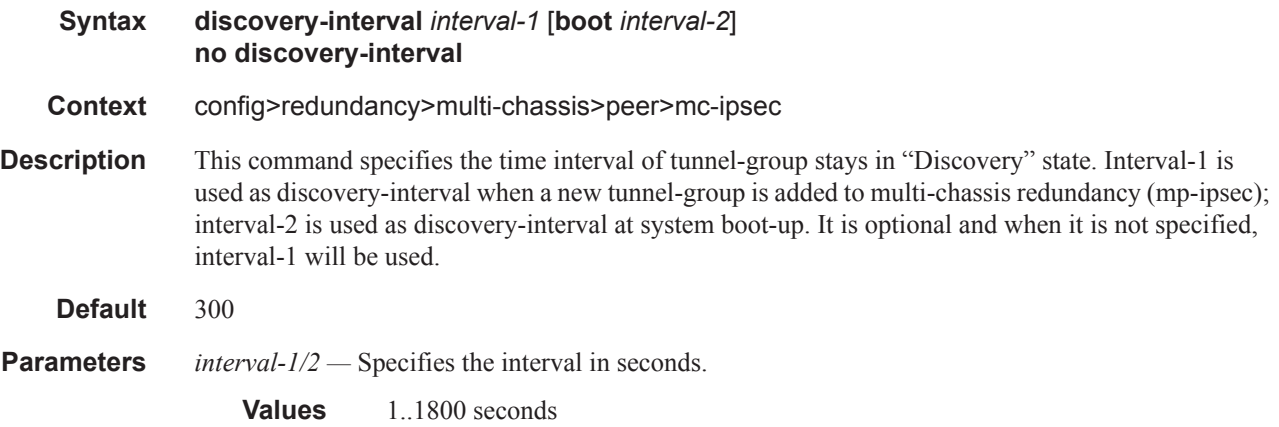

#### keep-alive-interval

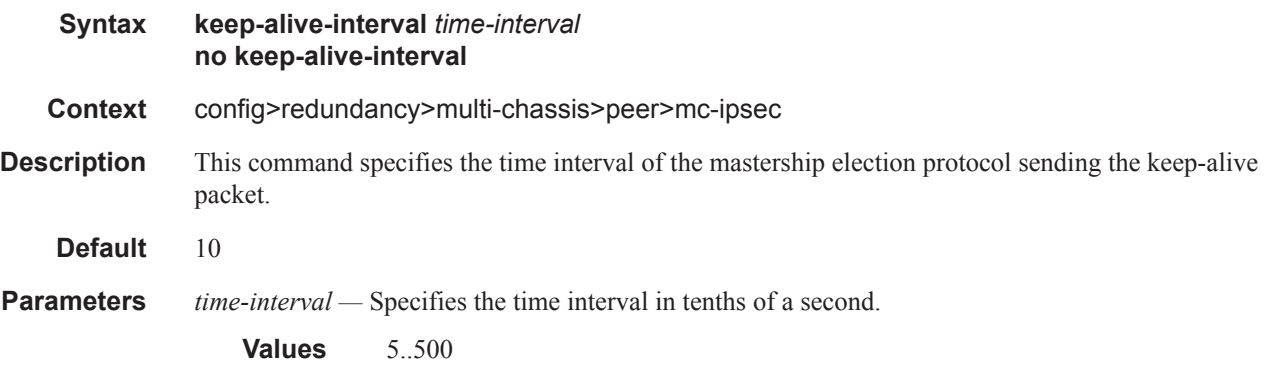

### hold-on-neighbor-failure

**Syntax hold-on-neighbor-failure** *multiplier*

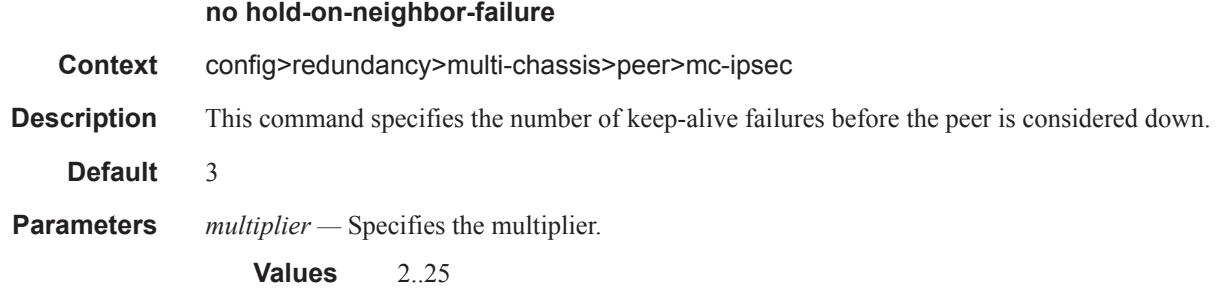

### bfd-enable

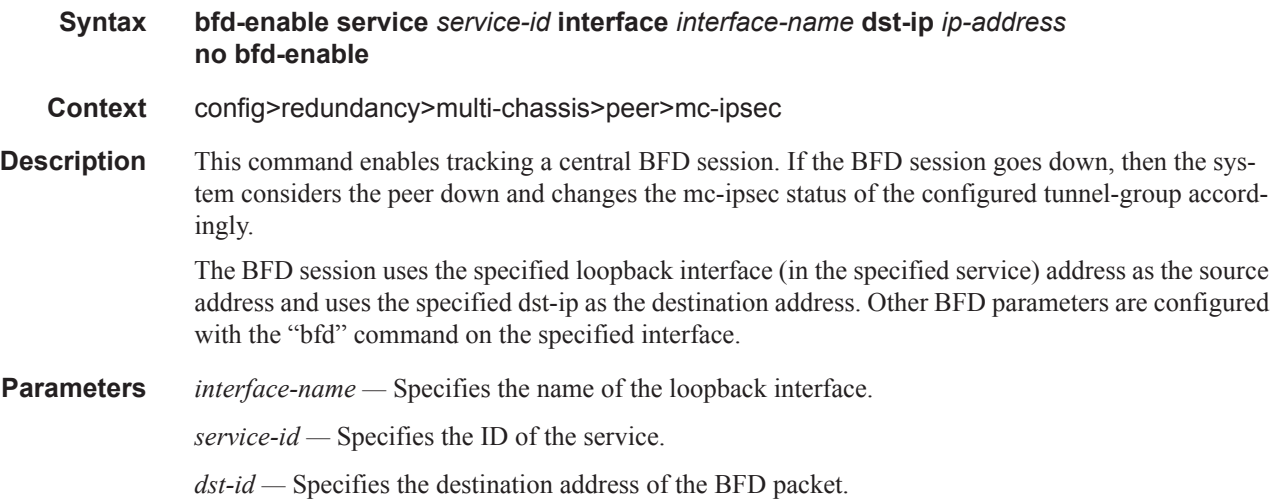

## tunnel-group

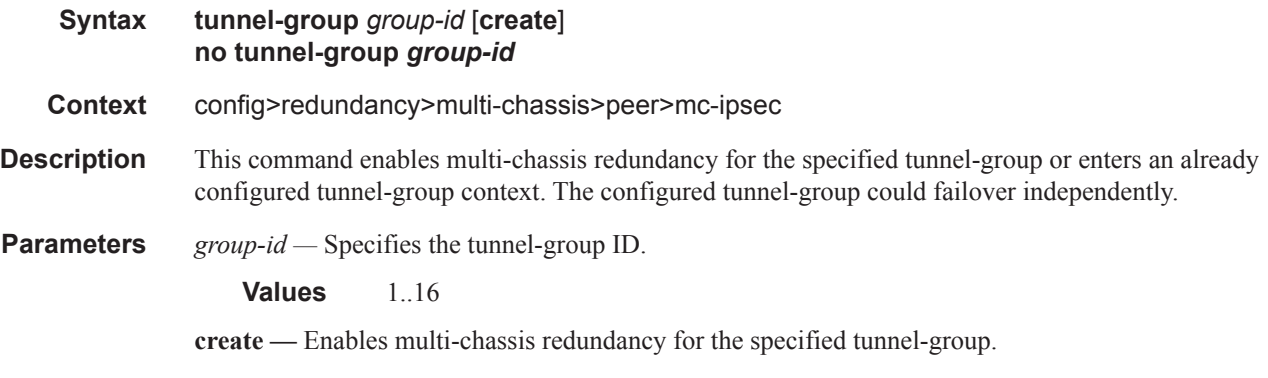

#### peer-group

**Syntax peer-group** *group-id*

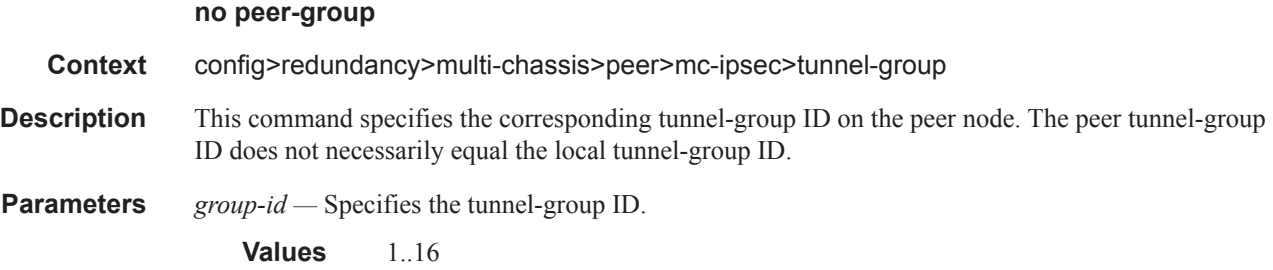

## priority

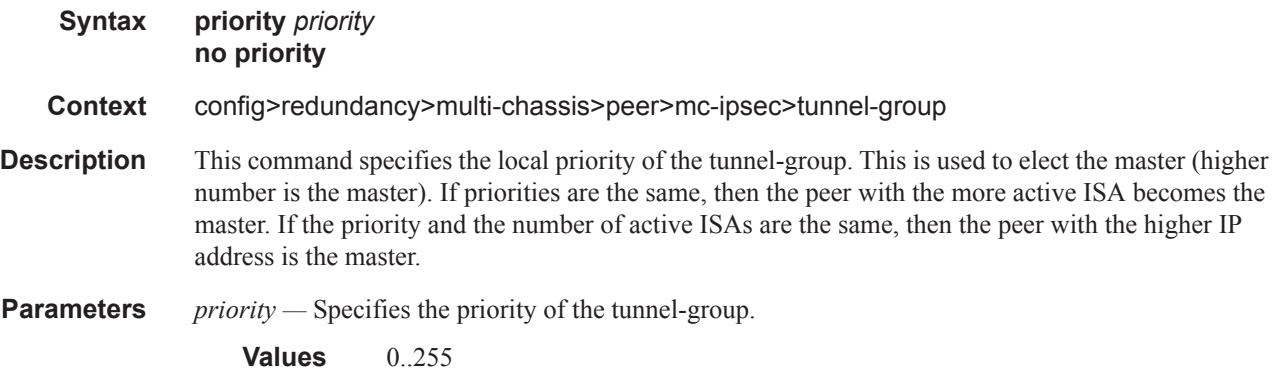

### preempt

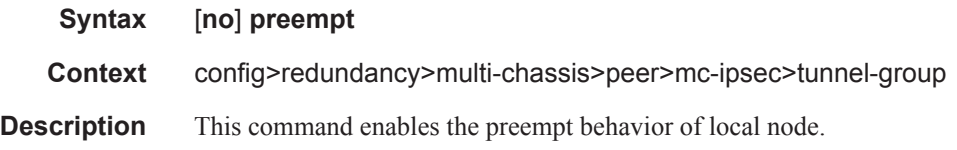

## mc-lag

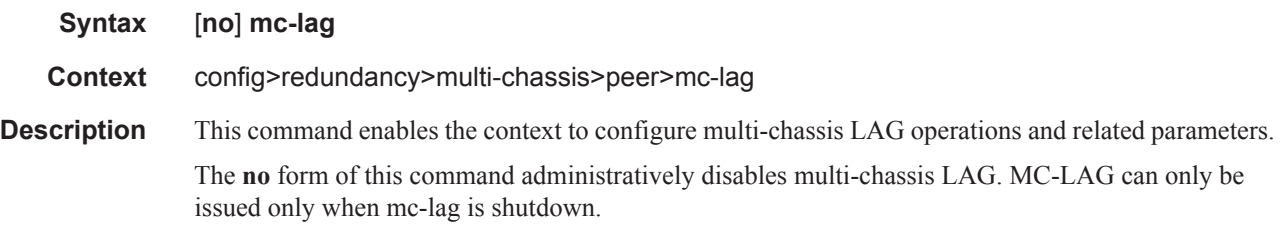

## hold-on-neighbor-failure

**Syntax hold-on-neighbor-failure** *multiplier*

### **7450 ESS Triple Play Service Delivery Architecture Page 1269**

#### **no hold-on-neighbor-failure**

**Context** config>redundancy>multi-chassis>peer>mc-lag

**Description** This command specifies the interval that the standby node will wait for packets from the active node before assuming a redundant-neighbor node failure. This delay in switch-over operation is required to accommodate different factors influencing node failure detection rate, such as IGP convergence, or HA switch-over times and to prevent the standby node to take action prematurely.

The **no** form of this command sets this parameter to default value.

**Default** 3

**Parameters** *multiplier* — The time interval that the standby node will wait for packets from the active node before assuming a redundant-neighbor node failure.

**Values**  $2 - 25$ 

#### keep-alive-interval

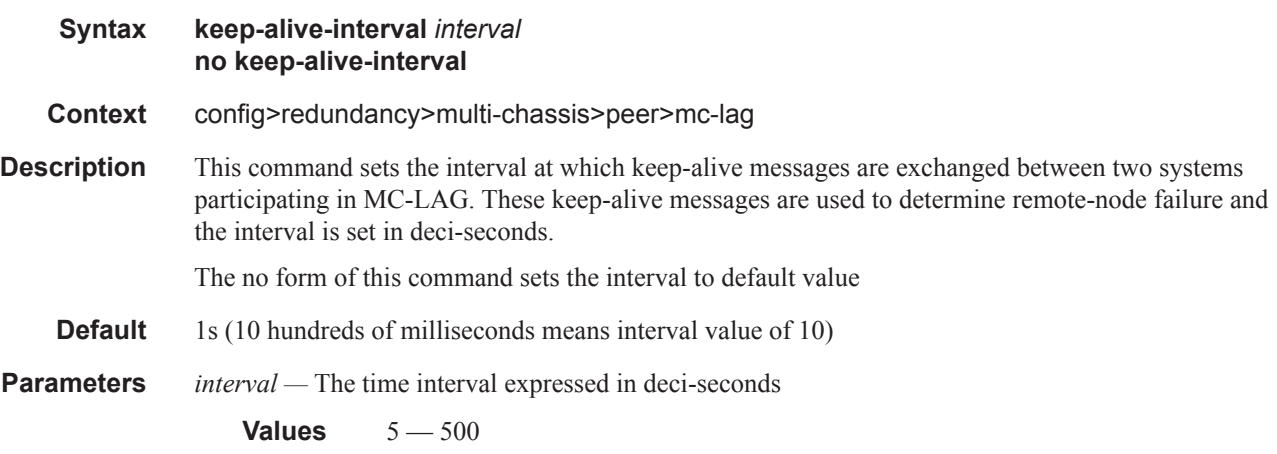

#### lag

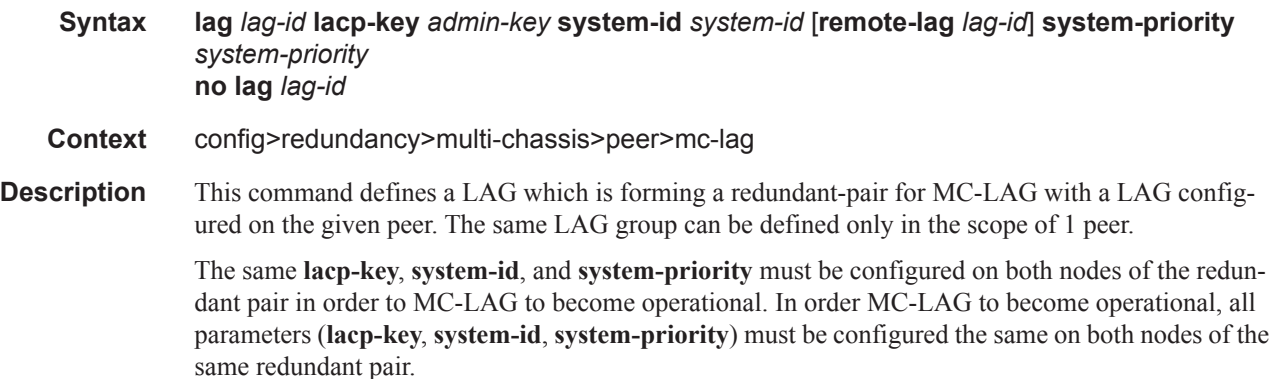

The partner system (the system connected to all links forming MC-LAG) will consider all ports using the same **lacp-key**, **system-id**, **system-priority** as the part of the same LAG. In order to achieve this in MC operation, both redundant-pair nodes have to be configured with the same values. In case of the mismatch, MC-LAG is kept in oper-down status. **Default** none **Parameters** *lag-id —* The LAG identifier, expressed as a decimal integer. Specifying the *lag-id* allows the mismatch between lag-id on redundant-pair. If no **lag-id** is specified it is assumed that neighbor system uses the same *lag-id* as a part of the given MC-LAG. If no matching MC-LAG group can be found between neighbor systems, the individual LAGs will operate as usual (no MC-LAG operation is established.). **Values** 1 — 800 **lacp-key** *admin-key* **—** Specifies a 16 bit key that needs to be configured in the same manner on both sides of the MC-LAG in order for the MC-LAG to come up. **Values**  $1 - 65535$ **system-id** *system-id* **—** Specifies a 6 byte value expressed in the same notation as MAC address **Values** xx:xx:xx:xx:xx:xx - xx [00..FF] **remote-lag** *lag-id* **—** Specifies the LAG ID on the remote system. **Values**  $1 - 800$ **system-priority** *system-priority* **—** Specifies the system priority to be used in the context of the MC-LAG. The partner system will consider all ports using the same **lacp-key**, **system-id**, and **systempriority** as part of the same LAG. **Values** 1 — 65535

#### source-address

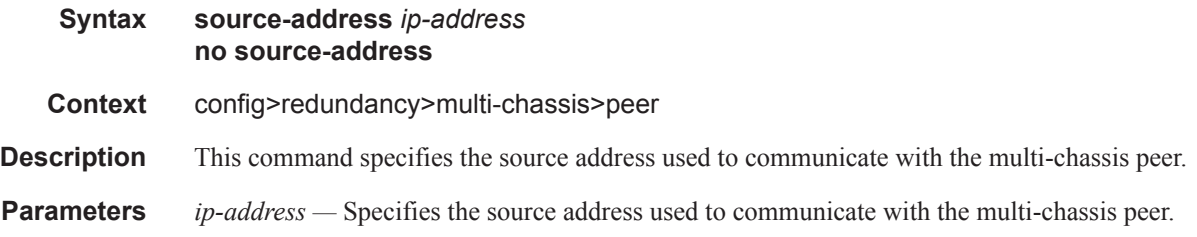

#### sync

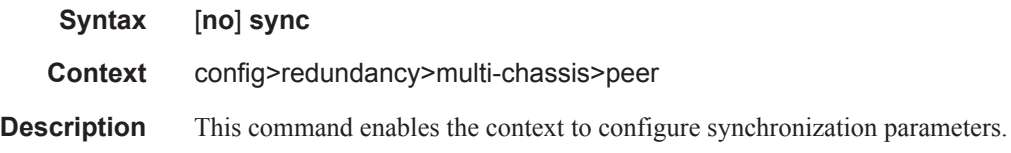

**7450 ESS Triple Play Service Delivery Architecture Page 1271**

## igmp

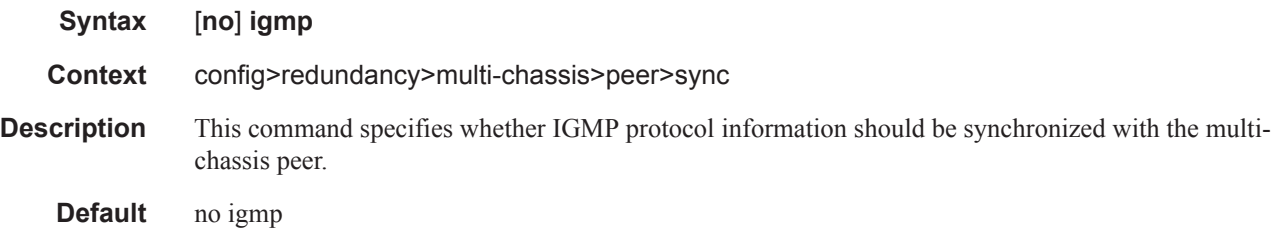

# igmp-snooping

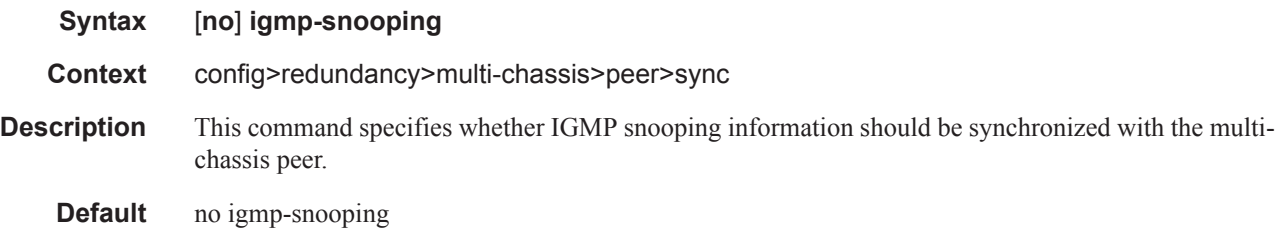

## local-dhcp-server

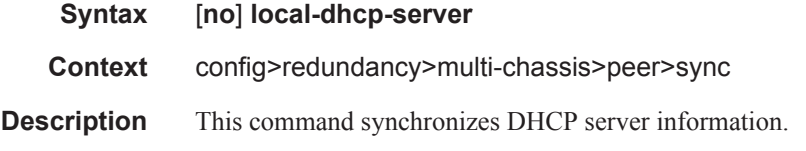

## mc-ring

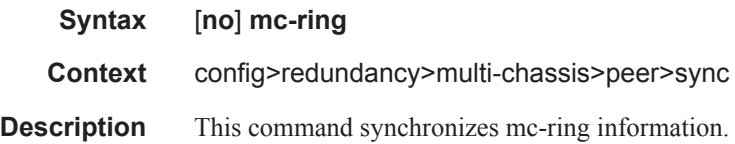

## mld-snooping

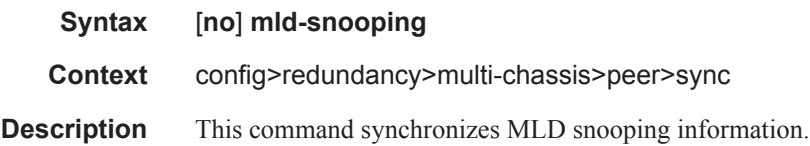

### port

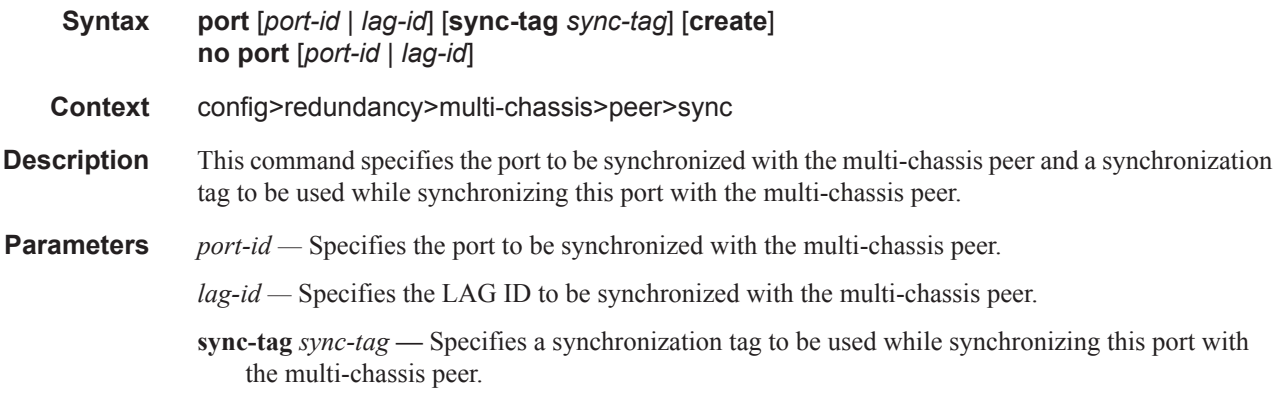

#### range

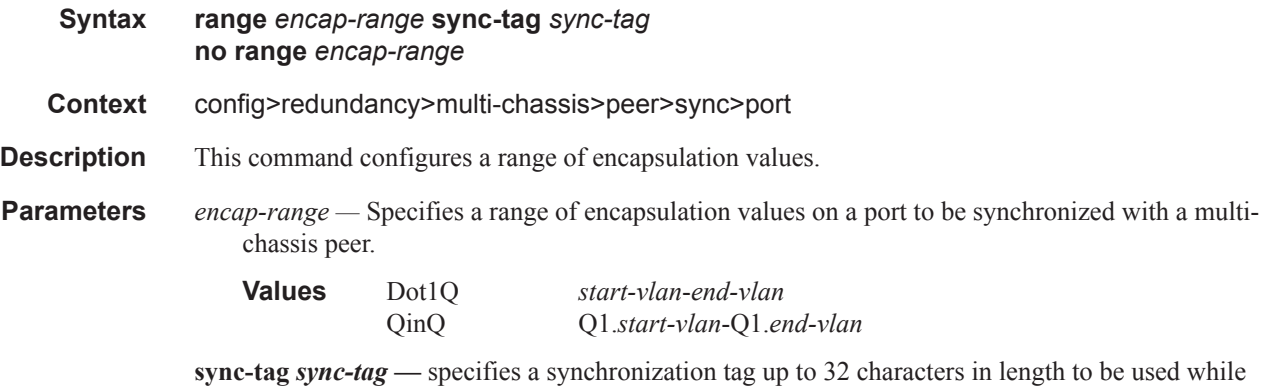

### synchronizing this encapsulation value range with the multi-chassis peer.

### srrp

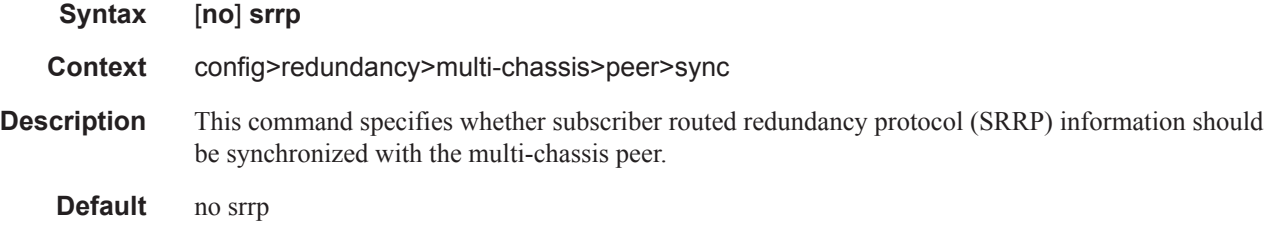

### sub-host-trk

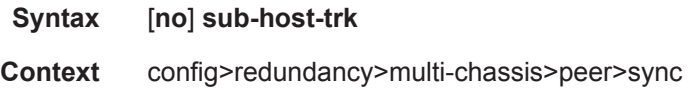

## **7450 ESS Triple Play Service Delivery Architecture Page 1273**

**Description** This command synchronizes subscriber host tracking information.

### sub-mgmt

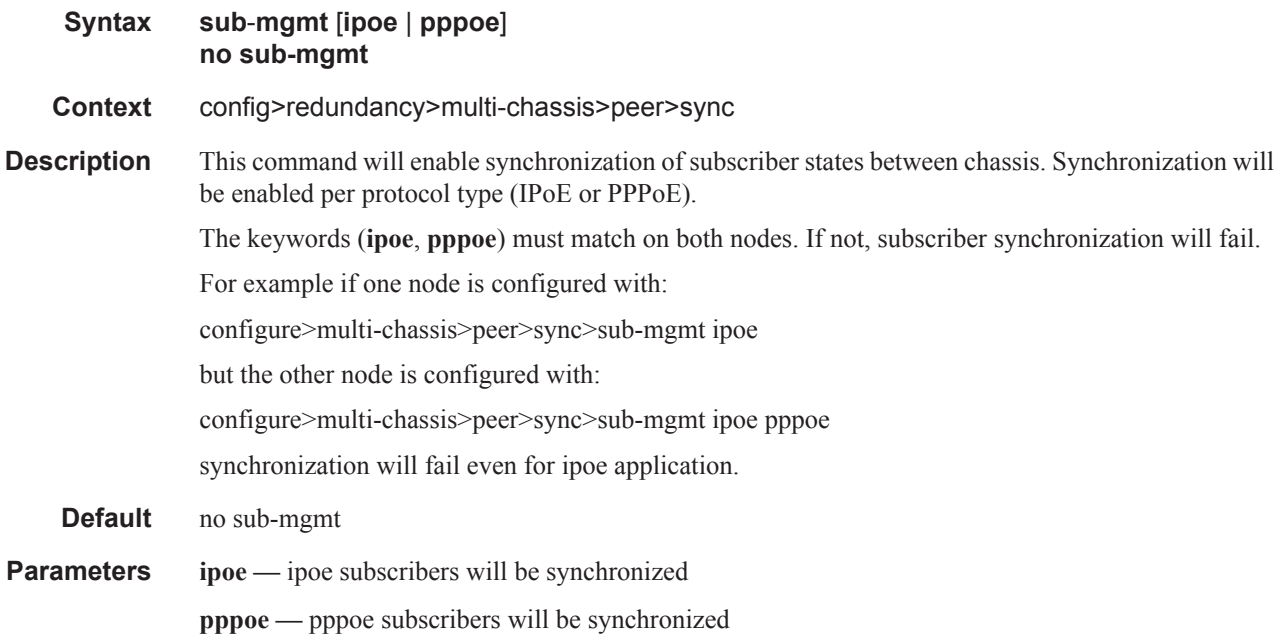

### tunnel-group

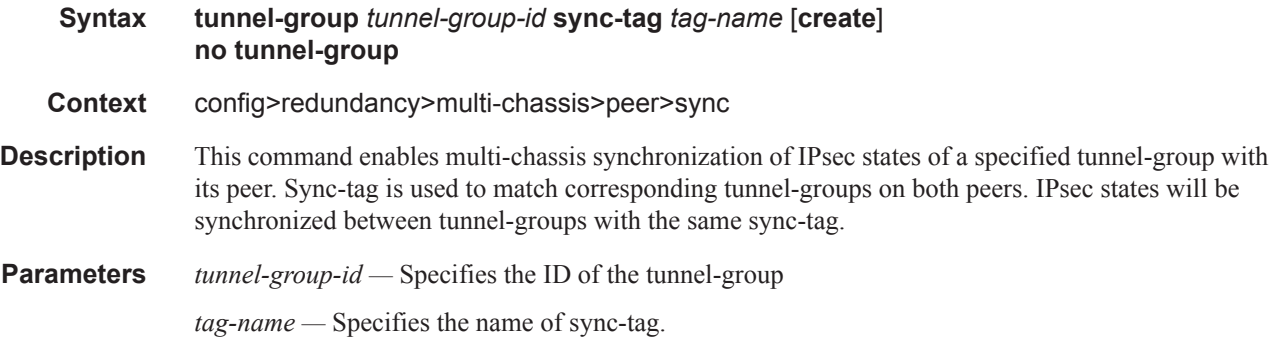

## ipsec

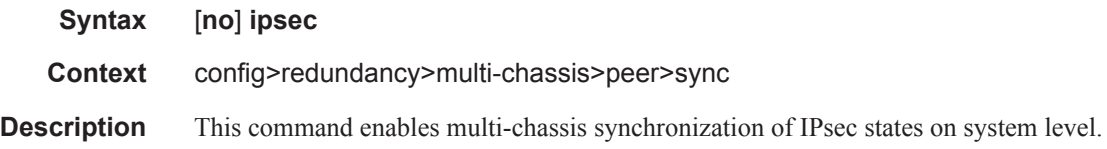

### mc-ring

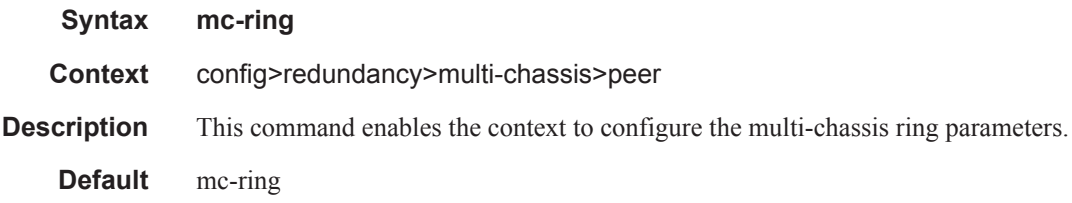

## ring

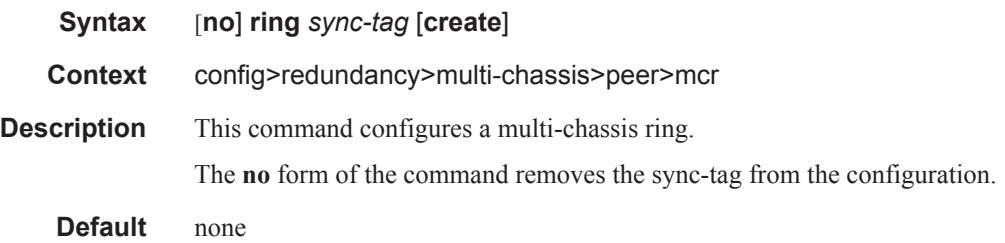

# l3-ring

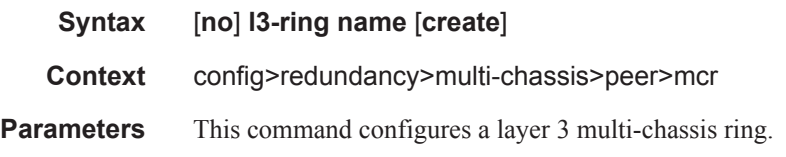

## in-band-control-path

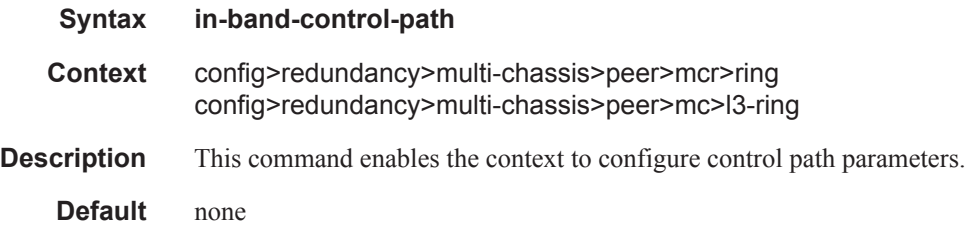

### debounce

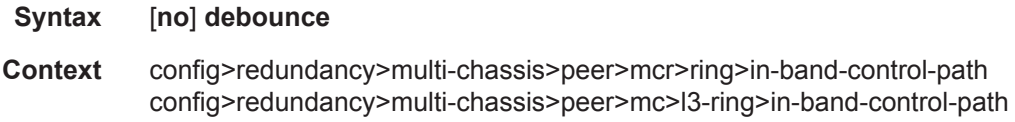

#### Multi-Chassis Redundancy Commands

**Description** This command enables the inband control path debouncing. The **no** form of the command disables inband control path debouncing.

## dst-ip

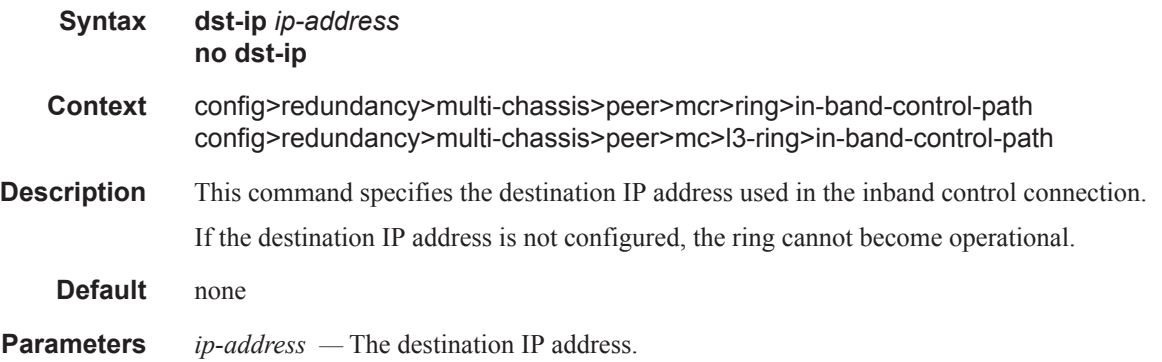

### interface

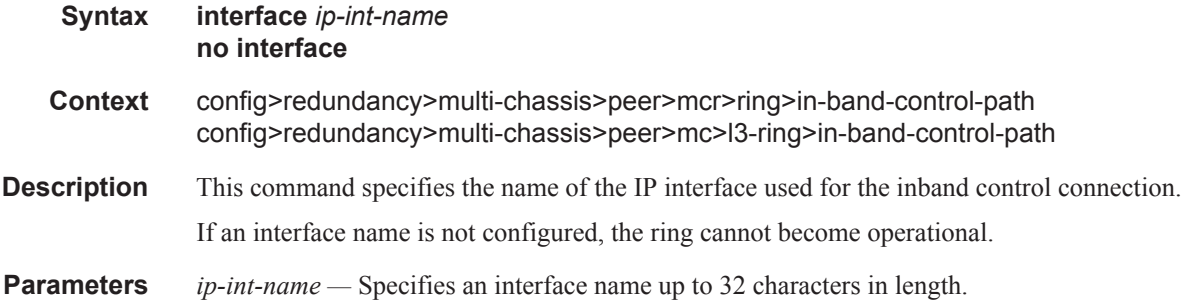

## max-debounce-time

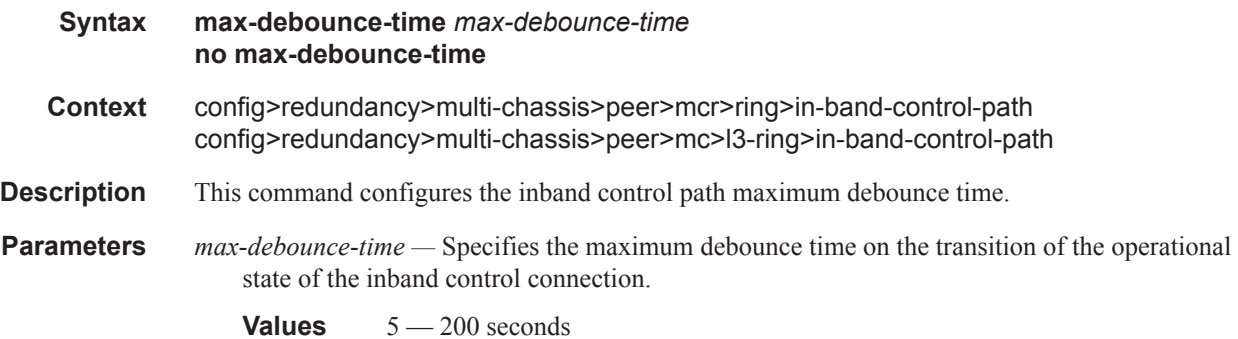

### service-id

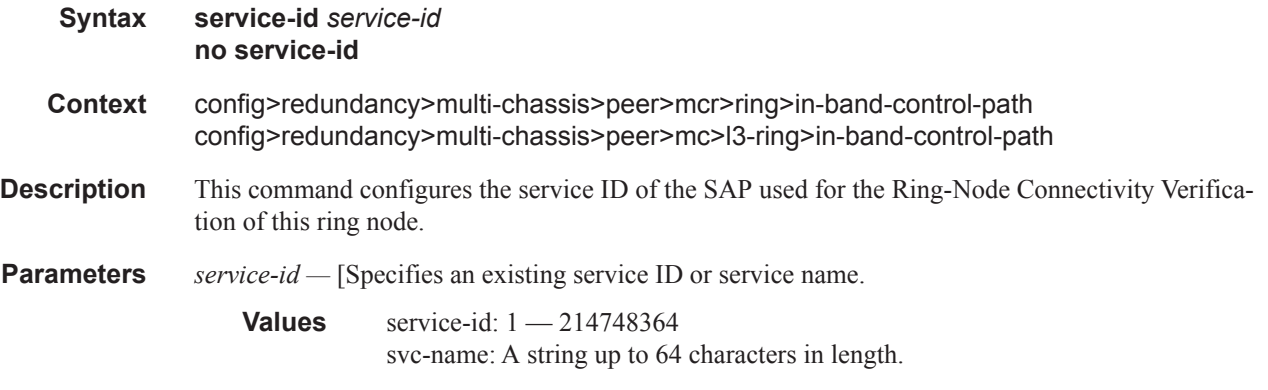

### path-b

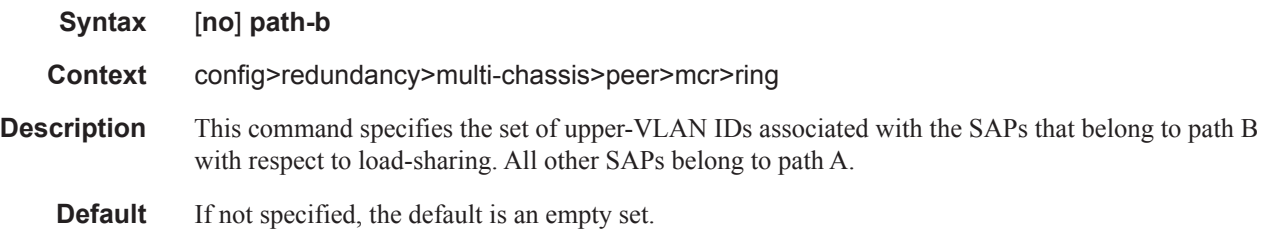

#### range

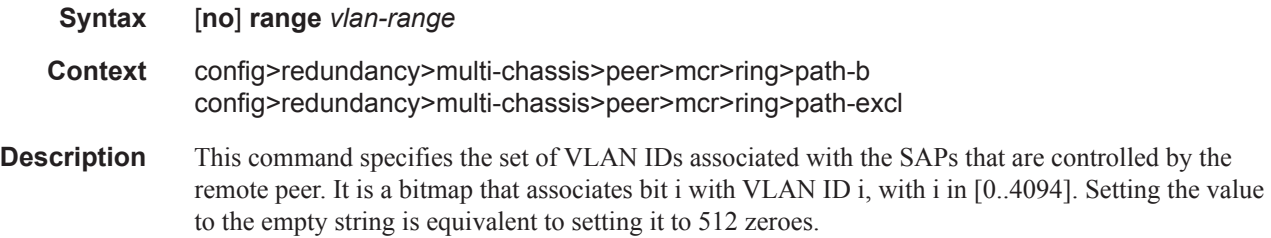

## ring-node

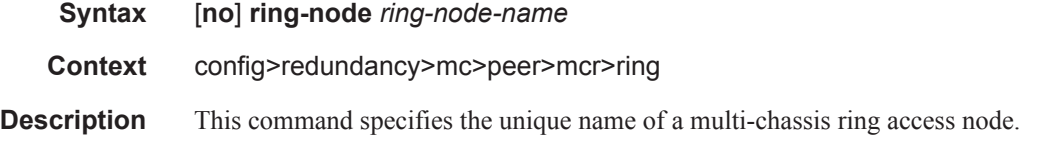

## path-excl

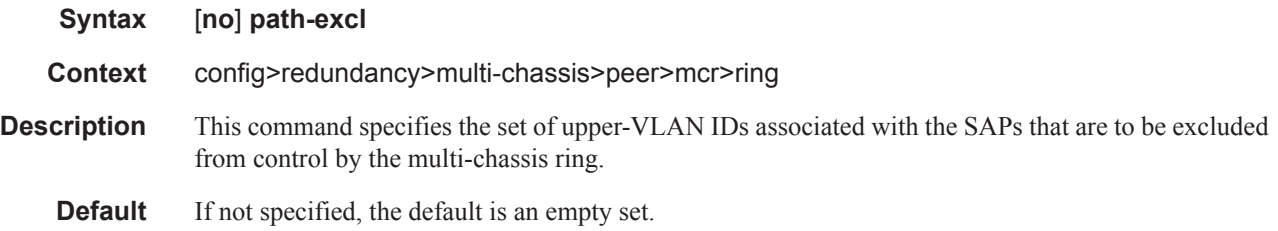

# connectivity-verify

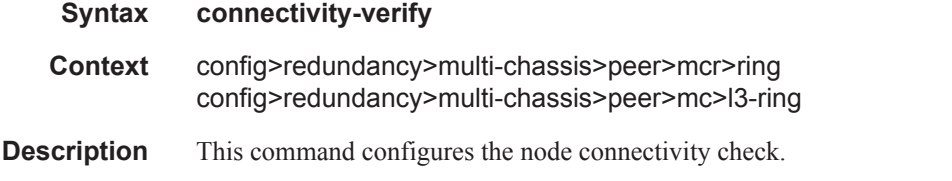

## interval

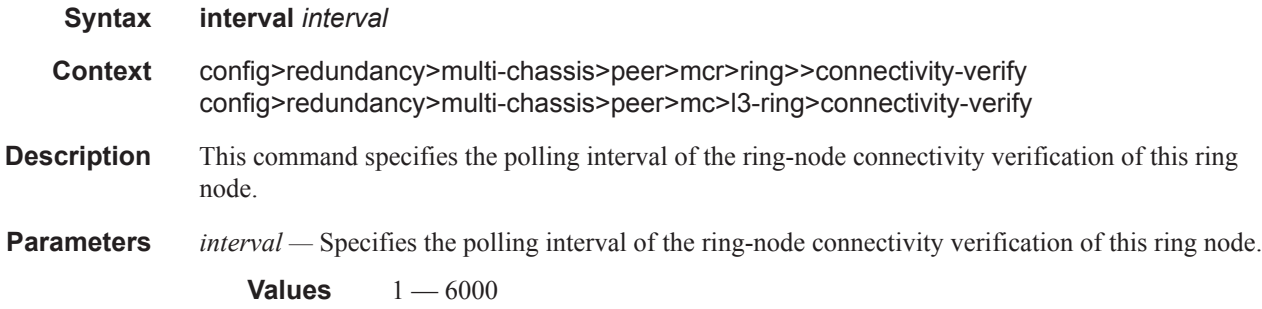

## service-id

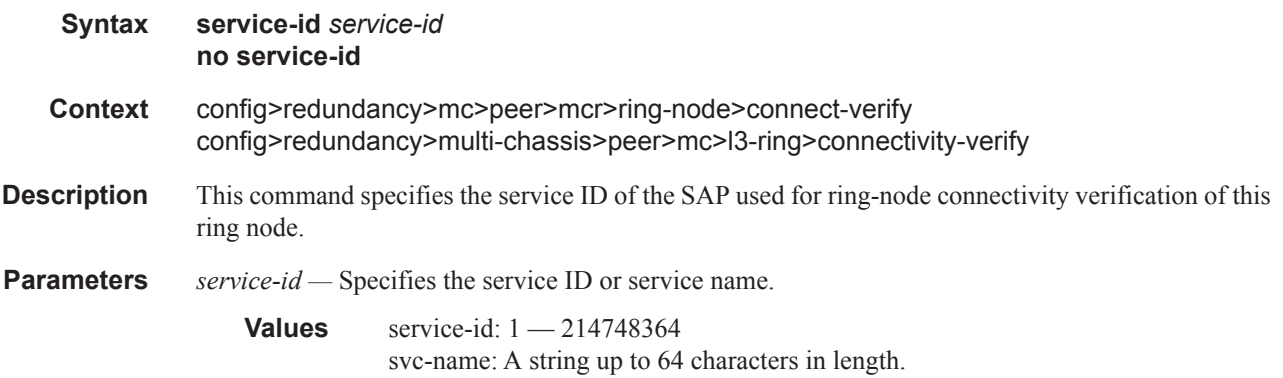

### src-ip

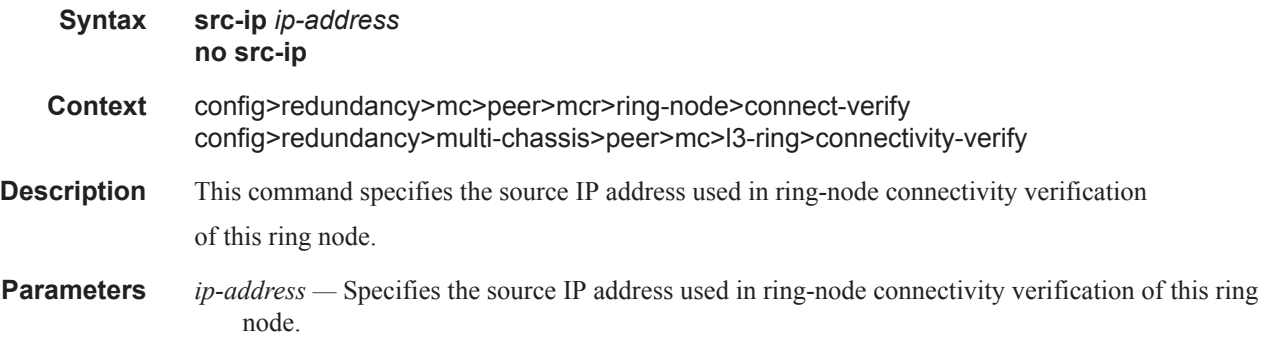

#### src-mac

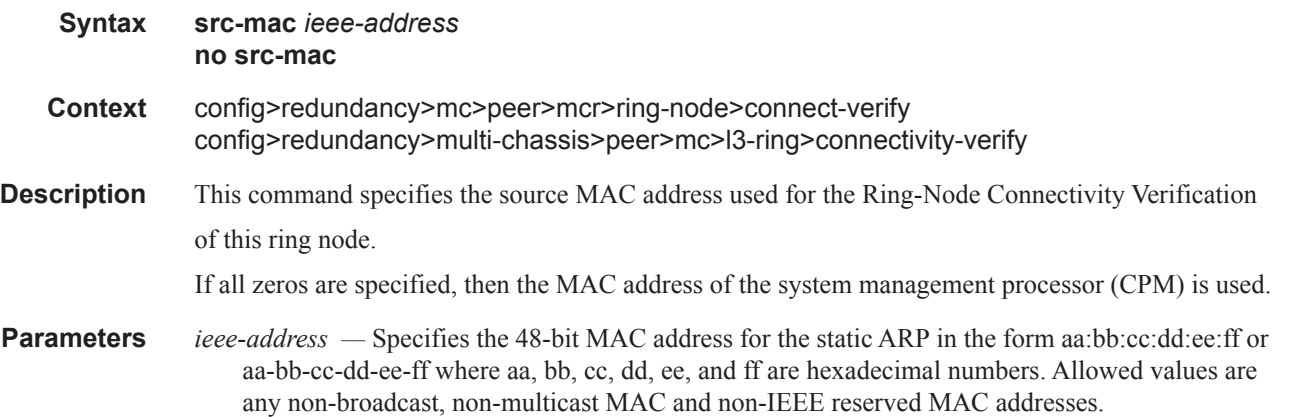

## vlan

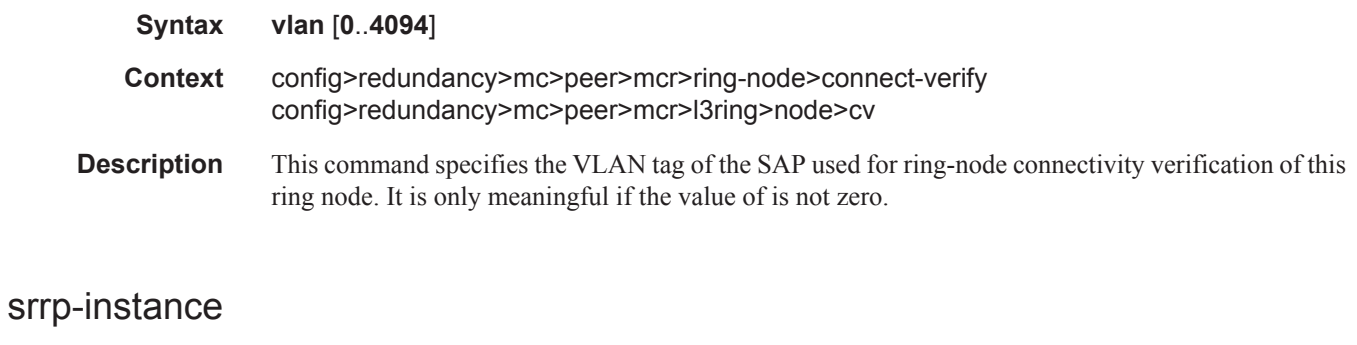

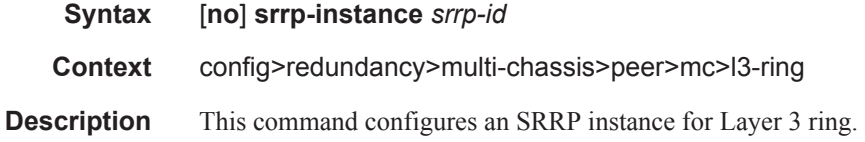

**7450 ESS Triple Play Service Delivery Architecture Page 1279**

#### Multi-Chassis Redundancy Commands

**Parameters** *srrp-id* — Specifies the SRRP ID of this SRRP instance.

**Values** 1 — 4294967295

# **SLA Profile Commands**

### sla-profile

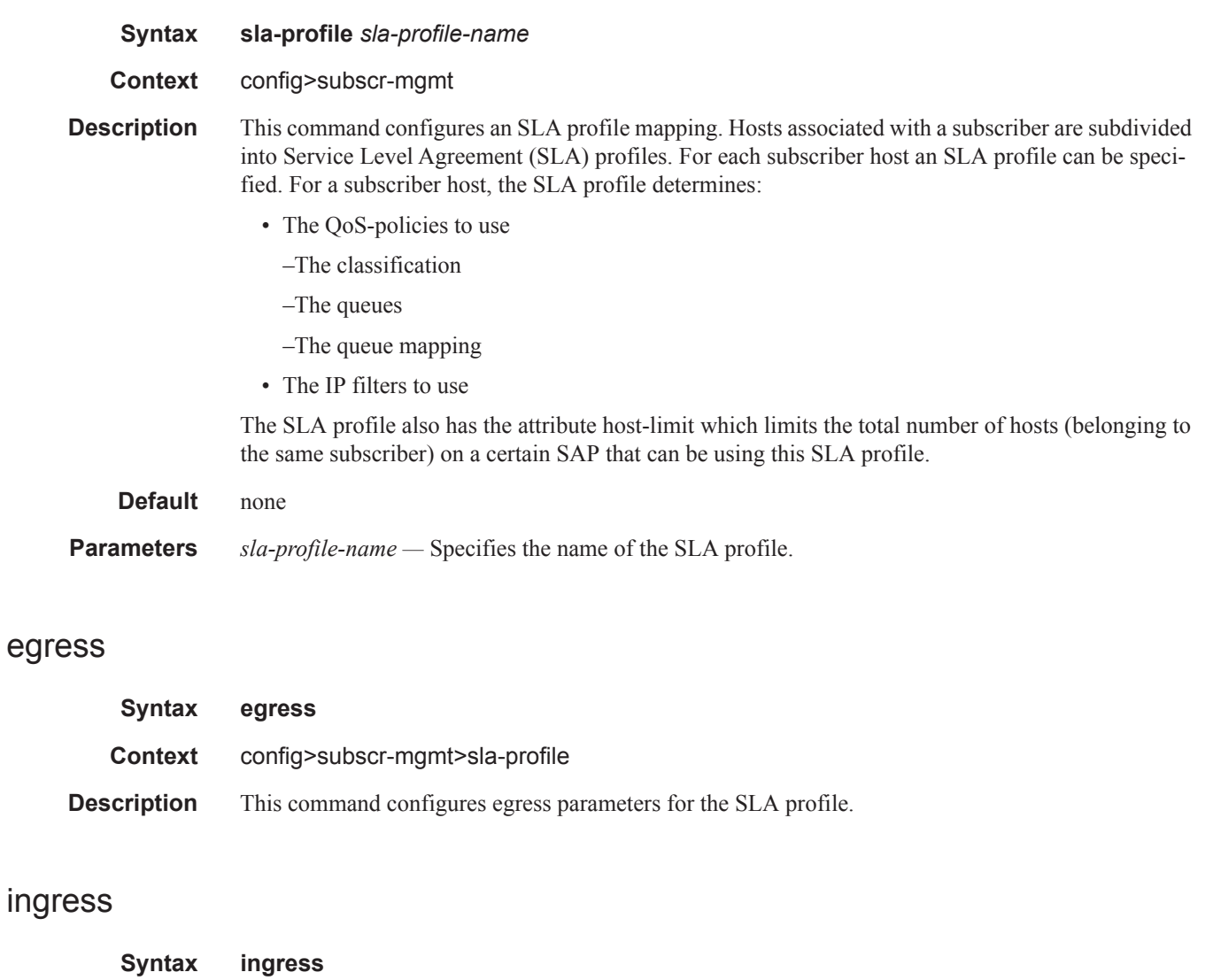

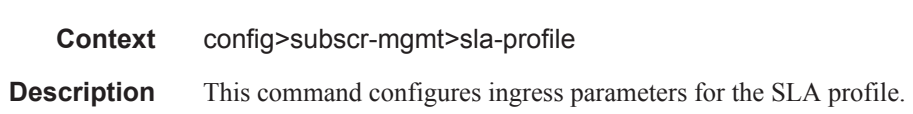

**7450 ESS Triple Play Service Delivery Architecture Page 1281**

#### SLA Profile Commands

## host-limits

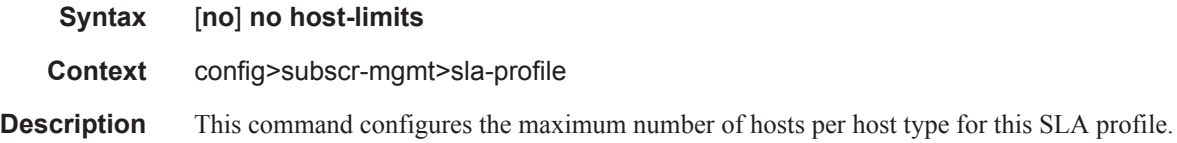

## ipv4-arp

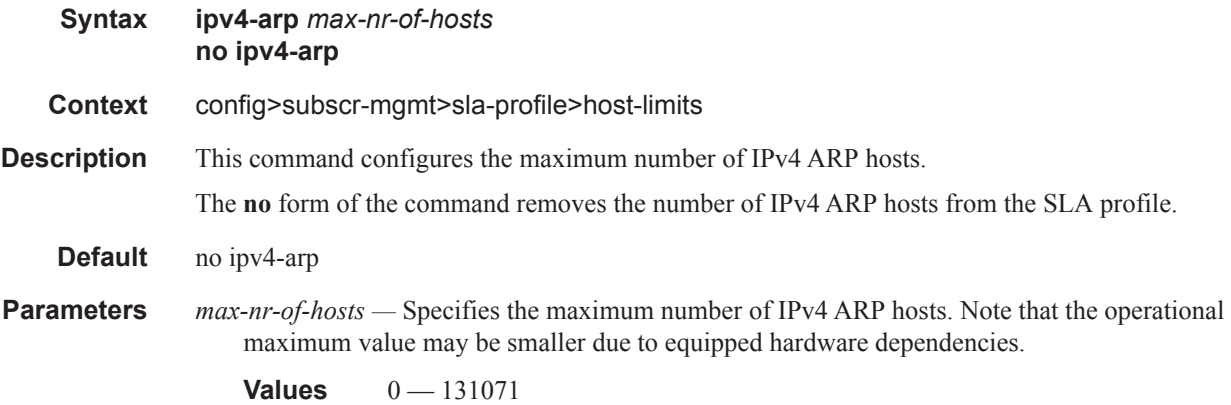

## ipv4-dhcp

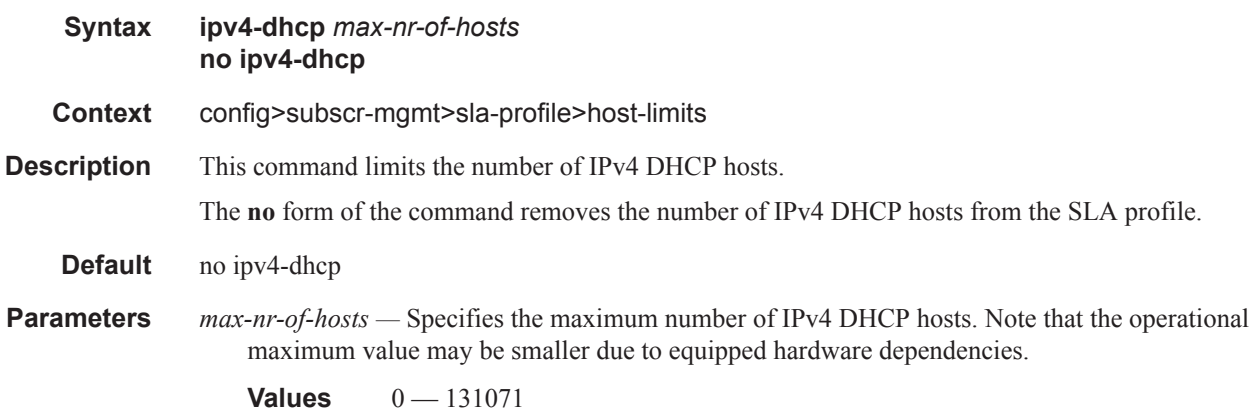

## ipv4-overall

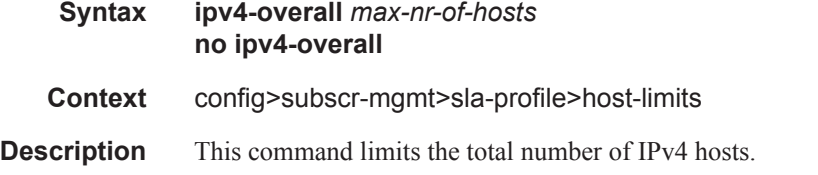

The **no** form of the command removes the number of IPv4 hosts from the SLA profile.

**Default** no ipv4-overall

**Parameters** *max-nr-of-hosts* — Specifies the maximum number of IPv4 hosts. Note that the operational maximum value may be smaller due to equipped hardware dependencies.

**Values**  $0 - 32767$ 

#### ipv4-ppp

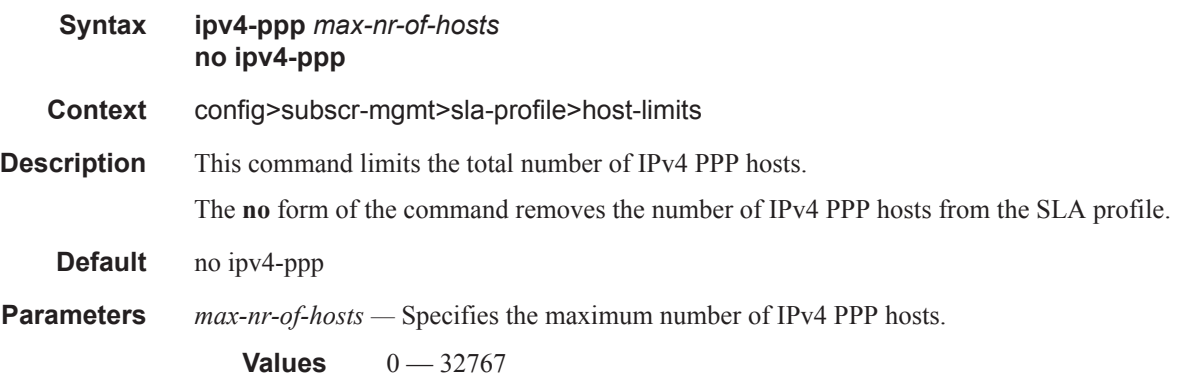

### ipv6-overall

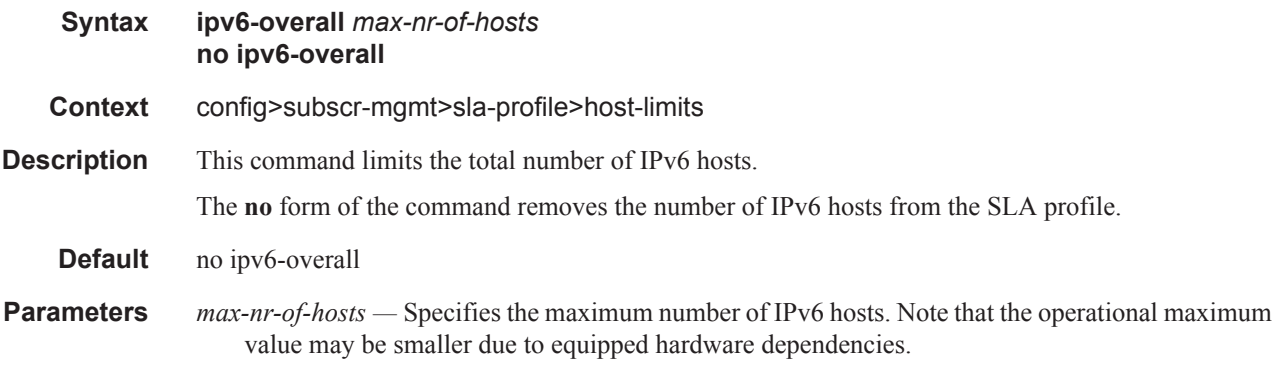

**Values**  $0 - 32767$ 

### ipv6-pd-ipoe-dhcp

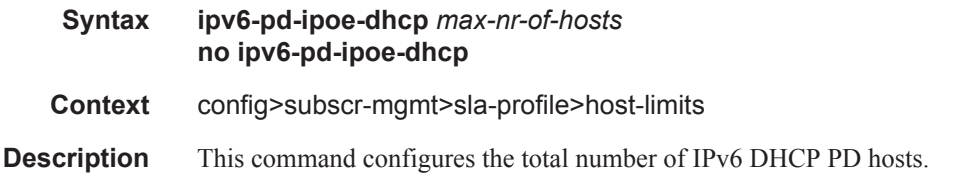

The **no** form of the command removes the number of IPv6 DHCP hosts from the SLA profile.

**Default** no ipv6-dhcp

**Parameters** *max-nr-of-hosts* — Specifies the total number of IPv6 DHCP PD hosts. Note that the operational maximum value may be smaller due to equipped hardware dependencies.

**Values**  $0 - 32767$ 

#### ipv6-pd-overall

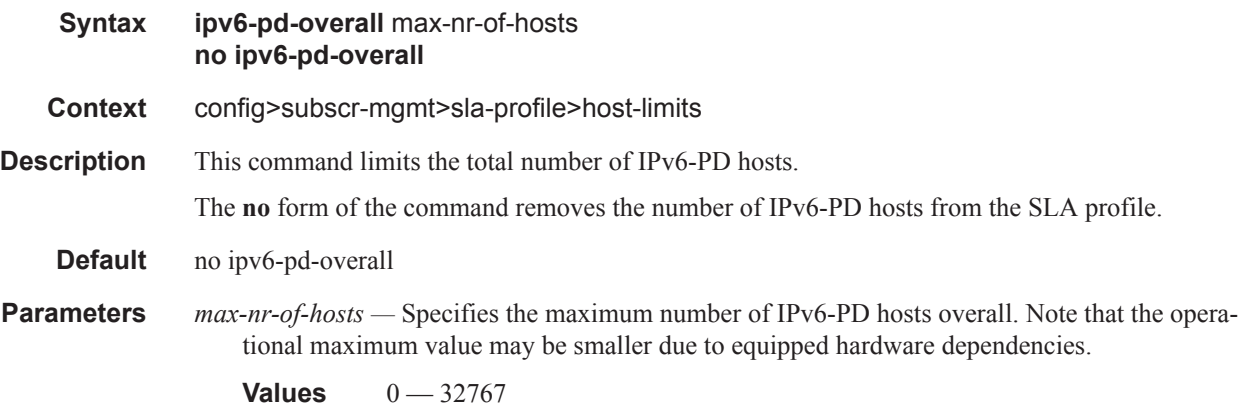

### ipv6-pd-ppp-dhcp

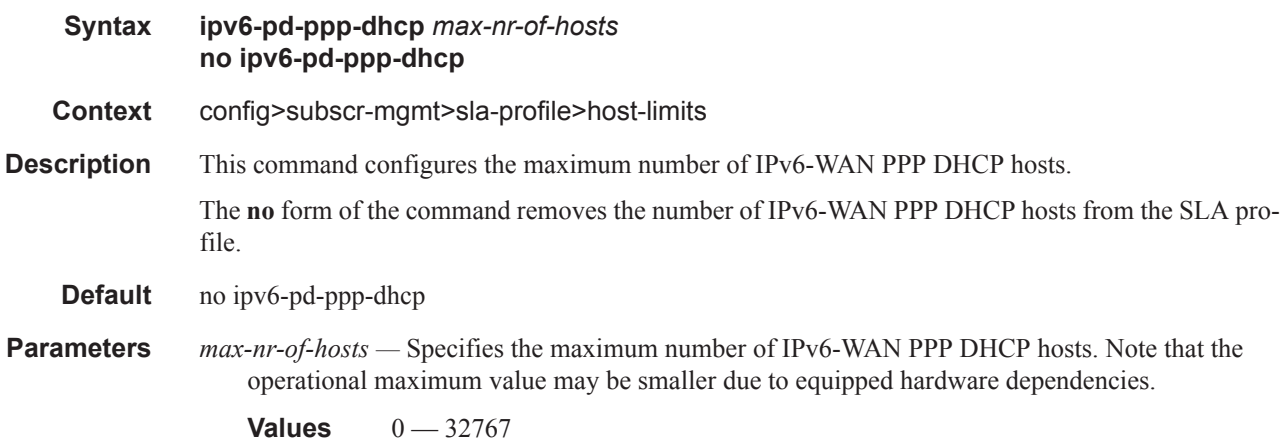

#### ipv6-wan-ipoe-dhcp

**Syntax ipv6-wan-ipoe-dhcp** *max-nr-of-hosts* **no ipv6-wan-ipoe-dhcp**

**Context** config>subscr-mgmt>sla-profile>host-limits

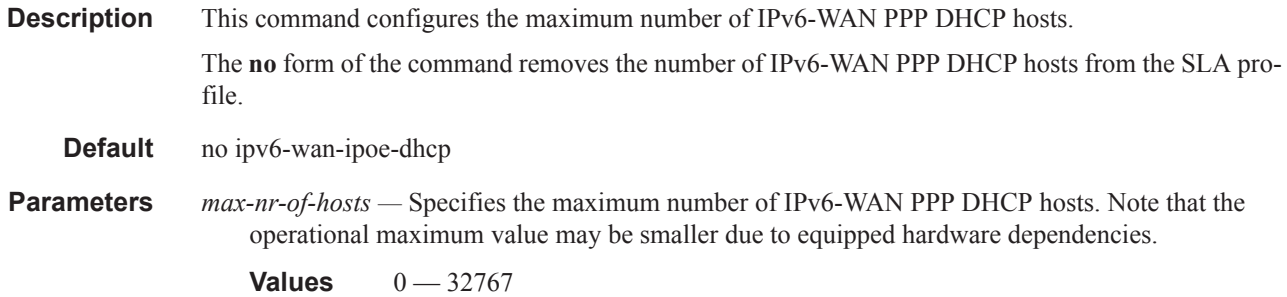

### ipv6-wan-ipoe-slaac

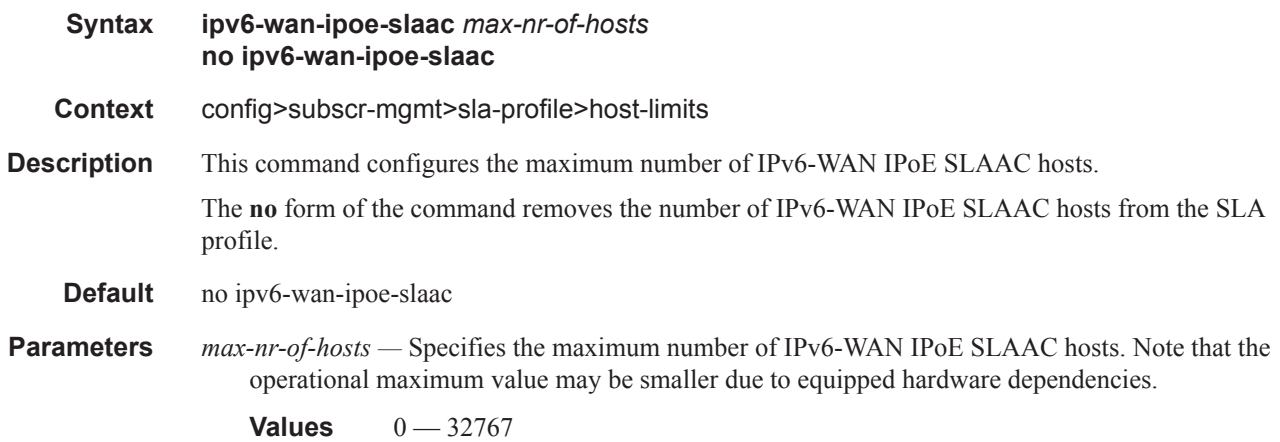

### ipv6-wan-overall

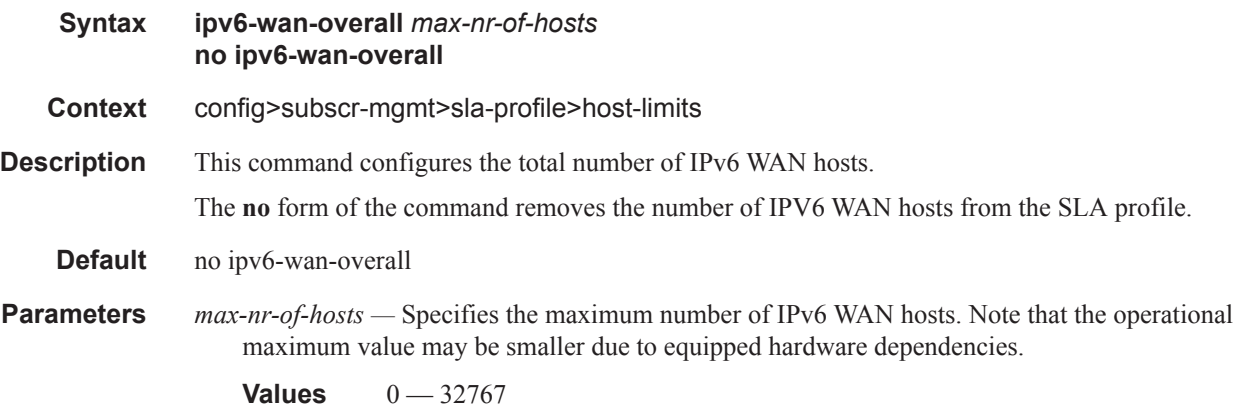

# ipv6-wan-ppp-dhcp

**Syntax ipv6-wan-ppp-dhcp** *max-nr-of-hosts*

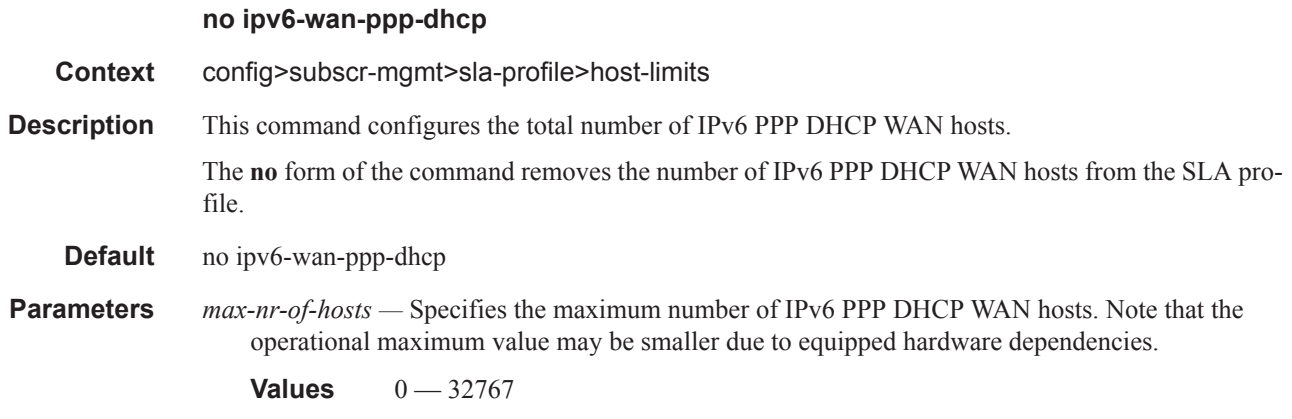

## ipv6-wan-ppp-slaac

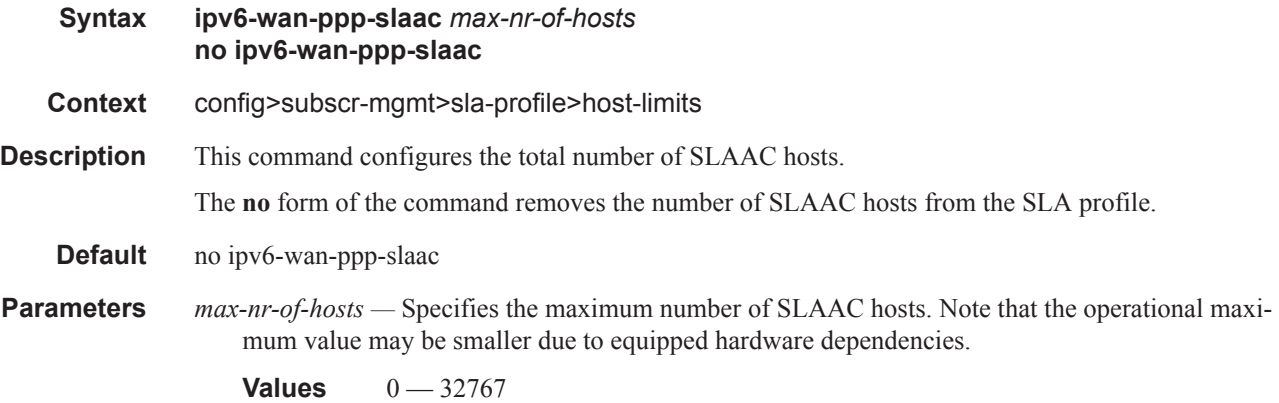

### lac-overall

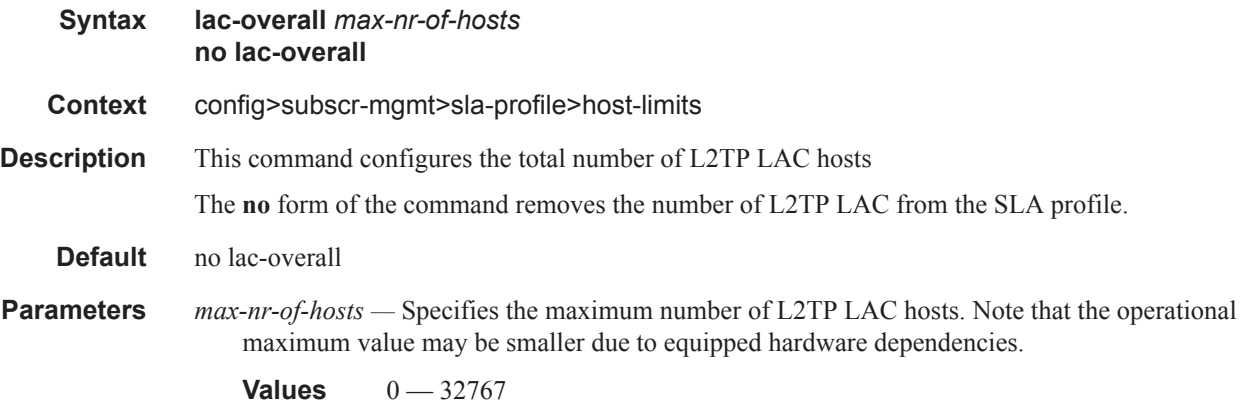

### overall

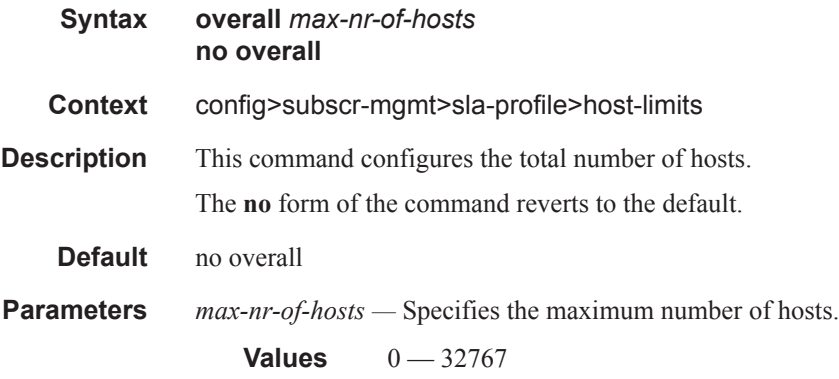

### remove-oldest

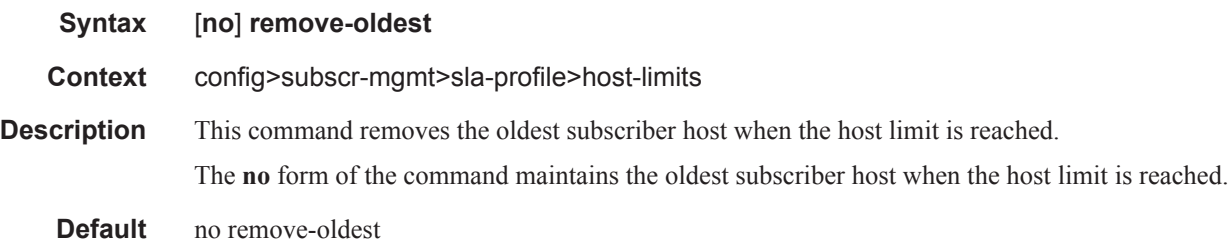

# ip-filter

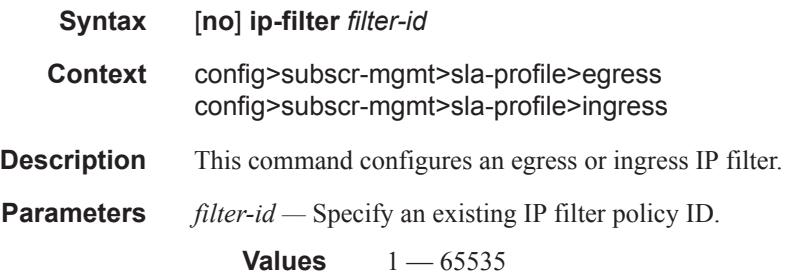

## **SLA Profile QoS Commands**

### qos

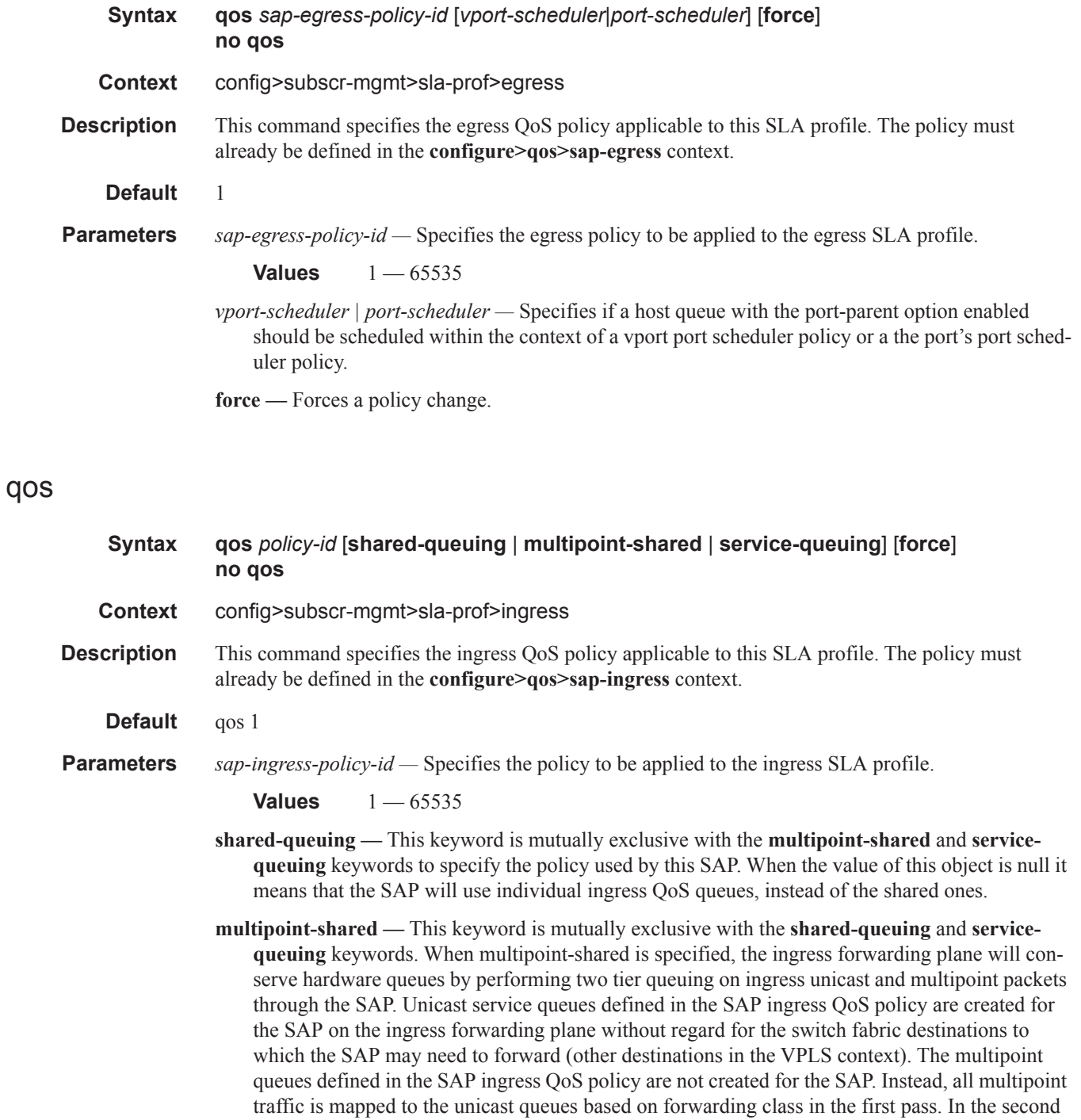

pass the unicast packets will be mapped to the unicast shared queues while the multipoint traffic will be mapped to the multipoint shared queues.

**service-queuing —** This keyword is mutually exclusive with the **multipoint-shared** and **sharedqueuing** keywords to state that service queueing is needed.

**force —** Forces a policy change.

#### queue

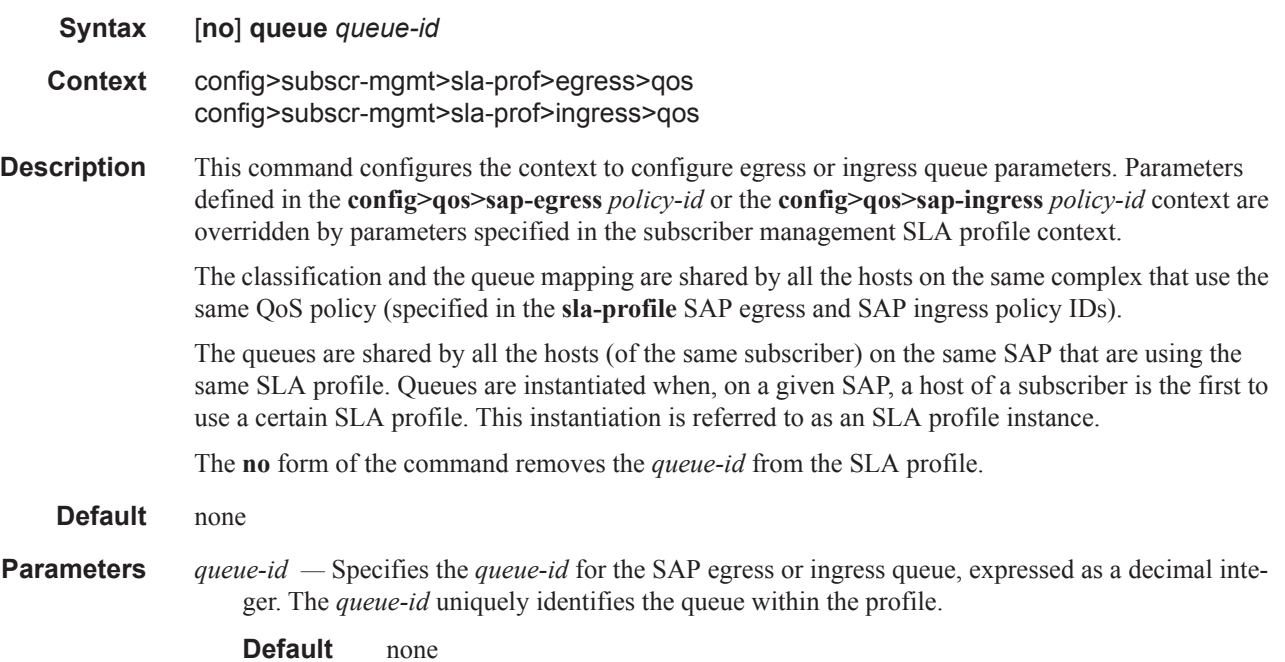

### avg-frame-overhead

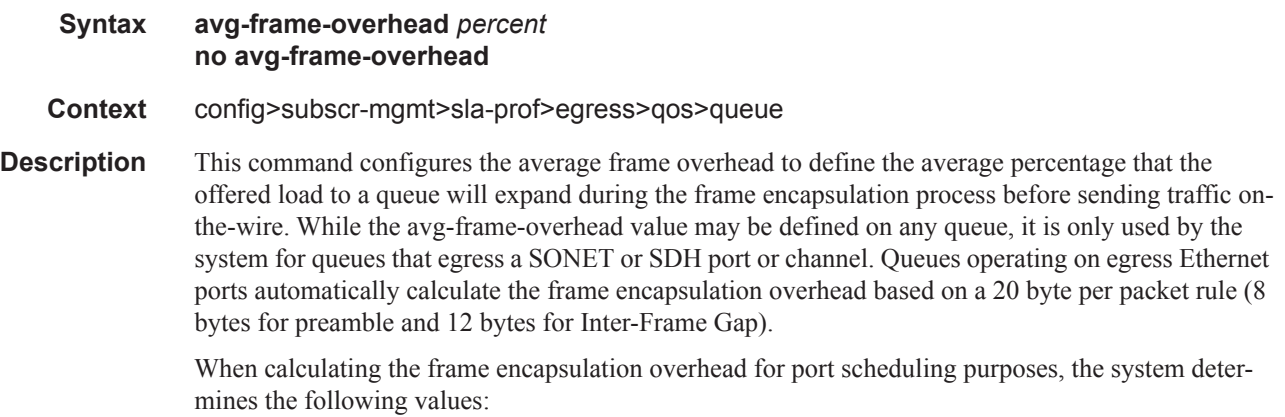

- Offered-load The offered-load of a queue is calculated by starting with the queue depth in octets, adding the received octets at the queue and subtracting queue discard octets. The result is the number of octets the queue has available to transmit. This is the packet based offered-load.
- Frame encapsulation overhead Using the avg-frame-overhead parameter, the frame encapsulation overhead is simply the queues current offered-load (how much has been received by the queue) multiplied by the avg-frame-overhead. If a queue had an offered load of 10000 octets and the avg-frame-overhead equals 10%, the frame encapsulation overhead would be 10000 x 0.1 or 1000 octets.

For egress Ethernet queues, the frame encapsulation overhead is calculated by multiplying the number of offered-packets for the queue by 20 bytes. If a queue was offered 50 packets then the frame encapsulation overhead would be 50 x 20 or 1000 octets.

- Frame based offered-load The frame based offered-load is calculated by adding the offeredload to the frame encapsulation overhead. If the offered-load is 10000 octets and the encapsulation overhead was 1000 octets, the frame based offered-load would equal 11000 octets.
- Packet to frame factor The packet to frame factor is calculated by dividing the frame encapsulation overhead by the queues offered-load (packet based). If the frame encapsulation overhead is 1000 octets and the offered-load is 10000 octets then the packet to frame factor would be 1000 / 10000 or 0.1. When in use, the avg-frame-overhead will be the same as the packet to frame factor making this calculation unnecessary.
- Frame based CIR The frame based CIR is calculated by multiplying the packet to frame factor with the queues configured CIR and then adding that result to that CIR. If the queue CIR is set at 500 octets and the packet to frame factor equals 0.1, the frame based CIR would be 500 x 1.1 or 550 octets.
- Frame based within-cir offered-load The frame based within-cir offered-load is the portion of the frame based offered-load considered to be within the frame-based CIR. The frame based within-cir offered-load is the lesser of the frame based offered-load and the frame based CIR. If the frame based offered-load equaled 11000 octets and the frame based CIR equaled 550 octets, the frame based within-cir offered-load would be limited to 550 octets. If the frame based offered-load equaled 450 octets and the frame based CIR equaled 550 octets, the frame based within-cir offered-load would equal 450 octets (or the entire frame based offered-load).

As a special case, when a queue or associated intermediate scheduler is configured with a CIRweight equal to 0, the system automatically sets the queue's frame based within-cir offered-load to 0, preventing it from receiving bandwidth during the port scheduler's within-cir pass.

- Frame based PIR The frame based PIR is calculated by multiplying the packet to frame factor with the queue's configured PIR and then adding the result to that PIR. If the queue PIR is set to 7500 octets and the packet to frame factor equals 0.1, the frame based PIR would be 7500 x 1.1 or 8250 octets.
- Frame based within-pir offered-load The frame based within-pir offered-load is the portion of the frame based offered-load considered to be within the frame based PIR. The frame based within-pir offered-load is the lesser of the frame based offered-load and the frame based PIR. If the frame based offered-load equaled 11000 octets and the frame based PIR equaled 8250 octets, the frame based within-pir offered-load would be limited to 8250 octets. If the frame based offered-load equaled 7000 octets and the frame based PIR equaled 8250 octets, the frame based within-pir offered load would equal 7000 octets.

Port scheduler operation using frame transformed rates — The port scheduler uses the frame based rates to determine the maximum rates that each queue may receive during the within-cir and above-cir bandwidth allocation passes. During the within-cir pass, a queue may receive up to its frame based within-cir offered-load. The maximum it may receive during the above-cir pass is the difference between the frame based within-pir offered load and the amount of actual bandwidth allocated during the within-cir pass.

SAP and subscriber SLA-profile average frame overhead override — The average frame overhead parameter on a sap-egress may be overridden at an individual egress queue basis. On each SAP and within the sla-profile policy used by subscribers an avg-frame-overhead command may be defined under the queue-override context for each queue. When overridden, the queue instance will use its local value for the average frame overhead instead of the sap-egress defined overhead.

The **no** form of this command restores the average frame overhead parameter for the queue to the default value of 0 percent. When set to 0, the system uses the packet based queue statistics for calculating port scheduler priority bandwidth allocation. If the no avg-frame-overhead command is executed in a queue-override queue id context, the avg-frame-overhead setting for the queue within the sap-egress QoS policy takes effect.

**Default** 0

**Parameters** *percent* — This parameter sets the average amount of packet-to-frame encapsulation overhead expected for the queue. This value is not used by the system for egress Ethernet queues.

**Values**  $0 - 100$ 

#### burst-limit

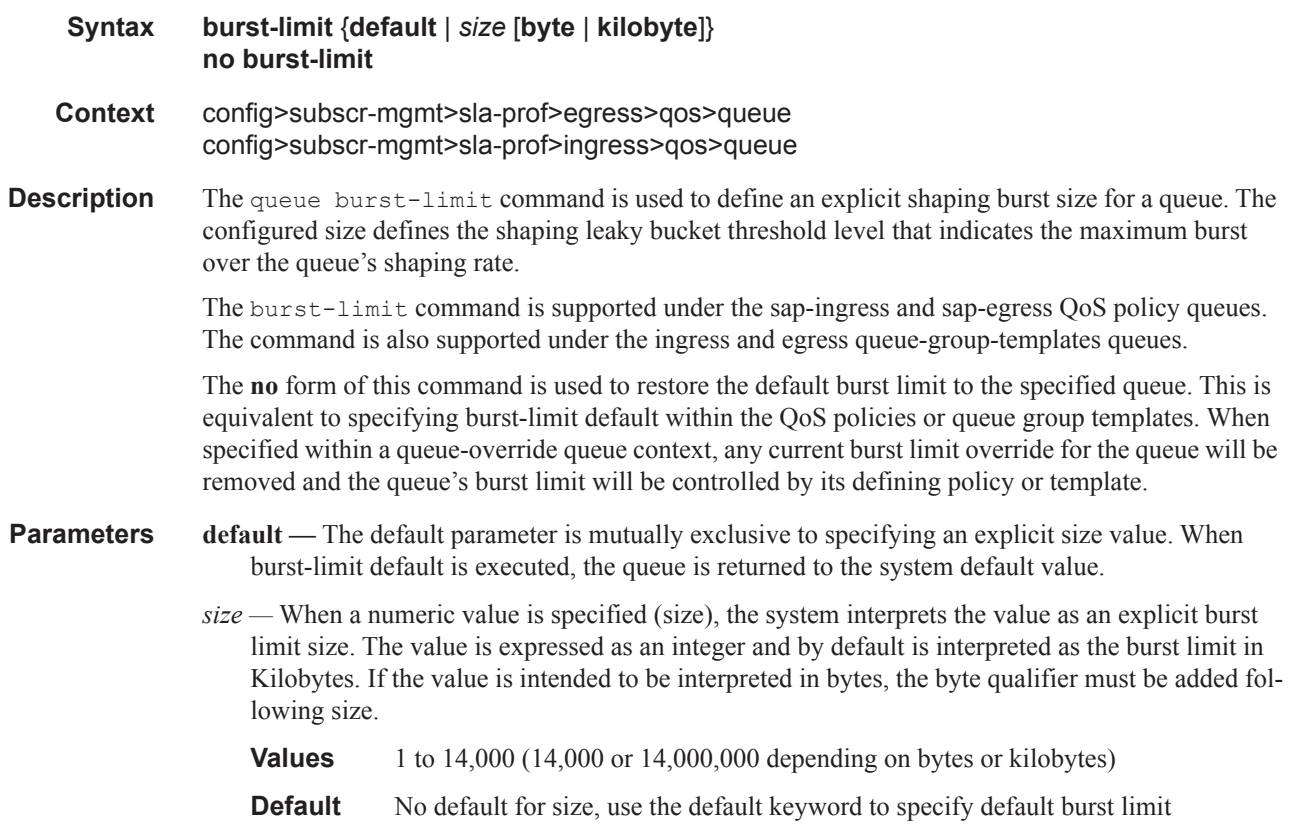

- **byte** The **bytes** qualifier is used to specify that the value given for size must be interpreted as the burst limit in bytes. The byte qualifier is optional and mutually exclusive with the kilobytes qualifier.
- **kilobyte** The **kilobyte** qualifier is used to specify that the value given for size must be interpreted as the burst limit in Kilobytes. The kilobyte qualifier is optional and mutually exclusive with the bytes qualifier. If neither bytes nor kilobytes is specified, the default qualifier is kilobytes.

#### cbs

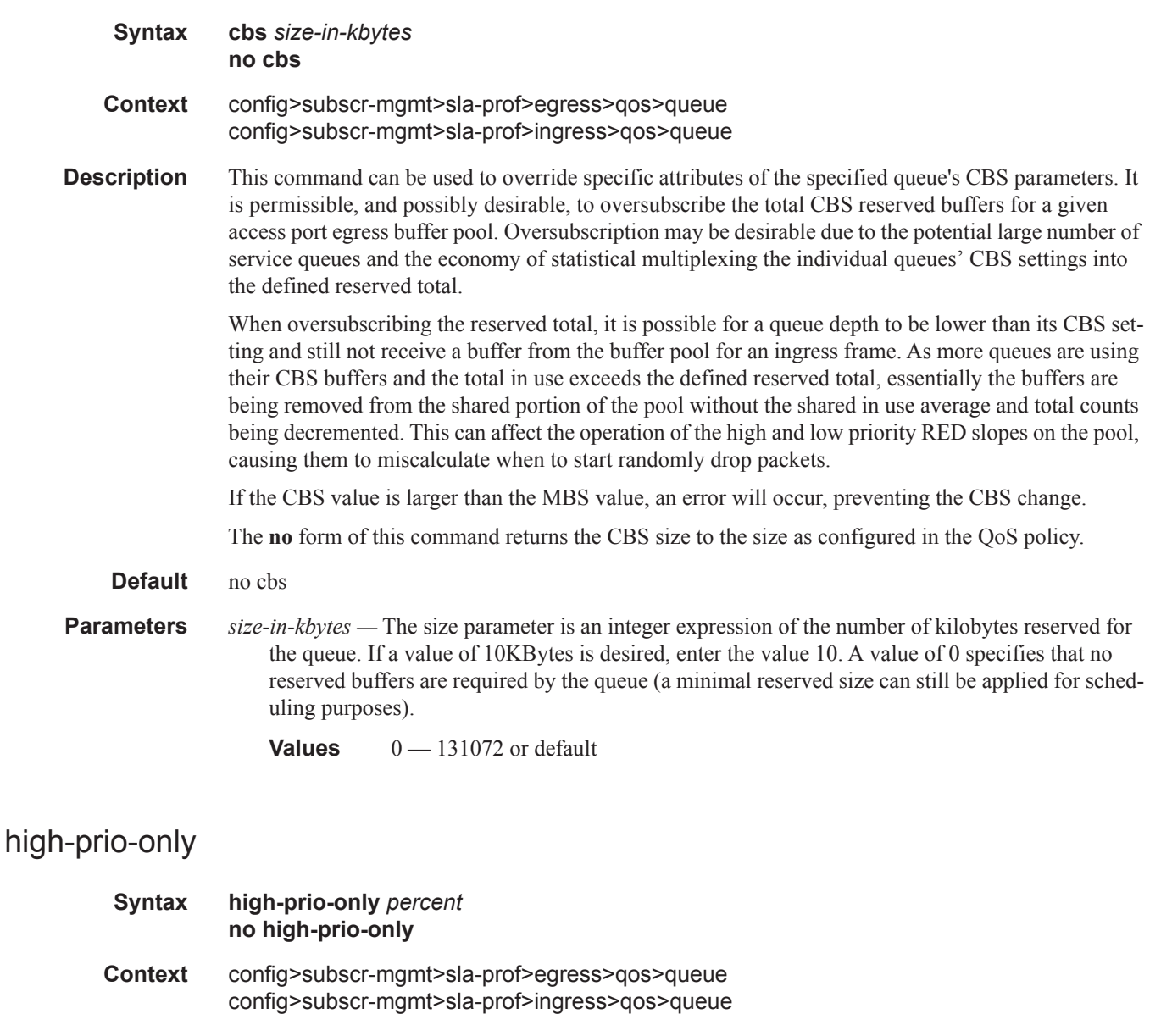

**Description** This command configures the value of the percentage of buffer space for the queue, used exclusively by high priority packets. The specified value overrides the default value for the context.

The priority of a packet can only be set in the SAP ingress QoS policy and is only applicable on the ingress queues for a SAP. The **high-prio-only** parameter is used to override the default value derived from the **network-queue** command.

The defined **high-prio-only** value cannot be greater than the MBS size of the queue. Attempting to change the MBS to a value smaller than the high priority reserve will generate an error and fail execution. Attempting to set the **high-prio-only** value larger than the current MBS size will also result in an error and fail execution.

The **no** form of this command returns high-prio-only to the size as configured in the QoS policy.

#### **Default** no high-prio-only

**Parameters** *percent —* The *percent* parameter is the percentage reserved for high priority traffic on the queue. If a value of 10KBytes is desired, enter the value 10. A value of 0 specifies that none of the MBS of the queue will be reserved for high priority traffic. This does not affect RED slope operation for packets attempting to be queued.

**Values**  $0 - 100$  | default

#### mbs

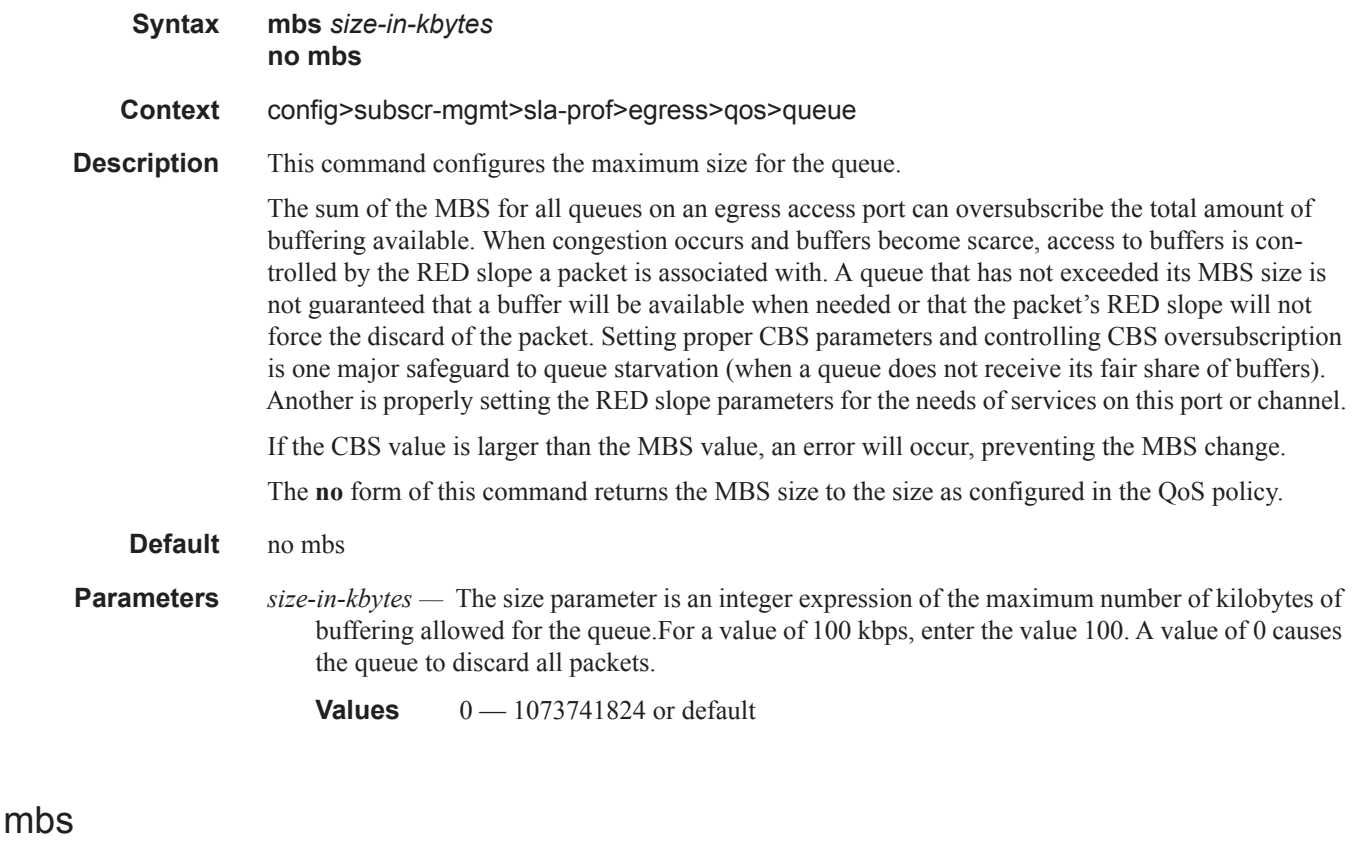

**Syntax mbs** *size* [**bytes** | **kilobytes**] **no mbs**

- **Context** config>subscr-mgmt>sla-prof>ingress>qos>queue
- **Description** The Maximum Burst Size (MBS) command configures the explicit definition of the maximum amount of buffers allowed for a specific queue.

The MBS value is used by a queue to determine whether it has exhausted all of its buffers while enqueuing packets. Once the queue has exceeded the amount of buffers allowed by MBS, all packets are discarded until packets have been drained from the queue.

The sap-ingress context for mbs provides a mechanism for overriding the default maximum size for the queue.

The sum of the MBS for all queues on an ingress access port can oversubscribe the total amount of buffering available. When congestion occurs and buffers become scarce, access to buffers is controlled by the RED slope a packet is associated with. A queue that has not exceeded its MBS size is not guaranteed that a buffer will be available when needed or that the packet's RED slope will not force the discard of the packet. Setting proper CBS parameters and controlling CBS oversubscription is one major safeguard to queue starvation (when a queue does not receive its fair share of buffers). Another is properly setting the RED slope parameters for the needs of services on this port or channel.

If the CBS value is larger than the MBS value, an error will occur, preventing the MBS change.

The defined high-prio-only value cannot be greater than the MBS size of the queue. Attempting to change the MBS to a value smaller than the high priority reserve will generate an error and fail execution. Attempting to set the high-prio-only value larger than the current MBS size will also result in an error and fail execution.

The **no** form of this command returns the MBS size to the size as configured in the QoS policy.

**Default** no mbs

**Parameters** *size* [**bytes** | **kilobytes**] *—* The size parameter is an integer expression of the maximum number of bytes or kilobytes of buffering allowed for the queue. For a value of 100 kbps enter the value 100 and specify the **kilobytes** parameter. A value of 0 causes the queue to discard all packets.

**Values** 0 — 1073741824 or default

#### rate

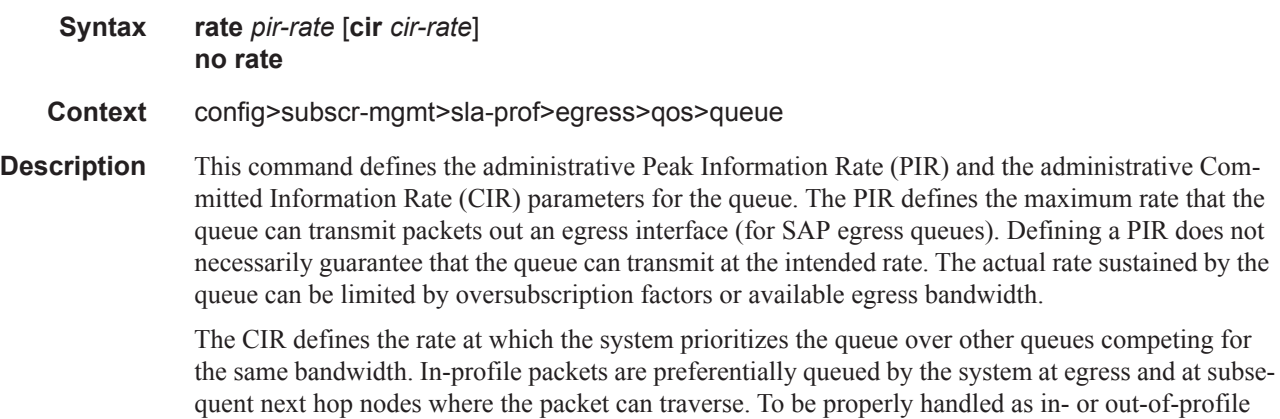

throughout the network, the packets must be marked accordingly for profiling at each hop.
The CIR can be used by the queue's parent command's *cir-level* and *cir-weight* parameters to define the amount of bandwidth considered to be committed for the child queue during bandwidth allocation by the parent scheduler.

The **rate** command can be executed at anytime, altering the PIR and CIR rates for all queues created through the association of the SAP egress QoS policy with the *queue-id*.

The **no** form of the command returns all queues created with the *queue-id* by association with the QoS policy to the default PIR and CIR parameters (**max**, 0).

#### **Default** no rate

**Parameters** *pir-rate* — Defines the administrative PIR rate, in kilobits, for the queue. When the **rate** command is executed, a valid PIR setting must be explicitly defined. When the **rate** command has not been executed, the default PIR of **max** is assumed.

Fractional values are not allowed and must be given as a positive integer.

The actual PIR rate is dependent on the queues **adaptation-rule** parameters and the actual hardware where the queue is provisioned.

**Values** 1 — 2000000000, max

**Default max**

*cir-rate —* The **cir** parameter overrides the default administrative CIR used by the queue. When the **rate** command is executed, a CIR setting is optional. When the **rate** command has not been executed or the **cir** parameter is not explicitly specified, the default CIR (0) is assumed. Fractional values are not allowed and must be given as a positive integer.

**Values**  $0 - 200000000$ , max **Default** 0

## qos-marking-from-sap

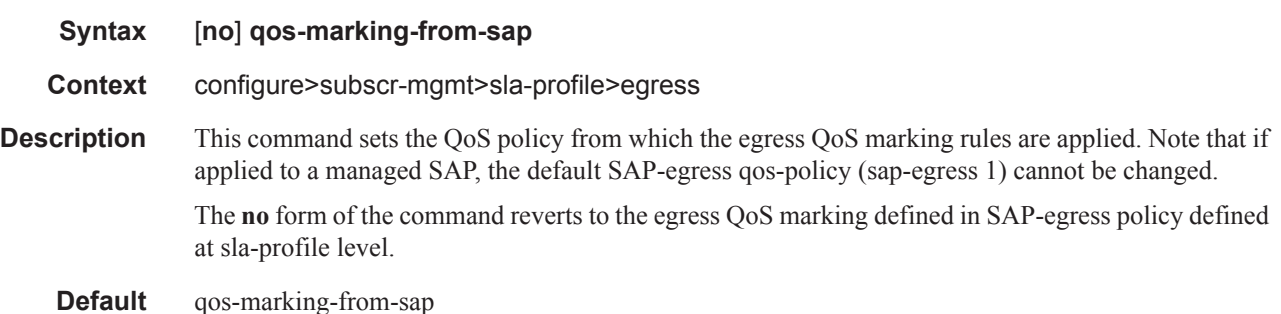

#### report-rate

**Syntax report-rate agg-rate-limit report-rate scheduler** *scheduler-name* **report-rate pppoe-actual-rate report-rate rfc5515-actual-rate no report-rate**

#### **7450 ESS Triple Play Service Delivery Architecture Page 1295**

#### SLA Profile Commands

- **Context** config>subscr-mgmt>sla-prof>ingress config>subscr-mgmt>sla-prof>egress
- **Description** This command configures the source for Tx and Rx connect speeds in AVP 38 (Rx Connect Speed) and AVP 24 (Tx Connect Speed) of an L2TP session established on a LAC.
- **Default** no report-rate Rates takes from the physical port speed.
- **Parameters agg-rate-limit** (egress only) rate taken from:
	- 1. The agg-rate RADIUS override (RADIUS VSA "Alc-Subscriber-QoS-Override" in a RADIUS Access-Accept message) if present.
	- 2. The configured agg-rate-limit in the **config>subscr-mgmt>sub-prof>egr** context.
	- 3. Fall back to the default (no report-rate).
	- **scheduler** *scheduler-name*Specifies the rate taken from the **scheduler** scheduler-name. If the **scheduler** scheduler-name is not present in the scheduler-policy configured in the **config>subscr-mgmt>sub-prof>egr** context, fall back to the default (no report-rate)
	- **pppoe-actual-rate** Specifies rates taken from the "DSL Line characteristics" PPPoE tags (Actual Data Rate Upstream/Downstream) if present; otherwise fall back to the default (no report-rate).
	- **report-rate rfc5515-actual-rate** Puts the same value as the transmitted Actual-Data-Rate-Upstream AVP in the Rx-Connect-Speed AVP, and the same value as the transmitted Actual-Data-Rate-Downstream AVP in the Tx-Connect-Speed AVP.

#### scheduler-policy

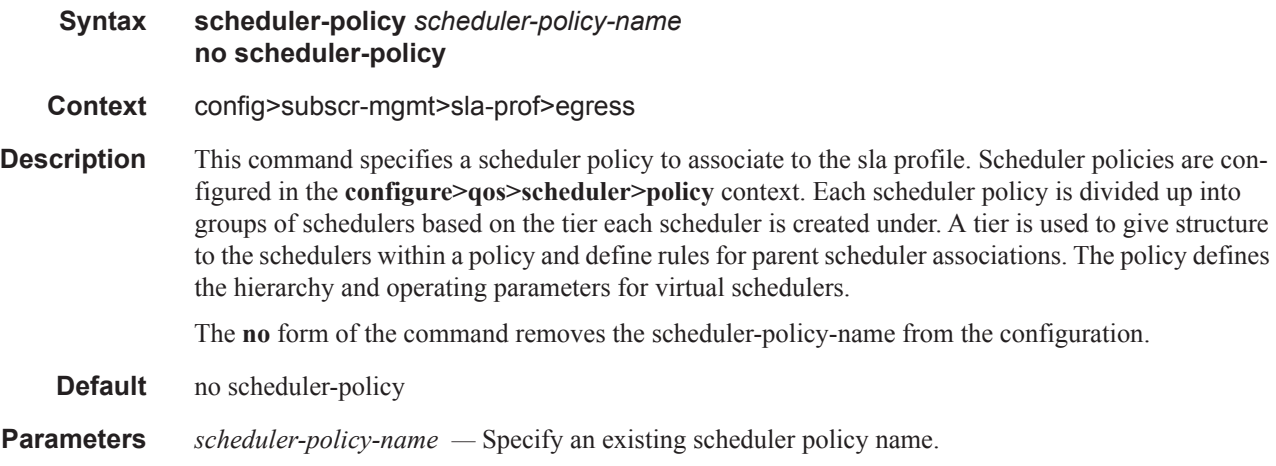

#### scheduler

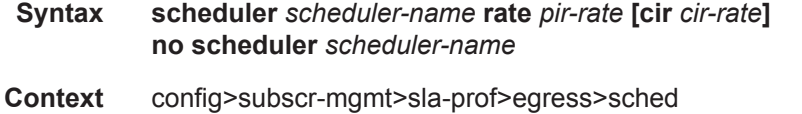

- **Description** This command provides a way to override parameters of the existing scheduler associated with the egress scheduler policy. A scheduler defines bandwidth controls that limit each child (other schedulers and queues) associated with the scheduler. Scheduler objects are created within the hierarchical tiers of the policy. It is assumed that each scheduler created will have queues or other schedulers defined as child associations. The scheduler can be a child (take bandwidth from a scheduler in a higher tier).
- **Parameters** scheduler *scheduler-name* Specify an existing scheduler policy name.
	- *pir-rate* The pir-rate parameter, in kilobits, overrides the administrative PIR used by the scheduler. When the rate command is executed, a valid PIR setting must be explicitly defined. Fractional values are not allowed and must be given as a positive integer.

**Values** 1 — 3200000000, max

**Default** none

*cir-rate —* The cir parameter, in kilobits, overrides the administrative CIR used by the scheduler. When the rate command is executed, a CIR setting is optional. The sum keyword specifies that the CIR be used as the summed CIR values of the children schedulers or queues. Fractional values are not allowed and must be given as a positive integer.

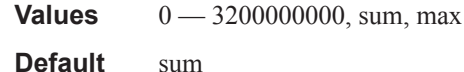

#### use-ingress-l2tp-dscp

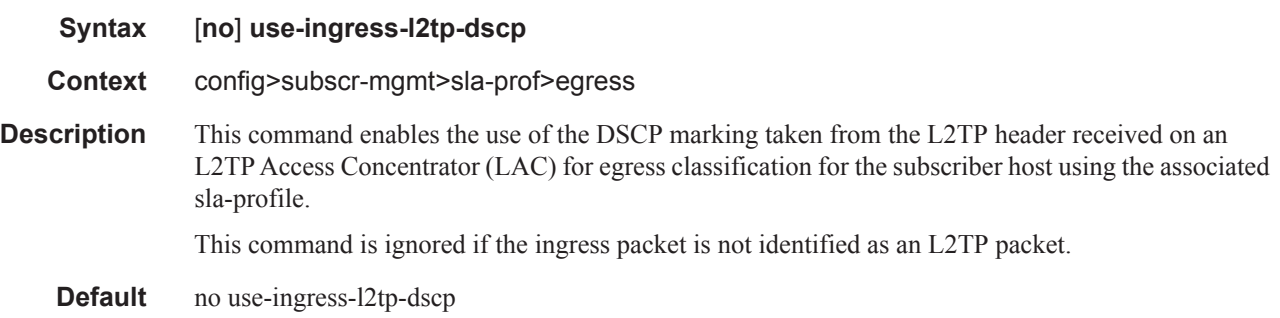

#### one-time-http-redirection

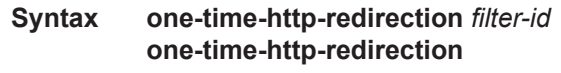

- **Context** config>subscr-mgmt>sla-prof
- **Description** This command specify the one-time http redirection filter id. This filter will apply to the host when host is created, and will be replaced by the sla-profile ingress filter (configured in the **config>subscrmgmt>sla-prof>ingress** context) after first HTTP request from host has been redirected.

**Note:** system does not check if the configured filter include http-redirection entry. If the filter does not include the http-redirection then it will not be replaced in future.

If 7750 receives filter insertion via CoA or access-accept when one-time redirection filter is still active then the received filter entries will only be applied to the sla-profile ingress filter. And after 1st http redirection, the original sla-profile ingress filter + received filter will replace the redirection filter.

**Default** no

**Parameters** *filter-id* — Specifies the id of filter that is used for HTTP redirection.

#### rate

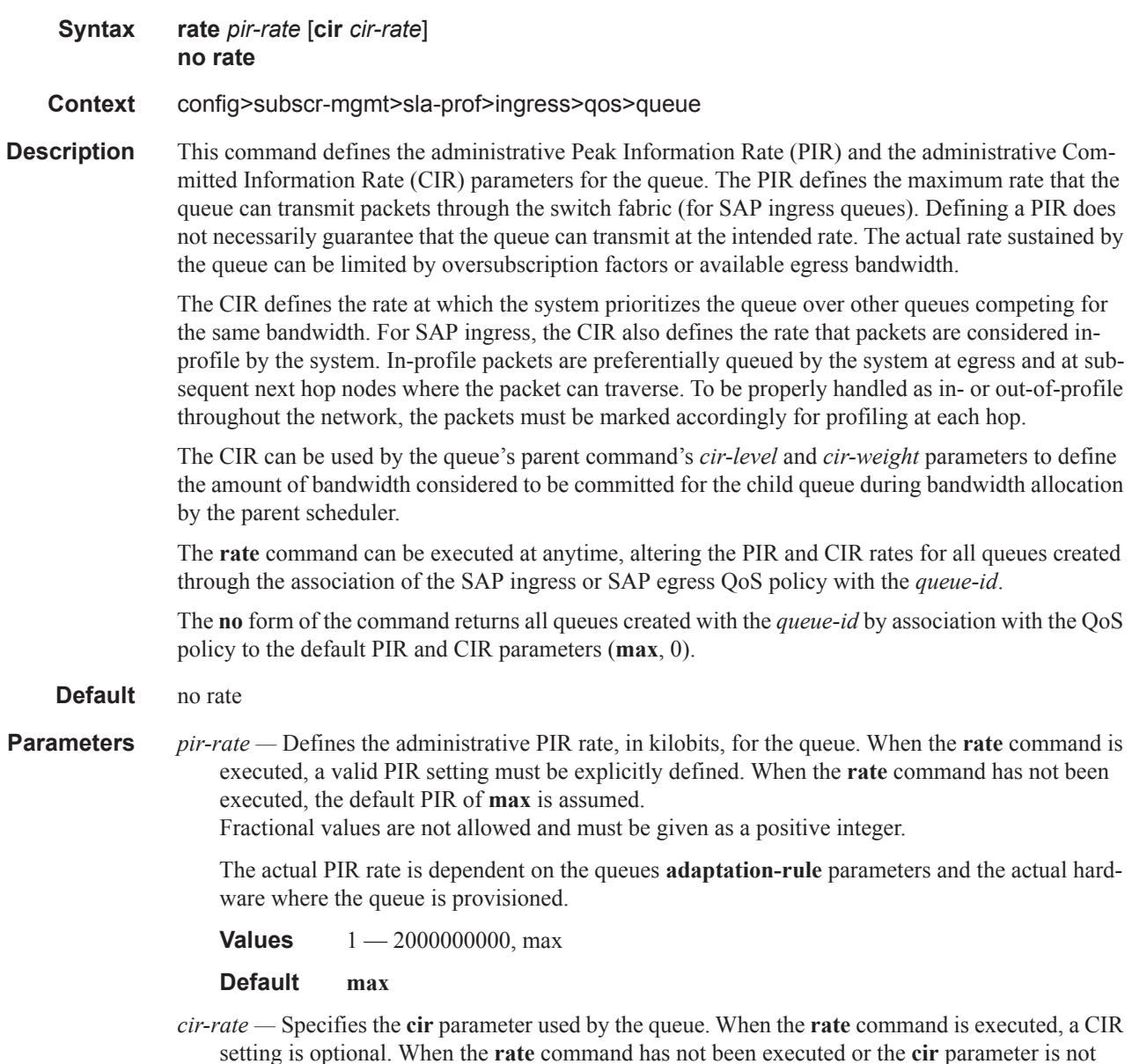

explicitly specified, the default CIR (0) is assumed. Fractional values are not allowed and must be given as a positive integer.

**Values** 0 — 2000000000, **max Default** 0

## policer

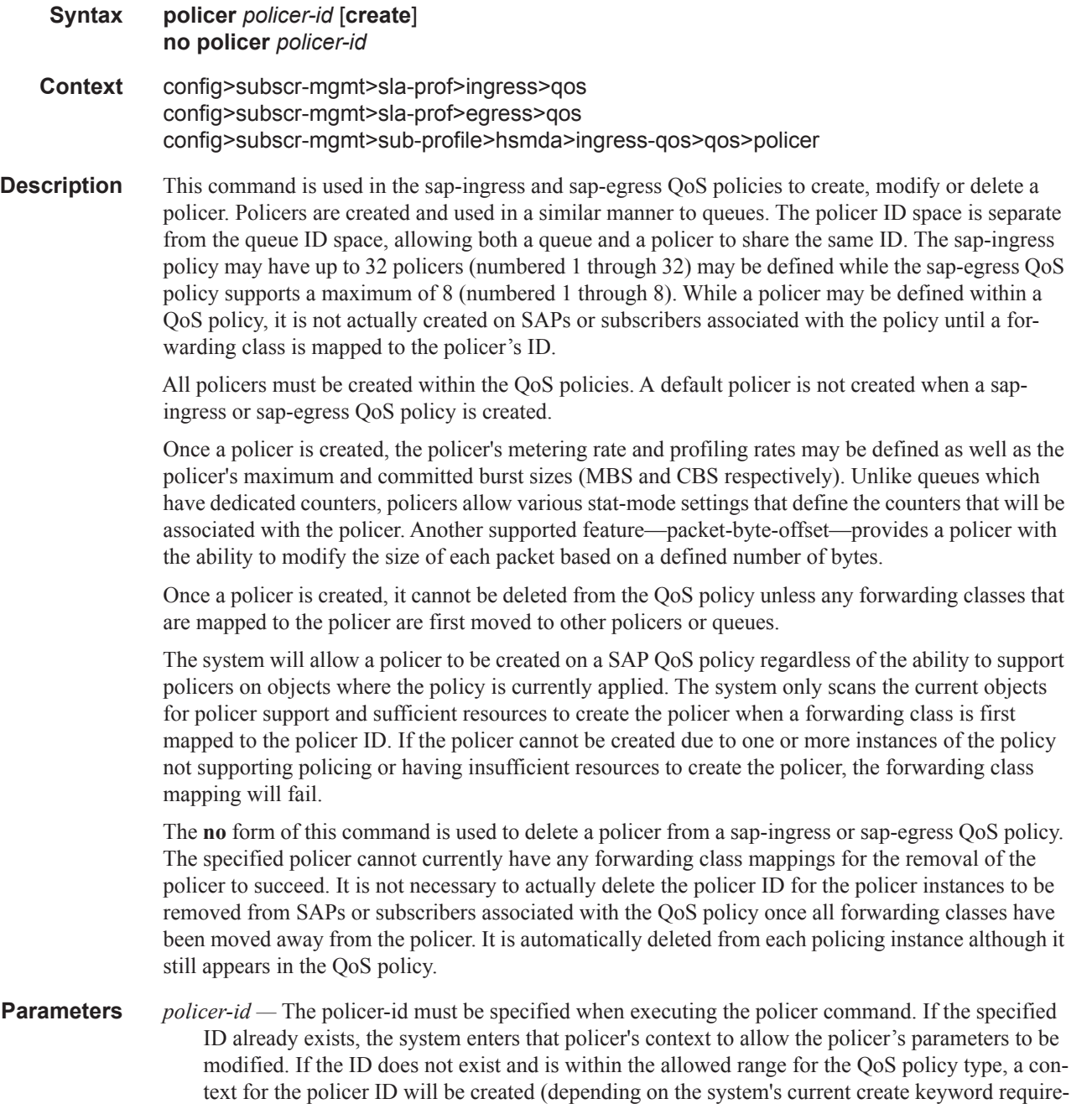

ments which may require the create keyword to actually add the new policer ID to the QoS policy) and the system will enter that new policer's context for possible parameter modification.

```
Values 1—63
```
### cbs

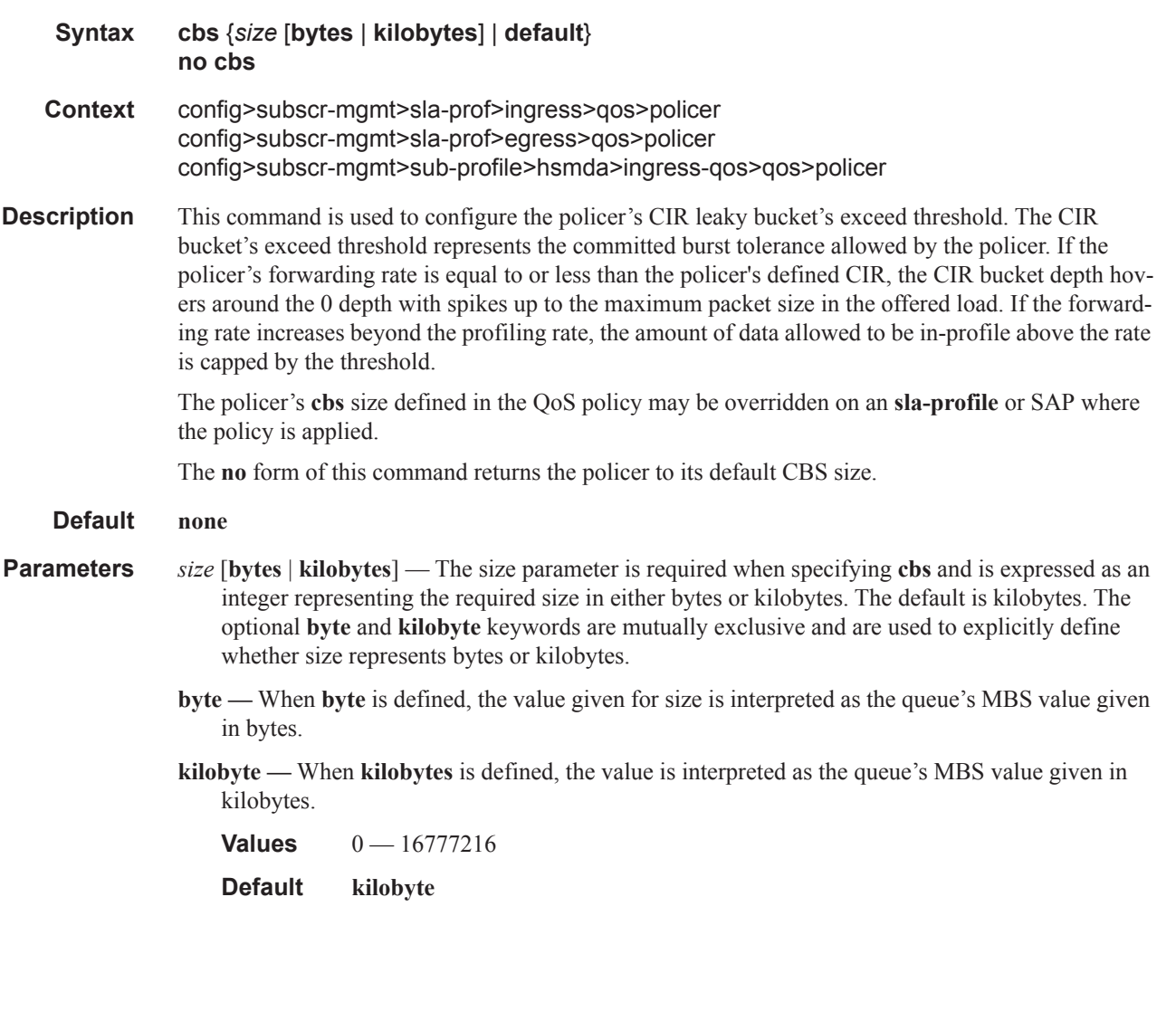

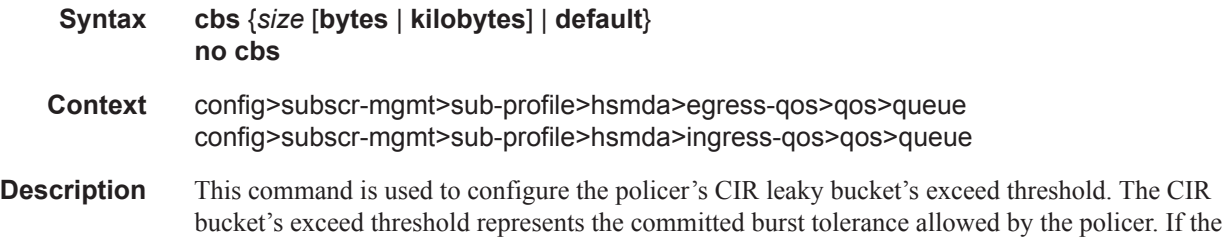

cbs

policer's forwarding rate is equal to or less than the policer's defined CIR, the CIR bucket depth hovers around the 0 depth with spikes up to the maximum packet size in the offered load. If the forwarding rate increases beyond the profiling rate, the amount of data allowed to be in-profile above the rate is capped by the threshold.

The policer's **cbs** size defined in the QoS policy may be overridden on an **sla-profile** or SAP where the policy is applied.

The **no** form of this command returns the policer to its default CBS size.

#### **Default none**

- **Parameters** *size* [bytes | kilobytes] The size parameter is required when specifying cbs and is expressed as an integer representing the required size in either bytes or kilobytes. The default is kilobytes. The optional **byte** and **kilobyte** keywords are mutually exclusive and are used to explicitly define whether size represents bytes or kilobytes.
	- **byte** When **byte** is defined, the value given for size is interpreted as the queue's MBS value given in bytes.
	- **kilobyte** When **kilobytes** is defined, the value is interpreted as the queue's MBS value given in kilobytes.

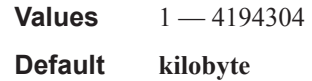

#### mbs

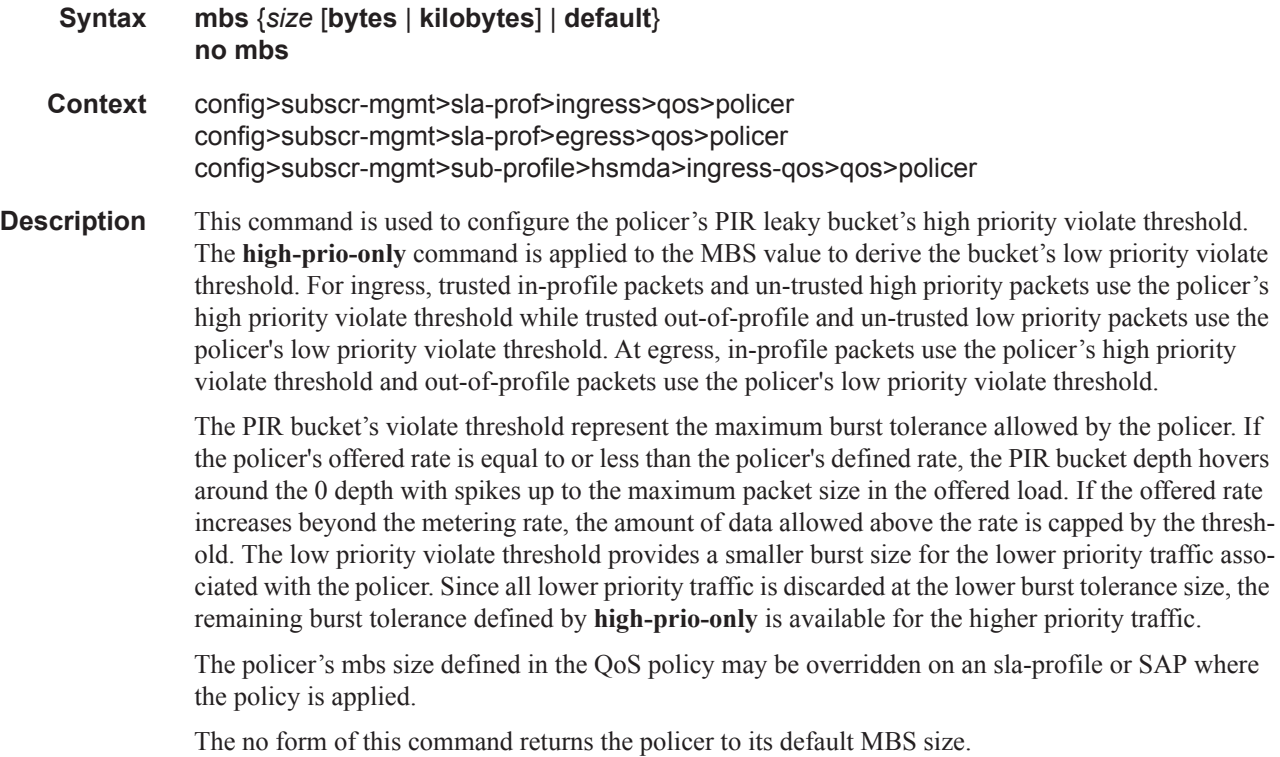

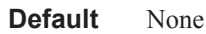

- **Parameters** *size* [**bytes** | **kilobytes**] The size parameter is required when specifying **mbs** and is expressed as an integer representing the required size in either bytes or kilobytes. The default is kilobytes. The optional **byte** and **kilobyte** keywords are mutually exclusive and are used to explicitly define whether size represents bytes or kilobytes.
	- **byte** When **byte** is defined, the value given for size is interpreted as the queue's MBS value given in bytes.
	- **kilobyte** When **kilobytes** is defined, the value is interpreted as the queue's MBS value given in kilobytes.

**Values**  $0 - 16777216$ 

**Default kilobyte**

#### mbs

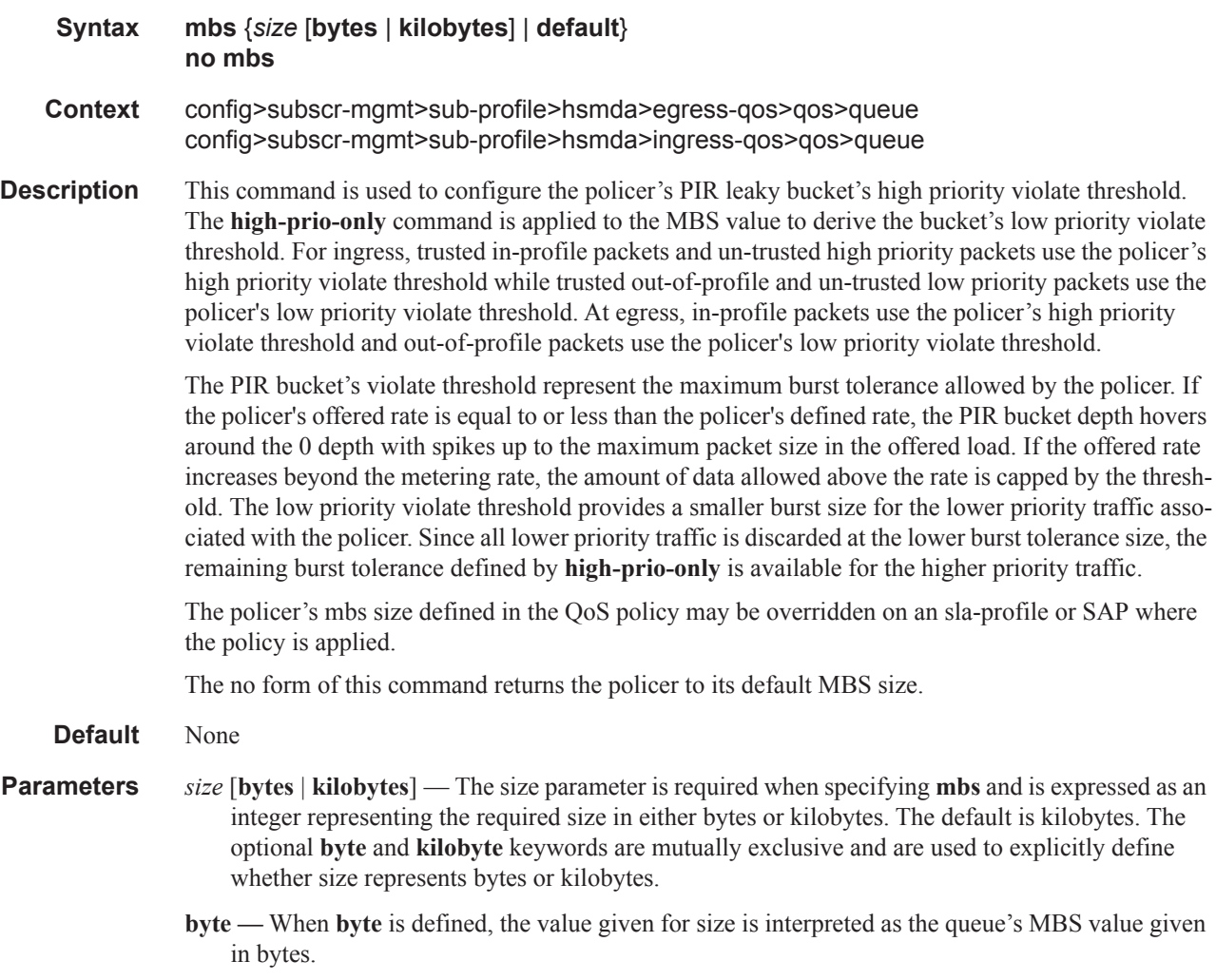

**kilobyte —** When **kilobytes** is defined, the value is interpreted as the queue's MBS value given in kilobytes.

**Values** 1-4194304

**Default kilobyte**

# packet-byte-offset

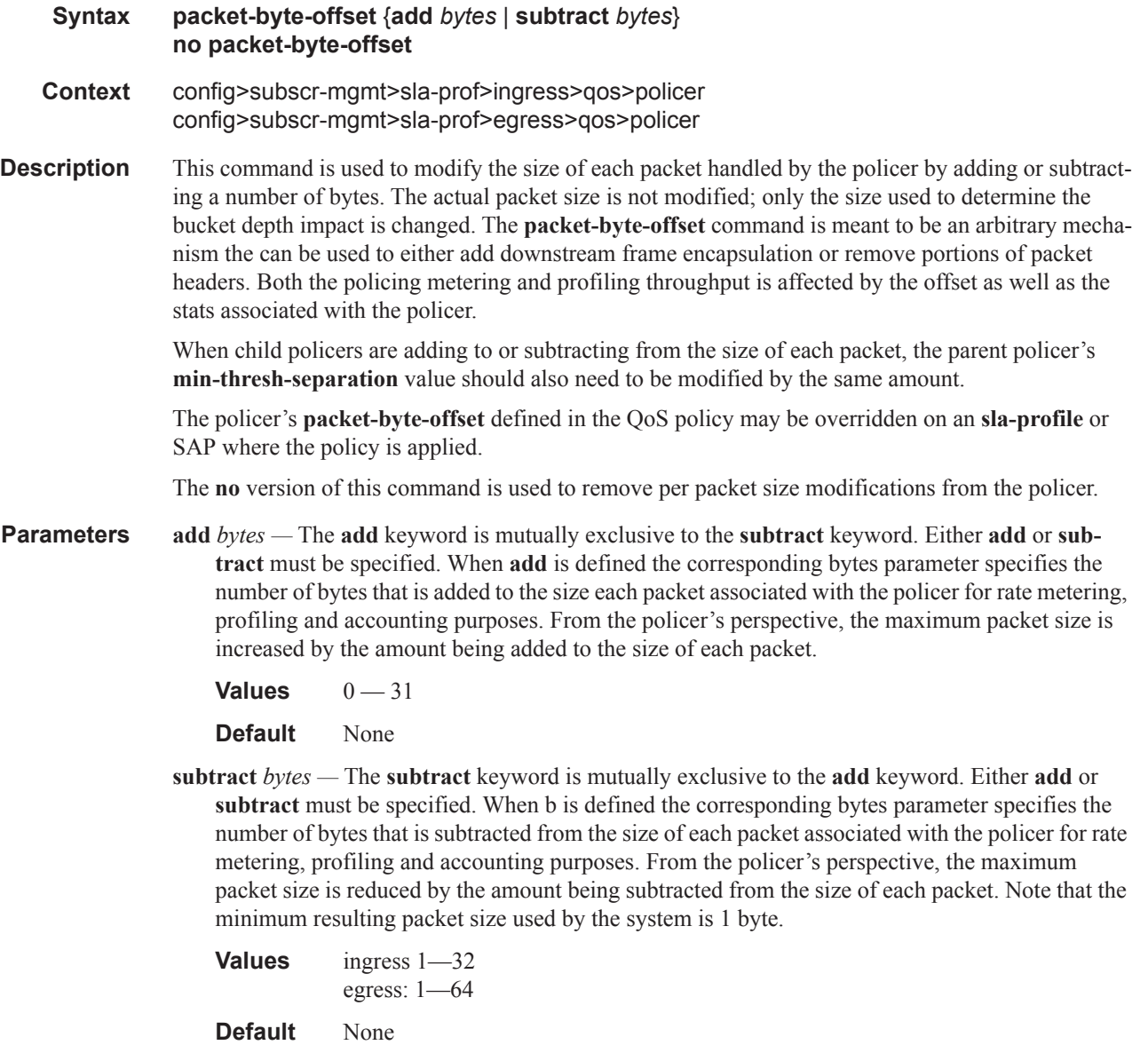

rate

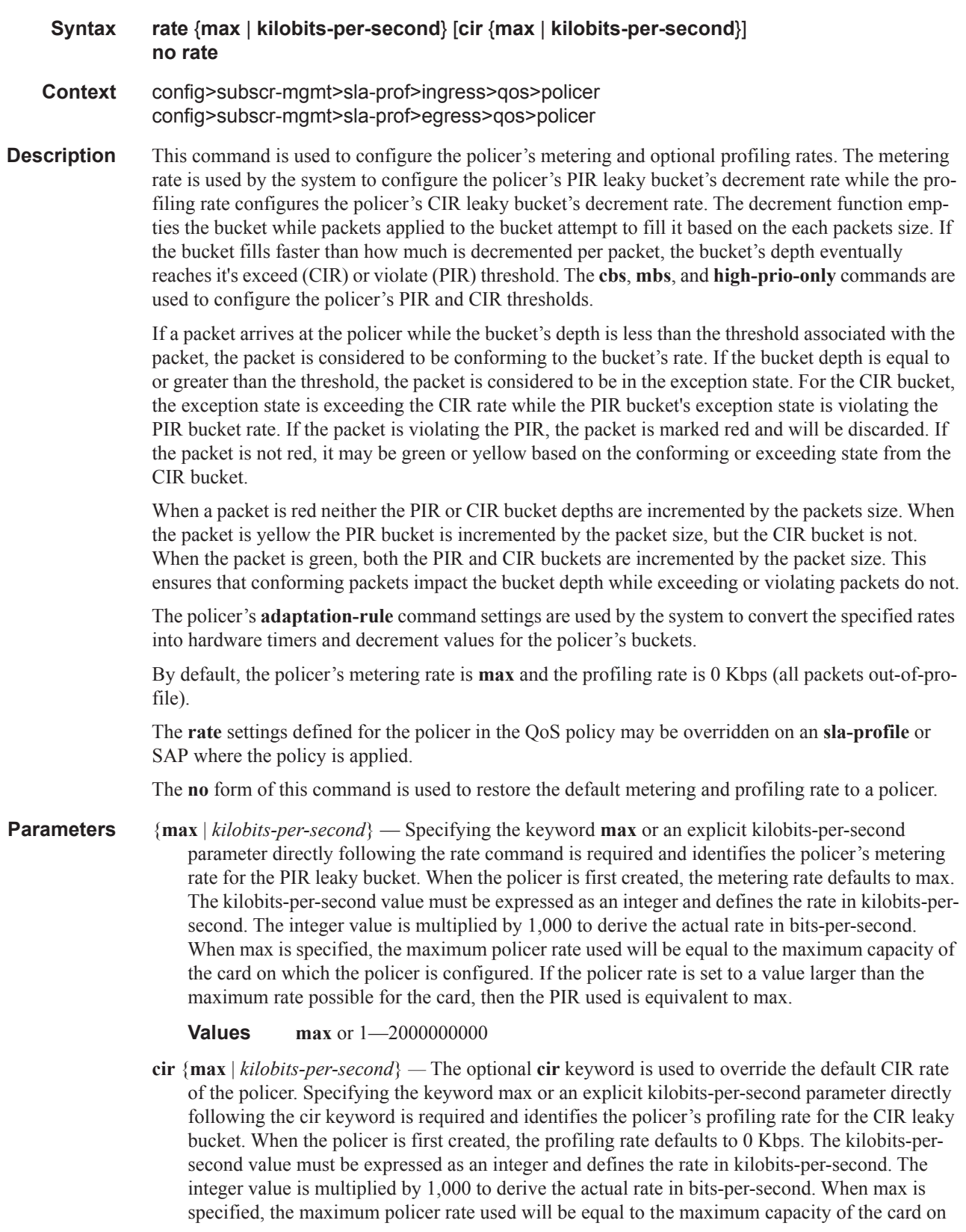

which the policer is configured. If the policer rate is set to a value larger than the maximum rate possible for the card, then the CIR used is equivalent to max.

**Values max** or 0–2000000000

## stat-mode

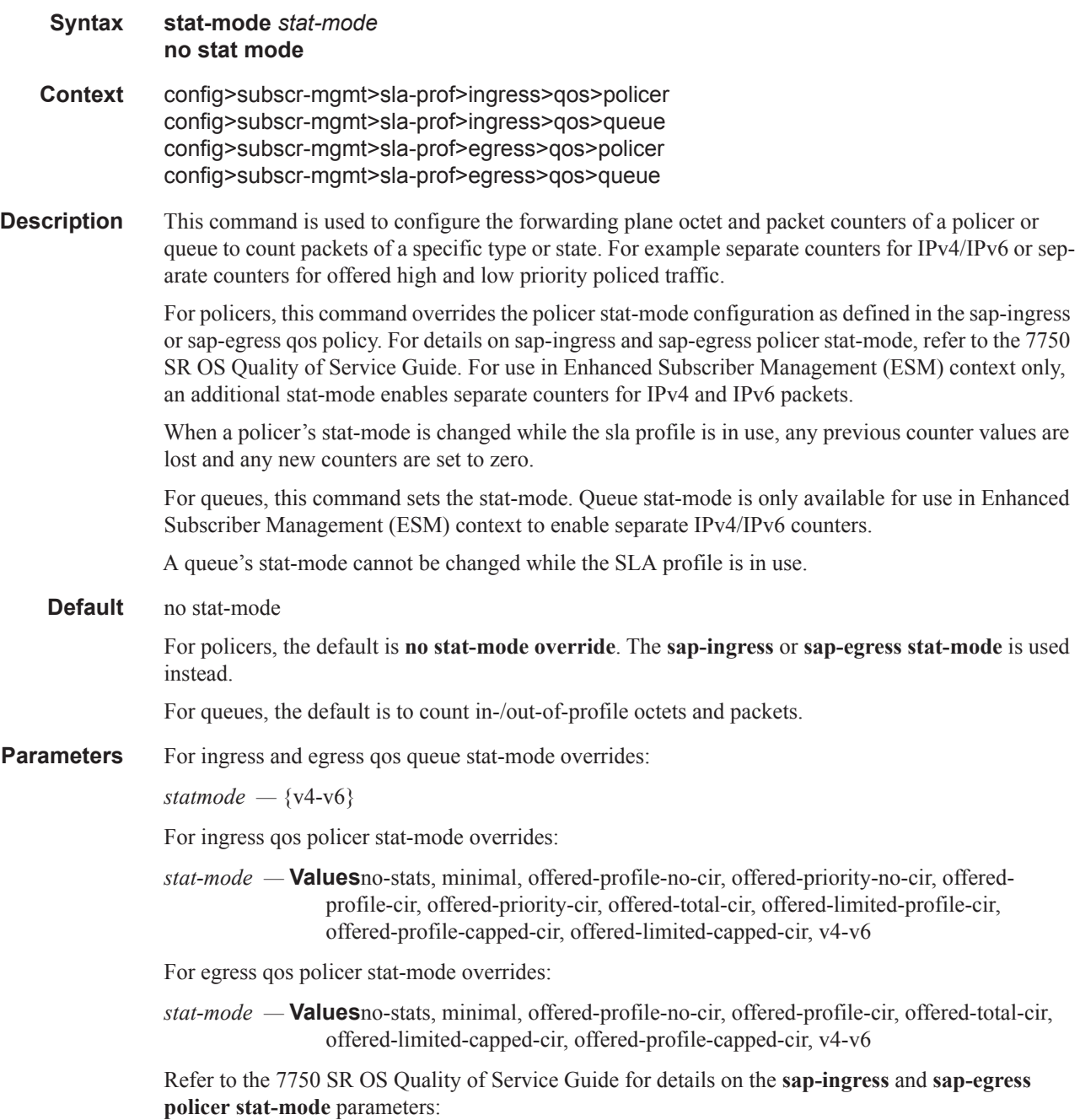

no-stats minimal offered-profile-no-cir offered-priority-no-cir offered-limited-profile-cir offered-profile-cir offered-priority-cir offered-total-cir offered-limited-capped-cir offered-profile-capped-cir

For use in Enhanced Subscriber Management (ESM) context only:

**v4-v6 —** Count IPv4 and IPv6 forwarded/dropped Octets and Packets separately

# **Subscriber Identification Policy Commands**

# sub-ident-policy

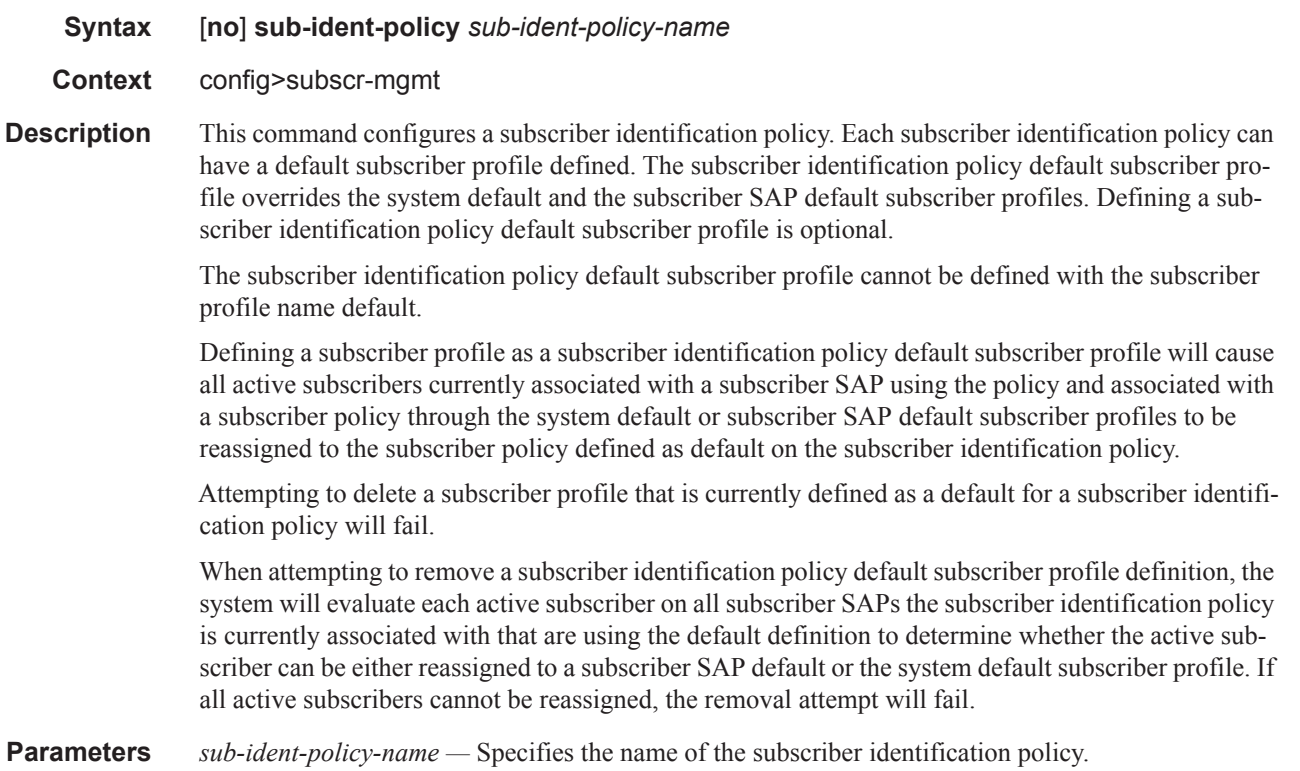

# app-profile-map

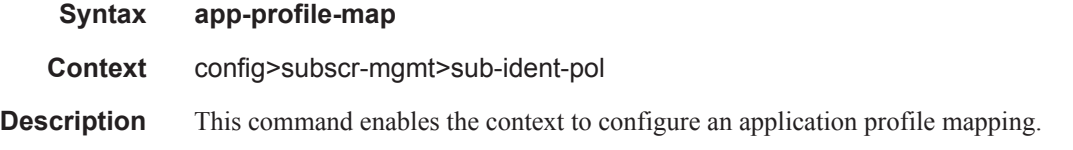

## entry

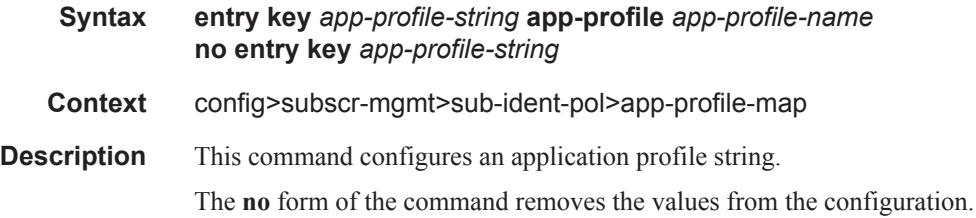

## **7450 ESS Triple Play Service Delivery Architecture Page 1307**

**Parameters** *app-profile-string* — Specifies the application profile string. *app-profile-name —* Specifies the application profile name.

# use-direct-map-as-default

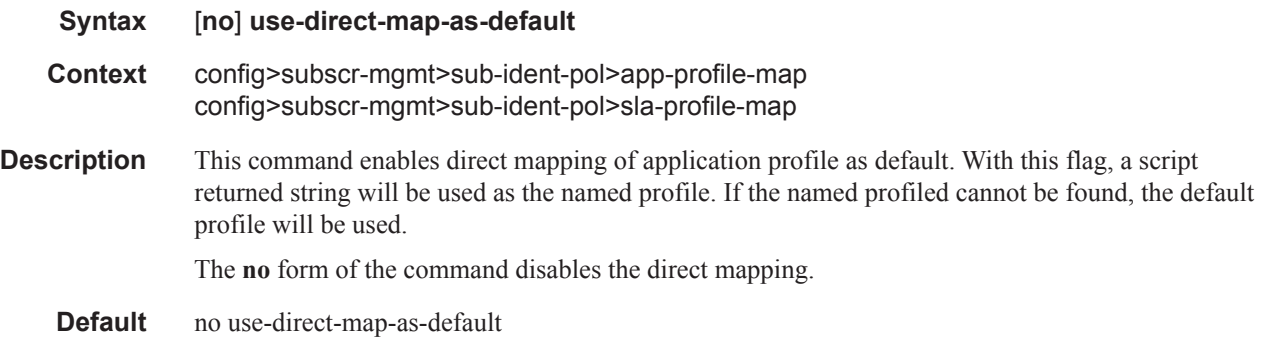

## primary

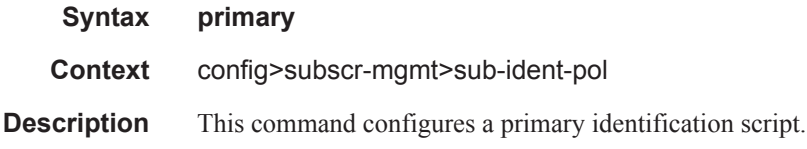

# script-url

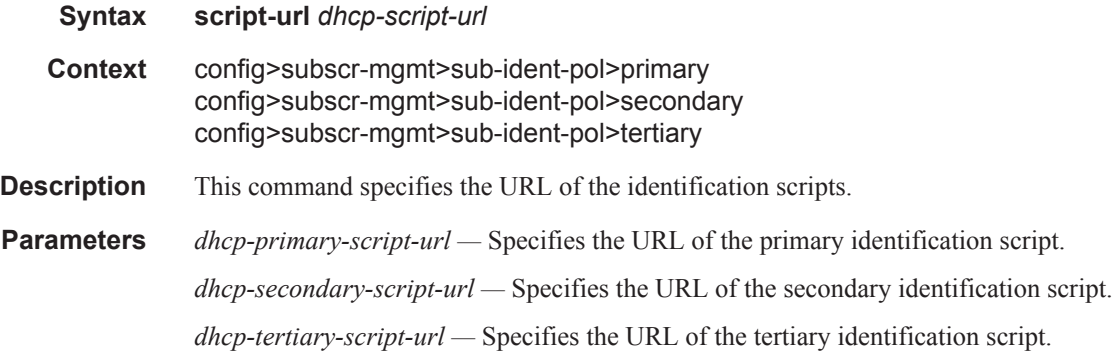

## secondary

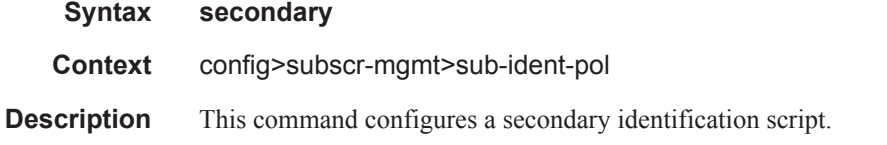

# sla-profile-map

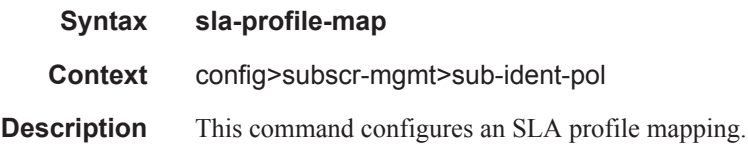

# sub-profile-map

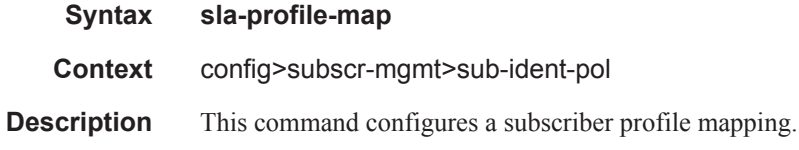

# entry

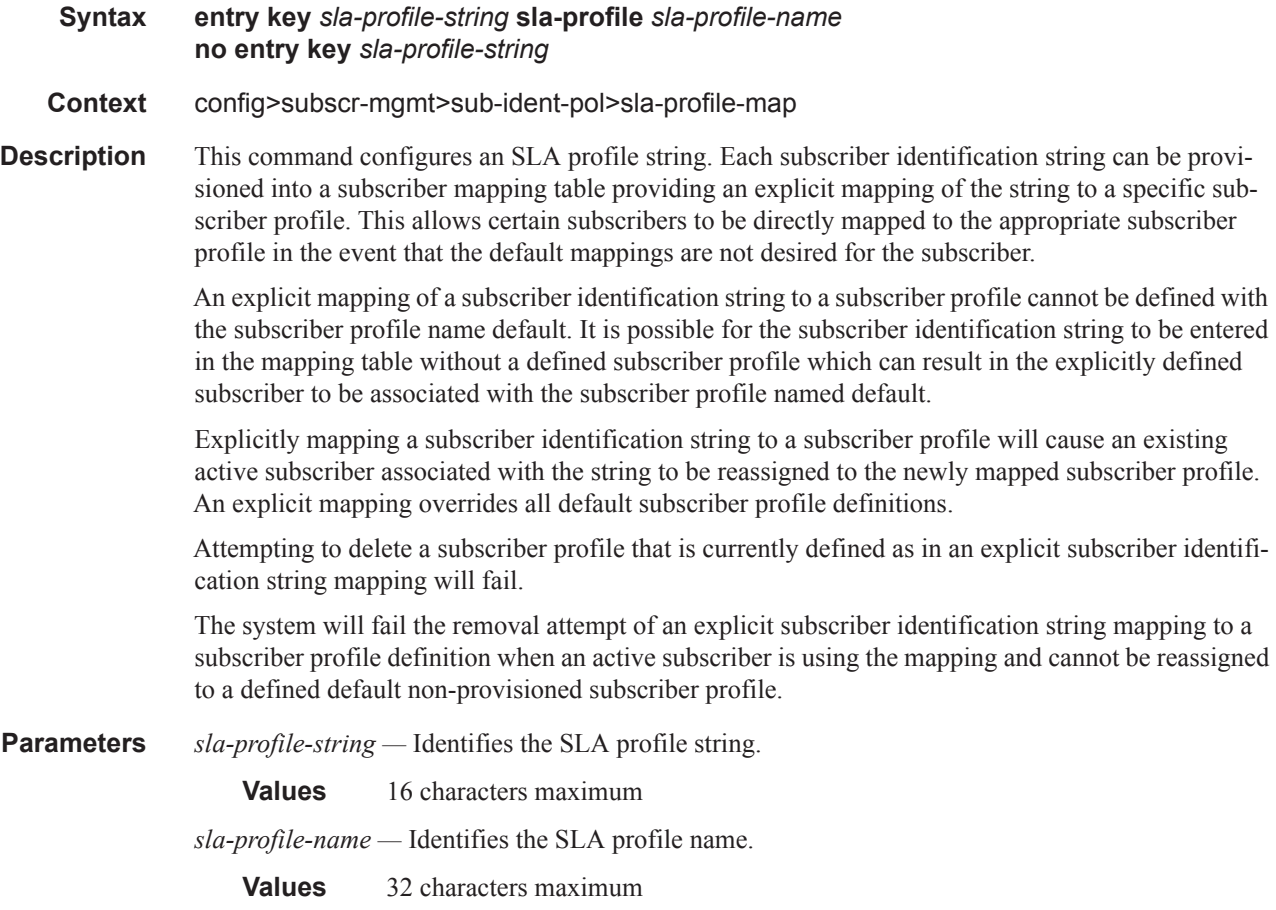

### Subscriber Identification Policy Commands

# entry

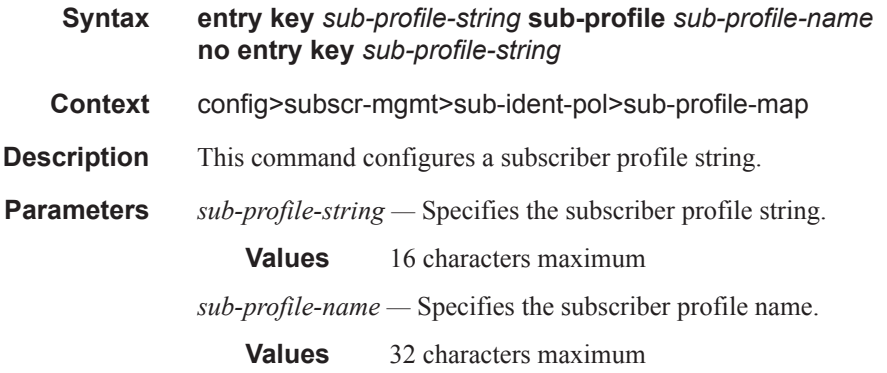

# tertiary

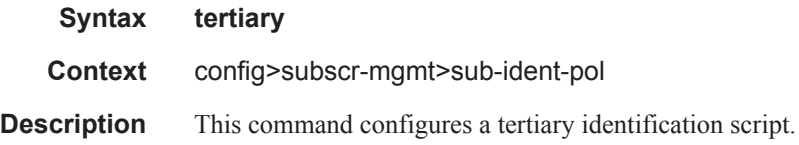

# **Auto-Generated Subscriber Identification Key Commands**

auto-sub-id-key

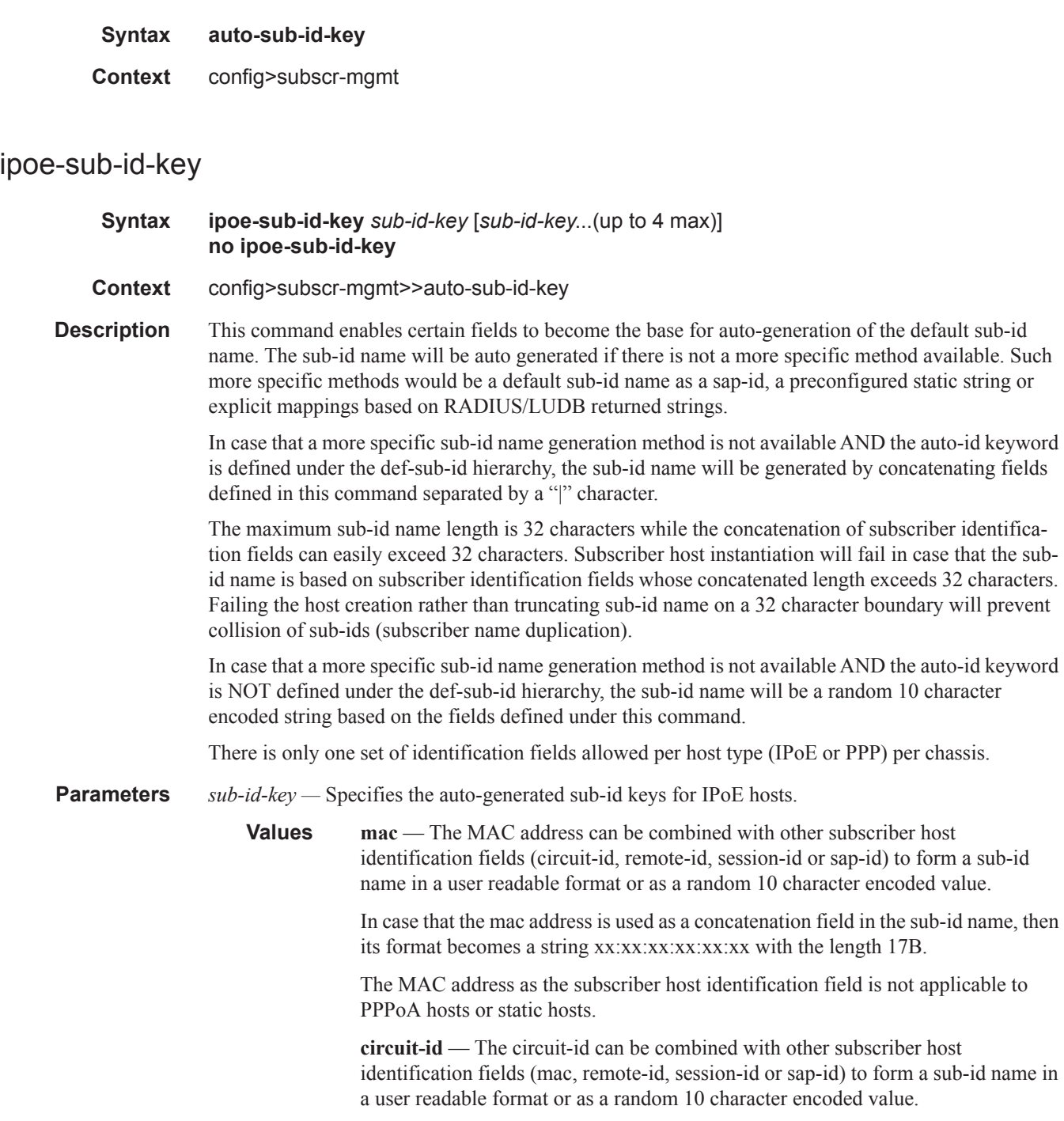

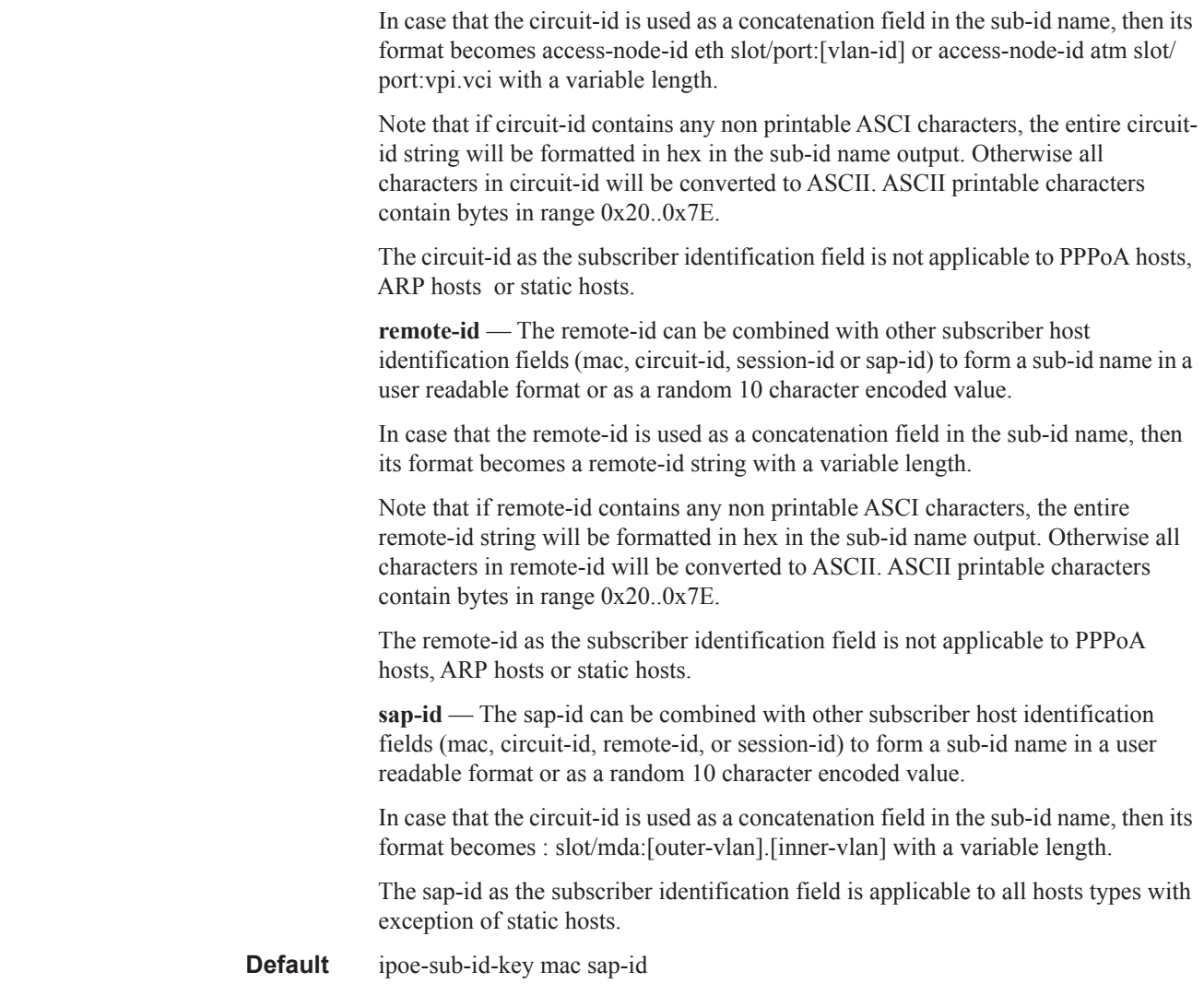

## ppp-sub-id-key

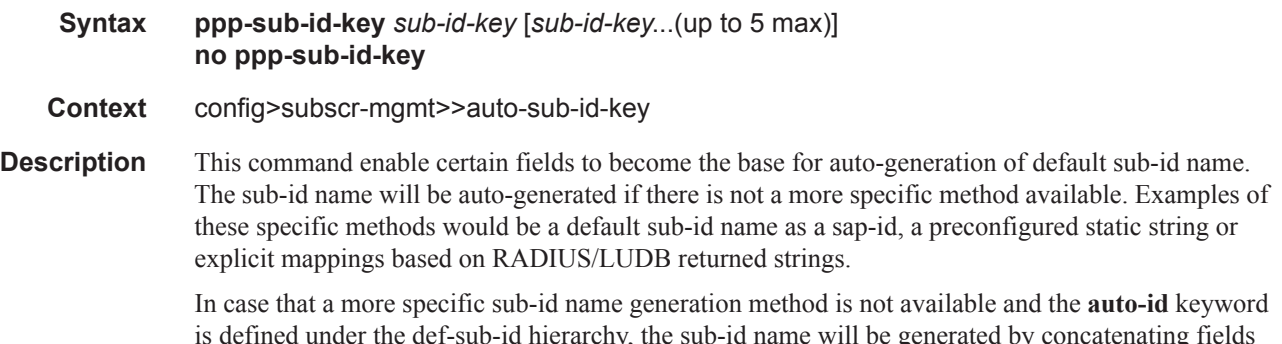

is defined under the def-sub-id hierarchy, the sub-id name will be generated by concatenating fields defined in this command separated by a "|" character.

The maximum sub-id name length is 32 characters while the concatenation of subscriber identification fields can easily exceed 32 characters. The subscriber host instantiation will fail if the sub-id name is based on subscriber identification fields whose concatenated length exceeds 32 characters. Failing the host creation rather than truncating sub-id name on a 32 character boundary will prevent collision of sub-ids (subscriber name duplication).

In case that a more specific sub-id name generation method is not available and the **auto-id** keyword is not defined under the def-sub-id hierarchy, the sub-id name will be a random 10 character encoded string based on the fields defined under this command.

There is only one set of identification fields allowed per host type (IPoE or PPP) per chassis.

**Parameters** *sub-id-key —* Specifies the auto-generated sub-id keys for PPP hosts.

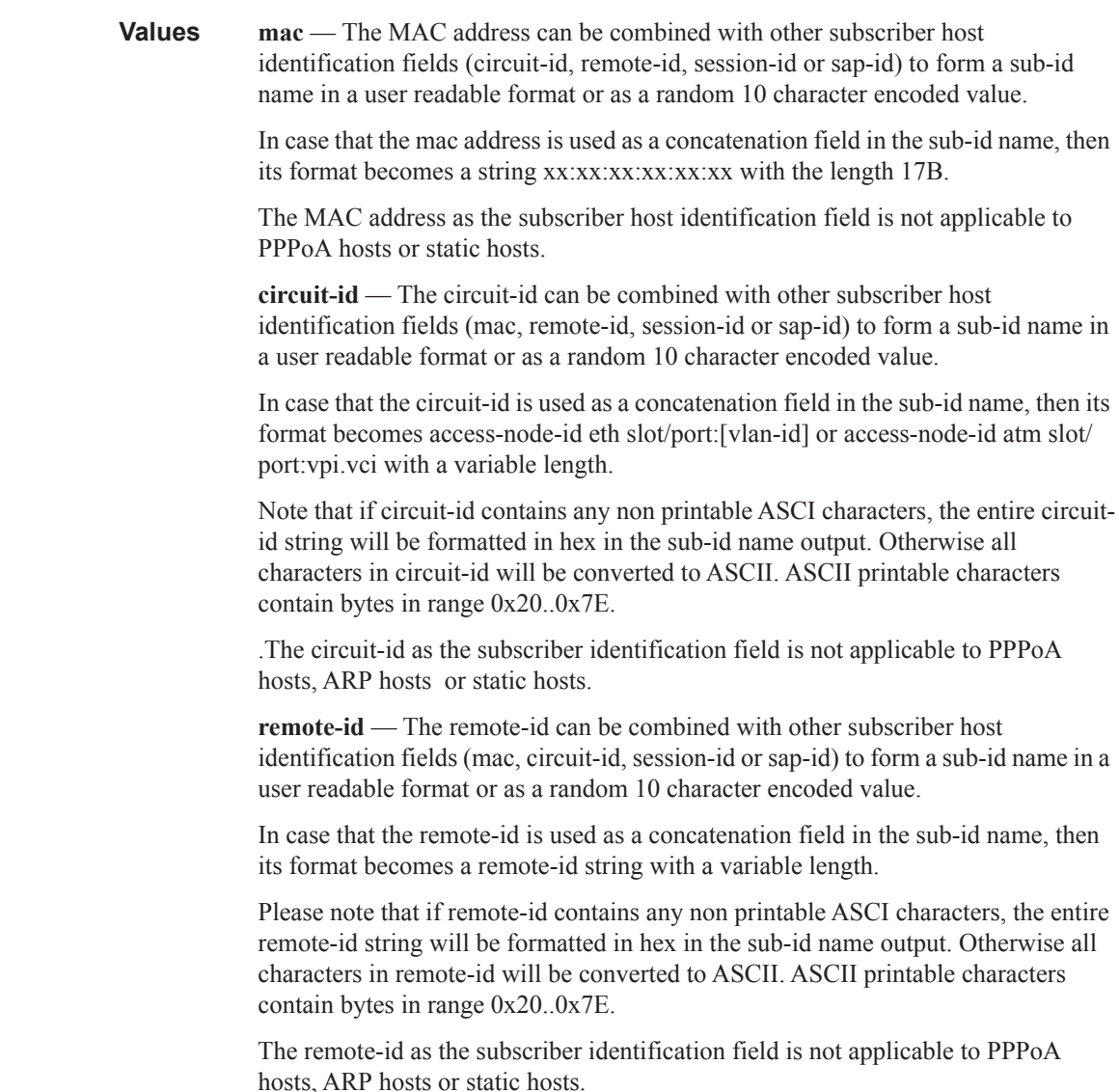

**sap-id** — The sap-id can be combined with other subscriber host identification fields (mac, circuit-id, remote-id, or session-id) to form a sub-id name in a user readable format or as a random 10 character encoded value.

In case that the circuit-id is used as a concatenation field in the sub-id name, then its format becomes : slot/mda:[outer-vlan].[inner-vlan] with a variable length.

The sap-id as the subscriber identification field is applicable to all hosts types with exception of static hosts.

**session-id** — The session-id can be combined with other subscriber host identification fields (mac, circuit-id, remote-id, or sap-id) to form a sub-id name in a user readable format or as a random 10 character encoded value.

In case that the circuit-id is used as a concatenation field in the sub-id name, then its format becomes a decimal number with variable length.

The session-id as the subscriber identification field is applicable only to PPPoE/ PPPoEoA type hosts.

**Default** ppp-sub-id-key mac sap-id session-id

# **Subscriber Profile Commands**

### sub-profile

**Syntax** [**no**] **sub-profile** *subscriber-profile-name*

**Context** config>subscr-mgmt

**Description** This command enables the context to configure a subscriber profile. A subscriber profile is a template used to define the aggregate QoS for all hosts within a subscriber context. This is done through the definition of the egress and ingress scheduler policies that govern the aggregate SLA for subscribers using the subscriber profile. Subscriber profiles also allow for specific SLA profile definitions when the default definitions from the subscriber identification policy must be overridden.

> Subscribers are either explicitly mapped to a subscriber profile template or are dynamically associated by one of various non-provisioned subscriber profile definitions.

A subscriber host can be associated with a subscriber profile in the following ways, listed from lowest to highest precedence:

- 1. The subscriber profile named default.
- 2. The subscriber profile defined as the subscriber SAP default.
- 3. The subscriber profile found by the subscriber identification policy sub-profile-map.
- 4. The subscriber profile found by the subscriber identification policy explicit map.

In the event that no defaults are defined and the subscriber identification string is not explicitly provisioned to map to a subscriber profile, either the static subscriber host creation will fail or the dynamic subscriber host DHCP ACK will be discarded.

Default Subscriber profile:

When a subscriber profile is created with the *subscriber-profile-name* default, it will be used when no other subscriber profile is associated with the subscriber host by the system. Creating a subscriber profile with the *subscriber-profile-name* default is optional. If a default subscriber profile is not created, all subscriber hosts subscriber identification strings must match either a non-provisioned default or be provisioned as an explicit match to a subscriber profile.

The default profile has no effect on existing active subscriber on the system as they exist due to higher precedence mappings.

Attempting to delete any subscriber profile (including the profile named default) while in use by existing active subscribers will fail.

**Parameters** *subscriber-profile-name —* Specify the name of the subscriber profile.

**Values** 32 characters maximum, default

## accounting-policy

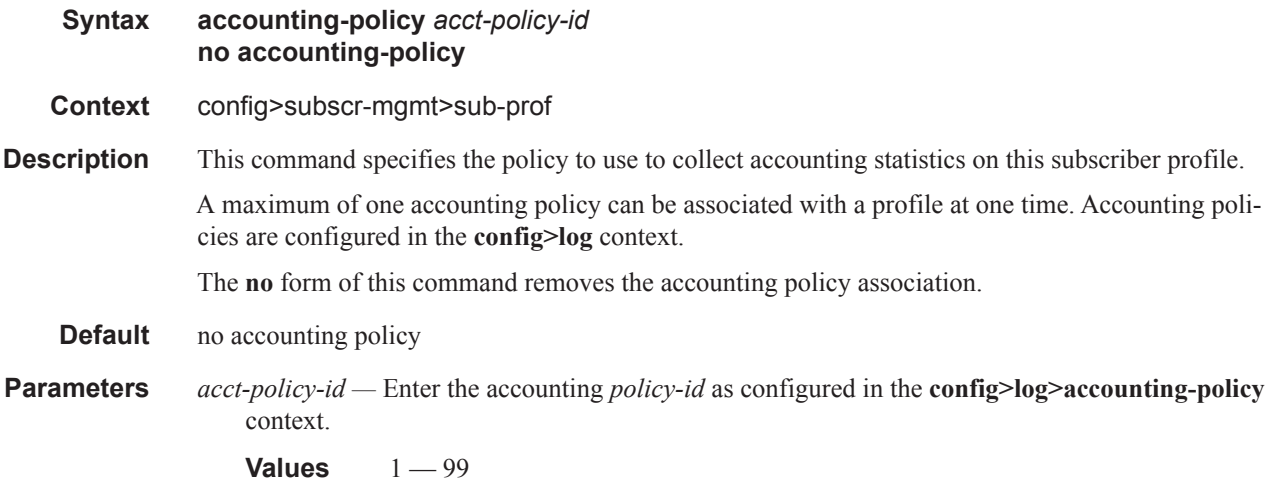

### collect-stats

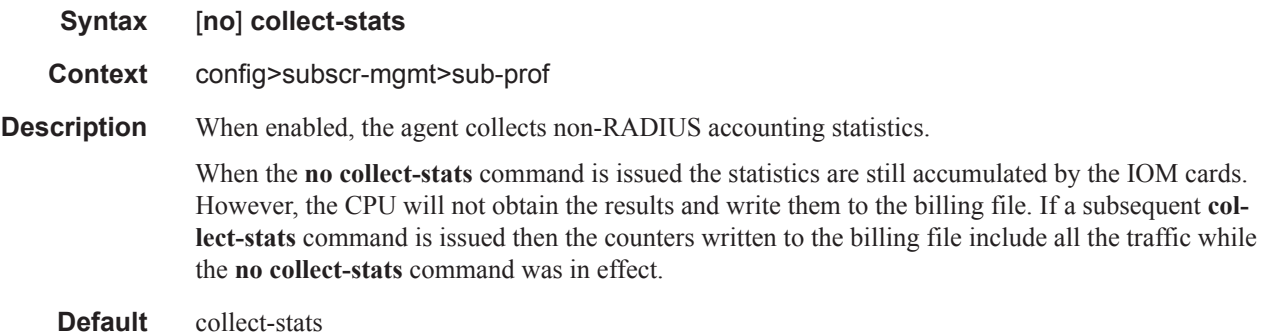

#### agg-rate-limit

#### **Syntax agg-rate-limit** {**max** | *kilobits-per-second*} [**queue-frame-based-accounting**] **no agg-rate-limit**

**Context** config>subscr-mgmt>sub-prof>egress

**Description** This command define a subscriber aggregate limit when the subscriber profile is directly associated with an egress port based scheduler instead of a scheduler policy. The optional queue-frame-basedaccounting keyword allows the subscriber queues to operate in the frame based accounting mode.

> Once egress frame based accounting is enabled on the subscriber profile, all queues associated with the subscriber (created through the sla-profile associated with each subscriber host) will have their rate and CIR values interpreted as frame based values. When shaping, the queues will include the 12 byte Inter-Frame Gap (IFG) and 8 byte preamble for each packet scheduled out the queue. The profiling CIR threshold will also include the 20 byte frame encapsulation overhead. Statistics associated with the queue do not include the frame encapsulation overhead.

The queue-frame-based-accounting keyword does not change the behavior of the egress-agg-ratelimit rate value. Since egress-agg-rate-limit is always associated with egress port based scheduling and egress port based scheduling is dependent on frame based operation, the egress-agg-rate-limit rate is always interpreted as a frame based value.

Enabling queue-frame-based-accounting will not cause statistics for queues associated with the subscriber to be cleared.

The **no** form of the command removes both an egress aggregate rate limit and egress frame based accounting for all subscribers associated with the sub-profile. If a subscriber's accounting mode is changed, the subscriber's queue statistics are cleared.

**Parameters** {**max |** *kilobits-per-second*} **—** The **max** keyword and *kilobits-per-second* parameter are mutually exclusive. Either max or a value for kilobits-per-second must follow the egress-agg-rate-limit command.

> **max —** The max keyword specifies that the egress aggregate rate limit for the subscriber is unlimited. Scheduling for the subscriber queues will only be governed by the individual queue parameters and any congestion on the port relative to each queues scheduling priority.

> *kilobits-per-second —* The kilobits-per-second parameter defines an actual egress aggregate rate to which all queues associated with the sub-profile will be limited. The limit will be managed per subscriber associated with the sub-profile. The value must be defined as an integer and is representative of increments of 1000 bits per second.

**Values** 1 to 800000000

**Default** max

*queue-frame-based-accounting —* The optional queue-frame-based-accounting keyword enables frame based accounting on all queues associated with the subscriber profile. If frame based accounting is required when a subscriber aggregate limit is not necessary, the max keyword should precede the queue-frame-based-accounting keyword. If frame based accounting must be disabled, execute egress-agg-rate-limit without the queue-frame-based-accounting keyword present.

**Default** Frame based accounting is disabled by default

**queue-frame-based-accounting —** Specifies whether to use frame-based accounting when evaluating the aggregation rate limit for the egress queues for this SAP.

#### avg-frame-size

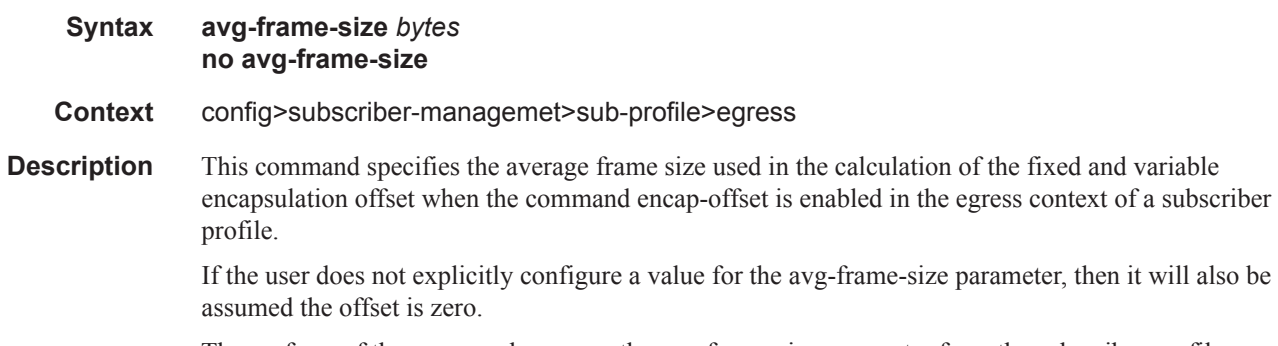

The **no** form of the command removes the avg-frame-size parameter from the subscriber profile.

## **Default** 0

**Parameters** *bytes* — specifies the average frame size value to be used in the adjustment of the subscriber aggregate rate to account for the per packet variable expansion of the last mile for the specific session used by the subscriber host.

**Values** 64 — 4096

#### encap-offset

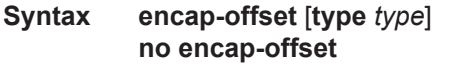

**Context** config>subscriber-managemet>sub-profile>egress

**Description** This command enables the adjustment of the queue and subscriber aggregate rate based on the last mile Ethernet or ATM encapsulation.

> In R9.0, the data path computes the adjusted frame size real-time for each serviced packet from a queue by adding the actual packet size to the fixed offset provided by CPM for this queue and variable AAL5 padding.

> When this command is enabled, the fixed packet offset is derived from the encapsulation type value signaled in the Access-loop-encapsulation sub-TLV in the Vendor-Specific PPPoE Tags or DHCP Relay Options as per RFC 4679. If the user specifies an encapsulation type with the command, this value is used as the default value for all hosts of this subscriber until a host session signaled a valid value. The signaled value is applied to this host only and the remaining hosts of this subscriber continue to use the user entered default type value if configured, or no offset is applied. Note that however, hosts of the same subscriber using the same SLA profile and which are on the same SAP will share the same instance of FC queues. In this case, the last valid encapsulation value signaled by a host of that same instance of the SAP egress QoS policy will override any previous signaled or configured value.

> If the user manually applied a constant byte offset to each packet serviced by the queue by configuring the packet-byte-offset, it will have no effect on the net offset computed for the packet. This net offset is stored in the subscriber host table.

> The procedures for handling signaling changes or configuration changes affecting the subscriber profile are as follows:

- 1. The avg-frame-size parameter in the subscriber profile is ignored.
- 2. If the user specifies an encapsulation type with the command, this value is used as the default value for all hosts of this subscriber until a host session signaled a valid value. The signaled value is applied to this host and other hosts of the same subscriber sharing the same SLA profile and which are on the same SAP. The remaining hosts of this subscriber continue to use the user entered default type value if configured, or no offset is applied.
- 3. If the user enables/disables the encap-offset option, or changes the parameter value of the encap-offset option, CPM immediately triggers a re-evaluation of subscribers hosts using the corresponding subscriber profile and an update the IOM with the new fixed offset value.
- 4. If a subscriber has a static host or an ARP host, the subscriber host continues to use the userconfigured default encapsulation type value or the last valid encapsulation value signaled in the

PPPoE tags or DHCP relay options by other hosts of the same subscriber which use the same SLA profile instance. If none was signaled or configured, then no rate adjustment is applied.

When the encap-offset option is configured in the subscriber profile, the subscriber host queue rates, that is, CLI and operational PIR and CIR as well as queue bucket updates, the queue statistics, that is, forwarded, dropped, and HQoS offered counters use the last-mile frame-over-the-wire format. The scheduler policy CLI and operational rates also use LM-FoW format. The port scheduler max-rate and the priority level rates and weights, if a Weighted Scheduler Group is used, are always entered in CLI and interpreted as local port frame-over-the-wire rates. The same is true for an agg-rate-limit applied to a vport. Finally the subscriber agg-rate-limit is entered in CLI as last-mile frame-over-thewire rate. The system maintains a running average frame expansion ratio for each queue to convert queue rates between these two formats.

**Parameters type** *type* — The name of the default encapsulation used for all host queues of a subscriber in the absence of a valid value signaled in the PPPoE tags.

> **Values** pppoa-llc|pppoa-null|pppoeoa-llc|pppoeoa-llc-fcs|pppoeoa-llc-tagged|pppoeoa-llctagged-fcs|pppoeoa-null|pppoeoa-null-fcs|pppoeoa-null-tagged|pppoeoa-nulltagged-fcs|ipoa-llc|ipoa-null|ipoeoa-llc|ipoeoa-llc-fcs|ipoeoa-llc-tagged|ipoeoa-llctagged-fcs|ipoeoa-null|ipoeoa-null-fcs|ipoeoa-null-tagged|ipoeoa-null-taggedfcs|pppoe|pppoe-tagged|ipoe|ipoe-tagged

#### scheduler

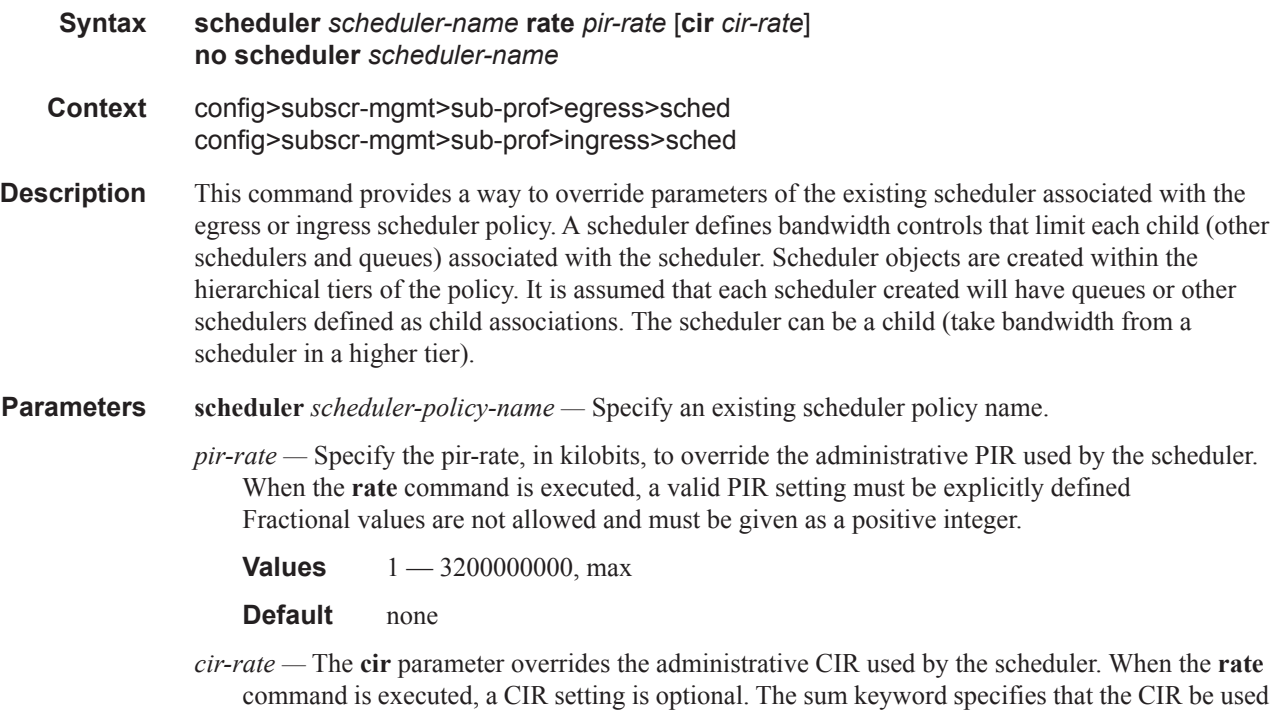

as the summed CIR values of the children schedulers or queues. Fractional values are not allowed and must be given as a positive integer.

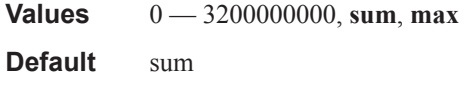

## scheduler-policy

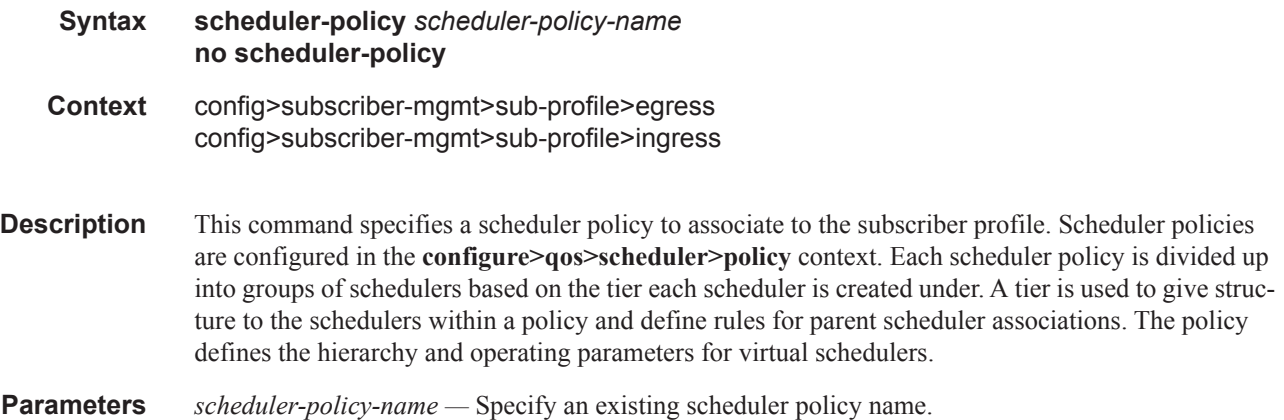

# lag-per-link-hash

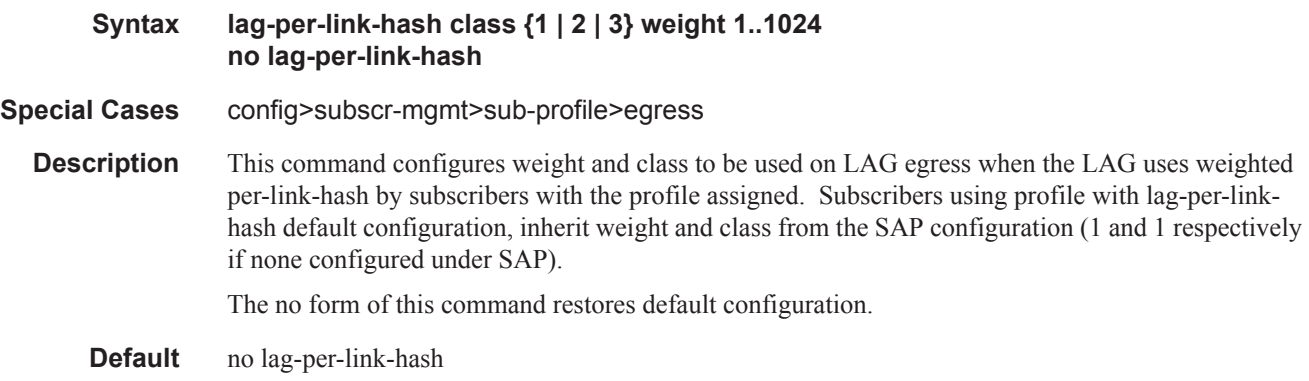

## policer-control-policy

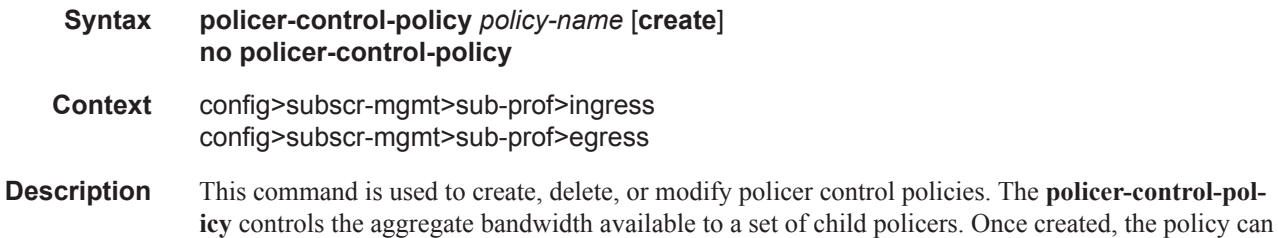

be applied to ingress or egress SAPs. The policy can also be applied to the ingress or egress context of a sub-profile.

- **Default** no policer-control-policy
- **Parameters** *policy-name* Each policer-control-policy must be created with a unique policy name. The name must given as policy-name must adhere to the system policy ASCII naming requirements. If the defined policy-name already exists, the system will enter that policy's context for editing purposes. If policy-name does not exist, the system will attempt to create a policy with the specified name. Creating a policy may require use of the create parameter when the system is configured for explicit object creation mode.

#### **Default** None

**create** *—* The **create** keyword is required when a new policy is being created and the system is configured for explicit object creation mode.

#### max-rate

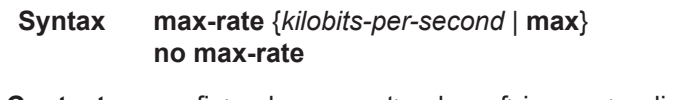

- **Context** config>subscr-mgmt>sub-prof>ingress>policer-control-policy config>subscr-mgmt>sub-prof>egress>policer-control-policy
- **Description** The **max-rate** command defines the parent policer's PIR leaky bucket's decrement rate. A parent policer is created for each time the policer-control-policy is applied to either a SAP or subscriber instance. Packets that are not discarded by the child policers associated with the SAP or subscriber instance are evaluated against the parent policer's PIR leaky bucket.

For each packet, the bucket is first decremented by the correct amount based on the decrement rate to derive the current bucket depth. The current depth is then compared to one of two discard thresholds associated with the packet. The first discard threshold (discard-unfair) is applied if the FIR (Fair Information Rate) leaky bucket in the packet's child policer is in the confirming state. The second discard threshold (discard-all) is applied if the child policer's FIR leaky bucket is in the exceed state. Only one of the two thresholds is applied per packet. If the current depth of the parent policer PIR bucket is less than the threshold value, the parent PIR bucket is in the conform state for that particular packet. If the depth is equal to or greater than the applied threshold, the bucket is in the violate state for the packet.

If the result is "conform," the bucket depth is increased by the size of the packet (plus or minus the per-packet-offset setting in the child policer) and the packet is not discarded by the parent policer. If the result is "violate," the bucket depth is not increased and the packet is discarded by the parent policer. When the parent policer discards a packet, any bucket depth increases (PIR, CIR and FIR) in the parent policer caused by the packet are canceled. This prevents packets that are discarded by the parent policer from consuming the child policers PIR, CIR and FIR bandwidth.

The **policer-control-policy root max-rate** setting may be overridden on each SAP or sub-profile where the policy is applied.

**Default** max

**Parameters** *kilobits-per-second* — Defining a kilobits-per-second value is mutually exclusive with the max parameter. The kilobits-per-second value must be defined as an integer that represents the number of kilobytes that the parent policer will be decremented per second. The actual decrement is performed per packet based on the time that has elapsed since the last packet associated with the parent policer.

**Values** Integer  $0 - 2000000000$ 

- *max* The **max** parameter is mutually exclusive with defining a **kilobits-per-second** value. When max is specified, the parent policer does not enforce a maximum rate on the aggregate throughput of the child policers. This is the default setting when the **policer-control-policy** is first created and is the value that the parent policer returns to when no max-rate is executed. In order for the parent policer to be effective, a kilobits-per-second value should be specified.
- *no max-rate* The **no max-rate** command returns the policer-control-policy's parent policer maximum rate to max.

## priority-mbs-thresholds

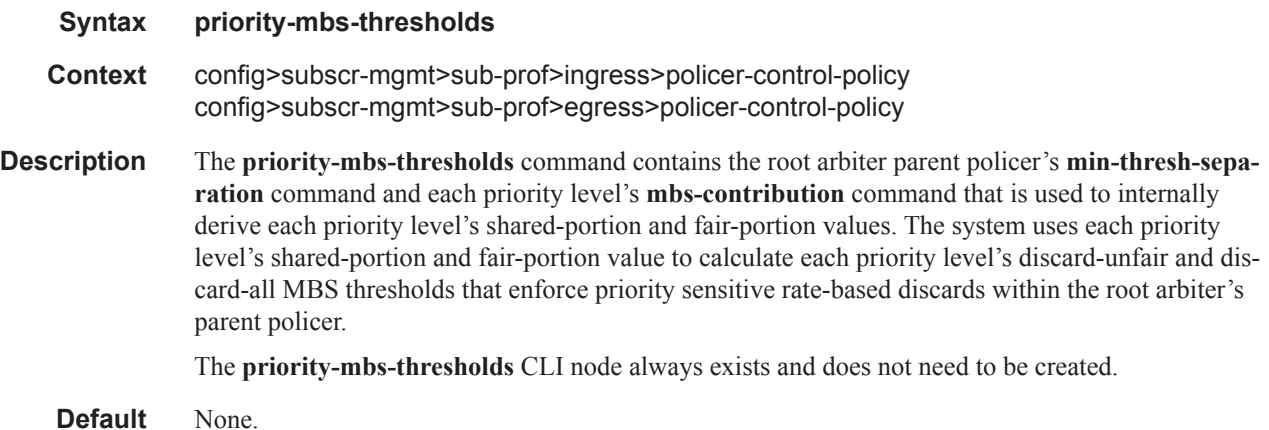

#### min-thresh-separation

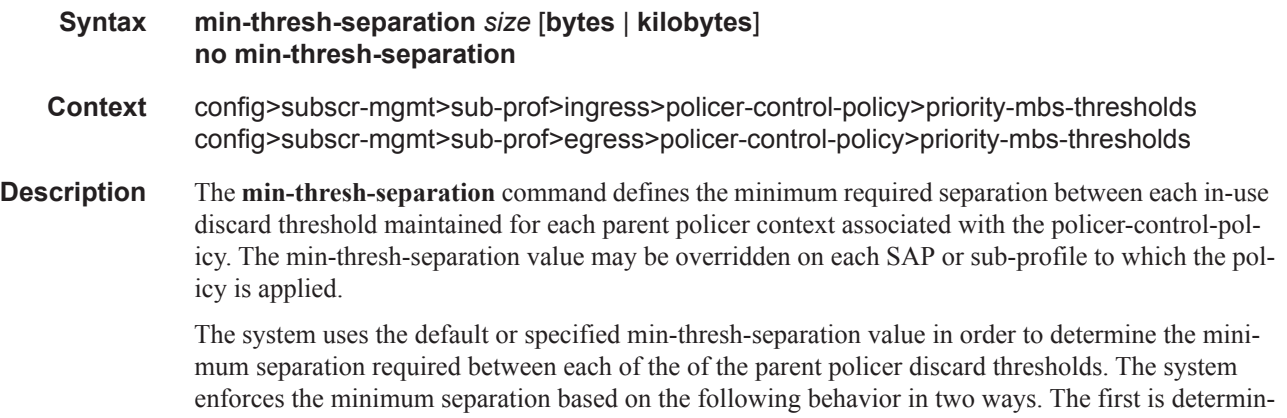

ing the size of the shared-portion for each priority level (when the **mbs-contribution** command's optional fixed keyword is not specified):

- When a parent policer instance's priority level has less than two child policers associated, the shared-portion for the level will be zero.
- When a parent policer instance's priority level has two or more child policers associated, the shared-portion for the level will be equal to the current value of **min-thresh-separation**.

The second function the system uses the **min-thresh-separation** value for is determining the value per priority level for the fair-portion:

- When a parent policer instance's priority level has no child policers associated, the fair-portion for the level will be zero.
- When a parent policer instance's priority level has one child policer associated, the fair-portion will be equal to the maximum of the min-thresh-separation value and the priority level's mbscontribution value.
- When a parent policer instance's priority level has two or more child policers associated, the fairportion will be equal to the maximum of the following:

–**min-thresh-separation** value

–The priority level's **mbs-contribution** value less **min-thresh-separation** value

When the **mbs-contribution** command's optional fixed keyword is defined for a priority level within the policy, the system will treat the defined **mbs-contribution** value as an explicit definition of the priority level's MBS. While the system will continue to track child policer associations with the parent policer priority levels, the association counters will have no effect. Instead the following rules will be used to determine a fixed priority level's shared-portion and fair-portion:

- If a fixed priority level's **mbs-contribution** value is set to zero, both the shared-portion and fairportion will be set to zero
- If the **mbs-contribution** value is not set to zero:
	- –The shared-portion will be set to the current **min-thresh-separation** value
	- –The fair-portion will be set to the maximum of the following:
	- **min-thresh-separation** value
	- **mbs-contribution** value less **min-thresh-separation value**

Each time the **min-thresh-separation** value is modified, the thresholds for all instances of the parent policer created through association with this **policer-control-policy** are reevaluated.

Determining the Correct Value for the Minimum Threshold Separation Value

The minimum value for **min-thresh-separation** should be set equal to the maximum size packet that will be handled by the parent policer. This ensures that when a lower priority packet is incrementing the bucket, the size of the increment will not cause the bucket's depth to equal or exceed a higher priority threshold. It also ensures that an unfair packet within a priority level cannot cause the PIR bucket to increment to the discard-all threshold within the priority.

When evaluating maximum packet size, each child policer's per-packet-offset setting should be taken into consideration. If the maximum size packet is 1518 bytes and a per-packet-offset parameter is configured to add 20 bytes per packet, min-thresh-separation should be set to 1538 due to the fact that the parent policer will increment its PIR bucket using the extra 20 bytes.

In most circumstances, a value larger than the maximum packet size is not necessary. Management of priority level aggregate burst tolerance is intended to be implemented using the priority level **mbscontribution** command. Setting a value larger than the maximum packet size will not adversely affect the policer performance, but it may increase the aggregate burst tolerance for each priority level.

**NOTE:** One thing to note is that a priority level's shared-portion of the parent policer's PIR bucket depth is only necessary to provide some separation between a lower priority's discard-all threshold and this priority's discard-unfair threshold. It is expected that the burst tolerance for the unfair packets is relatively minimal since the child policers feeding the parent policer priority level all have some amount of fair burst before entering into an FIR exceed or unfair state. The fair burst amount for a priority level is defined using the mbs-contribution command.

The **no** form of this command returns the policy's **min-thresh-separation** value to the default value.

#### **Default no min-thresh-separation**

**Parameters** *size* [**bytes** | **kilobytes**] *—* The size parameter is required when executing the **min-thresh-separation** command. It is expressed as an integer and specifies the shared portion in bytes or kilobytes that is selected by the trailing bytes or kilobytes keywords. If both bytes and kilobytes are missing, kilobytes is the assumed value. Setting this value has no effect on parent policer instances where the **min-thresh-separation** value has been overridden.

**Values**  $0 - 16777216$ 

**Default** none

[**bytes** | **kilobytes**] — The **bytes** keyword is optional and is mutually exclusive with the **kilobytes** keyword. When specified, size is interpreted as specifying the size of **min-thresh-separation** in bytes.

The **kilobytes** keyword is optional and is mutually exclusive with the **bytes** keyword. When specified, size is interpreted as specifying the size of **min-thresh-separation** in kilobytes.

**Values bytes** or **kilobytes Default kilobytes**

#### priority

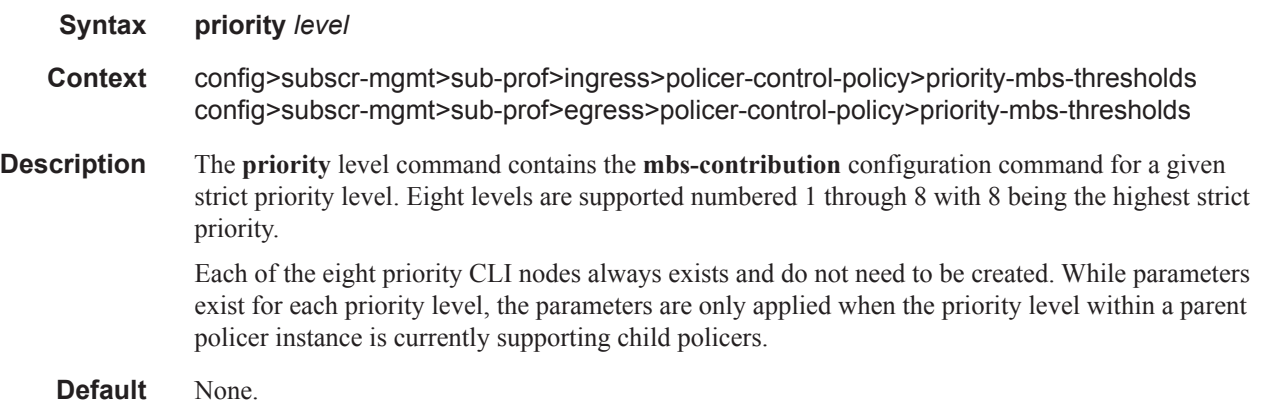

#### mbs-contribution

#### **Syntax mbs-contribution** *size* [**bytes | kilobytes**] [**fixed**] **no mbs-contribution**

- **Context** config>subscr-mgmt>sub-prof>ingress>policer-control-policy>priority-mbsthresholds>priority config>subscr-mgmt>sub-prof>egress>policer-control-policy>priority-mbsthresholds>priority
- **Description** The **mbs-contribution** command is used to configure the policy-based burst tolerance for a parent policer instance created when the policy is applied to a SAP or subscriber context. The system uses the parent policer's **min-thresh-separation** value, the priority level's **mbs-contribution** value and the number of child policers currently attached to the priority level to derive the priority level's shared-portion and fair-portion of burst tolerance within the local priority level. The shared-portion and fair-portions for each priority level are then used by the system to calculate each priority level's discard-unfair threshold and discard-all threshold.

The value for a priority level's **mbs-contribution** within the policer-control-policy may be overridden on the SAP or subscriber sub-profile where the policy is applied in order to allow fine tuning of the discard-unfair and discard-all thresholds relevant to the needs of the local child policers on the object.

Accumulative Nature of Burst Tolerance for a Parent Policer Priority Level

When defining **mbs-contribution**, the specified size may only be a portion of the burst tolerance associated with the priority level. The packets associated with the priority level share the burst tolerance of lower within the parent policer. As the parent policer PIR bucket depth increases during congestion, the lower priority packets eventually experience discard based on each priority's discardunfair and discard-all thresholds. Assuming congestion continues once all the lower priority packets have been prevented from consuming bucket depth, the burst tolerance for the priority level will be consumed by its own packets and any packets associated with higher priorities.

The Effect of Fair and Unfair Child Policer Traffic at a Parent Policer Priority Level

The system continually monitors the offered rate of each child policer on each parent policer priority level and detects when the policer is in a congested state (the aggregate offered load is greater than the decrement rate defined on the parent policer). As previously stated, the result of congestion is that the parent policer's bucket depth will increase until it eventually hovers around either a discard-unfair or discard-all threshold belonging to one of the priority levels. This threshold is the point where enough packets are being discarded that the increment rate and decrement rate begin to even out. If only a single child policer is associated to the priority level, the discard-unfair threshold is not used since fairness is only applicable when multiple child policers are competing at the same priority level.

When multiple child policers are sharing the congested priority level, the system uses the offered rates and the parenting parameters of each child to determine the fair rate per child when the parent policer is unable to meet the bandwidth needs of each child. The fair rate represents the amount of bandwidth that each child at the priority level should receive relative to the other children at the same level according to the policer control policy instance managing the child policers. This fair rate is applied as the decrement rate for each child's FIR bucket. Changing a child's FIR rate does not modify the amount of packets forwarded by the parent policer for the child's priority level. It simply modifies the forwarded ratio between the children on that priority level. Since each child FIR bucket has some level of burst tolerance before marking its packets as unfair, the current parent policer bucket depth may at times rise above the discard-unfair threshold. The mbs-contribution value provides a means to define how much separation is provided between the priority level's discard-unfair and discard-all threshold to allow the parent policer to absorb some amount of FIR burst before reaching the priority's discard-all threshold.

This level of fair aggregate burst tolerance is based on the decrement rate of the parent policer's PIR bucket while the individual fair bursts making up the aggregate are based on each child's FIR decrement rate. The aggregate fair rate of the priority level is managed by the system with consideration of the current rate of traffic in higher priority levels. In essence, the system ensures that for each iteration of the child FIR rate calculation, the sum of the child FIR decrement rates plus the sum of the higher priority traffic increment rates equals the parent policers decrement rate. This means that dynamic amounts of higher priority traffic can be ignored when sizing a lower priority's fair aggregate burst tolerance. Consider the following:

- The parent policer decrement rate is set to 20 Mbps (max-rate 20,000).
- A priority level's fair burst size is set to 30 Kbytes (mbs-contribution 30 kilobytes).
- Higher priority traffic is currently taking 12 Mbps.
- The priority level has three child policers attached.
- Each child's PIR MBS is set to 10 Kbytes, which makes each child's FIR MBS 10 Kbytes.
- The children want 10 Mbps, but only 8 Mbps is available,
- Based on weights, the children's FIR rates are set as follows:

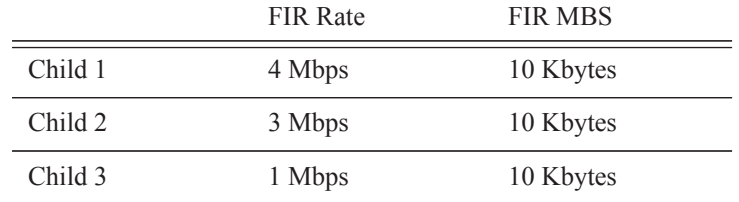

The 12 Mbps of the higher priority traffic and the 8 Mbps of fair traffic equal the 20 Mbps decrement rate of the parent policer.

It is clear that the higher priority traffic is consuming 12 Mbps of the parent policer's decrement rate, leaving 8 Mbps of decrement rate for the lower priority's fair traffic.

- The burst tolerance of child 1 is based on 10 Kbytes above 4 Mbps,
- The burst tolerance of child 2 is based on 10 Kbytes above 3 Mbps,
- The burst tolerance of child 3 is based on 10 Kbytes above 1 Mbps.

If all three children burst simultaneously (unlikely), they will consume 30 Kbytes above 8 Mbps. This is the same as the remaining decrement rate after the higher priority traffic.

Parent Policer Total Burst Tolerance and Downstream Buffering

The highest in-use priority level's discard-all threshold is the total burst tolerance of the parent policer. In some cases the parent policer represents downstream bandwidth capacity and the max-rate of the parent policer is set to prevent overrunning the downstream bandwidth. The burst tolerance of the parent policer defines how much more traffic may be sent beyond the downstream scheduling capacity. In the worst case scenario, when the downstream buffering is insufficient to handle the total possible burst from the parent policer, downstream discards based on lack of buffering may occur. However, in all likelihood, this is not the case.

In most cases, lower priority traffic in the policer will be responsible for the greater part of congestion above the parent policer rate. Since this traffic is discarded with a lower threshold, this lowers the effective burst tolerance even while the highest priority traffic is present.

Configuring a Priority Level's MBS Contribution Value

In the most conservative case, a priority level's **mbs-contribution** value may be set to be greater than the sum of child policer's mbs and one max-size-frame per child policer. This ensures that even in the absolute worst case where all the lower priority levels are simultaneously bursting to the maximum capacity of each child, enough burst tolerance for the priority's children will exist if they also burst to their maximum capacity.

Since simply adding up all the child policer's PIR MBS values may result in large overall burst tolerances that are not ever likely to be needed, you should consider some level of burst oversubscription when configuring the **mbs-contribution** value for each priority level. The amount of oversubscription should be determined based on the needs of each priority level.

Using the Fixed Keyword to Create Deterministic Parent Policer Discard Thresholds

In the default behavior, the system ignores the **mbs-contribution** values for a priority level on a subscriber or SAP parent policer when a child policer is not currently associated with the level. This prevents additional burst tolerance from being added to higher priority traffic within the parent policer.

This does cause fluctuations in the defined threshold values when child policers are added or removed from a parent policer instance. If this behavior is undesirable, the fixed keyword may be used which causes the **mbs-contribution** value to always be included in the calculation of parent policer's discard thresholds. The defined **mbs-contribution** value may be overridden on a subscriber sla-profile or on a SAP instance, but the fixed nature of the contribution cannot be overridden.

If the defined **mbs-contribution** value for the priority level is zero, the priority level will have no effect on the parent policer's defined discard thresholds. A packet associated with the priority level will use the next lower priority level's discard-unfair and discard-all thresholds.

**Parameters** *size* [**bytes** | **kilobytes**] *—* The size parameter is required when executing the **mbs-contribution** command. It is expressed as an integer and specifies the priority's specific portion amount of accumulative MBS for the priority level in bytes or kilobytes which is selected by the trailing **bytes** or **kilobytes** keywords. If both **bytes** and **kilobytes** are missing, **kilobytes** is assumed. Setting this value has no effect on parent policer instances where the priority level's **mbs-contribution** value has been overridden.

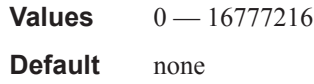

**bytes** | **kilobytes**: — The **bytes** keyword is optional and is mutually exclusive with the **kilobytes** keyword. When specified, size is interpreted as specifying the size of **min-thresh-separation** in bytes.

The **kilobytes** keyword is optional and is mutually exclusive with the **bytes** keyword. When specified, size is interpreted as specifying the size of min-thresh-separation in kilobytes.

#### **Default kilobytes**

**fixed —** The optional fixed keyword is used to force the inclusion of the defined **mbs-contribution** value in the parent policer's discard threshold calculations. If the **mbs-contribution** command is executed without the **fixed** keyword, the fixed calculation behavior for the priority level is removed.

#### **Default no mbs-contribution**

The **no mbs-contribution** command returns the policy's priority level's MBS contribution to the default value. When changed, the thresholds for the priority level and all higher priority levels for all instances of the parent policer will be recalculated.

# radius-accounting-policy

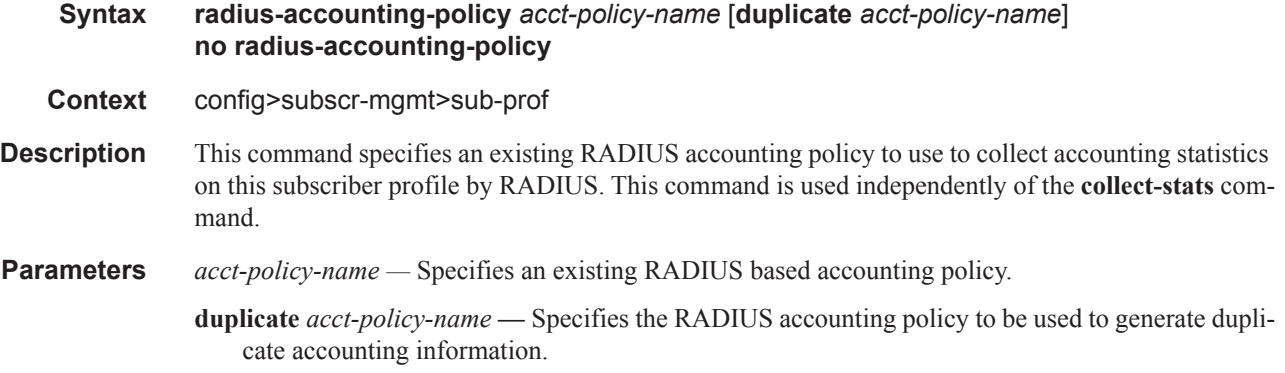

# sla-profile-map

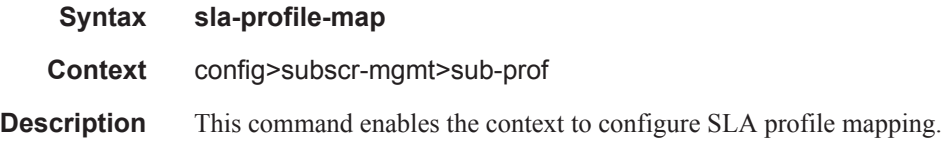

# entry

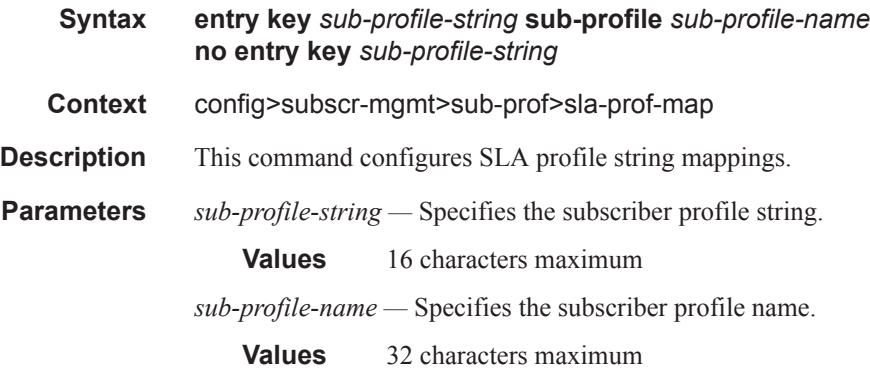

# use-direct-map-as-default

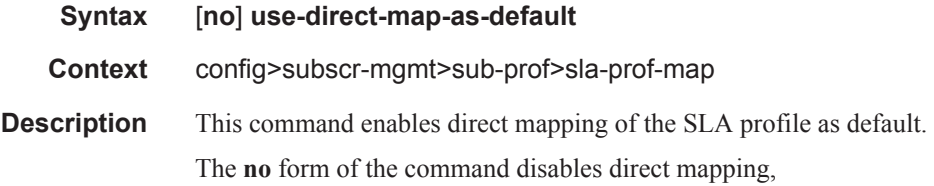

**Page 1328 7450 ESS Triple Play Service Delivery Architecture**

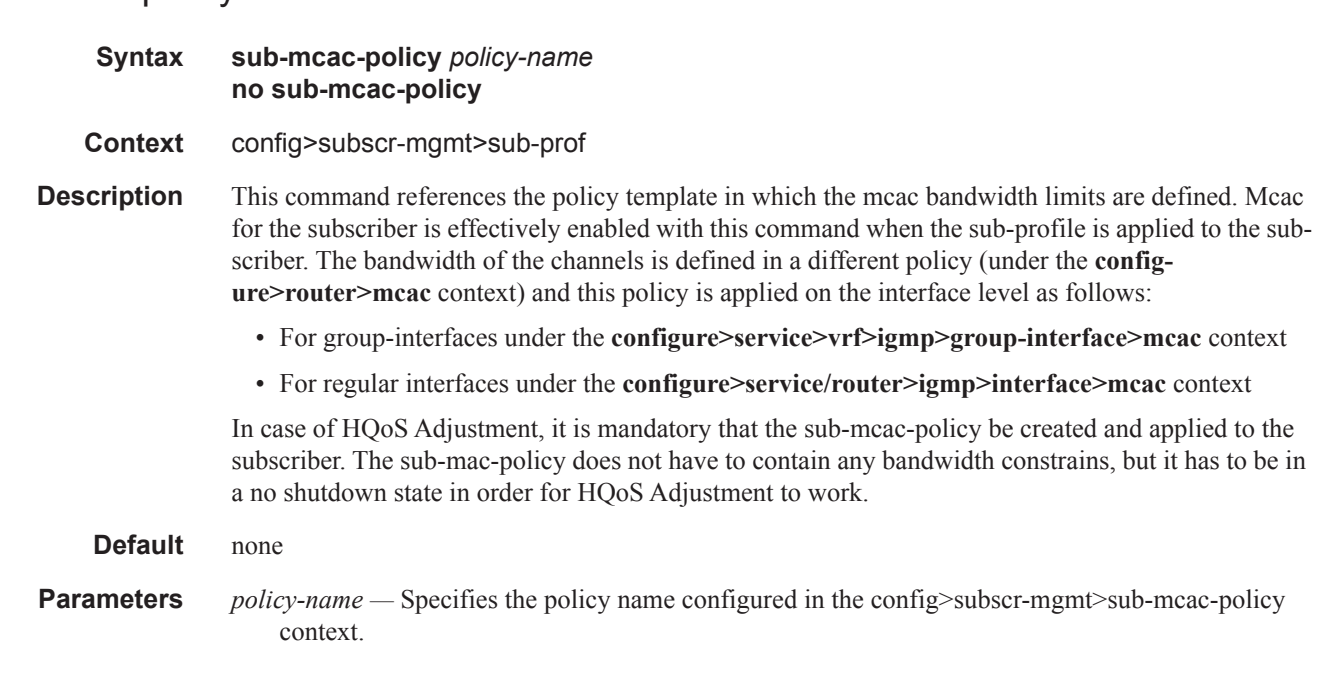

# volume-stats-type

sub-mcac-policy

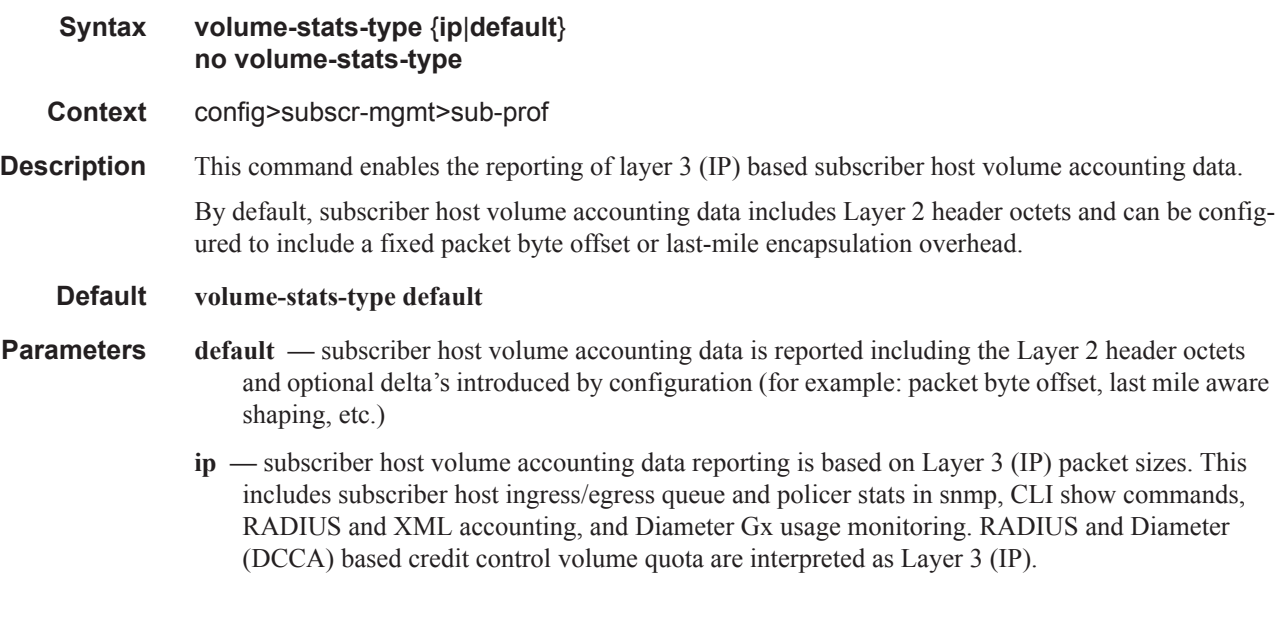

# igmp-policy

**Syntax igmp-policy** *policy-name* **no igmp-policy**

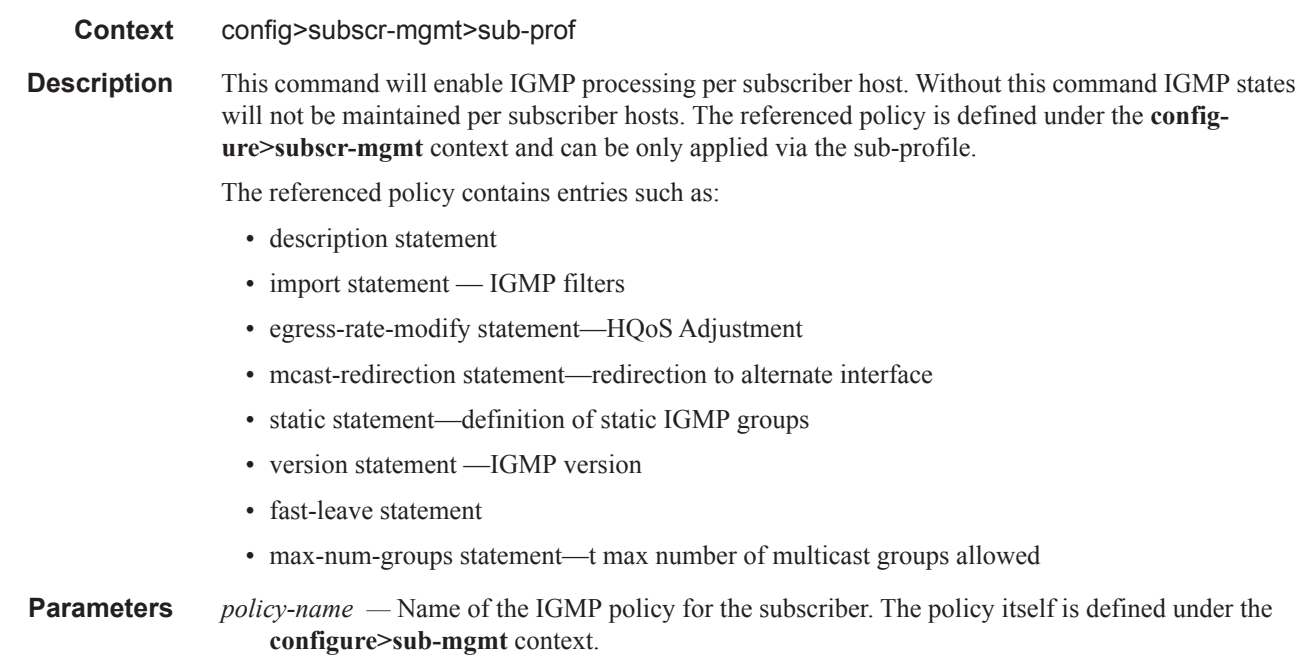

# hsmda

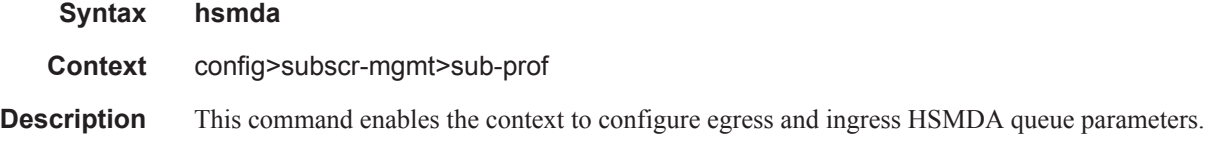

## egress-qos

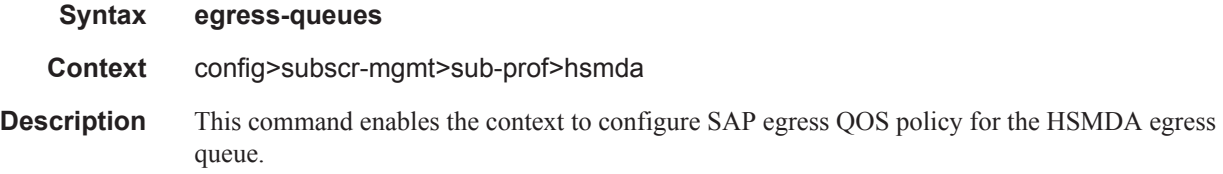

# ingress-qos

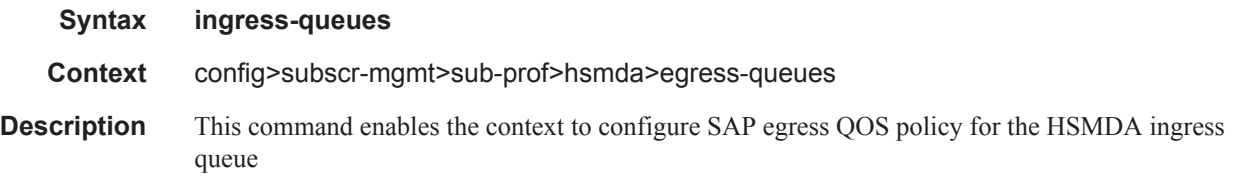
#### agg-rate

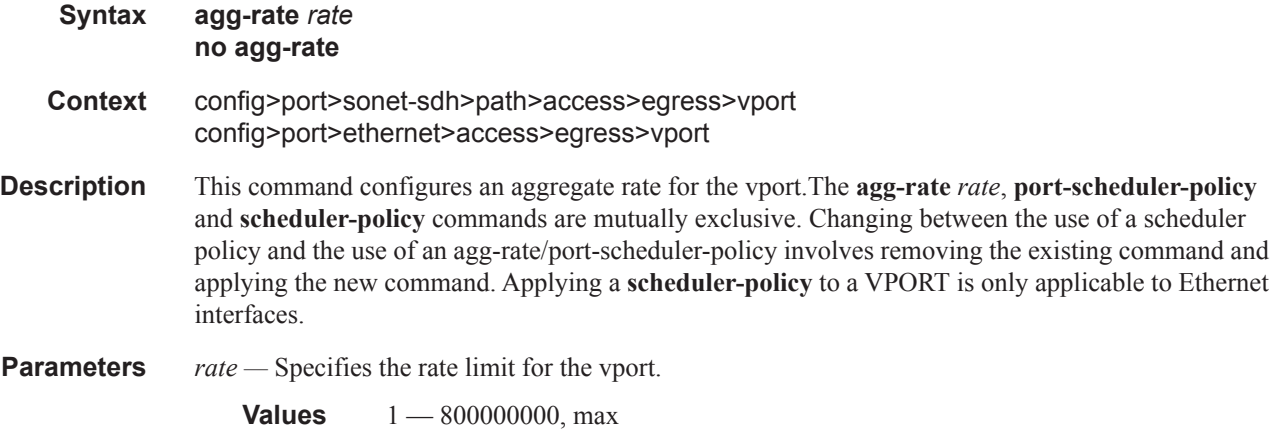

### limit-unused-bandwidth

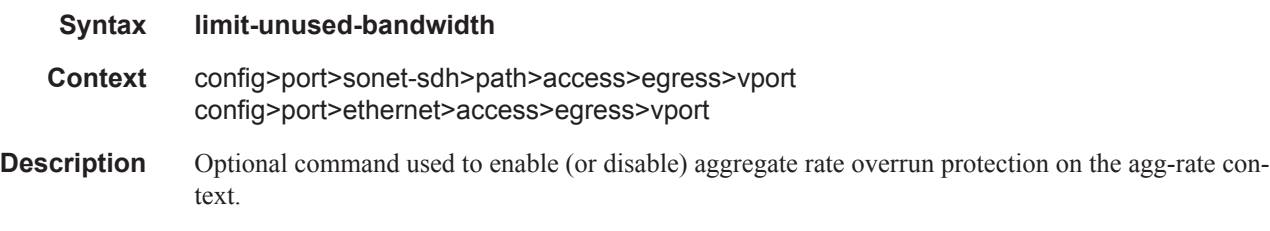

## agg-rate-limit

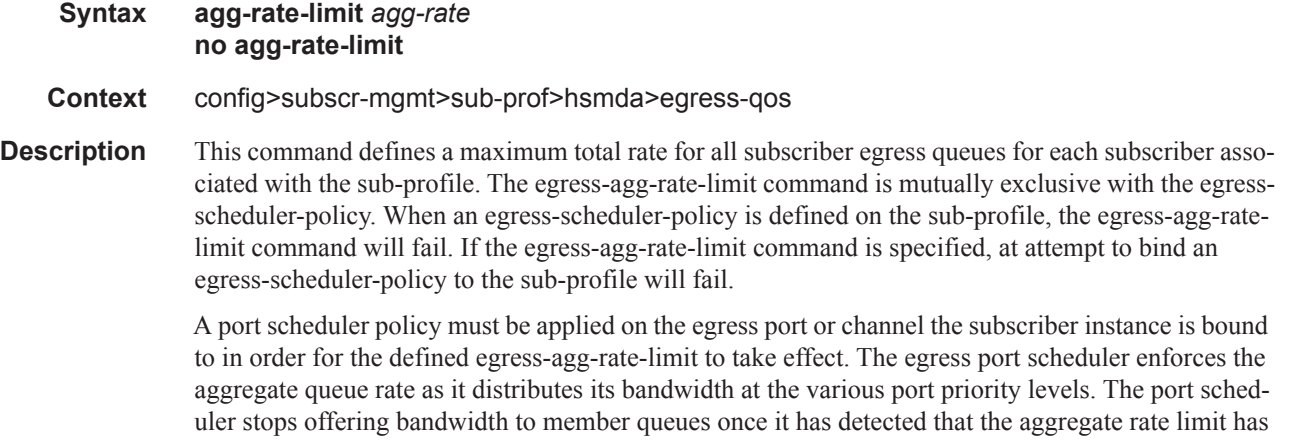

been reached.

If a port scheduler is not defined on the egress port, the queues are allowed to operate based on their own bandwidth parameters.

The **no** form of the command removes the aggregate rate limit from the sub-profile.

#### Subscriber Profile Commands

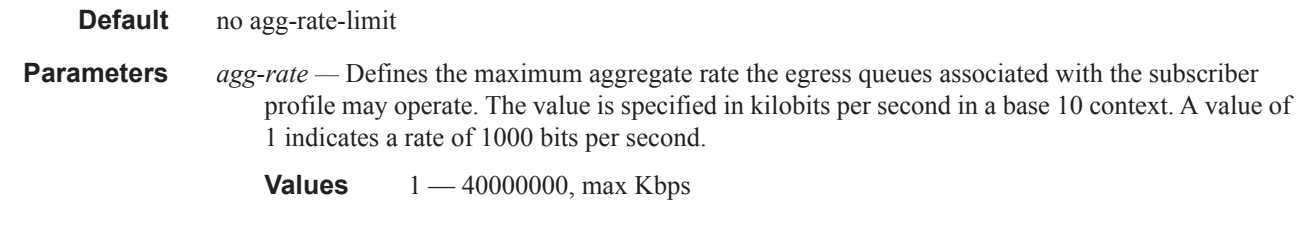

#### qos

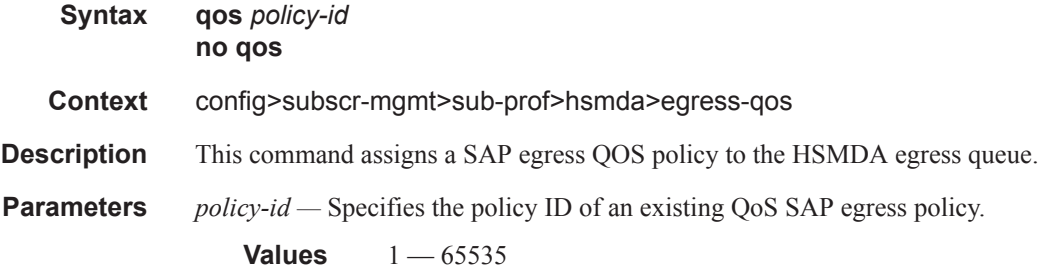

#### qos

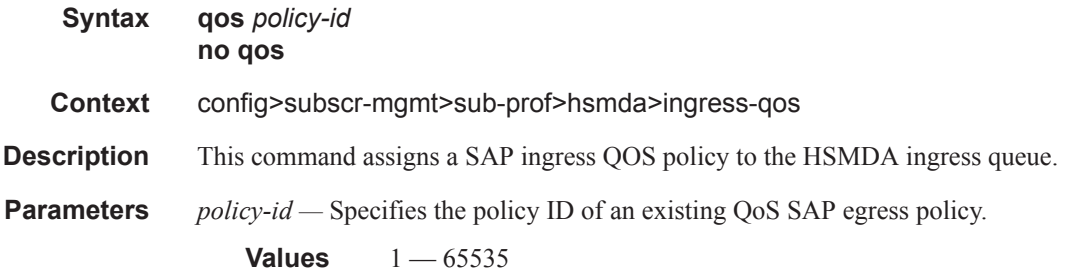

# packet-byte-offset

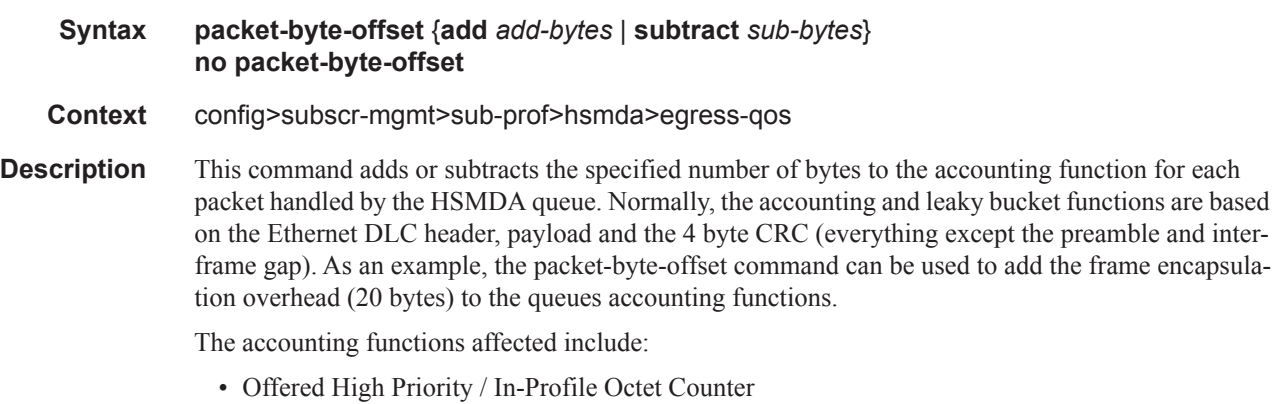

• Offered Low Priority / Out-of-Profile Octet Counter

- Discarded High Priority / In-Profile Octet Counter
- Discarded Low Priority / Out-of-Profile Octet Counter
- Forwarded In-Profile Octet Counter
- Forwarded Out-of-Profile Octet Counter
- Peak Information Rate (PIR) Leaky Bucket Updates
- Committed Information Rate (CIR) Leaky Bucket Updates
- Queue Group Aggregate Rate Limit Leaky Bucket Updates

The secondary shaper leaky bucket, scheduler priority level leaky bucket and the port maximum rate updates are not affected by the configured packet-byte-offset. Each of these accounting functions are frame based and always include the preamble, DLC header, payload and the CRC regardless of the configured byte offset.

The packet-byte-offset command accepts either add or subtract as valid keywords which define whether bytes are being added or removed from each packet traversing the queue. An example use case for subtracting bytes from each packet is an IP based accounting function. Given a Dot1Q encapsulation, the command packet-byte-offset subtract 14 would remove the DLC header and the Dot1Q header from the size of each packet for accounting functions only. The 14 bytes are not actually removed from the packet, only the accounting size of the packet is affected.

As inferred above, the variable accounting size offered by the packet-byte-offset command is targeted at the queue and queue group level. The packet-byte-offset, when set, applies to all queues in the queue group. The accounting size of the packet is ignored by the secondary shapers, the scheduling priority level shapers and the scheduler maximum rate. The actual on-the-wire frame size is used for these functions to allow an accurate representation of the behavior of the subscriber's packets on an Ethernet aggregation network.

The packet-byte-offset value may be overridden at the queue-group level.

**Parameters add** *add-bytes* — Indicates that the byte value should be added to the packet for queue and queue group level accounting functions. Either the **add** or **subtract** keyword must be specified. The corresponding byte value must be specified when executing the packet-byte-offset command. The **add** keyword is mutually exclusive with the **subtract** keyword.

**Values**  $0 - 31$ 

**subtract** *sub-bytes* **—** Indicates that the byte value should be subtracted from the packet for queue and queue group level accounting functions. The **subtract** keyword is mutually exclusive with the **add** keyword. Either the **add** or **subtract** keyword must be specified. The corresponding byte value must be specified when executing the packet-byte-offset command. Note that the minimum resulting packet size used by the system is 1 byte.

**Values**  $1 - 64$ 

#### queue

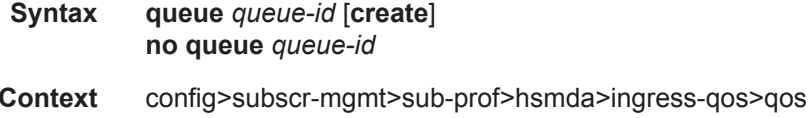

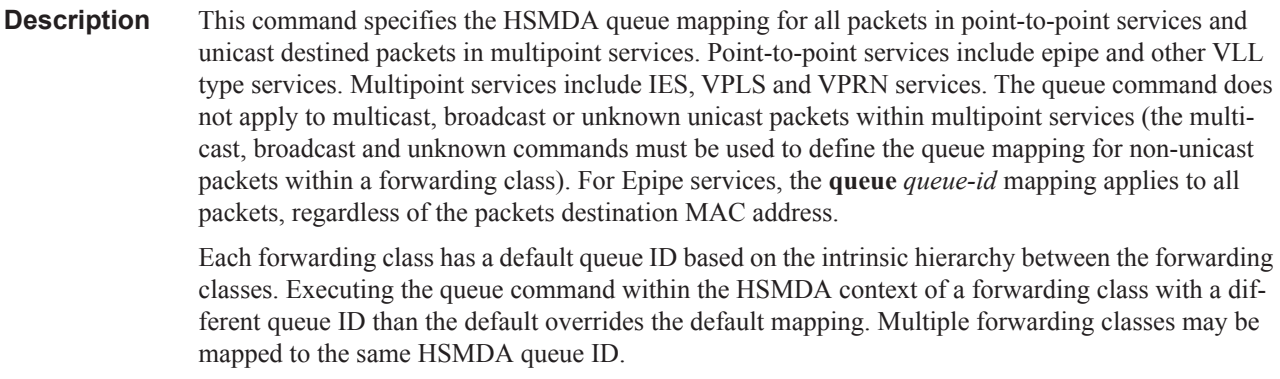

The **no** form of the command returns the HSMDA queue mapping for queue to the default mapping for the forwarding class.

**Parameters** *queue-id* — Specifies the queue ID to override.

**Values**  $1 - 8$ 

**create —** This keyword is mandatory while creating a new queue override.

#### rate

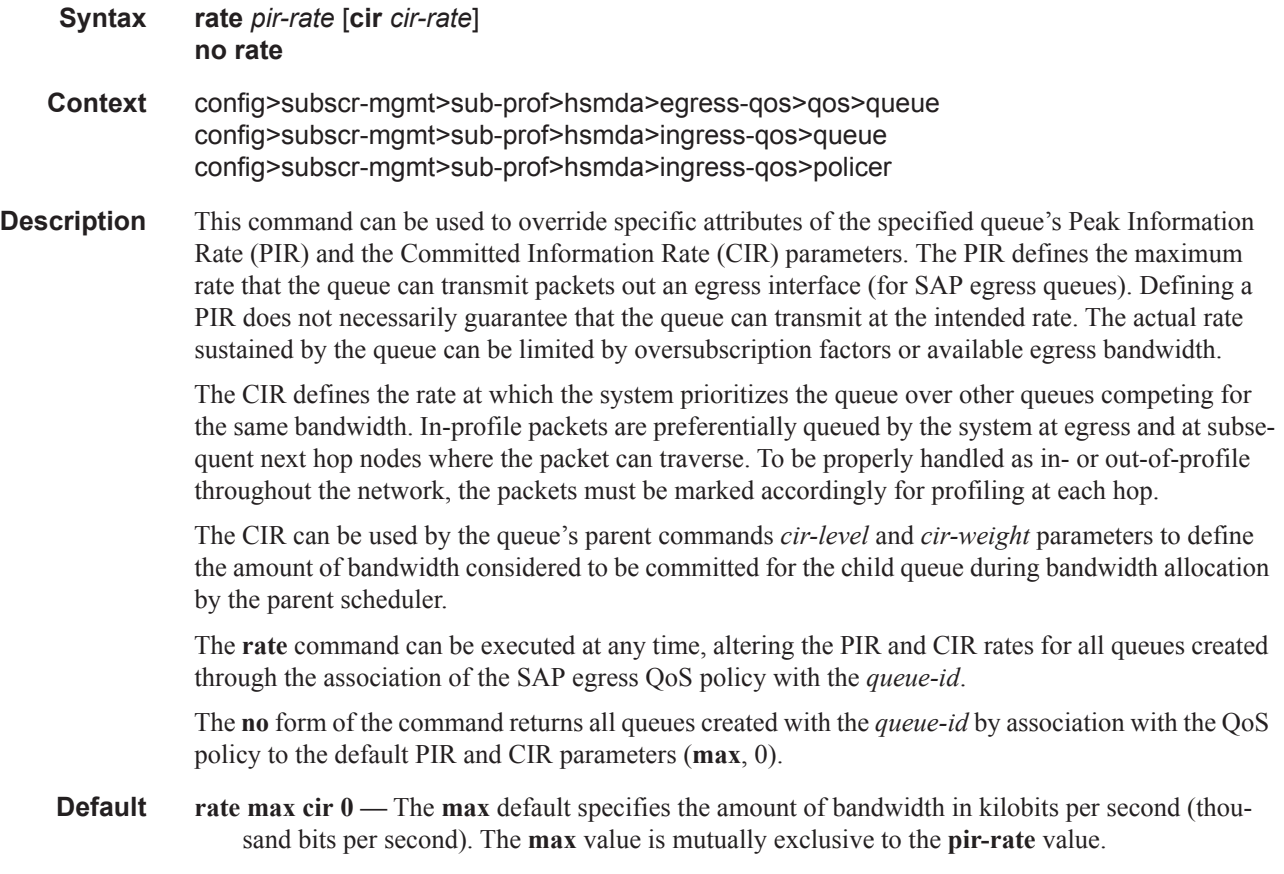

**Parameters** *pir-rate* — Defines the administrative PIR rate, in kilobits, for the queue. When the **rate** command is executed, a valid PIR setting must be explicitly defined. When the **rate** command has not been executed, the default PIR of **max** is assumed.

Fractional values are not allowed and must be given as a positive integer.

The actual PIR rate is dependent on the queue's **adaptation-rule** parameters and the actual hardware where the queue is provisioned.

**Values**  $1 - 100000000$ 

**Default** max

*cir-rate —* The **cir** parameter overrides the default administrative CIR used by the queue. When the **rate** command is executed, a CIR setting is optional. When the **rate** command has not been executed or the **cir** parameter is not explicitly specified, the default CIR (0) is assumed. Fractional values are not allowed and must be given as a positive integer. The **sum** keyword specifies that the CIR be used as the summed CIR values of the children schedulers or queues.

**Values** 0 — 100000000, max, sum

**Default** 0

#### slope-policy

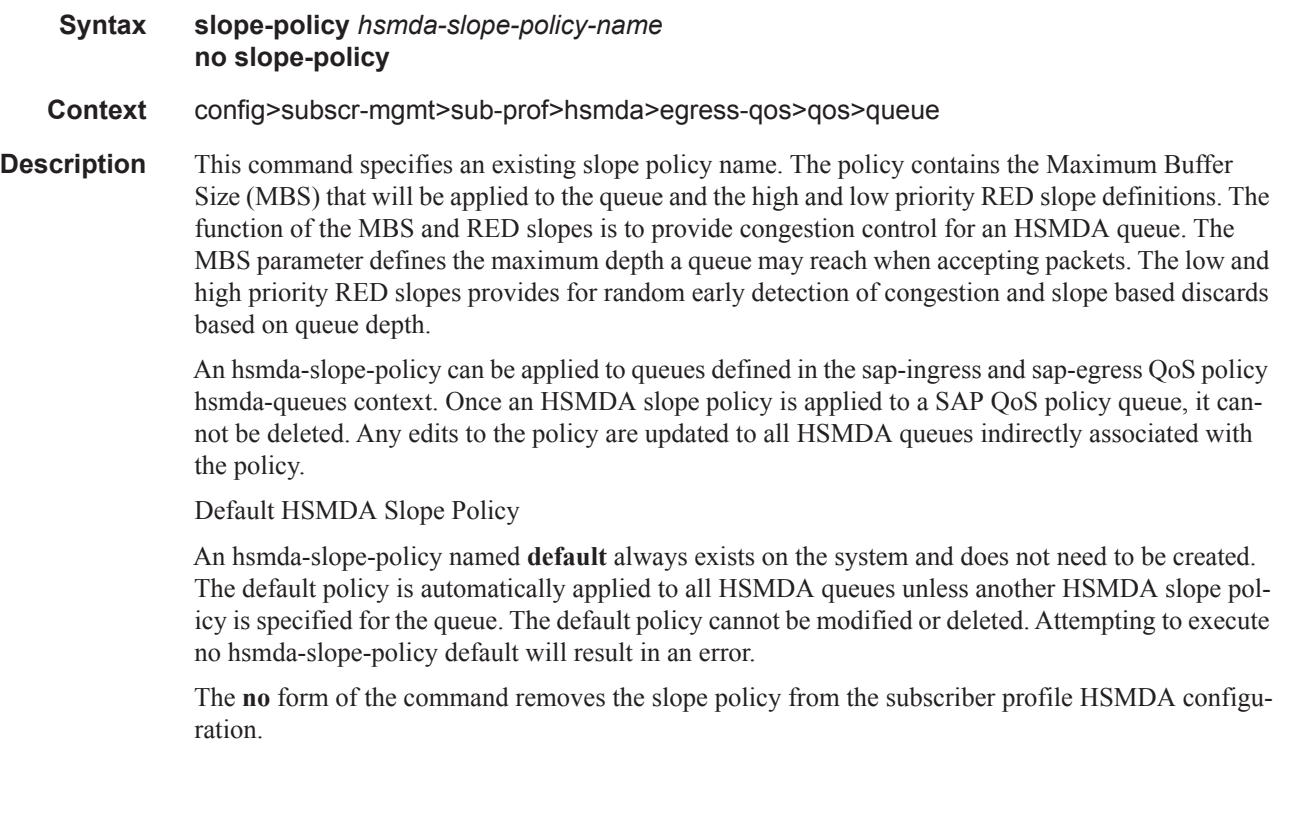

stat-mode

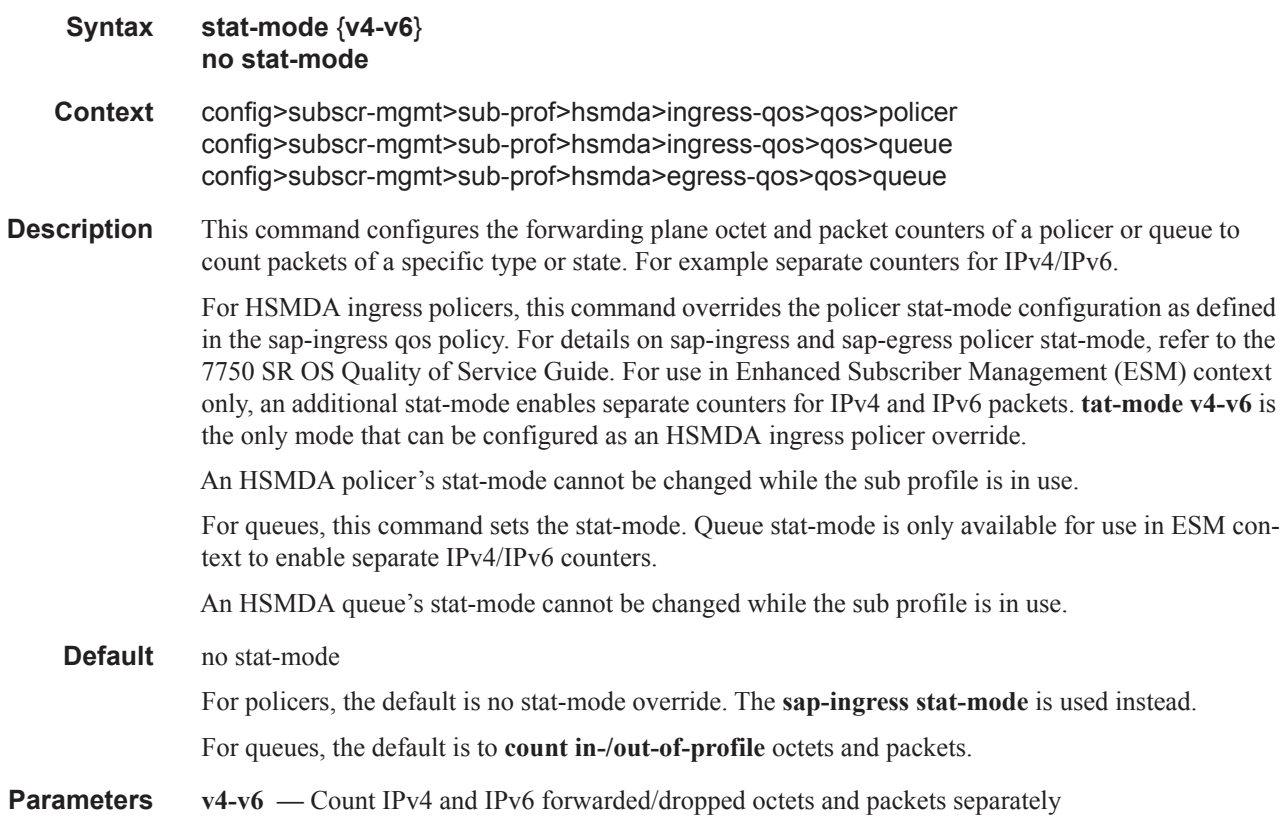

# wrr-weight

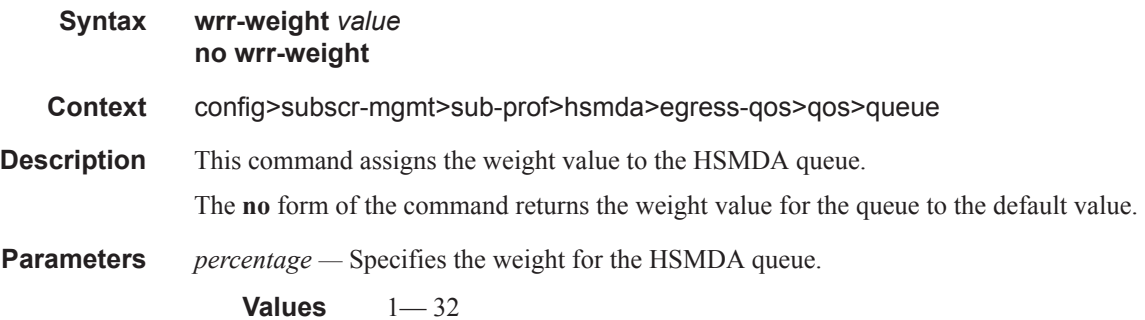

# wrr-policy

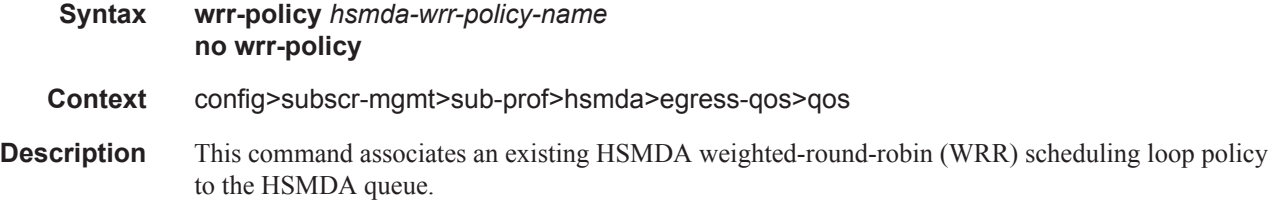

**Page 1336 7450 ESS Triple Play Service Delivery Architecture**

**Parameters** *hsmda-wrr-policy-name —* Specifies the existing HSMDA WRR policy name to associate to the queue.

Subscriber Profile Commands

# **Explicit Subscriber Mapping Commands**

# explicit-sub-map

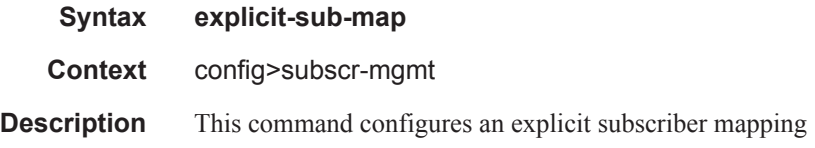

# entry

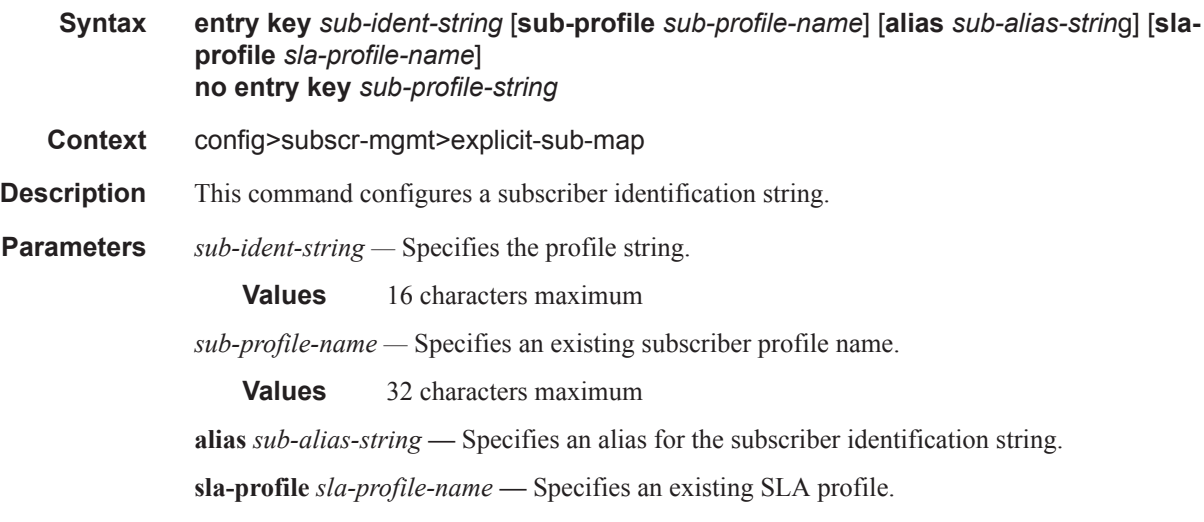

# **Subscriber Management Service Commands**

### **SAP Subscriber Management Commands**

## sub-sla-mgmt

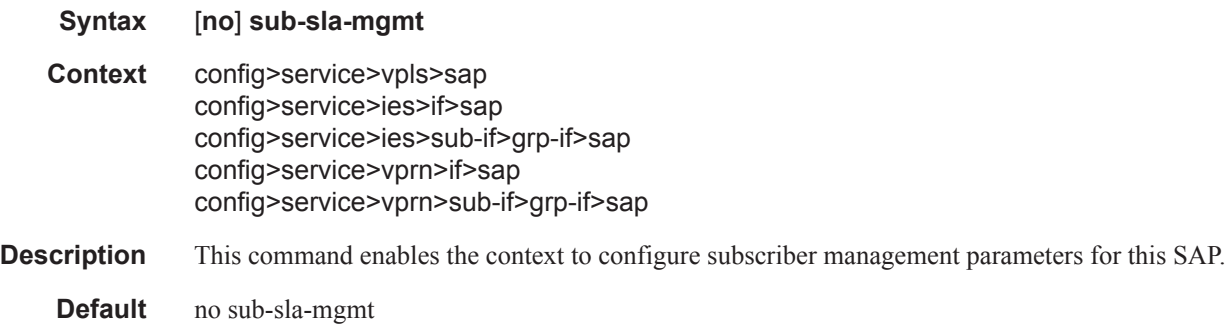

## def-sla-profile

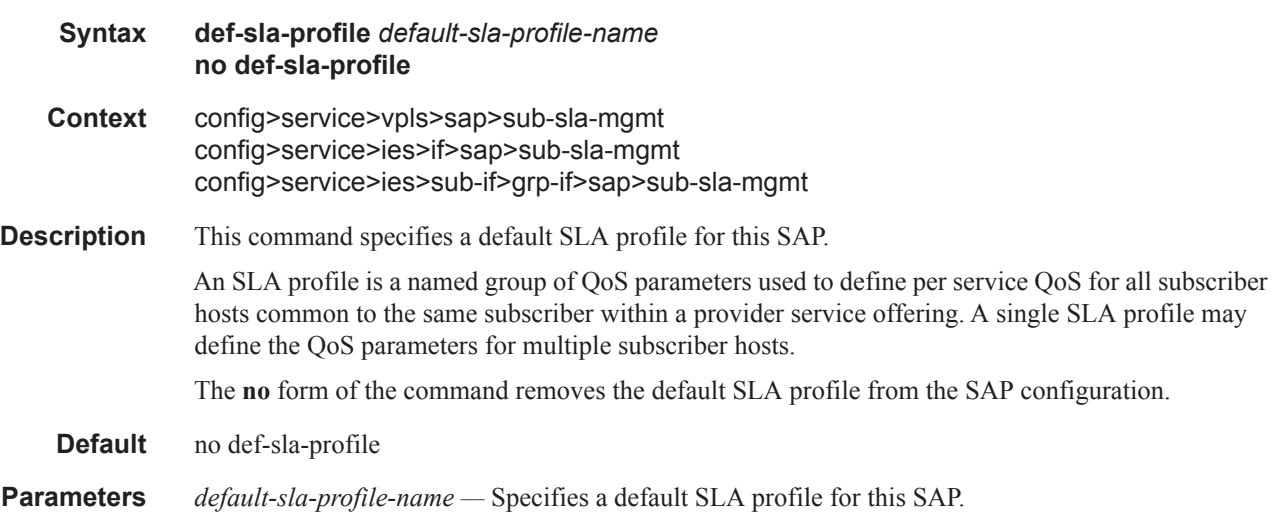

# def-sub-profile

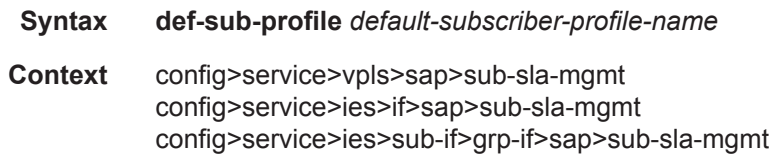

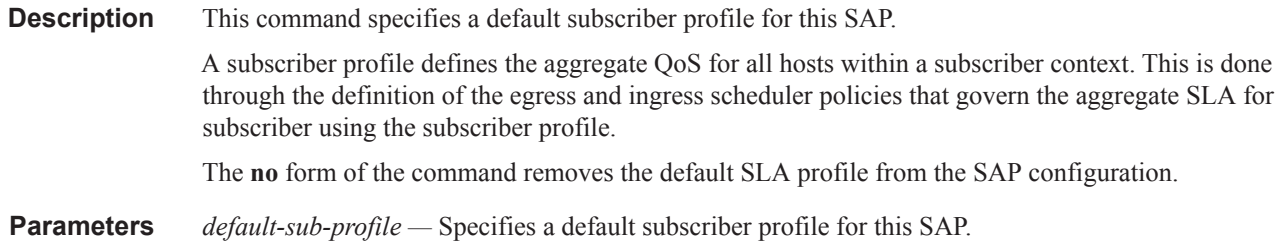

# sub-ident-policy

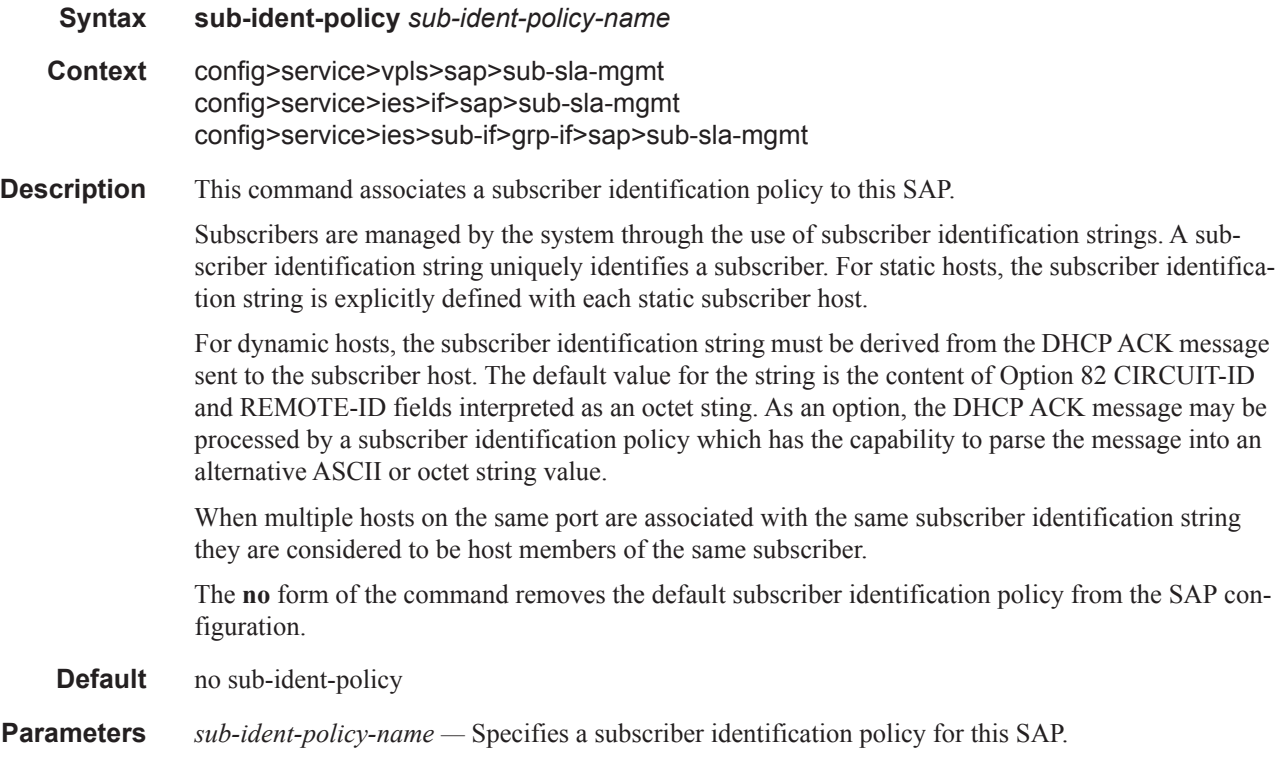

# multi-sub-sap

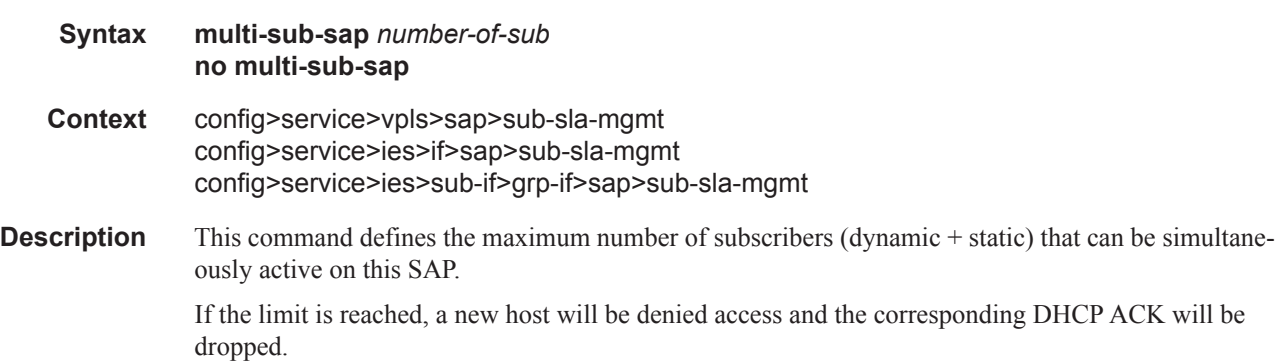

# **7450 ESS Triple Play Service Delivery Architecture Page 1341**

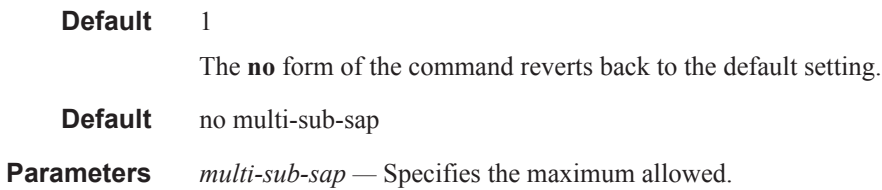

# single-sub-parameters

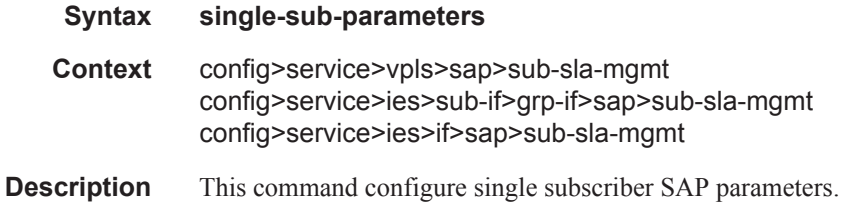

# non-sub-traffic

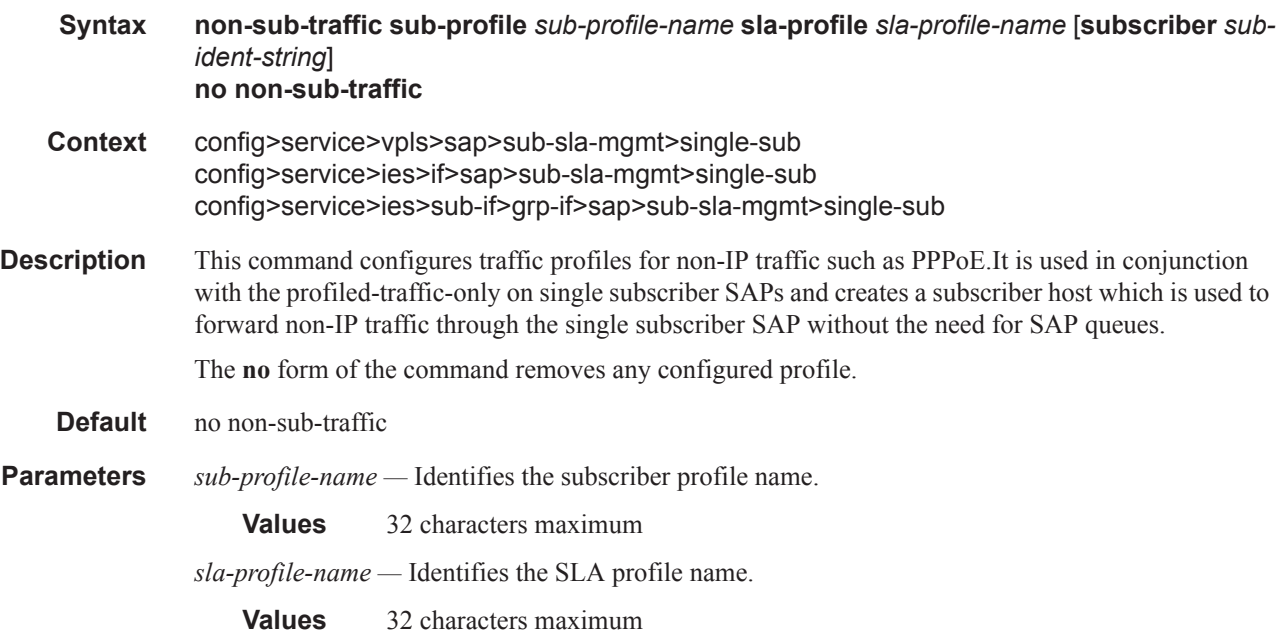

# profiled-traffic-only

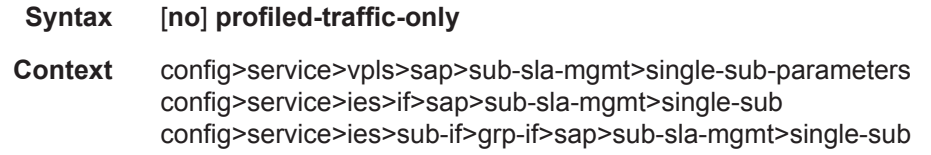

**Page 1342 7450 ESS Triple Play Service Delivery Architecture**

**Description** This command specifies whether only profiled traffic is applicable for this SAP. The profiled traffic refers to single subscriber traffic on a dedicated SAP (in the VLAN-per-subscriber model). When enabled, subscriber queues are instantiated through the QOS policy defined in the sla-profile and the associated SAP queues are deleted. This can increase subscriber scaling by reducing the number of queues instantiated per subscriber (in the VLAN-per-subscriber model). In order for this to be achieved, any configured multi-sub-sap limit must be removed (leaving the default of 1).

The **no** form of the command reverts to the default setting.

**Default** no profiled-traffic-only

#### srrp

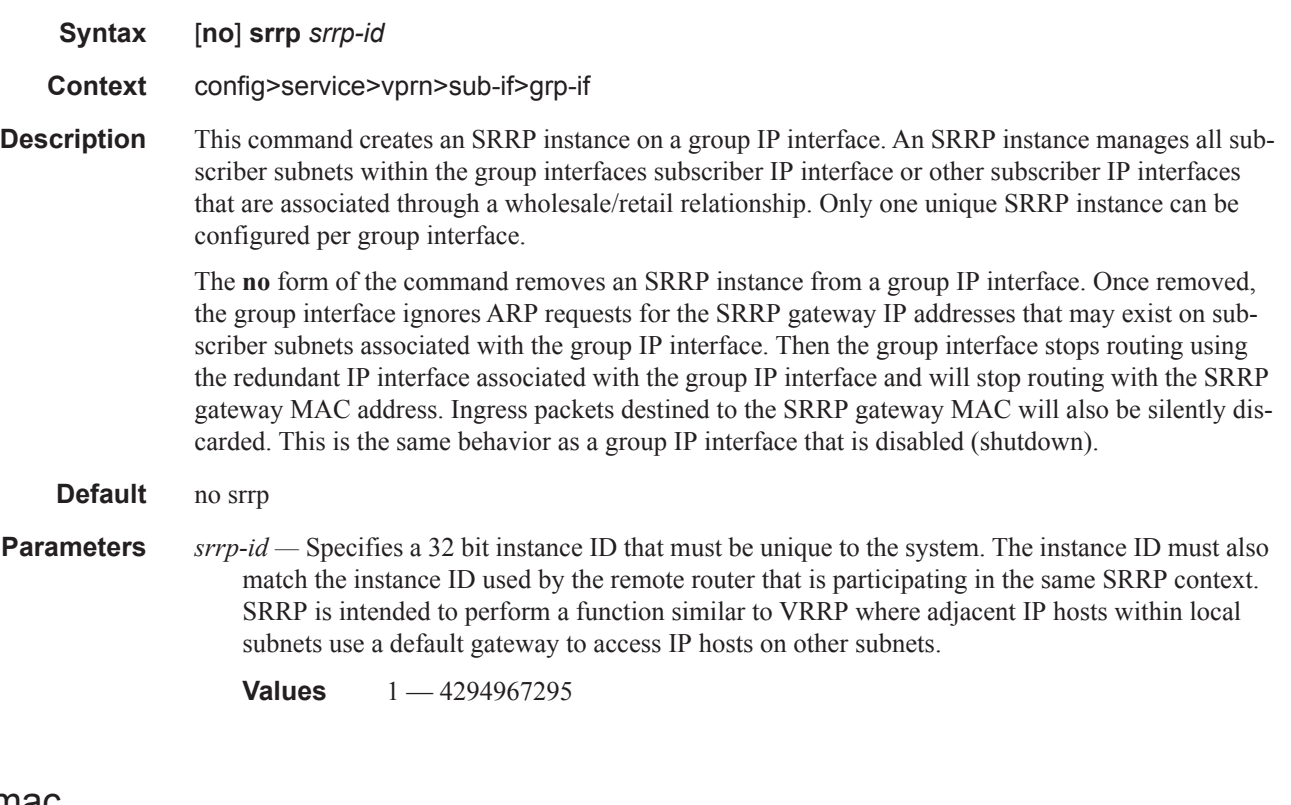

#### gw-mac

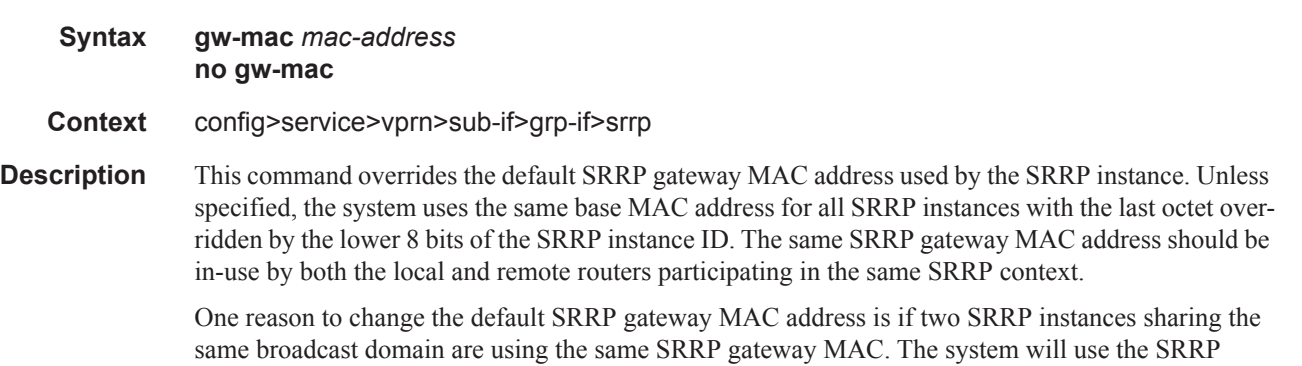

instance ID to separate the SRRP messages (by ignoring the messages that does not match the local instance ID), but a unique SRRP gateway MAC is essential to separate the routed packets for each gateway IP address.

The **no** form of the command removes the explicit SRRP gateway MAC address from the SRRP instance. The SRRP gateway MAC address can only be changed or removed when the SRRP instance is shutdown.

- **Parameters** *mac-address* Specifies a MAC address that is used to override the default SRRP base MAC address
	- **Values** Any MAC address except all zeros, broadcast or multicast addresses. The offset is expressed in normal Ethernet MAC address notation. The defined gw-mac cannot be 00:00:00:00:00:00, ff:ff:ff:ff:ff:ff or any multicast address.

If not specified, the system uses the default SRRP gateway MAC address with the last octet set to the 8 least significant bits of the SRRP instance ID.

#### keep-alive-interval

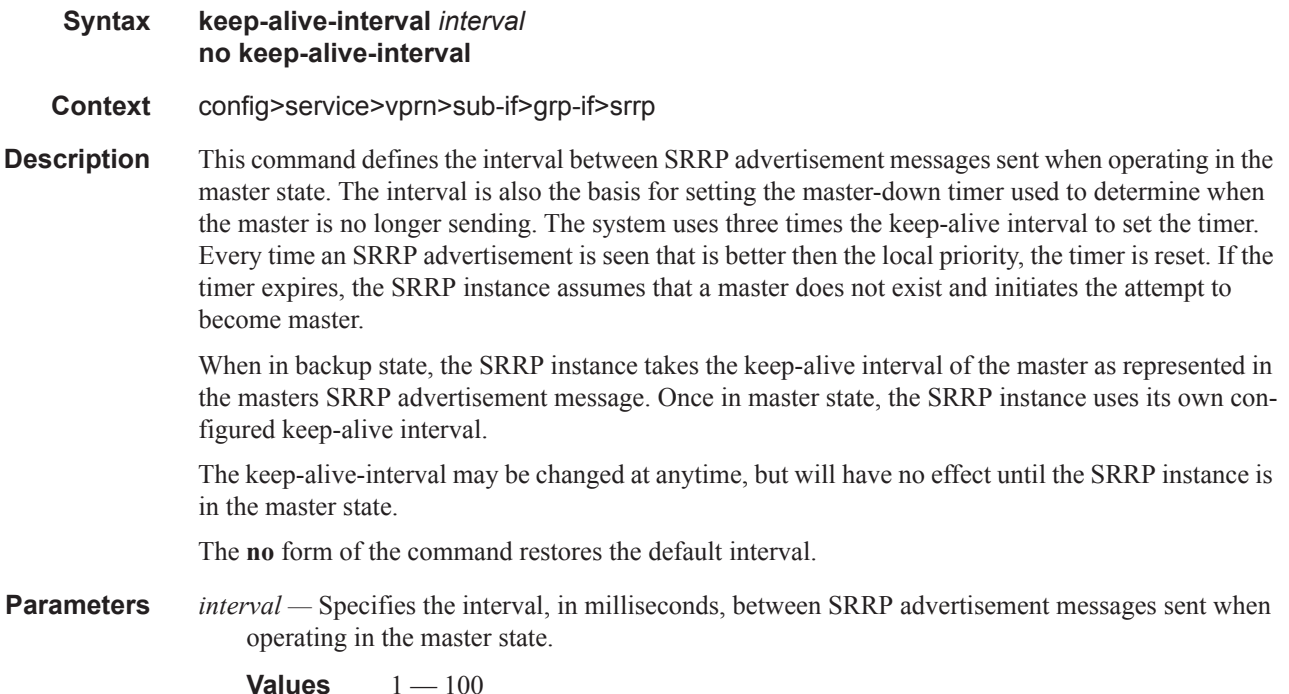

**Default** 10 milliseconds

#### message-path

**Syntax message-path** *sap-id* **no message-path**

#### **Context** config>service>vprn>sub-if>grp-if>srrp

**Description** This command defines a specific SAP for SRRP in-band messaging. A message-path SAP must be defined prior to activating the SRRP instance. The defined SAP must exist on the SRRP instances group IP interface for the command to succeed and cannot currently be associated with any dynamic or static subscriber hosts. Once a group IP interface SAP has been defined as the transmission path for SRRP Advertisement messages, it cannot be administratively shutdown, will not support static or dynamic subscriber hosts and cannot be removed from the group IP interface.

> The SRRP instance message-path command may be executed at anytime on the SRRP instance. Changing the message SAP will fail if a dynamic or static subscriber host is associated with the new SAP. Once successfully changed, the SRRP instance will immediately disable anti-spoof on the SAP and start sending SRRP Advertisement messages if the SRRP instance is activated.

> Changing the current SRRP message SAP on an active pair of routers should be done in the following manner:

- 1. Shutdown the backup SRRP instance.
- 2. Change the message SAP on the shutdown node.
- 3. Change the message SAP on the active master node.
- 4. Re-activate the shutdown SRRP instance.

Shutting down the backup SRRP instance prevents the SRRP instances from becoming master due to temporarily using differing message path SAPs.

If an MCS peering is operational between the redundant nodes and the SRRP instance has been associated with the peering, the designated message path SAP will be sent from each member.

The **no** form of the command can only be executed when the SRRP instance is shutdown. Executing no message-path allows the existing SAP to be used for subscriber management functions. A new message-path SAP must be defined prior to activating the SRRP instance.

**Parameters** *sap-id* — Specifies the physical port identifier portion of the SAP definition. See Common Service Commands on page 1510 for sap-id command syntax.

#### policy

- **Syntax** [**no**] **policy** *vrrp-policy-id*
- **Context** config>service>vprn>sub-if>grp-if>srrp

**Description** This command associates one or more VRRP policies with the SRRP instance. A VRRP policy is a collection of connectivity and verification tests used to manipulate the in-use priorities of VRRP and SRRP instances. A VRRP policy can test the link state of ports, ping IP hosts, discover the existence of routes in the routing table or the ability to reach L2 hosts. When one or more of these tests fail, the VRRP policy has the option of decrementing or setting an explicit value for the in-use priority of an SRRP instance.

> More than one VRRP policy may be associated with an SRRP instance. When more than one VRRP policy is associated with an SRRP instance the delta decrement of the in-use priority is cumulative unless one or more test fail that have explicit priority values. When one or more explicit tests fail, the lowest priority value event takes effect for the SRRP instance. When the highest delta-in-use-limit is used to manage the lowest delta derived in-use priority for the SRRP instance.

VRRP policy associations may be added and removed at anytime. A maximum of two VRRP policies can be associated with a single SRRP instance.

The **no** form of the command removes the association with vrrp-policy-id from the SRRP instance.

**Parameters** *vrrp-policy-id* — Specifies one or more VRRP policies with the SRRP instance.

**Values**  $1 - 9999$ 

#### priority

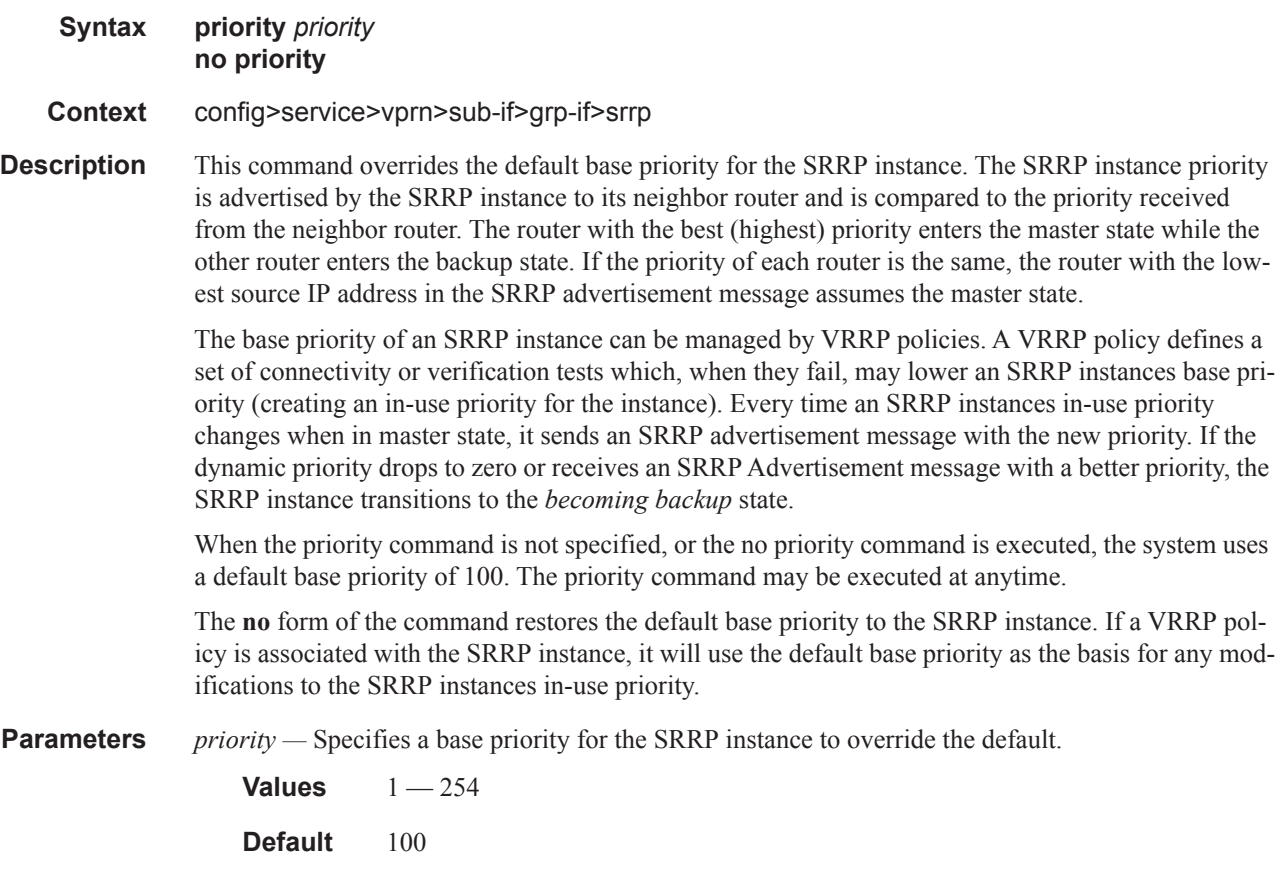

#### srrp-enabled-routing

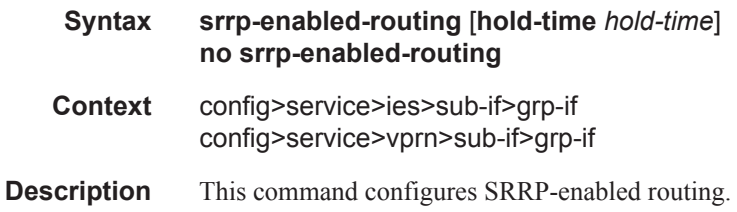

**Parameters hold-time** *hold-time* — Specifies the hold time in seconds.

**Values** 1 — 50 deci-seconds

## tos-marking-state

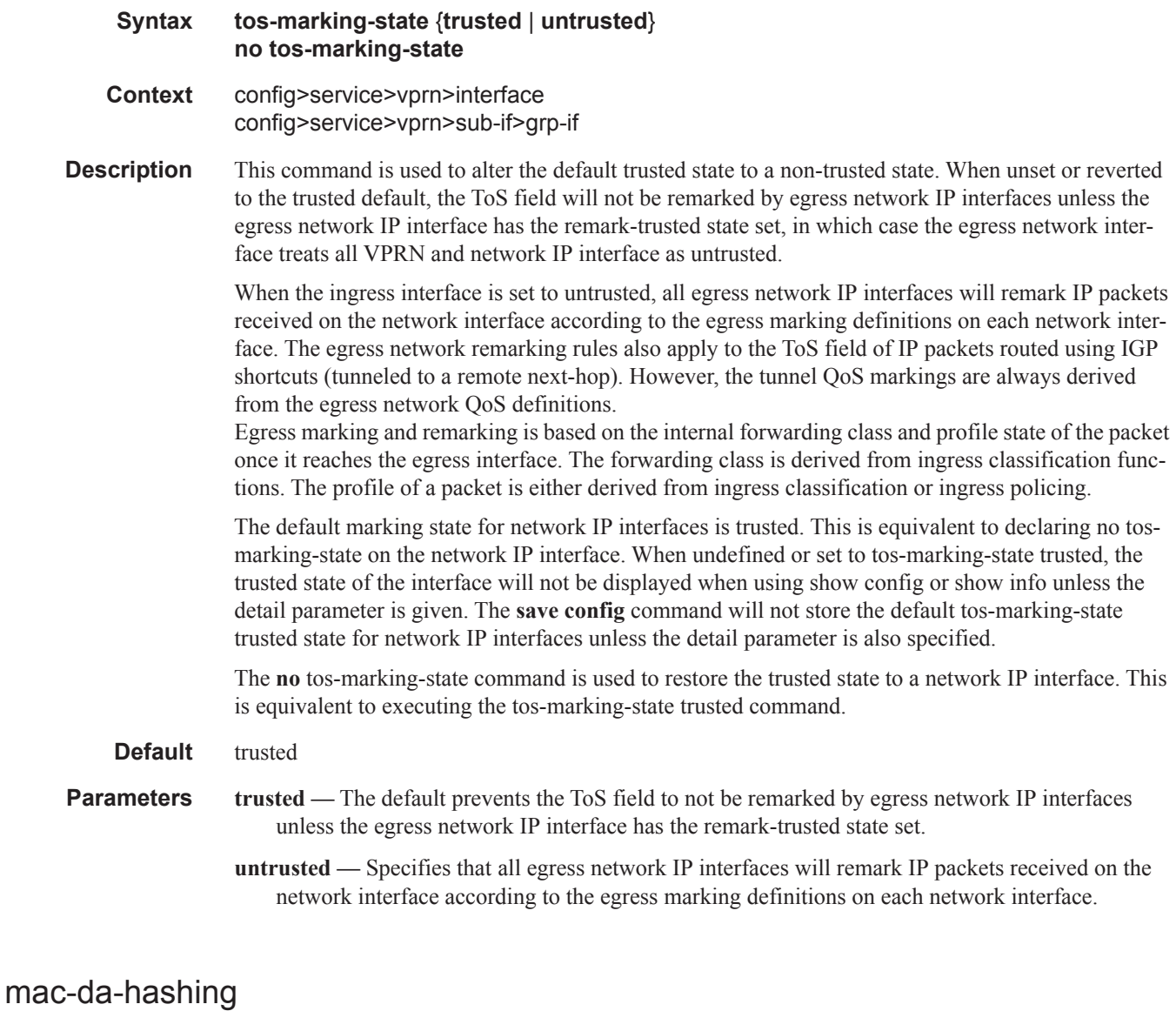

### **Syntax mac-da-hashing no mac-da-hashing Context** config>service>vpls>sap>sub-sla-mgmt **Description** This command specifies whether subscriber traffic egressing a LAG SAP has its egress LAG link selected by a function of the MAC destination address instead of the subscriber ID.

The **no** form of the command reverts to the default setting.

**Default** no mac-da-hashing

# diameter-auth-policy

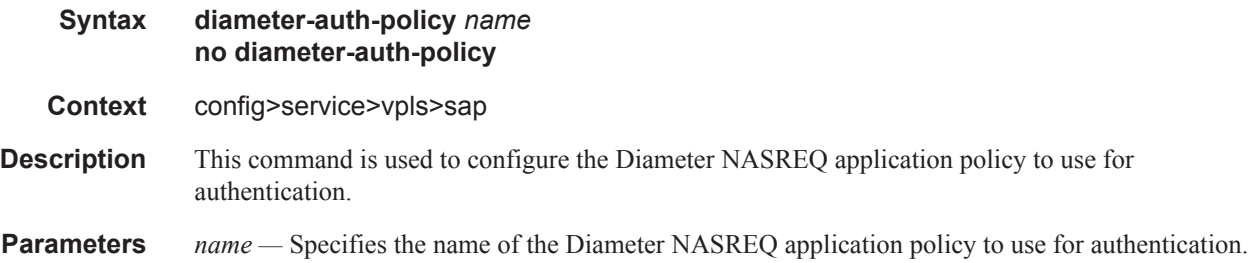

### host

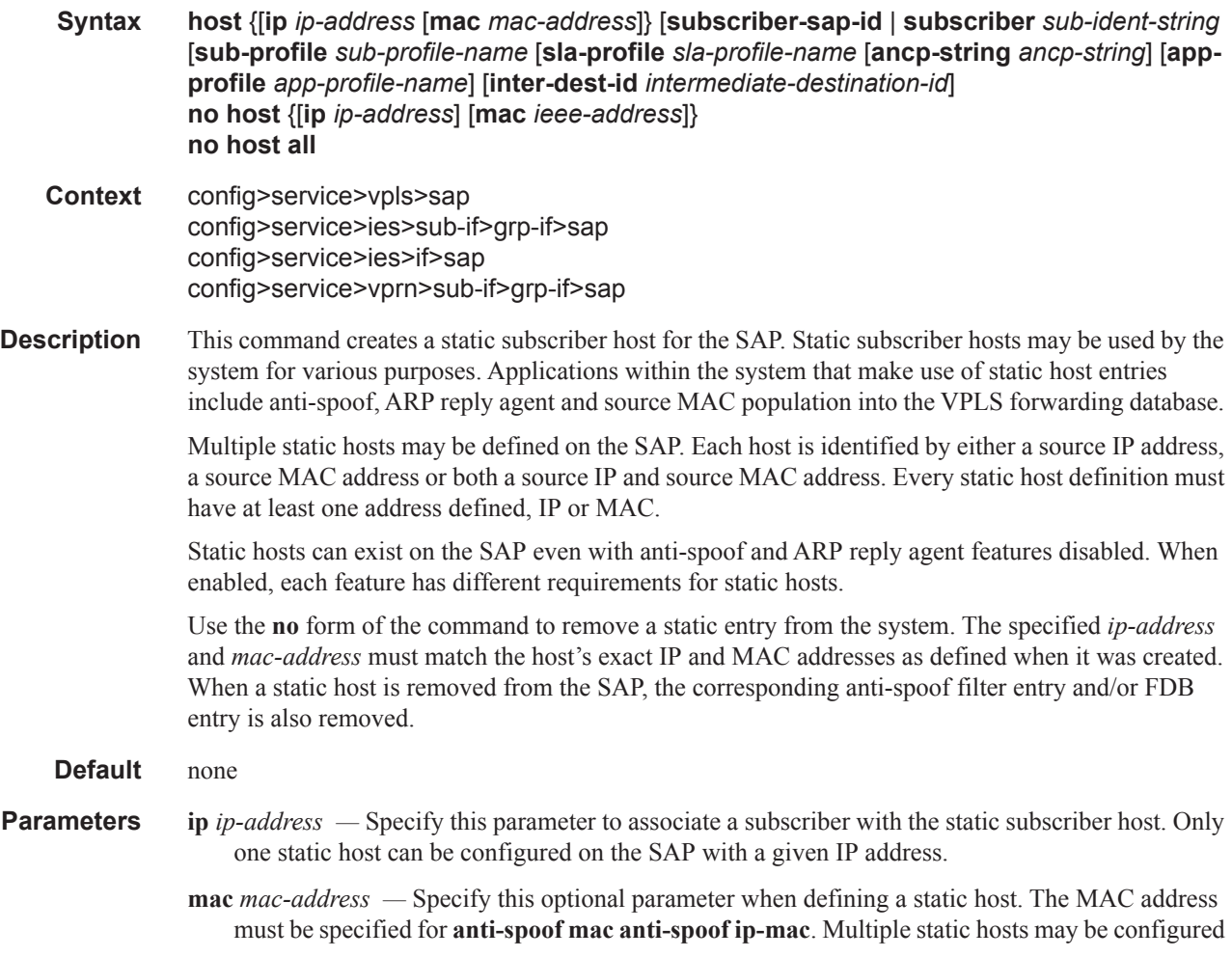

with the same MAC address given that each definition is distinguished by a unique IP address.

Every static host definition must have at least one address defined, IP or MAC.

- **subscriber** *sub-ident-string* Specify this parameter to configure an existing subscriber identification profile to be associated with the static subscriber host. The subscriber identification profile is configured in the **config>subscr-mgmt>sub-ident-policy** context. The subscriber information is used by the VPLS SAP arp-reply-agent to determine the proper handling of received ARP requests from subscribers.
	- For VPLS SAPs with **arp-reply-agent** enabled with the optional *sub-ident* parameter, the static subscriber hosts sub-ident-string is used to determine whether an ARP request received on the SAP is sourced from a host belonging to the same subscriber as the destination host. When both the destination and source hosts from the ARP request are known on the SAP and the subscriber identifications do not match, the ARP request may be forwarded to the rest of the VPLS destinations.

If the static subscriber hosts *sub-ident* string is not defined, the host is not considered to belong to the same subscriber as another host on the SAP.

If source or destination host is unknown, the hosts are not considered to belong to the same subscriber. (ARP messages from unknown hosts are subject to anti-spoof filtering rules applied at the SAP.)

If *sub-ident* is not enabled on the SAP arp-reply-agent, subscriber identification matching is not performed on ARP requests received on the SAP.

ARP requests are never forwarded back to the same SAP or within the receiving SAP's Split Horizon Group.

- **sub-profile** *sub-profile-name*Specify this parameter to configure an existing subscriber profile name to be associated with the static subscriber host. The subscriber profile is configured in the **config>subscr-mgmt>sub-profile** context.
- **sla-profile** *sla-profile-name*Specify this parameter to configure an existing SLA profile name to be associated with the static subscriber host. The SLA profile is configured in the **config>subscrmgmt>sla-profile** context.

Note that if Enhanced Subscriber Management is enabled on a SAP using the **sub-sla-mgmt** command, the **sub-ident**, **sub-profile,** and **sla-profile** must be configured for all static hosts defined on this SAP.

# **Wireless Portal Protocol (WPP) Commands**

#### wpp

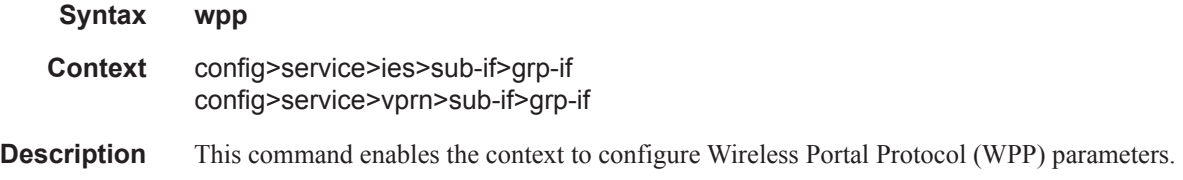

#### enable-triggered-hosts

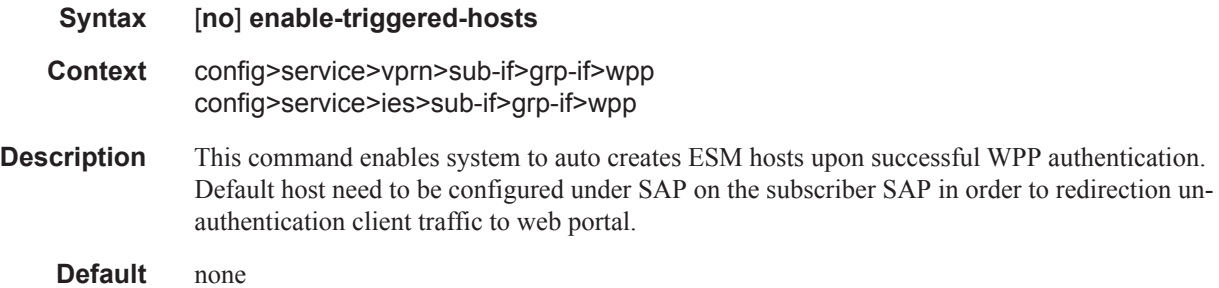

#### initial-app-profile

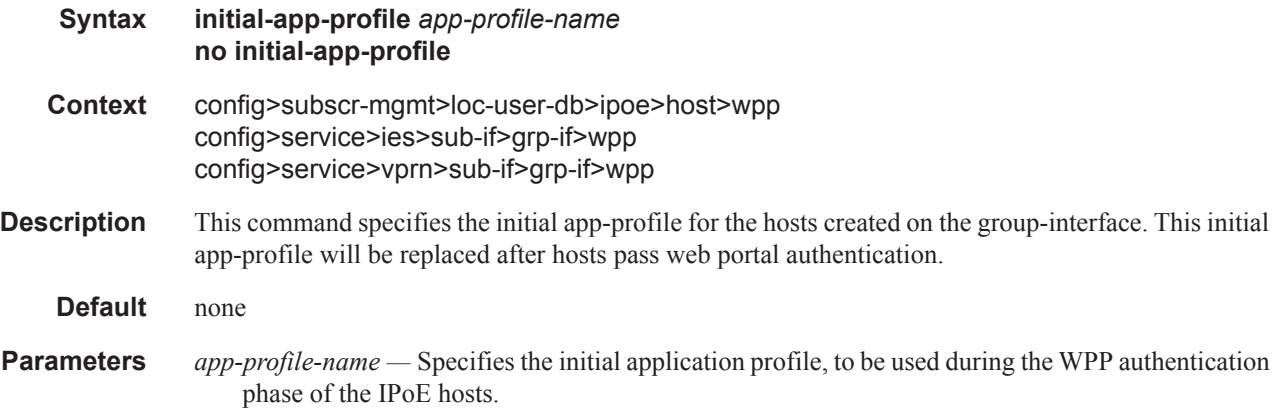

### initial-sla-profile

**Syntax initial-sla-profile** *sla-profile-name* **no initial-sla-profile**

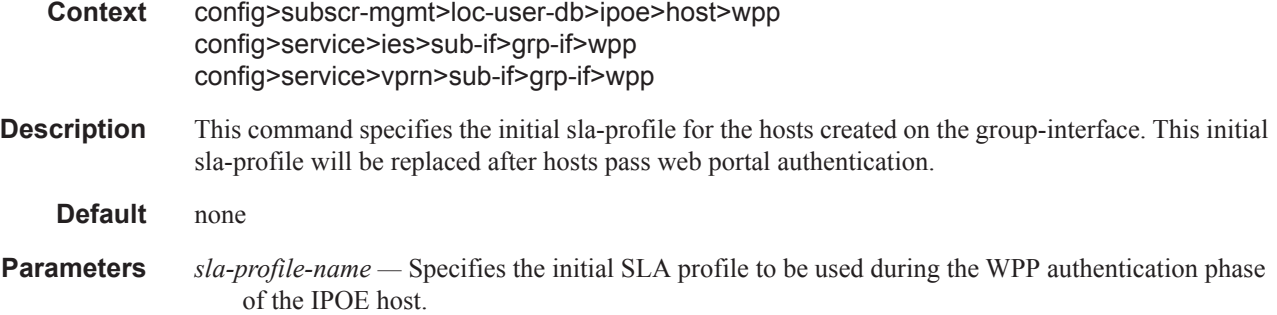

# initial-sub-profile

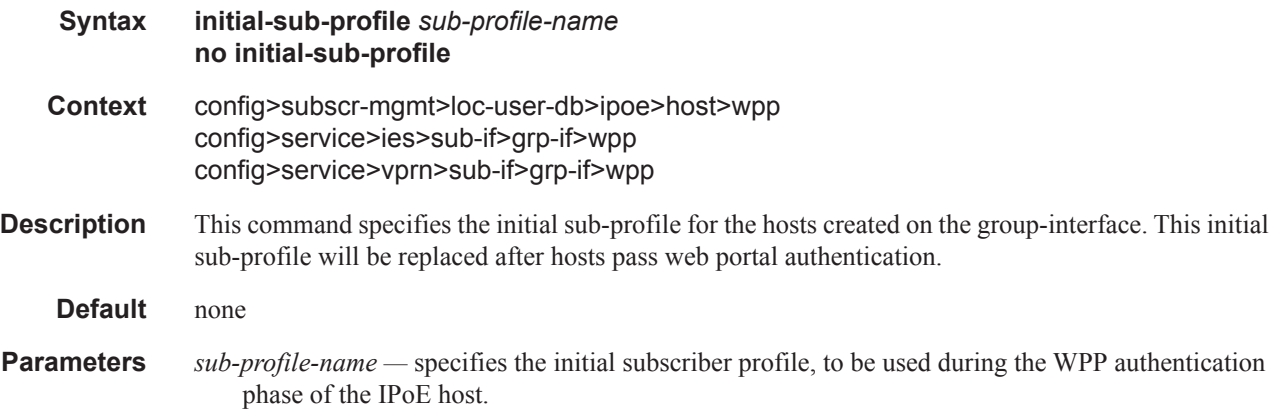

# portals

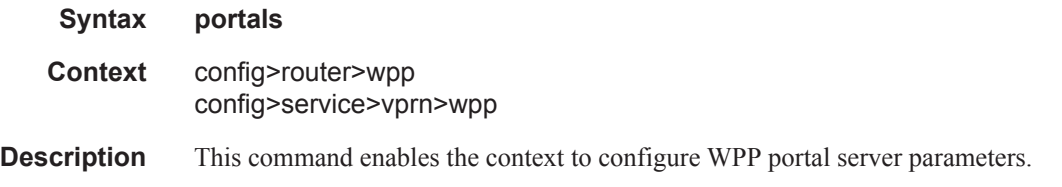

# portal

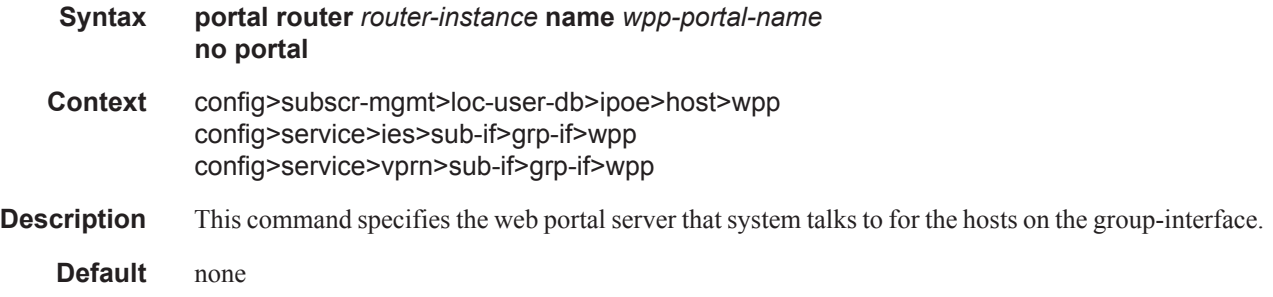

# **7450 ESS Triple Play Service Delivery Architecture Page 1351**

**router** *router-instance* **—** Specifies the virtual router instance.

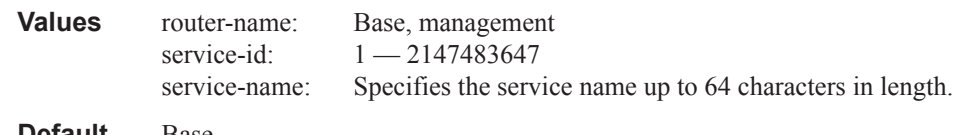

**Default** Base

**name** *wpp-portal-name* **—** Specifies the name of the web portal server.

#### lease-time

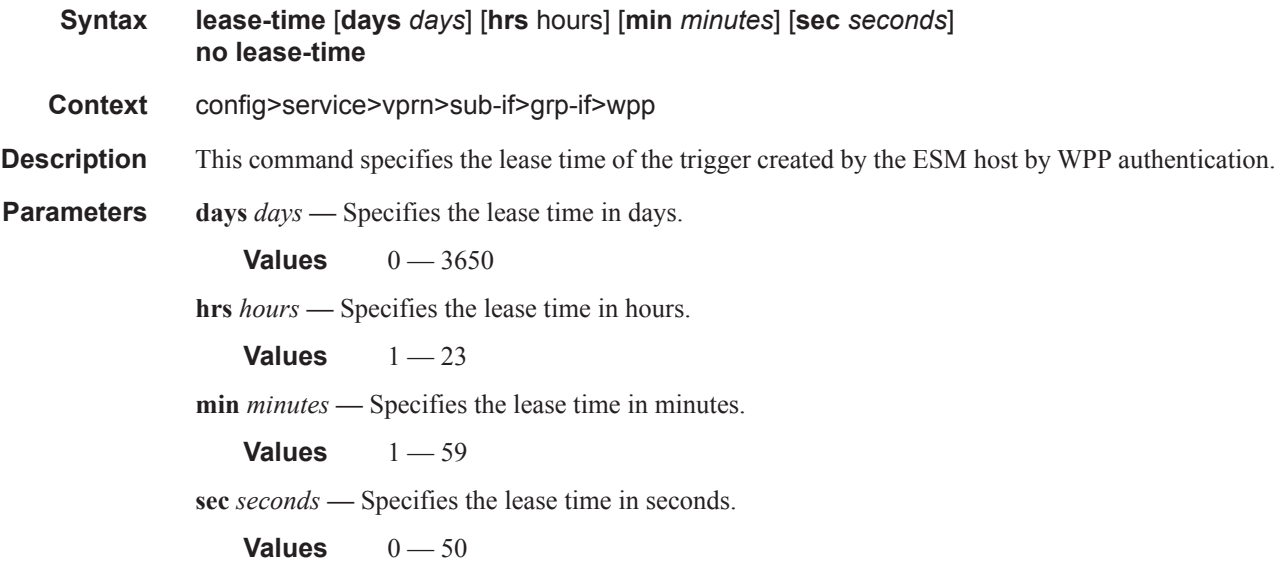

## restore-disconnected

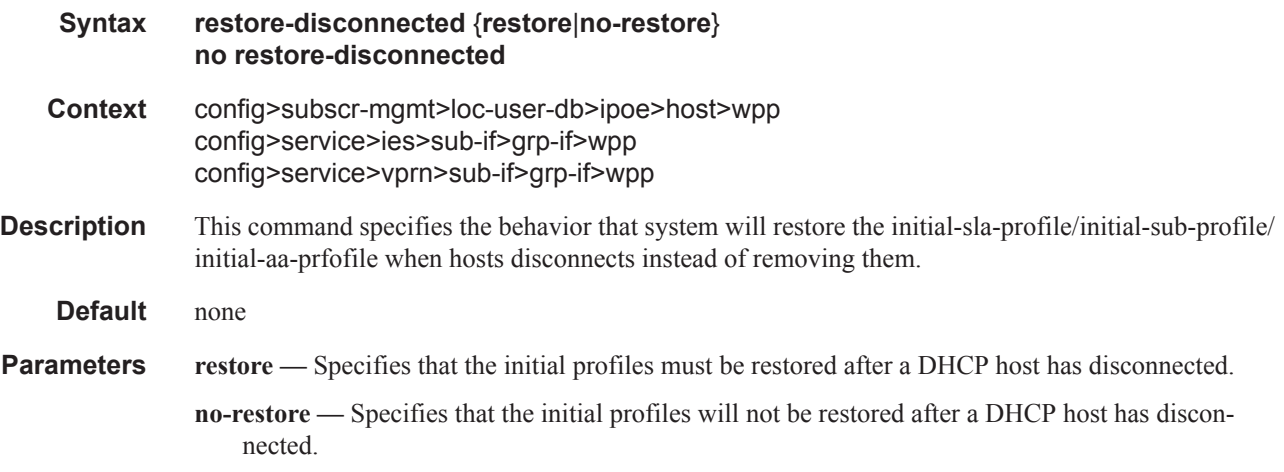

### user-db

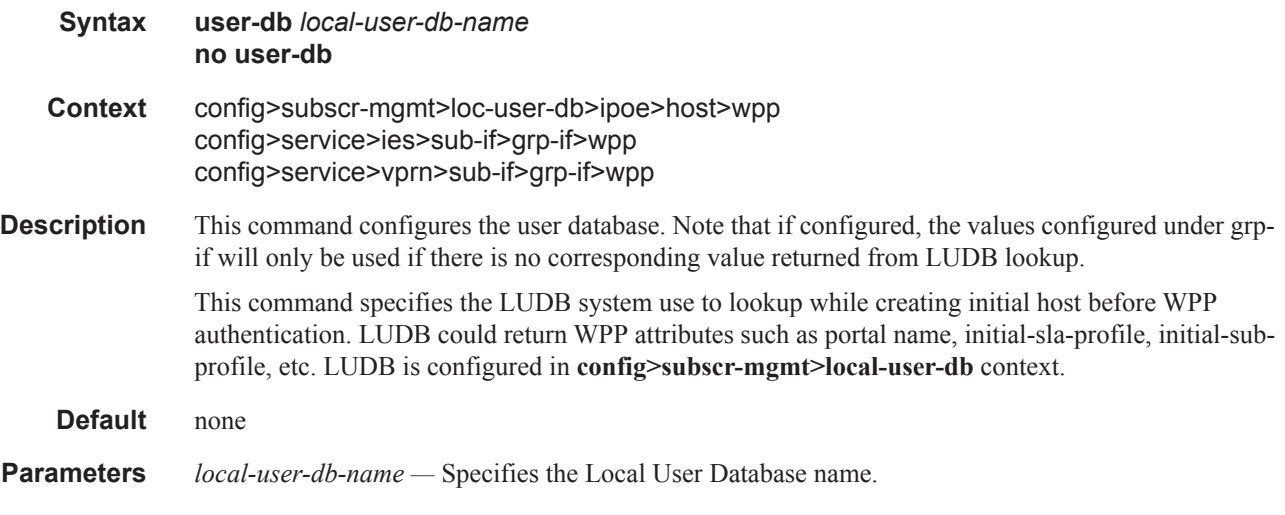

# **Subscriber Management Service Commands**

## subscriber-interface

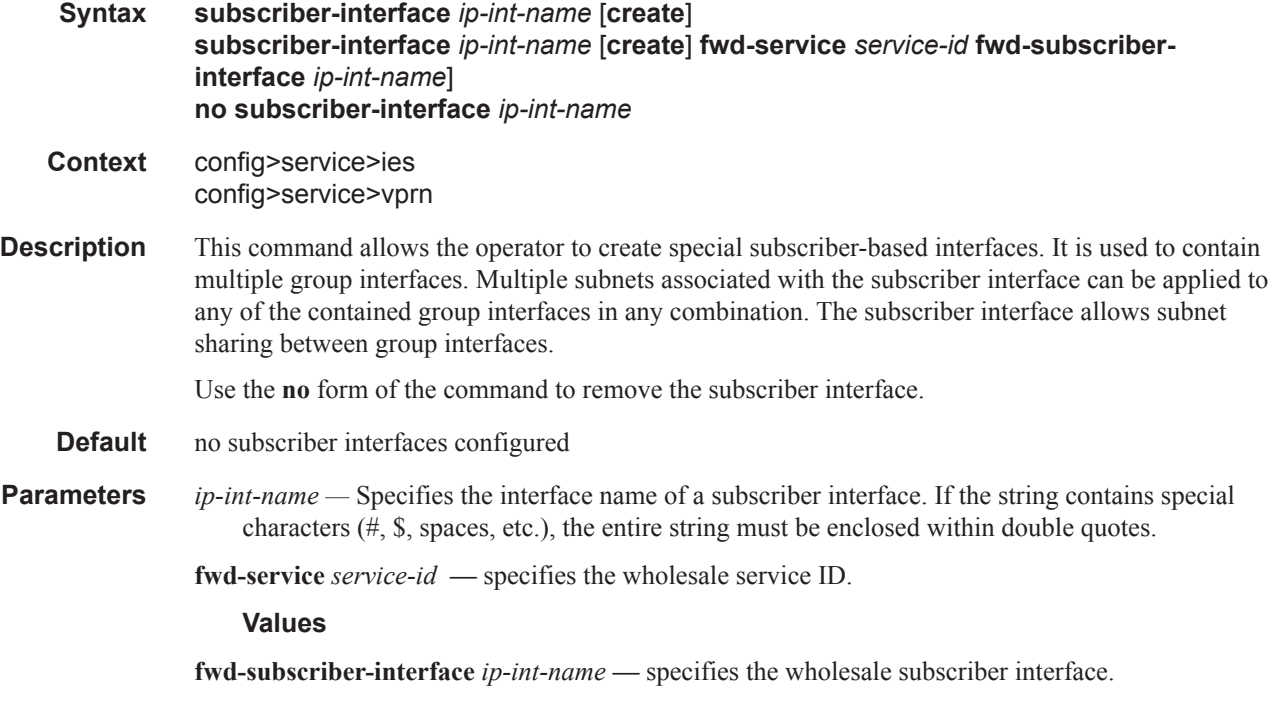

### address

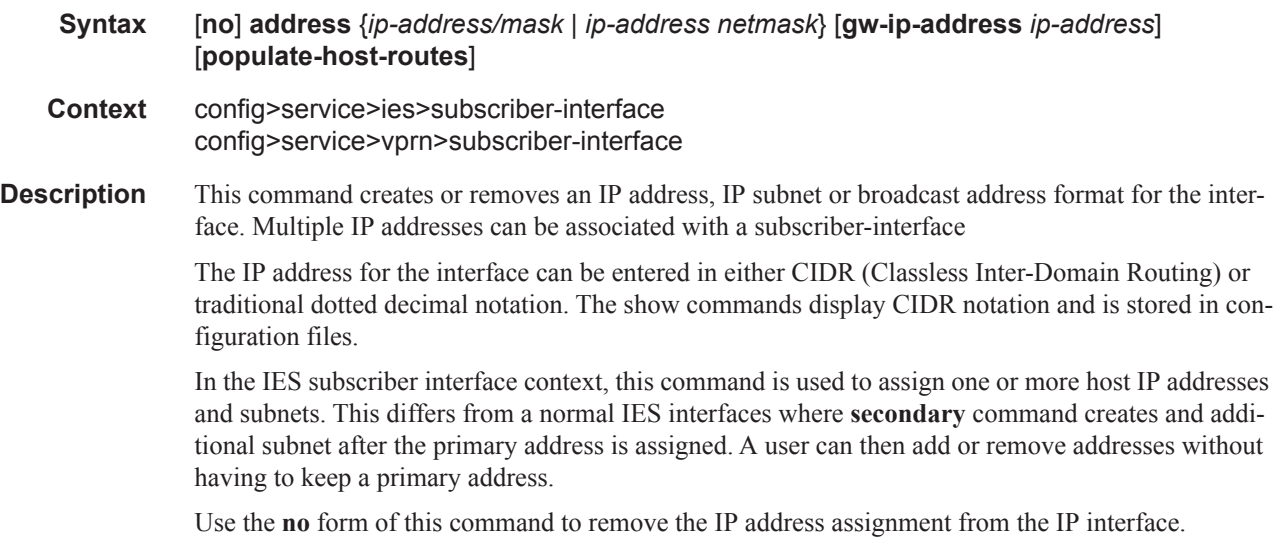

#### **Default** no IP address or subnet associations configured

- **Parameters** *ip-address* The IP address of the IP interface. The *ip-address* portion of the **address** command specifies the IP host address that will be used by the IP interface within the subnet. This address must be unique within the subnet and specified in dotted decimal notation. Allowed values are IP addresses in the range 1.0.0.0 – 223.255.255.255 (with support of /31 subnets).
	- **/** The forward slash is a parameter delimiter and separates the *ip-address* portion of the IP address from the mask that defines the scope of the local subnet. No spaces are allowed between the *ipaddress*, the "**/**" and the *mask-length* parameter. If a forward slash is not immediately following the *ip-address*, a dotted decimal mask must follow the prefix.
	- *mask* The subnet mask in dotted decimal notation. When the IP prefix is not specified in CIDR notation, a space separates the *ip-address* from a traditional dotted decimal mask. The *mask* parameter indicates the complete mask that will be used in a logical AND function to derive the local subnet of the IP address. Allowed values are dotted decimal addresses in the range 128.0.0.0 – 255.255.255.252. Note that a mask of 255.255.255.255 is reserved for system IP addresses.

*netmask —* The subnet mask in dotted decimal notation.

**Values** 0.0.0.0 - 255.255.255.255

**gw-ip-address** *ip-address* **—** Specifies a separate IP address within the subnet for SRRP routing purposes. This parameter must be followed by a valid IP interface that exists within the subscriber subnet created by the address command. The defined gateway IP address cannot currently exist as a subscriber host (static or dynamic). If the defined ip-address already exists as a subscriber host address, the address command will fail. The specified ip-address must be unique within the system.

The gw-address parameter may be specified at anytime. If the subscriber subnet was created previously, executing the address command with a gw-address parameter will simply add the SRRP gateway IP address to the existing subnet.

If the address command is executed without the gw-address parameter when the subscriber subnet is associated with an active SRRP instance, the address will fail. If the SRRP instance is inactive or removed, executing the address command without the gw-address parameter will remove the SRRP gateway IP address from the specified subscriber subnet.

If the address command is executed with a new gw-address, all SRRP instances currently associated with the specified subscriber subnet will be updated with the new SRRP gateway IP address.

**populate-host-routes —** Specifies to populate subscriber-host routes in local FIB. Storing them in FIB benefits topologies only where the external router advertises more specific routes than the one corresponding to locally configured subscriber-interface subnets.

#### allow-unmatching-subnets

#### **Syntax [no] allow-unmatching-subnets**

- **Context** config>service>ies>sub-if config>service>vprn>sub-if
- **Description** This command allows address assignment for IPoEv4 and PPPoEv4 subscriber hosts in cases where the subscriber assigned IPv4 address falls outside of the subscriber-interface subnet configured under

#### **7450 ESS Triple Play Service Delivery Architecture Page 1355**

the same CLI hierarchy. Such subscriber host will be installed in the FIB as /32 hosts because the aggregated subscriber-interface route is not available for them (not configured under the subscriberinterface). Without the **allow-unmatching-subnets** command, such host are instantiated in the system but forwarding for them is disabled.

This command can be only configured in case where the subscriber-interface has an IP address (and therefore subnet) configured. In case where the subscriber interface does not have explicitly configured and IP address, execution of this command will fail.

IPv6 hosts are not affected by this command.

**Default** no allow-unmatching-subnets

#### allow-unmatching-subnets

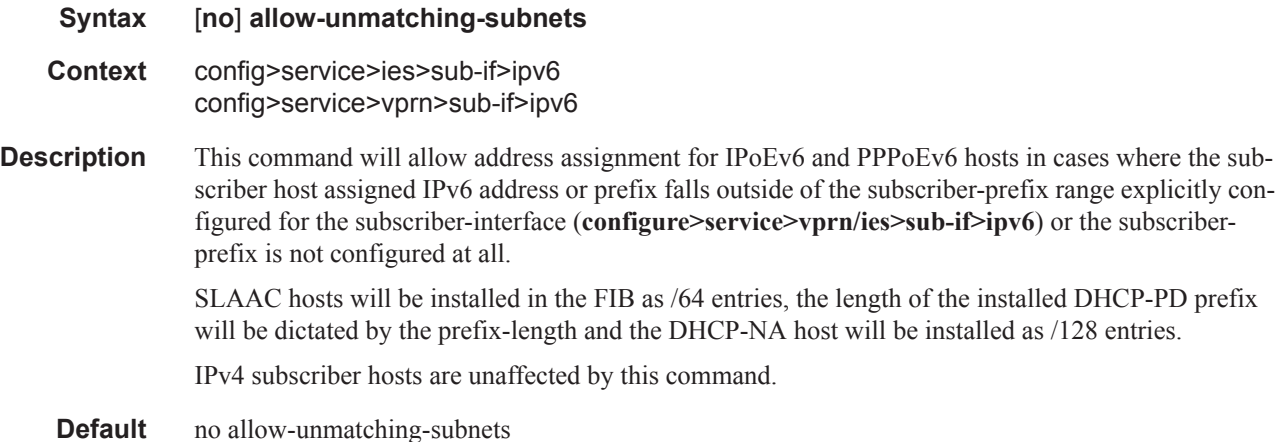

#### allow-unmatching-prefixes

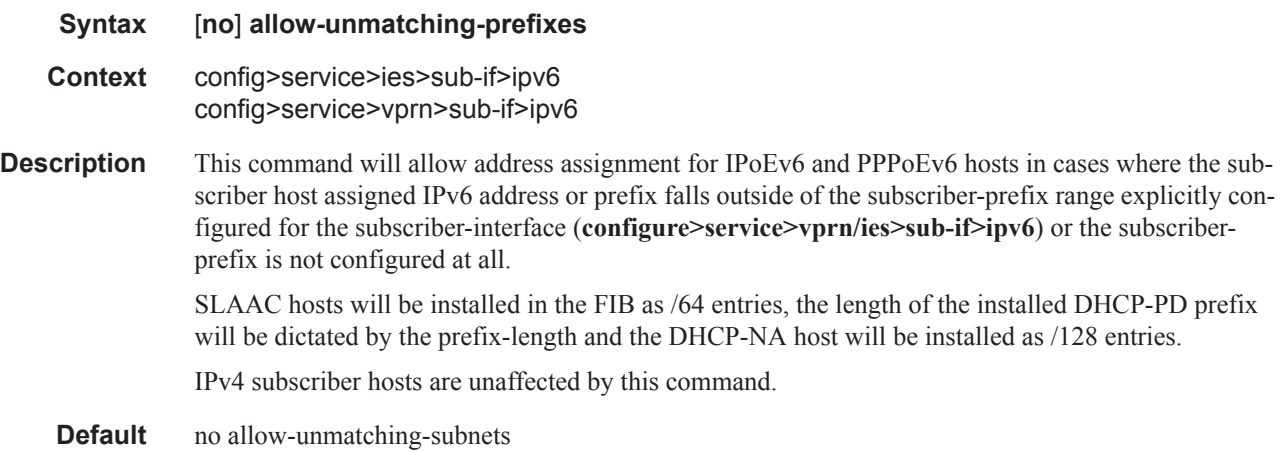

# authentication-policy

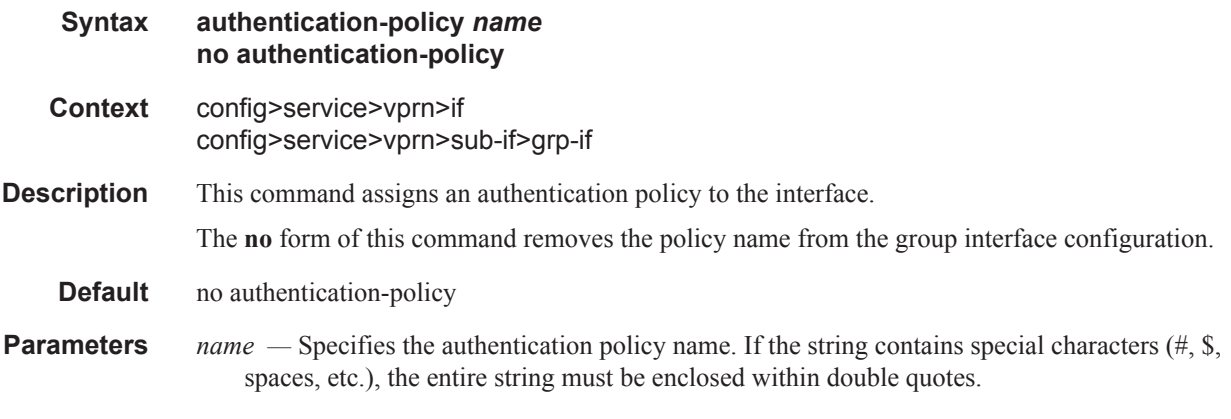

# arp-populate

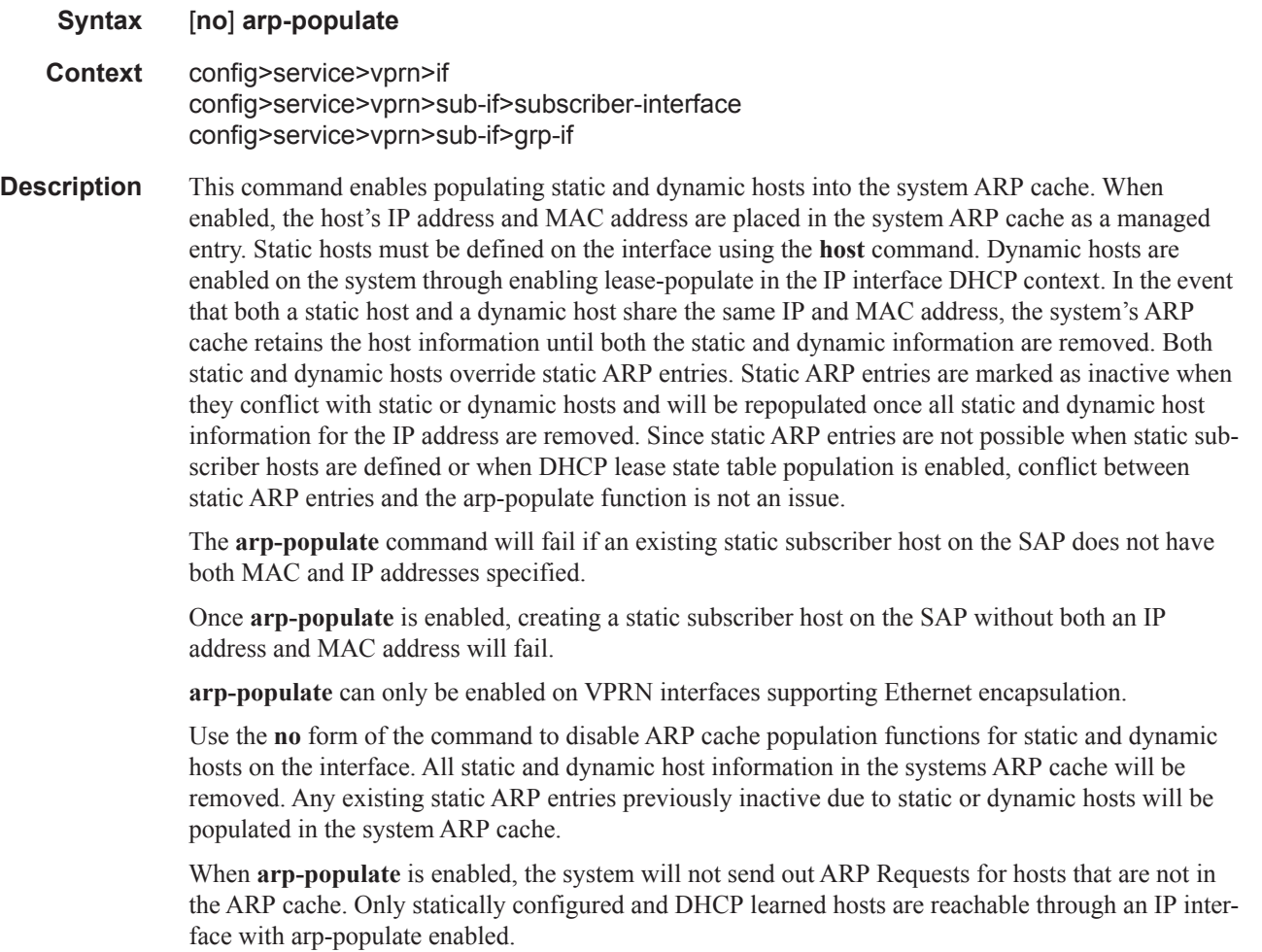

**Default** not enabled

# arp-timeout

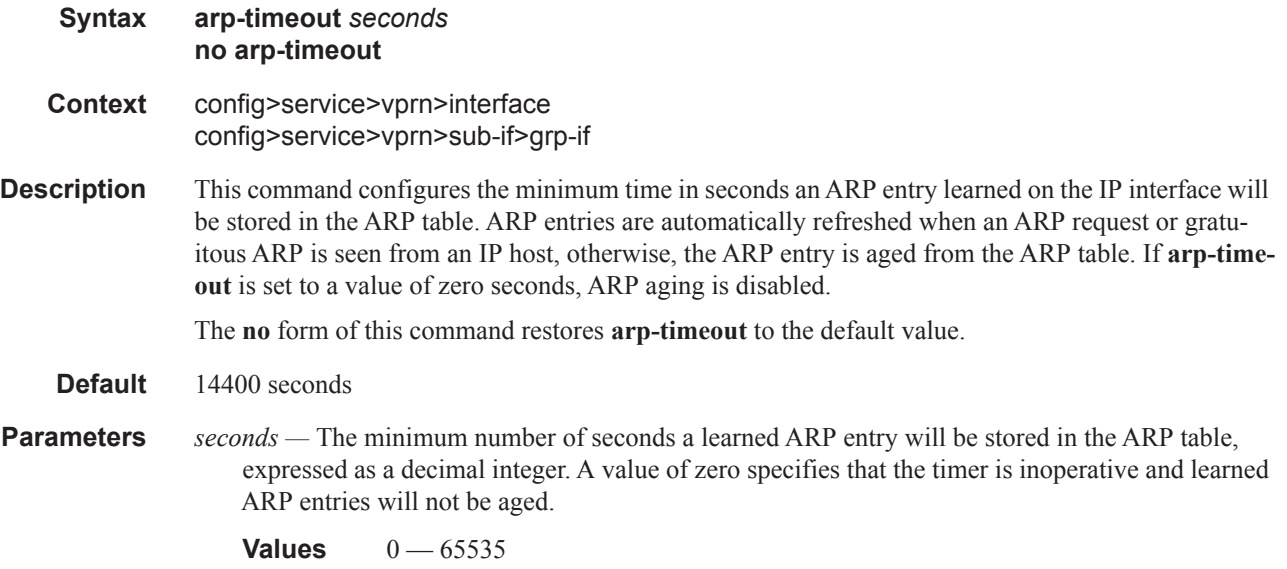

# lease-populate

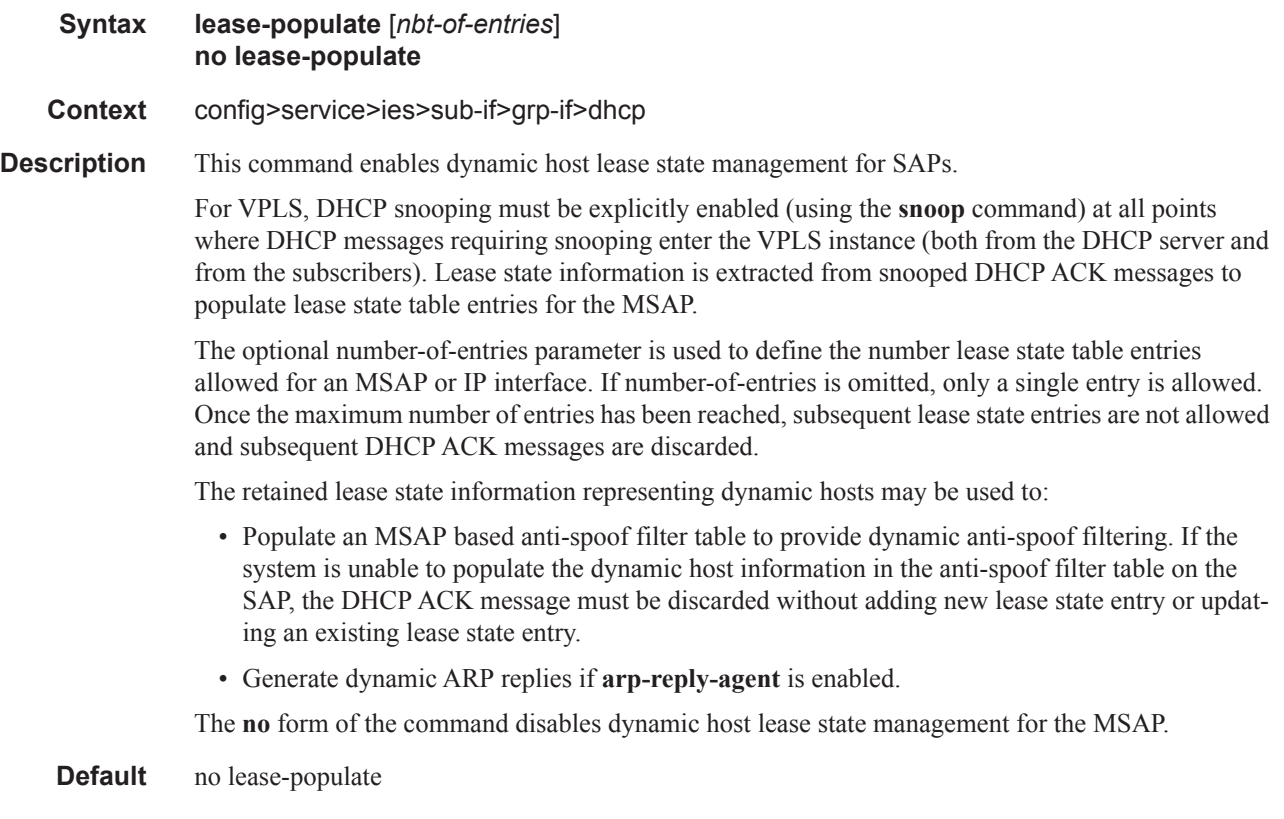

### delayed-enable

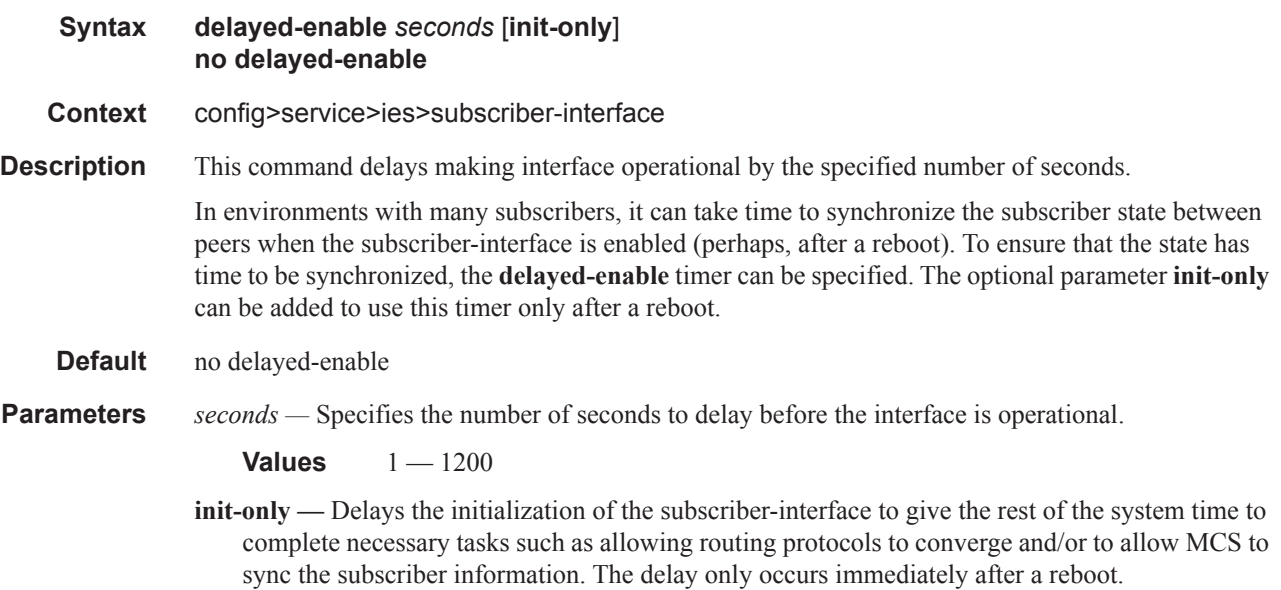

## export-host-routes

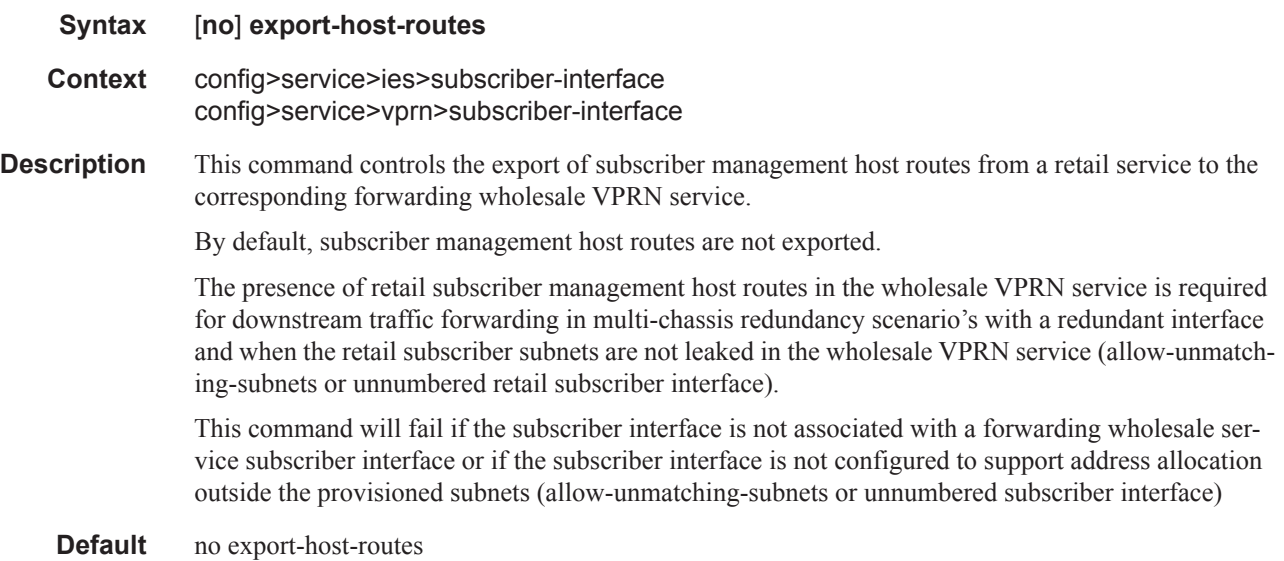

## group-interface

**Syntax group-interface** *ip-int-name* [**create**] **group-interface** *ip-int-name* [**create**] **lns group-interface** *ip-int-name* [**create**] **softgre no group-interface** *ip-int-name* [**create**]

#### **7450 ESS Triple Play Service Delivery Architecture Page 1359**

#### Subscriber Management Service Commands

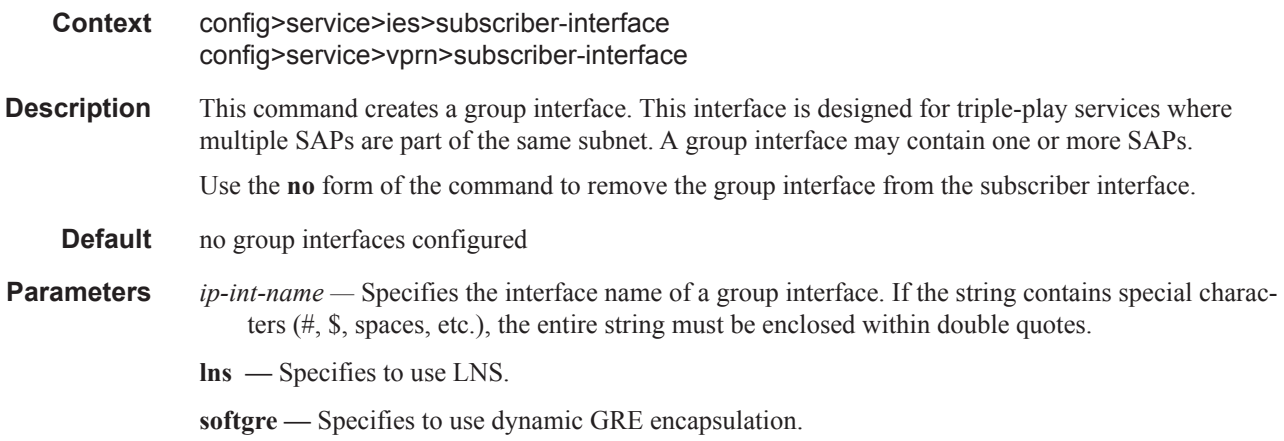

# ingress

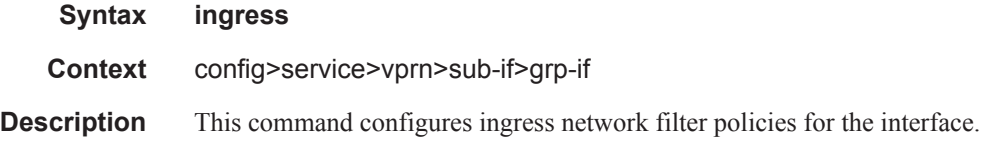

# policy-accounting

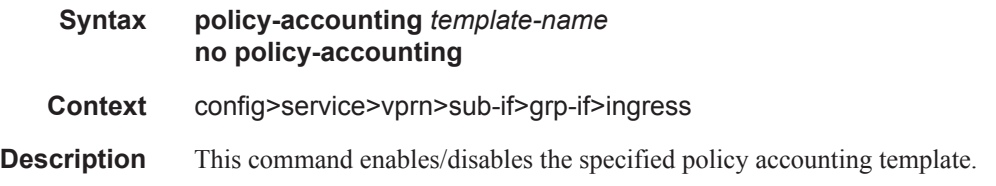

# ip-mtu

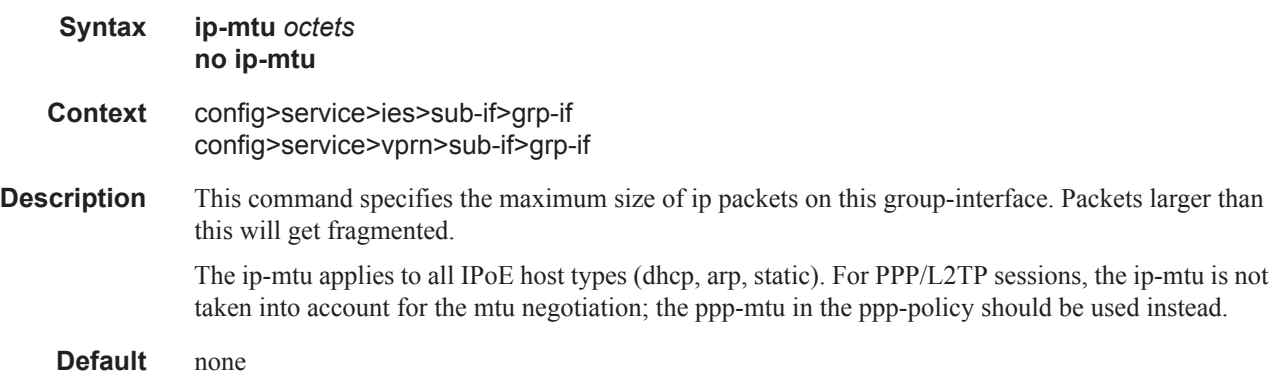

**Parameters** *octets* — Specifies the largest frame size (in octets) that this interface can handle.

**Values** 512 — 9000

#### enable-ingress-stats

#### **Syntax** [**no**] **enable-ingress-stats**

#### **Context** config>service>ies>sub-if>grp-if config>service>vprn>sub-if>grp-if

This command enables the collection of ingress interface IP stats. This command is only appliable to IP statistics, and not to uRPF statistics.

If enabled, then the following statistics are collected:

- IPv4 offered packets
- IPv4 offered octets
- IPv6 offered packets
- IPv6 offered octets

Note that octet statistics for IPv4 and IPv6 bytes at IP interfaces include the layer 2 frame overhead.

#### **Default** no enable-ingress-stats

#### host-connectivity-verify

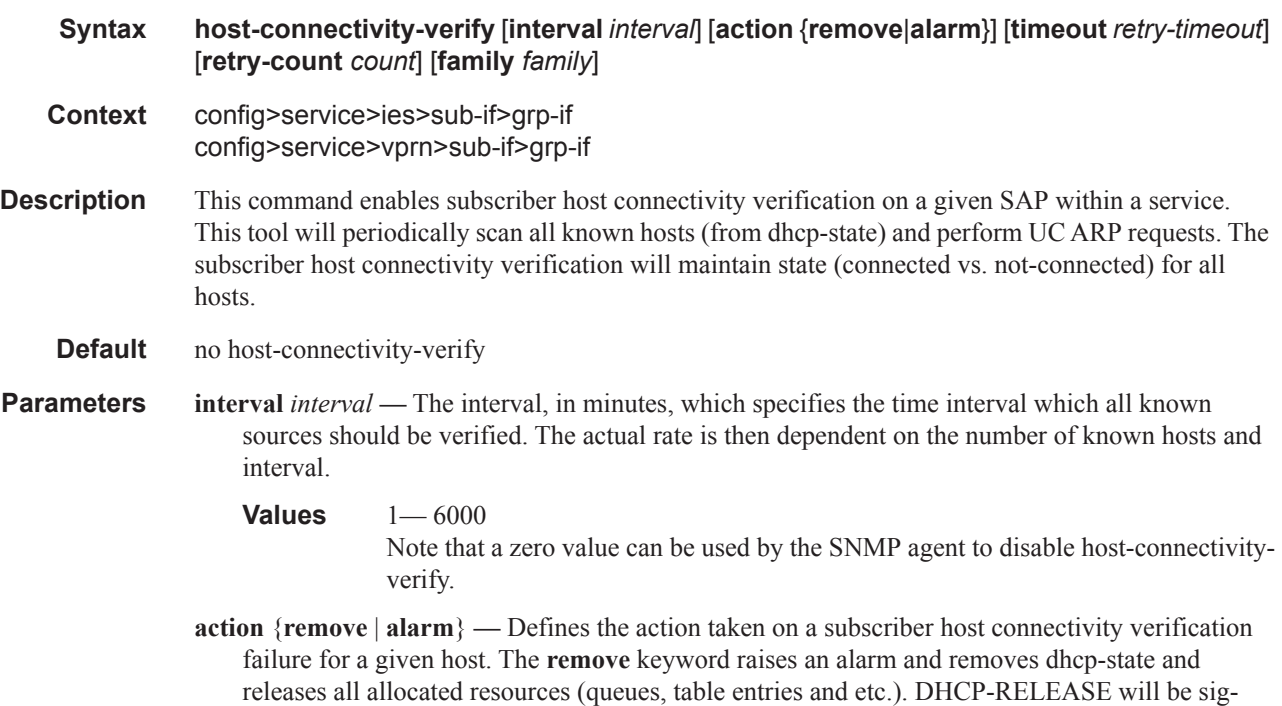

naled to corresponding DHCP server. Static hosts will be never removed. The **alarm** keyword raises an alarm indicating that the host is disconnected.

**timeout** *retry-timeout* **—** Specifies the retry timeout.

**Values**  $10 - 60$  seconds

**retry-count** *count* **—** specifies the number of retry requests.

**Values**  $2 - 29$ 

**family** *family* **—** The family configuration allows the host connectivity checks to be performed for IPv4 endpoint, IPv6 endpoint or both. With family IPv6 configured, host connectivity checks will be performed on the global unicast address (assigned via SLAAC or DHCPv6 IA\_NA) and linklocal address of a Layer 3 RG or bridged hosts. In case of SLAAC assignment, host connectivity can only be performed if the /128 is known (via downstream ND). DHCPv6 PD assigned prefixes will be removed if link-local address is determined to be unreachable via "host connectivity check". Reachability checks for GUA and link-local address will be done simultaneously.

**Values** ipv4, ipv6, both

## ipoe-linking

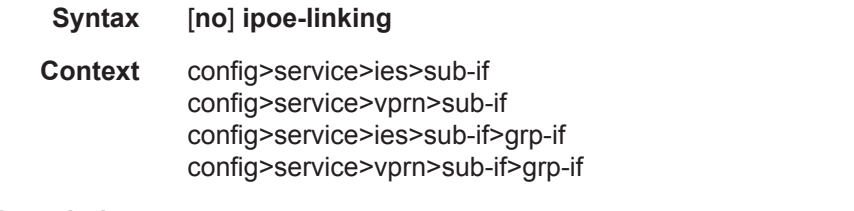

#### **Description** This command enables the context to configure IPoE host linking.

#### gratuitous-rtr-adv

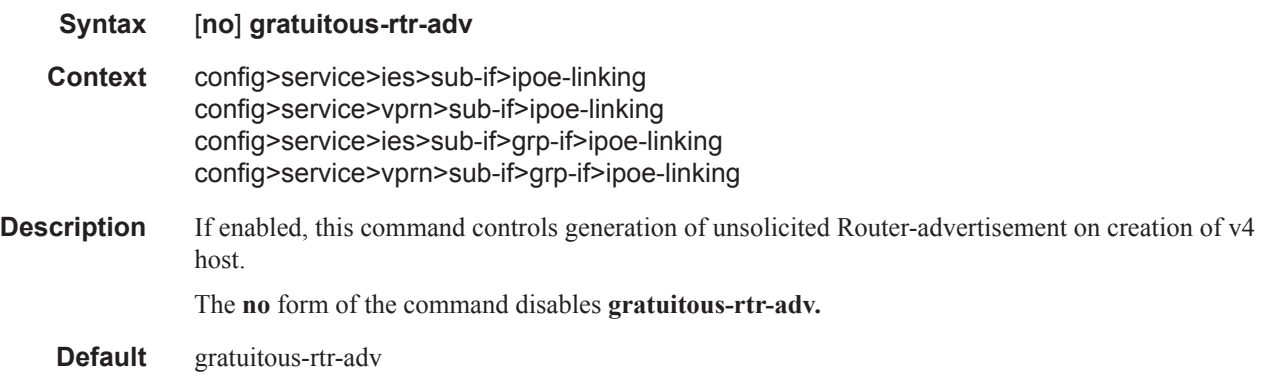

#### ipoe-session

**Syntax** [**no**] **ipoe-session**

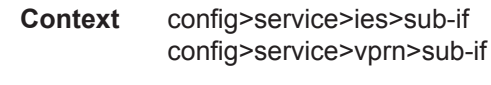

**Description** This command enables the context to configure IPoE session parameters.

### shared-circuit-id

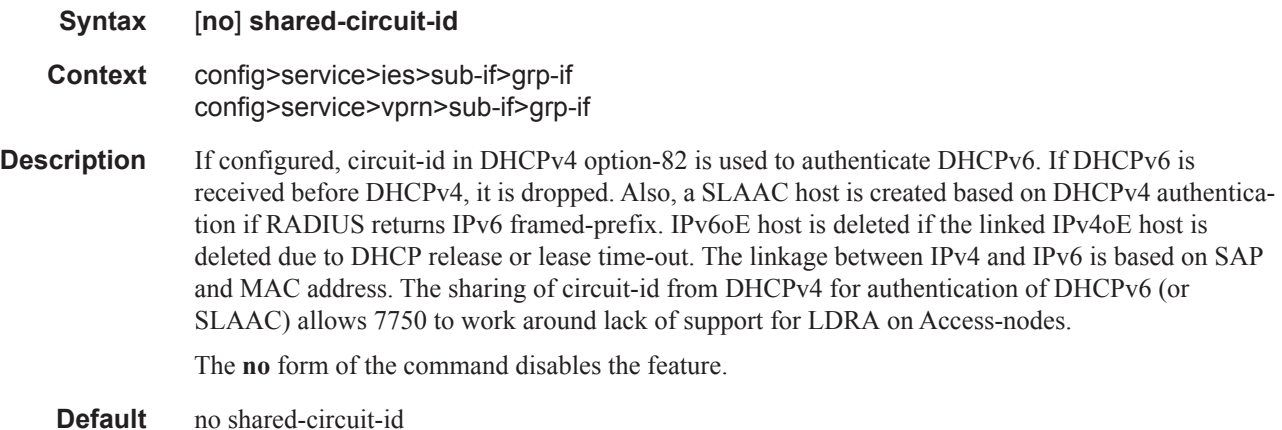

# ipv6

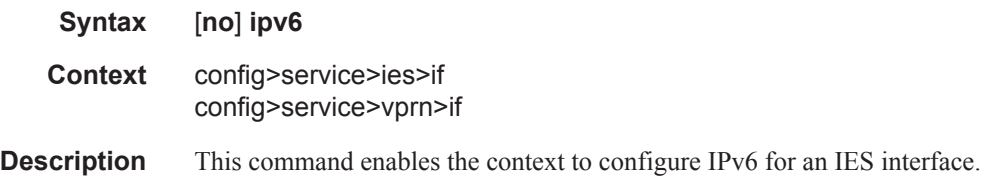

# urpf-check

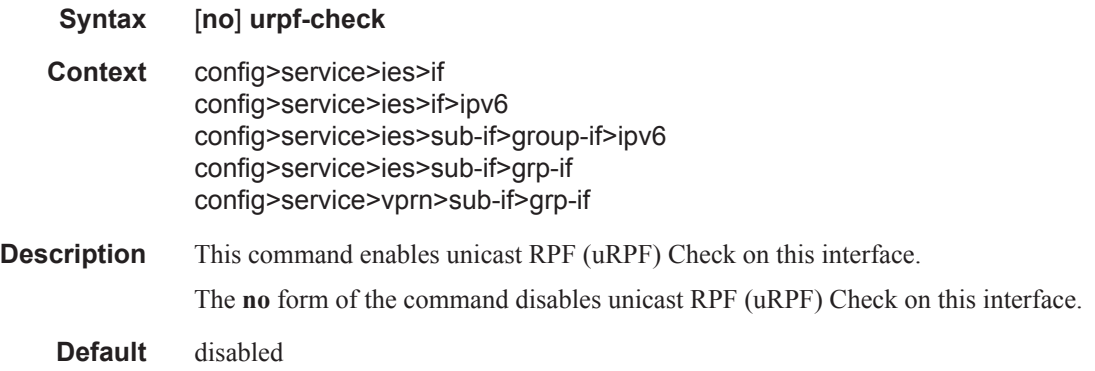

# mode

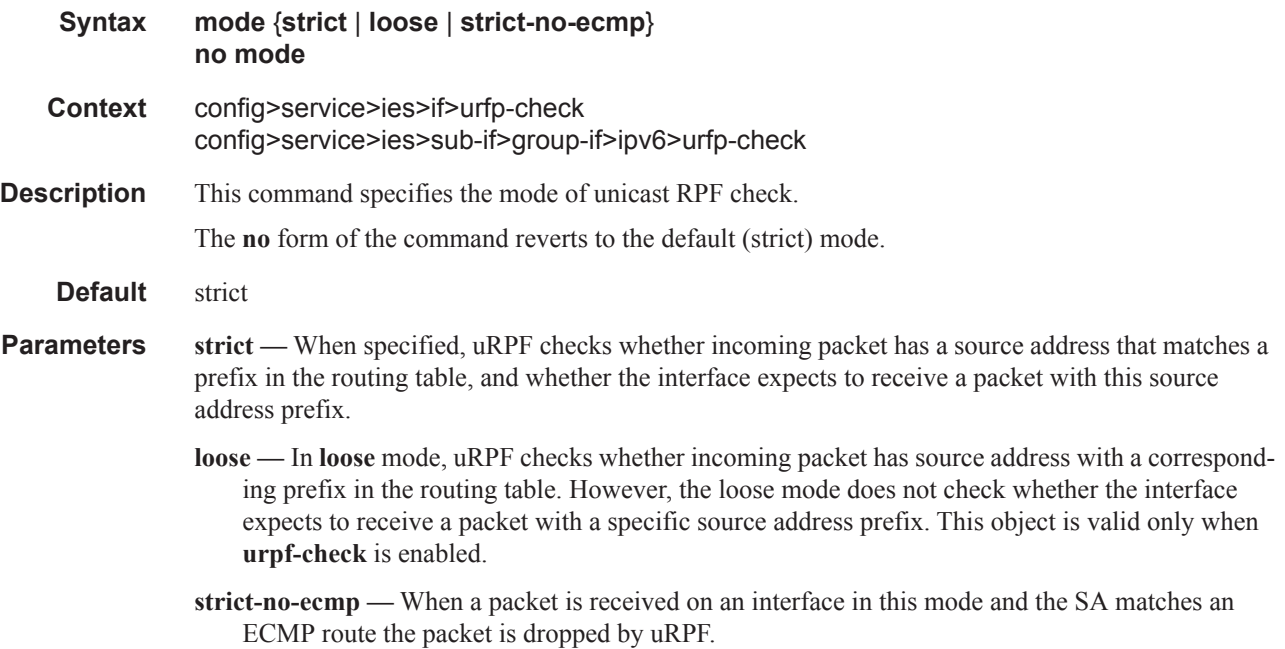

# match-circuit-id

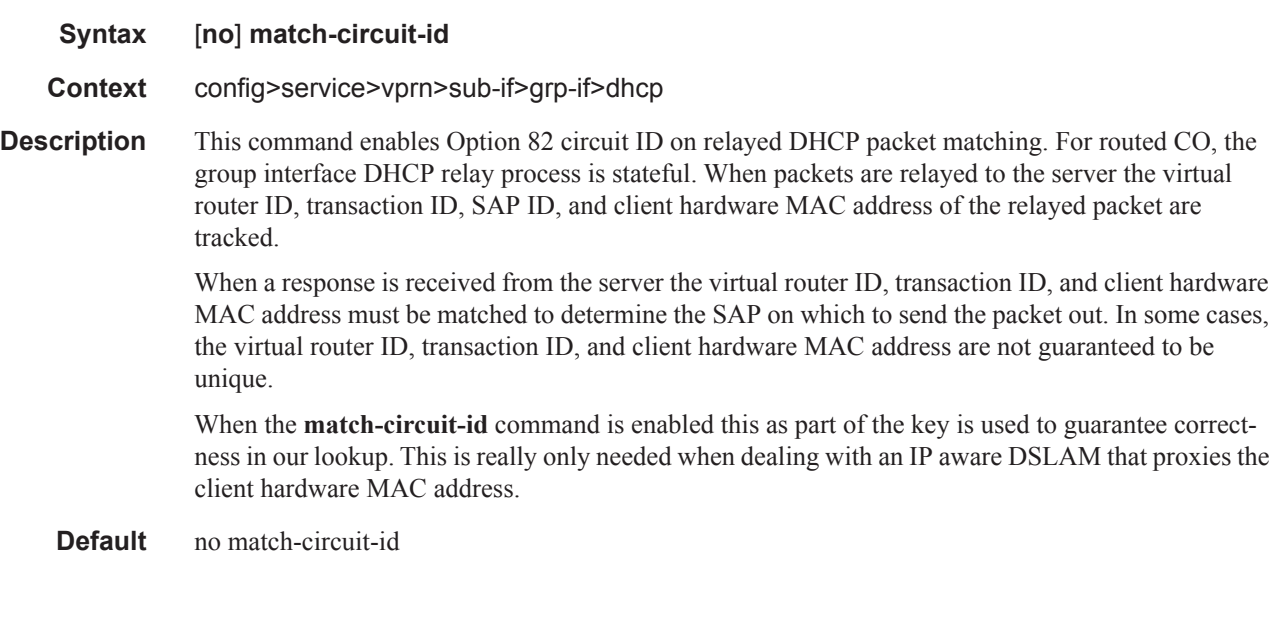

#### mac

**Syntax mac** *ieee-address* **no mac**

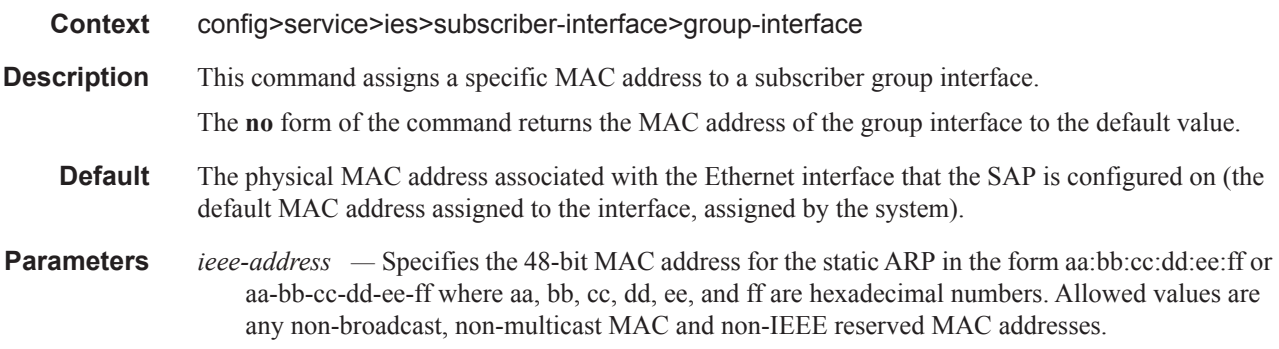

# oper-up-while-empty

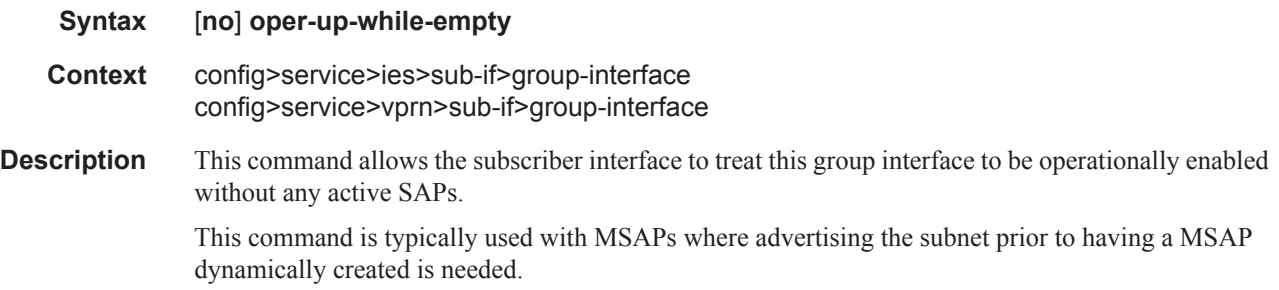

# policy-control

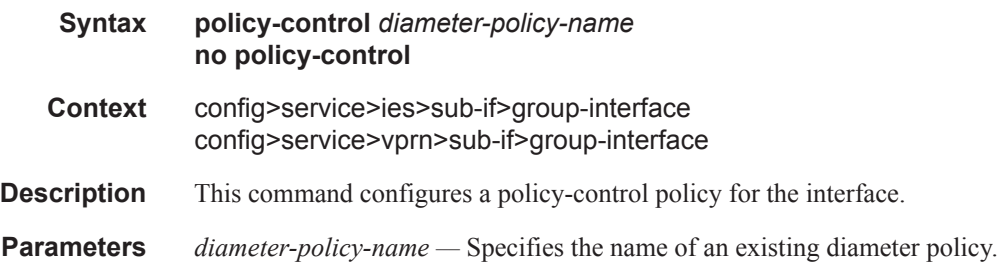

# mode

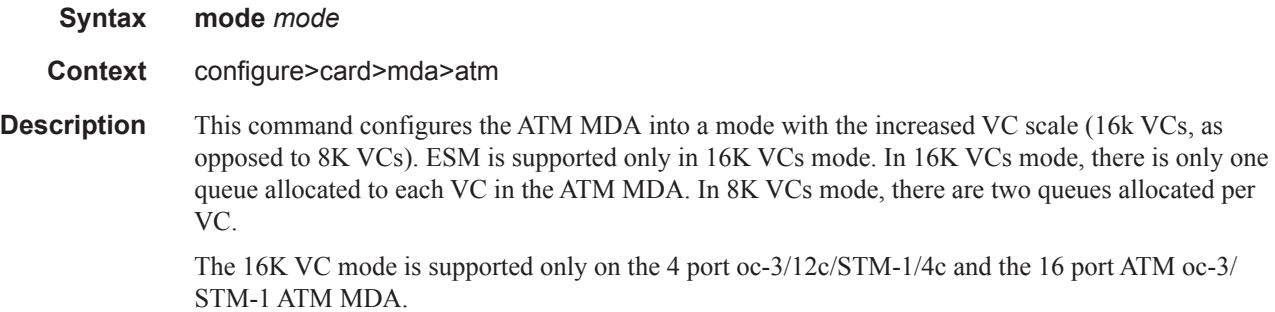

## **7450 ESS Triple Play Service Delivery Architecture Page 1365**

Changing the ATM MDA mode requires a reset of the MDA. A warning is issued asking for the confirmation before the command is executed.

- **Default** max8k-vc.
- **Parameters** *mode* Specifies VC scale.
	- **Values** max8k-vc | max16k-vc

#### agg-rate

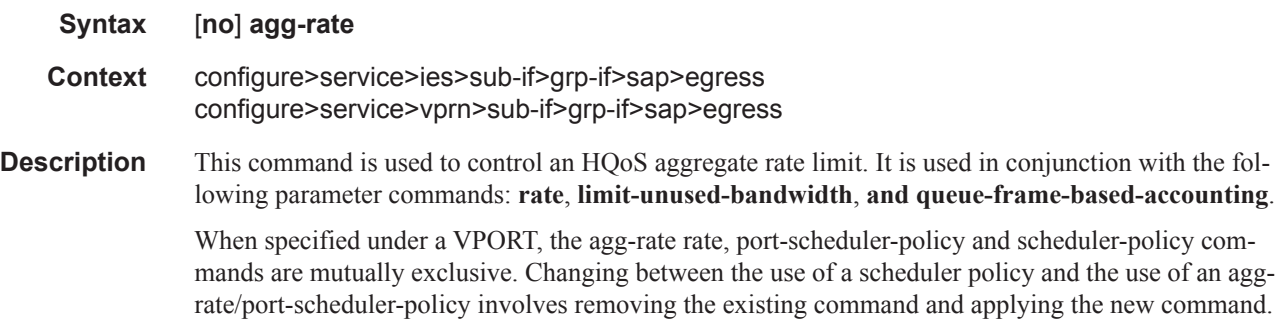

#### rate

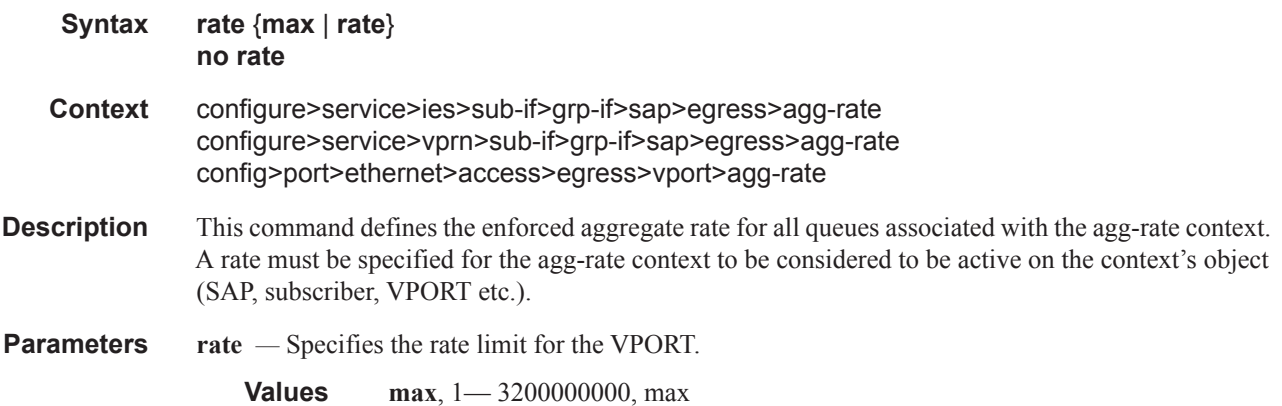

#### limit-unused-bandwidth

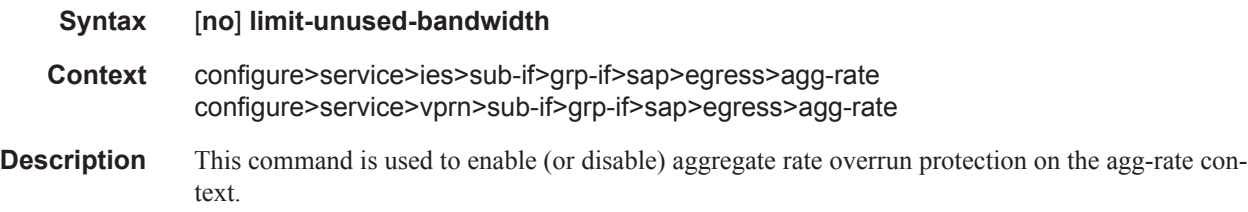
### queue-frame-based-accounting

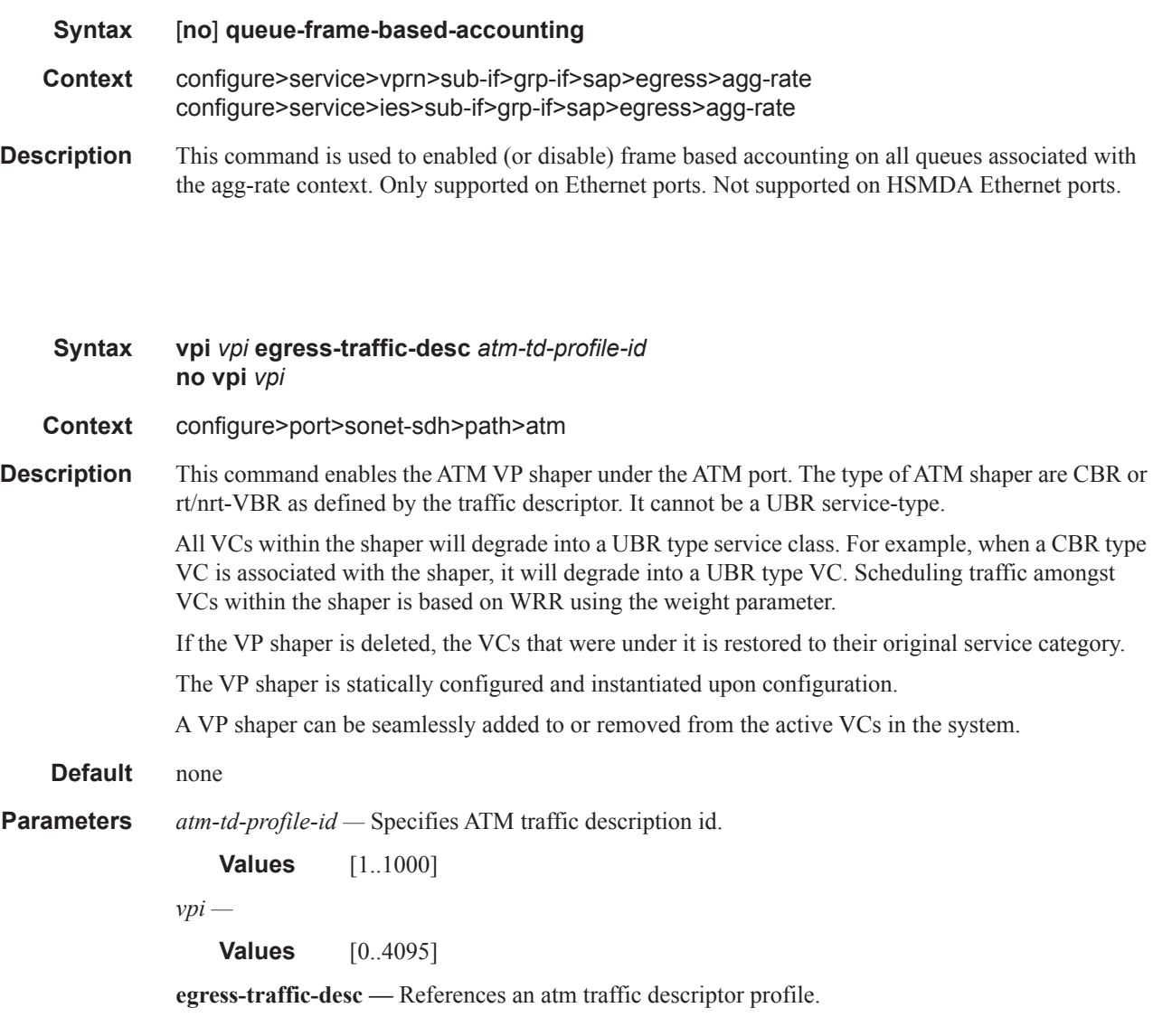

### traffic-desc

vpi

**no traffic-desc Context** configure>service>vprn>sub-if>grp-if>sap>atm>egress configure>service>vprn>sub-if>grp-if>sap>atm>ingress configure>service>ies>sub-if>grp-if>sap>atm>egress configure>service>ies>sub-if>grp-if>sap>atm>ingress configure>subscr-mgmt>msap-policy>atm>egress configure>subscr-mgmt>msap-policy>atm>ingress

**Syntax traffic-desc** *atm-td-profile-id*

# Subscriber Management Service Commands

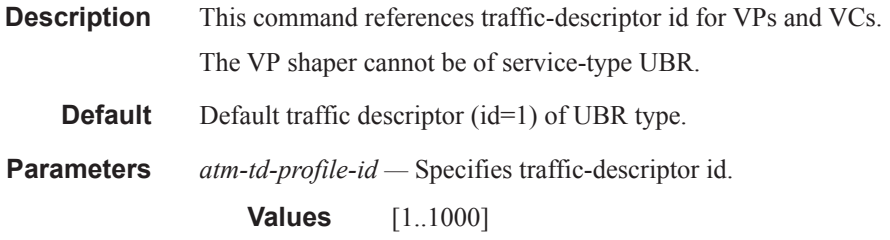

# weight

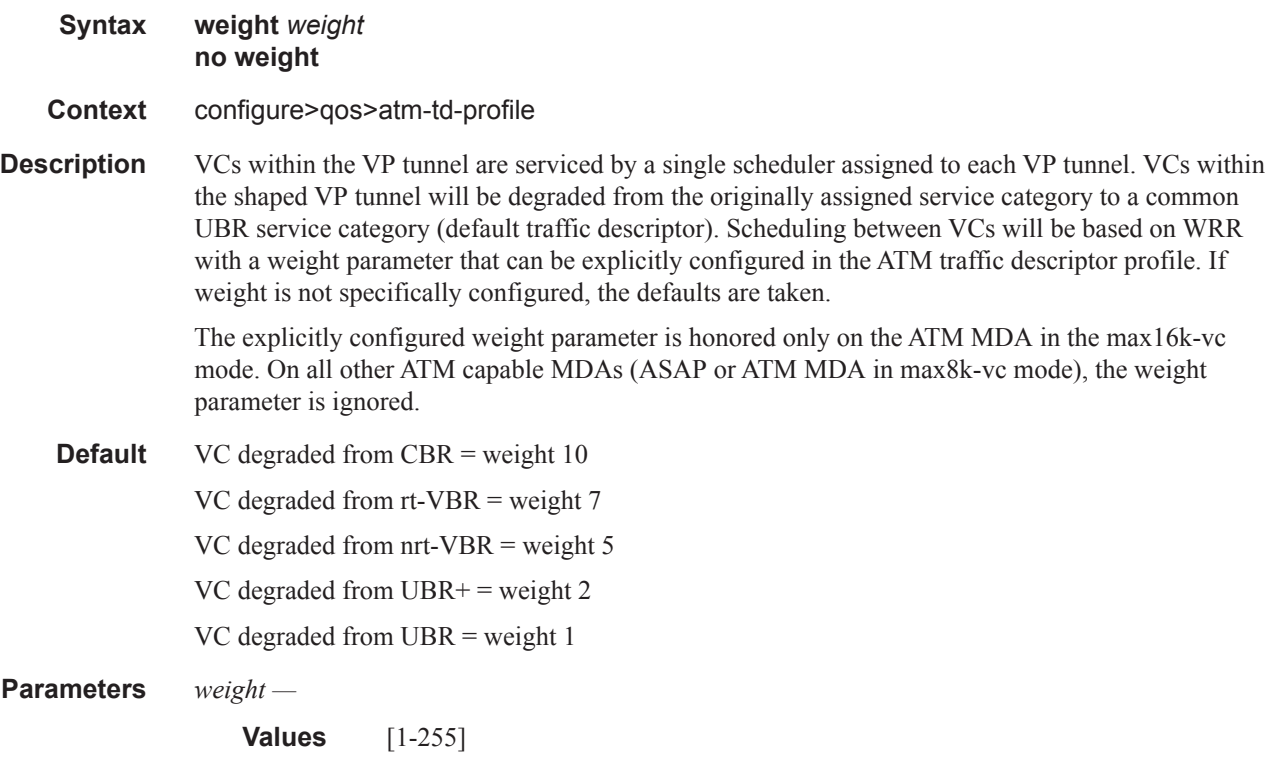

# encapsulation

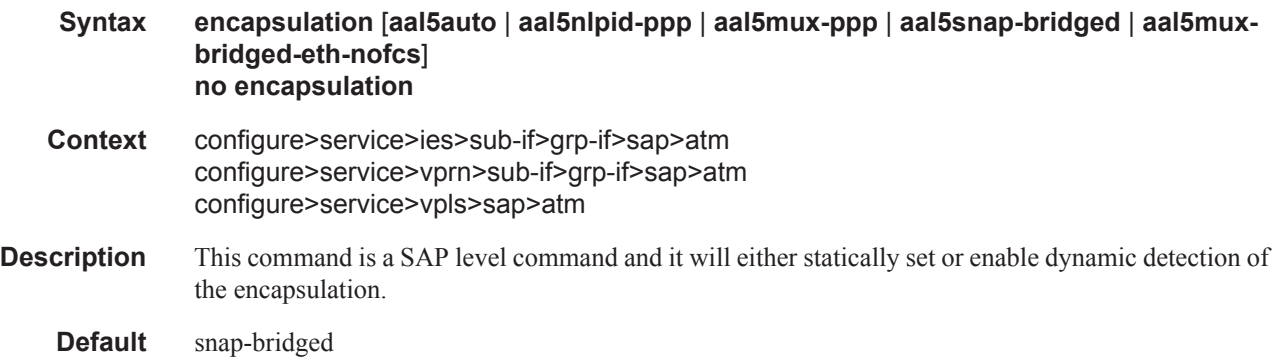

- **Parameters aal5auto** This option is available only in max16k-vc mode on dynamic or static SAPs. It will enable automatic detection of one of the four supported encapsulation types.
	- **aal5mux-bridged-eth-nofcs** This option already exist outside of the ESM context on regular interfaces. Within the ESM context (group-interfaces and capture SAPs), this option is available only in max16K-vc mode. The encapsulation is statically set to VC-MUX bridged Ethernet with no FCS. This is a valid encapsulation only for PPPoEoA.
	- **aal5mux-ppp** This option is available only in max16k-vc mode on dynamic or static SAPs. The encapsulation is statically set VC-MUX PPP encapsulation. This is a valid encapsulation only for PPPoA.
	- **aal5nlpid-ppp** dynamic or static SAPs. The encapsulation is statically set to NLPID (LLC) PPP encapsulation. This is a valid encapsulation only for PPPoA.
	- **aal5snap-bridged** This option already exist outside of the ESM context on regular interfaces. Within the ESM context (group-interfaces and capture SAPs), this option is available only in max16k-vc mode. The encapsulation is statically set to bridged Ethernet with or without FCS. Both PIDs (0x 00-01 and 0x 00-07) are accepted on ingress and use this to determine whether to strip four bytes from the end of the encapsulated Ethernet frame. The inner FCS is not checked. This is a valid encapsulation only for PPPoEoA.

Note that on ATM frames with Ethernet FCS or without FCS are accepted but only frames with no Ethernet FCS are sent.

### def-inter-dest-id

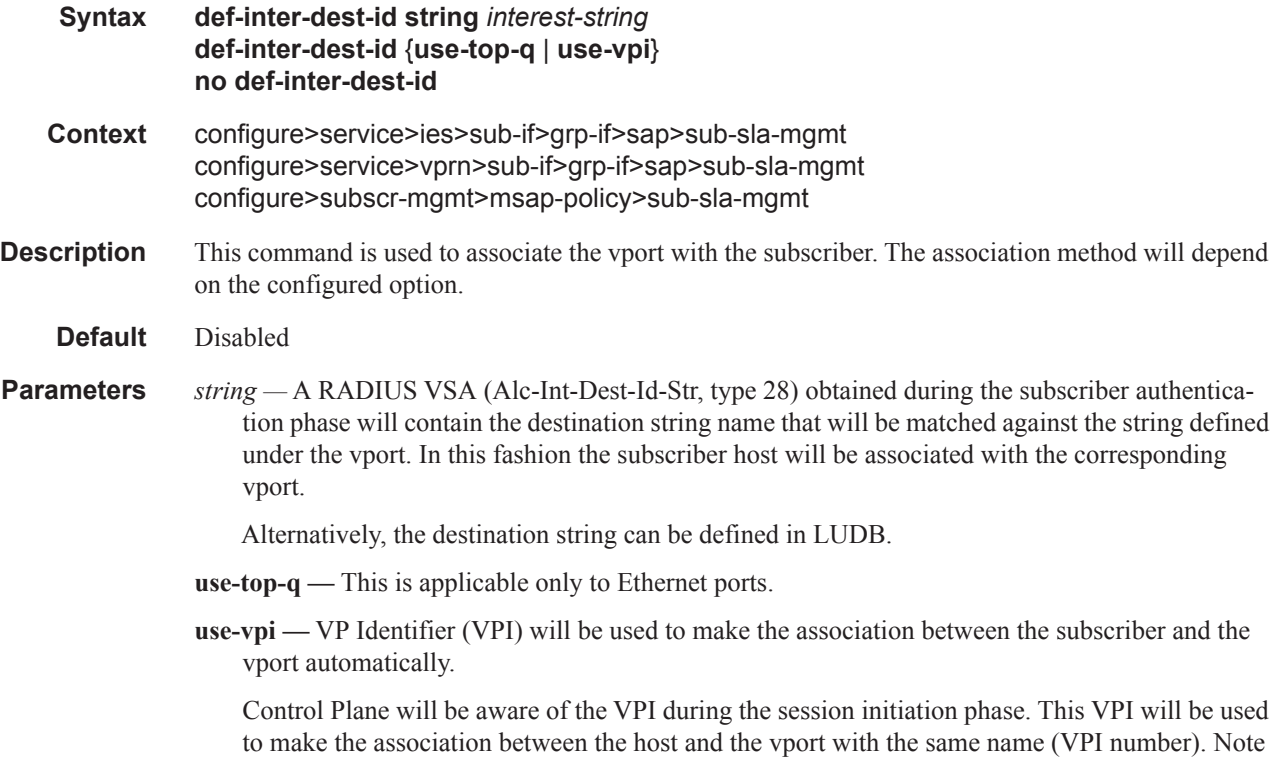

that in this case the vport name under the **configure>port>sonet-sdh>path>access>egress** context must be the VPI number.

### pppoe-user-db

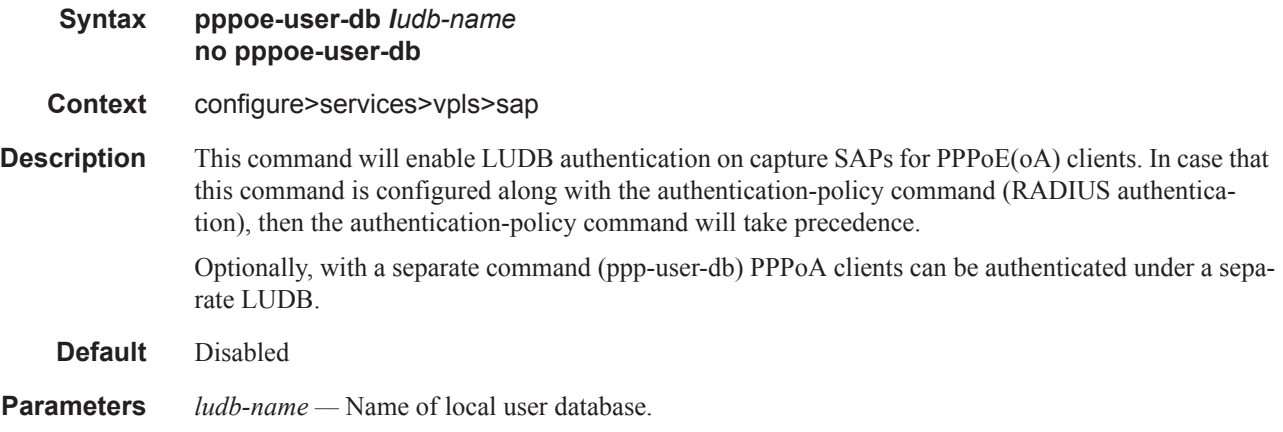

## ppp-user-db

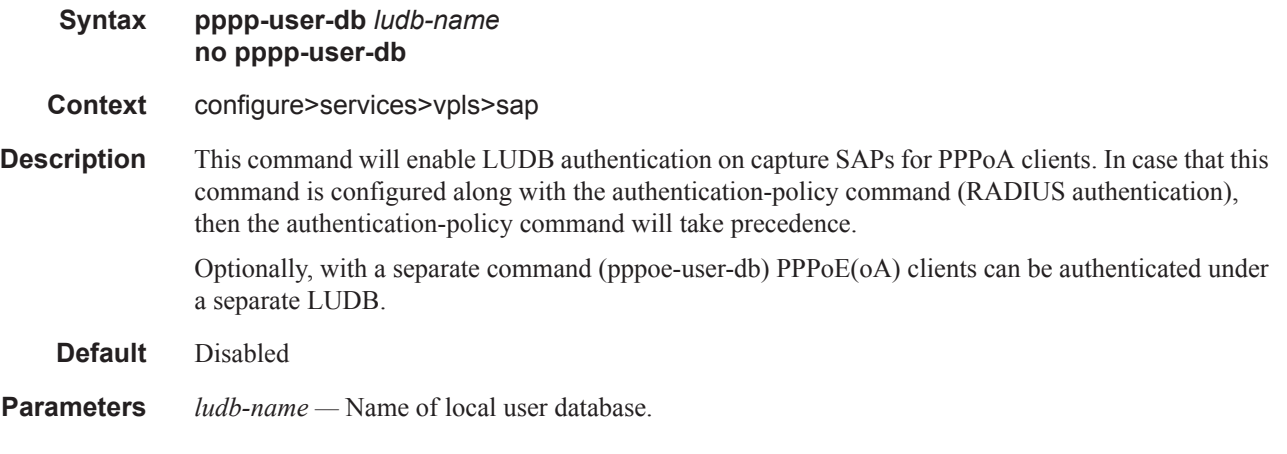

## ppp-policy

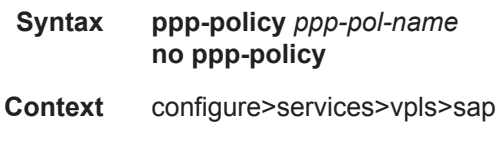

**Description** This command will reference a ppp-policy that will define session parameters (ppp-mtu, authentication options, etc.) during the session initiation phase. Normally, ppp-policy is referenced under the group-interface hierarchy. But with capture SAP is it not known at the session initiation phase to which group-interface the session belongs. This is why, with the capture SAP, the ppp-policy must be referenced directly under the capture SAP. The ppp-policy referenced under the group-interface must be the same as the ppp-policy referenced under the capture SAP. Otherwise the session will not come up.

- **Default** Disabled
- **Parameters** *ppp-pol-name* Name of the ppp-policy.

### pppoe-policy

#### **Syntax pppoe-policy** *ppoep-pol-name* **no pppoe-policy**

- **Context** configure>services>vpls>sap
- **Description** This command will reference a pppoe-policy that will define session parameters (ppp-mtu, authentication options, etc.) during the session initiation phase. Normally, pppoe-policy is referenced under the group-interface hierarchy. But with capture SAP is it not known at the session initiation phase to which group-interface the session belongs. This is why, with the capture SAP, the ppp-policy must be referenced directly under the capture SAP. The pppoe-policy referenced under the group-interface must be the same as the pppoe-policy referenced under the capture SAP. Otherwise the session will not come up.
	- **Default** Disabled
- **Parameters** *pppoe-pol-name* Name of the pppoe-policy

#### vc-range

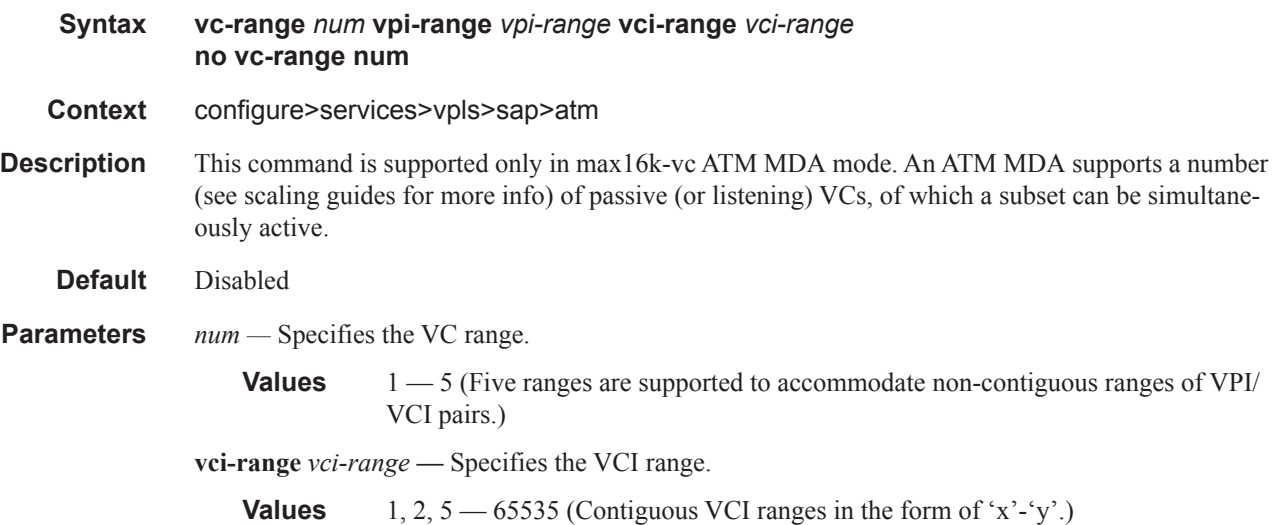

**vpi-range** *vpi-range. —* Specifies the VPI range.

**Values**  $0 - 255$  for UNI 0 — 4095 for NNI (Contiguous VPI range in the form of 'x'-'y'. )

## local-address-assignment

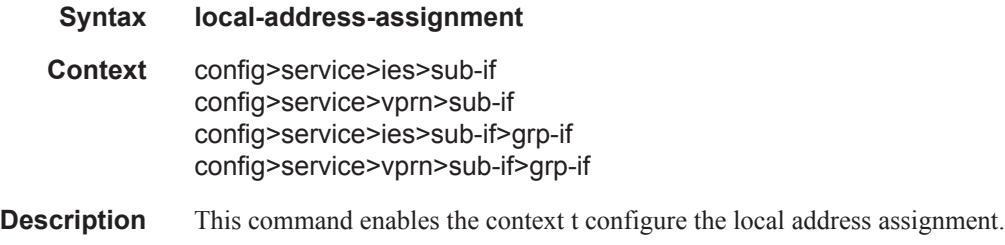

### ipv6

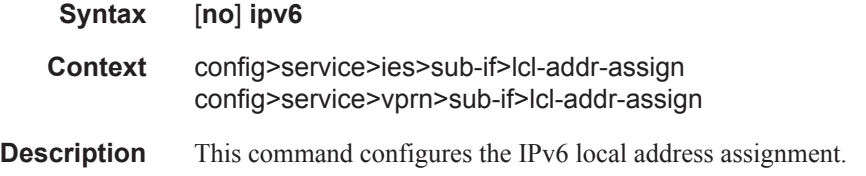

## client-application

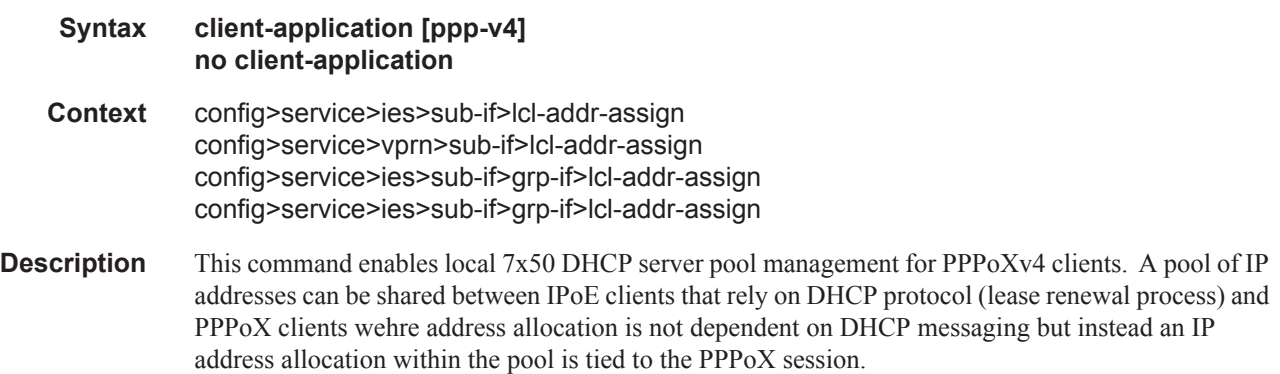

## client-application

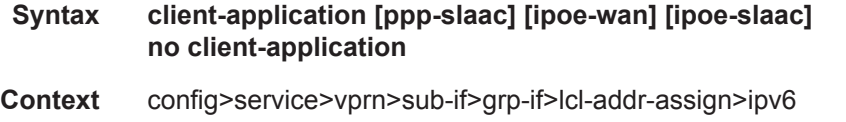

config>service>vprn>sub-if>grp-if>lcl-addr-assign>ipv6

- **Description** This defines the client application that will use the local address server to perform address assignment. This feature is relies on RADIUS or local-user-database to return a pool name. The pool name is matched again the pools defined in the local-dhcp6-server. The name of the local-dhcp6 server must also be provisioned.
- **Parameters ppp-slaac** This parameter indicates using the local DHCPv6 prefix pool to assign SLAAC prefixes for hosts. The "pool name" where the prefixes are used for SLAAC prefix assignment are obtained from RADIUS or local-user-database during the authentication process. The RADIUS attribute "Alc-slaac-ipv6-pool" is used to indicate the SLAAC pool name for PPPoE hosts.
	- **ipoe-wan** This parameter indicates using the local DHCPv6 pool for IA\_NA address assignment and a static pre-defined prefixes for IA\_PD. Both the IA\_NA "pool name" and the IA\_PD static "framed-prefix" are either obtained from RADIUS or LUDB during authentication. In the case of RADIUS, it must return both IA\_NA "Framed-IPv6-Pool" and IA\_PD "Delegated-IPv6-Prefix" after a successful authentication. In the case of LUDB, it must have "ipv6-wan-addresspool" and "ipv6-delegated-prefix" populated. This feature is specific to this use case and is not required for other combinations of DHCPv6 assignments such as IA\_NA and IA\_PD address assignment through RADIUS or LUDB.
	- **ipoe-slaac** This parameter indicates using the local DHCPv6 prefix pool to assign SLAAC prefixes for hosts. The "pool name" where the prefixes are used for SLAAC prefix assignment are obtained from RADIUS or local-user-database during the authentication process. The RADIUS attribute "Alc-slaac-ipv6-pool" is used to indicate the SLAAC pool name for PPPoE hosts.

## default-pool

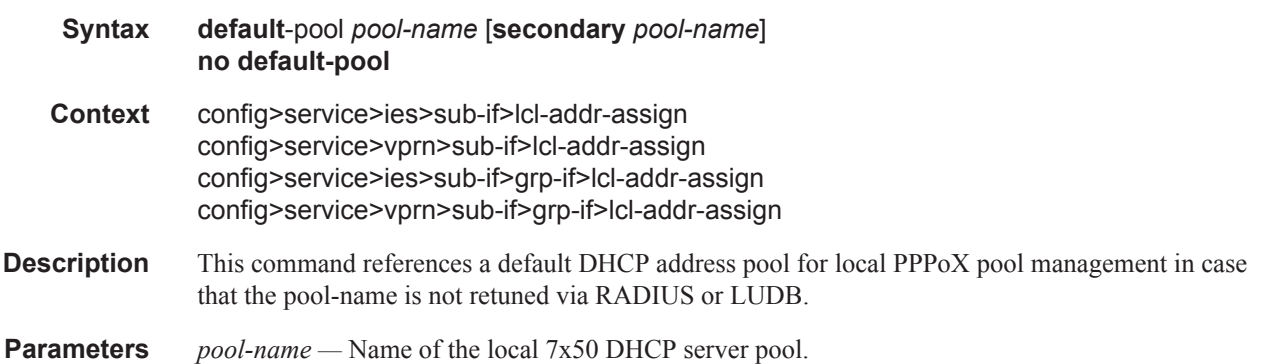

#### server

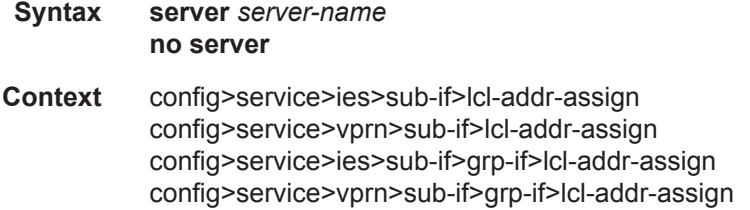

#### Subscriber Management Service Commands

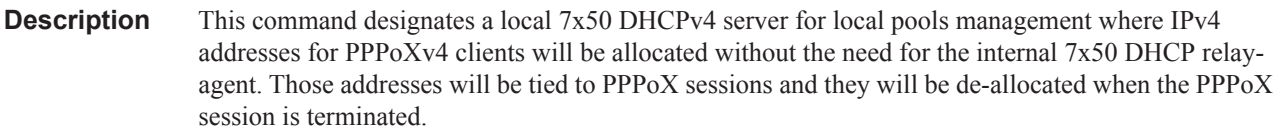

**Parameters** *server-name —* The name of the local 7x50 DHCP server.

#### server

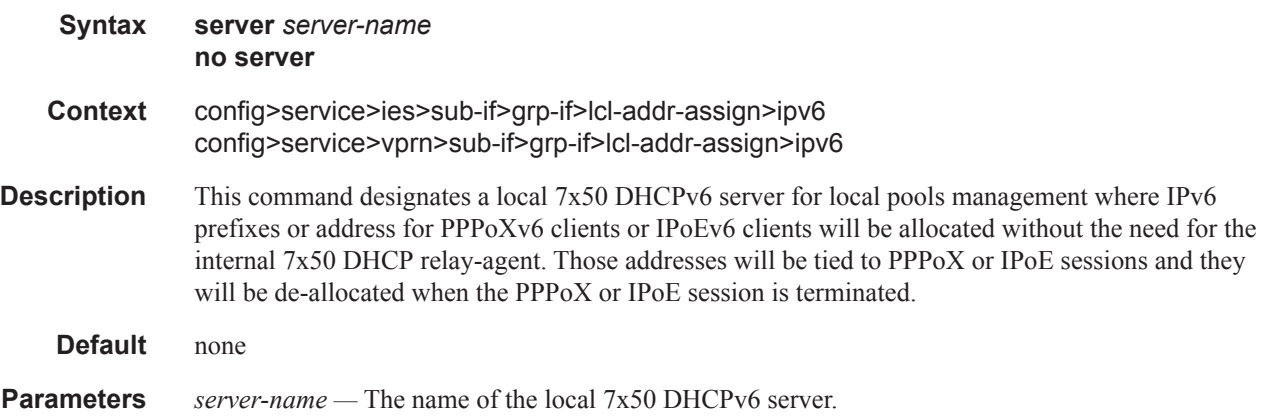

# **Layer 3 Subscriber Interfaces SAP Commands**

# accounting-policy

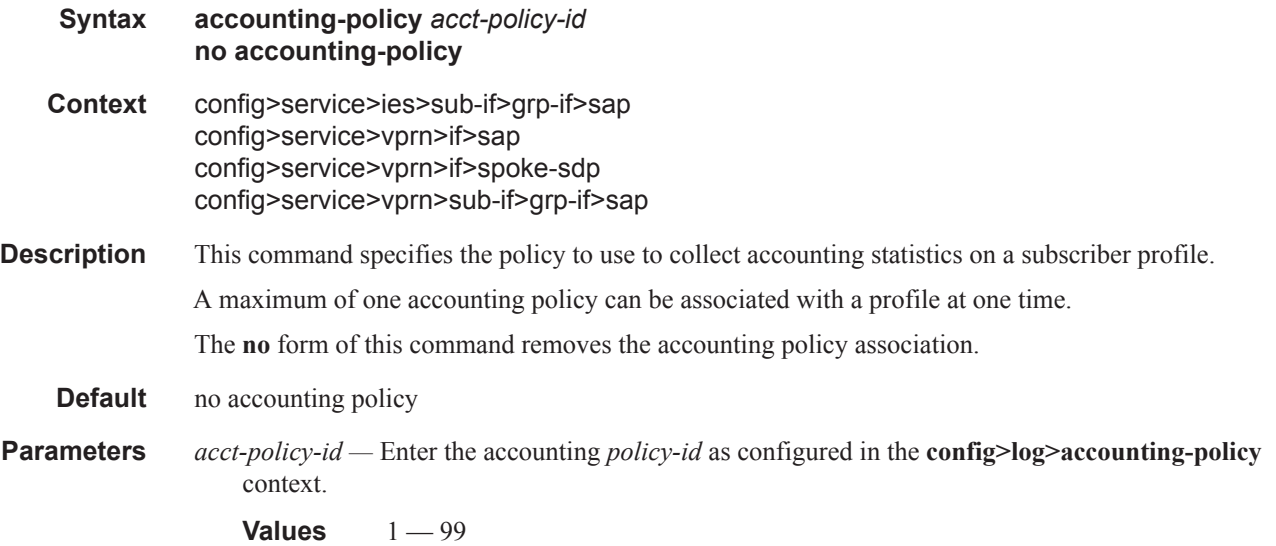

## anti-spoof

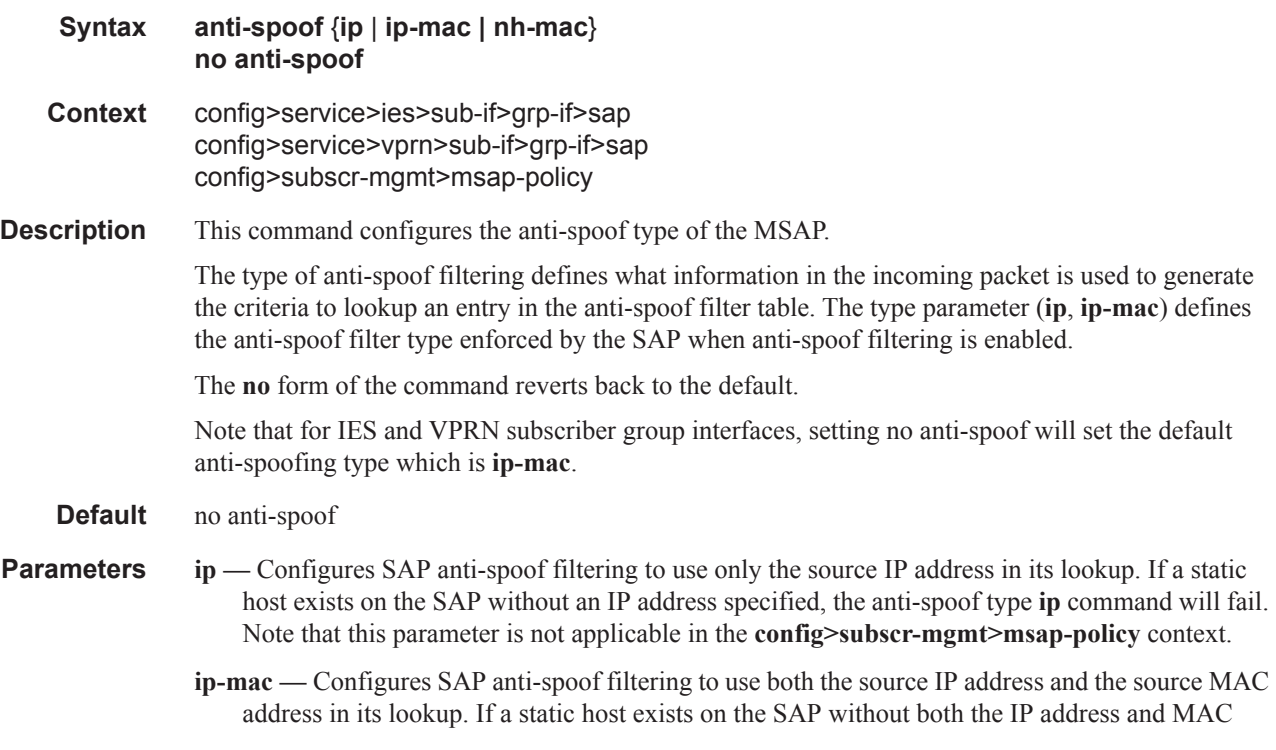

address specified, the anti-spoof type **ip-mac** command will fail. This is also true if the default anti-spoof filter type of the SAP is **ip-mac** and the default is not overridden. The anti-spoof type **ip-mac** command will also fail if the SAP does not support Ethernet encapsulation.

**nh-mac —** Indicates that the ingress anti-spoof is based on the source MAC and egress anti-spoof is based on the nh-ip-address.

### app-profile

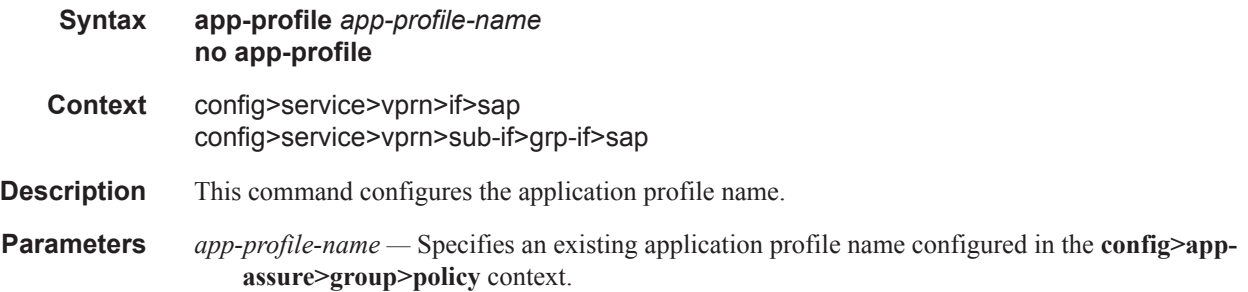

### collect-stats

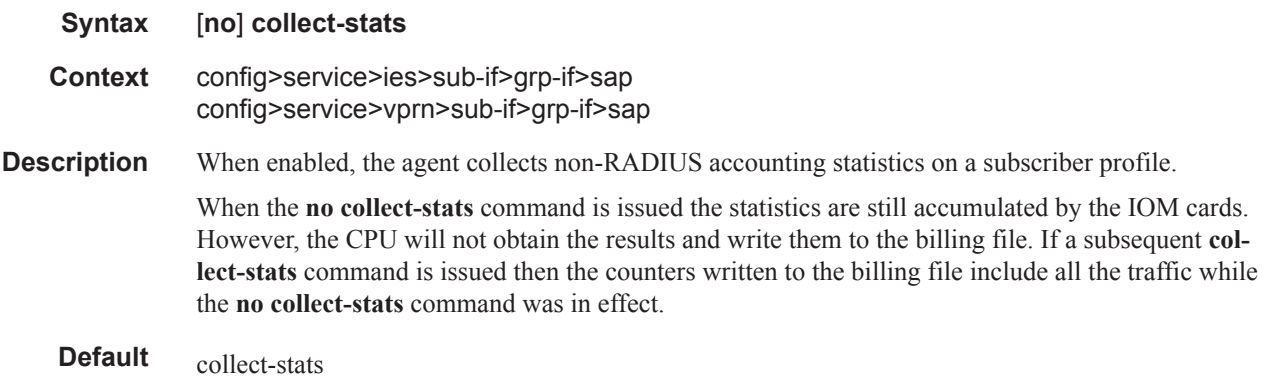

## default-host

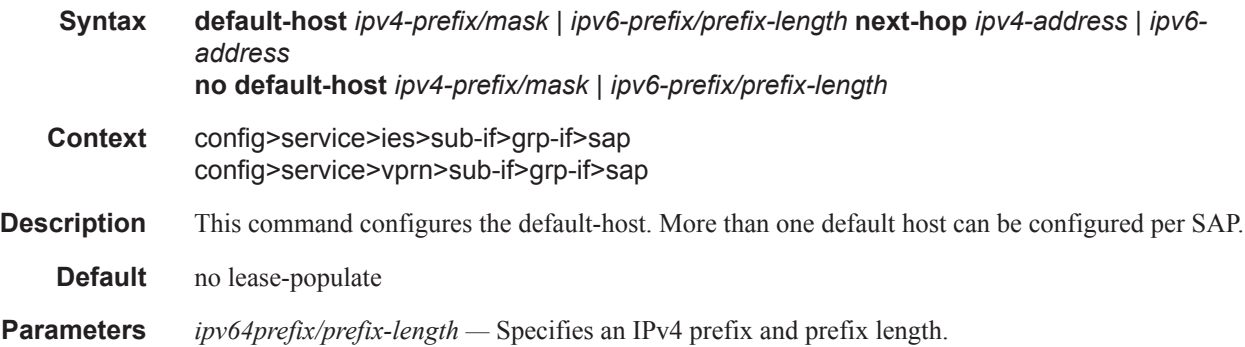

### **7450 ESS Triple Play Service Delivery Architecture Page 1377**

#### Subscriber Management Service Commands

**Values** ipv4-prefix x:x:x:x:x:x:x:x (eight 16-bit pieces) x:x:x:x:x:x:d.d.d.d x - [0..FFFF]H d - [0..255]D prefix-length - [0..128] *ipv6-prefix/prefix-length —* Specifies an IPv6 prefix and prefix length. **Values** ipv6-prefix x:x:x:x:x:x:x:x (eight 16-bit pieces) x:x:x:x:x:x:d.d.d.d x - [0..FFFF]H d - [0..255]D

prefix-length - [0..128]

**next-hop —** Assigns the next hop IP address.

## cpu-protection

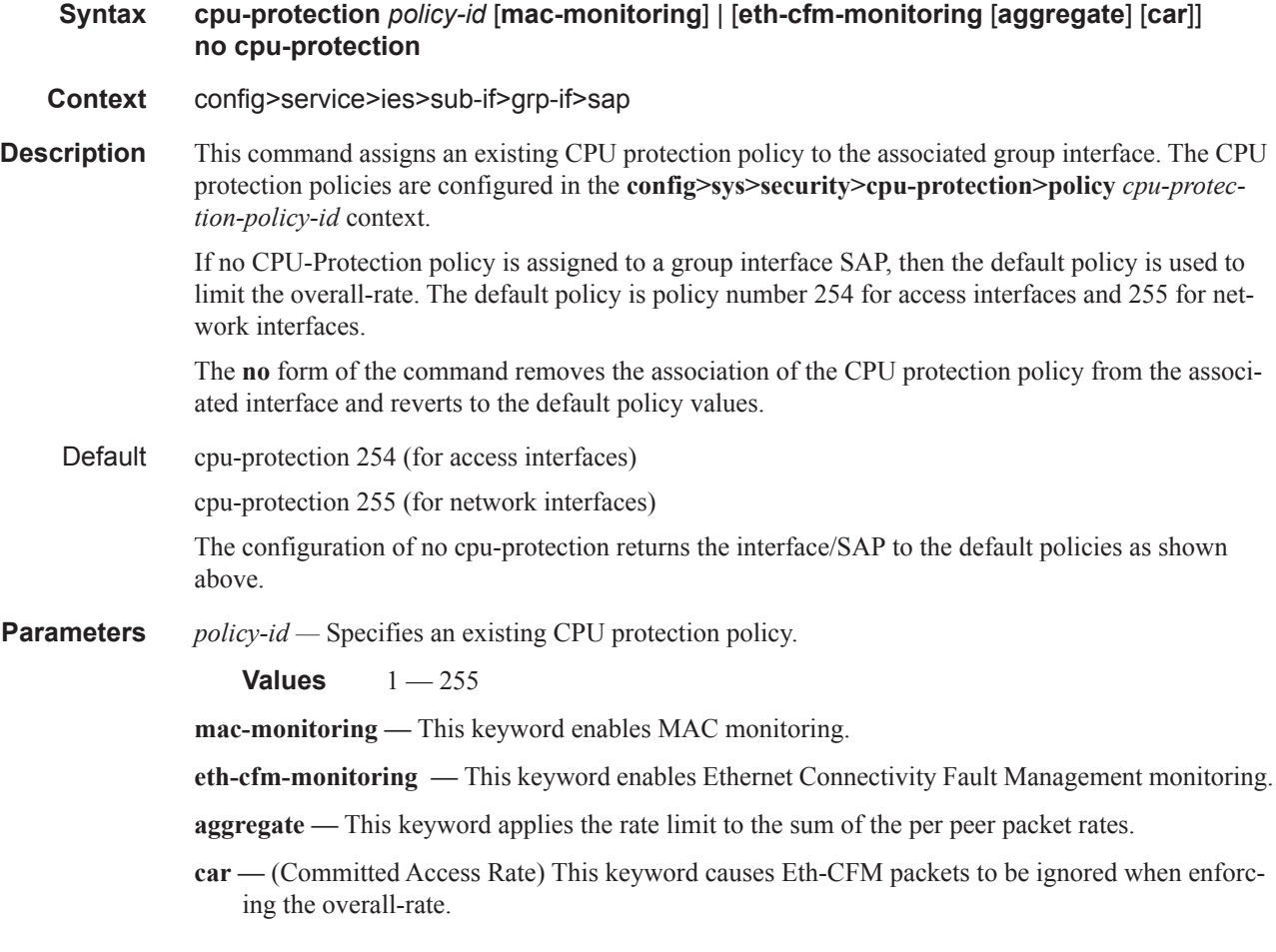

egress

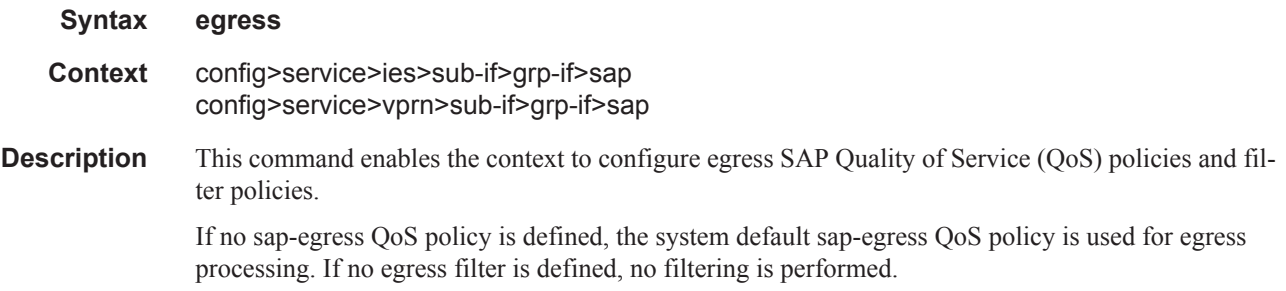

## filter

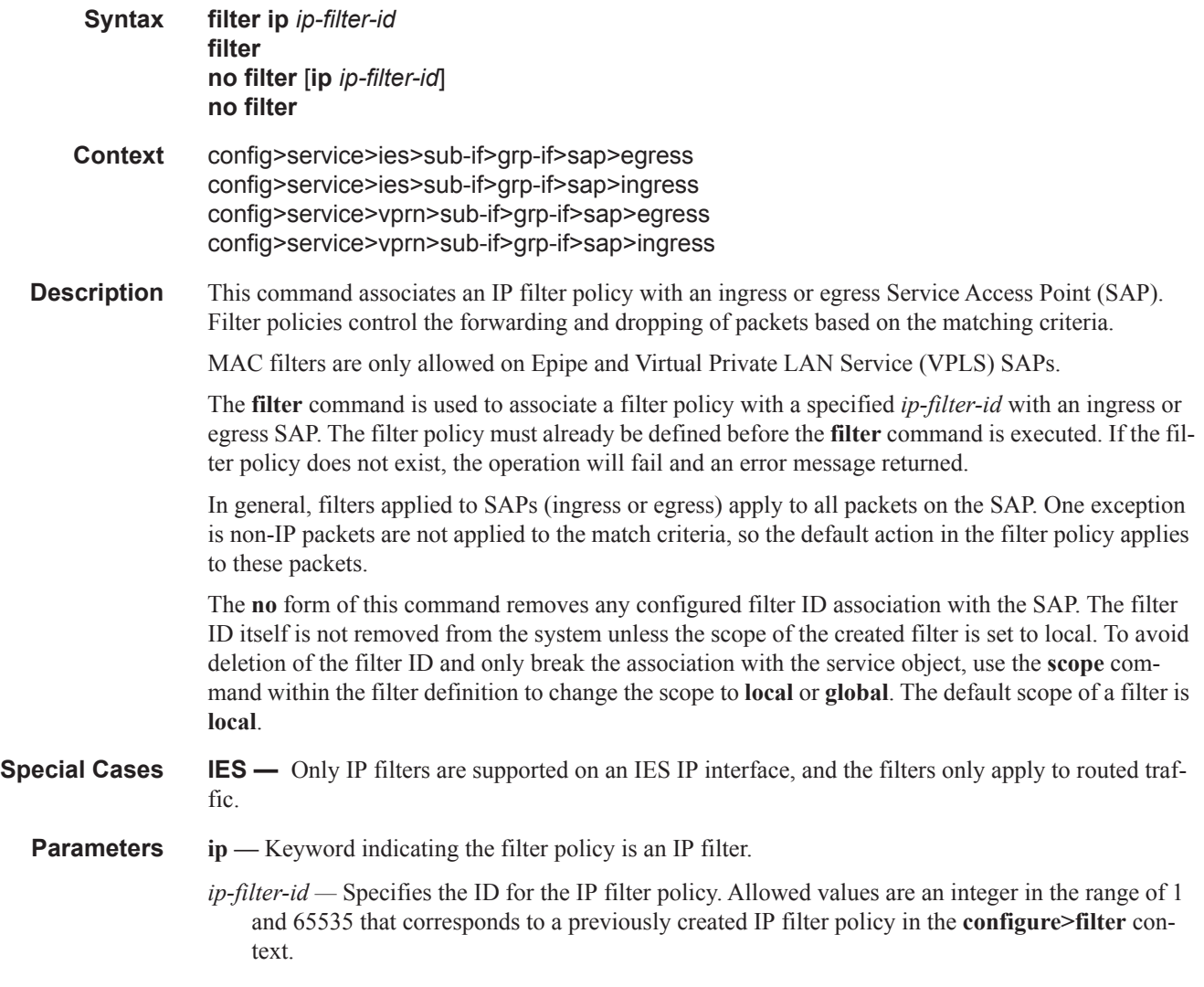

qos

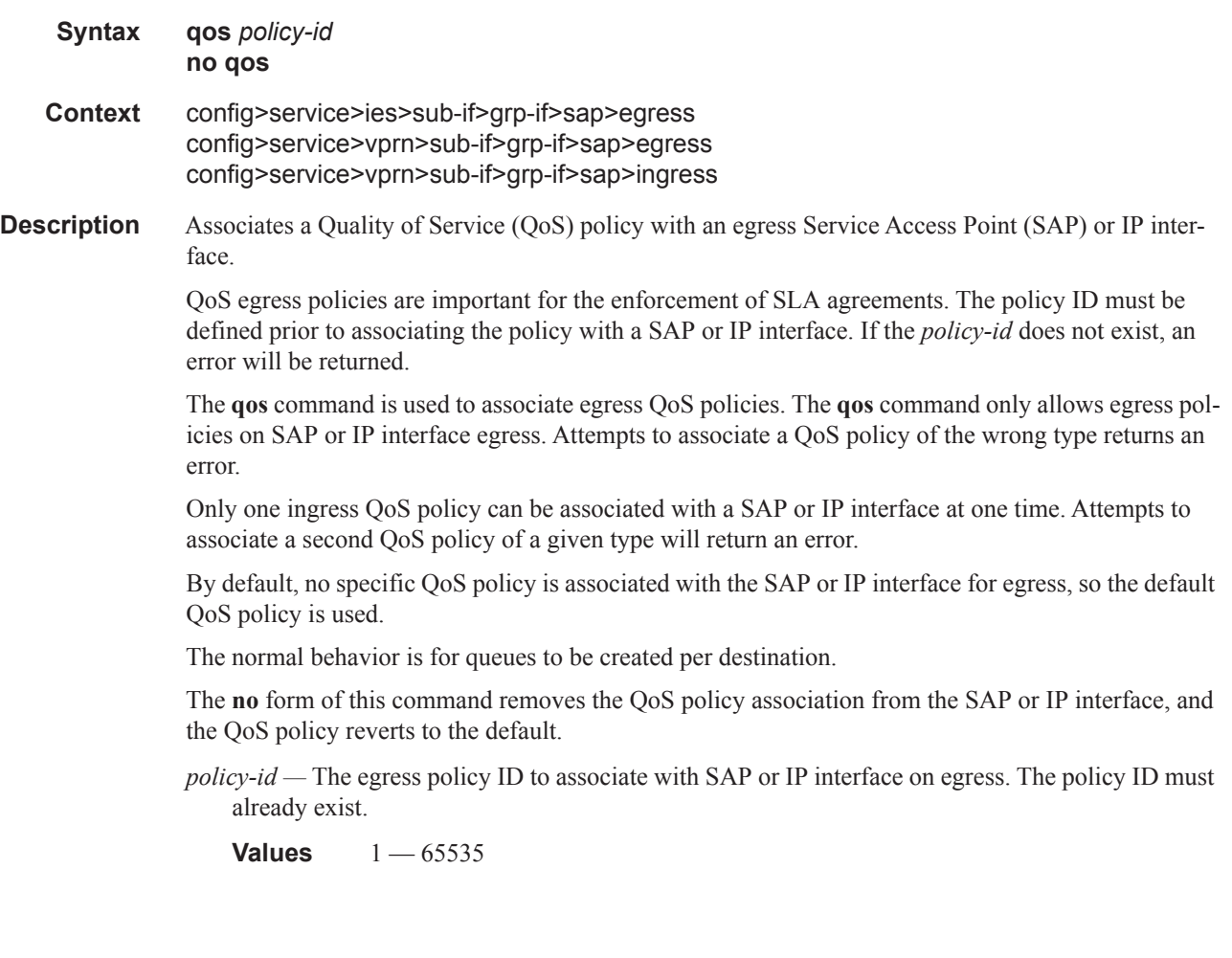

## qos

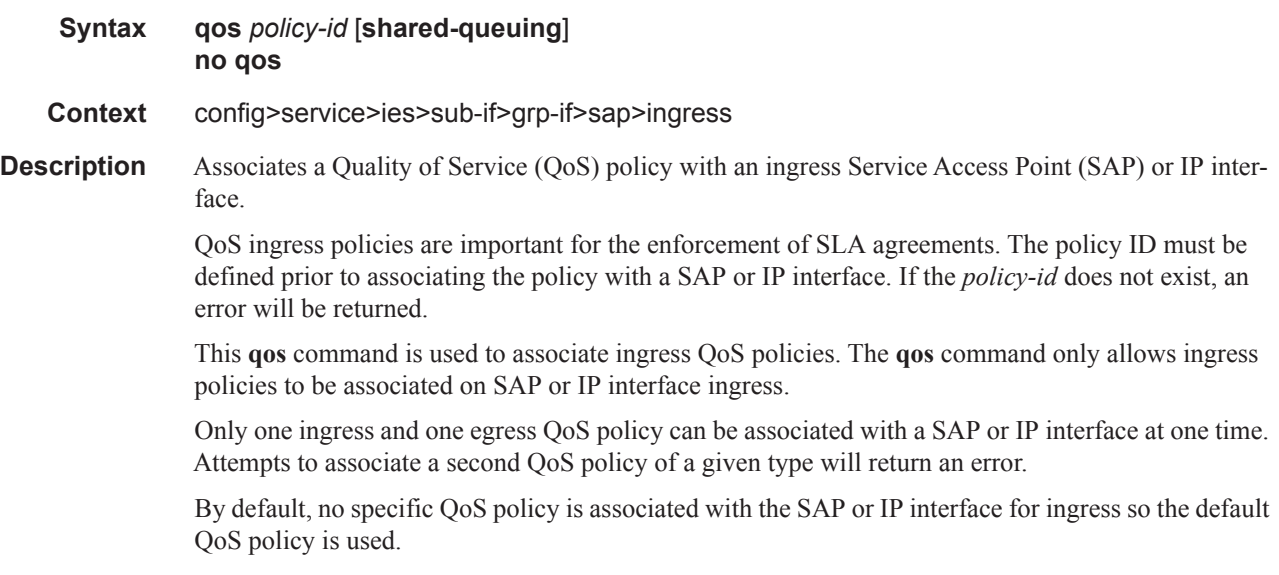

The normal behavior is for queues to be created per destination. Shared and multipoint shared change this behavior creating either unicast or unicast and mcast shared queues.

The **no** form of this command removes the QoS policy association from the SAP or IP interface, and the QoS policy reverts to the default.

- *policy-id* The ingress policy ID to associate with SAP or IP interface on ingress. The policy ID must already exist.
	- **Values**  $1 65535$
- **shared-queuing** This keyword can only be specified on SAP ingress. Specify the ingress shared queue policy used by a SAP. When the value of this object is null it means that the SAP will use individual ingress QoS queues, instead of the shared ones.

### scheduler-policy

**Syntax scheduler-policy** *scheduler-policy-name* **no scheduler-policy Context** config>service>ies>sub-if>grp-if>sap>egress config>service>ies>sub-if>grp-if>sap>ingress

- config>service>vprn>sub-if>grp-if>sap>egress config>service>vprn>sub-if>grp-if>sap>ingress
- **Description** This command applies an existing scheduler policy to an ingress or egress scheduler used by SAP queues associated with this multi-service customer site. The schedulers defined in the scheduler policy can only be created once the customer site has been appropriately assigned to a chassis port, channel or slot. Scheduler policies are defined in the **config>qos>scheduler-policy** *scheduler-policyname* context.

The **no** form of this command removes the configured ingress or egress scheduler policy from the multi-service customer site. When the policy is removed, the schedulers created due to the policy are removed also making them unavailable for the ingress SAP queues associated with the customer site. Queues that lose their parent scheduler association are deemed to be orphaned and are no longer subject to a virtual scheduler. The SAPs that have ingress queues reliant on the removed schedulers enter into an operational state depicting the orphaned status of one or more queues. When the **no scheduler-policy** command is executed, the customer site ingress or egress node will not contain an applied scheduler policy.

*scheduler-policy-name: —* The *scheduler-policy-name* parameter applies an existing scheduler policy that was created in the **config>qos>scheduler-policy** *scheduler-policy-name* context to create the hierarchy of ingress or egress virtual schedulers. The scheduler names defined within the policy are created and made available to any ingress or egress queues created on associated SAPs.

**Values** Any existing valid scheduler policy name.

### host

**Syntax host ip** *ip-address* [**mac** *ieee-address*]] [**subscriber** *sub-ident-string*] [**sub-profile** *subprofile-name*] [**sla-profile** *sla-profile-name*] **no host** {[**ip** *ip-address*] [**mac** *ieee-address*]}

#### **7450 ESS Triple Play Service Delivery Architecture Page 1381**

#### **no host all**

- **Context** config>service>ies>sub-if>grp-if>sap config>service>ies>if>sap config>service>ies>sub-if>grp-if>sap config>service>vprn>sub-if>grp-if>sap
- **Description** This command creates a static subscriber host for the SAP. Static subscriber hosts may be used by the system for various purposes. Applications within the system that make use of static host entries include anti-spoof filters and ARP cache population.

Multiple static hosts may be defined on the SAP. Each host is identified by either a source IP address, a source MAC address or both a source IP and source MAC address. Every static host definition must have at least one address defined, IP or MAC.

Static hosts can exist on the SAP even with anti-spoof and ARP populate features disabled. When enabled, each feature has different requirements for static hosts.

- **anti-spoof** When enabled, this feature uses static and dynamic host information to populate entries into an anti-spoof filter table. The anti-spoof filter entries generated will be of the same type as specified in the anti-spoof type parameter. If the SAP anti-spoof filter is defined as **ip**, each static host definition must specify an IP address. If the SAP anti-spoof filter is defined as **ip-mac**, each static host definition must specify both an IP address and MAC address. If definition of a static host is attempted without the appropriate addresses specified for the enabled anti-spoof filter, the static host definition will fail.
- **arp-populate** When enabled, this feature uses static and dynamic host information to populate entries in the system ARP cache.

Attempting to define a static subscriber host that conflicts with an existing DHCP lease state table entry will fail.

Use the **no** form of the command to remove a static entry from the system. The specified *ip-address* and *mac-address* must match the host's exact IP and MAC addresses as defined when it was created. When a static host is removed from the SAP, the corresponding anti-spoof entry and/or ARP cache entry is also removed.

#### **Default** none

- **Parameters ip** *ip-address* Specify this optional parameter when defining a static host. The IP address must be specified for **anti-spoof ip**, **anti-spoof ip-mac** and **arp-populate**. Only one static host may be configured on the SAP with a given IP address.
	- **mac** *mac-address* Specify this optional parameter when defining a static host. The MAC address must be specified for **anti-spoof ip-mac** and **arp-populate**. Multiple static hosts may be configured with the same MAC address given that each definition is distinguished by a unique IP address.
	- **subscriber** *sub-ident-string* Specify this optional parameter to specify an existing subscriber identification profile to be associated with the static subscriber host. The subscriber identification profile is configured in the **config>subscr-mgmt>sub-ident-policy** context. The subscriber information is used by the VPRN SAP arp-reply-agent to determine the proper handling of received ARP requests from subscribers.
		- For VPRN SAPs with **arp-reply-agent** enabled with the optional *sub-ident* parameter, the static subscriber hosts sub-ident-string is used to determine whether an ARP request received on the SAP is sourced from a host belonging to the same subscriber as the

destination host. When both the destination and source hosts from the ARP request are known on the SAP and the subscriber identifications do not match, the ARP request may be forwarded to the rest of the VPRN destinations.

If the static subscriber hosts *sub-ident* string is not defined, the host is not considered to belong to the same subscriber as another host on the SAP.

If source or destination host is unknown, the hosts are not considered to belong to the same subscriber. (ARP messages from unknown hosts are subject to anti-spoof filtering rules applied at the SAP.)

If *sub-ident* is not enabled on the SAP arp-reply-agent, subscriber identification matching is not performed on ARP requests received on the SAP.

ARP requests are never forwarded back to the same SAP or within the receiving SAP's Split Horizon Group.

- **sub-profile** *sub-profile-name*Specify this optional parameter to specify an existing subscriber profile name to be associated with the static subscriber host. The subscriber profile is configured in the **config>subscr-mgmt>sub-profile** context.
- **sla-profile** *sla-profile-name*Specify this optional parameter to specify an existing SLA profile name to be associated with the static subscriber host. The SLA profile is configured in the **config>subscr-mgmt>sla-profile** context.

### ingress

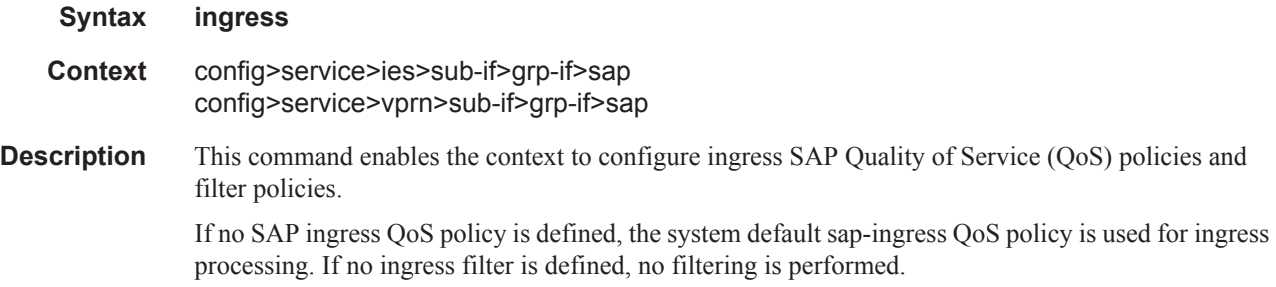

### multi-service-site

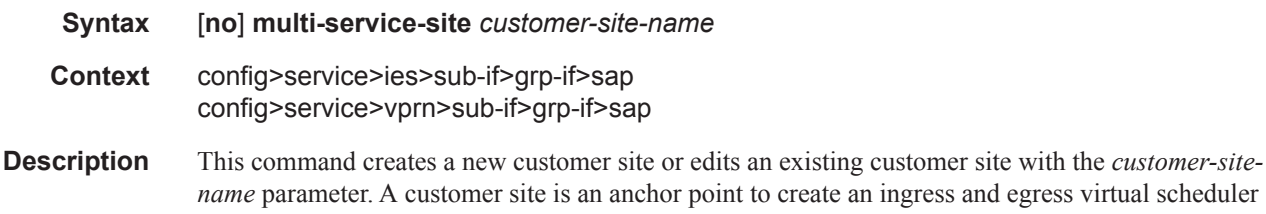

*t* to create an ingress and egress virtual scheduler hierarchy. When a site is created, it must be assigned to a chassis slot or port. When scheduler policies are defined for ingress and egress, the scheduler names contained in each policy are created according to the parameters defined in the policy. Multi-service customer sites exist for the sole purpose of creating a virtual scheduler hierarchy and making it available to queues on multiple Service Access Points (SAPs).

The scheduler policy association with the customer site normally prevents the scheduler policy from being deleted until after the scheduler policy is removed from the customer site. The multi-servicesite object will generate a log message indicating that the association was deleted due to scheduler policy removal.

When the multi-service customer site is created, an ingress and egress scheduler policy association does not exist. This does not prevent the site from being assigned to a chassis slot or prevent service SAP assignment. After the site has been created, the ingress and egress scheduler policy associations can be assigned or removed at anytime.

**Default** None — Each customer site must be explicitly created.

**Parameters** *customer-site-name* — Each customer site must have a unique name within the context of the customer. If *customer-site-name* already exists for the customer ID, the CLI context changes to that site name for the purpose of editing the site scheduler policies or assignment. Any modifications made to an existing site will affect all SAPs associated with the site. Changing a scheduler policy association may cause new schedulers to be created and existing queues on the SAPs to no longer be orphaned. Existing schedulers on the site may cease to exist, causing queues relying on that scheduler to be orphaned.

> If the *customer-site-name* does not exist, it is assumed that an attempt is being made to create a site of that name in the customer ID context. The success of the command execution depends on the following:

- The maximum number of customer sites defined for the chassis slot has not been met.
- The *customer-site-name* is valid.
- The **create** keyword is included in the command line syntax (if the system requires it).

When the maximum number of customer sites has been exceeded a configuration error occurs, the command will not execute and the CLI context will not change.

If the *customer-site-name* is invalid, a syntax error occurs, the command will not execute and the CLI context will not change.

**Values** Valid names consist of any string up to 32 characters long composed of printable, 7 bit ASCII characters excluding double quotes. If the string contains special characters (#, \$, spaces, etc.), the entire string must be enclosed within double quotes.

## **ATM Commands**

## atm

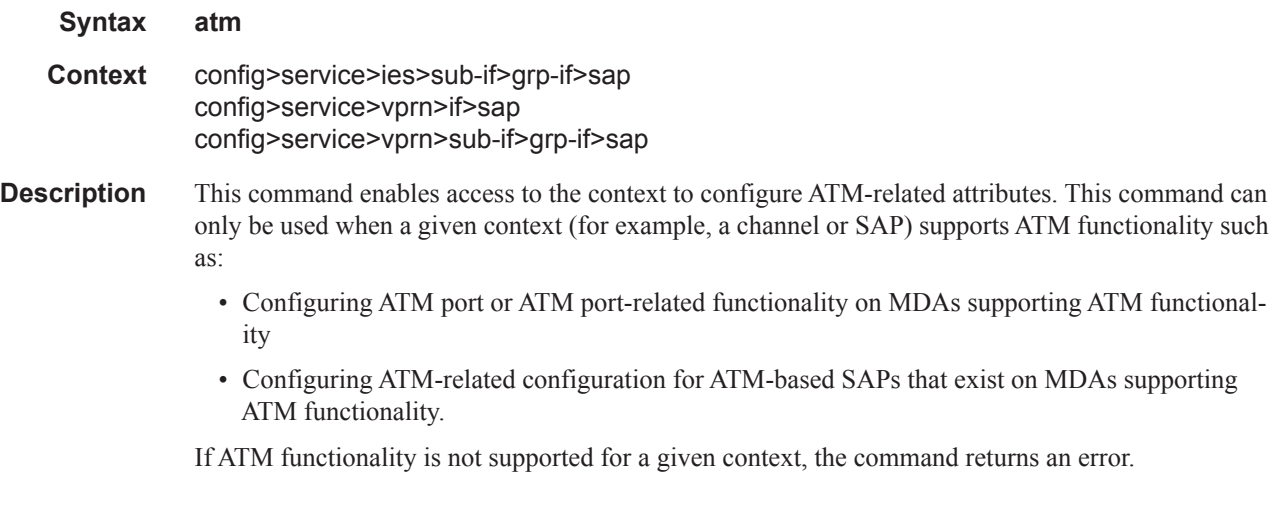

# egress

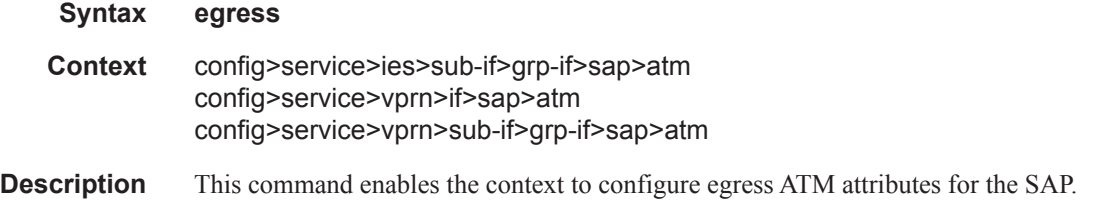

# encapsulation

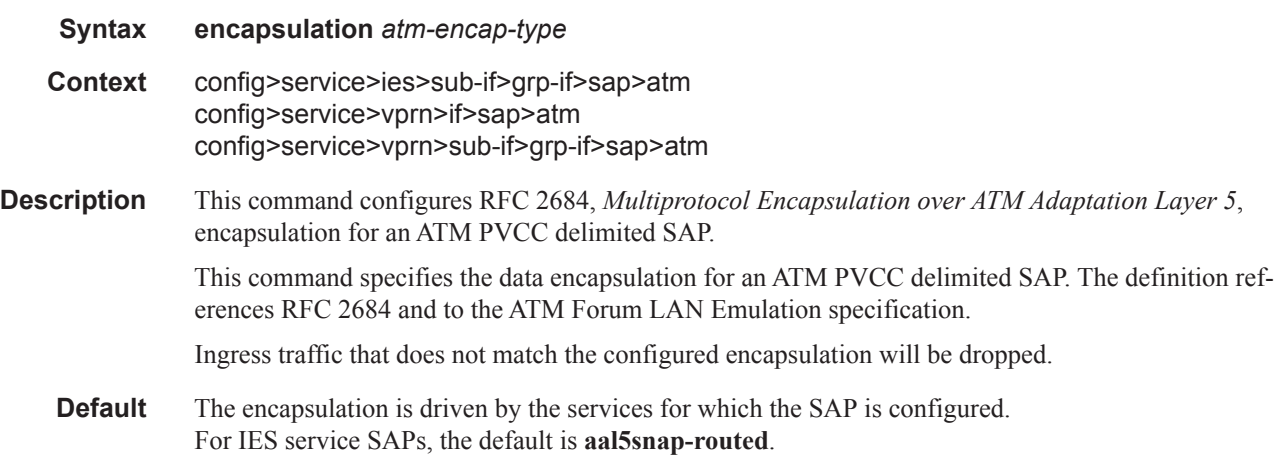

**Parameters** *atm-encap-type —* Specify the encapsulation type.

**Values aal5snap-routed** — Routed encapsulation for LLC encapsulated circuit (LLC/ SNAP precedes protocol datagram) as defined in RFC 2684. **aal5mux-ip** — Routed IP encapsulation for VC multiplexed circuit as defined in RFC 2684

### ingress

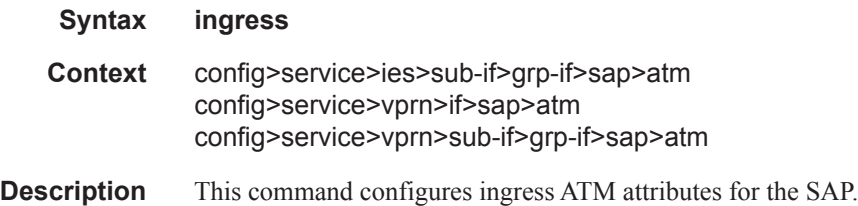

## traffic-desc

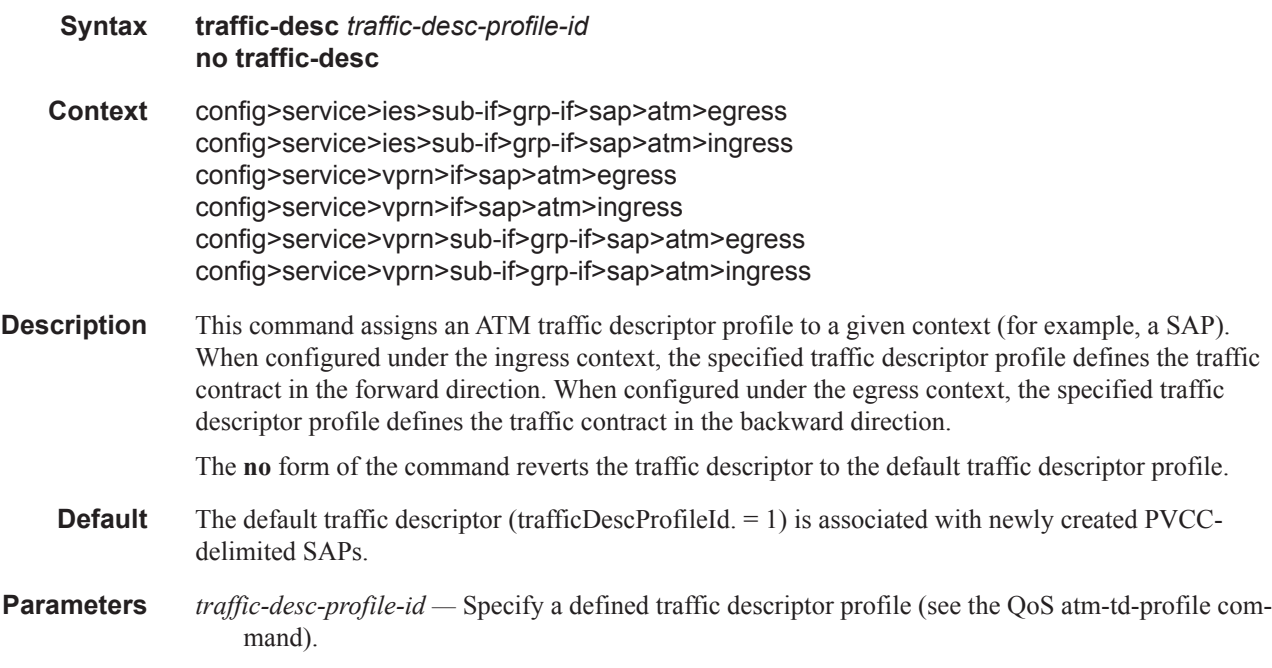

#### oam

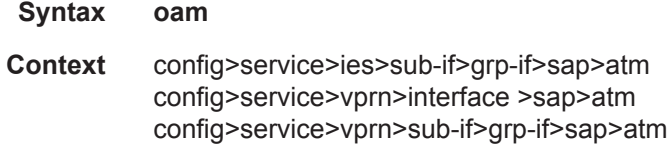

#### **Description** This command enables the context to configure OAM functionality for a PVCC delimiting a SAP.

The ATM-capable MDAs support F5 end-to-end OAM functionality (AIS, RDI, Loopback):

- ITU-T Recommendation I.610 B-ISDN Operation and Maintenance Principles and Functions version 11/95
- GR-1248-CORE Generic Requirements for Operations of ATM Network Elements (NEs). Issue 3 June 1996
- GR-1113-CORE Bellcore, Asynchronous Transfer Mode (ATM) and ATM Adaptation Layer (AAL) Protocols Generic Requirements, Issue 1, July 1994

### alarm-cells

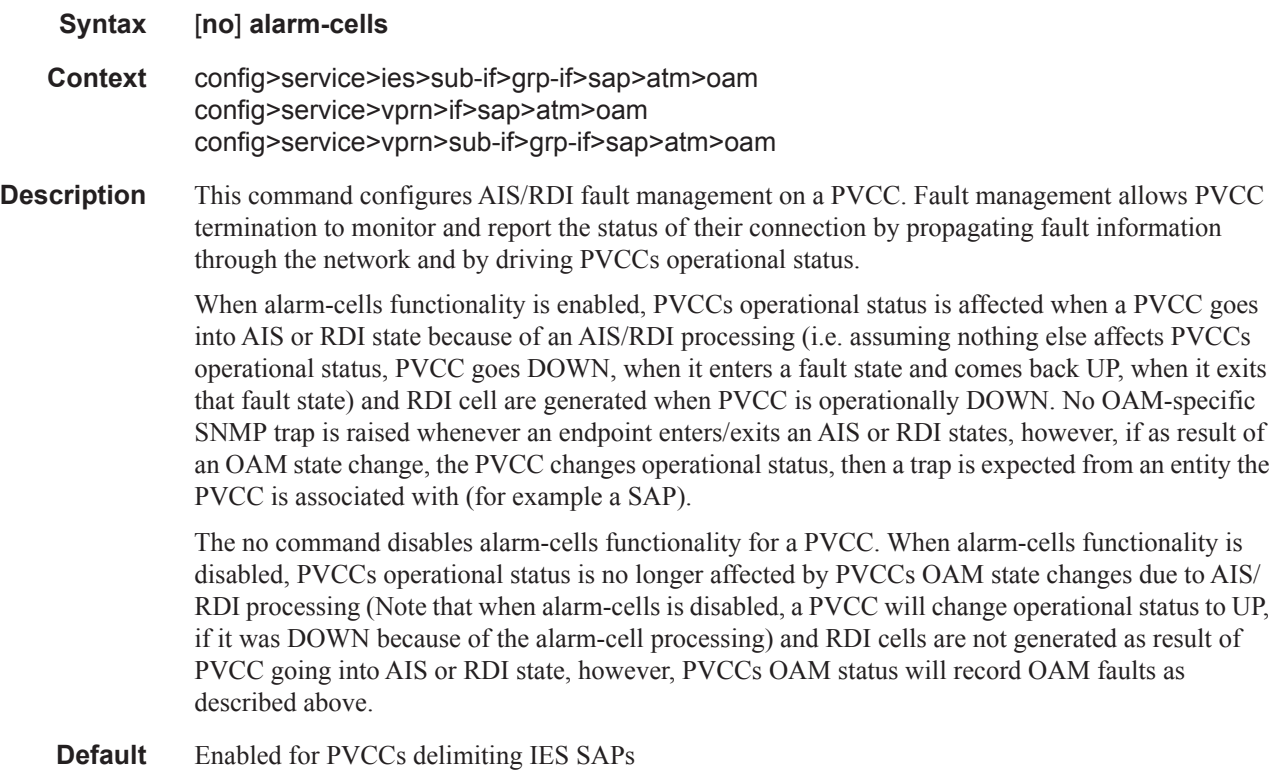

### periodic-loopback

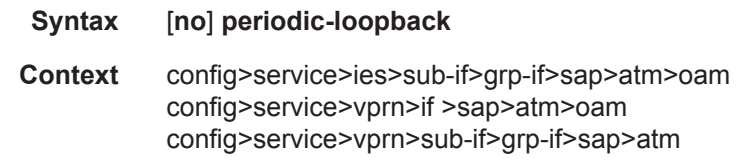

**Description** This command enables periodic OAM loopbacks on this SAP. This command is only configurable on IES and VPRN SAPs. When enabled, an ATM OAM loopback cell is transmitted every period as configured in the config>system>atm>oam>loopback-period *period* context.

#### **7450 ESS Triple Play Service Delivery Architecture Page 1387**

If a response is not received and consecutive retry-down retries also result in failure, the endpoint will transition to an alarm indication signal/loss of clock state. Then, an ATM OAM loopback cell will be transmitted every period as configured in the loopback-period *period*. If a response is received for the periodic loopback and consecutive retry-up retries also each receive a response, the endpoint will transition back to the up state.

The **no** form of the command sets the value back to the default.

**Default** no periodic-loopback

# **Redundant Interface Commands**

## redundant-interface

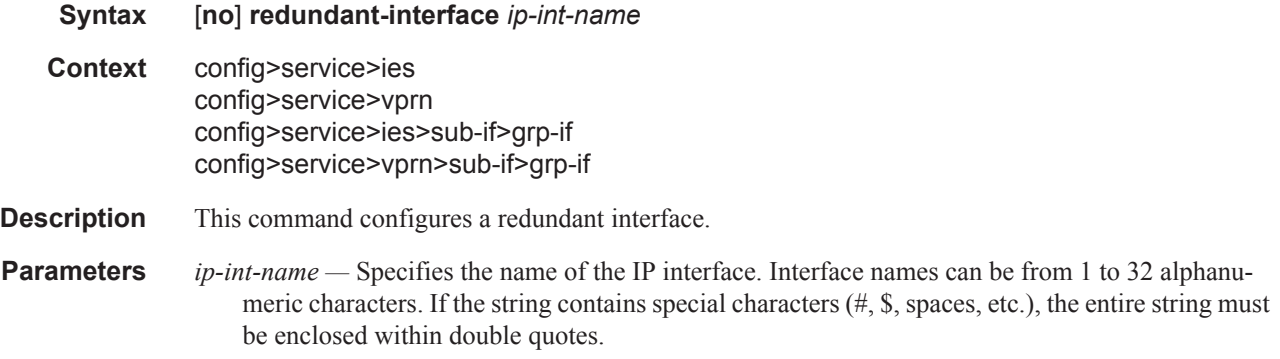

## address

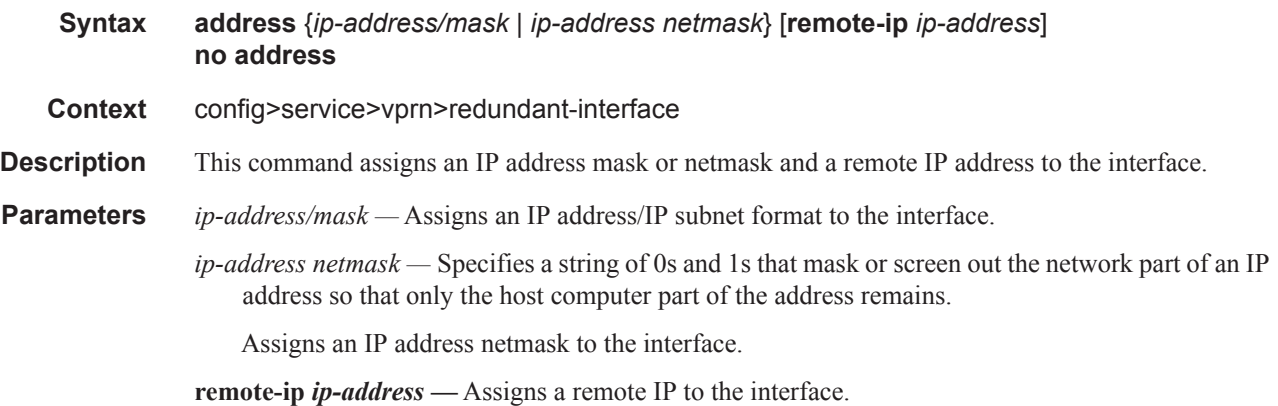

## spoke-sdp

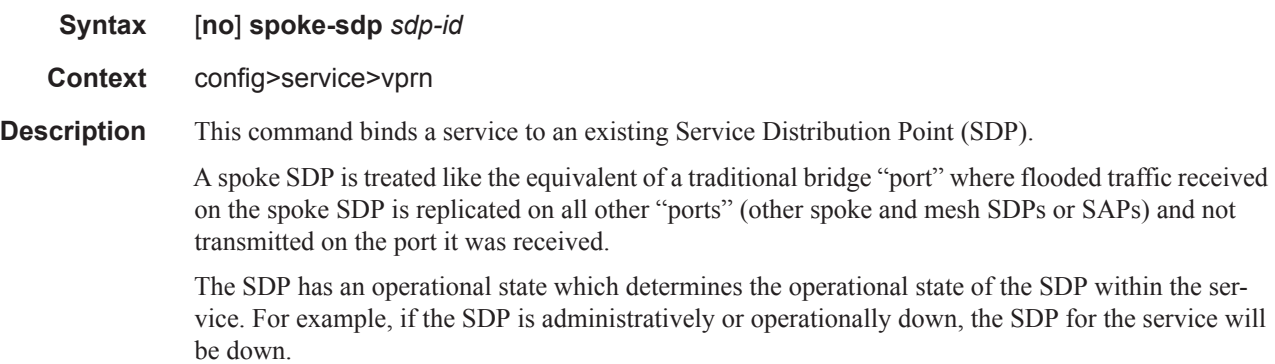

The SDP must already be defined in the **config>service>sdp** context in order to associate an SDP with a VPRN service. If the **sdp** *sdp-id* is not already configured, an error message is generated. If the *sdp-id* does exist, a binding between that *sdp-id* and the service is created.

SDPs must be explicitly associated and bound to a service. If an SDP is not bound to a service, no farend 7750 SRdevices can participate in the service.

The **no** form of this command removes the SDP binding from the service. The SDP configuration is not affected; only the binding of the SDP to a service. Once removed, no packets are forwarded to the far-end router.

**Default** No *sdp-id* is bound to a service.

- **Special Cases VPRN** Several SDPs can be bound to a VPRN service. Each SDP must be destined to a different 7750 SR router. If two *sdp-id* bindings terminate on the same 7750 SR, an error occurs and the second SDP binding is rejected.
	- **Parameters** *sdp-id* The SDP identifier. Allowed values are integers in the range of 1 and 17407 for existing SDPs.

*vc-id —* The virtual circuit identifier.

**Values** 1 — 4294967295

#### egress

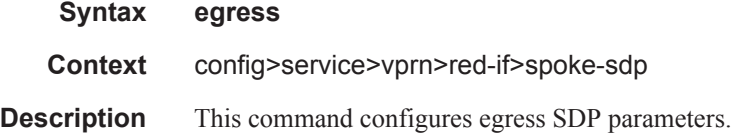

#### ingress

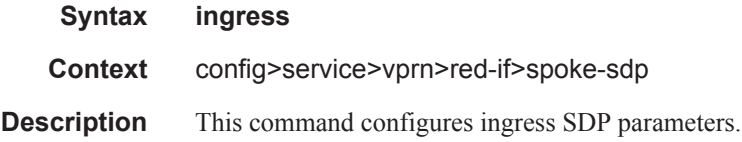

#### vc-label

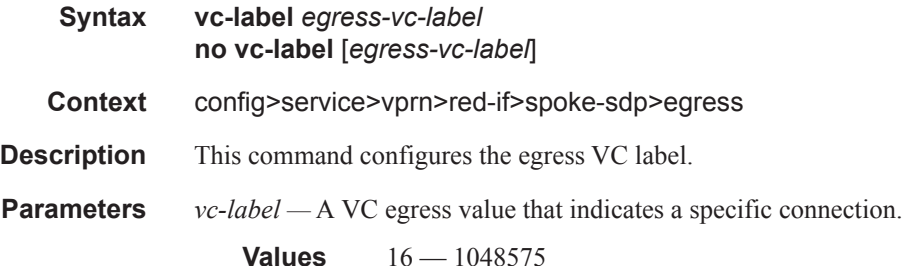

**Page 1390 7450 ESS Triple Play Service Delivery Architecture**

## vc-label

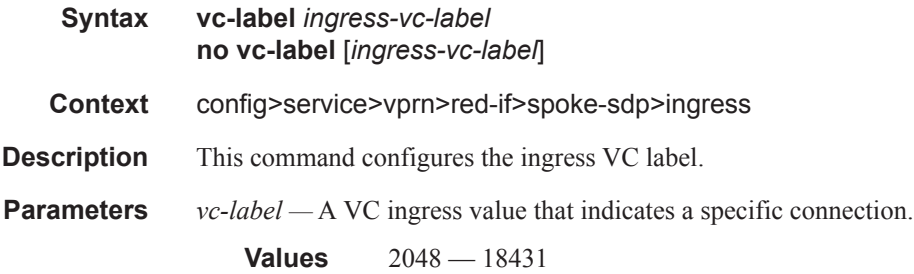

# filter

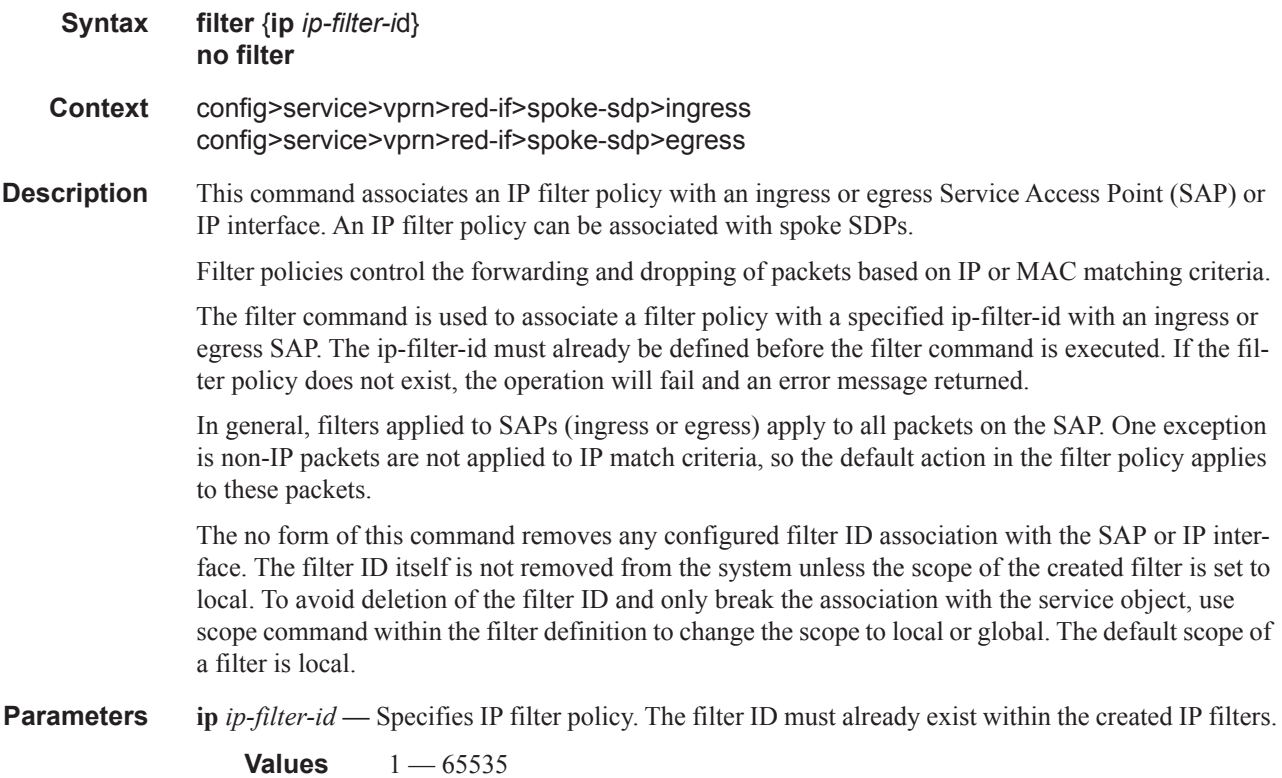

# **SDP Binding Commands**

# binding

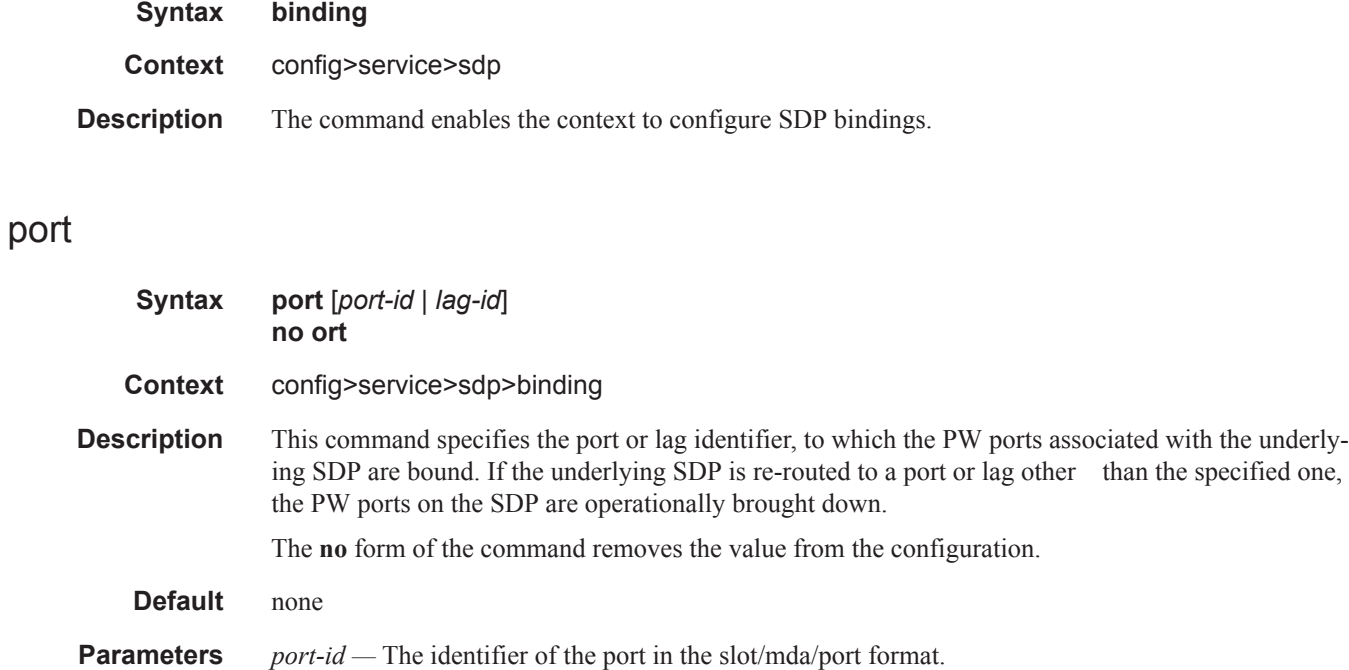

*lag-id —* Specifies the LAG identifier.

### pw-port

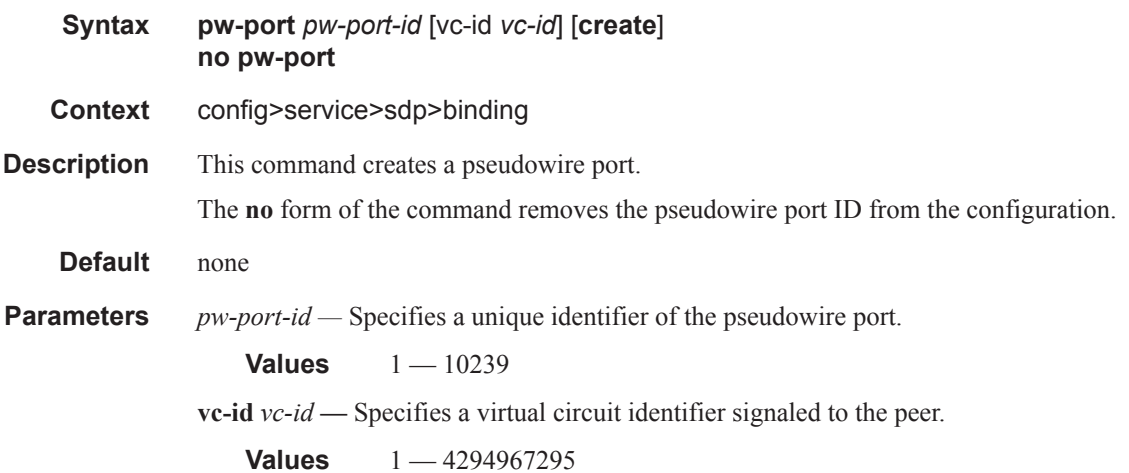

# description

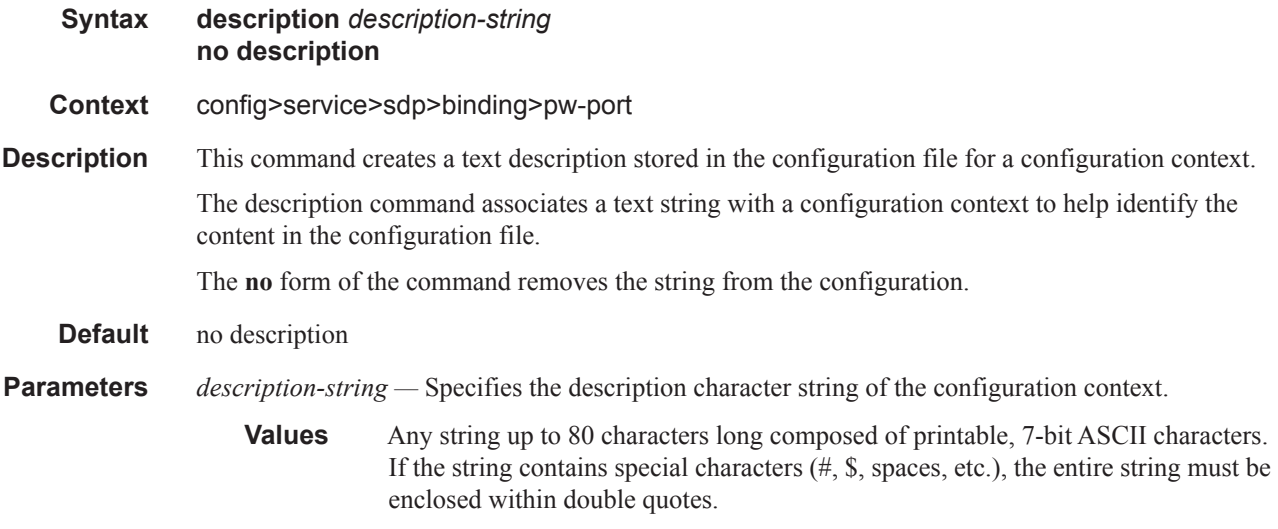

### egress

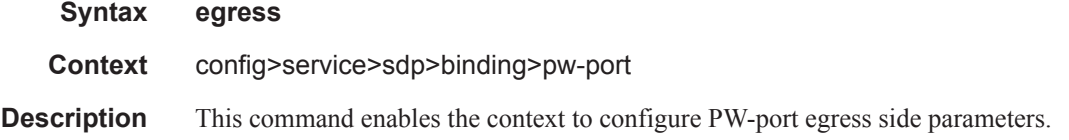

## encap-type

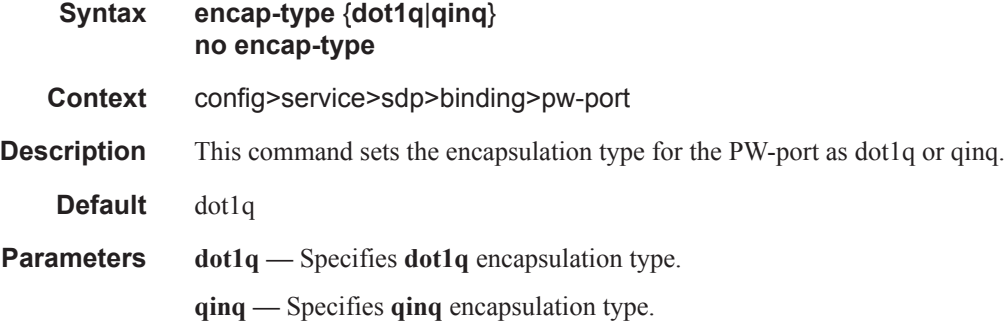

# shaper

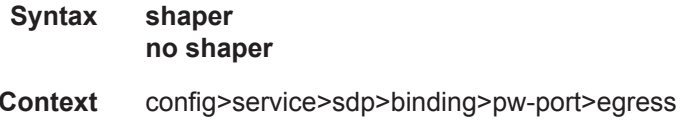

### Subscriber Management Service Commands

**Description** This command configures an egress shaping option for use by a PW port..

**Default** no shaper.

## int-dest-id

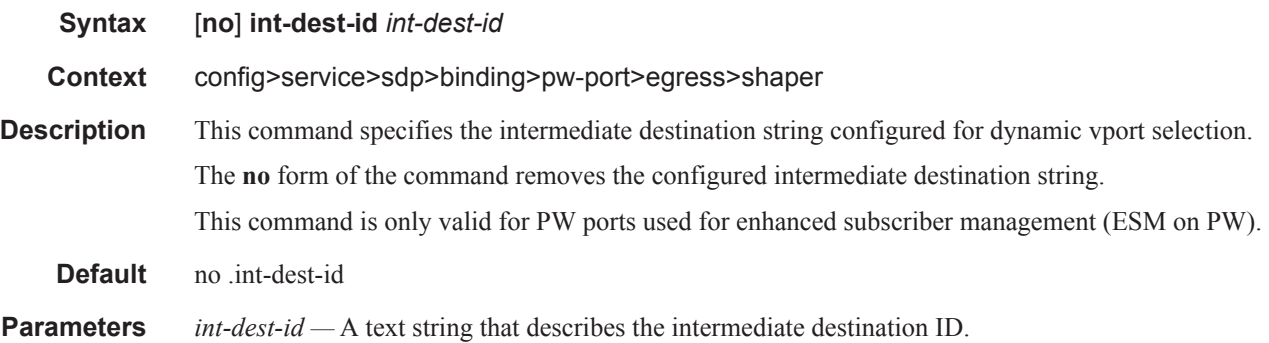

## vport

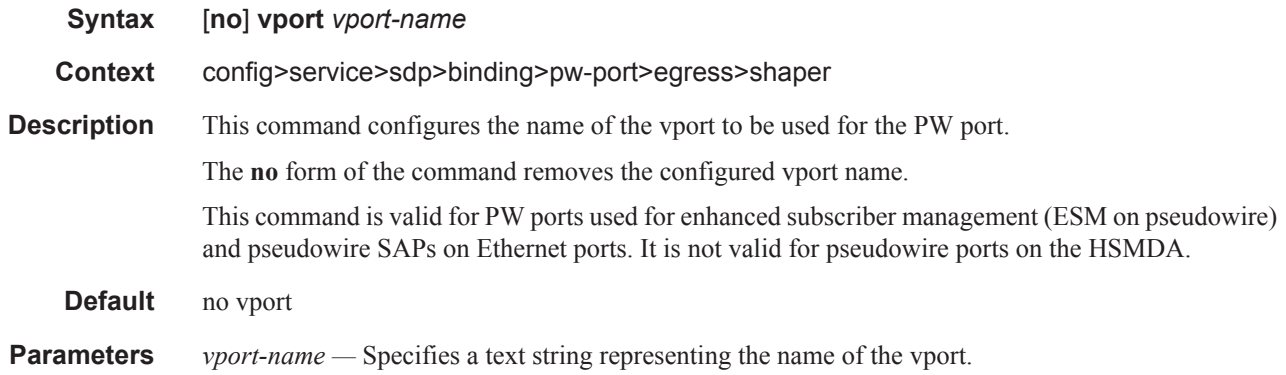

## vc-type

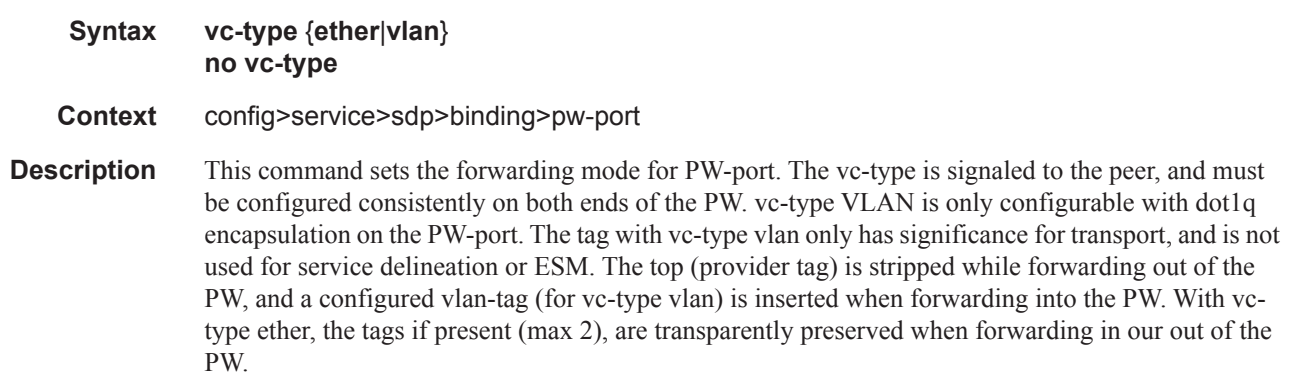

The **no** form of the command reverts to the default value.

**Default** ether

**Parameters ether** — Specifies **ether** as the virtual circuit (VC) associated with the SDP binding. **vlan —** Specifies **vlan** as the virtual circuit (VC) associated with the SDP binding.

# vlan-vc-tag

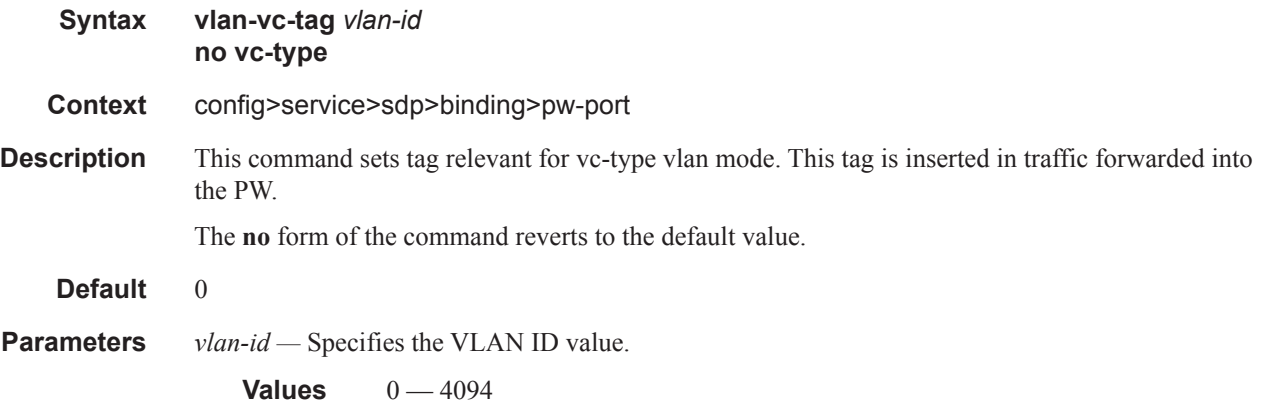

# **RIP Commands**

# rip-policy

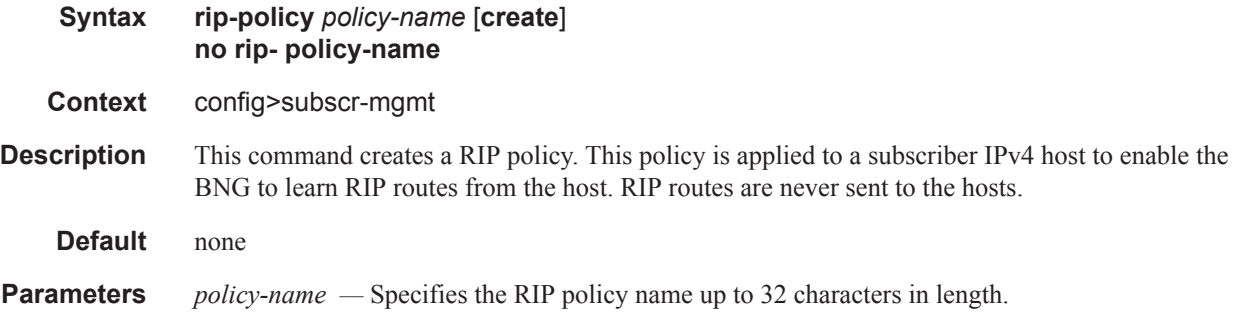

# neighbor

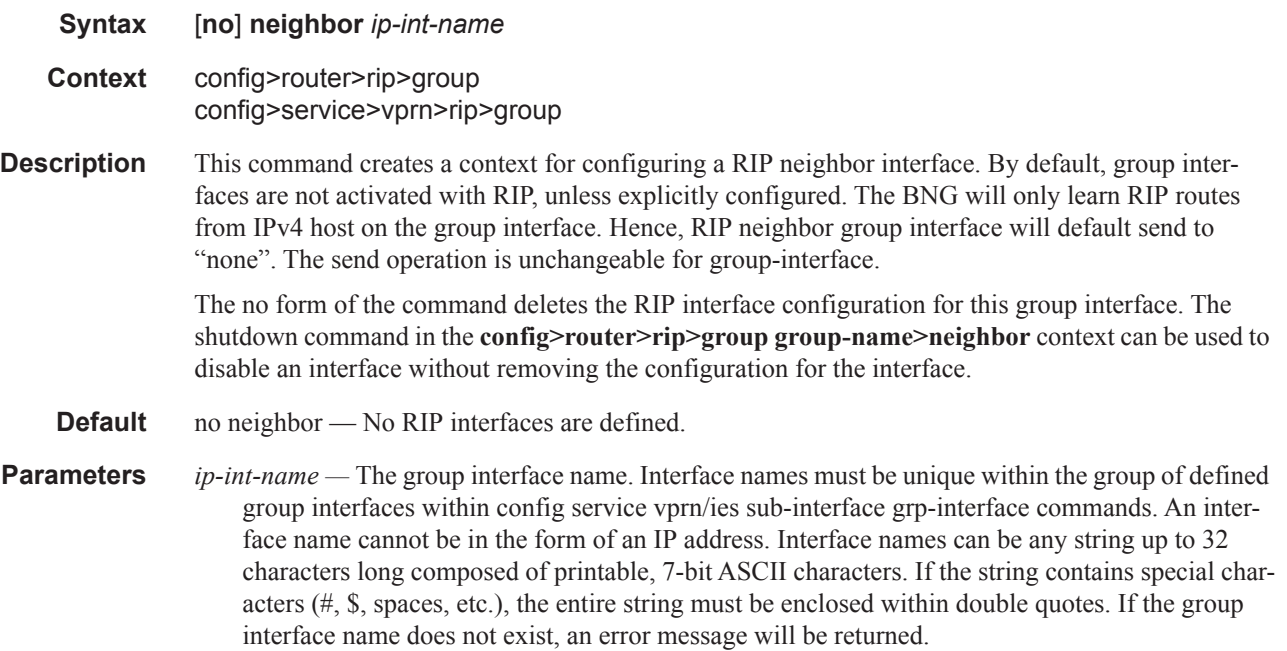

# authentication-key

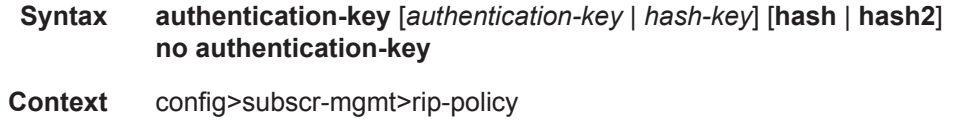

#### **Description** This command configures the BGP authentication key.

Authentication is performed between neighboring routers before setting up the BGP session by verifying the password. Authentication is performed using the MD-5 message-based digest. The authentication key can be any combination of letters or numbers from 1 to 16.

The no form of the command removes the authentication password from the configuration and effectively disables authentication.

- **Default** Authentication is disabled and the authentication password is empty.
- **Parameters** *authentication-key* The authentication key. The key can be any combination of ASCII characters up to 255 characters in length (unencrypted). If spaces are used in the string, enclose the entire string in quotation marks ("").
	- *hash-key* The hash key. The key can be any combination of ASCII characters up to 342 characters in length (encrypted). If spaces are used in the string, enclose the entire string in quotation marks  $($ "").

This is useful when a user must configure the parameter, but, for security purposes, the actual unencrypted key value is not provided.

- **hash** Specifies the key is entered in an encrypted form. If the **hash** parameter is not used, the key is assumed to be in a non-encrypted, clear text form. For security, all keys are stored in encrypted form in the configuration file with the **hash** parameter specified.
- **hash2** Specifies the key is entered in a more complex encrypted form. If the **hash2** parameter is not used, the less encrypted **hash** form is assumed.

### authentication-type

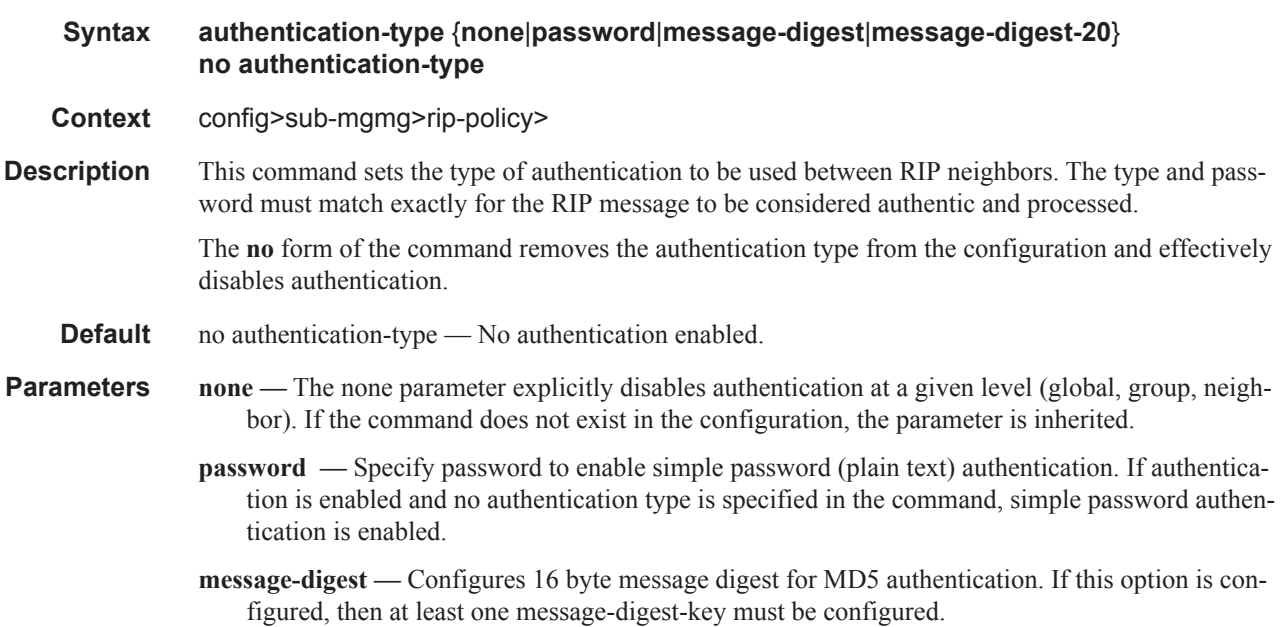

#### RIP Commands

**message-digest-20 —** Configures 20 byte message digest for MD5 authentication in accordance with RFC 2082, RIP-2 MD5 Authentication. If this option is configured, then at least one messagedigest-key must be configured.

## retail-svc-id

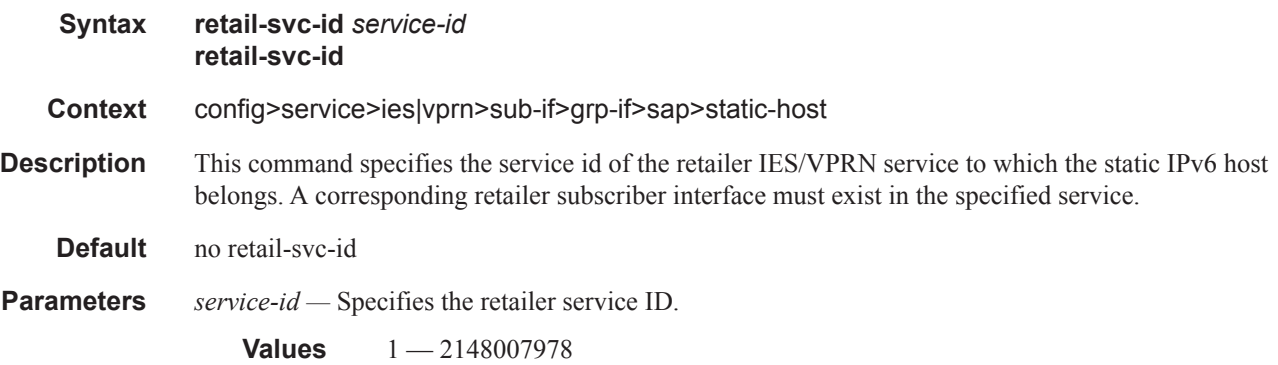

### rip

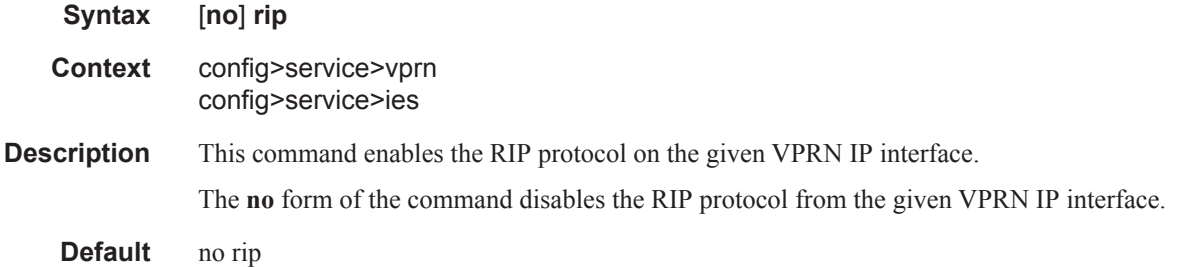

### group

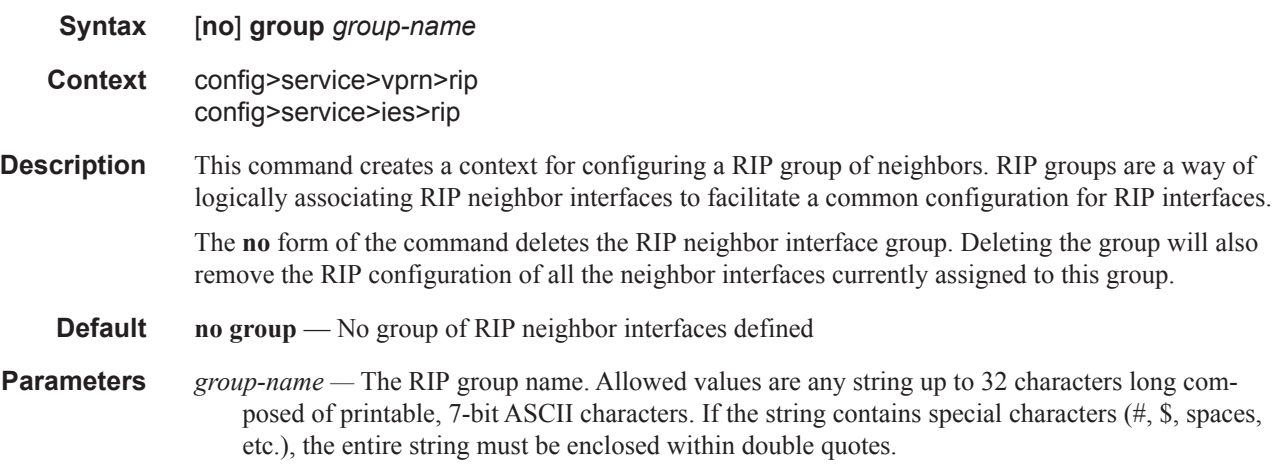

# **Vport Commands**

### ethernet

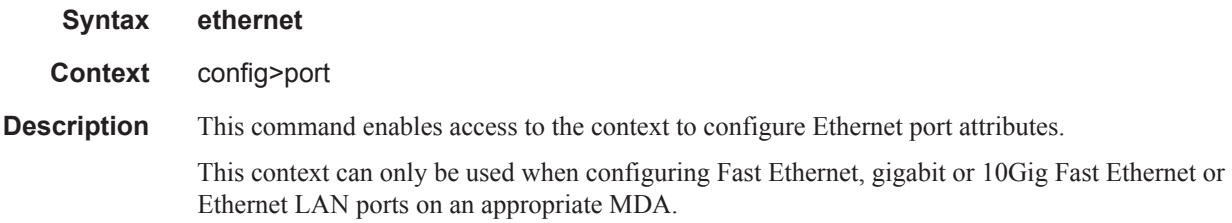

### egress-scheduler-override

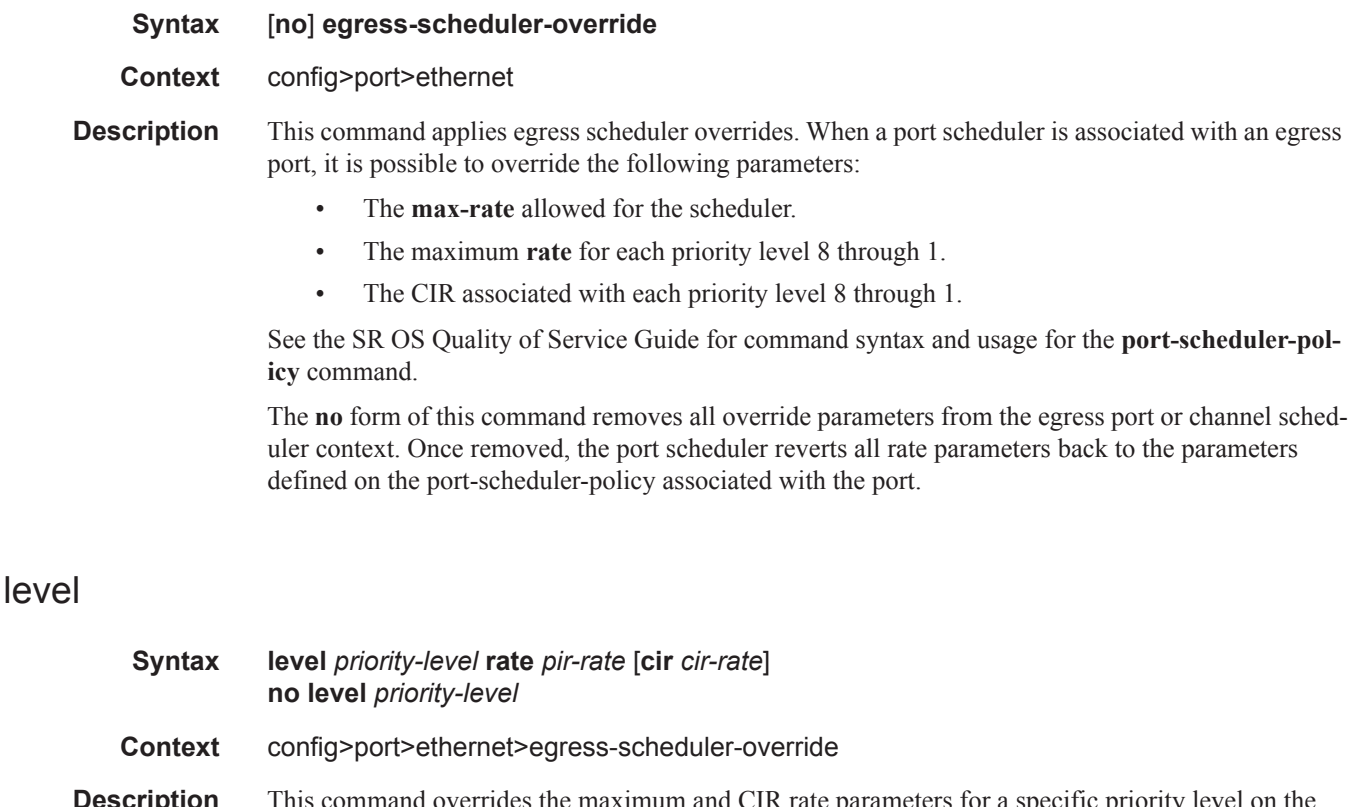

**Description** This command overrides the maximum and CIR rate parameters for a specific priority level on the port or channel's port scheduler instance. When the **level** command is executed for a priority level, the corresponding priority level command in the port-scheduler-policy associated with the port is ignored.

> The override level command supports the keyword **max** for the **rate** and **cir** parameter. When executing the level override command, at least the **rate** or **cir** keywords and associated parameters must be specified for the command to succeed.

The **no** form of this command removes the local port priority level rate overrides. Once removed, the port priority level will use the port scheduler policies level command for that priority level.

**Parameters** *priority-level* — Identifies which of the eight port priority levels are being overridden.

**Values**  $1 - 8$ 

- **rate** *pir-rate*Overrides the port scheduler policy's maximum level rate and requires either the **max** keyword or a rate defined in kilobits-per-second to follow.
	- **Values** 1 40000000, max
- **cir** *cir-rate*Overrides the port scheduler policy's within-cir level rate and requires either the max keyword or a rate defined in kilobits-per-second to follow.
	- **Values** 0-40000000, max
- **max** removes any existing rate limit imposed by the port scheduler policy for the priority level allowing it to use as much total bandwidth as possible.

#### access

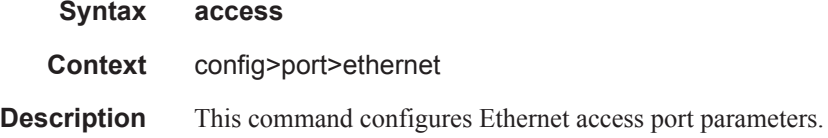

#### egress

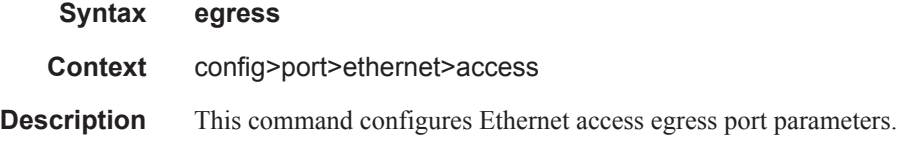

### vport

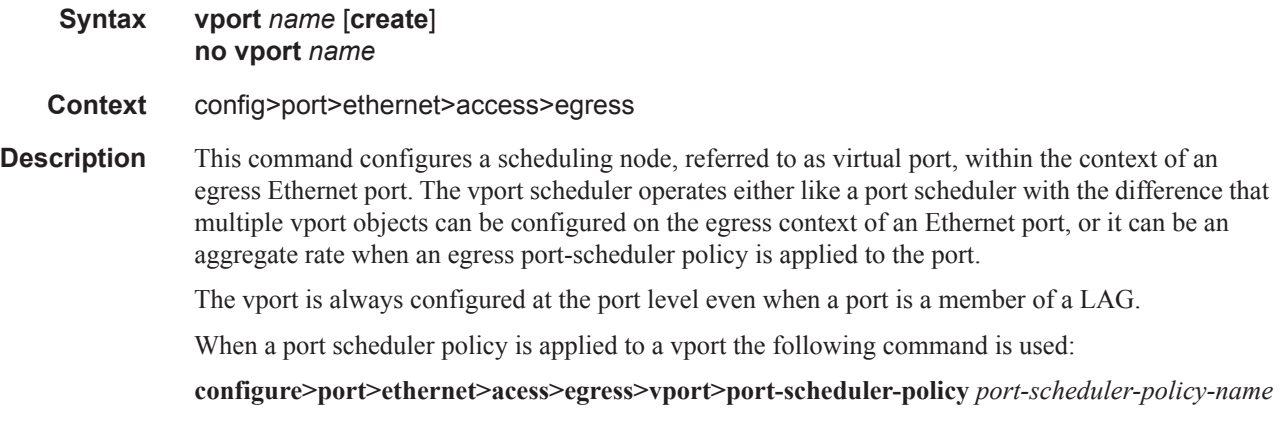

**Page 1400 7450 ESS Triple Play Service Delivery Architecture**

The CLI will not allow the user to apply a port scheduler policy to a vport if one has been applied to the port. Conversely, the CLI will not allow the user to apply a port scheduler policy to the egress of an Ethernet port if one has been applied to any vport defined on the access egress context of this port. The agg-rate-limit, along with an egress port-scheduler, can be used to ensure that a given vport does not oversubscribe the port's rate.

SAP and subscriber host queues can be port-parented to a vport scheduler in a similar way they portparent to a port scheduler or can be port-parented directly to the egress port-scheduler if the agg-ratelimit is used.

When the vport uses an aggregate rate, the following command is used:

#### **configure>port>ethernet>acess>egress>vport>agg-rate-limit**

**Parameters** *name* — Specifies the name of the vport scheduling node and can be up to 32 ASCII characters in length. This does not need to be unique within the system but is unique within the port or a LAG.

### agg-rate-limit

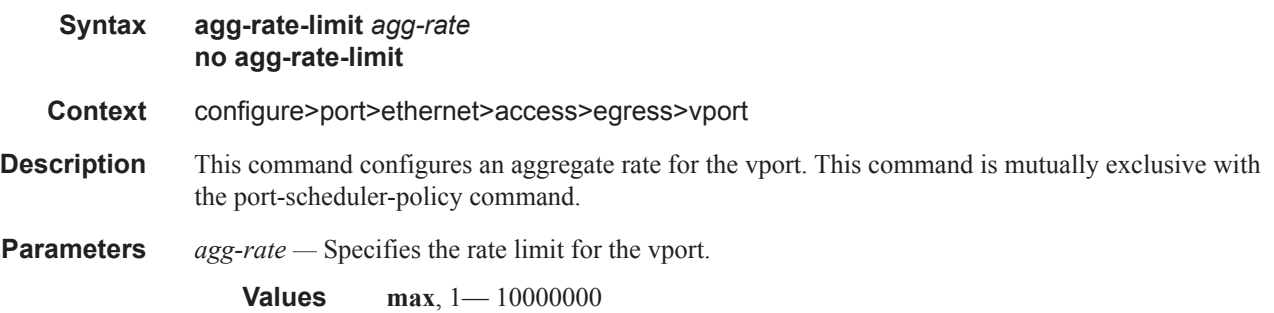

### egress-rate-modify

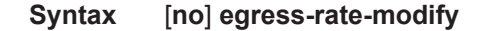

**Context** configure>port>ethernet>access>egress>vport

**Description** This command is used to apply HQoS Adjustment to a vport. HQoS Adjustment refers to the dynamic adjustment of the rate limit at an QoS enforcement point within 7x50 when the multicast traffic stream is disjointed from the unicast traffic stream. This QoS enforcement point within 7x50 represents the physical point further down in the access part of the network where the two streams join each other and potentially can cause congestion.

> An example would be a PON port which is shared amongst subscriber's multicast traffic (single copy of each channel) and subscriber's unicast traffic. The bandwidth control point for this PON port resides in the upstream 7x50 BNG node in the form of a vport. In case that the multicast delivery method in the 7x50 BNG utilizes redirection, the multicast traffic in the 7x50 BNG will flow outside of the subscriber or the vport context and thus will bypass any bandwidth enforcement in 7x50. To correct this, a vport bandwidth adjustment is necessary in 7x50 that will account for the multicast bandwidth consumption that is bypassing vport in 7x50 but is present in the PON port whose bandwidth is controlled by vport.

An estimate of the multicast bandwidth consumption on the PON port can be made at the vport level based on the IGMP messages sourced from the subscribers behind the PON port. This process is called HQoS Adjustment.

A multicast channel bandwidth is subtracted from or added to the vport rate limit according to the received IGMP Join/Leave messages and the channel bandwidth definition policy associated with the vport (indirectly through a group-interface). Since the multicast traffic on the PON port is shared amongst subscribers behind this PON port, only the first IGMP Join or the last IGMP Leave per multicast channel is tracked for the purpose of the vport bandwidth modification.

The vport rate that will be affected by this functionality depends on the configuration:

- In case the agg-rate-limit within the vport is configured, its value will be modified based on the IGMP activity associated with the subscriber under this vport.
- In case the port-scheduler-policy within the vport is referenced, the max-rate defined in the corresponding port-scheduler-policy will be modified based on the IGMP activity associated with the subscriber under this vport.

The channel bandwidth definition policy is defined in the mcac policy in the **configure>router>mcac>policy** context. The policy is applied under the group-interface or in case of redirection under the redirected-interface.

The rates in effect can be displayed with the following two commands:

show port 1/1/5 vport *name*

qos scheduler-hierarchy port *port-id* vport *vport-name*

The configuration of a scheduler policy under a Vport, which is only applicable to Ethernet interfaces, is mutually exclusive with the configuration of the egress-rate-modify parameter.

The configuration of a scheduler policy under a Vport, which is only applicable to Ethernet interfaces, is mutually exclusive with the configuration of the **egress-rate-modify** parameter.

**Context** HQoS Adjustment for vport is disabled.

### host-match

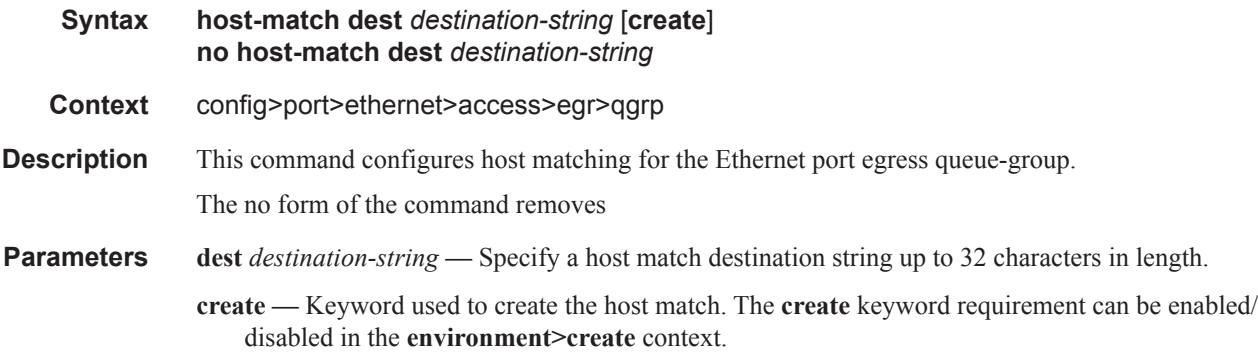

### port-scheduler-policy

**Syntax port-scheduler-policy** *port-scheduler-policy-name*

**Page 1402 7450 ESS Triple Play Service Delivery Architecture**
#### **no port-scheduler-policy**

#### **Context** config>port>ethernet>access>egress>vport

**Description** This command specifies the destination and organization strings to be used for matching subscriber hosts with this vport.

> The parent vport of a subscriber host queue, which has the port-parent option enabled, is determined by matching the destination string dest string associated with the subscriber and the organization string org string associated with the subscriber host with the strings defined under a vport on the port associated with the subscriber.

> If a given subscriber host queue does not have the port-parent option enabled, it will be foster-parented to the vport used by this subscriber and which is based on matching the dest string and org string. If the subscriber could not be matched with a vport on the egress port, the host queue will not be bandwidth controlled and will compete for bandwidth directly based on its own PIR and CIR parameters.

> By default, a subscriber host queue with the port-parent option enabled is scheduled within the context of the port's port scheduler policy.

The **agg-rate rate**, **port-scheduler-policy** and **scheduler-policy** commands are mutually exclusive. Changing between the use of a scheduler policy and the use of an agg-rate/port-scheduler-policy involves removing the existing command and applying the new command. Applying a scheduler-policy to a VPORT is only applicable to Ethernet interfaces.

The **no** form of the command removes the port-scheduler-policy-name from the configuration.

The **agg-rate** *rate*, **port-scheduler-policy** and **scheduler-policy** commands are mutually exclusive. Changing between the use of a scheduler policy and the use of an **agg-rate**/**port-scheduler-policy** involves removing the existing command and applying the new command.

### scheduler-policy

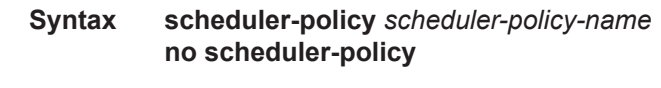

**Context** config>port>ethernet>access>egress>vport

**Description** This command specifies a scheduler policy to associate to the Vport. Scheduler policies are configured in the **configure>qos>scheduler>policy** context. Each scheduler policy is divided up into groups of schedulers based on the tier each scheduler is created under. A tier is used to give structure to the schedulers within a policy and define rules for parent scheduler associations. The policy defines the hierarchy and operating parameters for virtual schedulers.

The **no** form of this command removes the configured egress scheduler policy from the VPORT.

The **agg-rate rate**, **port-scheduler-policy** and **scheduler-policy** commands are mutually exclusive. Changing between the use of a scheduler policy and the use of an agg-rate/port-scheduler-policy involves removing the existing command and applying the new command.

The configuration of a scheduler policy under a Vport is mutually exclusive with the configuration of the egress-rate-modify parameter.

**Parameters** *port-scheduler-policy-name —* Specifies an existing port-scheduler-policy configured in the **config>qos** context.

#### Vport Commands

**Parameters** *scheduler-policy-name —* The *scheduler-policy-name* parameter applies an existing scheduler policy that was created in the **config>qos>scheduler-policy** *scheduler-policy-name* context to create the hierarchy of egress virtual schedulers.

## parent-location

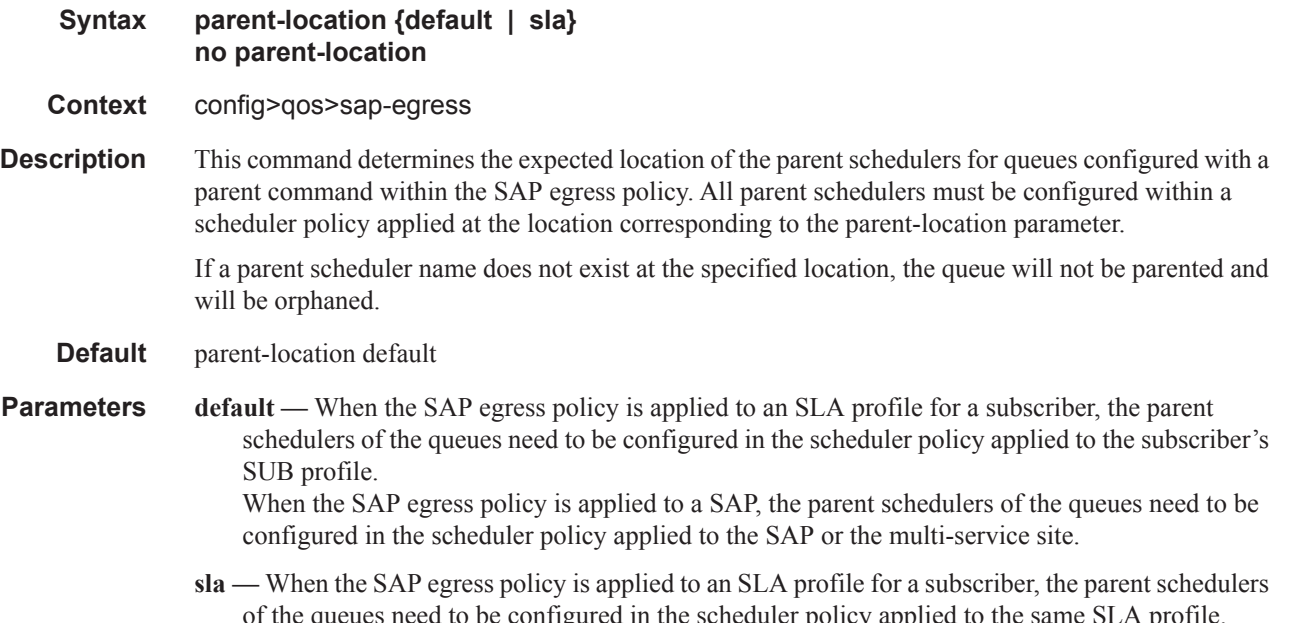

deed to be configured in the scheduler policy applied to the same SLA profile. If this parameter is configured within a SAP egress policy that is applied to any object except of the egress of an SLAprofile, the configured parent schedulers will not be found and so the queues will not be parented and will be orphaned.

## parent-location

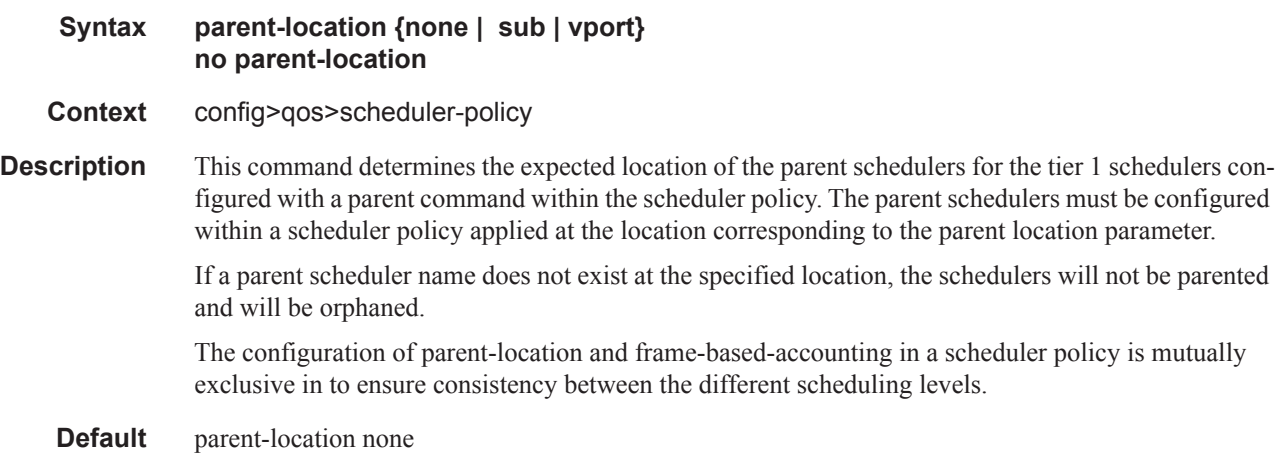

- **Parameters none** This parameter indicates that the tier 1 schedulers do not have a parent scheduler and the configuration of the parent under a tier 1 scheduler is blocked. Conversely, this parameter is blocked when any tier 1 scheduler has a parent configured.
	- **sub** When the scheduler policy is applied to an SLA profile for a subscriber, the parent schedulers of the tier 1 schedulers need to be configured in the scheduler policy applied to the subscriber's SUB profile.

If this parameter is configured within a scheduler policy that is applied to any object except for the egress of an SLA profile, the configured parent schedulers will not be found and so the tier 1 schedulers will not be parented and will be orphaned.

**vport —** When the scheduler policy is applied to an SLA profile, a SUB profile for a subscriber or to the egress of a PW SAP, the parent schedulers of the tier 1 schedulers need to be configured in the scheduler policy applied to the VPORT to which the subscriber will be assigned. If this parameter is configured within a scheduler policy that is applied to to any object except for the egress of an SLA profile or SUB profile, or to the egress of a PW SAP, the configured parent schedulers will not be found and so the tier 1 schedulers will not be parented and will be orphaned.

# **MLD Policy Commands**

# mld-policy

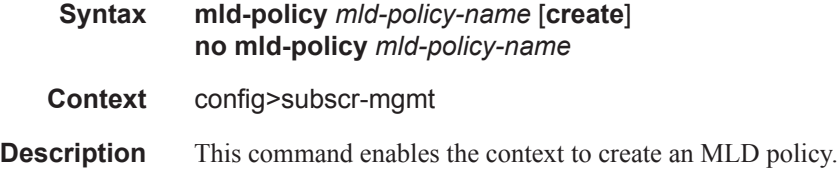

# egress-rate-modify

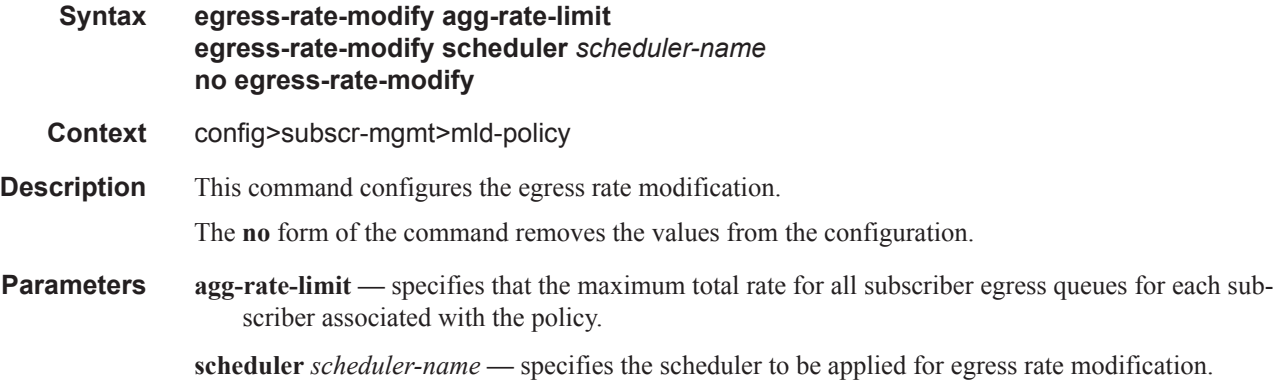

## fast-leave

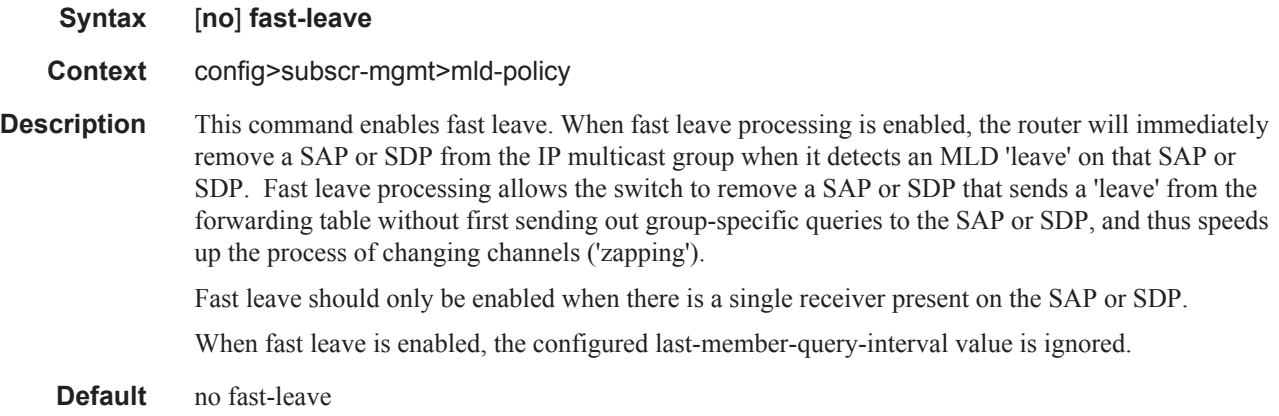

# import

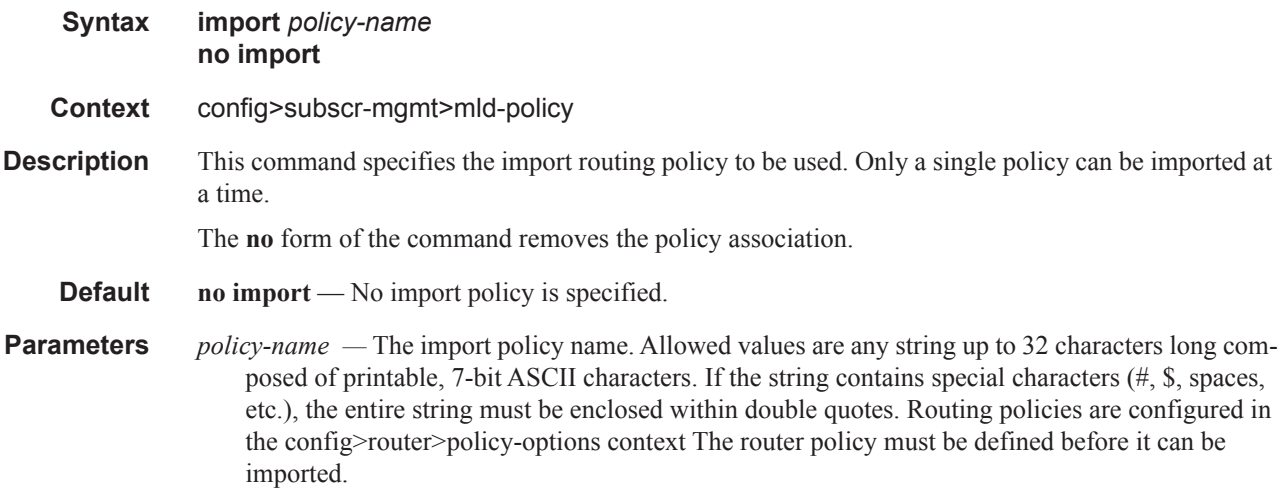

### max-num-groups

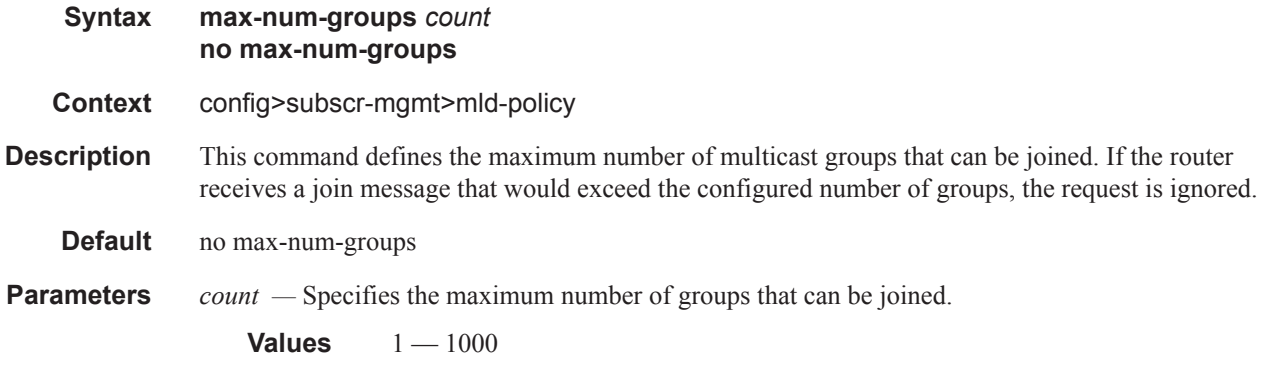

### max-num-grp-sources

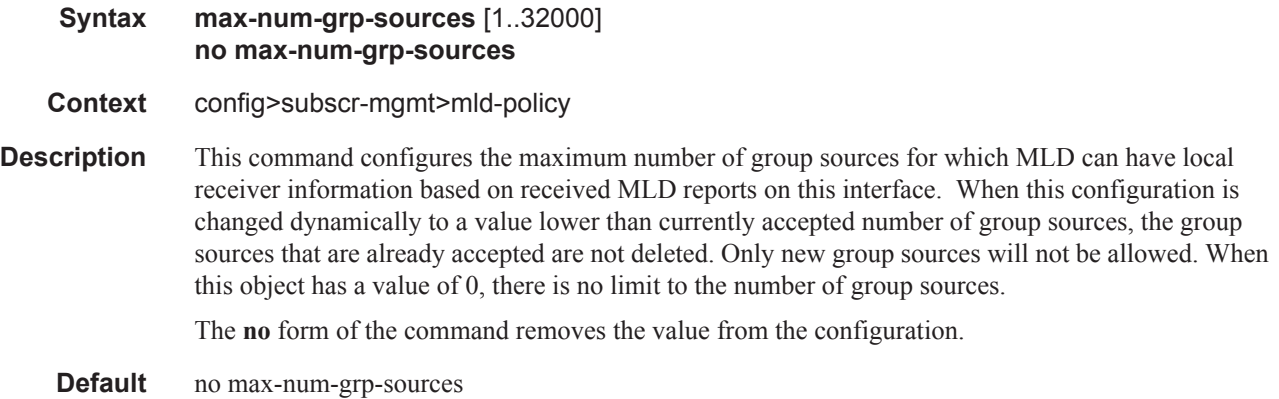

**Parameters 1..32000** — Specifies the maximum number of multicast sources allowed to be tracked per group

#### max-num-sources

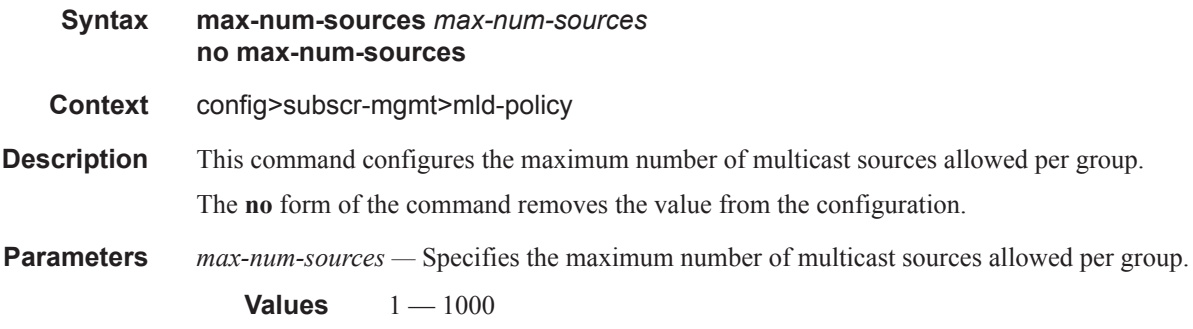

## per-host-replication

**Syntax** [**no**] **per-host-replication**

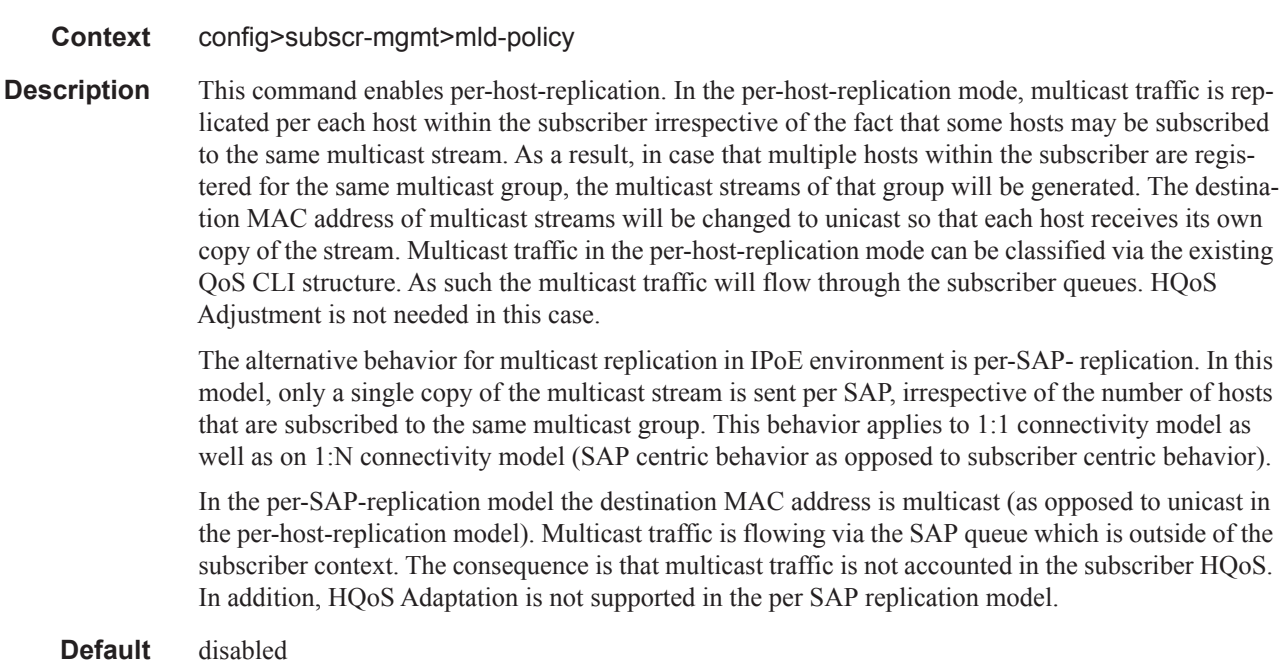

# redirection-policy

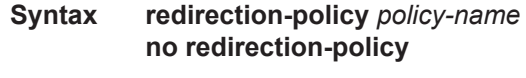

**Context** config>subscr-mgmt>mld-policy

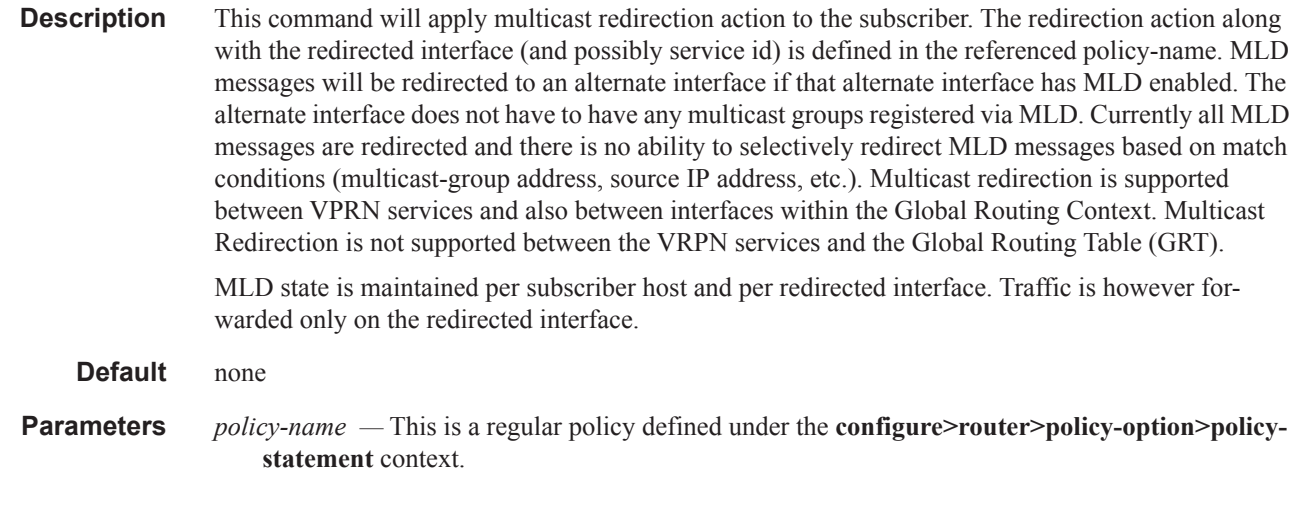

# static

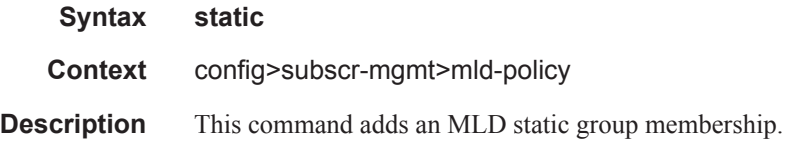

## group

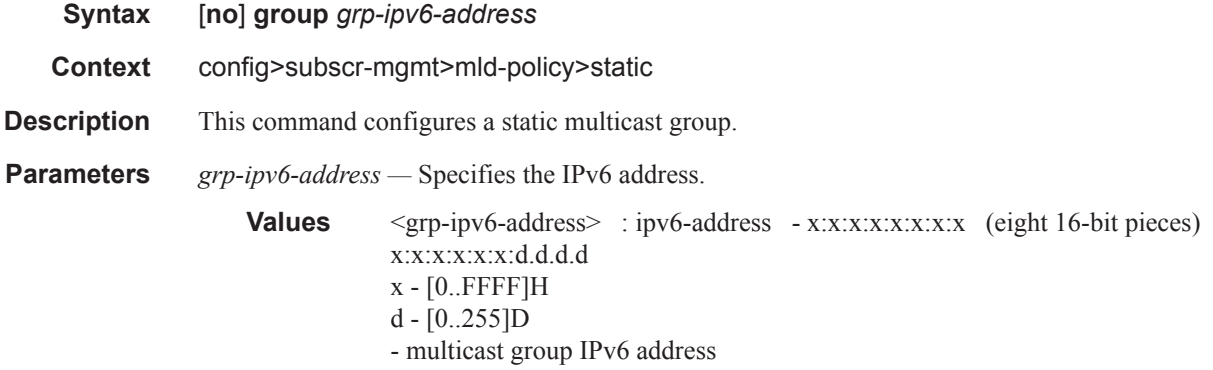

### source

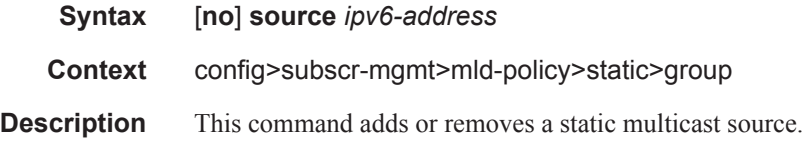

**7450 ESS Triple Play Service Delivery Architecture Page 1409**

### Vport Commands

**Parameters** *grp-ipv6-address* — Specifies the IPv6 address. **Values** <grp-ipv6-address> : ipv6-address - x:x:x:x:x:x:x:x:x (eight 16-bit pieces) x:x:x:x:x:x:d.d.d.d x - [0..FFFF]H d - [0..255]D - multicast group IPv6 address

## starg

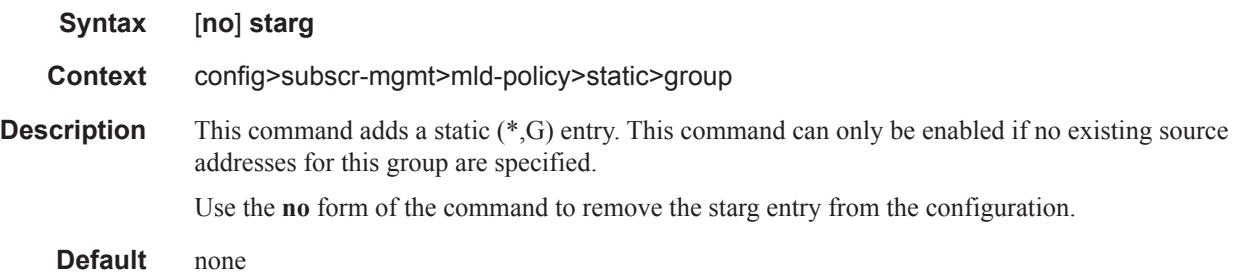

## version

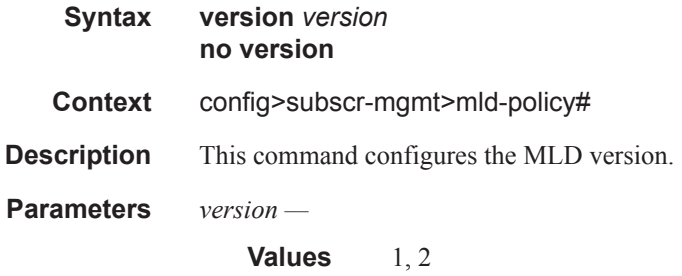

# **IPoE Session Commands**

## ipoe-session-policy

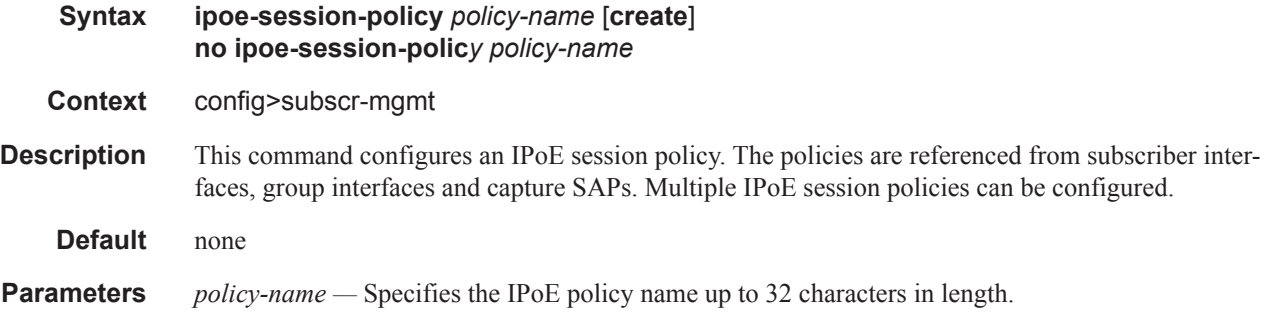

## description

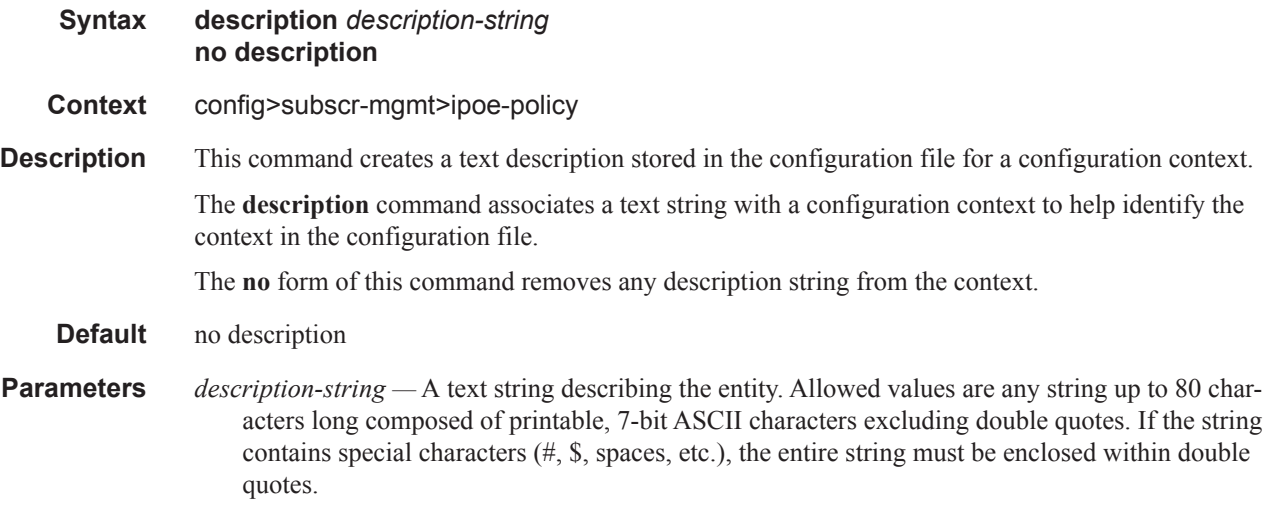

## session-key

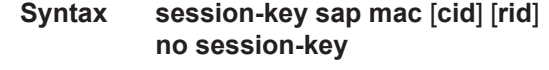

- **Context** config>subscr-mgmt>ipoe-policy
- **Description** This command configures the key to logically group subscriber hosts that belong to the same dual stack end device in an IPoE session.

The SAP and MAC address are always part of the IPoE session key. Optionally the Circuit-Id/Interface-Id or Remote-Id can be added to the session key.

**Default** session-key sap mac

- **Parameters sap** Includes the SAP as part of the IPoE session key. The **sap** parameter is mandatory and cannot be removed from the key.
	- **mac** Includes the MAC address as part of the IPoE session key. The **mac** parameter is mandatory and cannot be removed from the key.
	- **cid** Optionally adds the DHCPv4 Relay Agent Circuit-Id (option 82, sub option 1) and DHCPv6 Interface-Id (option 18) field to the IPoE session key.
	- **rid** Optionally adds the DHCPv4 Relay Agent Remote-Id (option 82, sub option 2) and DHCPv6 Remote-Id (option 37) field to the IPoE session key. For DHCPv6, the enterprise number is excluded from the key.

**NOTE: sap** and **mac** are mandatory parameters while **cid** and **rid** are optional and mutually exclusive. Valid IPoE session key parameters are: **sap mac**, **sap mac cid** and **sap mac rid**.

### session-timeout

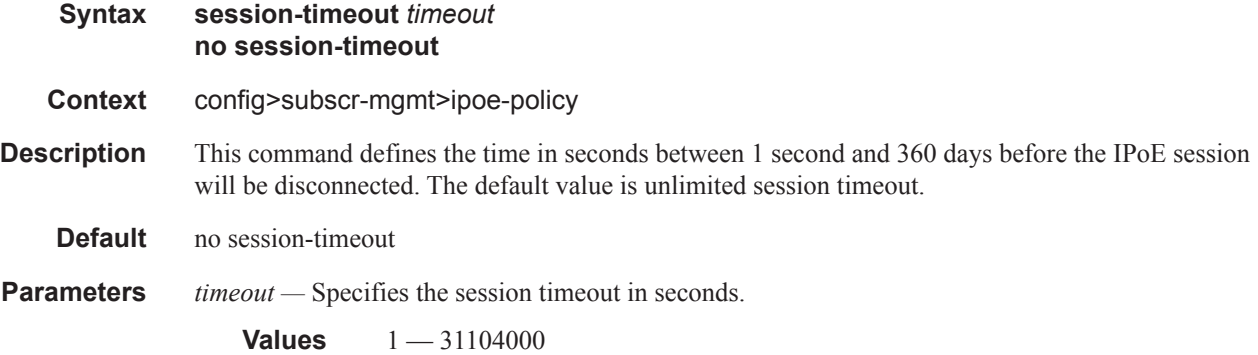

### ipoe-session

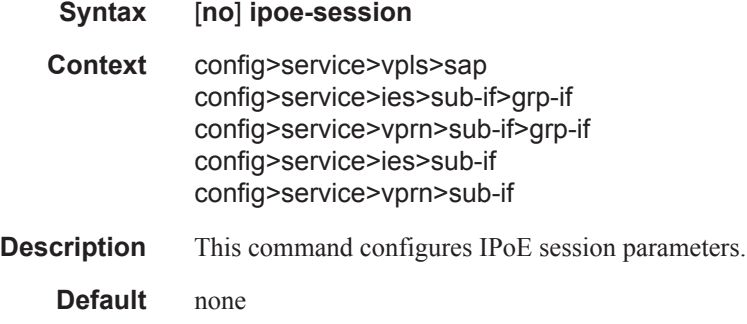

### <span id="page-297-0"></span>force-auth

**Syntax force-auth** [**cid-change**] [**rid-change**]

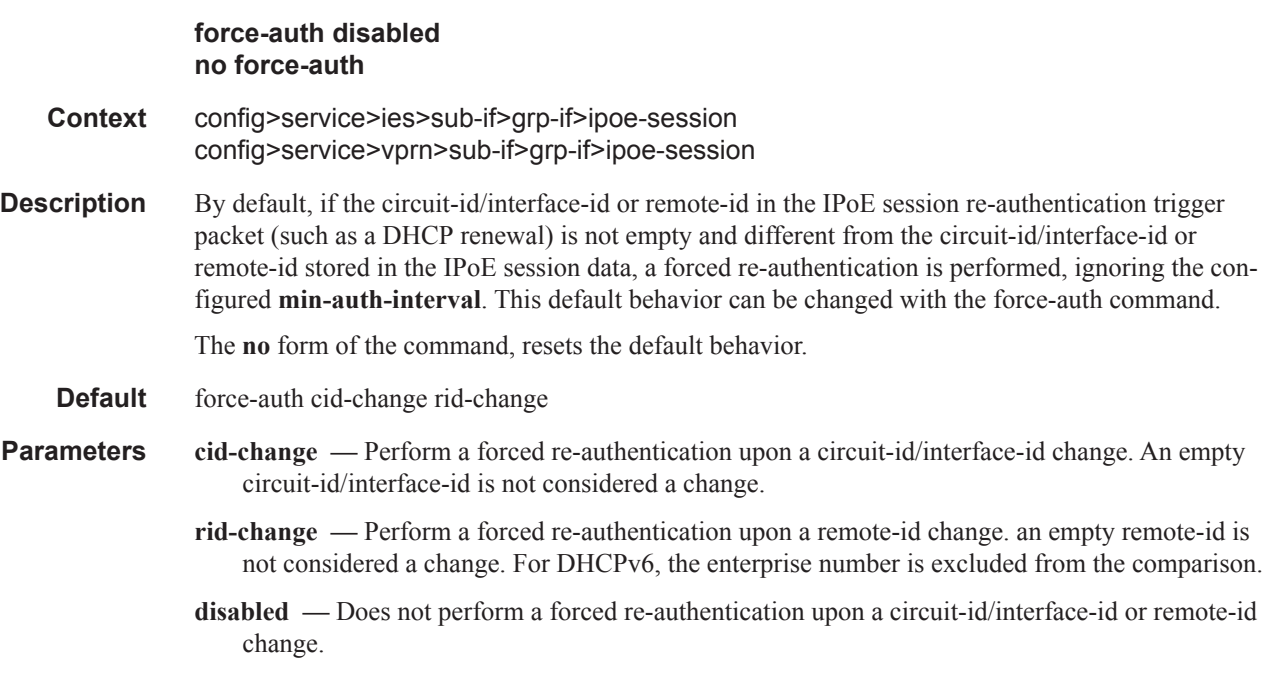

# ipoe-session-policy

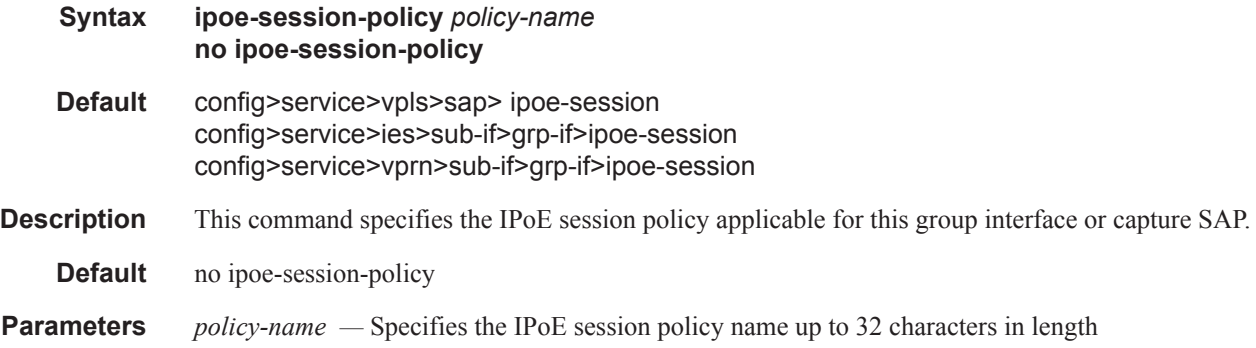

# min-auth-interval

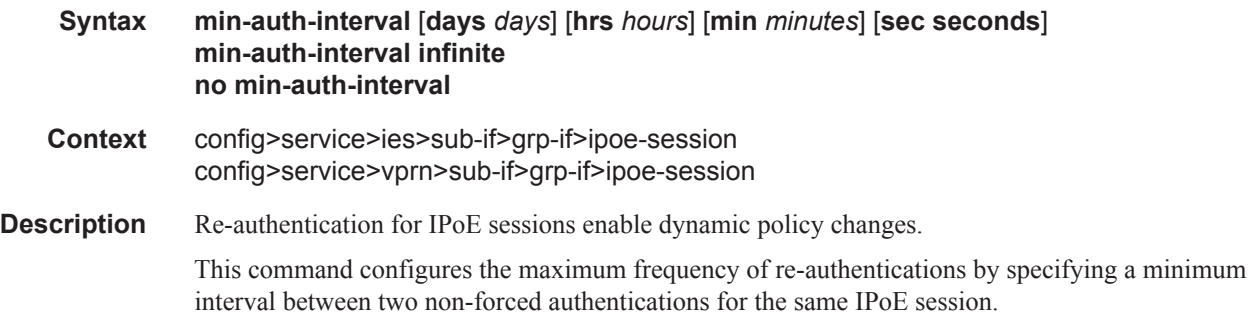

#### Vport Commands

A forced authentication is by default triggered by a Circuit-Id/Interface-Id or Remote-Id change (see the [force-auth](#page-297-0) command).

Re-authentications are, by default, disabled and can be enabled by configuring a **min-auth-interval**. Setting the **min-auth-interval** to zero seconds will always re-authenticate on each trigger packet.

**Default** min-auth-interval infinite

**Parameters** days — Specifies the min number of days between two non-forced authentications for IPoE sessions

**Values**  $0 - 365$ 

- **hrs** Specifies the min number of hours between two non-forced authentications for IPoE sessions **Values**  $0 - 23$
- **min** Specifies the min number of minutes between two non-forced authentications for IPoE sessions

**Values**  $0 - 59$ 

**sec —** Specifies the min number of seconds between two non-forced authentications for IPoE sessions

**Values**  $0 - 59$ 

**infinite —** Does not perform non-forced re-authentications for IPoE sessions (default).

# sap-session-limit

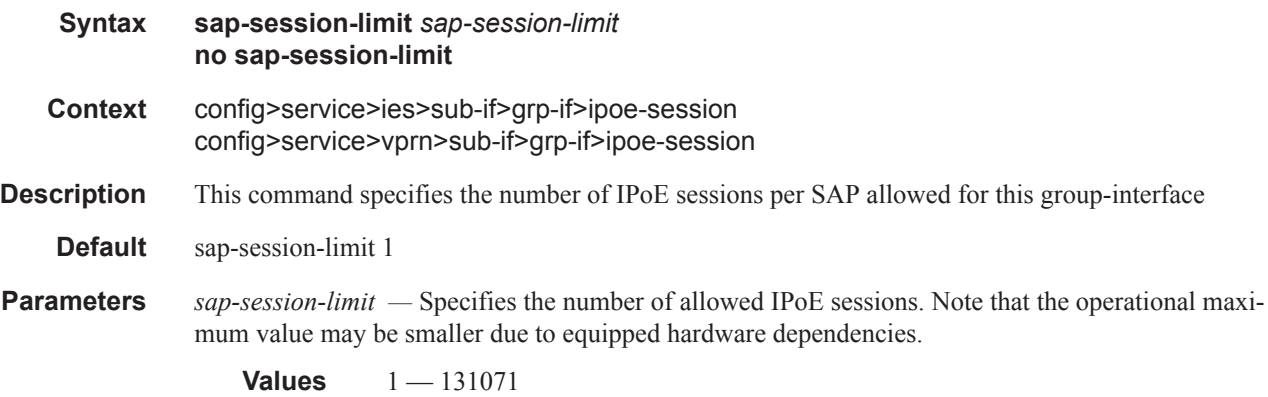

# session-limit

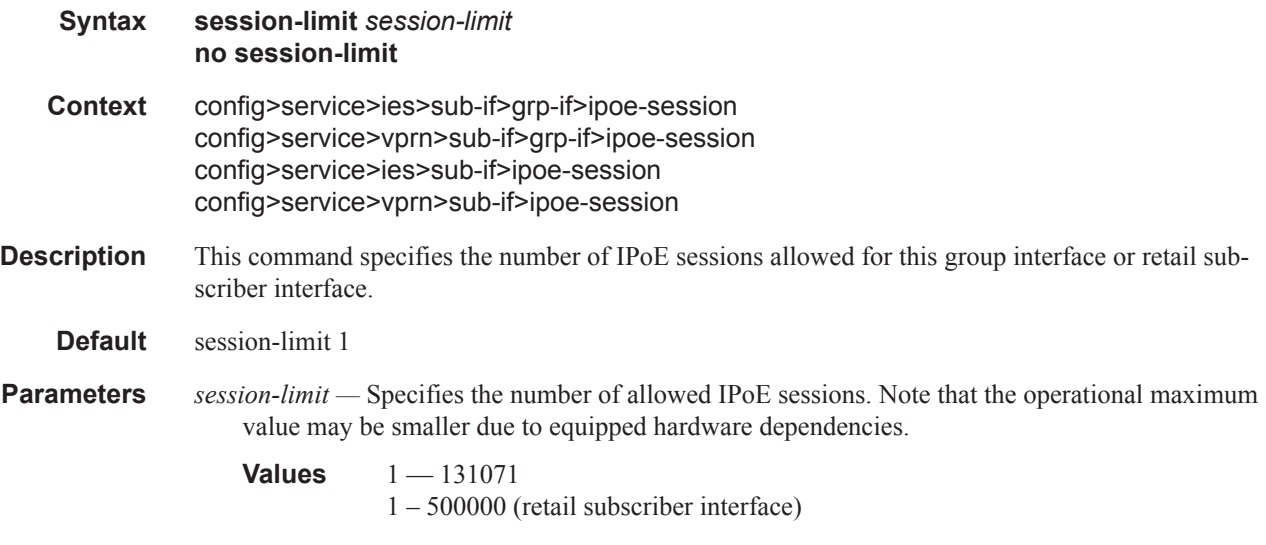

## user-db

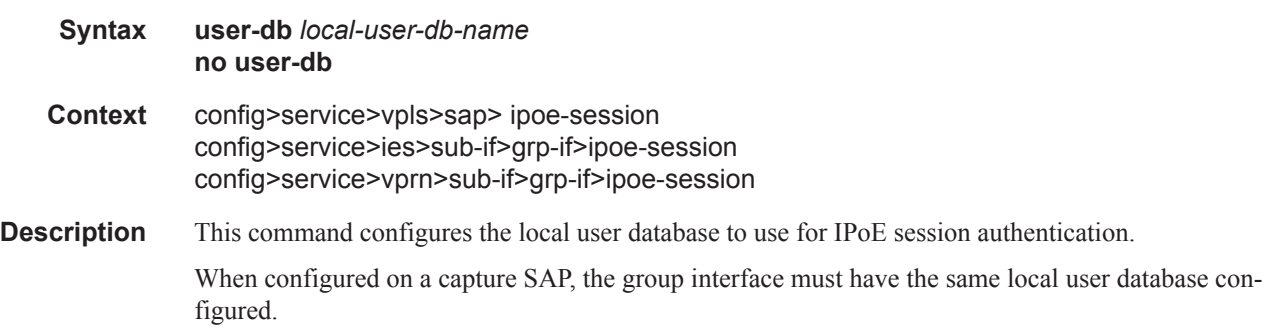

**7450 ESS Triple Play Service Delivery Architecture Page 1415**

## Vport Commands

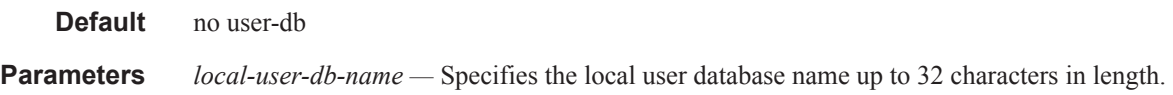

# shutdown

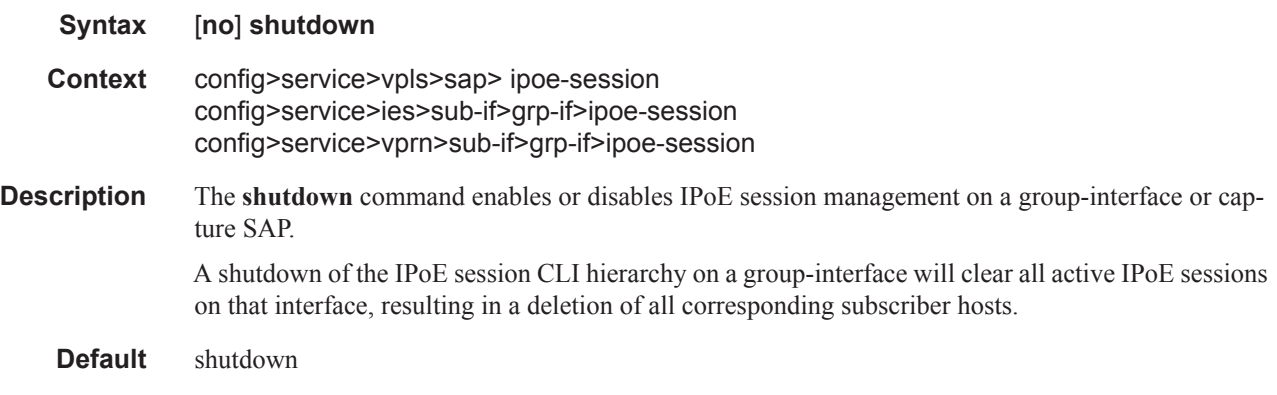

# **Show Commands**

## isa-radius-policy

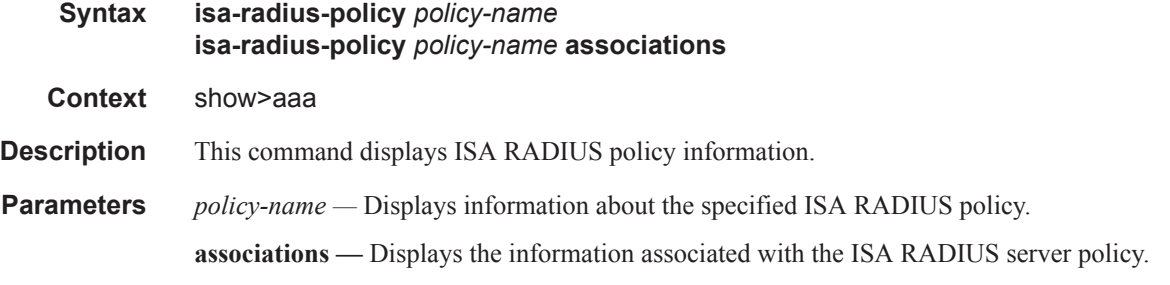

#### **Sample Output**

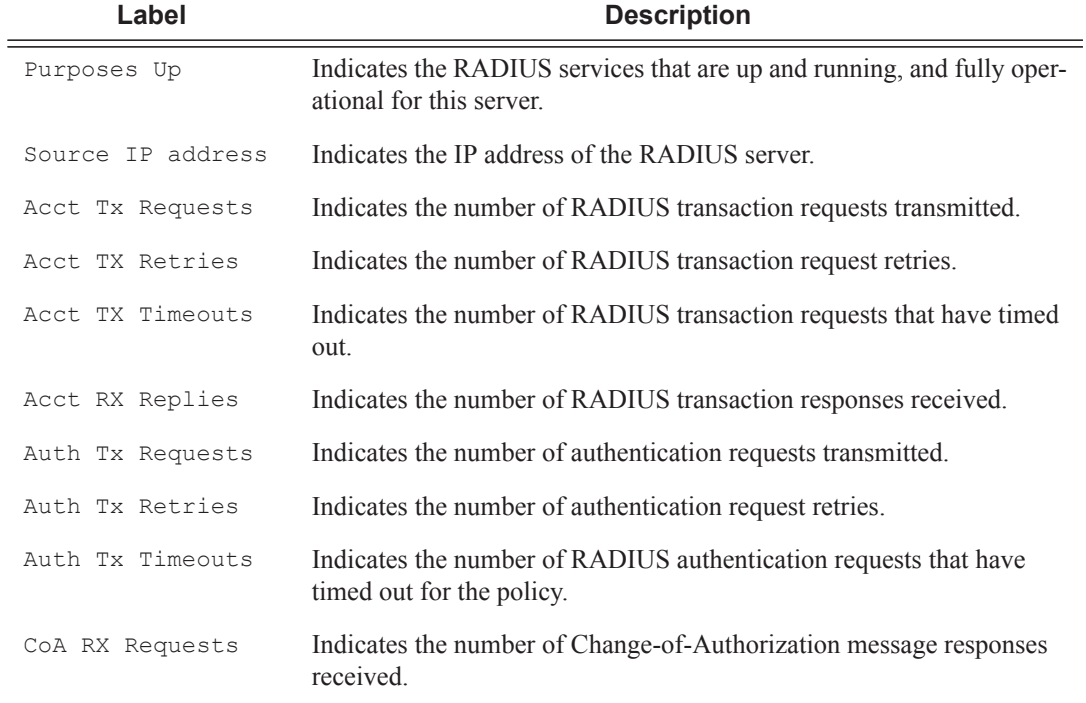

\*B:asd-tr0610-dr421# show aaa isa-radius-policy "ZiggoAAA\_DRP\_ISAPlcy" =============================================================================== Status for ISA RADIUS server policy "ZiggoAAA\_DRP\_ISAPlcy" =============================================================================== Server 1, group 1, member 1 ------------------------------------------------------------------------------- % accounting authentication<br>: 172.18.128.33 Source IP address

### **7450 ESS Triple Play Service Delivery Architecture Page 1417**

#### Show Commands

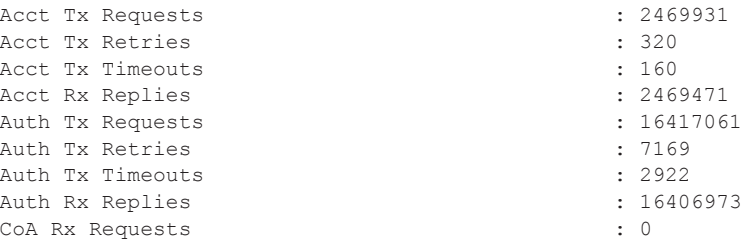

# radius-configuration

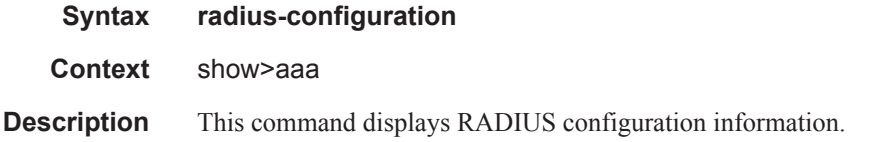

#### **Sample Output**

```
# show aaa radius-configuration 
===============================================================================
RADIUS configuration
===============================================================================
CoA Port : 3799
===============================================================================
```
# radius-server-policy

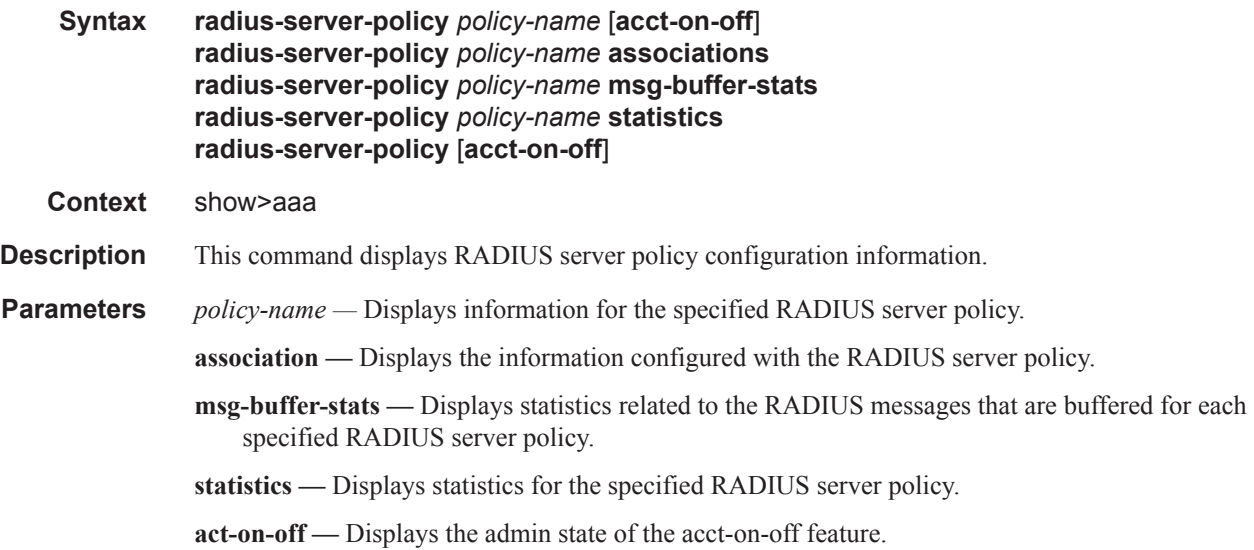

#### **Sample Output**

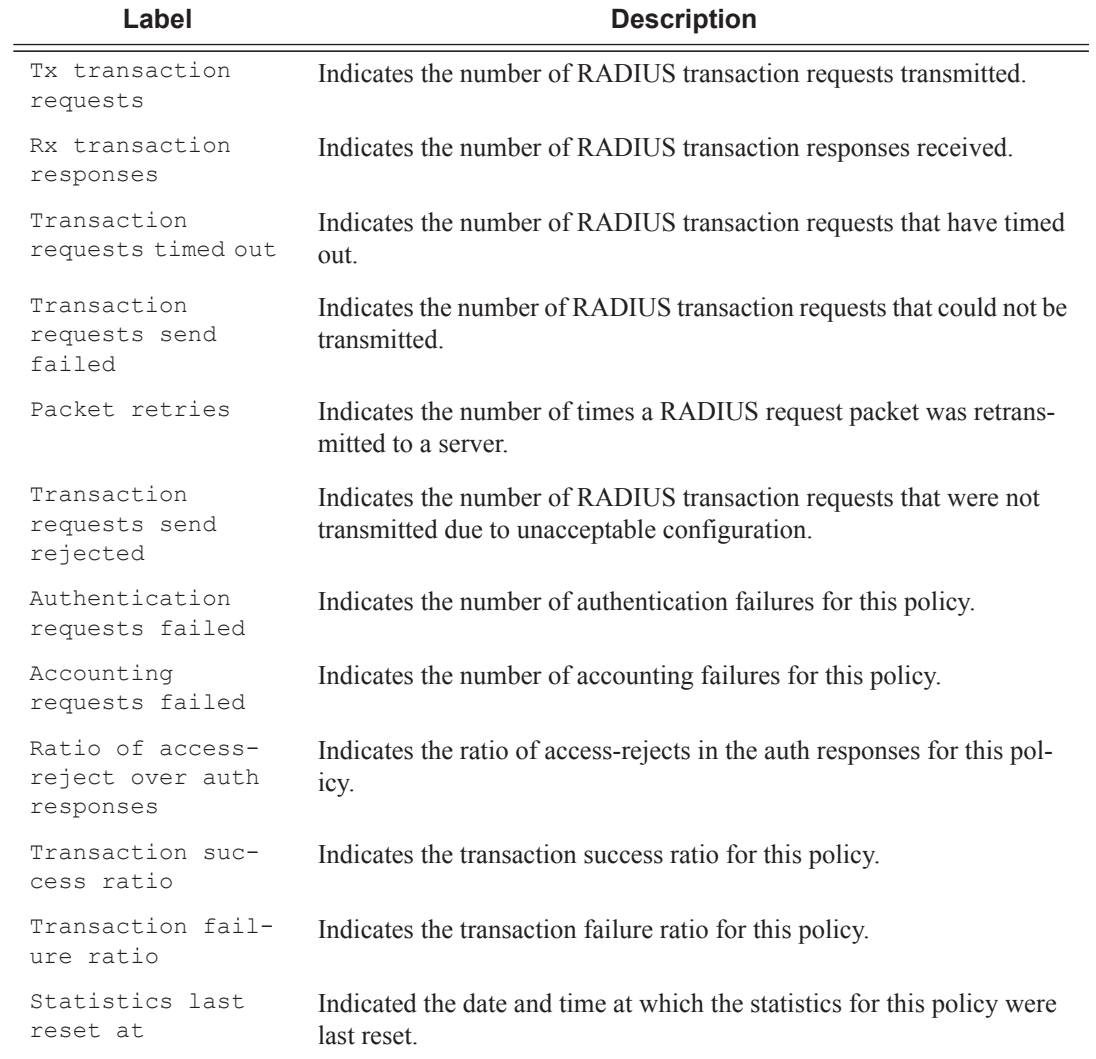

\*B:asd-tr0610-dr421# show aaa radius-server-policy "ZiggoAAA\_anycast" statistics ===============================================================================

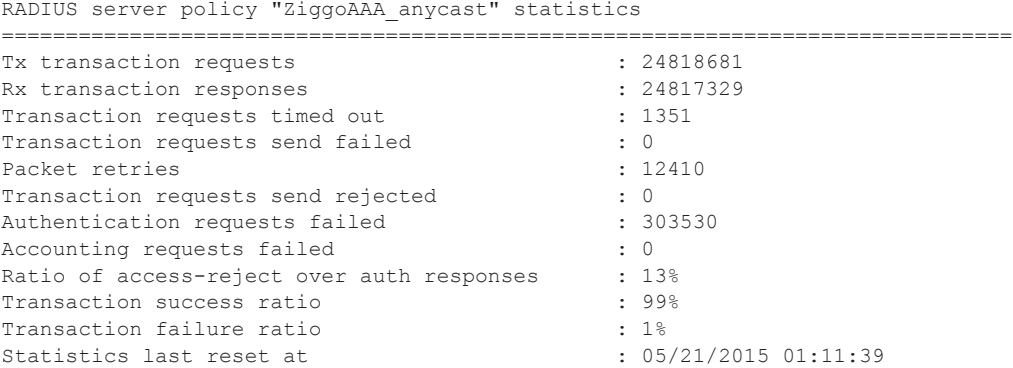

# **7450 ESS Triple Play Service Delivery Architecture Page 1419**

# ancp-policy

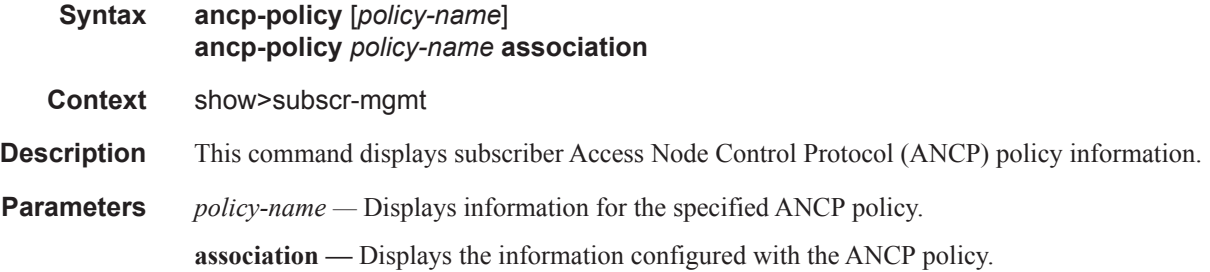

### **Sample Output**

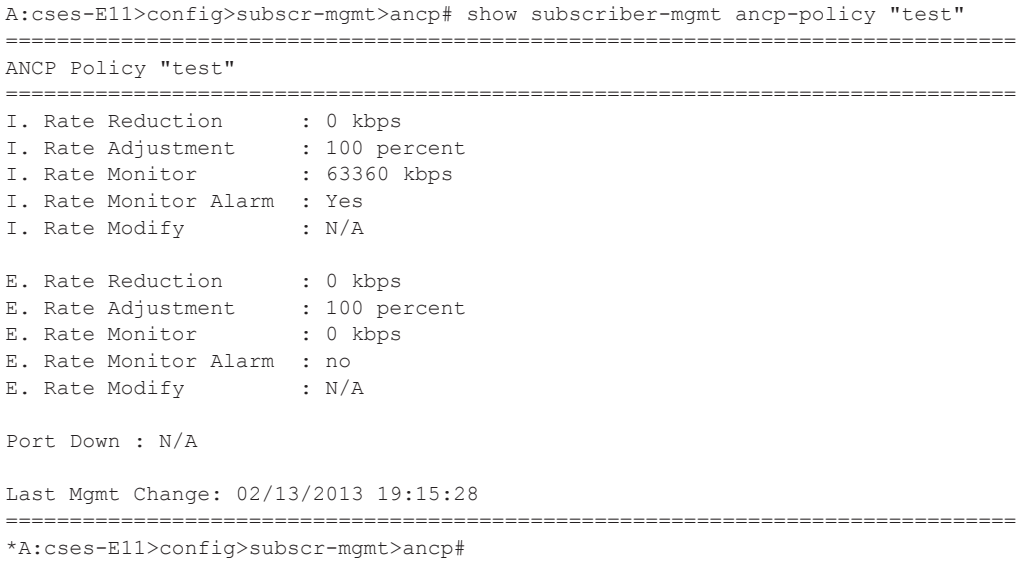

# ancp-string

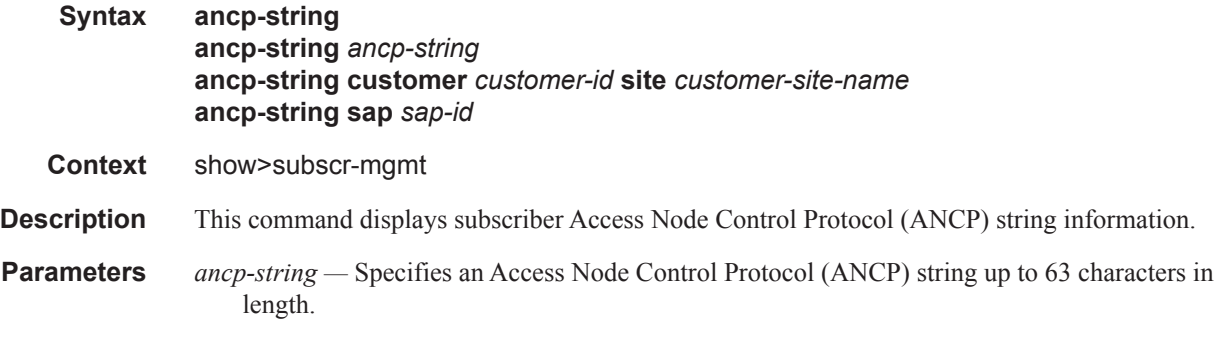

**customer** *customer-id* **—** Specifies an existing customer ID.

**Values** 1..2147483647

**site** *customer-site-name* **—** Specifies an existing customer site name up to 32 characters in length.

**sap** *sap-id* **—** Displays ANCP string information for the specified SAP ID.

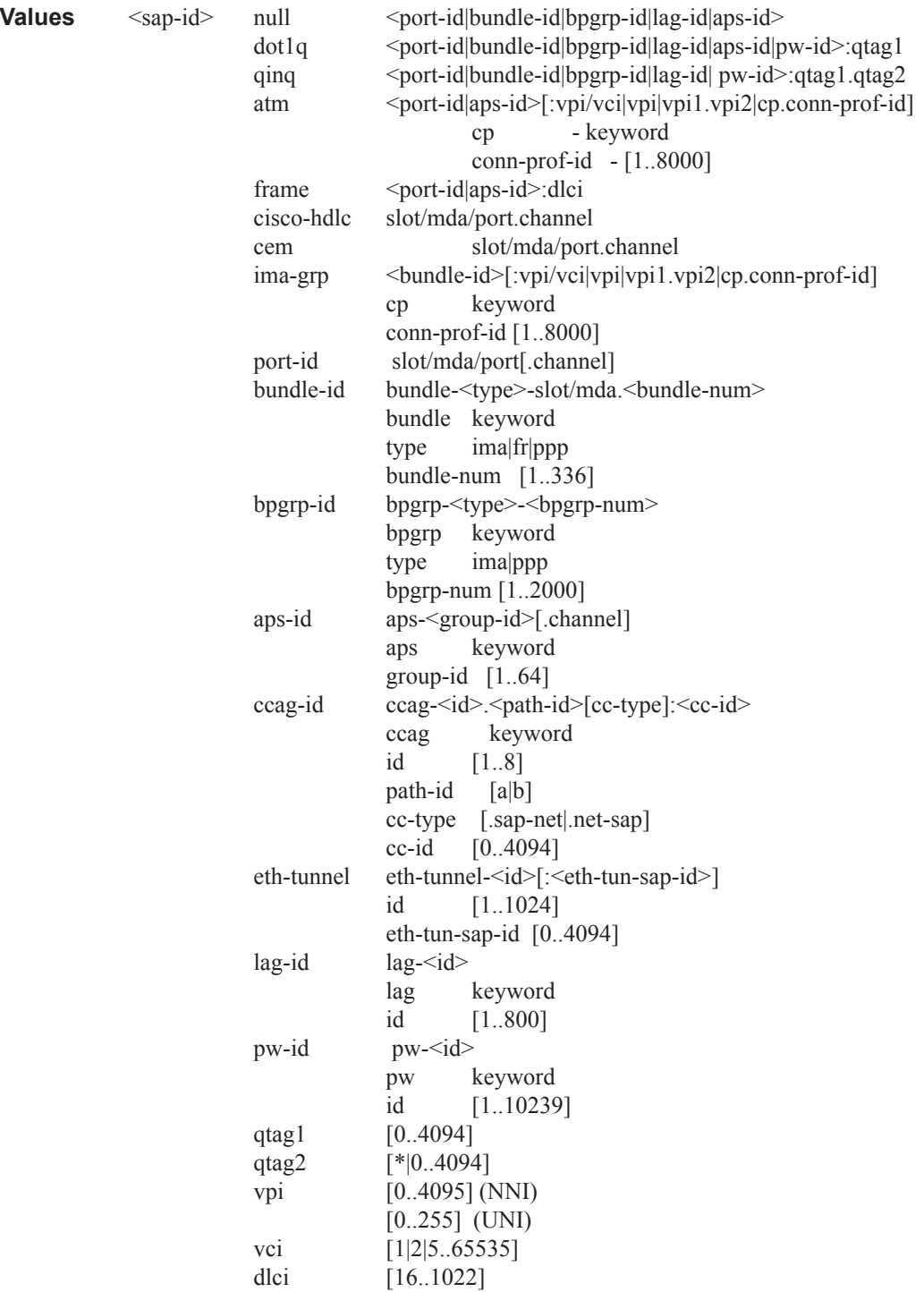

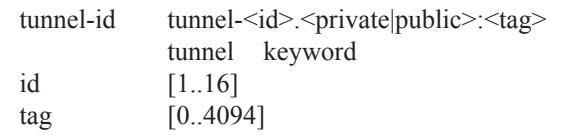

### **Sample Output**

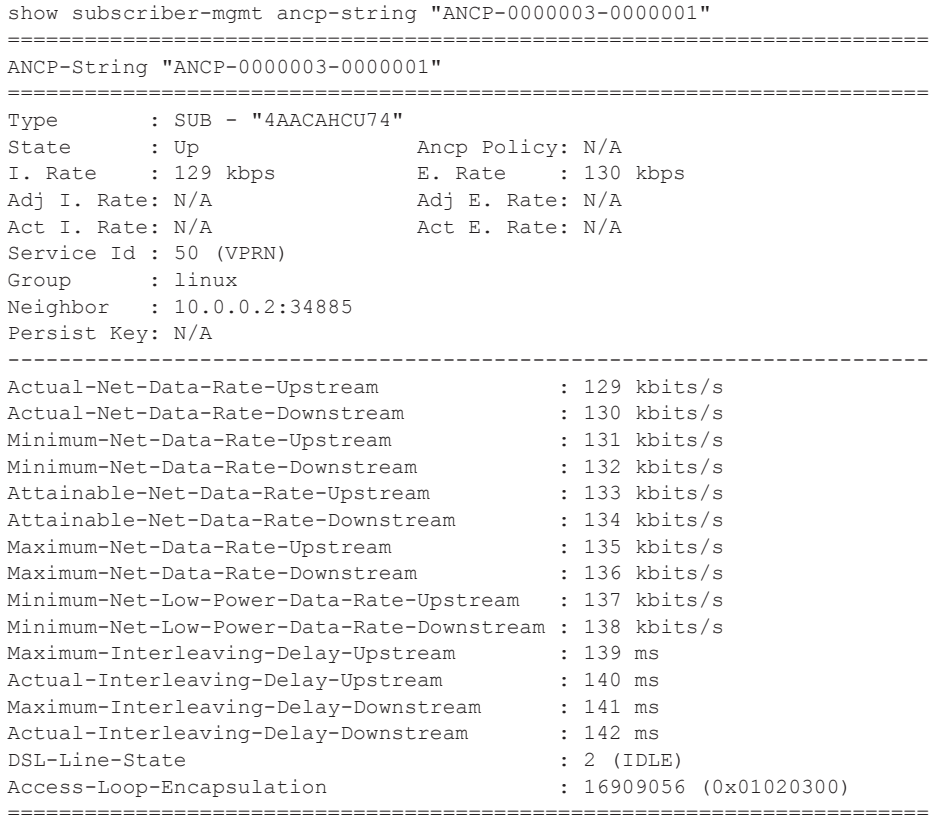

## authentication

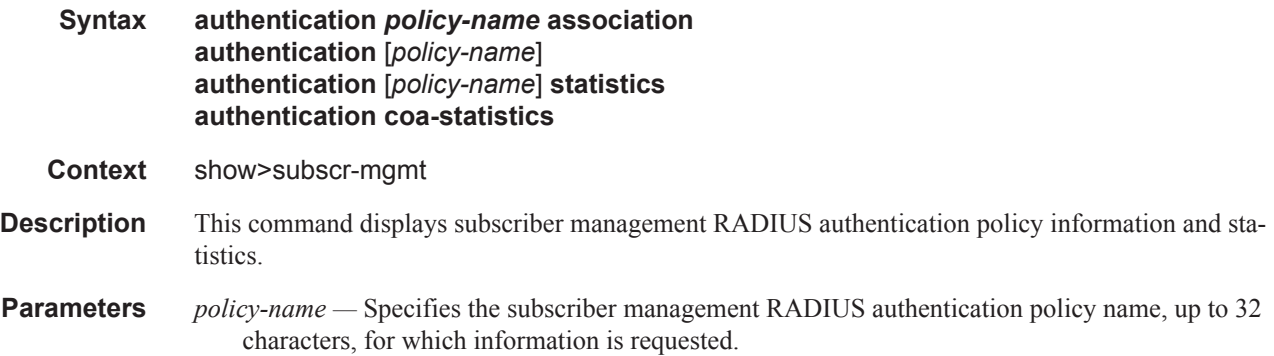

- **association** Displays SAP, interface, local user database host, AA and L2TP associations of this policy.
- **coa-statistics** Displays the overall statistics for incoming RADIUS Change of Authorization (CoA) messages and Disconnect Messages. For dropped requests, a counter for different drop reasons is available.
- **statistics** Displays a list of policies with basic statistics (without specifying a policy name) or detailed statistics, including per-server statistics for the specified policy-name. These statistics apply only to the legacy RADIUS server configuration method where the servers are directly configured in the authentication policy.

#### **Sample Output**

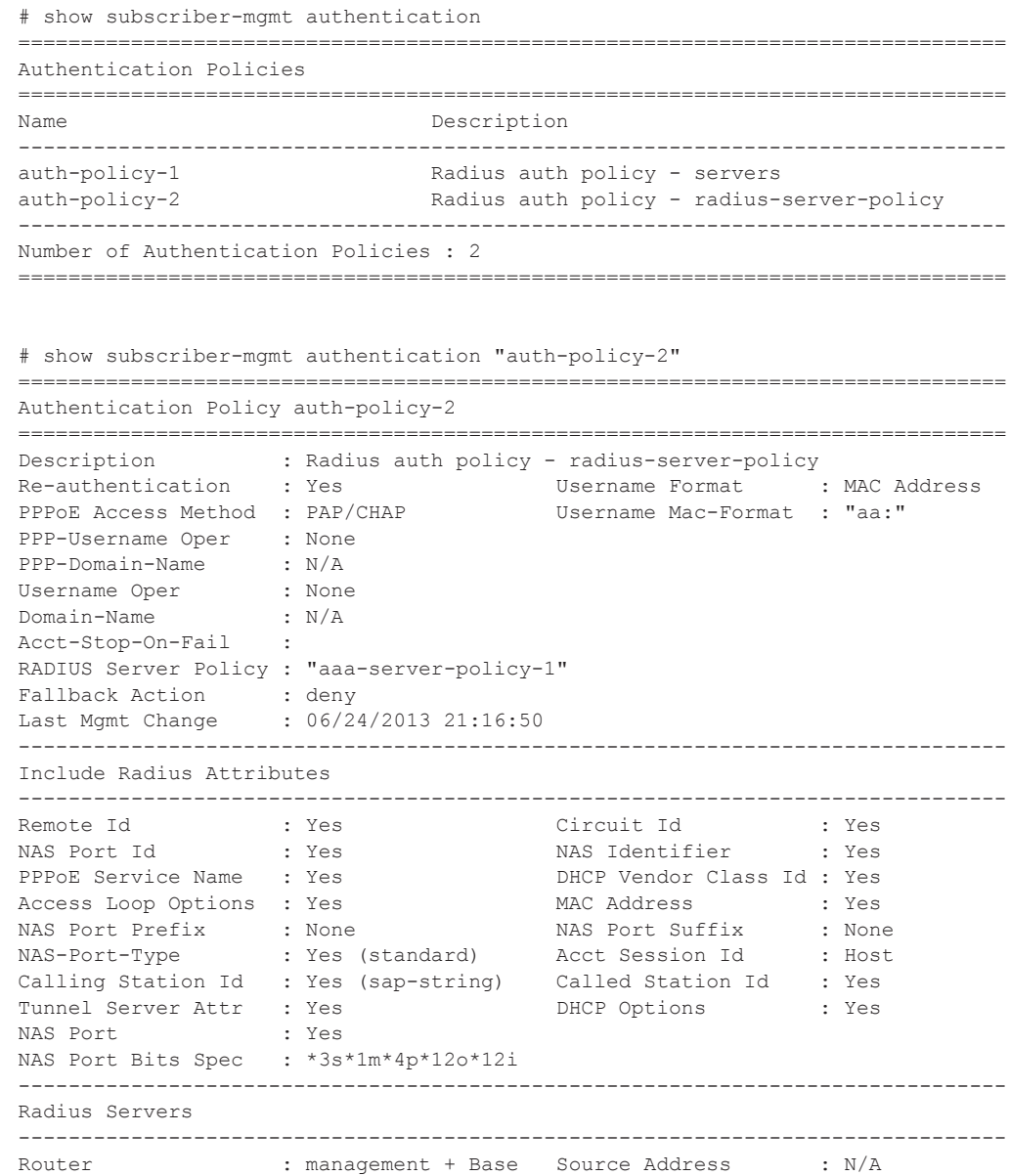

**7450 ESS Triple Play Service Delivery Architecture Page 1423**

```
Access Algorithm : Direct Retry : 3
Timeout (s) : 5 Hold down time (s) : 30
 -------------------------------------------------------------------------------
Index IP Address Port Pend-Req-Limit Out/Overload time (s) Oper State
 -------------------------------------------------------------------------------
No Radius Servers configured.
   -------------------------------------------------------------------------------
Accept Radius Attributes
-------------------------------------------------------------------------------
No Matching Entries
  -------------------------------------------------------------------------------
Radius Script Policies
-------------------------------------------------------------------------------
Access-Request : "N/A"
Access-Accept : "N/A" 
Change-of-Authorization : "N/A"
===============================================================================
# show subscriber-mgmt authentication "auth-policy-2" association 
  ===============================================================================
Authentication Policy auth-policy-2
===============================================================================
-------------------------------------------------------------------------------
SAP Associations
-------------------------------------------------------------------------------
No associations found.
-------------------------------------------------------------------------------
Interface Associations
-------------------------------------------------------------------------------
Service-Id : 3000 (VPRN)
 - If Name : group-int-ws-1-1
-------------------------------------------------------------------------------
Local-User-Db PPPoE Host Associations
                                    -------------------------------------------------------------------------------
Local-User-Db : ludb-1
  - Host : host-1
-------------------------------------------------------------------------------
Local-User-Db DHCP Host Associations
                                    -------------------------------------------------------------------------------
Local-User-Db : ludb-1
  - Host : default
-------------------------------------------------------------------------------
Application Assurance Associations
    -------------------------------------------------------------------------------
No associations found.
===============================================================================
No associated L2TP groups found.
No associated L2TP tunnels found.
# show subscriber-mgmt authentication statistics 
       ===============================================================================
Authentication Policy Statistics
===============================================================================
Policy Name Subscr. Pkts Subscr. Pkts Subscr. Pkts
                                  Authenticated Rejected Rejected
                                                                Send Failed
  -------------------------------------------------------------------------------
auth-policy-1 0 0 0 0<br>auth-policy-2 0 0 0 0
auth-policy-2 0 0 0 0 0
```
**Page 1424 7450 ESS Triple Play Service Delivery Architecture**

------------------------------------------------------------------------------- Number of Authentication Policies : 2 ===============================================================================

# show subscriber-mgmt authentication "auth-policy-1" statistics =============================================================================== Authentication Policy Statistics =============================================================================== -------------------------------------------------------------------------------  $:$  auth-policy-1<br>:  $0$ subscriber packets authenticated : 0 subscriber packets rejected : 0 : 0 subscriber packets rejected send failed : 0 ------------------------------------------------------------------------------ radius server requests requests requests requests requests requests idx IP-address accepted rejected no reply md5 failed pending send failed ------------------------------------------------------------------------------- 1 172.16.1.1 0 0 0 0 0 0 0 ------------------------------------------------------------------------------- ===============================================================================

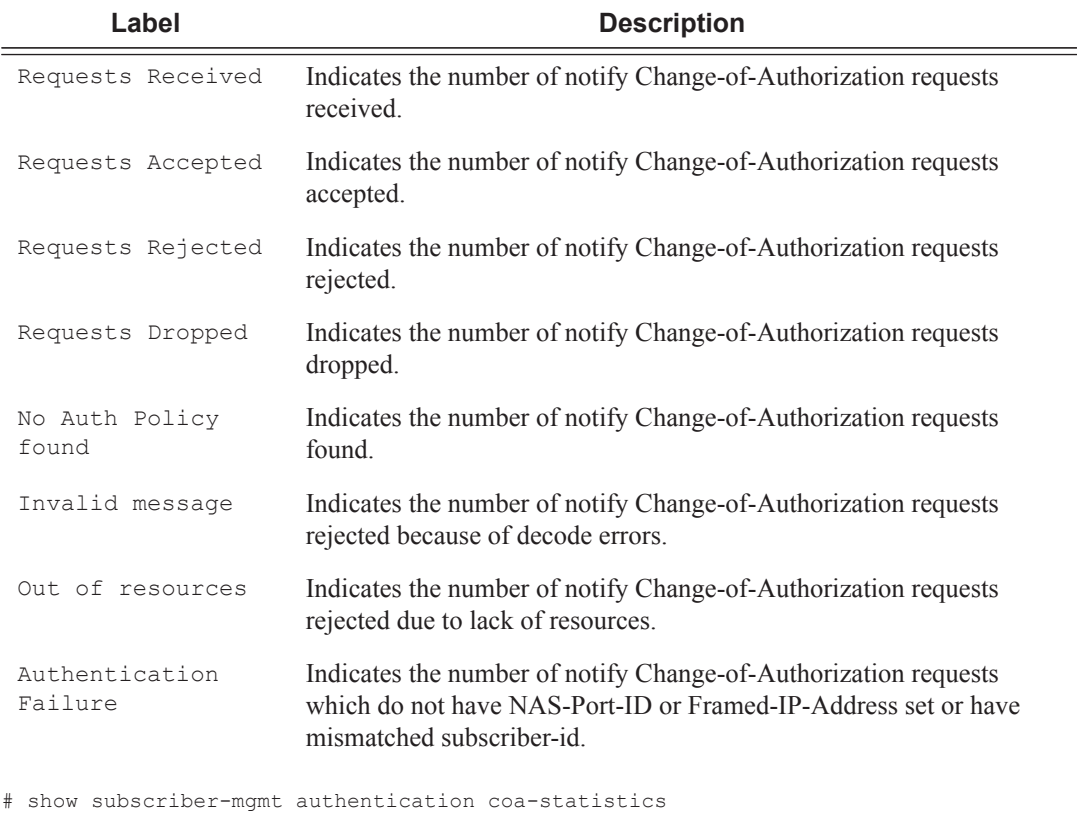

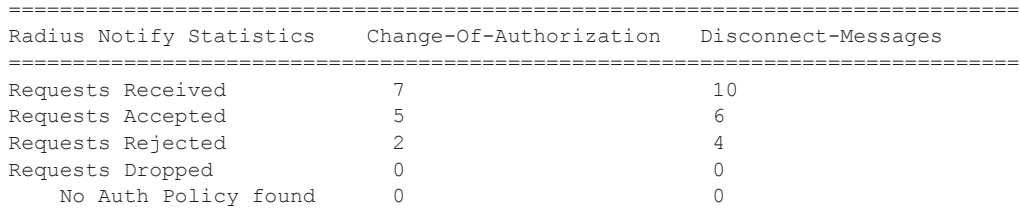

**7450 ESS Triple Play Service Delivery Architecture Page 1425**

 Invalid message 0 0 Out of resources 0 0 Authentication failure 0 0 ===============================================================================

### diameter-application-policy

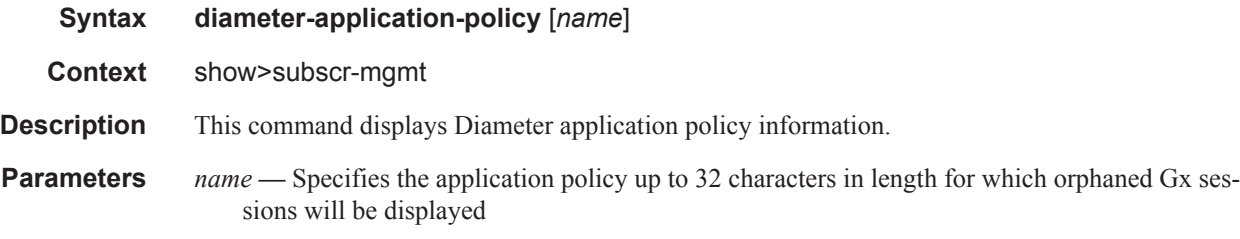

#### **Sample Output**

```
# show subscriber-mgmt diameter-application-policy
   ===============================================================================
DIAMETER application policies
===============================================================================
Name Description
-------------------------------------------------------------------------------
diameter-gx-policy-1 Diameter Gx policy
diameter-gy-policy-1 Diameter Gy policy
diameter-gy-policy-1 Diameter Gy policy<br>diameter-nasreq-policy-1 Diameter NASREQ policy
-------------------------------------------------------------------------------
No. of policies: 3
===============================================================================
# show subscriber-mgmt diameter-application-policy "diameter-nasreq-policy-1"
===============================================================================
DIAMETER application policy "diameter-nasreq-policy-1"
===============================================================================
Description : Diameter NASREQ policy
Session failover : enabled
Failover handling [1994] : continue
Peer policy \cdot diameter-peer-policy-1
Application : nasreq
Tx timer (s) : 10<br>
Last management change : 02/28/2015 14:53:49
Last management change
-------------------------------------------------------------------------------
NASREQ
-------------------------------------------------------------------------------
Include AVP : nas-port-id
 nas-port-type
NAS-Port-Id prefix type : none
NAS-Port-Id suffix type : user-string
NAS-Port-Id suffix : @bng1
NAS-Port-Id suffix : @bng1<br>NAS-Port-Type type : standard<br>NAS-Port-Type type : standard
User name format : mac
User name operation \qquad \qquad : no-operation
MAC address format : aa:
```

```
Last management change : 02/28/2015 14:53:49
 ===============================================================================
Interfaces using diameter-auth-policy "diameter-nasreq-policy-1"
-------------------------------------------------------------------------------
Interface-name Service-id Type
-------------------------------------------------------------------------------
qroup-int-1-1 1000 IES
-------------------------------------------------------------------------------
No. of interfaces: 1 
-------------------------------------------------------------------------------
VPLS SAP's with diameter-auth-policy "diameter-nasreq-policy-1"
-------------------------------------------------------------------------------
Service SAP
-------------------------------------------------------------------------------
10 1/1/4:*.*
-------------------------------------------------------------------------------
No. of SAP's: 1
-------------------------------------------------------------------------------
```
\*A:Dut-C# show subscriber-mgmt diameter-application-policy "diamapppol\_gx" ===============================================================================

| DIAMETER application policy "diamapppol gx"                                                                                                    |                                                            |
|----------------------------------------------------------------------------------------------------|------------------------------------------------------------|
| Description<br>Session failover<br>Failover handling [19] : retry-and-terminate<br>Peer policy<br>Application<br>Tx timer (s)<br>$\sim$ 10<br>Last management change : 05/08/2015 05:55:59                                                                                         | : (Not Specified)<br>: enabled<br>: diampeerpol qx<br>: qx |
| Gx                                                                                                    |                                                            |
| Include AVP<br>Calling-Station-Id type : mac<br>$\cdot$ 0<br>NAS-Port bits spec<br>NAS-Port-Id prefix type : user-string<br>NAS-Port-Id prefix<br>NAS-Port-Id suffix type : circuit-id<br>$\therefore$ 0<br>NAS-Port-Type value<br>User-Equipment-Info<br>and the state of the mac | : an-qw-address<br>: Testing                               |
| Subscription-Id-Data origin : subscriber-id<br>Subscription-Id-Data type : e164<br>MAC address format<br>$\qquad \qquad \text{a.}$<br>Report IP address event : enabled<br>CCR-t replay interval : 60<br>Last management change : 05/08/2015 06:54:27                              |                                                            |

#### diameter-session

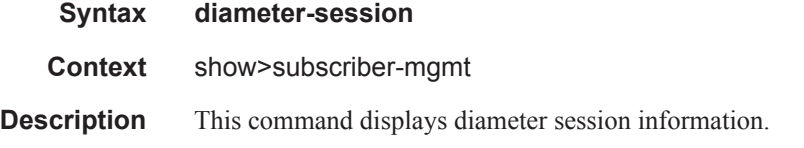

### Show Commands

# ccrt-replay

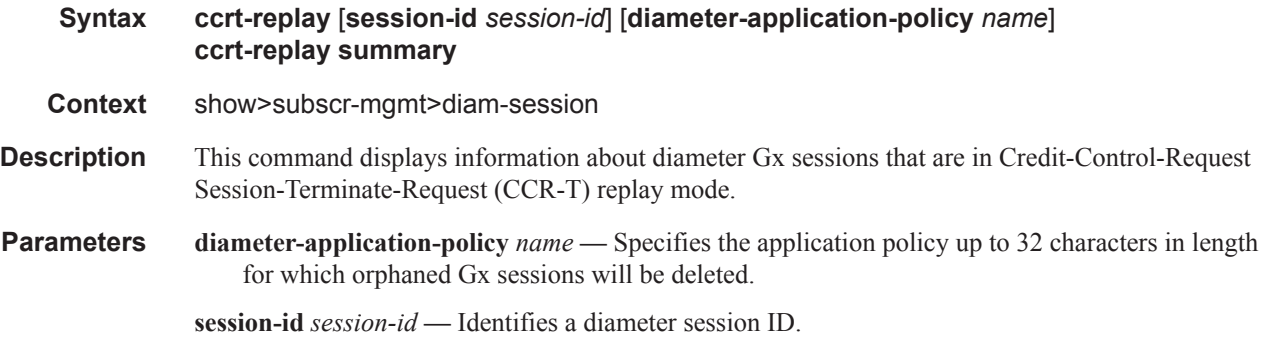

**summary —** Displays summarized information about CCRT replay.

### **Sample Output**

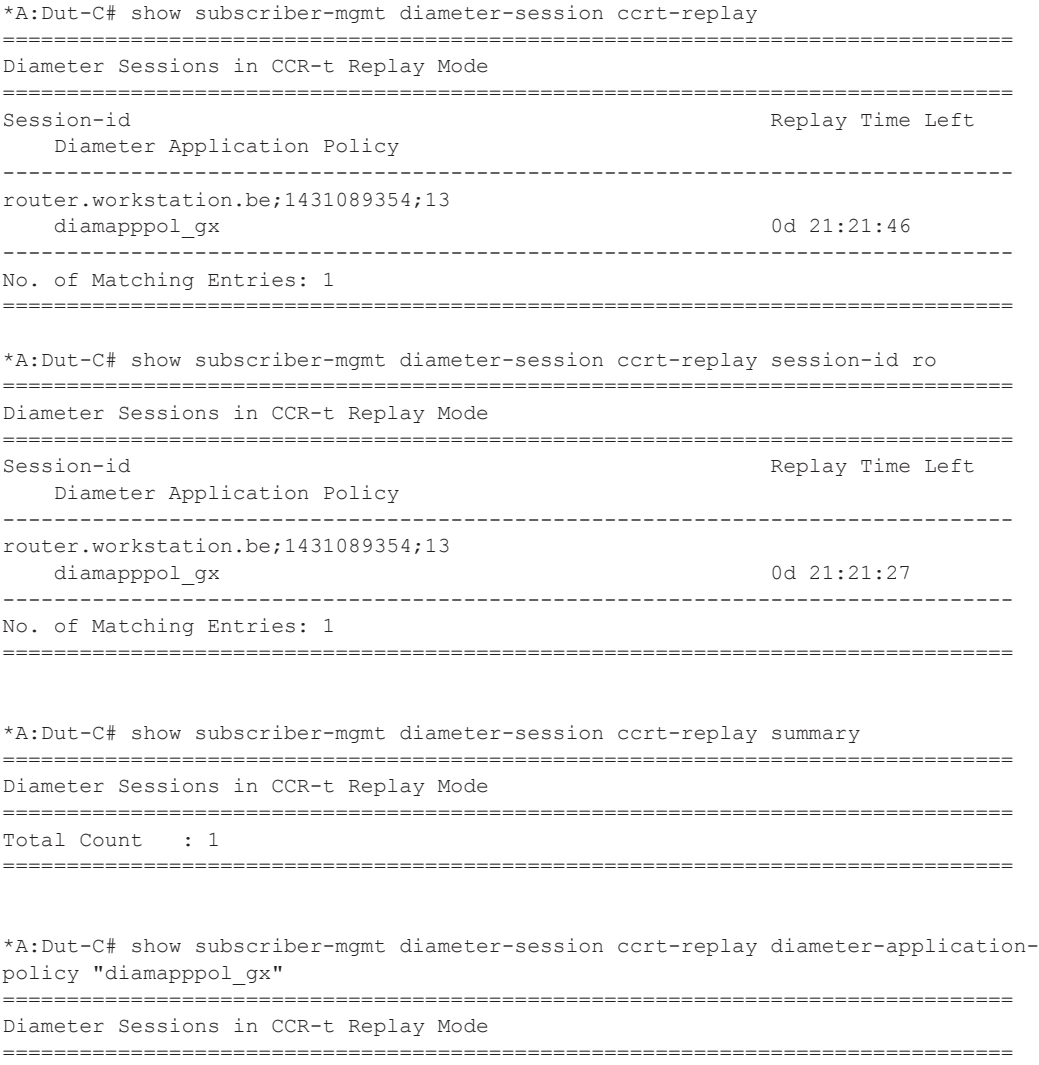

**Page 1428 7450 ESS Triple Play Service Delivery Architecture**

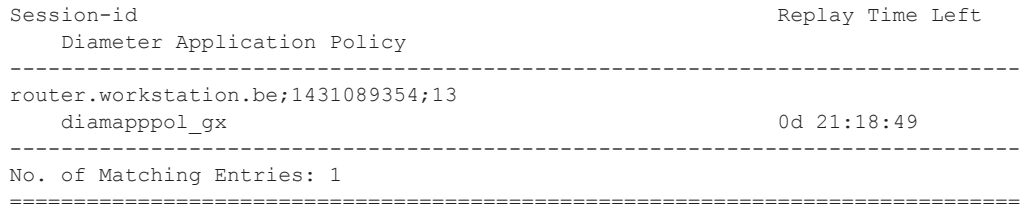

# explicit-subscriber-map

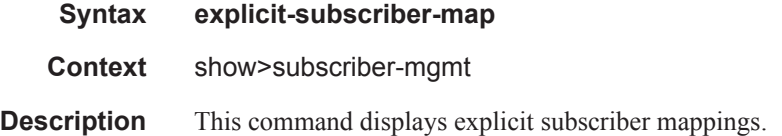

#### **Sample Output**

```
B:Dut-A>show>subscr-mgmt# explicit-subscriber-map
===============================================================================
Explicit Subscriber Map
===============================================================================
Key Sub profile
                              SLA profile
-------------------------------------------------------------------------------
sub_ident_A_1
                               sla_prof80
-------------------------------------------------------------------------------
Number of Explicit Subscriber Mappings : 1
===============================================================================
B:Dut-A>show>subscr-mgmt#
```
## host-lockout-policy

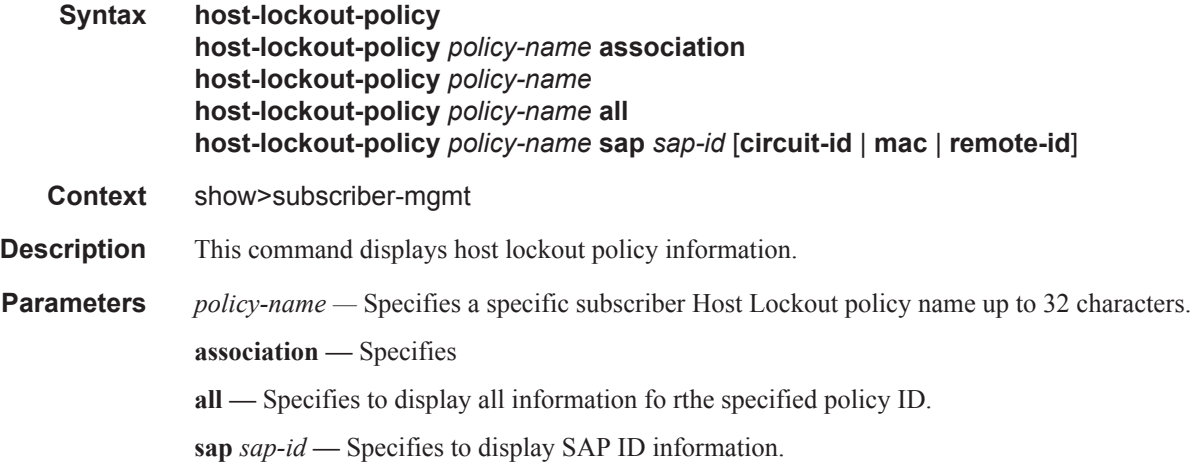

**circuit-id —** Specifies to display circuit IDinformation. **mac —** Specifies to display MAC address information. **remote-id —** Specifies to display remote ID information.

#### **Sample Output**

```
*A:cses-E11# show subscriber-mgmt host-lockout-policy
===============================================================================
Host Lockout Policies
===============================================================================
Lockout Policy Last Mgmt Change
 Lockout Time Min Lockout Time Max
Description
 Lockout Reset Time Max Lockout Hosts
-------------------------------------------------------------------------------
test 04/20/2012 19:51:02<br>10 3600
 10 3600
test
  60 100
===============================================================================
*A:cses-E11# 
*A:cses-E11# show subscriber-mgmt host-lockout-policy "test"
===============================================================================
Host Lockout Policy "test"
===============================================================================
Description test
Last Mgmt Change 04/20/2012 19:51:02<br>
Lockout time min 10
Lockout time min 10<br>
Lockout time max 3600
Lockout time max
Lockout reset time 60<br>
Max lockout hosts 60<br>
100
Max lockout hosts
Host key all
===============================================================================
```

```
*A:cses-E11#
```
## igmp-policy

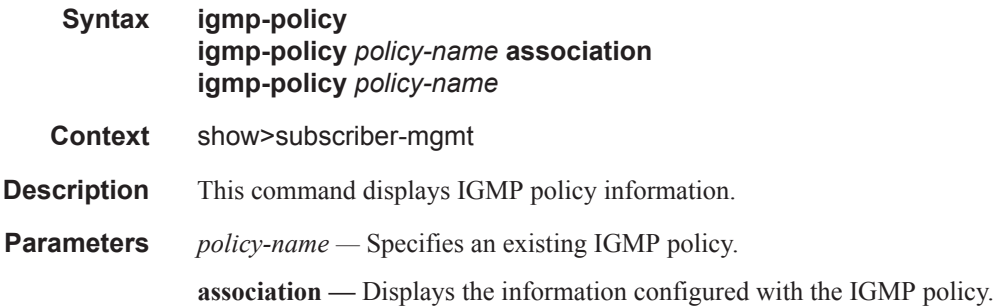

### **Sample Output**

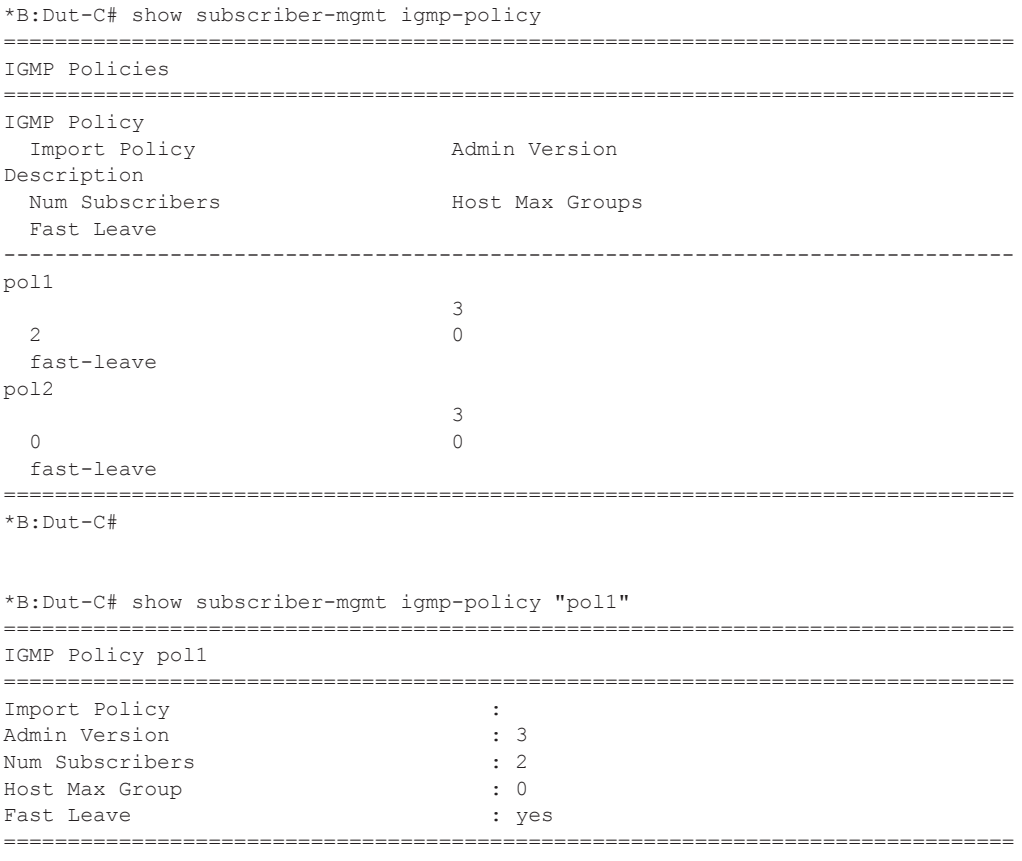

\*B:Dut-C#

```
*B:Dut-C# show subscriber-mgmt igmp-policy "pol1" association 
       ===============================================================================
IGMP Policy pol1 Associations
===============================================================================
sub_1 
sub_2 
-------------------------------------------------------------------------------
No. of subscriber(s): 2
===============================================================================
*B: Dut -C#
```
### ipoe-session-policy

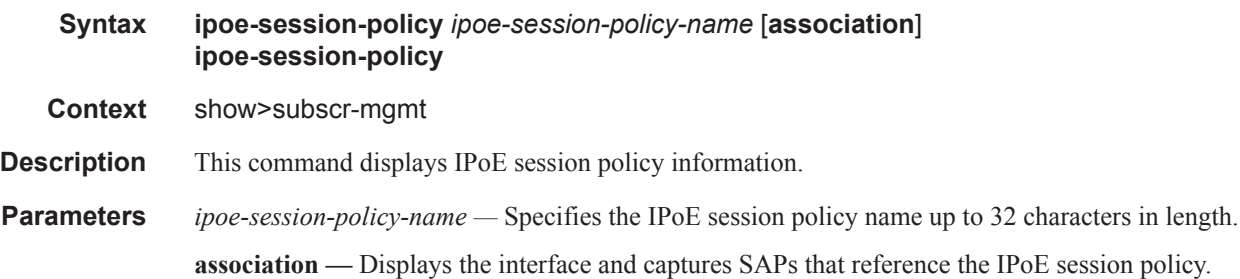

#### **Sample Output**

```
show subscriber-mgmt ipoe-session-policy "ipoe-policy-1"
     ===============================================================================
IPoE Session Policy "ipoe-policy-1"
===============================================================================
Description : IPoE policy
Last Mgmt Change : 02/28/2015 11:51:25
Session Key : sap-mac
Session Timeout : unlimited
```
===============================================================================

```
show subscriber-mgmt ipoe-session-policy "ipoe-policy-1" association
 ===============================================================================
IPoE Session Policy "ipoe-policy-1"
===============================================================================
-------------------------------------------------------------------------------
IPoE Interface Associations
-------------------------------------------------------------------------------
Service-Id : 1000 (IES)
  - group-int-1-1
Service-Id : 2000 (VPRN)
 - group-int-1-1
  -------------------------------------------------------------------------------
Capture SAP Associations
    -------------------------------------------------------------------------------
Service-Id : 10 (VPLS)
-1/1/4:*.*
```
===============================================================================

### local-user-db

**Syntax local-user-db** *local-user-db-name* **association** [**dhcp**] [**ppp]** [**12tp**] [**radius**] [**pppoe**] [**dhcp6**] [**capture-sap**] [**rtr-solicit**] [**wpp**] [**ipoe**] **local-user-db** *local-user-db-name* **ipoe-all-hosts local-user-db** *local-user-db-name* **ipoe-host** *ipoe-host-name* **local-user-db** *local-user-db-name* **ipoe-unmatched-hosts local-user-db** [*local-user-db-name*] **local-user-db** *local-user-db-name* **pppoe-all-hosts local-user-db** *local-user-db-name* **pppoe-host** *pppoe-host-name* **local-user-db** *local-user-db-name* **pppoe-unmatched-hosts**

**Context** show>subscriber-mgmt

**Description** This command displays local user database information.

#### **Sample Output**

```
*A:ALA-48>show>subscr-mgmt# local-user-db
===============================================================================
Local User Databases
===============================================================================
Name Admin Host Description
                                State Count
-------------------------------------------------------------------------------
database01database02 Provider001/Class0002 Down 0 This is a long testdescription wi*
test Down 2
-------------------------------------------------------------------------------
Number of Local User Databases : 3 Number of Hosts : 3
===============================================================================
* indicates that the corresponding row element may have been truncated.
*A:ALA-48>show>subscr-mgmt# local-user-db database01
===============================================================================
Local User Database "database01"
===============================================================================
Admin State : Down
Last Mgmt Change : 11/08/2007 12:27:36
Host Count : 1
DHCP Match Types : circ-id
DHCP CircId Mask Pfx : test
DHCP CircId Mask Sfx : N/A
PPPoE Match Types : N/A
PPPoE CircId Mask Pfx: N/A
PPPoE CircId Mask Sfx: N/A
===============================================================================
*A:ALA-48>show>subscr-mgmt#
*A:ALA-48>show>subscr-mgmt# local-user-db database01 dhcp-all-hosts
===============================================================================
Local User Database "database01" DHCP hosts
  ===============================================================================
Name Matched objects
                                State
```

```
-------------------------------------------------------------------------------
host001 Down Down
-------------------------------------------------------------------------------
Number of DHCP Hosts : 1
===============================================================================
*A:ALA-48>show>subscr-mgmt# local-user-db "database01" dhcp-host host001
===============================================================================
DHCP Host "host001"
===============================================================================
Admin State (1988) : Down
Last Mgmt Change : 11/08/2007 12:13:42
Host Indentification
 Circuit Id : N/A
Mac Address : N/A
Remote Id : N/A
 Sap Id : N/A
Service Id : N/A<br>String : N/A
String : N/A<br>Option 60 : N/A
Option 60
 System Id : N/A
Matched Objects : N/A
Address : N/A
Identification Strings
Subscriber Id : N/A
 SLA Profile String : N/A
 Sub Profile String : N/A
 App Profile String : N/A
 ANCP String : N/A
 Inter Destination Id: N/A
===============================================================================
```
\*A:ALA-48>show>subscr-mgmt# local-user-db "database01" dhcp-unmatched-hosts

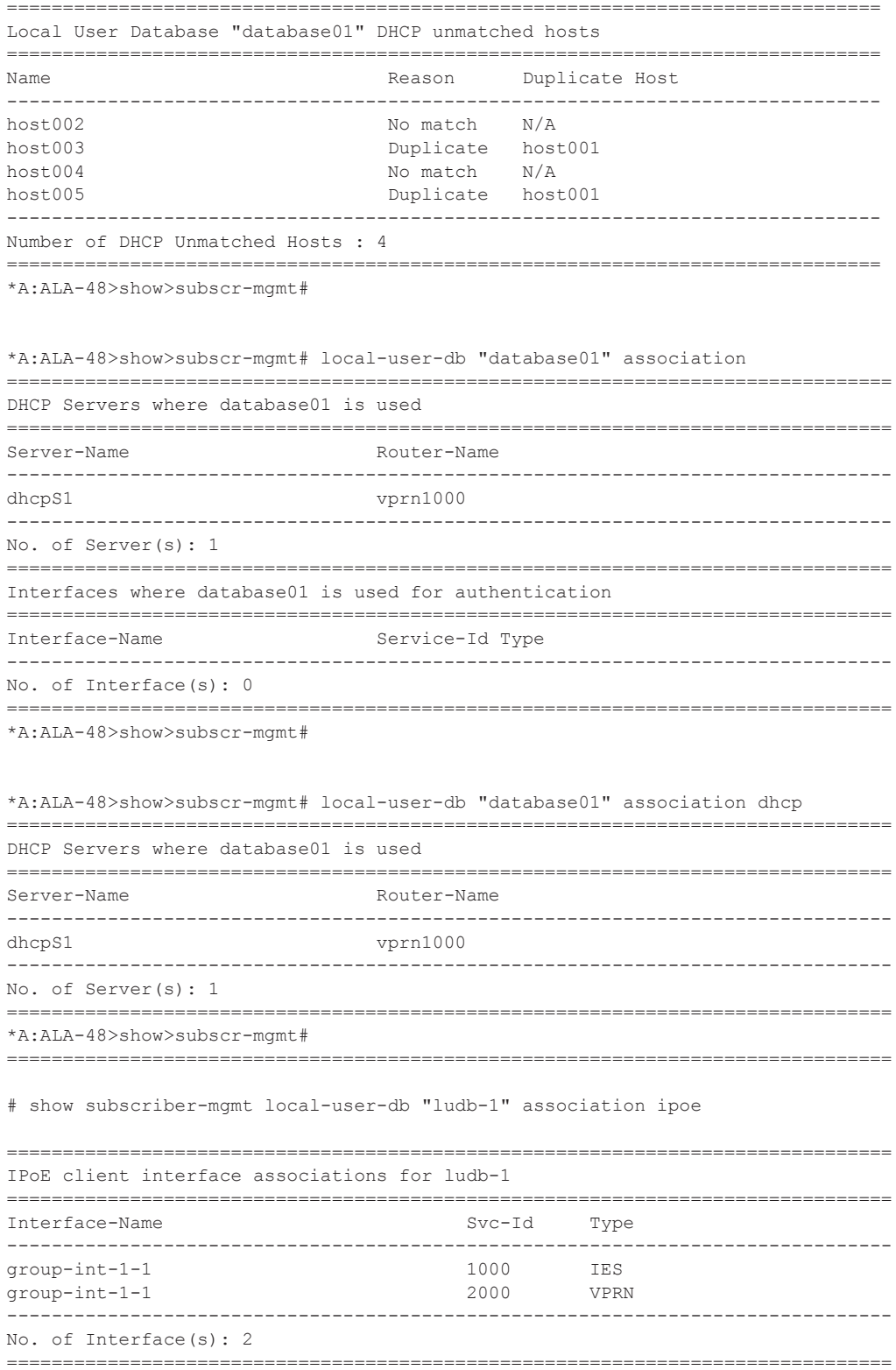

### Show Commands

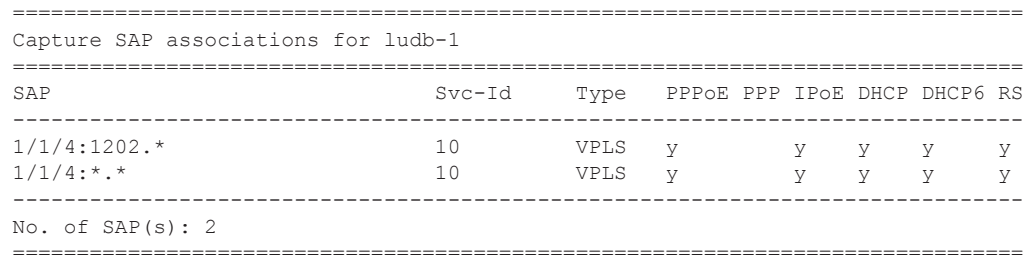

# msap-policy

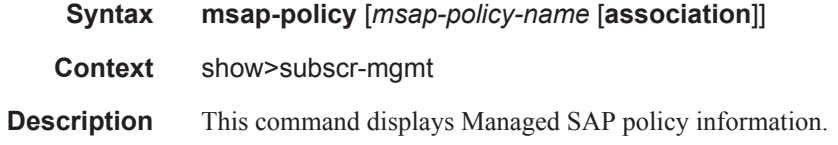

### **Sample Output**

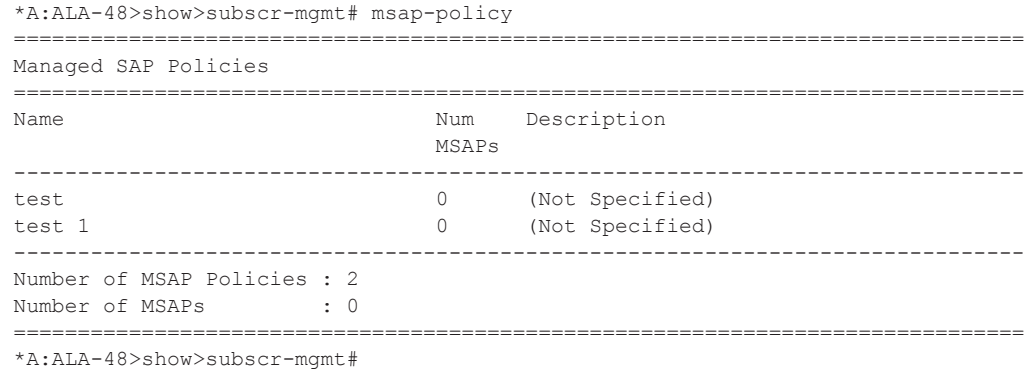

# pcc-rule

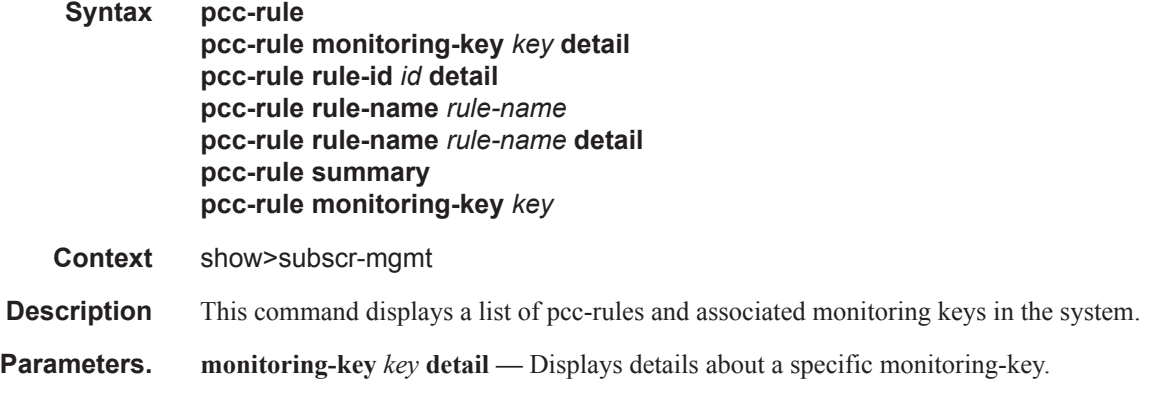

**Page 1436 7450 ESS Triple Play Service Delivery Architecture**

**rule-id** *id* detail **—** Displays details about a specific pcc-rule. **rule-name** *rule-name* **—** Displays information about a specific pcc-rule. **rule-name** *rule-name* **detail —** Displays details about a specific pcc-rule. **summary —** Displays summarized information for a active rules in the system. **monitoring-key** *key* **—** Displays information about a specific monitoring-key.

#### **Sample Output**

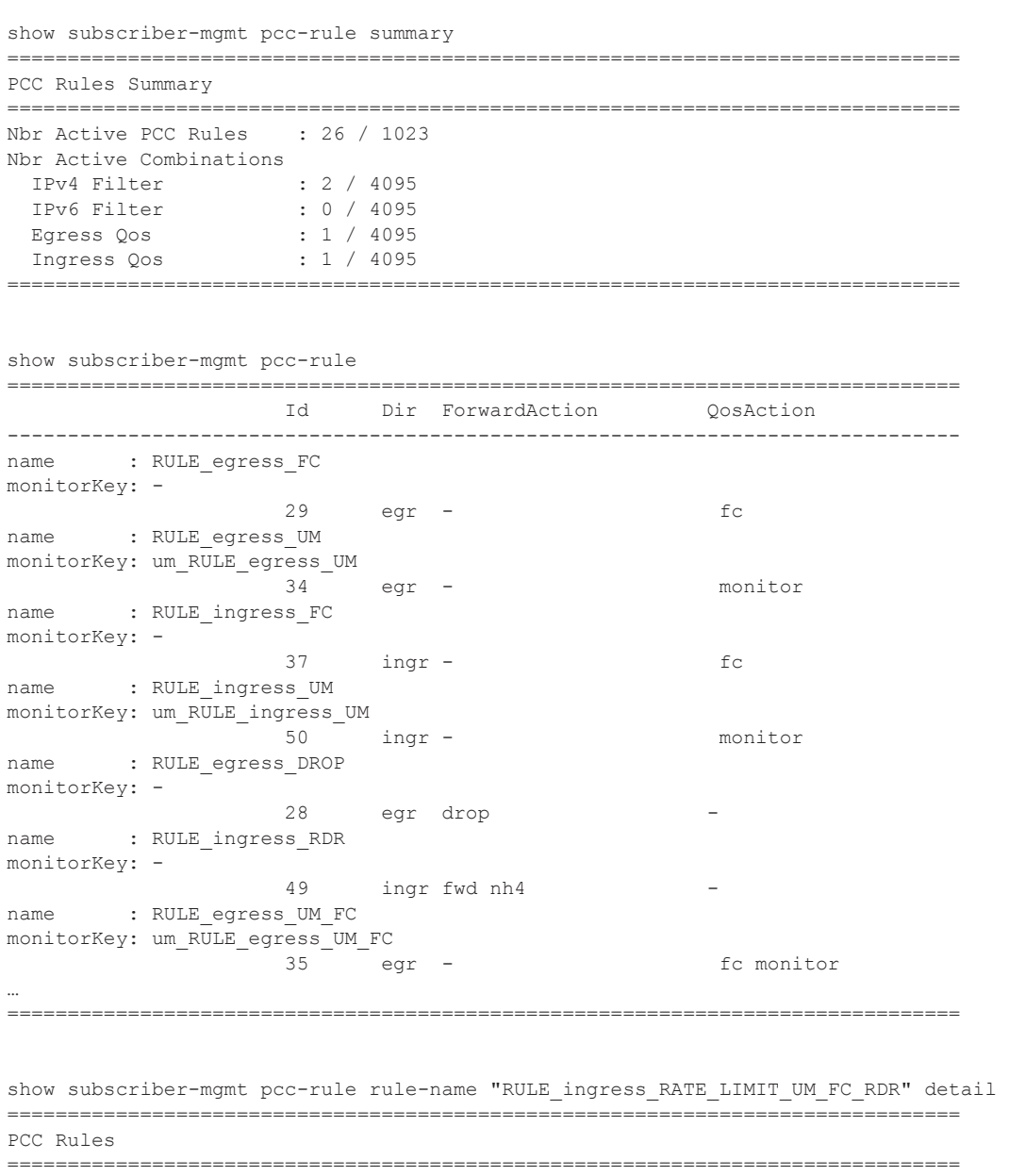

PCC rule name : RULE\_ingress\_RATE\_LIMIT\_UM\_FC\_RDR PCC rule id : 47

#### Show Commands

```
Monitoring key : um_RULE_ingress_RATE_LIMIT_UM_FC_RDR
Flow status : Enabled
Nbr of Flows : 1 (ingress)
HTTP-Redirect
Next-Hop Redir. IPv4 : 10.10.10.10
Next-Hop Redir. IPv6 : -
QoS Ingr. CIR/PIR : 1000 kbps / 2000 kbps
QoS Egr. CIR/PIR : - / -
FC change : h2
-------------------------------------------------------------------------------
Flows
                 -------------------------------------------------------------------------------
Src. IP : any Src. Port: -
Dst. IP : 75.24.24.17/32 Dst. Port: -
Protocol : 6 DSCP : cp60
                -------------------------------------------------------------------------------
===============================================================================
show service active-subscribers pcc-rule subscriber "1/1/3:1.1|00:00:00:00:00:01" 
  ===============================================================================
Active Subscribers
===============================================================================
-------------------------------------------------------------------------------
Subscriber 1/1/3:1.1|00:00:00:00:00:01 (subprof1)
-------------------------------------------------------------------------------
-------------------------------------------------------------------------------
(1) SLA Profile Instance sap:1/1/3:1.1 - sla:sla1
-------------------------------------------------------------------------------
Ingr Qos Policy Override : 3:P2
Egr Qos Policy Override : 2:P2
-------------------------------------------------------------------------------
IP Address
             MAC Address PPPoE-SID Origin
--------------------------------------------------------
22.1.0.1
               00:00:00:00:00:01 N/A DHCP
--------------------------------------------------------
Ingr Filter Override : 5:P4
Egr Filter Override : 6:P5
========================================================
Preference Rule Id Rule Name
--------------------------------------------------------
0 28 RULE_egress_DROP
0 29 RULE egress FC
0 30 RULE_egress_RATE_LIMIT
0 31 RULE_egress_RATE_LIMIT_FC
0 32 RULE egress RATE LIMIT UM
0 33 RULE_egress_RATE_LIMIT_UM_FC
0 34 RULE_egress_UM
0 35 RULE egress UM FC
0 36 RULE_ingress_DROP
0 37 RULE_ingress_FC
0 38 RULE_ingress_FC_HTTP<br>0 39 RULE_ingress_FC_RDR
0 39 RULE_ingress_FC_RDR<br>0 40 RULE_ingress_HTTP
0 40 RULE ingress HTTP
0 41 RULE_ingress_RATE_LIMIT<br>0 42 RULE_ingress_RATE_LIMIT<br>0 44 RULE_ingress_RATE_LIMIT<br>0 44 RULE_ingress_RATE_LIMIT
0 42 RULE_ingress_RATE_LIMIT_FC
0 43 RULE_ingress_RATE_LIMIT_FC_RDR
0 44 RULE ingress RATE LIMIT RDR
```
0 45 RULE\_ingress\_RATE\_LIMIT\_UM
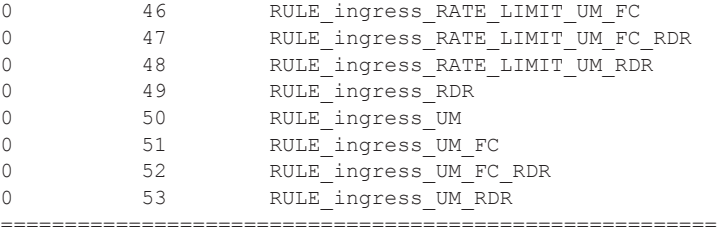

# radius-accounting-policy

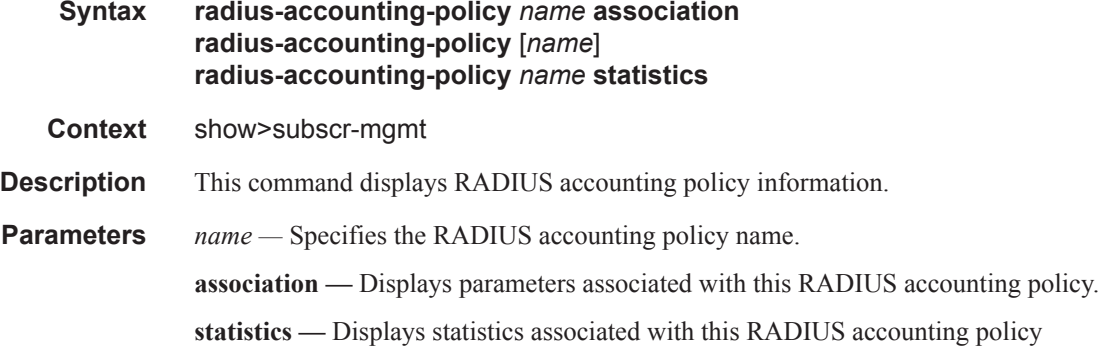

### **Sample Output**

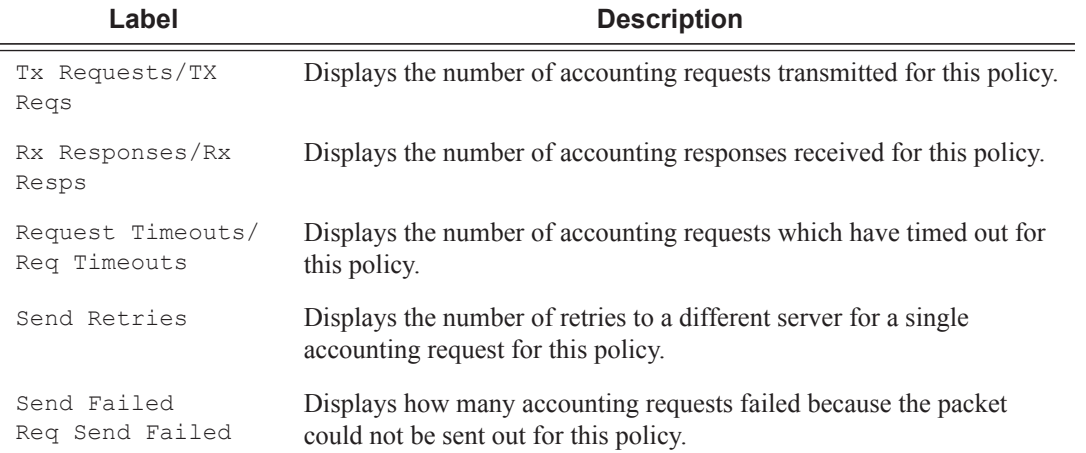

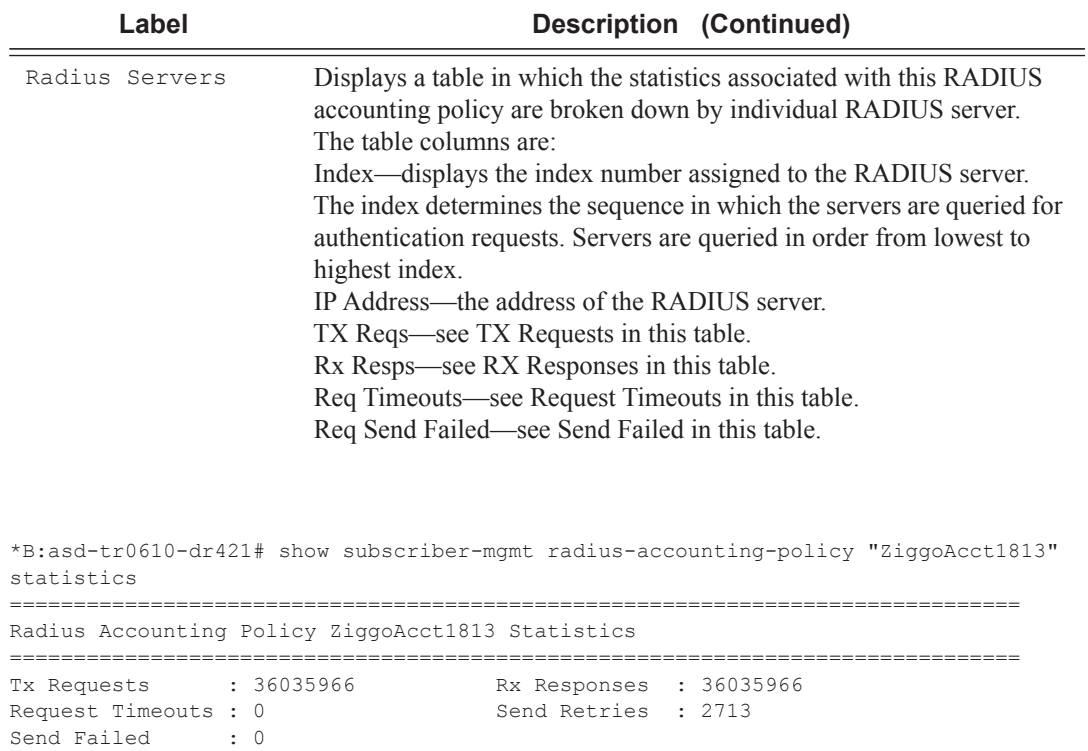

-------------------------------------------------------------------------------

------------------------------------------------------------------------------- Index IP Address Tx Reqs Rx Resps Req Timeouts Req Send Failed -------------------------------------------------------------------------------

===============================================================================

## sla-profile

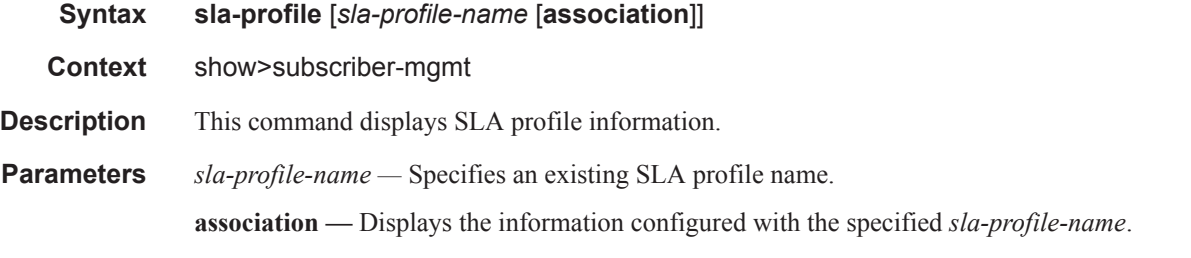

1 172.18.129.36 9012635 9011762 873 0 2 172.18.129.37 9004736 9003814 922 0 3 172.18.129.68 9010236 9009925 311 0 4 172.18.129.69 9011115 9010465 650 0

#### **Sample Output**

Radius Servers

```
A:Dut-A# show subscriber-mgmt sla-profile
===============================================================================
SLA Profiles
===============================================================================
```
**Page 1440 7450 ESS Triple Play Service Delivery Architecture**

```
Name Description
 -------------------------------------------------------------------------------
sla_default
sla_prof100_VOIP
sla_prof110_VOIP
sla_prof120_VOIP
sla_prof130_VOIP
sla_prof140_VOIP
sla_prof230_VOIP
sla_prof80
sla_prof80_VOIP
sla_prof81_VOIP
sla_prof90_VOIP
sla_profPC1
sla_profPC2
sla_profPC3
-------------------------------------------------------------------------------
Number of SLA Profiles : 14
===============================================================================
A:Dut-A# 
A:Dut-A# show subscriber-mgmt sla-profile sla_prof100_VOIP
 ===============================================================================
SLA Profile sla_prof100_VOIP
===============================================================================
Host Limit : 3 (Remove Oldest)
Ingress Qos-Policy : 100 Egress Qos-Policy : 100
Ingress Queuing Type : Service-queuing
Ingress Filter-Id : N/A Egress Filter-Id : N/A
Last Mgmt Change : 07/10/2006 12:55:33
-------------------------------------------------------------------------------
Ingress Queue Overrides
-------------------------------------------------------------------------------
Queue Rate CIR HiPrio CBS MBS
-------------------------------------------------------------------------------
2 4000 - - - - -<br>3 2500 - - - - -
3 2500 - - - - -
                   -------------------------------------------------------------------------------
Egress Queue Overrides
-------------------------------------------------------------------------------
Queue Rate CIR HiPrio CBS MBS
   -------------------------------------------------------------------------------
2 \t 4000 \t - \t - \t -3 2500 - - - -
===============================================================================
A:Dut-A#
A:Dut-A# show subscriber-mgmt sla-profile sla_prof100_VOIP association
 ===============================================================================
SLA Profile sla_prof100_VOIP
         -------------------------------------------------------------------------------
SAP Default-Profile Associations
-------------------------------------------------------------------------------
No associations found.
 -------------------------------------------------------------------------------
SAP Static Host Associations
 -------------------------------------------------------------------------------
No associations found.
```

```
-------------------------------------------------------------------------------
SAP Non-Sub-Traffic-Profile Associations
    -------------------------------------------------------------------------------
No associations found.
-------------------------------------------------------------------------------
Sub-Ident-Policy Profile Map Associations
-------------------------------------------------------------------------------
Policy-name : sub_ident_all
- Key : sla prof100 VOIP
-------------------------------------------------------------------------------
Sub-Profile Map Associations
 -------------------------------------------------------------------------------
No associations found.
-------------------------------------------------------------------------------
Explicit Subscriber Map Associations
         -------------------------------------------------------------------------------
No associations found.
===============================================================================
A:Dut-A#
```
## sla-profile

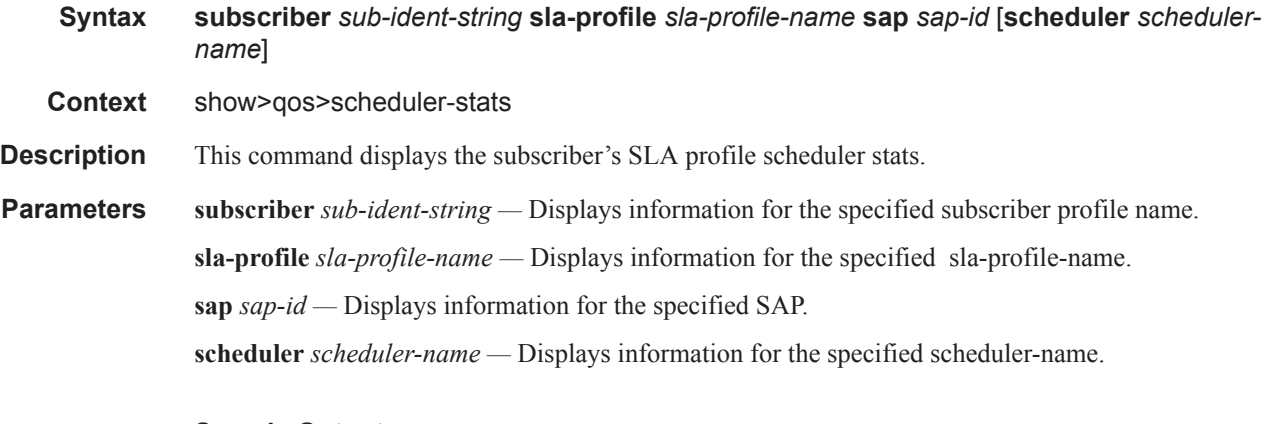

#### **Sample Output**

\*A:BNG# show qos scheduler-stats subscriber "sub1" sla-profile "sla-profile.1" sap 1/ 1/1:1 scheduler "session-sched" =============================================================================== Scheduler Stats =============================================================================== Scheduler Forwarded Packets Forwarded Octets ------------------------------------------------------------------------------- Egress Schedulers session-sched 0 0 =============================================================================== \*A:BNG#

**Page 1442 7450 ESS Triple Play Service Delivery Architecture**

### port

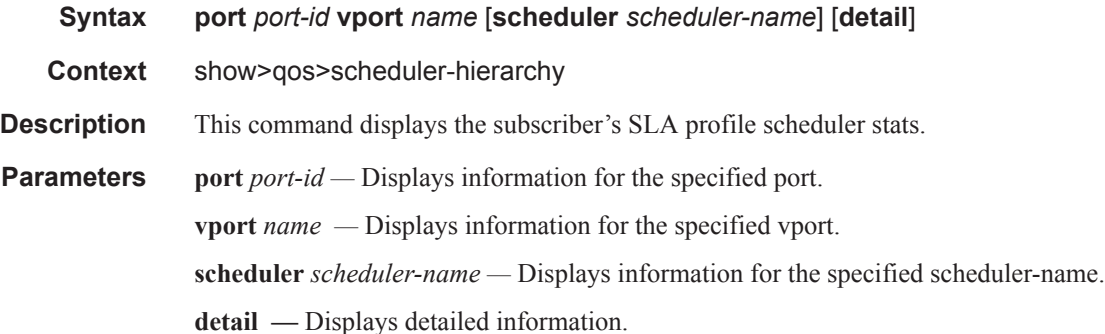

#### **Sample Output**

```
*A:BNG# show qos scheduler-hierarchy port 1/1/1 vport "dslam1" scheduler "dslam-
sched"
===============================================================================
Scheduler Hierarchy - Port 1/1/1
===============================================================================
Scheduler-policy dslam-sched-pol
| slot(1)|--(S) : subscriber-sched (VPort dslam1 1/1/1)
| |
| |--(S) : session-sched
| | |
| | |--(Q) : Sub=sub2:sla-profile.2 200->1/1/1:2->3
| | |
| | |--(Q) : Sub=sub2:sla-profile.2 200->1/1/1:2->2
   \|| | |--(Q) : Sub=sub2:sla-profile.2 200->1/1/1:2->1
| | |
| |
| |--(S) : session-sched
| | |
| | |--(Q) : Sub=sub2:sla-profile.1 200->1/1/1:2->3
| | |
| | |--(Q) : Sub=sub2:sla-profile.1 200->1/1/1:2->2
   \|| | |--(Q) : Sub=sub2:sla-profile.1 200->1/1/1:2->1
| | |
|
|--(S) : subscriber-sched (VPort dslam1 1/1/1)
| \cdot || |--(S) : session-sched
| | |
| | |--(Q) : Sub=sub1:sla-profile.2 200->1/1/1:1->3
| | |
| | |--(Q) : Sub=sub1:sla-profile.2 200->1/1/1:1->2
| | |
   | | |--(Q) : Sub=sub1:sla-profile.2 200->1/1/1:1->1
  | | |
  | \cdot || |--(S) : session-sched
| | |
| | |--(Q) : Sub=sub1:sla-profile.1 200->1/1/1:1->3
```

```
| | |
| | |--(Q) : Sub=sub1:sla-profile.1 200->1/1/1:1->2
| | |
| | |--(Q) : Sub=sub1:sla-profile.1 200->1/1/1:1->1
| | |
  ===============================================================================
*A:BNG#
```
## vport

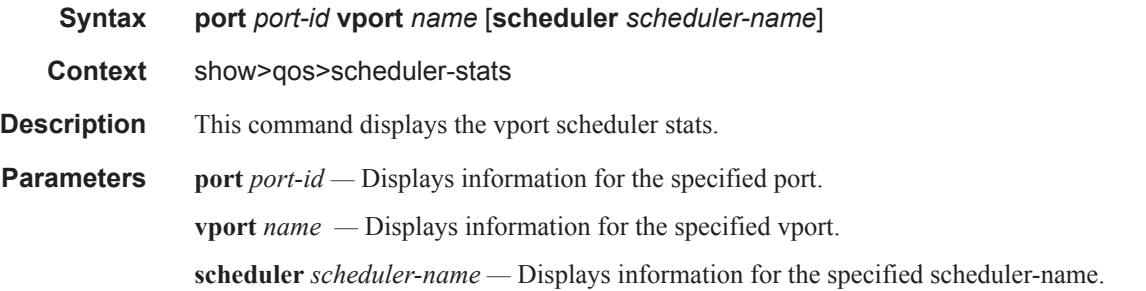

#### **Sample Output**

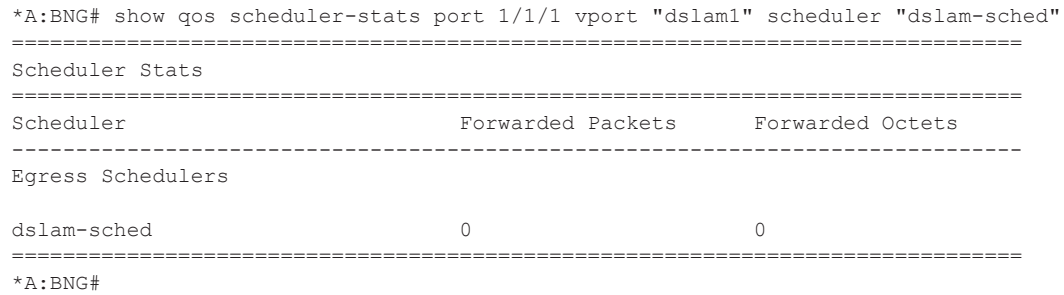

## statistics

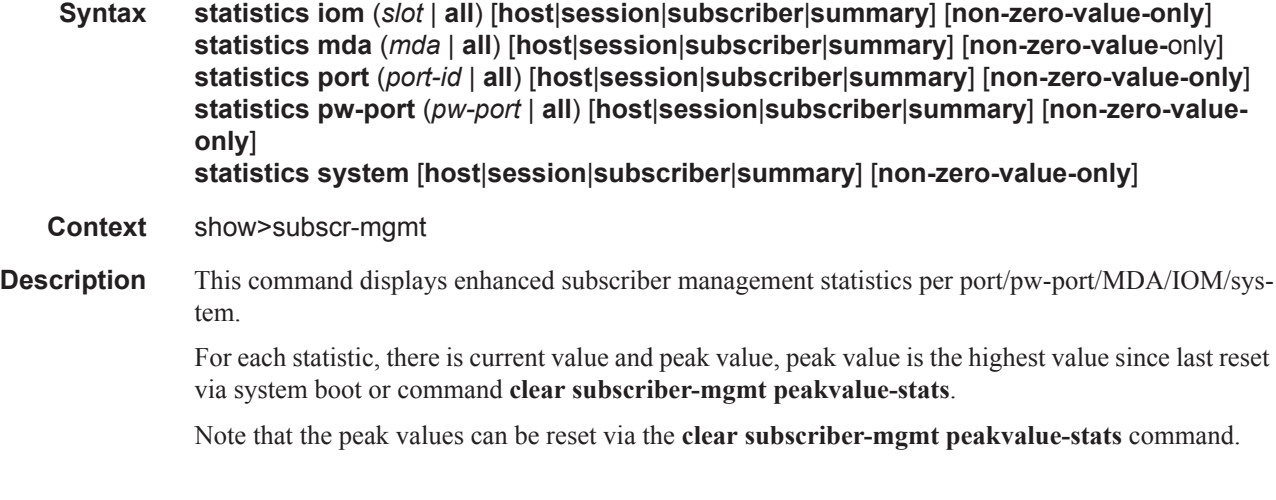

**Parameters. iom**  $slot$  — Displays specified IOM slot information.

**mda** *mda* **—** Displays specified slot/mda information.

**port** *port-id* **—** Specifies to display information for both the physical port ID and LAG.

**pw-port** *pw-port* **—** Specifies to display information for a pseudowire port ID.

**Values**  $1 - 10239$ 

**all —** displays statistics of all IOM or MDA or port or pseudowire port in the system.

**host —** Displays v4/v6 host statistics only.

**session —** Displays PPPoX/LAC/LNS session statistics only.

**subscriber —** Displays subscriber statistics only.

**summary —** Displays summary statistics only.

**non-zero-value-only —** Displays only non-zero value counters.

The following tables describe the counters available in the **show subscriber management statistics** command output.

The following terminology is used to indicate applicability of the stats:

- ESM Enhanced Subscriber Management. Subscriber traffic forwarded via subscriber queues. Enabled with SAP sub-sla-mgmt in no shutdown state.
- BSM Basic Subscriber Management. Subscriber traffic forwarded via SAP queues. SAP subsla-mgmt must be in shutdown state. For DHCP, dhcp lease-populate or dhcp6-relay lease-populate must be enabled to count the leases. For IPv4, if anti-spoof is enabled on the SAP, a subscriber host is instantiated.
- Routed CO IES or VPRN service with subscriber-interface and group-interface constructs.
- Bridged CO VPLS service with DHCPv4 lease management enabled (lease-populate)
- regular interface IES or VPRN interface (none subscriber-interface or group-interface)
- Host (also subscriber host) A resource in the system that is used for traffic forwarding and security related actions. The creation of a subscriber host entry is linked to anti-spoof being enabled on a SAP. For ESM, anti-spoof is mandatory and hence every connected {IP/MAC} consumes by default a subscriber host entry. A DHCP6 IA-PD can also be modeled as a managed route. In this case, no subscriber host is instantiated. For BSM, anti-spoof is optional on regular interfaces. An IPv4 static-host and DHCPv4 lease do not result in a subscriber host instantiation when anti-spoof is disabled on the SAP.

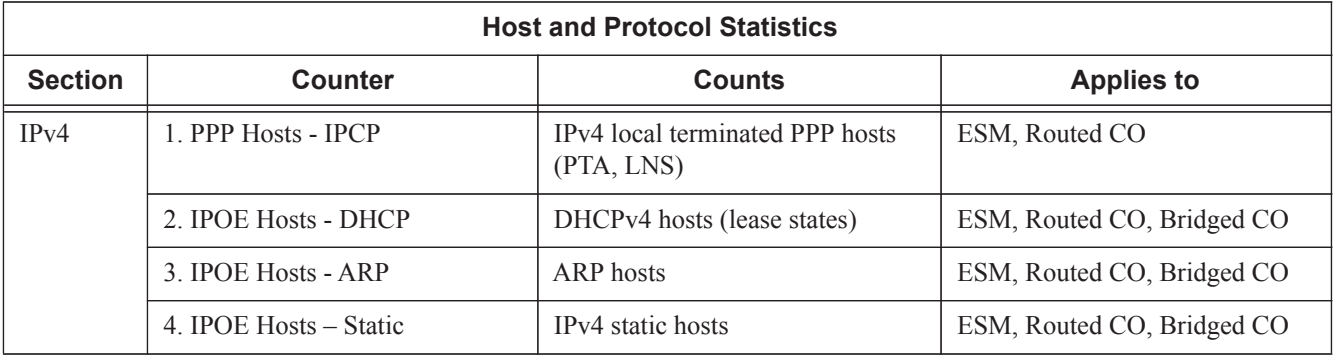

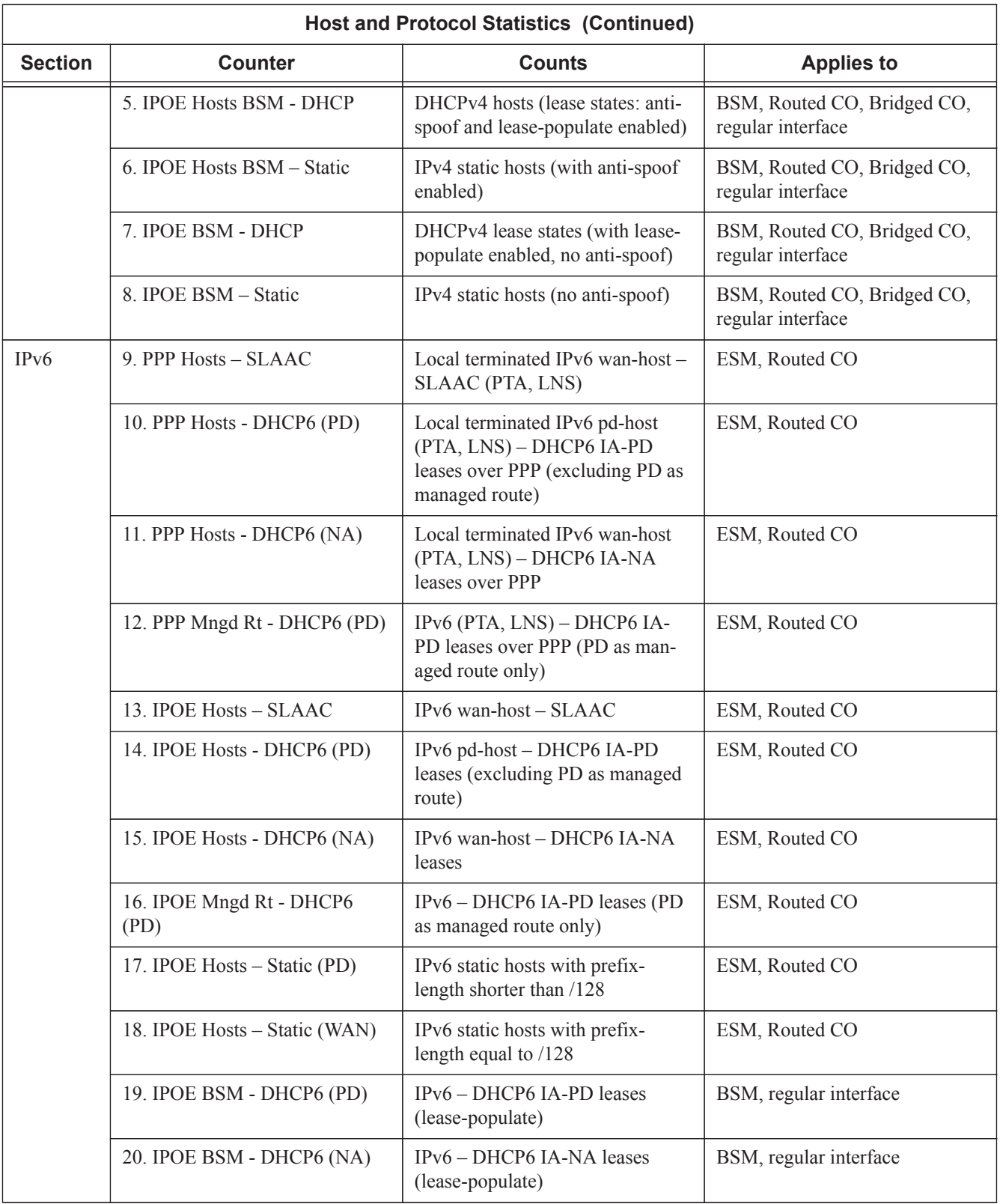

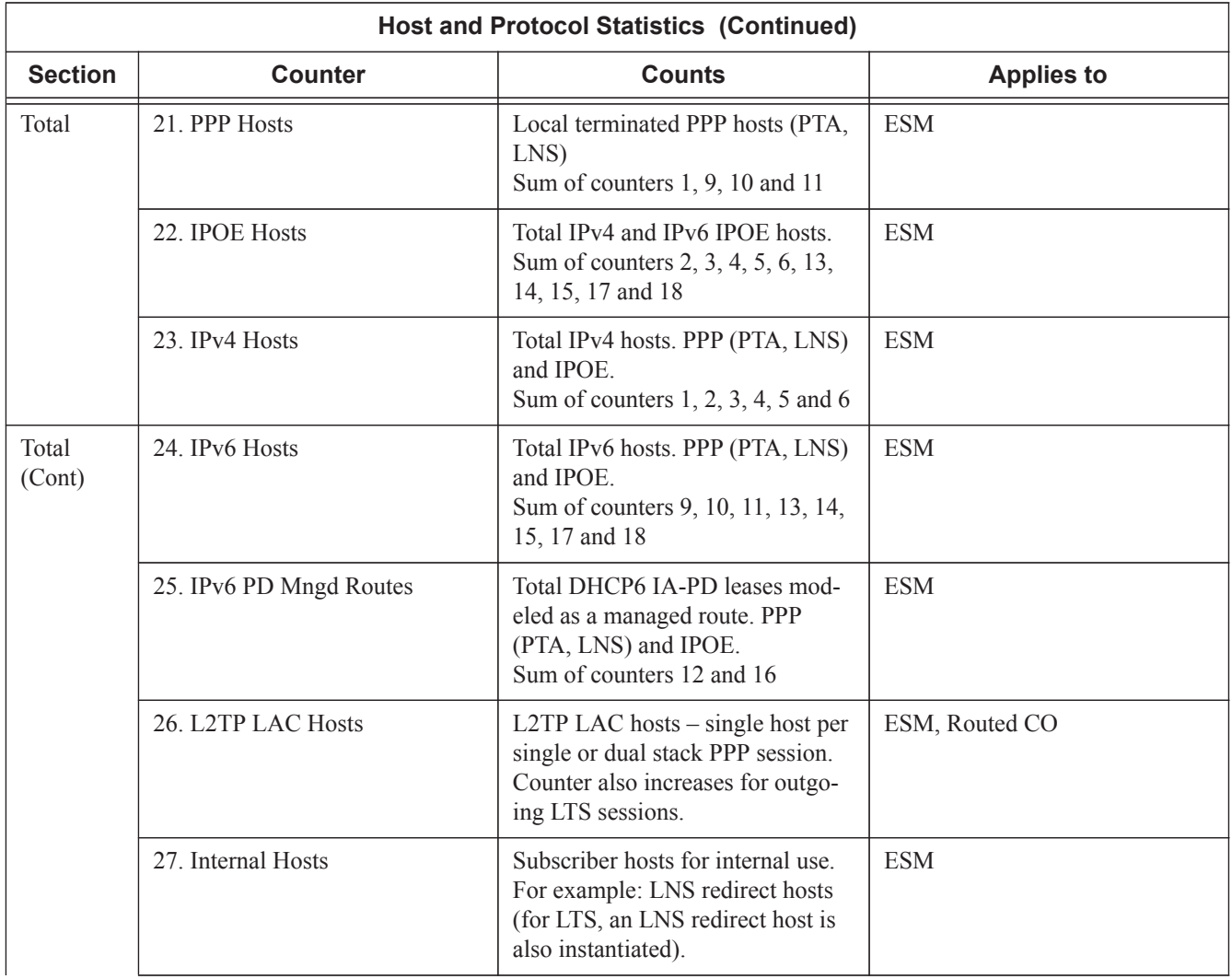

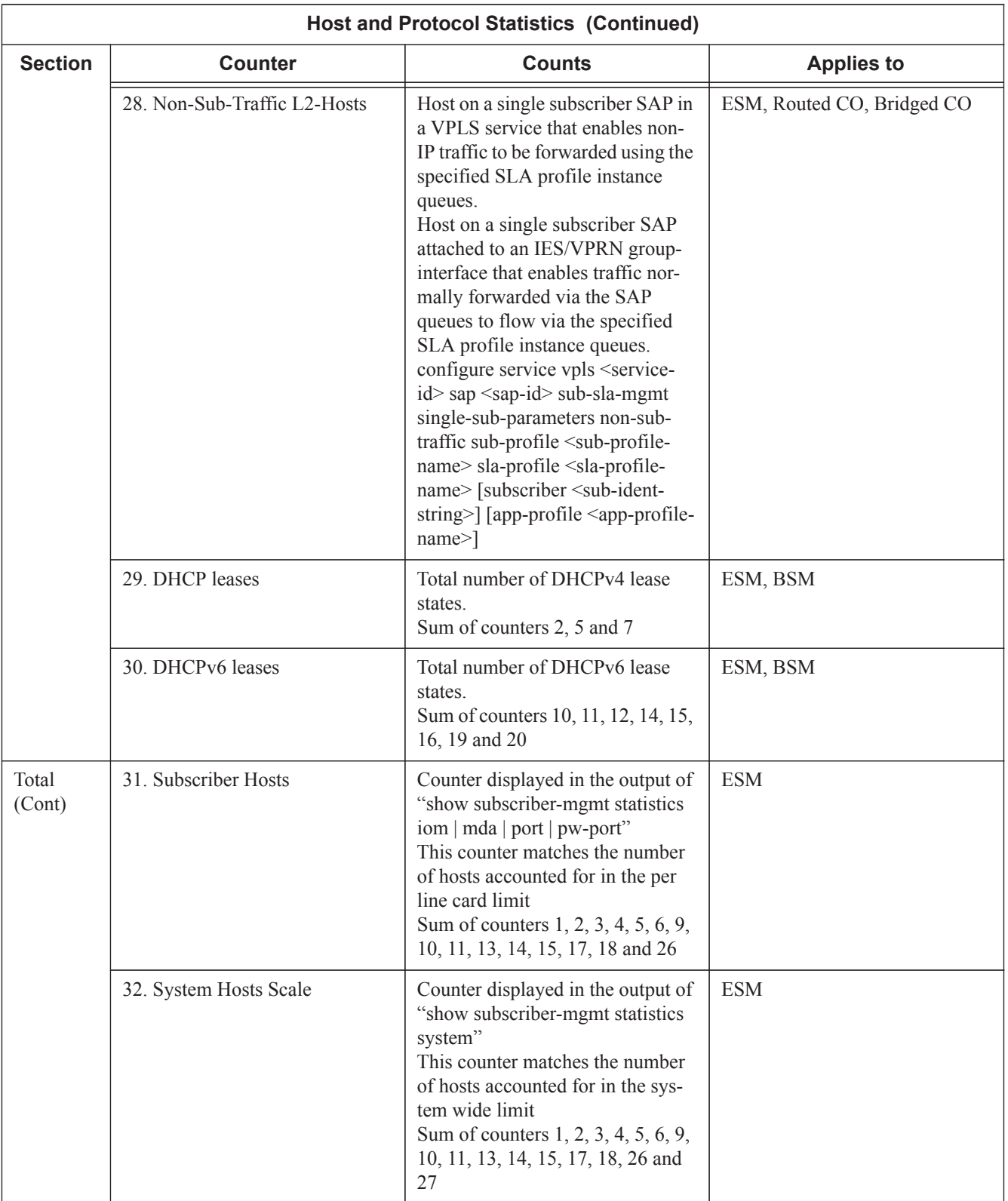

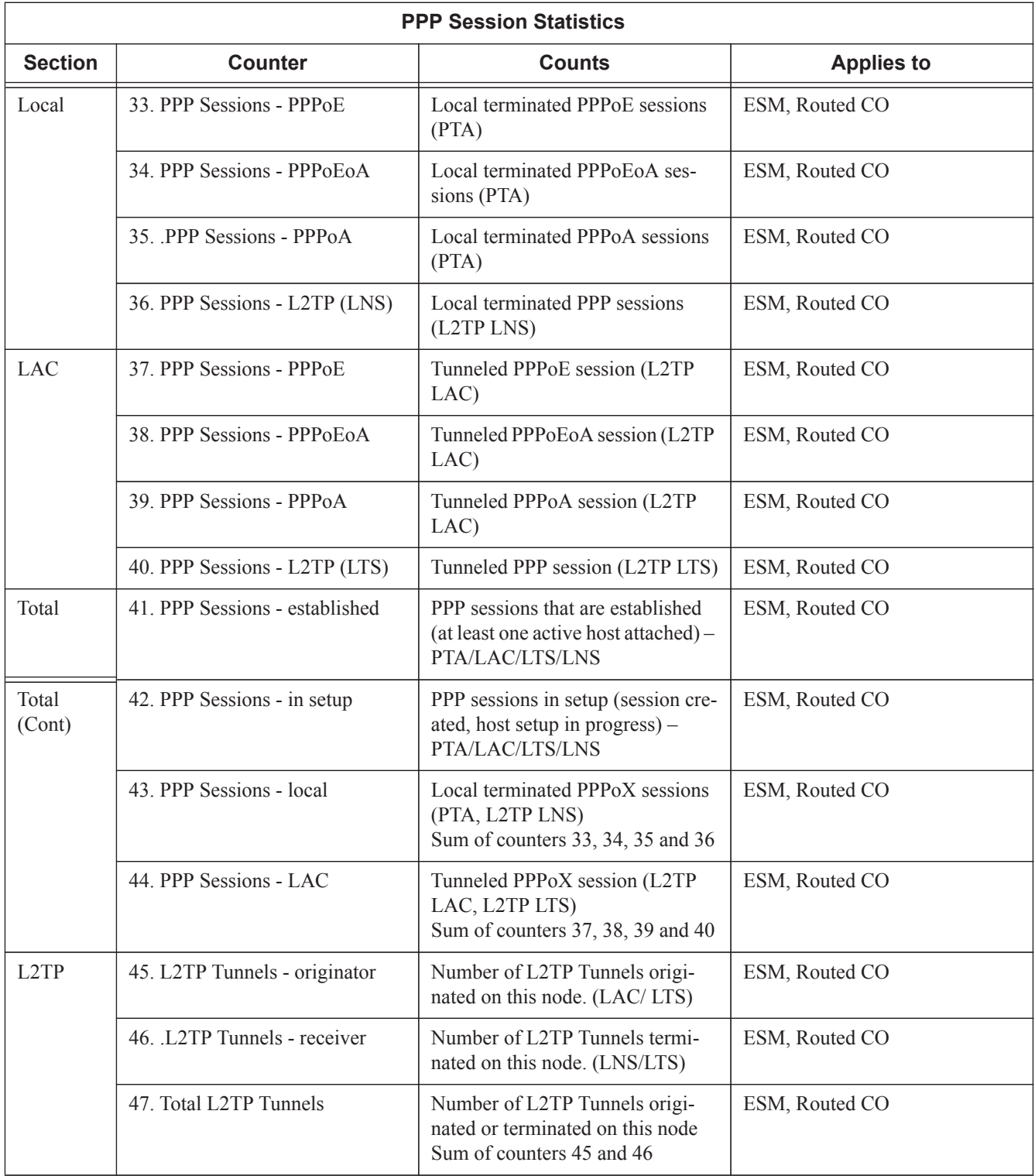

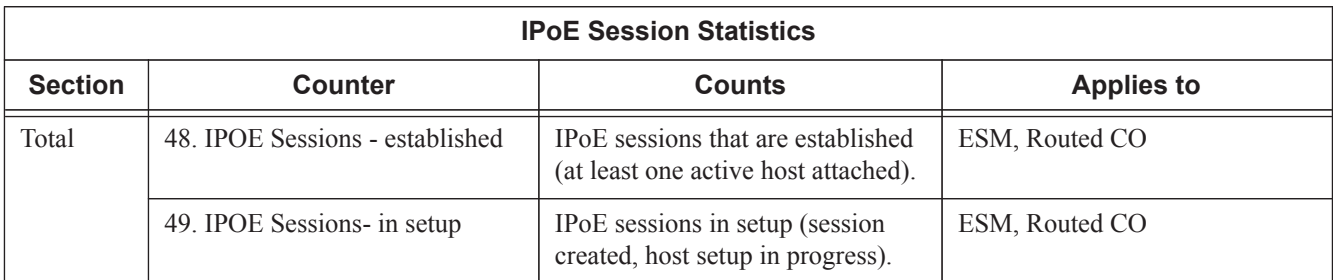

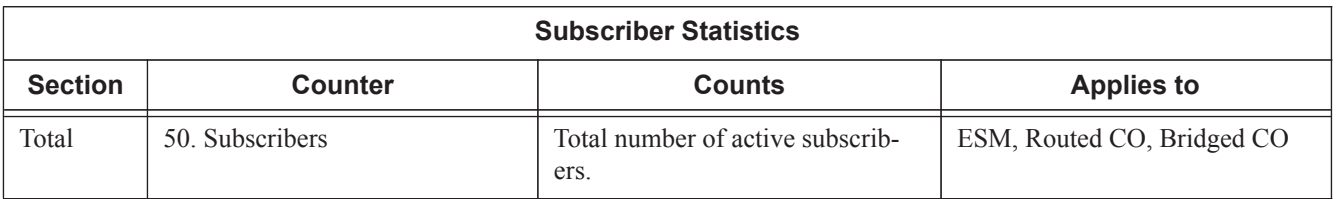

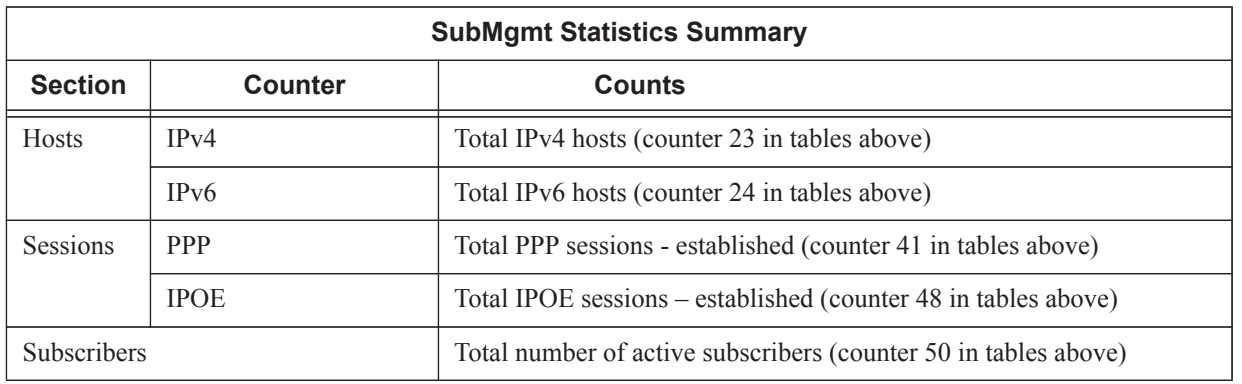

## **Sample Output**

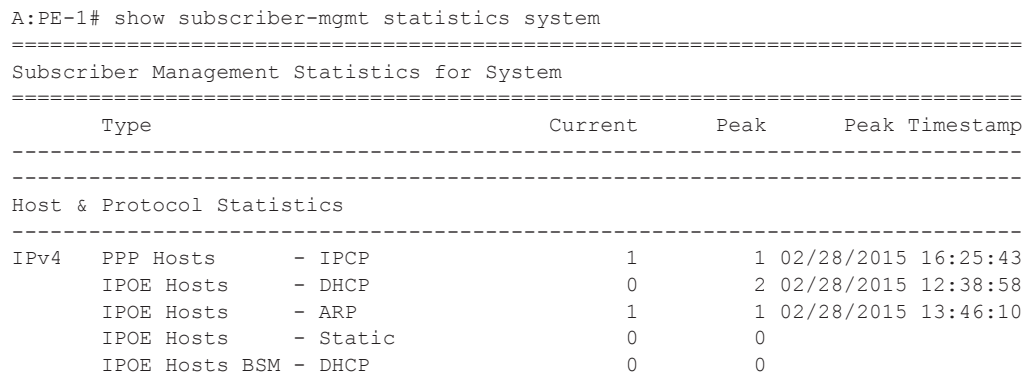

**Page 1450 7450 ESS Triple Play Service Delivery Architecture**

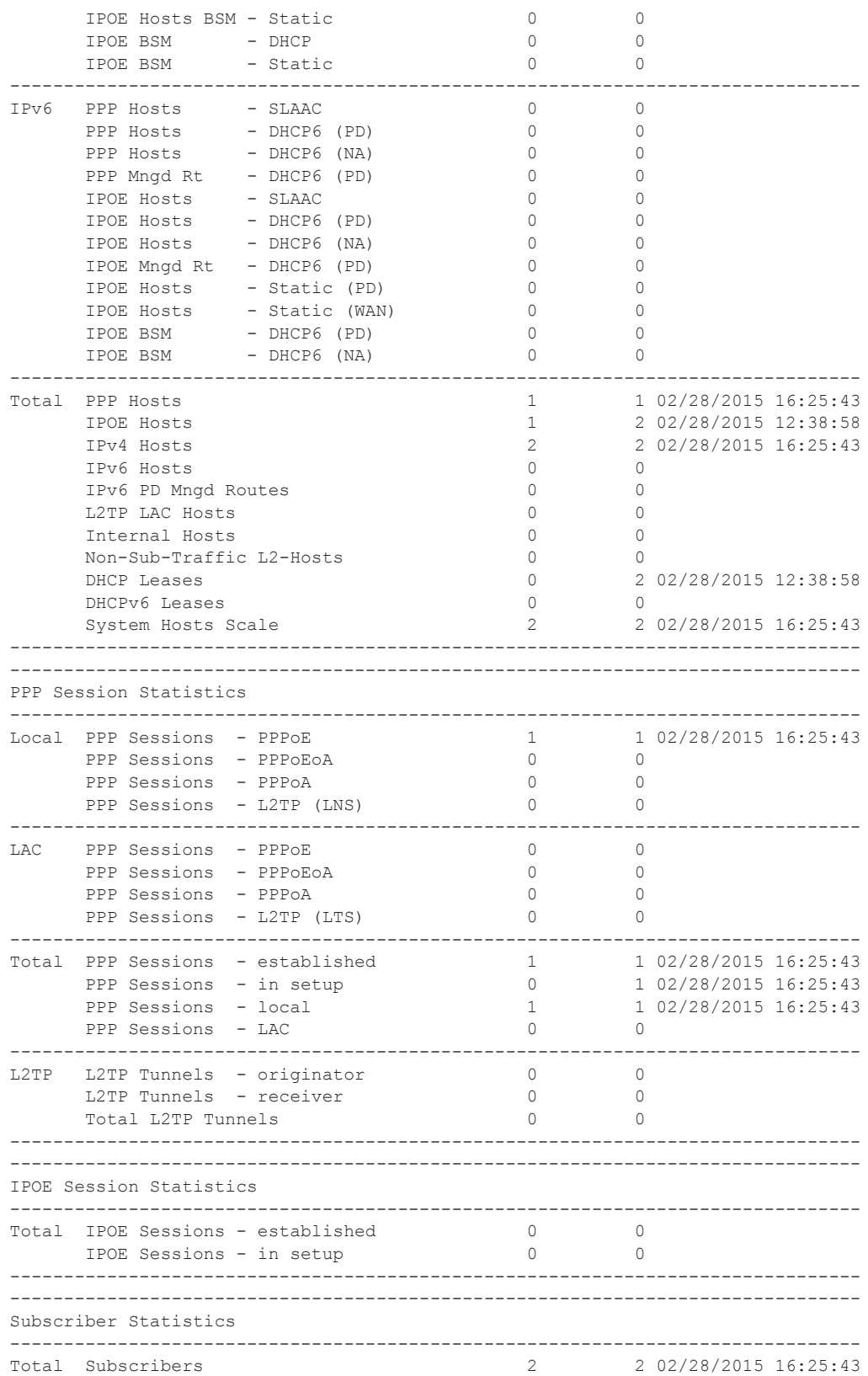

**7450 ESS Triple Play Service Delivery Architecture Page 1451**

------------------------------------------------------------------------------- =============================================================================== Peak values last reset at : n/a

#### **Sample Output** (summary view)

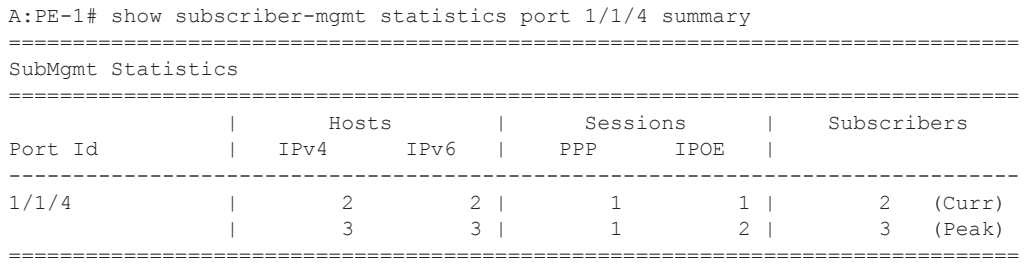

# sub-ident-policy

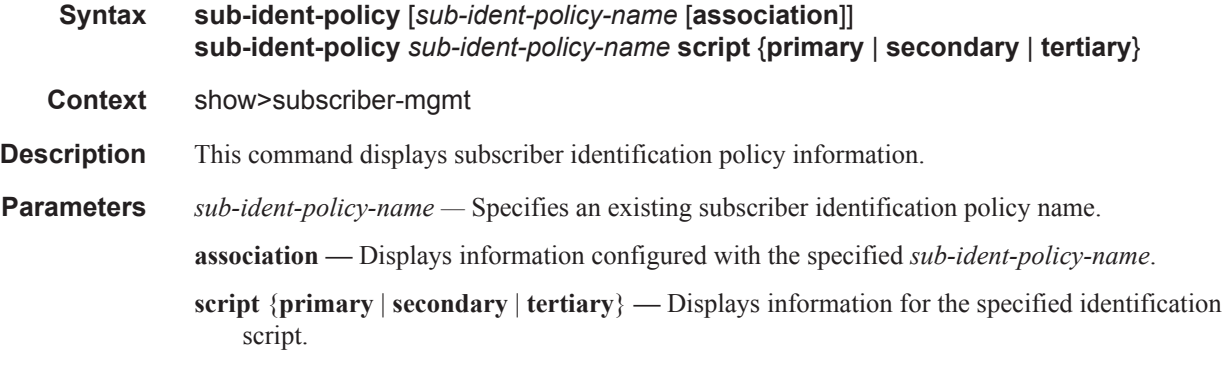

### **Sample Output**

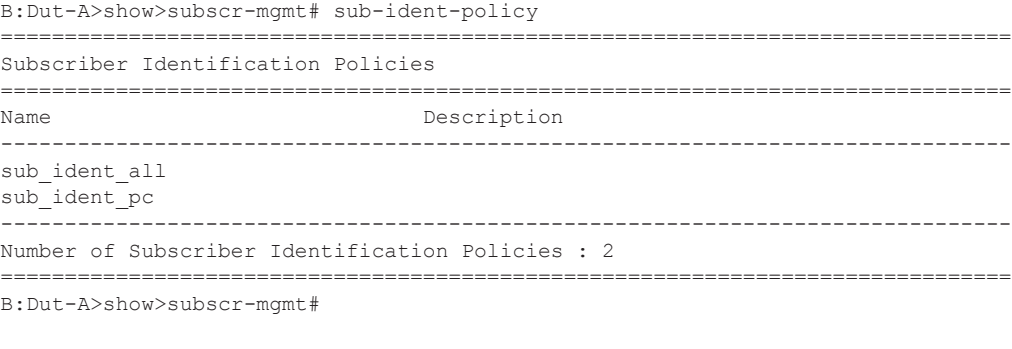

B:Dut-A>show>subscr-mgmt# sub-ident-policy sub\_ident\_all ===============================================================================

**Page 1452 7450 ESS Triple Play Service Delivery Architecture**

Subscriber Identification Policy sub ident all =============================================================================== Sub Profile Map ------------------------------------------------------------------------------- Key Sub profile ------------------------------------------------------------------------------ sub prof100 sub prof100 sub prof110 sub prof110 sub prof120 sub prof120 sub\_prof130 <br>sub prof140 <br>sub prof140 <br>sub prof140 sub prof140 sub prof230 sub prof230 sub prof80 sub prof80 sub prof81 sub prof81 sub\_prof90 sub\_prof90 ------------------------------------------------------------------------------- SLA Profile Map ------------------------------------------------------------------------------- Key SLA profile ------------------------------------------------------------------------------ sla\_prof100\_VOIP sla\_prof110\_VOIP sla\_prof110\_VOIP<br>slaprof120\_VOIP slaprof120\_VOIP sla\_prof120\_voir<br>sla\_prof120\_VOIP sla\_prof120\_VOIP<br>sla\_prof130\_VOIP slaprof130\_VOIP sla\_prof130\_VOIP sla\_prof130\_VOIP<br>slaprof140\_VOIP slaprof140\_VOIP sla\_prof140\_VOIP sla\_prof140\_VOIP slaprof230\_VOIP slaprof230\_VOIP sla\_prof230\_VOIP sla\_prof80\_VOIP sla\_prof80\_VOIP sla\_prof81\_VOIP sla\_prof81\_VOIP sla\_prof90\_VOIP sla\_prof90\_VOIP ------------------------------------------------------------------------------- Python Scripts ------------------------------------------------------------------------------- Admin Oper Script State State Name ------------------------------------------------------------------------------- Primary Down Down pyTom.py Secondary Up Up pyTomDebug.py Tertiary Up Up hardcoded.py =============================================================================== B:Dut-A>show>subscr-mgmt# B:Dut-A>show>subscr-mgmt# sub-ident-policy sub\_ident\_all association =============================================================================== Subscriber Identification Policy sub\_ident\_all =============================================================================== SAP Associations ------------------------------------------------------------------------------- Service-Id : 80 (VPLS) - SAP : 1/2/1:80 Service-Id : 90 (VPLS)  $-$  SAP :  $1/2/1:90$ Service-Id : 100 (VPLS)  $-$  SAP :  $1/2/1:100$  - SAP : 1/2/1:101 - SAP : 1/2/1:102 Service-Id : 110 (VPLS)  $-$  SAP :  $1/2/1:110$  - SAP : 1/2/1:111 - SAP : 1/2/1:112 Service-Id : 120 (VPLS)  $-$  SAP :  $1/2/1:120$ - SAP : 1/2/1:121

```
 - SAP : 1/2/1:122
Service-Id : 130 (VPLS)
  - SAP : 1/2/1:130
Service-Id : 140 (VPLS)
  - SAP : 1/2/1:140
  ===============================================================================
B:Dut-A>show>subscr-mgmt# 
B:Dut-A>show>subscr-mgmt# sub-ident-policy sub_ident_all script primary
  ===============================================================================
Subscriber Identification Policy sub ident all
===============================================================================
Primary Script
-------------------------------------------------------------------------------
URL : ftp://xxx:yyy@a.b.c.d/pyTom.py
Admin State : Down Oper State : Down
-------------------------------------------------------------------------------
Source (dumped from memory)
   -------------------------------------------------------------------------------
Script is not active.
      -------------------------------------------------------------------------------
===============================================================================
B:Dut-A>show>subscr-mgmt# 
B:Dut-A>show>subscr-mgmt# sub-ident-policy sub_ident_all script secondary
===============================================================================
Subscriber Identification Policy sub ident all
===============================================================================
Secondary Script
-------------------------------------------------------------------------------
URL : ftp://xxx:yyy@a.b.c.d/pyTomDebug.py
Admin State : Up 0per State : Up
-------------------------------------------------------------------------------
Source (dumped from memory)
-------------------------------------------------------------------------------
      1 import alc
      2 yiaddr = alc.dhcp.yiaddr
       3 # Subscriber ID equals full client IP address.
       4 # Note: IP address 10.10.10.10 yields 'sub-168430090'
       5 # and not 'sub-10.10.10.10'
       6 alc.dhcp.sub_ident = 'sub-' + str(yiaddr)
       7 # DHCP server is configured such that the third byte (field) of the IP
       8 # address indicates the session Profile ID.
      9 alc.dhcp.sla profile = 'sp-' + str((yiaddr & 0x0000FF00) >> 8)
===============================================================================
B:Dut-A>show>subscr-mgmt# 
B:Dut-A>show>subscr-mgmt# sub-ident-policy sub_ident_all script tertiary
 ===============================================================================
Subscriber Identification Policy sub ident all
===============================================================================
Tertiary Script
-------------------------------------------------------------------------------
URL : ftp://xxx:yyy@a.b.c.d/hardcoded.py
Admin State : Up Oper State : Up
             -------------------------------------------------------------------------------
Source (dumped from memory)
-------------------------------------------------------------------------------
```
**Page 1454 7450 ESS Triple Play Service Delivery Architecture**

```
 1 from alc import dhcp
 2
       3 dhcp.sub_ident = 'sub_ident_A_1'
       4 dhcp.sub_profile_string = 'sub_prof_B_2'
       5 dhcp.sla_profile_string = 'sla_prof_C_3'
       6
===============================================================================
B:Dut-A>show>subscr-mgmt#
```
## sub-profile

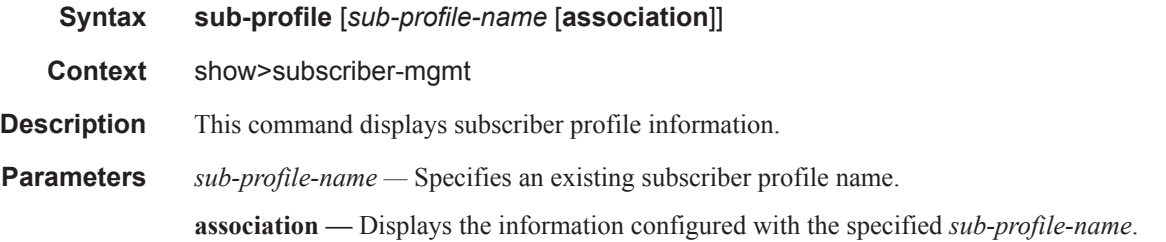

#### **Sample Output**

```
A:Dut-A# show subscriber-mgmt sub-profile
===============================================================================
Subscriber Profiles
===============================================================================
Name Description
-------------------------------------------------------------------------------
sub_default
sub_prof100
sub prof110
sub_prof120
sub_prof130
sub_prof140
sub_prof230
sub_prof80
sub prof81
sub_prof90
sub_profPC1
sub_profPC2
sub_profPC3
-------------------------------------------------------------------------------
Number of Subscriber Profiles : 13
===============================================================================
A:Dut-A#
A:Dut-A# show subscriber-mgmt sub-profile sub_prof100
 ===============================================================================
Subscriber Profile sub prof100
===============================================================================
I. Sched. Policy : service100
E. Sched. Policy : service100
Acct. Policy : 1 and the collect Stats : Enabled
Last Mgmt Change : 07/10/2006 12:55:33
-------------------------------------------------------------------------------
```
#### **Show Commands**

```
Ingress Scheduler Overrides
  Scheduler
          Rate
             CIR
8000
serv100
             sum
Egress Scheduler Overrides
Scheduler
             CIR
          Rate
8000
serv100
             sum
SLA Profile Map
Key
          SLA Profile
 --------------------------
          No mappings configured.
A:Dut-A#
A: Dut-A# show subscriber-mgmt sub-profile sub prof100 association
Subscriber Profile sub_prof100
SAP Default-Profile Associations
No associations found.
SAP Static Host Associations
_______________________________
         No associations found.
SAP Non-Sub-Traffic-Profile Associations
             No associations found.
Sub-Ident-Policy Profile Map Associations
Policy-name : sub ident all
- Key : sub prof100
Explicit Subscriber Map Associations
```
 $A:$  Dut-A#

### pw-port

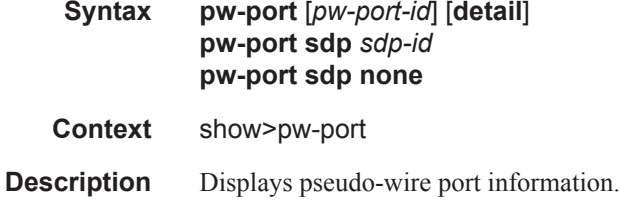

No associations found.

-------------------------------------

If no optional parameters are specified, the command displays a summary of all defined PW ports. The optional parameters restrict output to only ports matching the specified properties.

**Parameters** *pw-port-id* — Specifies the pseudo-wire port identifier.

**Values**  $1 - 10239$ 

**detail —** Displays detailed port information that includes all the **pw-port** output fields.

**sdp** *sdp-id* **—** The SDP ID for which to display matching PW port information.

**Values**  $1 - 17407$ 

**Output Show PW-Port —** The following table describes **show pw-port** output fields:

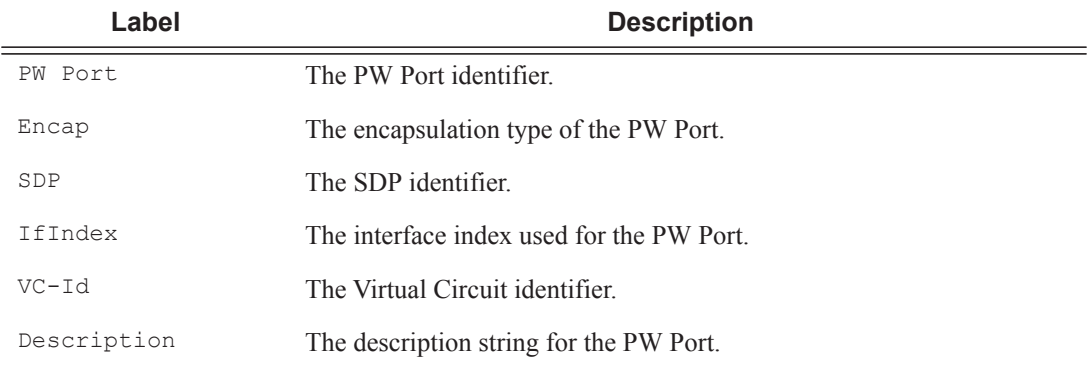

#### **Sample Output**

\*A:ALA-48>config>service# show pw-port

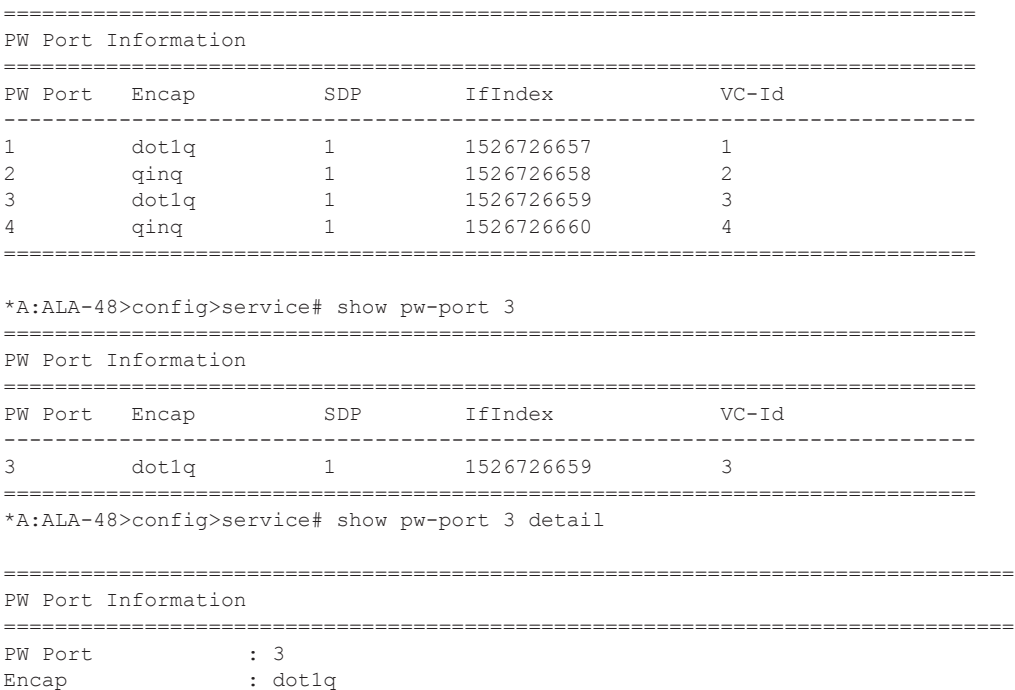

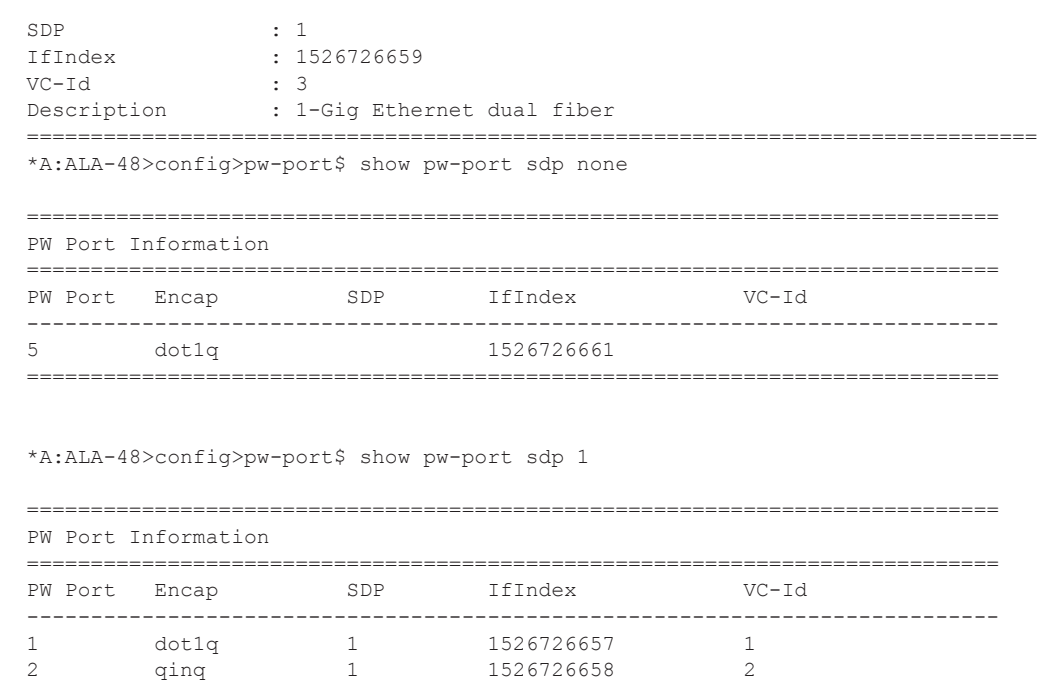

## port-scheduler-policy

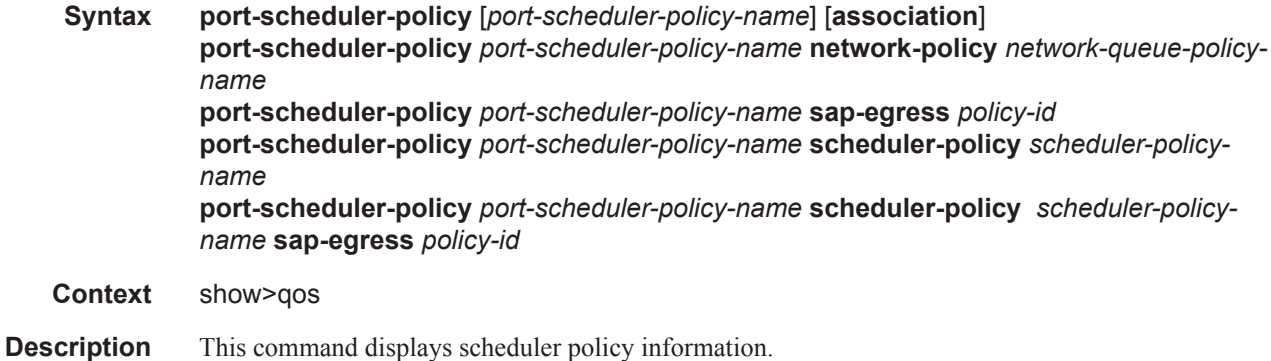

============================================================================

3 dot1q 1 1526726659 3 4 qinq 1 1526726660 4

#### **Sample Output**

```
A:NS072860910>config>qos>port-sched-plcy# info
----------------------------------------------
            max-rate 10000
            group "group1" create
                rate 3000 cir 1000
            exit
            group "group2" create
               rate 2000 cir 500
            exit
```
**Page 1458 7450 ESS Triple Play Service Delivery Architecture**

```
 level 7 rate 7000 cir 700 group "group1" weight 3
            level 6 rate 6000 cir 600 group "group1" weight 2
            level 5 rate 5000 cir 500 group "group1" weight 1
            level 2 rate 2000 cir 200 group "group2" weight 2
           level 1 rate 1000 cir 100 group "group2" weight 1
----------------------------------------------
A:NS072860910# show qos scheduler-hierarchy port 5/1/2 vport "fred"
========================================================================
Scheduler Hierarchy - Port 5/1/2, Vport "fred"
========================================================================
Port-scheduler-policy psp1
    Port Bandwidth : 1000000 Max Rate : 10000
   Consumed : 0 Offered : 0
[Within CIR Level 8]
Rate : max
Consumed : 0 Offered : 0
    (Q) : 1->5/1/2:1->1
   (Q) : 1->5/1/2:2->1
[Within CIR Group "group1"]
    Rate : 1000
    Consumed : 0 Offered : 0
    [Within CIR Level 7]
       Weight : 3
        Rate : 700
        Consumed : 0 Offered : 0
       (Q) : 1->5/1/2:1->2
        (Q) : 1->5/1/2:2->2
     [Within CIR Level 6]
       Weight : 2
       Rate : 600
        Consumed : 0 Offered : 0
        (Q) : 1->5/1/2:1->3
        (Q) : 1->5/1/2:2->3
     [Within CIR Level 5]
       Weight : 1
       Rate : 500
       Consumed : 0 Offered : 0
       (Q) : 1->5/1/2:1->4
       (Q): 1->5/1/2:2->4
[Within CIR Level 4]
    Rate : max
    Consumed : 0 Offered : 0
[Within CIR Level 3]
    Rate : max
    Consumed : 0 Offered : 0
   (Q): 1->5/1/2:1->5
    (Q) : 1->5/1/2:2->5
```

```
[Within CIR Group "group2"]<br>Rate: 500
 Rate : 500
Consumed : 0 Offered : 0
    [Within CIR Level 2]
      Weight : 2
      Rate : 200
     Consumed : 0 Offered : 0
     (Q) : 1->5/1/2:1->6(0) : 1->5/1/2:2->6 [Within CIR Level 1]
      Weight : 1
     Rate : 200
      Consumed : 0 Offered : 0
     (Q) : 1->5/1/2:1->7
       (Q) : 1->5/1/2:2->7
[Within CIR Level 0]
  Rate : 0
   Consumed : 0 Offered : 0
    (Q) : 1->5/1/2:1->8
   (Q): 1->5/1/2:2->8
[Above CIR Level 8]
  Rate : max
   Consumed : 0 Offered : 0
[Above CIR Group "group1"]
   Rate : 3000
  Consumed : 0 Offered : 0
    [Above CIR Level 7]
      Weight : 3
       Rate : 7000
       Consumed : 0 Offered : 0
    [Above CIR Level 6]
 Weight : 2
 Rate : 6000
      Consumed : 0 Offered : 0
    [Above CIR Level 5]
      Weight : 1
       Rate : 5000
       Consumed : 0 Offered : 0
[Above CIR Level 4]
  Rate : max
   Consumed : 0 Offered : 0
[Above CIR Level 3]
  Rate : max
   Consumed : 0 Offered : 0
[Above CIR Group "group2"]
  Rate : 2000
   Consumed : 0 Offered : 0
```
**Page 1460 7450 ESS Triple Play Service Delivery Architecture**

```
 [Above CIR Level 2]
 Weight : 2
 Rate : 2000
      Consumed : 2000<br>Consumed : 0 0ffered : 0
    [Above CIR Level 1]
       Weight : 1
Rate : 1000
Consumed : 0 Offered : 0
       (Q) : 1->5/1/2:1->1
       (Q) : 1->5/1/2:1->2
       (Q) : 1->5/1/2:1->3
       (Q) : 1->5/1/2:1->4
       (Q): 1->5/1/2:1->5
       (Q): 1->5/1/2:1->6
       (Q) : 1->5/1/2:1->7
       (Q) : 1->5/1/2:1->8
       (Q) : 1->5/1/2:2->1
       (Q) : 1->5/1/2:2->2 (Q) : 1->5/1/2:2->3
        (Q) : 1->5/1/2:2->4
        (Q) : 1->5/1/2:2->5
       (Q) : 1->5/1/2:2->6(Q): 1->5/1/2:2->7
       (Q) : 1->5/1/2:2->8
========================================================================
```
A:NS072860910#

\*A:B-Dut-A>config>qos>port-sched-plcy# show qos port-scheduler-policy "psp" ========================================================================

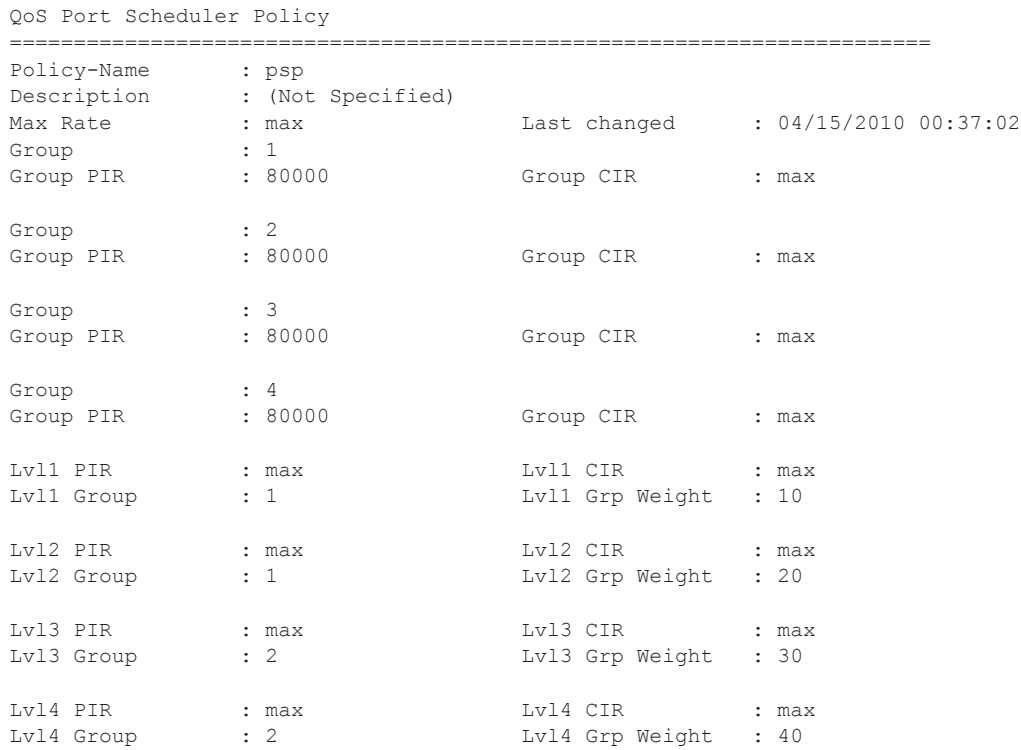

### **7450 ESS Triple Play Service Delivery Architecture Page 1461**

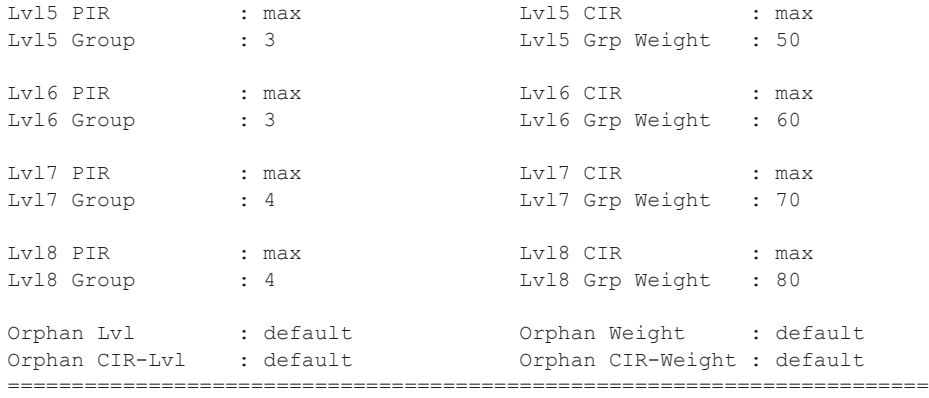

\*A:Bennet-Dut-A>config>qos>port-sched-plcy#

```
*A:B-Dut-A# show qos port-scheduler-policy "psp" association
```

```
========================================================================
QoS Port Scheduler Policy
========================================================================
Policy-Name : psp 
Description : (Not Specified)
------------------------------------------------------------------------
Associations
------------------------------------------------------------------------
  - Port : 1/1/2 VPort : vp1
========================================================================
```
\*A:B-Dut-A#

```
*A:B-Dut-A# show qos port-scheduler-policy "psp" sap-egress 1000
         ========================================================================
Compatibility : Port-scheduler Policy psp & Sap Egress Queue 1000
========================================================================
Orphan Queues :
None Found
Hierarchy :
Root
|
|---(Q) : 1|
|---(Q) : 2
|
|---(Q) : 3
|
|---(Q) : 4
|
|---(Q) : 5
|
|---(Q) : 6
|
|---(Q) : 7|
|---(Q) : 8
========================================================================
```
**Page 1462 7450 ESS Triple Play Service Delivery Architecture**

\*A:B-Dut-A#

### sap-egress

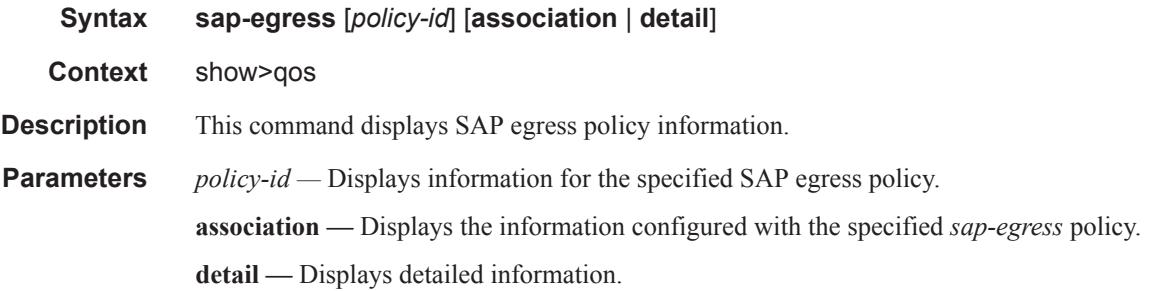

### **Sample Output**

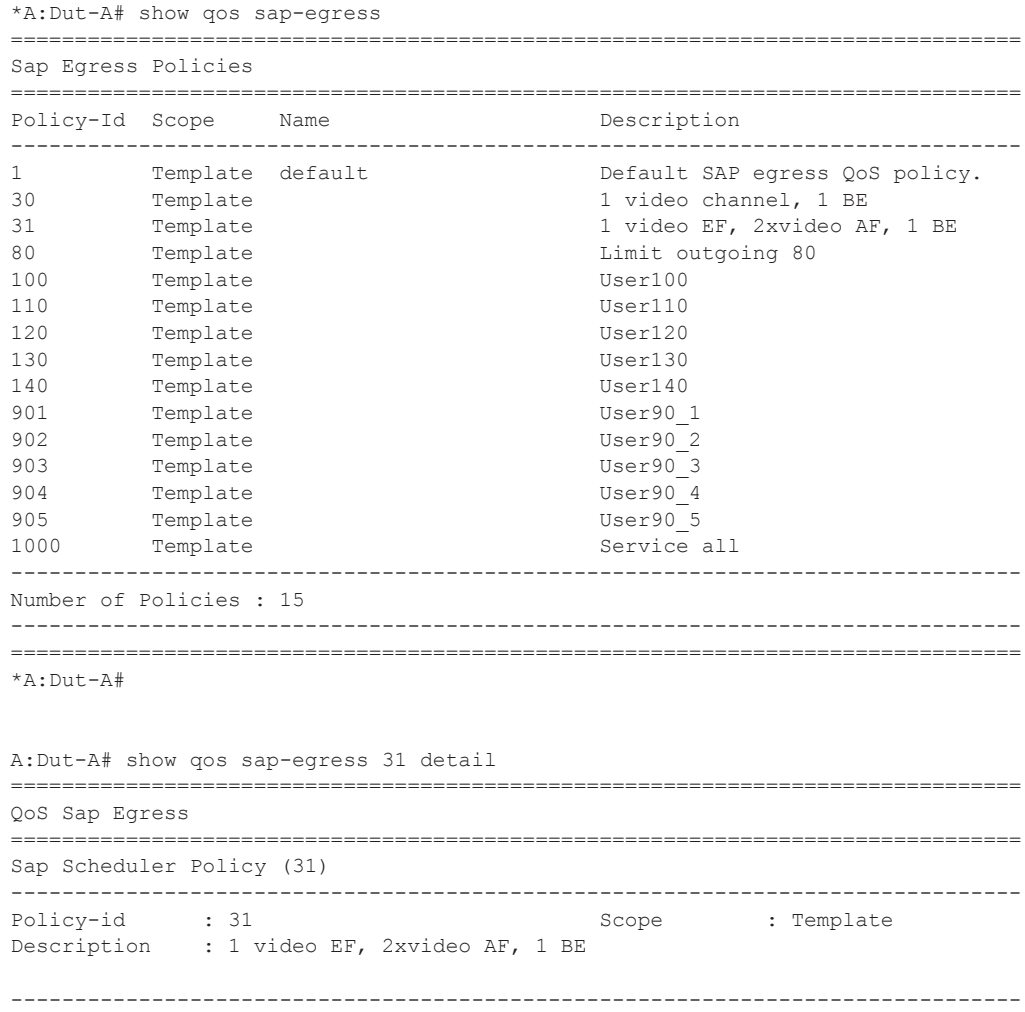

Queue CIR Admin PIR Admin CBS HiPrio PIR Lvl/Wt Parent<br>CIR Rule PIR Rule MBS CIR Lvl/Wt CIR Rule PIR Rule MBS ------------------------------------------------------------------------------- 1 0 max def def 1/1 limit\_8000 closest closest def 0/1 2 0 max def def 2/1 limit\_8000 closest closest def 0/1 3 0 max def def 3/1 limit\_8000 closest closest def 0/1 ------------------------------------------------------------------------------- FC Name Queue-id Explicit/Default ------------------------------------------------------------------------------ be 1 Explicit (0) af 2 Explicit (0) ef 2 Explicit (0)<br>ef 3 Explicit (0) ------------------------------------------------------------------------------- Associations ------------------------------------------------------------------------------- Service-Id : 23 (VPLS) Customer-Id : 1 - SAP : 1/2/2:4000 Service-Id : 30 (VPLS) Customer-Id : 2 - SAP : lag-1 - SAP : lag-2:5 Service-Id : 31 (VPLS) Customer-Id : 2 - SAP : 1/2/1:31 SLA Profiles : - sla profPC1 override ------------------------------------------------------------------------------- Mirror SAPs ------------------------------------------------------------------------------- No Mirror SAPs Found. =============================================================================== A:Dut-A#

### sap-ingress

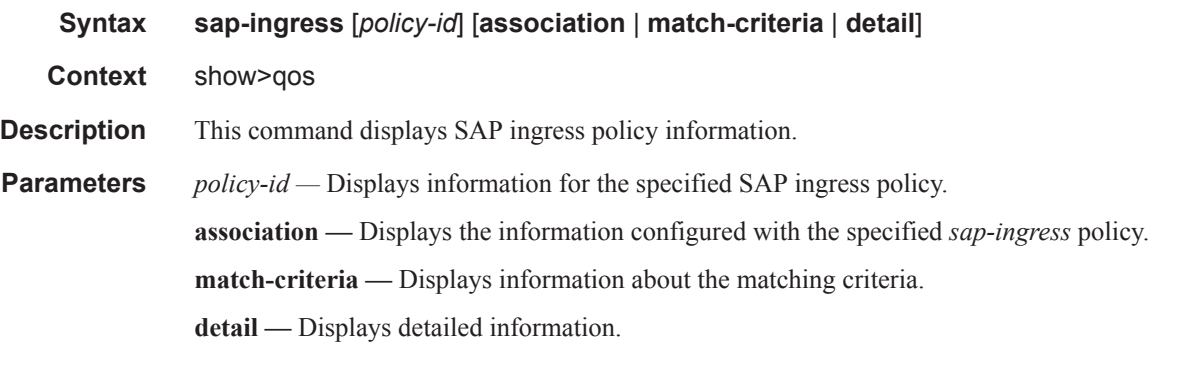

### **Sample Output**

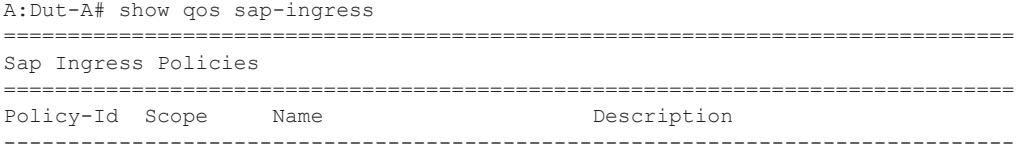

**Page 1464 7450 ESS Triple Play Service Delivery Architecture**

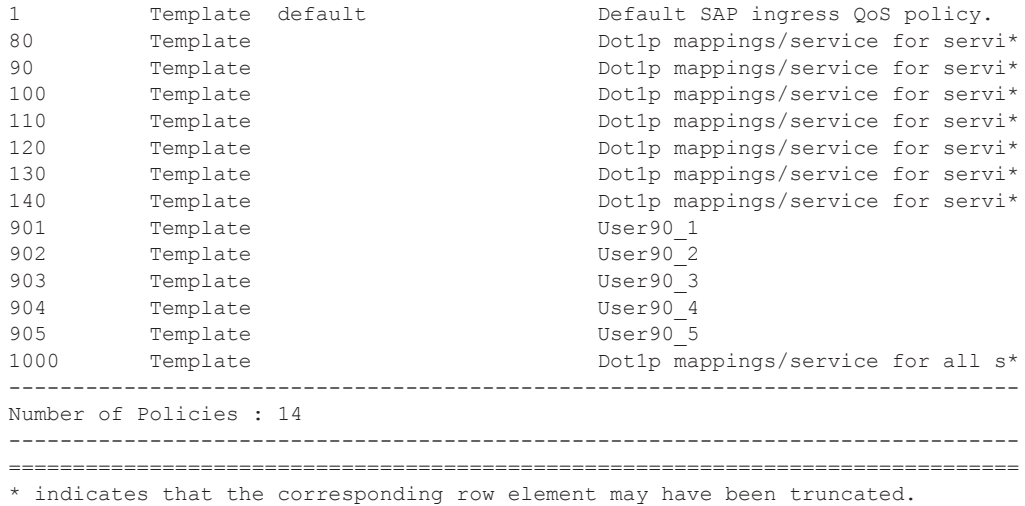

\*A:Dut-A#

A:Dut-A# show qos sap-ingress 80 detail

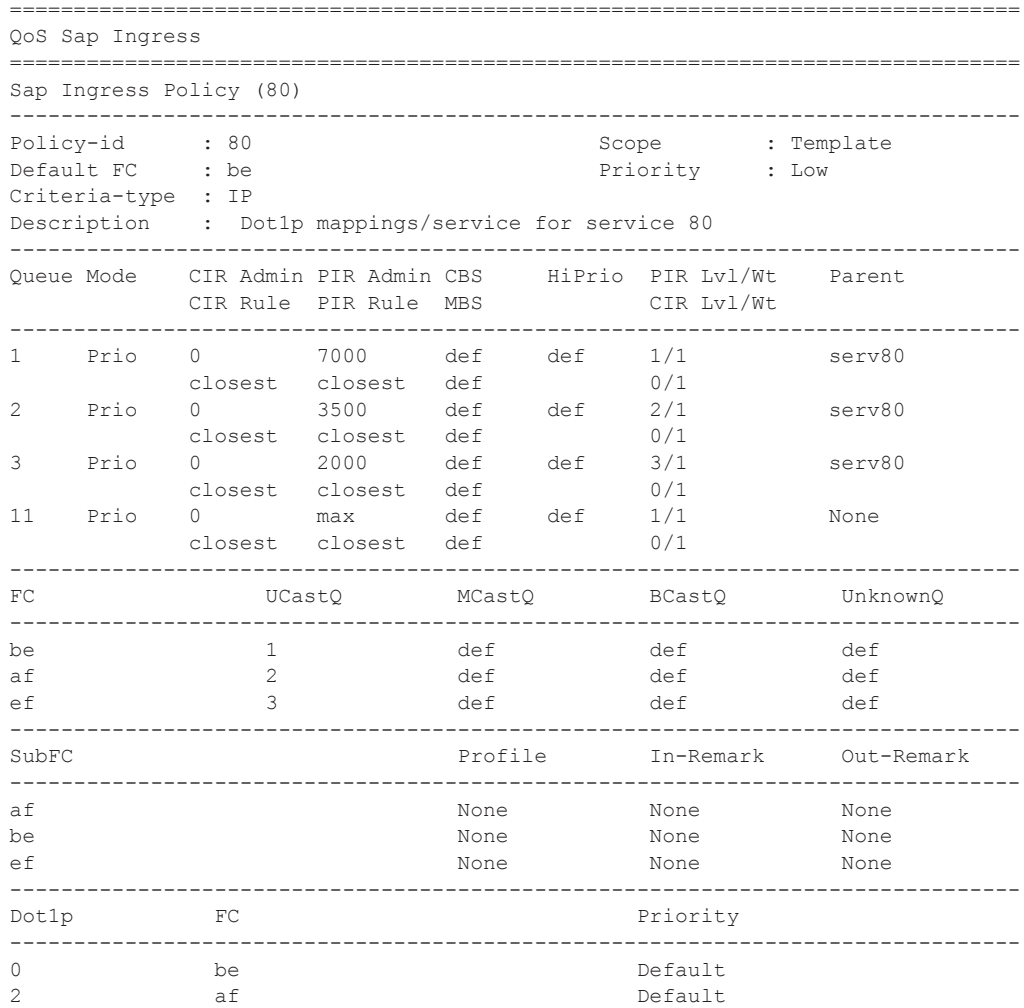

```
5 ef ef Default
-------------------------------------------------------------------------------
DSCP FC FC Priority
-------------------------------------------------------------------------------
No DSCP-Map Entries Found.
-------------------------------------------------------------------------------
Prec Value FC FC Priority
-------------------------------------------------------------------------------
No Prec-Map Entries Found.
-------------------------------------------------------------------------------
Match Criteria
-------------------------------------------------------------------------------
IP Match Criteria
-------------------------------------------------------------------------------
Entry : 1
Source IP : Undefined The Source Port : None
Dest. IP : Undefined The Dest. Port : None
Protocol : None DSCP : None
Fragment : Off
FC : Default : Priority : Default
    -------------------------------------------------------------------------------
Associations
-------------------------------------------------------------------------------
Service-Id : 80 (VPLS) Customer-Id : 80
- SAP : 1/2/1:80SLA Profiles :
 - sla_prof80 override
 - sla_prof80_VOIP override
- sla_prof81_VOIP override
===============================================================================
A:Dut-A#
```
## scheduler-hierarchy

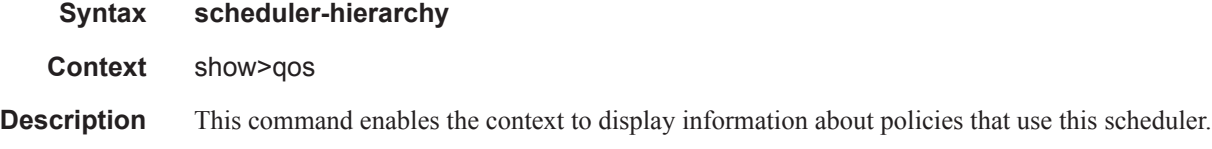

### customer

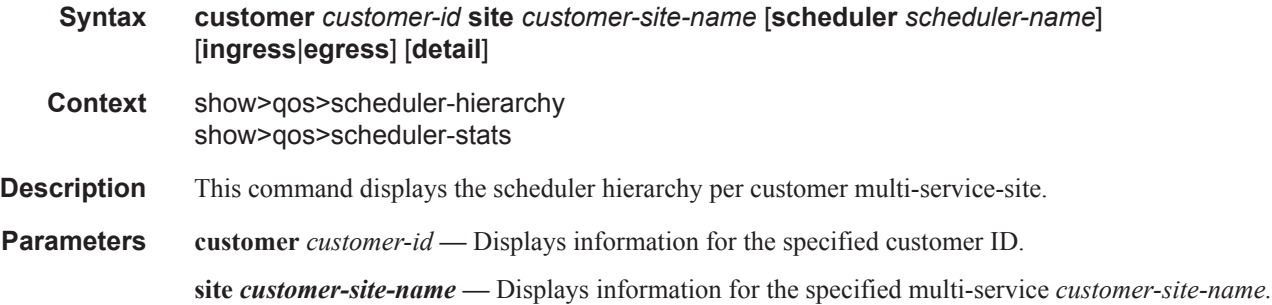

**scheduler** *scheduler-name* **—** Displays information for the specified scheduler-name.

**ingress —** Displays information for the ingress policy.

**egress —** Displays information for the egress policy.

**detail —** Displays detailed information.

### sap

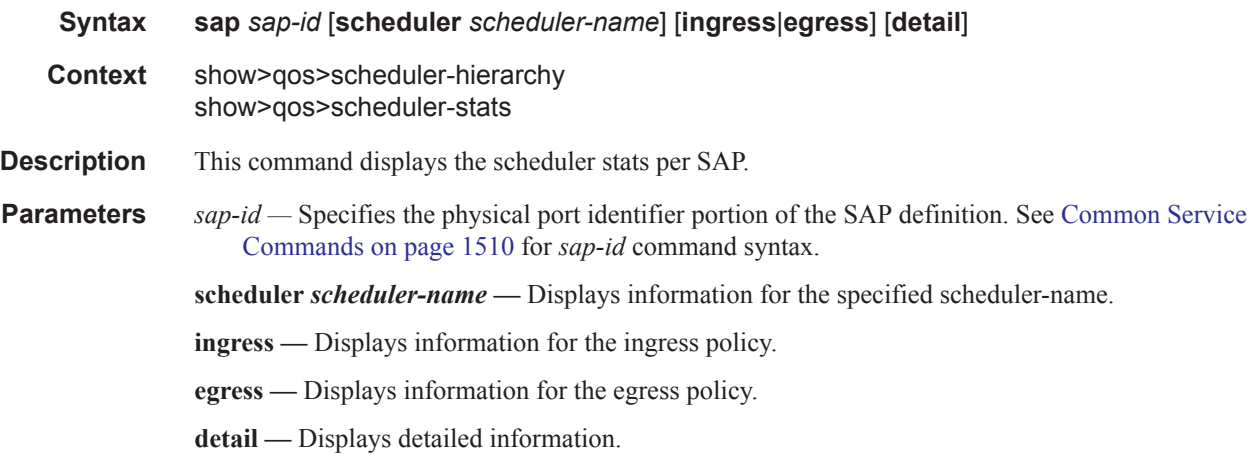

## subscriber

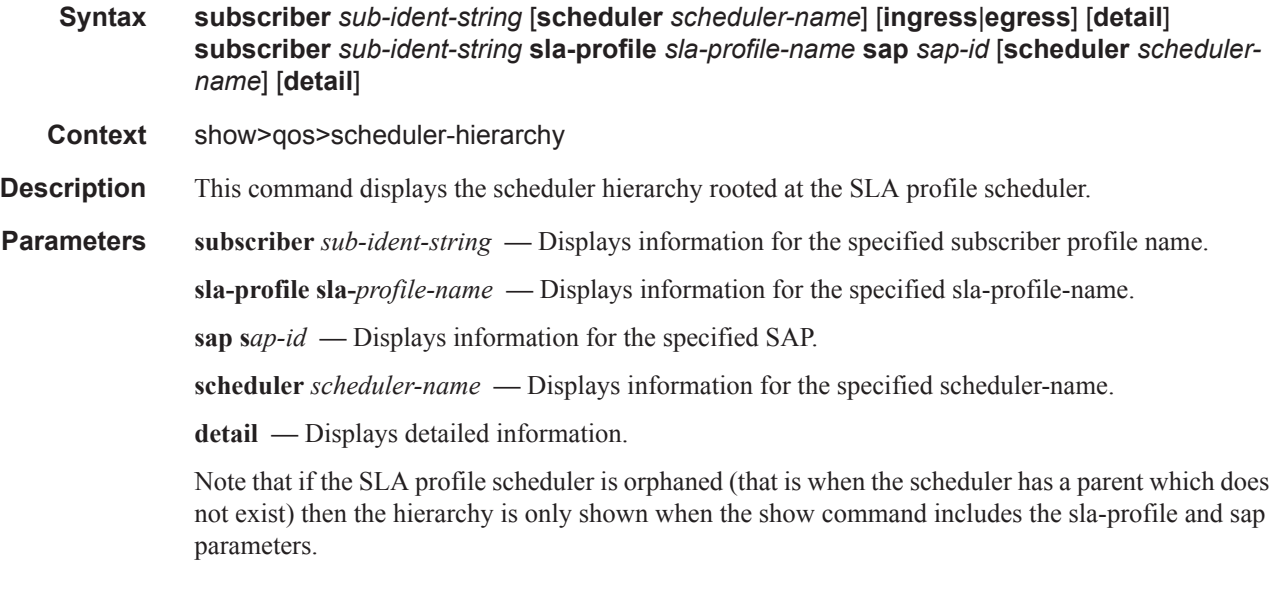

#### **Sample Output**

\*A:BNG# show qos scheduler-hierarchy subscriber "sub1" sla-profile "sla-profile.1"

```
sap 1/1/1:1 scheduler "session-sched" 
                                      ===============================================================================
Scheduler Hierarchy - Subscriber sub1 SLA-Profile sla-profile.1 SAP 1/1/1:1
===============================================================================
Egress Scheduler Policy : session-sched-pol
-------------------------------------------------------------------------------
session-sched (Egr)
| slot(1)|--(Q) : Sub=sub1:sla-profile.1 200->1/1/1:1->3
|
|--(Q) : Sub=sub1:sla-profile.1 200->1/1/1:1->2
|
|--(Q) : Sub=sub1:sla-profile.1 200->1/1/1:1->1
|
B:Dut-A# show qos scheduler-hierarchy subscriber alcatel_100 scheduler serv_all
===============================================================================
Scheduler Hierarchy - Subscriber alcatel_100
   ===============================================================================
serv_all (Ing)
| slot(1)
|--(Q) : Sub=alcatel_100:sla_default 100->1/2/1:101->11 MCast
|
|--(Q) : Sub=alcatel 100:sla default 100->1/2/1:100->11 MCast
|
|--(Q) : Sub=alcatel_100:sla_default 100->1/2/1:102->11 MCast
|
|--(S) : AccessIngress:Sub=6:1 100->1/2/1:100->2
| |
   | |--(Q) : Sub=alcatel_100:sla_default 100->1/2/1:100->2 1/1
| |
| |--(Q) : Sub=alcatel_100:sla_default 100->1/2/1:100->2 3/2
| |
| |--(Q) : Sub=alcatel_100:sla_default 100->1/2/1:100->2 1/2
| |
|
|--(S) : AccessIngress:Sub=6:1 100->1/2/1:100->1
| |
    | |--(Q) : Sub=alcatel_100:sla_default 100->1/2/1:100->1 1/1
| |
    | |--(Q) : Sub=alcatel_100:sla_default 100->1/2/1:100->1 3/2
| |
   | |--(Q) : Sub=alcatel_100:sla_default 100->1/2/1:100->1 1/2
| |
|
|--(S) : AccessIngress:Sub=6:1 100->1/2/1:100->3
| |
    | |--(Q) : Sub=alcatel_100:sla_default 100->1/2/1:100->3 1/1
| |
   | |--(Q) : Sub=alcatel_100:sla_default 100->1/2/1:100->3 3/2
| |
| |--(Q) : Sub=alcatel_100:sla_default 100->1/2/1:100->3 1/2
| |
|
|--(S) : AccessIngress:Sub=6:1 100->1/2/1:102->1
\|| |--(Q) : Sub=alcatel_100:sla_default 100->1/2/1:102->1 1/1
\|| |--(Q) : Sub=alcatel_100:sla_default 100->1/2/1:102->1 3/2
```

```
\vert \hspace{.06cm} \vert| |--(Q) : Sub=alcatel_100:sla_default 100->1/2/1:102->1 1/2
| |
|
|--(S) : AccessIngress:Sub=6:1 100->1/2/1:102->2
\|| |--(Q) : Sub=alcatel_100:sla_default 100->1/2/1:102->2 1/1
\|| |--(Q) : Sub=alcatel_100:sla_default 100->1/2/1:102->2 3/2
\|| |--(Q) : Sub=alcatel_100:sla_default 100->1/2/1:102->2 1/2
| |
...
===============================================================================
B: Dut -A#B:Dut-A# show qos scheduler-hierarchy subscriber alcatel_100 scheduler serv_all 
detail
 ===============================================================================
Scheduler Hierarchy - Subscriber alcatel_100
 ===============================================================================
Legend :
(U) - Unrestricted (P) - Provisioned
(A) - Administrative (O) - Operational
MIR - Measured Info Rate
-------------------------------------------------------------------------------
serv_all (Ing)
| slot(1)|--(Q) : Sub=alcatel 100:sla default 100->1/2/1:101->11 MCast
| |
| | PIR Lvl:4 PIR Wt :1
| | CIR Lvl:0 CIR Wt :1
   | |
| | MIR :0
  | | PIR (P):0 PIR (U):7000
  | | CIR (P):0 CIR (U):0
| |
| | PIR (A):1000000 PIR (O):7000
| | CIR (A):0 CIR (O):0
| | CBS :0 MBS :1280
   | | Depth :0 Hi Prio:256
|
|--(Q) : Sub=alcatel_100:sla_default 100->1/2/1:102->11 MCast
| |
| | PIR Lvl:4 PIR Wt :1
| | CIR Lvl:0 CIR Wt :1
| |
| | MIR :0
| | PIR (P):0 PIR (U):7000
| | CIR (P):0 CIR (U):0
| |
| | PIR (A):1000000 PIR (O):7000
| | CIR (A):0 CIR (O):0
| | CBS :0 MBS :1280
| | Depth :0 Hi Prio:256
|
|--(S) : AccessIngress:Sub=6:1 100->1/2/1:102->1
| \cdot || | PIR Lvl:1 PIR Wt :1
| | CIR Lvl:0 CIR Wt :1
```

```
| \cdot || | MIR :1687
| | PIR (P):1690 PIR (U):3510
| | CIR (P):0 CIR (U):0
\frac{1}{1} | \frac{1}{1}PIR (A):7000
| | CIR (A):0
| |
| |--(Q) : Sub=alcatel_100:sla_default 100->1/2/1:102->1 1/1
\frac{1}{1} \frac{1}{1} \frac{1}{1} \frac{1}{1}| | | PIR Lvl:1 PIR Wt :1
| | | CIR Lvl:1 CIR Wt :1
\frac{1}{1} \frac{1}{1}| | | MIR :0<br>| | | PIR (P):0
| | | PIR (P):0 PIR (U):1830
| | | CIR (P):0 CIR (U):0
| | |
| | | PIR (A):7000 PIR (O):1850
| | | CIR (A):0 CIR (O):0
| | | CBS : 0 MBS : 64
| | | CBS :0 MBS :6<br>| | | Depth :0 Hi Prio:8
| |
...
|--(Q) : Sub=alcatel_100:sla_default 100->1/2/1:102->3
| |
| | PIR Lvl:3 PIR Wt :1
| | CIR Lvl:0 CIR Wt :1
| |
| | MIR :0
| | PIR (P):0 PIR (U):2000
| | CIR (P):0 CIR (U):0
| |
| | PIR (A):2000 PIR (O):2000
| | CIR (A):0 CIR (O):0
| | CBS : 0 MBS : 64
| | Depth :0 Hi Prio:8
===============================================================================
```
#### $B \cdot Du + -\Delta \#$

### scheduler-name

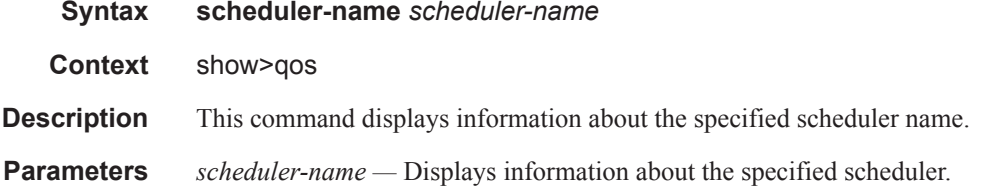

## scheduler-policy

**Syntax scheduler-policy** [*scheduler-policy-name*] [**association** | **sap-ingress** *policy-id* | **sapegress** *policy-id*]

**Context** show>qos

**Description** This command displays information about the specified scheduler policy.

**Parameters** *scheduler-policy-name —* Displays information for the specified scheduler policy.

**sap-ingress** *policy-id* **—** Displays information for the ingress policy.

**sap-egress** *policy-id* **—** Displays information for the egress policy.

**association —** Displays the information currently configured with the specified *scheduler-policyname*.

#### **Sample Output**

```
B:Dut-A# show qos scheduler-policy
                                   ===============================================================================
Sap Scheduler Policies
===============================================================================
Policy-Id Description
        -------------------------------------------------------------------------------
maximum_4000_1xEF_1xBE
maximum_8000_1xEF_2xAF_1xBE
multiservice-site
root
scheduler-7Mbps
service100
service110
service120
service130
service140
service80
service90
service_all
===============================================================================
B:Dut-A#
B:Dut-A# show qos scheduler-policy root association
       ===============================================================================
QoS Scheduler Policy
 ===============================================================================
Policy-Name : root
-------------------------------------------------------------------------------
Associations
-------------------------------------------------------------------------------
No Association Found.
===============================================================================
B:Dut-A#
B:Dut-A# show qos scheduler-policy association
         ===============================================================================
QoS Scheduler Policy
===============================================================================
Policy-Name : maximum 4000 1xEF 1xBE
-------------------------------------------------------------------------------
Associations
-------------------------------------------------------------------------------
No Association Found.
Policy-Name : maximum_8000_1xEF_2xAF_1xBE
```

```
-------------------------------------------------------------------------------
Associations
   -------------------------------------------------------------------------------
Service-Id : 23 (VPLS) Customer-Id : 1
 - SAP : 1/3/2:4000 (Egr)
Service-Id : 30 (VPLS) Customer-Id : 2
- SAP : lag-1 (Egr)
  - SAP : lag-2:5 (Egr)
Policy-Name : multiservice-site
-------------------------------------------------------------------------------
Associations
-------------------------------------------------------------------------------
Service-Id : 90 (VPLS) Customer-Id : 90
 - SAP : 1/1/12:95 (Ing) (Egr) MSS : site1
  - SAP : 1/1/20:94 (Ing) (Egr) MSS : site1
- Customer : 2 MSS : site1 (Ing) (Egr)
- Customer : 90 MSS : sitel (Ing) (Egr)
Policy-Name : root
             -------------------------------------------------------------------------------
Associations
-------------------------------------------------------------------------------
No Association Found.
Policy-Name : scheduler-7Mbps
-------------------------------------------------------------------------------
Associations
-------------------------------------------------------------------------------
No Association Found.
Policy-Name : service100
-------------------------------------------------------------------------------
Associations
 -------------------------------------------------------------------------------
Service-Id : 100 (VPLS) Customer-Id : 100
  - SAP : 1/2/1:100 (Ing) (Egr)
 - SAP : 1/2/1:101 (Ing) (Egr)
  - SAP : 1/2/1:102 (Ing) (Egr)
 - Customer : 100 MSS : site100 (Ing) (Egr)
Sub Profiles :
 - sub prof100 (Ing) (Egr)
Policy-Name : service110
-------------------------------------------------------------------------------
Associations
                   -------------------------------------------------------------------------------
Service-Id : 110 (VPLS) Customer-Id : 110
 - SAP : 1/2/1:110 (Ing) (Egr)
 - SAP : 1/2/1:111 (Ing) (Egr)
 - SAP : 1/2/1:112 (Ing) (Egr)
Sub Profiles :
- sub prof110 (Ing) (Egr)
Policy-Name : service120
 -------------------------------------------------------------------------------
Associations
-------------------------------------------------------------------------------
```
**Page 1472 7450 ESS Triple Play Service Delivery Architecture**

```
Service-Id : 120 (VPLS) Customer-Id : 120
 - SAP : 1/2/1:120 (Ing) (Eqr)
  - SAP : 1/2/1:121 (Ing) (Egr)
  - SAP : 1/2/1:122 (Ing) (Egr)
Sub Profiles :
 - sub prof120 (Ing) (Egr)
Policy-Name : service130
-------------------------------------------------------------------------------
Associations
-------------------------------------------------------------------------------
Service-Id : 130 (VPLS) Customer-Id : 130
 - SAP : 1/2/1:130 (Ing) (Egr)
Sub Profiles :
 - sub prof130 (Ing) (Egr)
Policy-Name : service140
  -------------------------------------------------------------------------------
Associations
 -------------------------------------------------------------------------------
Service-Id : 140 (VPLS) Customer-Id : 140
 - SAP : 1/2/1:140 (Ing) (Egr)
Sub Profiles :
- sub prof140 (Ing) (Egr)
Policy-Name : service80
-------------------------------------------------------------------------------
Associations
-------------------------------------------------------------------------------
Service-Id : 80 (VPLS) Customer-Id : 80
 - SAP : 1/2/1:80 (Ing) (Egr)
 - Customer : 80 MSS : site80 (Ing) (Egr)
Sub Profiles :
  - sub_prof80 (Ing) (Egr)
 - sub prof81 (Ing) (Egr)
Policy-Name : service90
-------------------------------------------------------------------------------
Associations
           -------------------------------------------------------------------------------
Service-Id : 90 (VPLS) Customer-Id : 90
 - SAP : 1/2/1:90 (Ing) (Egr)
Sub Profiles :
 - sub prof90 (Ing) (Egr)
Policy-Name : service all
-------------------------------------------------------------------------------
Associations
-------------------------------------------------------------------------------
Sub Profiles :
 - sub_default (Ing) (Egr)
===============================================================================
B:Dut-A#
```
### Show Commands

## scheduler-stats

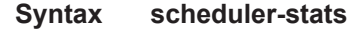

**Context** show>qos

**Description** This command enables the context to display scheduler statistics information.

### **Sample Output**

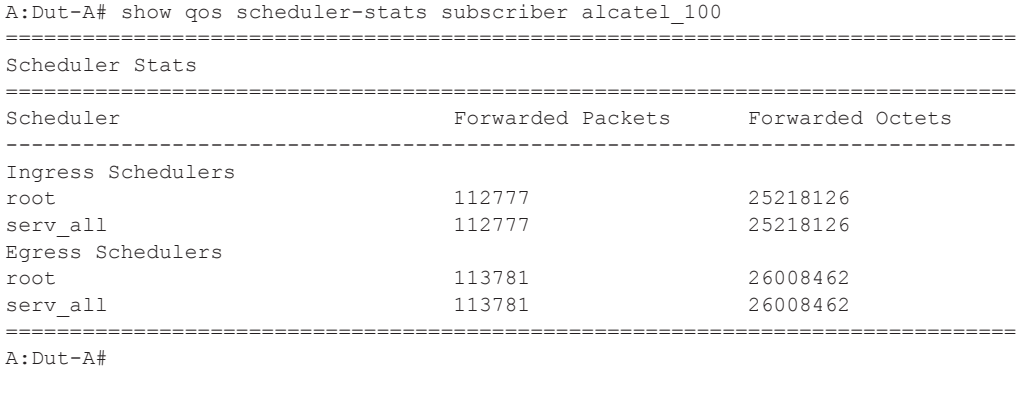

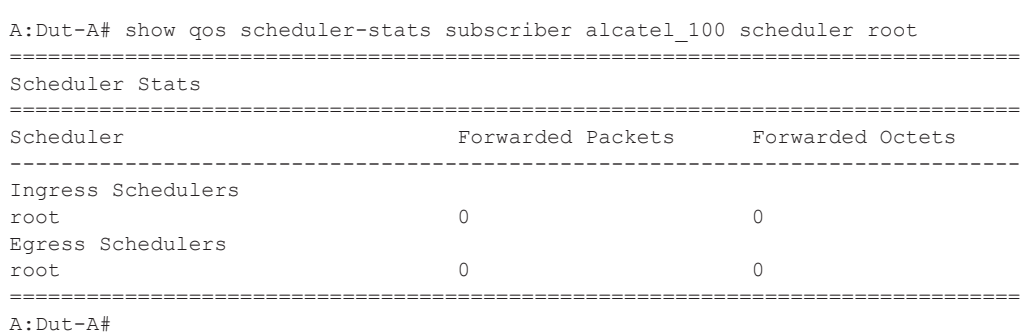

## shared-queue

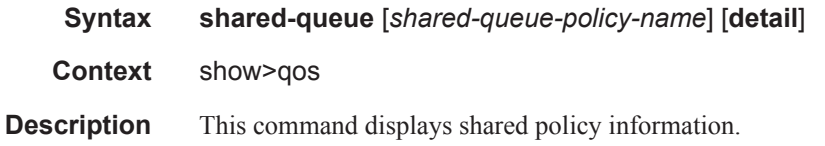

#### **Sample Output**

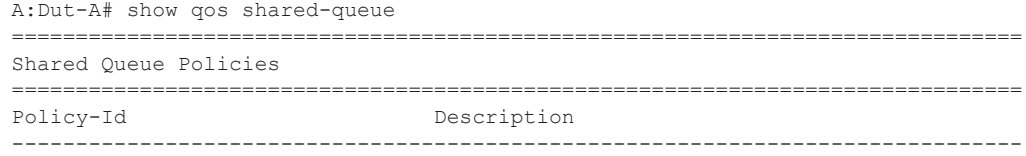

**Page 1474 7450 ESS Triple Play Service Delivery Architecture**
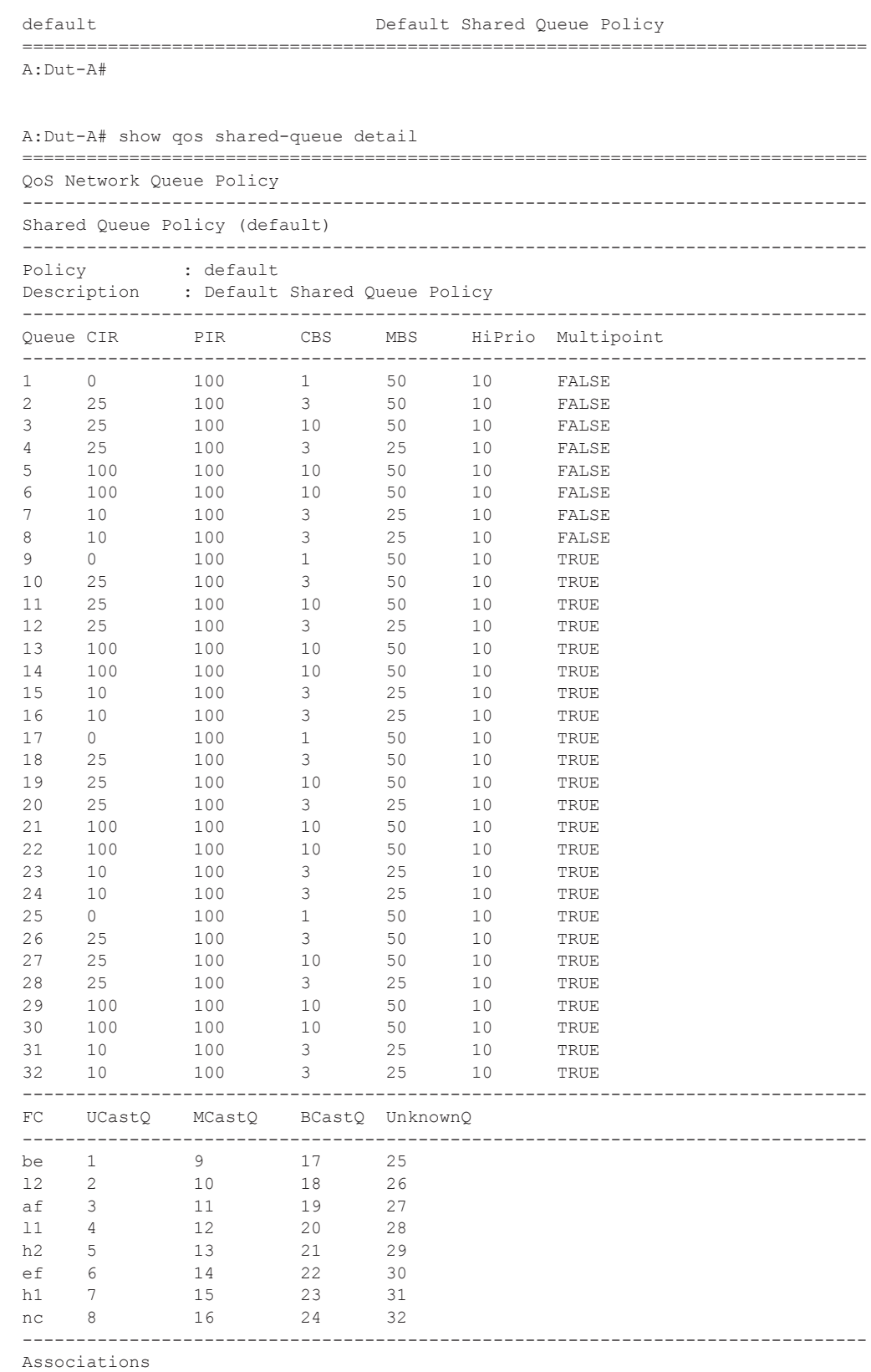

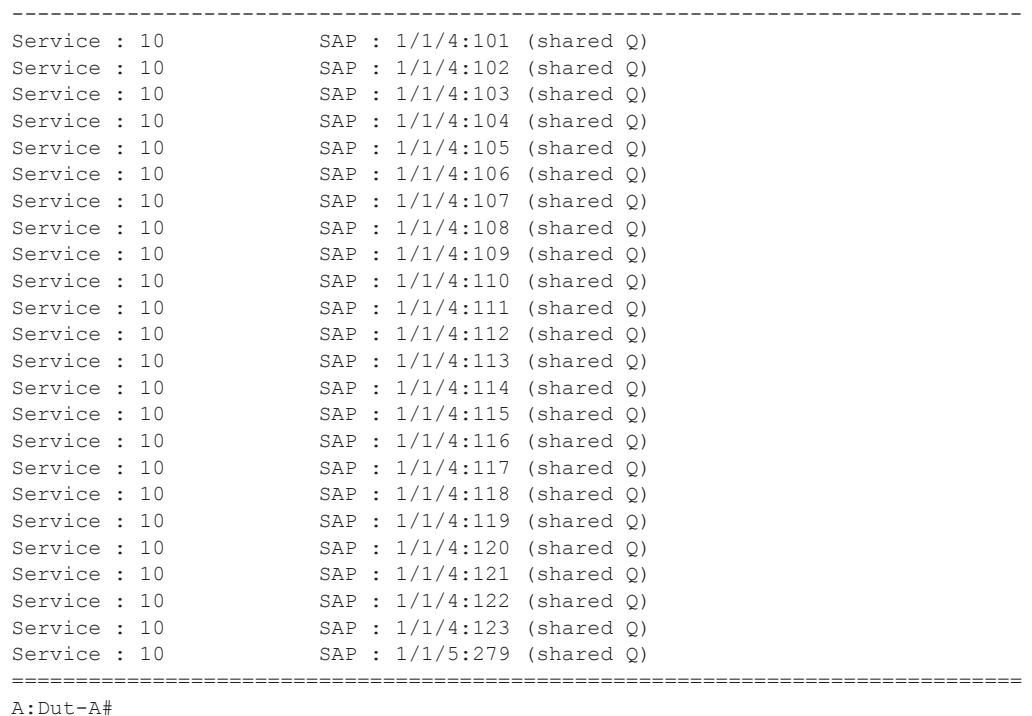

### ancp-policy

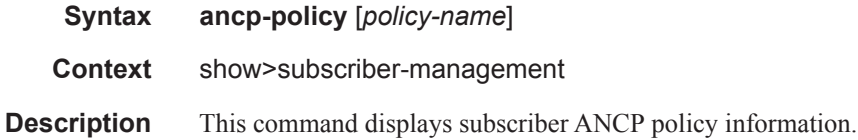

#### **Sample Output**

```
A:active# show subscriber-mgmt ancp-policy
===============================================================================
ANCP Policies
===============================================================================
adsl-operator1
vdsl-operator1
-------------------------------------------------------------------------------
Number of ANCP policies : 2
===============================================================================
A:active#
A:active# show subscriber-mgmt ancp-policy adsl-operator1
===============================================================================
ANCP Policy "adsl-operator1"
===============================================================================
I. Rate Reduction : 0 kbps
I. Rate Adjustment : 100 percent
I. Rate Monitor : 0 kbps
I. Rate Monitor Alarm : no
```
**Page 1476 7450 ESS Triple Play Service Delivery Architecture**

```
I. Rate Modify : scheduler "root"
E. Rate Reduction : 10 kbps
E. Rate Adjustment : 100 percent
E. Rate Monitor : 0 kbps
E. Rate Monitor Alarm : no
E. Rate Modify : scheduler "root"
Port Down : N/A
Last Mgmt Change: 01/26/2007 17:10:51
================================================================================
A:active#
A:active# show subscriber-mgmt ancp-policy adsl-operator1 association
===============================================================================
ANCP Policy "adsl-operator1" associations 
===============================================================================
SAP Static Map Associations
-------------------------------------------------------------------------------
                                           Svc-id : 333 (VPLS)
     String : "ANCP-String-1"
     String : "ANCP-String-2"
------------------------------------------------------------------------------
MSS Static Map Associations
-------------------------------------------------------------------------------
- Cust-id : 1 MSS-name: mss1
     String : "ANCP-String-3"
-------------------------------------------------------------------------------
Subscriber Associations
-------------------------------------------------------------------------------
No associations found.
Number of associations : 3
===============================================================================
A:active#
```
#### ancp-string

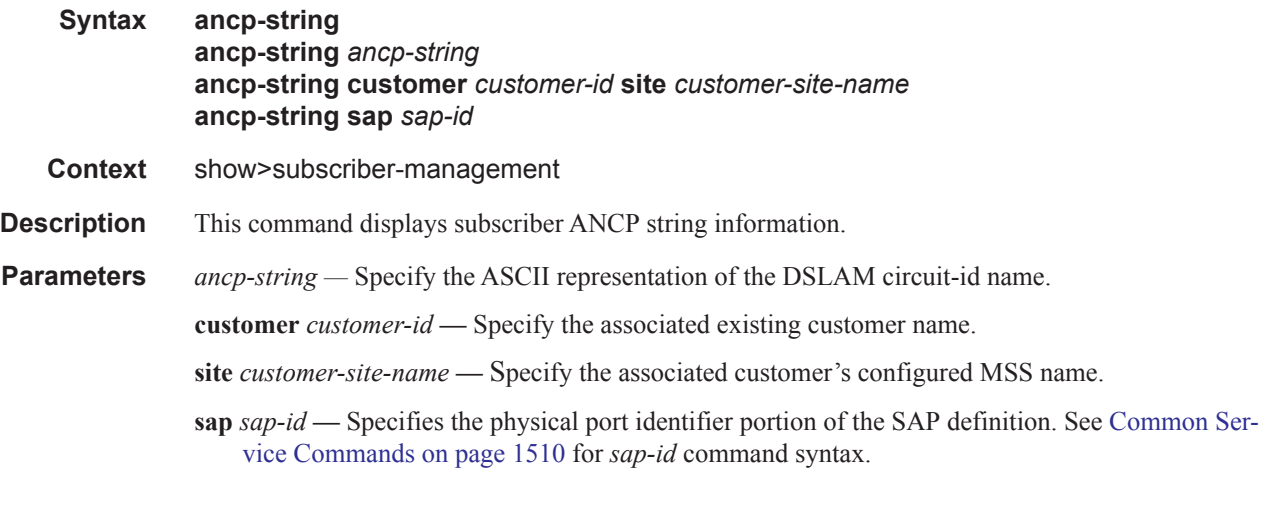

#### **Sample Output**

A:active# show subscriber-mgmt ancp-string

```
===============================================================================
ANCP-Strings
===============================================================================
ANCP-String Assoc State Assoc State Assoc State
-------------------------------------------------------------------------------
"ANCP-String-1" SAP Up
"ANCP-String-2" SAP Down
"ANCP-String-3" MSS Up
"ANCP-String-4" MSS Unknown
"ANCP-String-5" ANCP Up
"ANCP-String-6"
-------------------------------------------------------------------------------
Number of ANCP-Strings : 6
===============================================================================
A:active#
```

```
*A:Dut-C# show subscriber-mgmt ancp-string hpolSub43
```
ANCP-String "hpolSub43"

```
===============================================================================
Type : SUB - "hpolSub43"
State : Up Ancp Policy: ancpPol
I. Rate : 100 kbps B. Rate : 200 kbps
Adj I. Rate: N/A Adj E. Rate: 200 kbps
Act I. Rate: N/A act E. Rate: 182 kbps
Service Id : 1 (VPRN)
Group : Alu
Neighbor : 100.100.100.1:49063
===============================================================================
```
===============================================================================

```
*A:Dut-C#
```
#### **Other applicable show command output:**

```
A:active# show service id 333 sap 1/1/3 detail 
===============================================================================
Service Access Points (SAP)
                         ===============================================================================
Service Id : 333
SAP : 1/1/3 Encap : null
...
-------------------------------------------------------------------------------
ANCP Override
-------------------------------------------------------------------------------
Ing Sched Name: root
- PIR : 100 kbps
- String : "ANCP-String-1"
Egr Sched Name: root
- PIR : 100 kbps
- String : "ANCP-String-1"
-------------------------------------------------------------------------------
...
Dro. InProf : 0 0
Dro. OutProf : 0 0
===============================================================================
A:active#
A:active# show service customer 1 site mss1
===============================================================================
Customer 1
===============================================================================
```
**Page 1478 7450 ESS Triple Play Service Delivery Architecture**

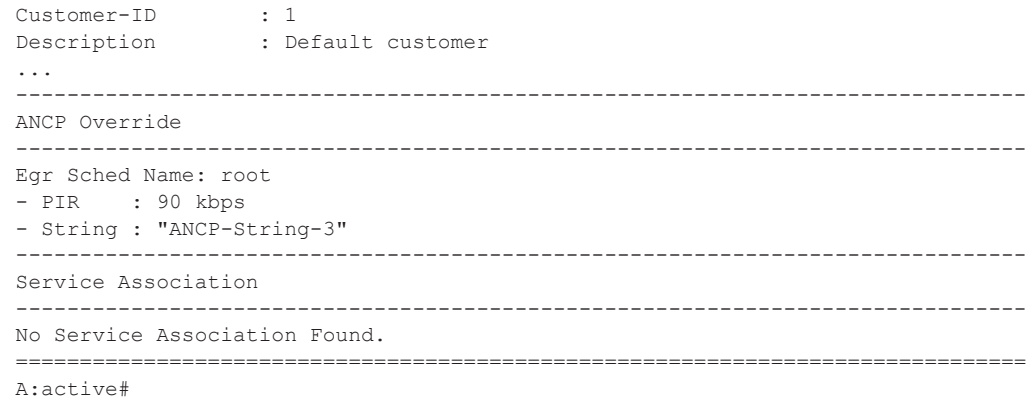

# radius-proxy-server

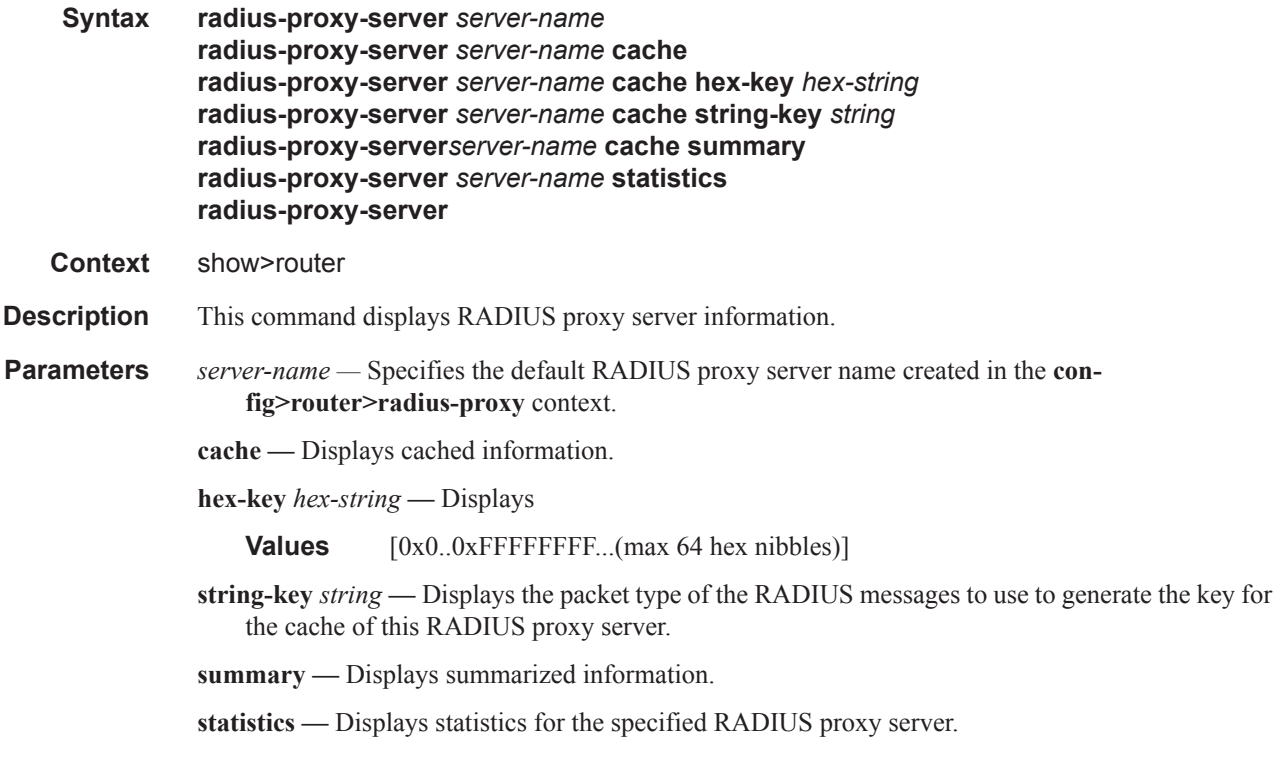

#### **Sample Output**

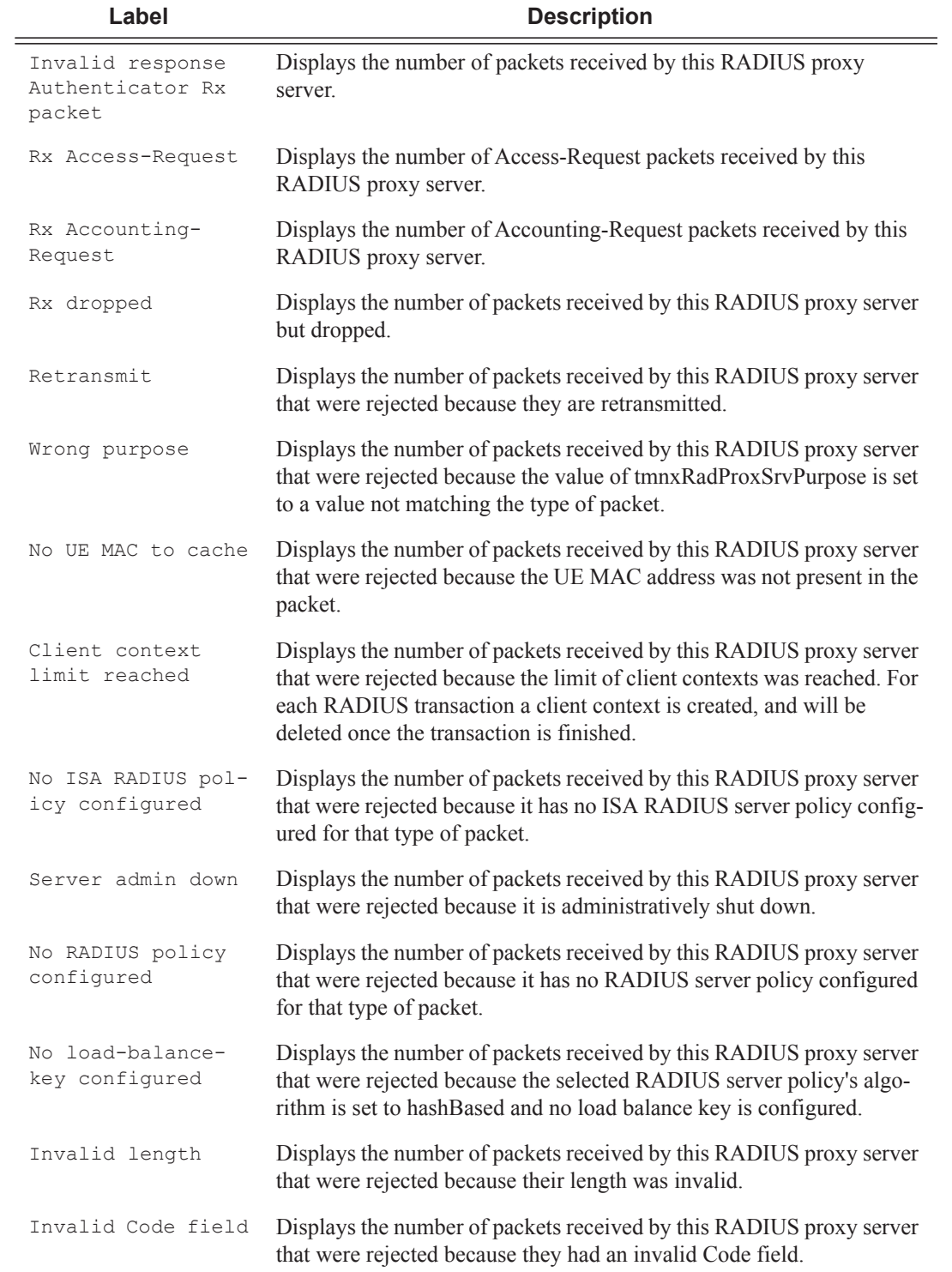

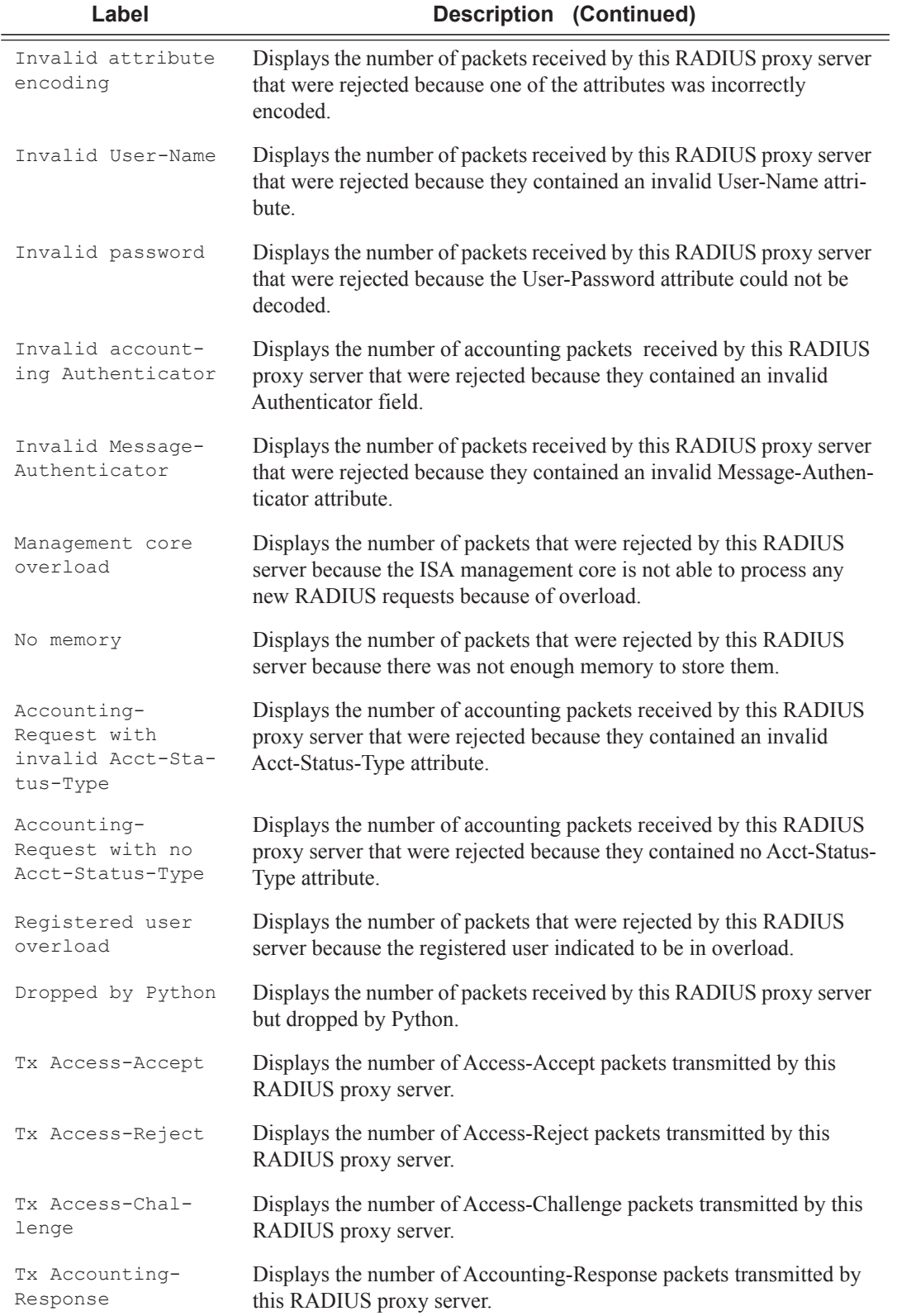

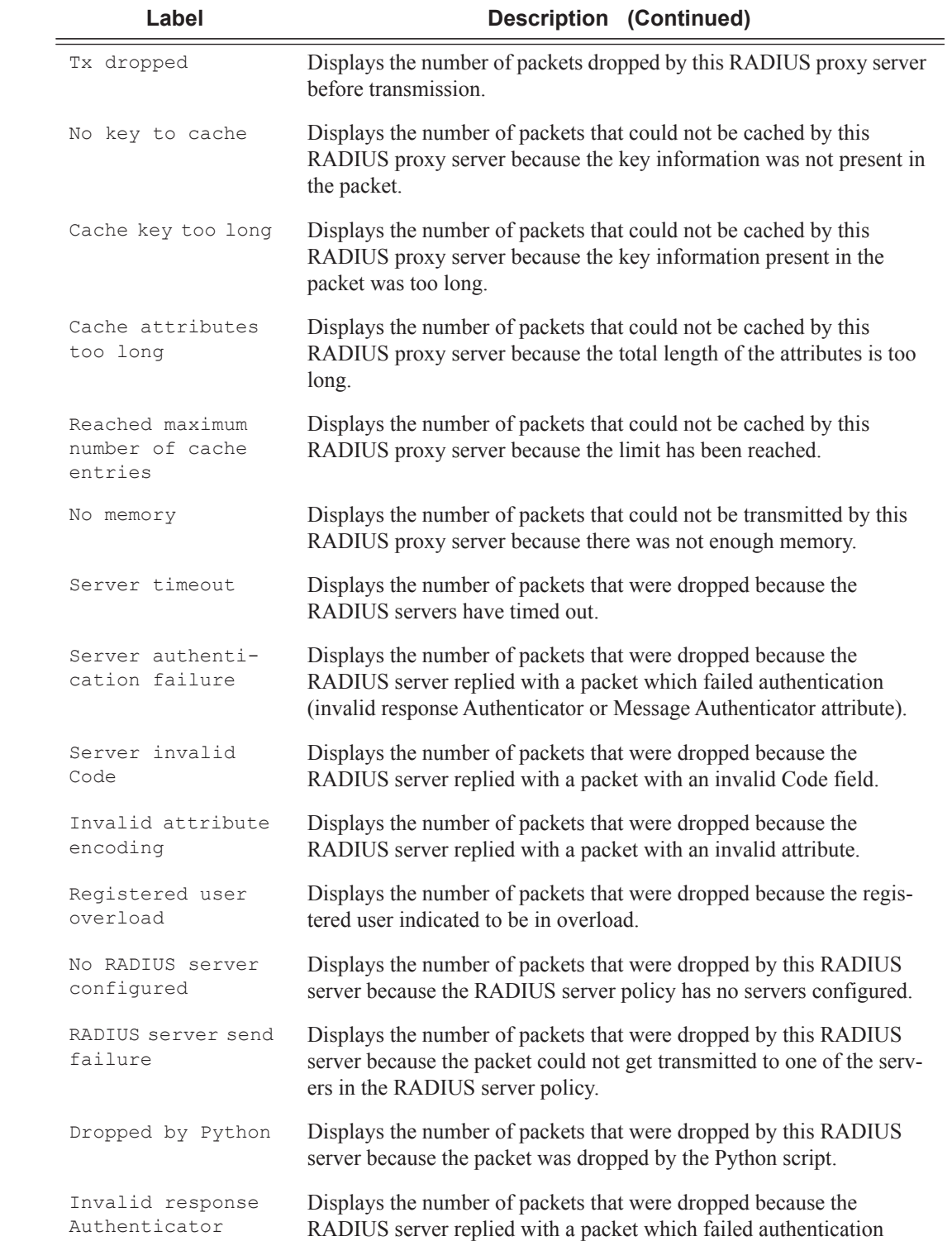

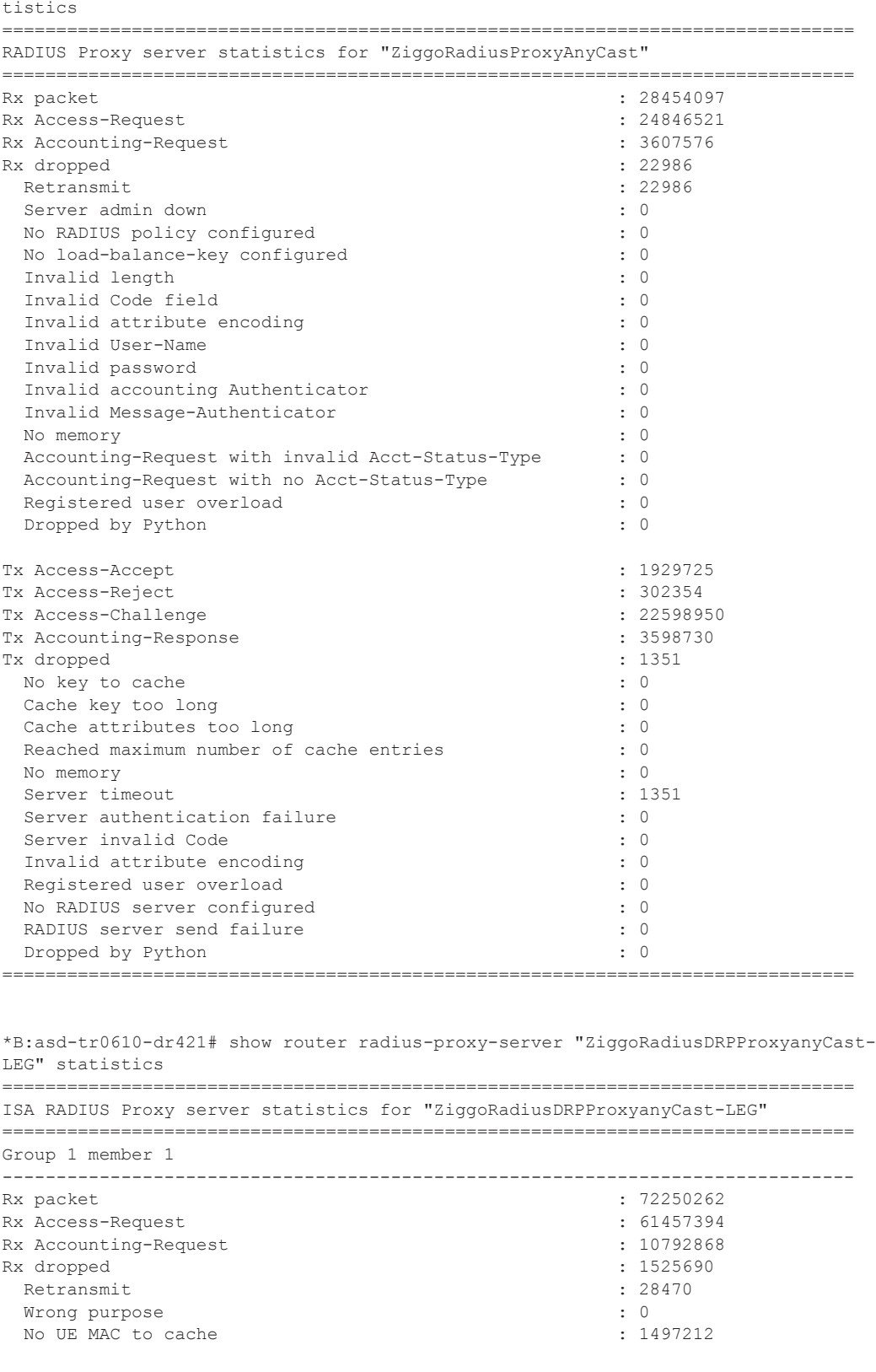

\*B:asd-tr0610-dr421# show router radius-proxy-server "ZiggoRadiusProxyAnyCast" sta-

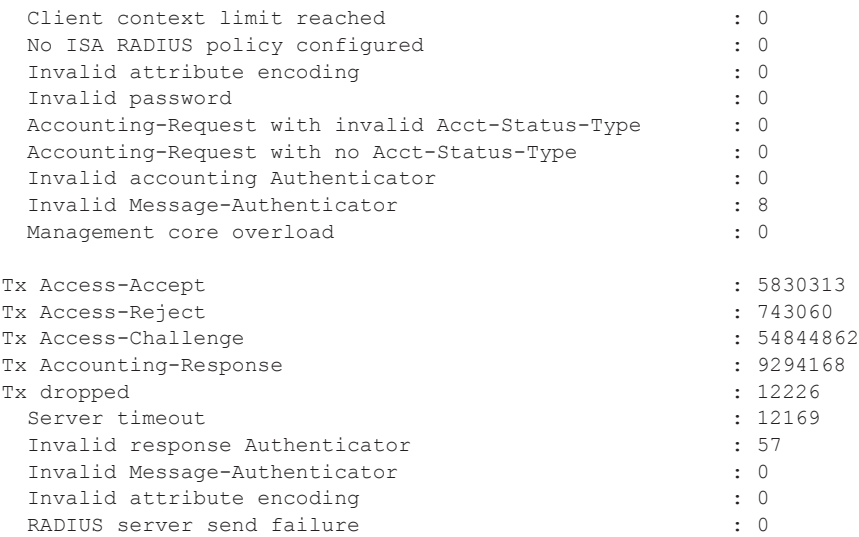

wpp

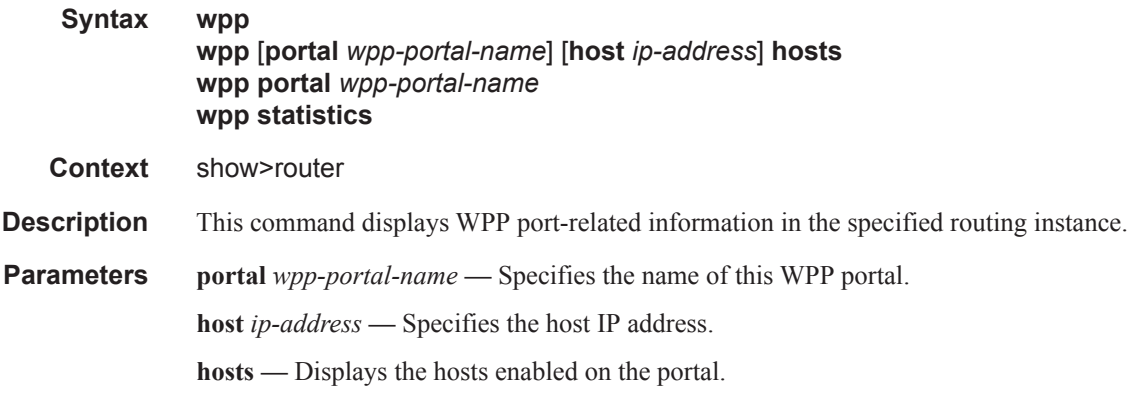

#### **Sample Output**

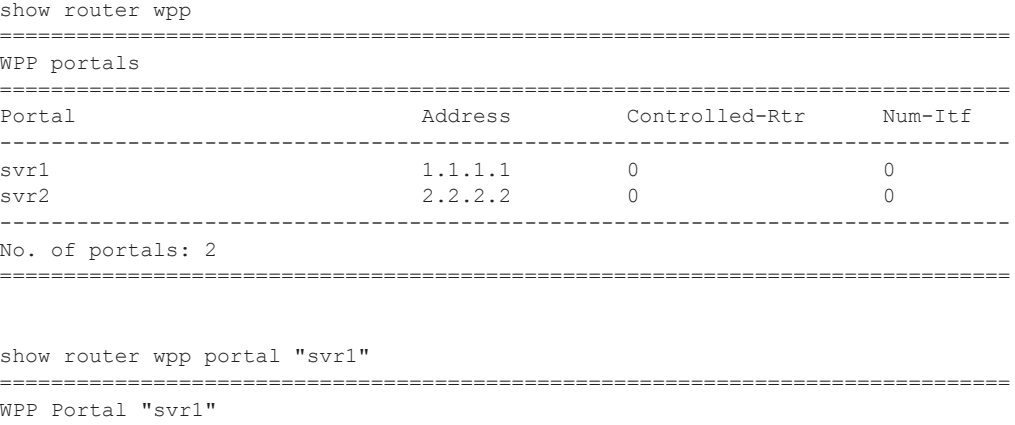

**Page 1484 7450 ESS Triple Play Service Delivery Architecture**

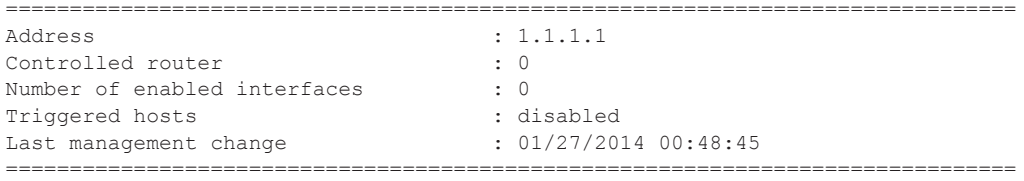

#### ipoe session

**Syntax ipoe session** [**sap** *sap-id*] [**mac** *ieee-address*] [**circuit-id** *circuit-id*] [**remote-id** *remote-id*] [**interface** *ip-int-name*|*ip-address*] [**inter-dest-id** *intermediate-destination-id*] [**no-inter-destid**] [**ip-address** *ip-prefix*[/*prefix-length*]] [**port** *port-id*] [**subscriber** *sub-ident-string*] [**sapsession-id** *sap-session-index*] [**wholesaler** *service-id*] **session** [**sap** *sap-id*] [**mac** *ieee-address*] [**circuit-id** *circuit-id*] [**remote-id** *remote-id*] [**interface** *ip-int-name*|*ip-address*] [**inter-dest-id** *intermediate-destination-id*] [**no-inter-destid**] [**ip-address** *ip-prefix*[/*prefix-length*]] [**port** *port-id*] [**subscriber** *sub-ident-string*] [**sapipoe session-id** *sap-session-index*] [**wholesaler** *service-id*] **detail**

**Context** show>service>id

**Description** This command displays the identified IPoE session details active on the specified service instance.

**Parameters** detail — Displays all IPoE session details.

#### **Sample Output**

```
# show service id 4000 ipoe session
===============================================================================
IPoE sessions for svc-id 4000
===============================================================================
Sap Id Mac Address Up Time MC-Stdby
     Subscriber-Id
       [CircuitID] | [RemoteID]
-------------------------------------------------------------------------------
1/1/4:1201.27 00:51:00:00:00:0c 0d 00:00:18
    ipoe-session-001
     -------------------------------------------------------------------------------
CID | RID displayed when included in session-key
Number of sessions : 1
===============================================================================
# show service id 4000 ipoe session detail
===============================================================================
IPoE sessions for service 4000
     ===============================================================================
SAP : 1/1/4:1201.27Mac Address : 00:51:00:00:00:0c
Circuit-Id : circuit-id-1
Nac Address<br>
Mac Address<br>
Circuit-Id : 00:51:00:00:00:00:00<br>
Circuit-Id : circuit-id-1<br>
Remote-Id : remote-id-1
Session Key : sap-mac
MC-Standby : No
\begin{tabular}{ll} \texttt{Subscripter-interface} & \texttt{: sub-int-1} \\ \texttt{Group-interface} & \texttt{: group-int-1} \end{tabular}Group-interface
Up Time : 0d 00:01:01
Session Time Left : N/A
Last Auth Time : 02/28/2015 01:01:09
Min Auth Intvl (left) : 0d 00:05:00 (0d 00:03:59)
Persistence Key : N/A
Subscriber : "ipoe-session-001"
```
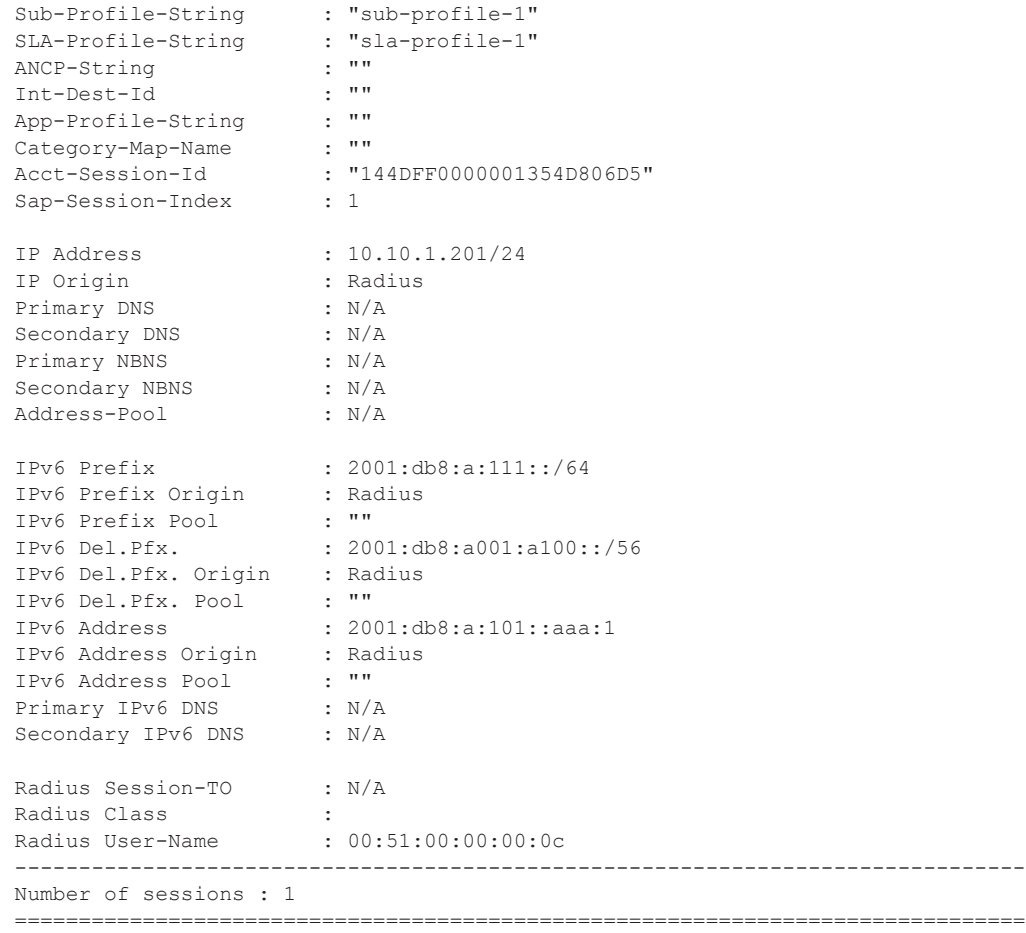

# **Clear Commands**

### ancp-sub-string

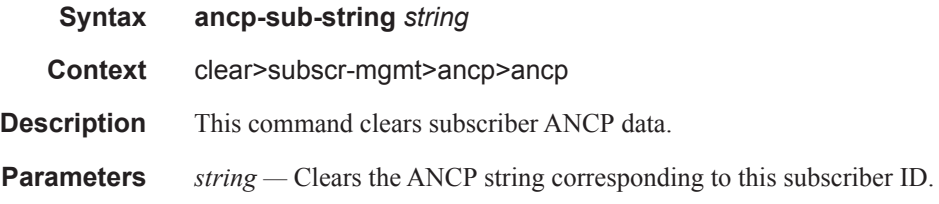

#### arp

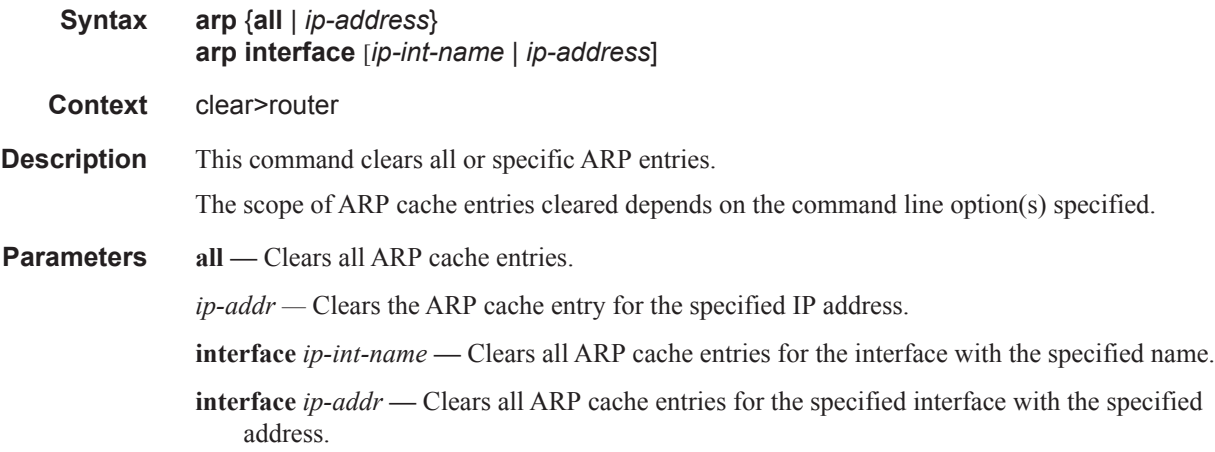

## authentication

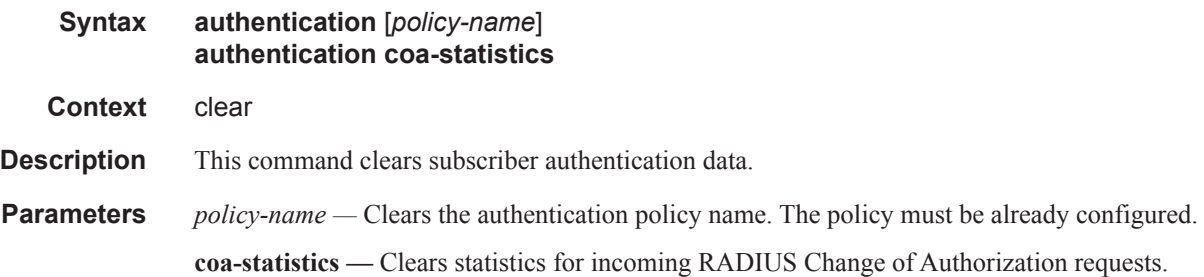

### diameter-session

**Syntax diameter-session**

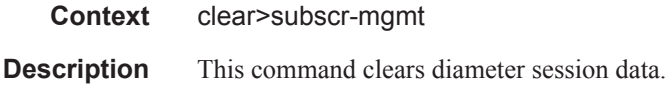

# ccrt-replay

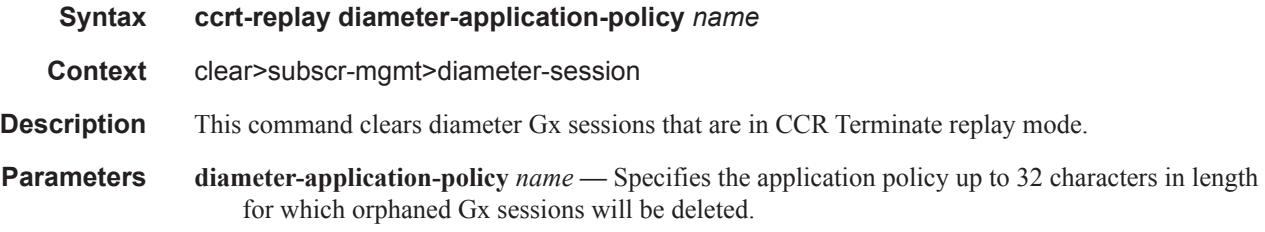

# msap-policy

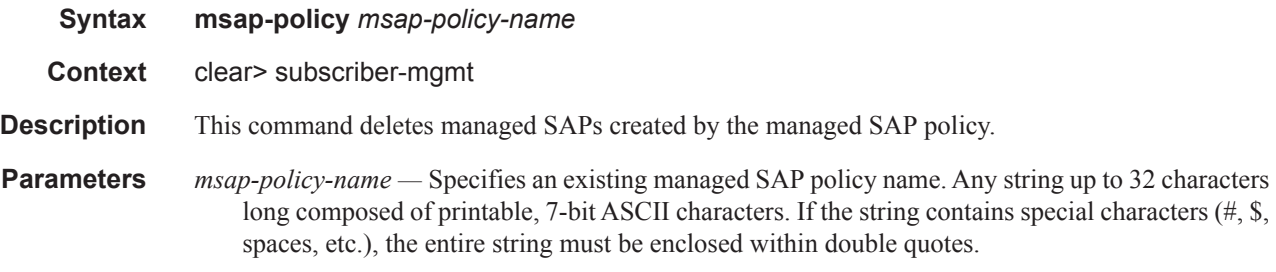

# peakvalue-stats

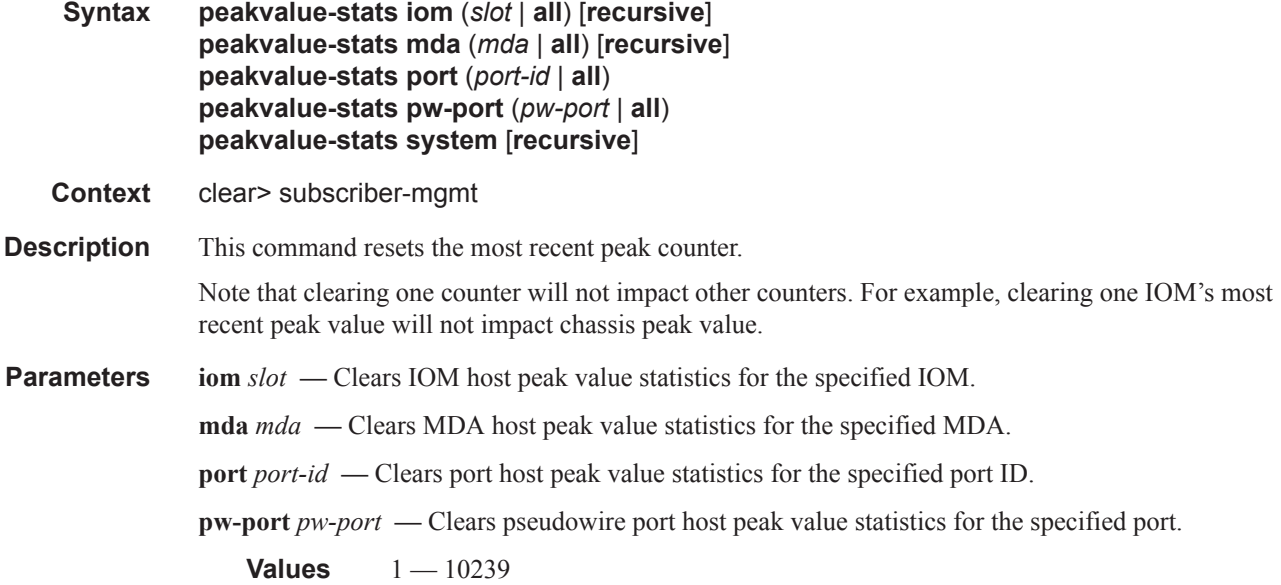

**system —** Clears system host peak value statistics.

**all —** Clears all host peak value statistics.

**recursive —** Resets the sub-level counters. For example, clearing IOM counters with the **recursive** keyword will also clear counters of all ports counters on that IOM.

### radius-accounting

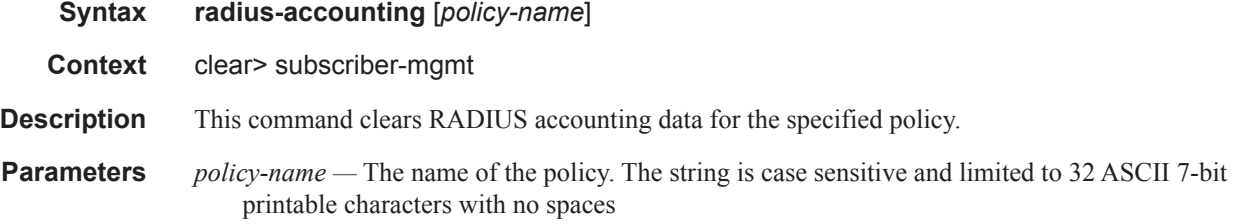

### scheduler-stats

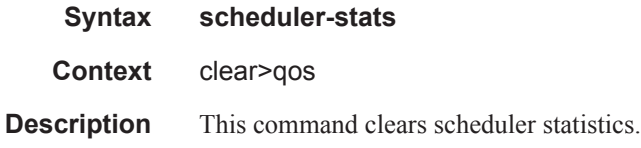

### subscriber

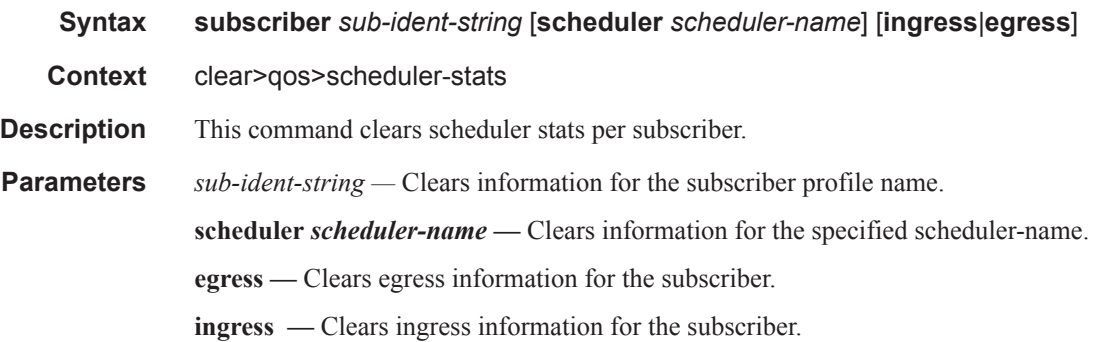

### sla-profile

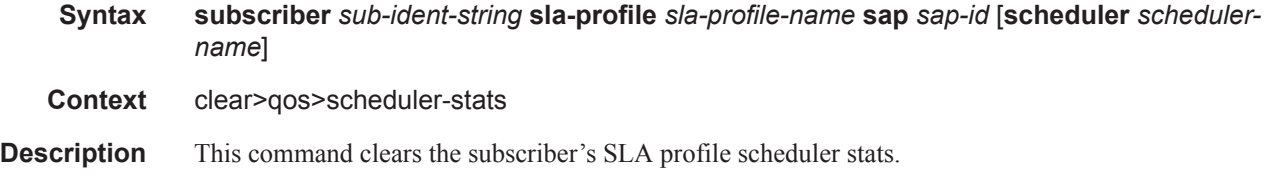

**Page 1490 7450 ESS Triple Play Service Delivery Architecture**

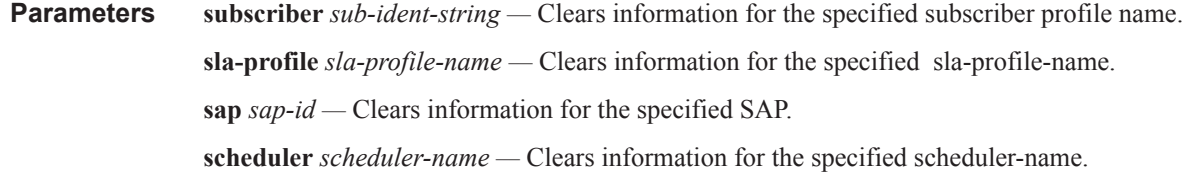

#### srrp

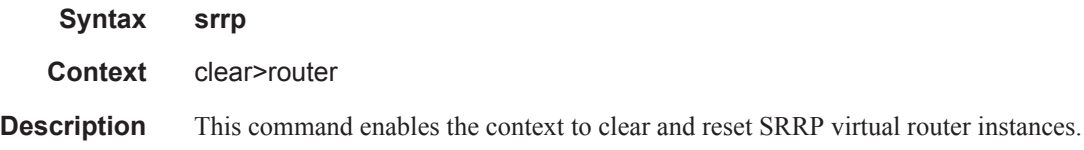

## interface

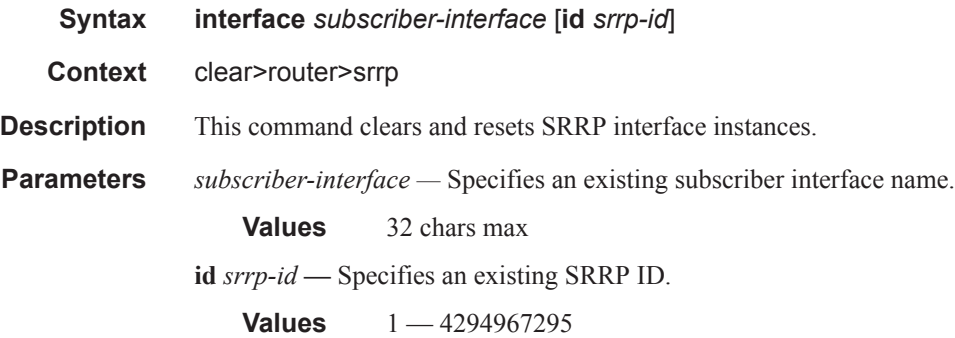

### statistics

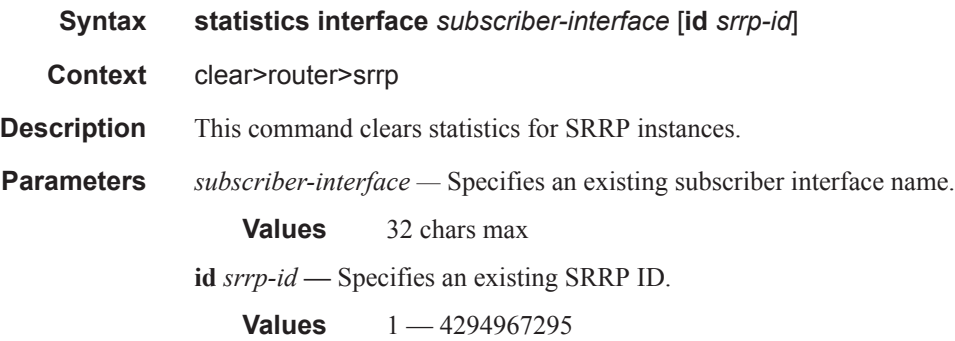

### route-downloader

**Syntax route-downloader** *name* [**vprn** *vprn*] [**family** *family*]

#### Clear Commands

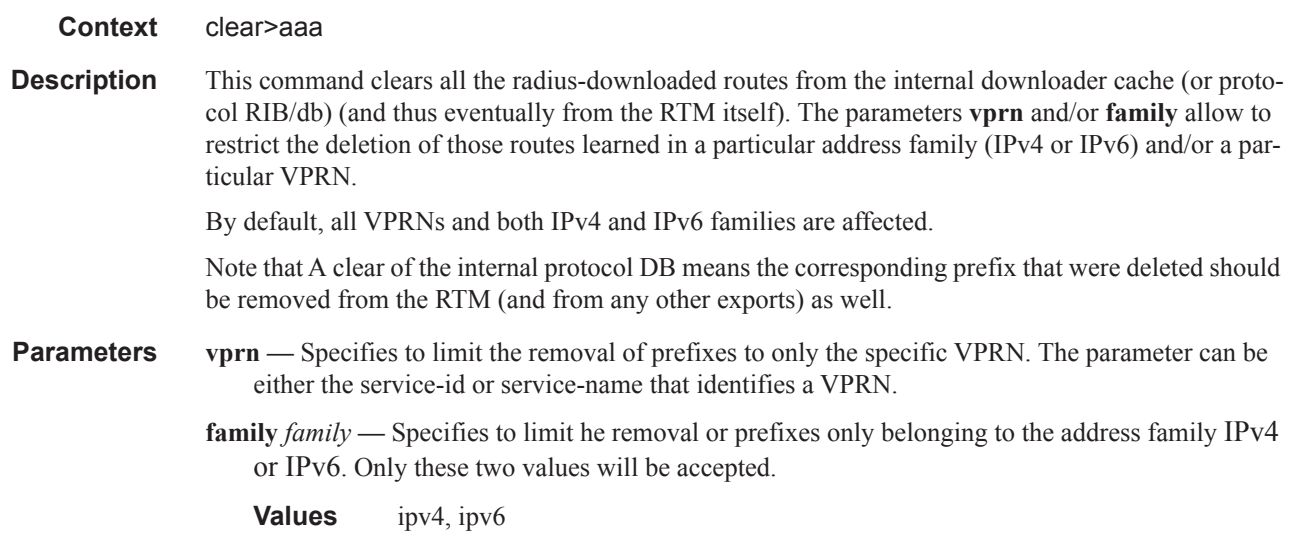

# vport

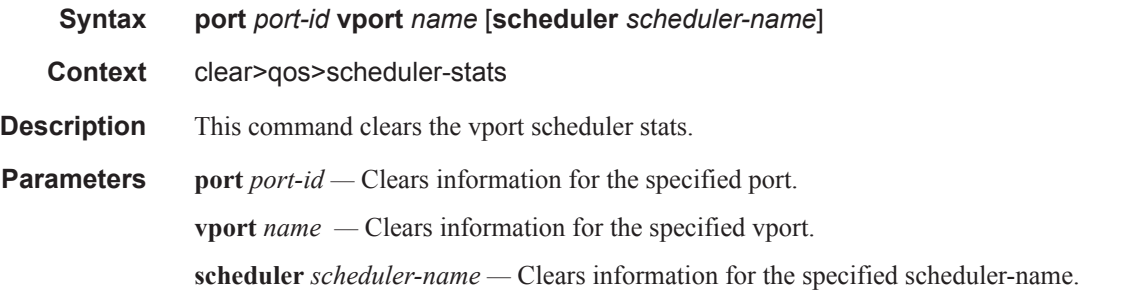

# ipoe session

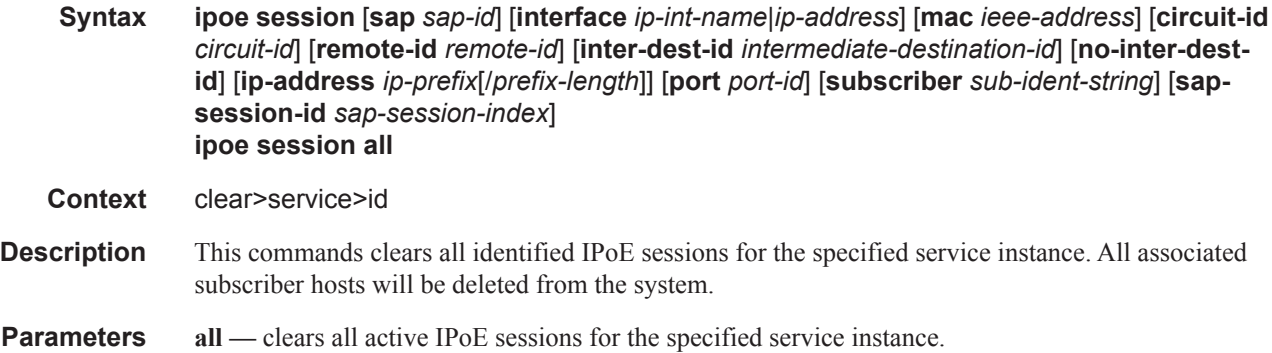

# **Tools Commands**

### tools

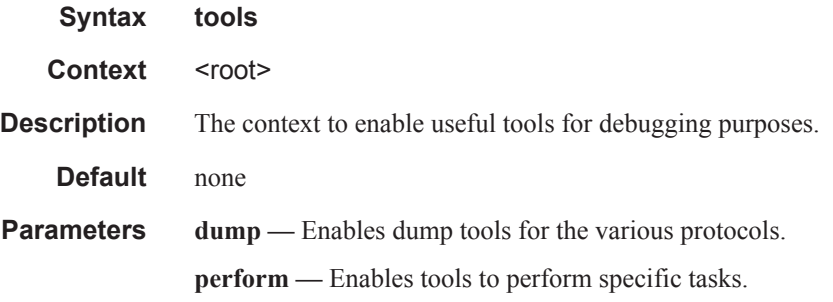

# perform

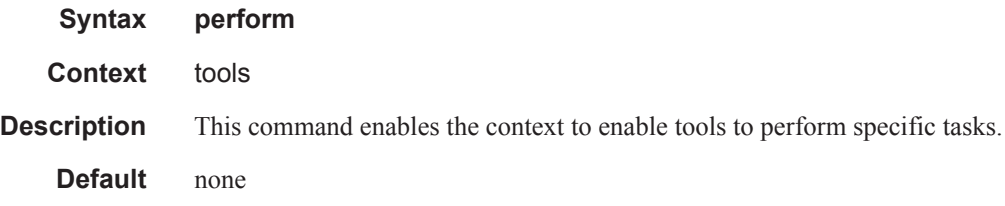

# persistence

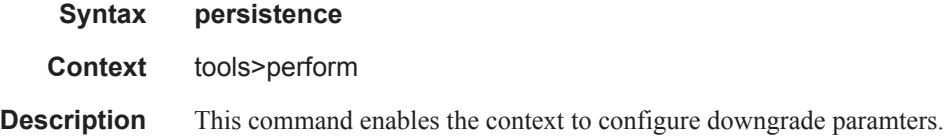

# downgrade

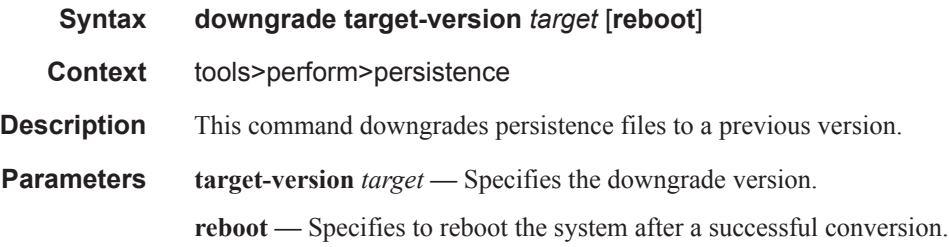

#### Tools Commands

#### subscriber-mgmt

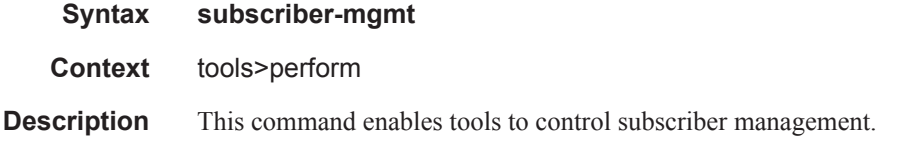

#### edit-lease-state

**Syntax edit-lease-state sap** *sap-id* **ip** *ip-address* [**subscriber** *sub-ident-string*] [**sub-profile-string** *sub-profile-string*] [**sla-profile-string** *sla-profile-string*] **edit-lease-state svc-id** *service-id* ip *ip-address* [**subscriber** *sub-ident-string*] [**sub-profilestring** *sub-profile-string*] [**sla-profile-string** *sla-profile-string*]

- **Context** tools>perform>subscr-mgmt
- **Parameters sap** *sap-id* Specifies the physical port identifier portion of the SAP definition. See Common Service Commands on page 1510 for *sap-id* command syntax.
	- **ip** *ip-address*Modifies lease state information for the specified IP address.
	- **subscriber** *sub-ident-string*Modifies lease state information for the specified subscriber identification.
	- **sub-profile-string** *sub-profile-string*Modifies lease state information for the specified subscriber profile.
	- **sla-profile-string** *sla-profile-string*Modifies lease state information for the specified SLA profile.
	- **svc-id** *service-id*Modifies lease state information for the specified service ID.

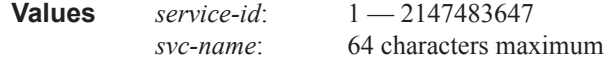

#### credit-reset

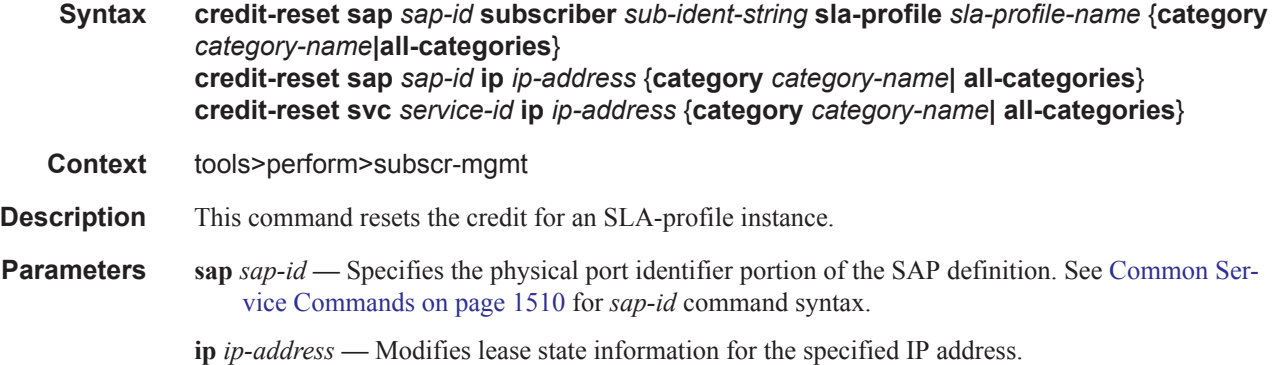

- **subscriber** *sub-ident-string*Modifies lease state information for the specified subscriber identification.
- **sub-profile-string** *sub-profile-string*Modifies lease state information for the specified subscriber profile.

**sla-profile-string** *sla-profile-string* **—** Modifies lease state information for the specified SLA profile.

**svc-id** *service-id* **—** Modifies lease state information for the specified service ID.

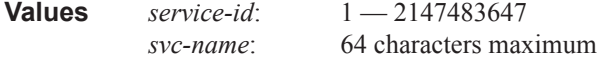

#### edit-ipoe-session

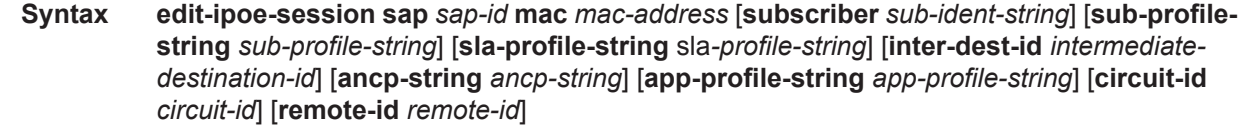

**Context** tools>perform>subscr-mgmt

**Description** This command updates the data of the IPoE session identified with the given MAC address and SAP identifier. Optionally the remote-id and circuit-id can be specified to identify the IPoE session to update. Note that the changes take immediate effect.

Note that the changes take immediate effect.

#### eval-ipoe-session

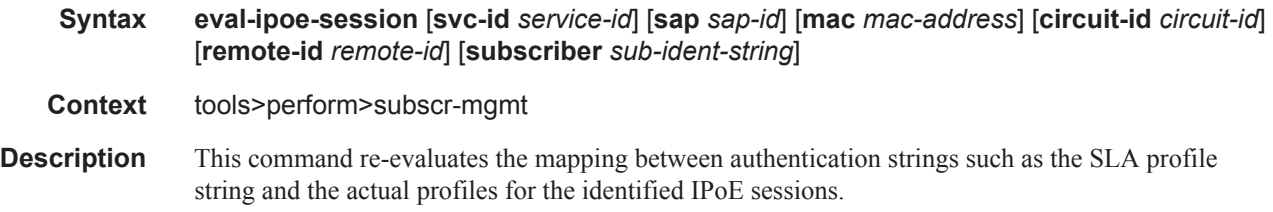

#### eval-lease-state

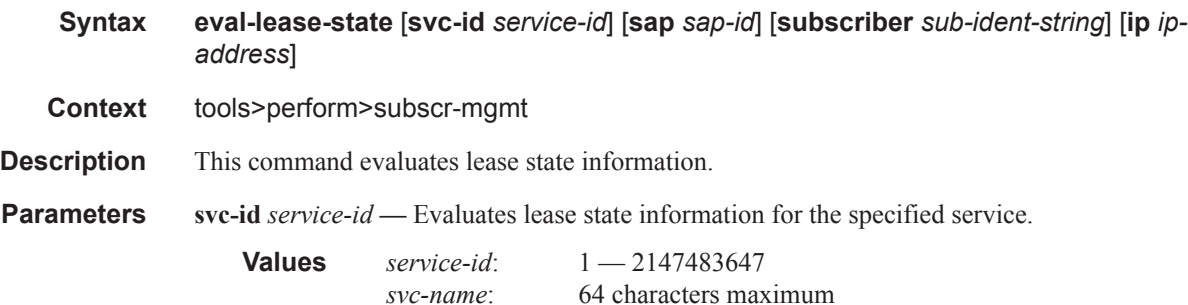

#### Tools Commands

**sap** *sap-id* **—** Evaluates lease state information for the specified SAP.

- *sap-id* Specifies the physical port identifier portion of the SAP definition. See Common Service Commands on page 1510 for *sap-id* command syntax.
- **subscriber** *sub-ident-string*Evaluates lease state information for the specified subscriber identification string.
- **ip** *ip-address*Evaluates lease state information for the specified IP address.

### re-ident-sub

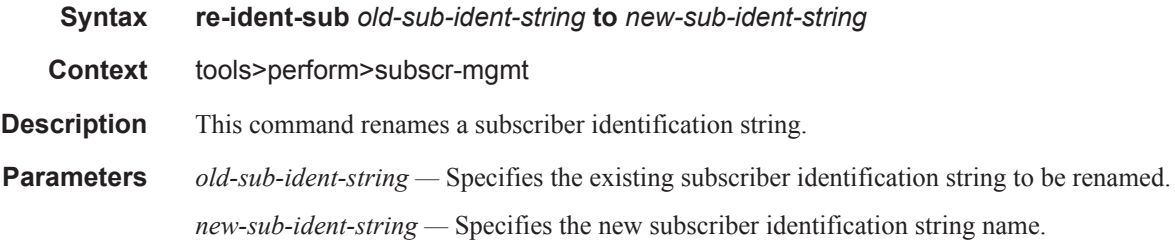

### redundancy

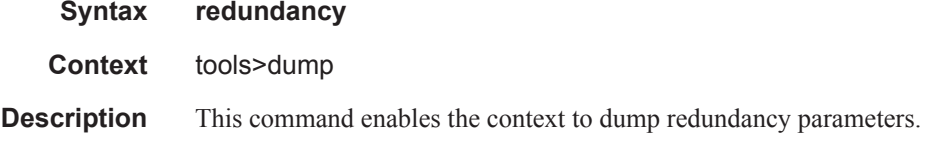

### multi-chassis

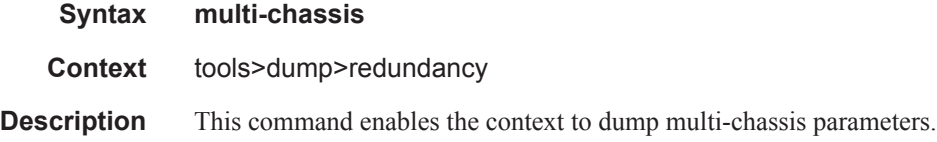

#### mc-ipsec

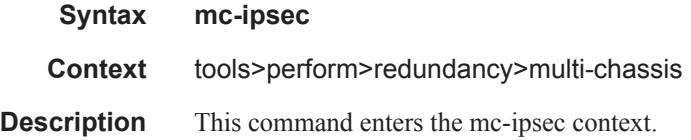

### force-switchover

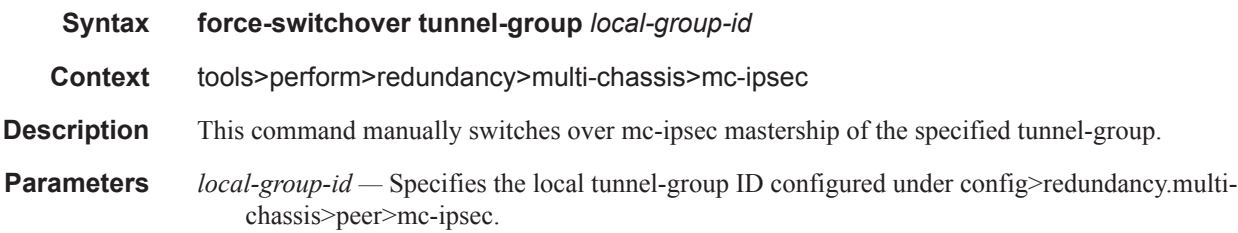

# mc-ring

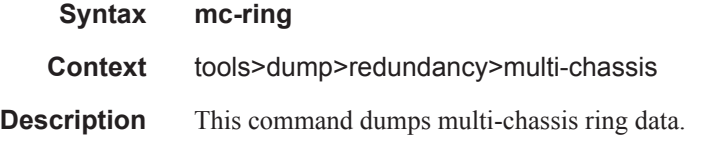

### sync-database

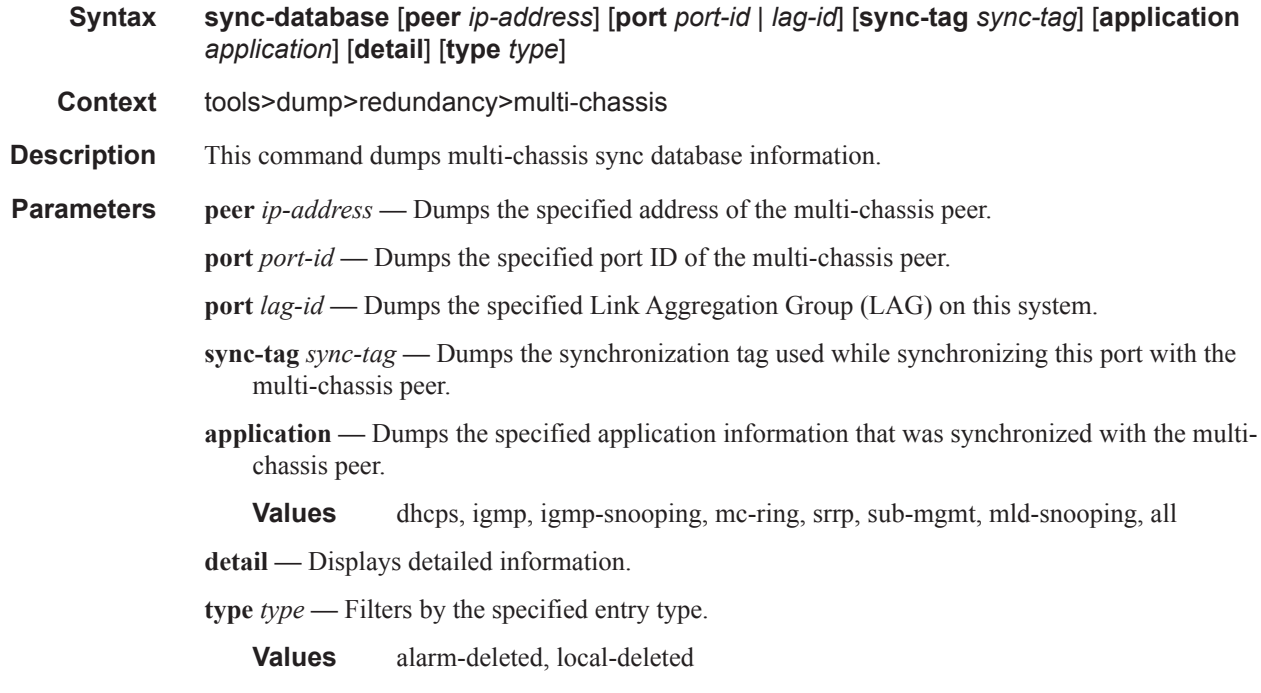

### srrp-sync-data

**Syntax srrp-sync-database** [**instance** *instance-id*] [**peer** *ip-address*]

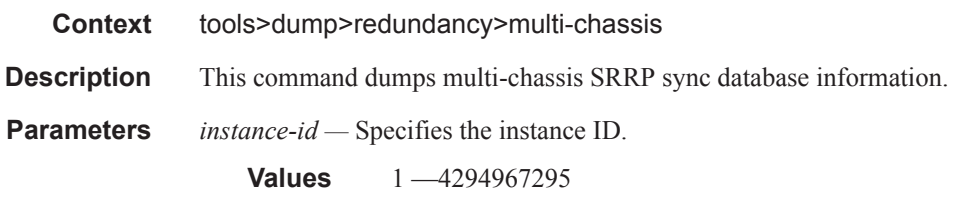

*ip-address —* Dumps the specified address (in the form of a.b.c.d).

### route-downloader

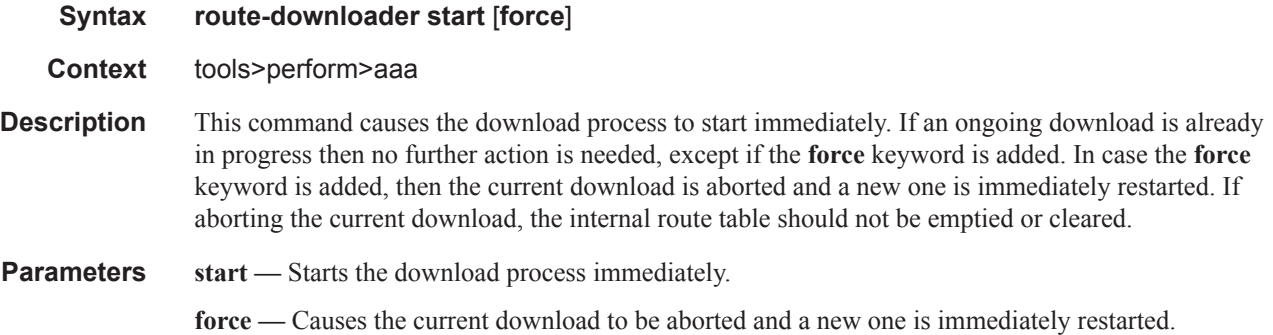

### diameter

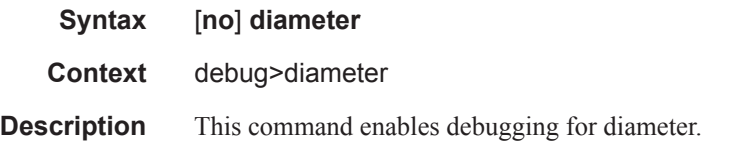

### dest-realm

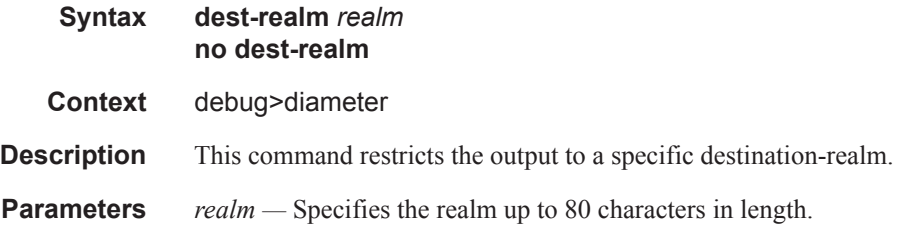

### detail-level

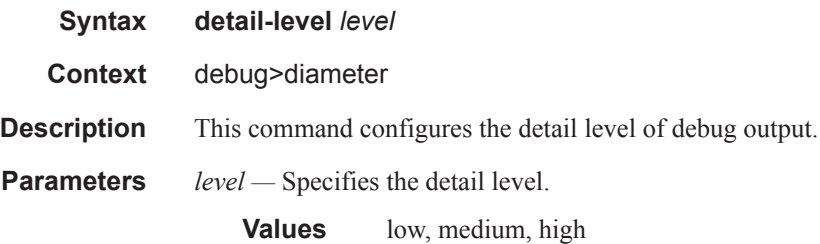

### diameter-peer

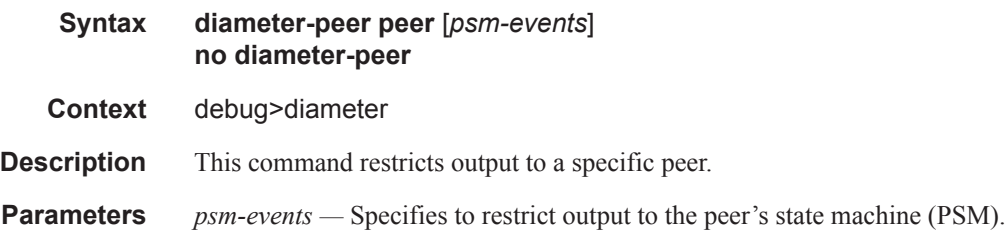

# diameter-peer-policy

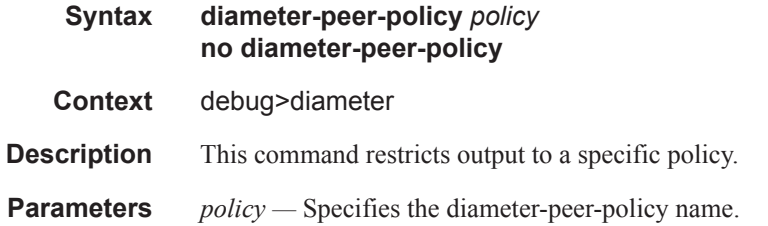

### message-type

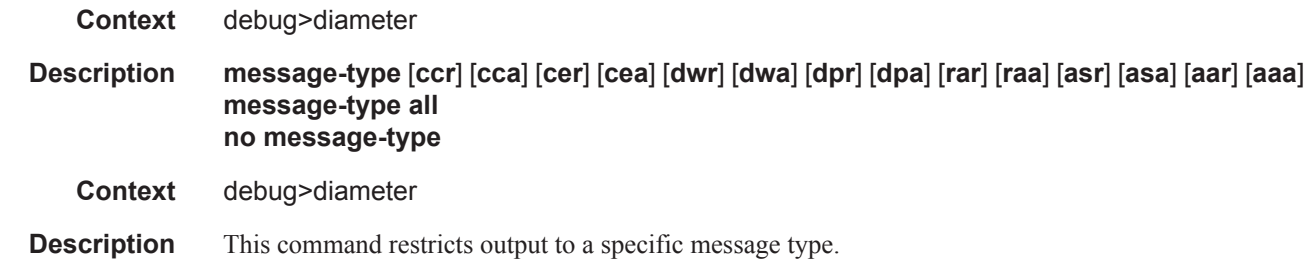

# origin-realm

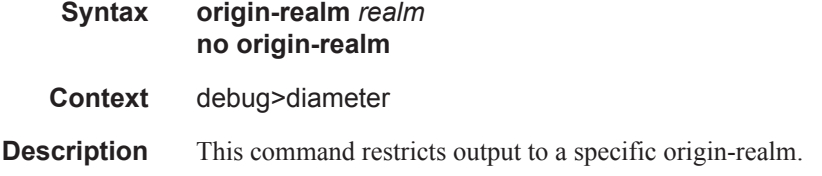

### arp-host

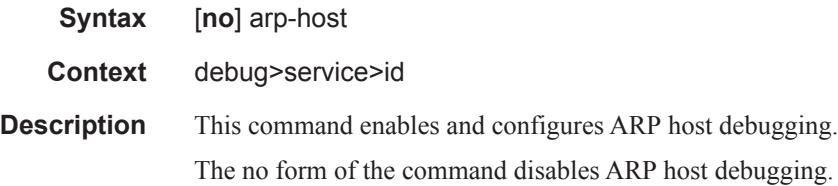

# one-time-http-redirection

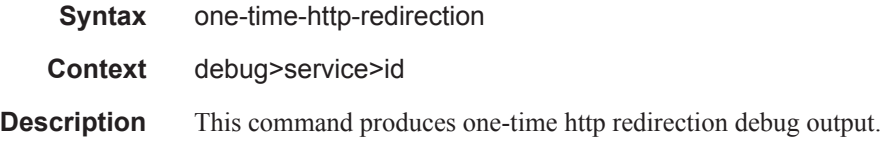

#### ppp

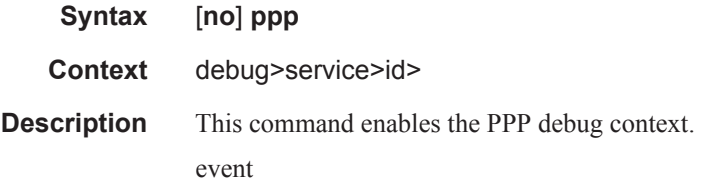

### event

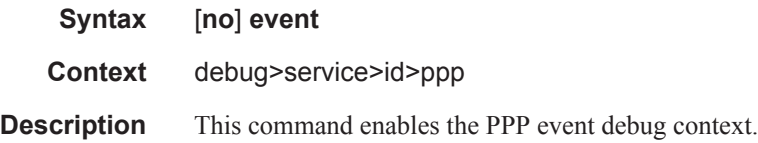

# dhcp-client

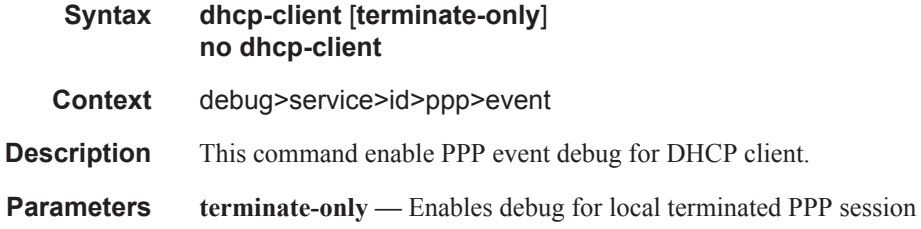

### l2tp

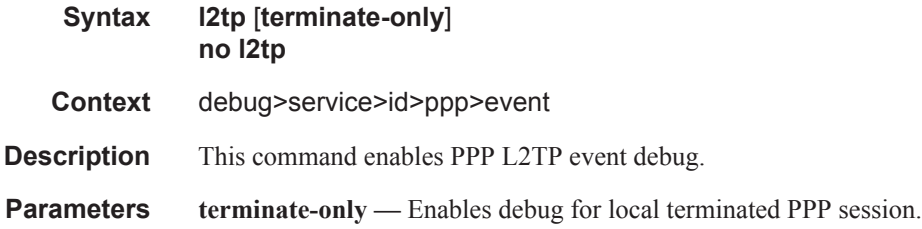

# local-address-assignment

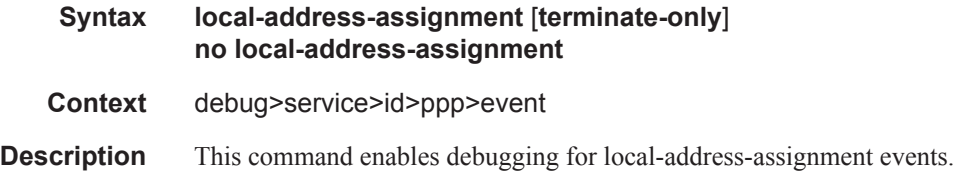

The **no** form of the command disables debugging.

**Parameters terminate-only** — Enables debugging for local address assignment.

#### ppp

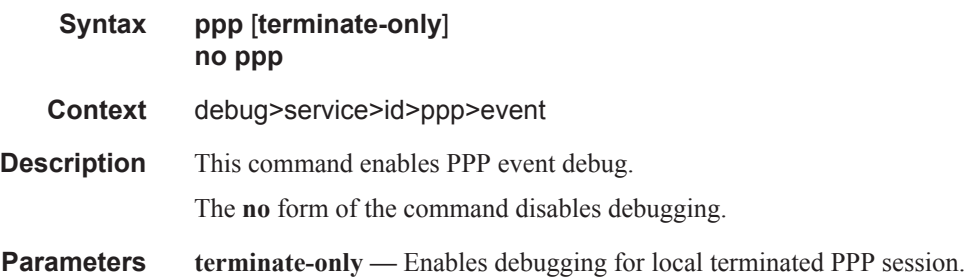

#### mac

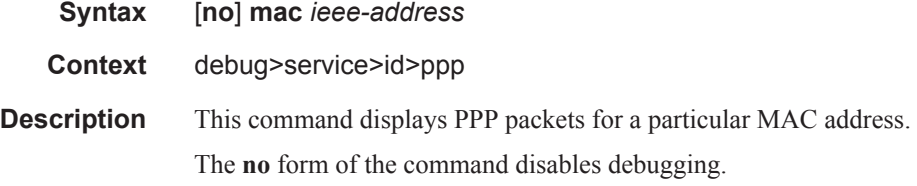

#### msap

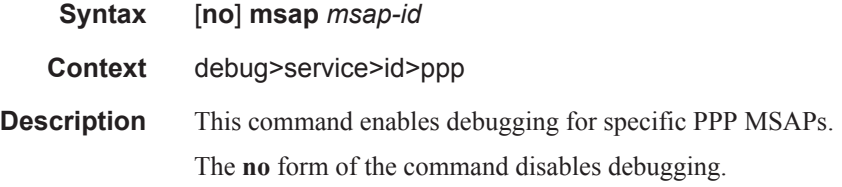

# packet

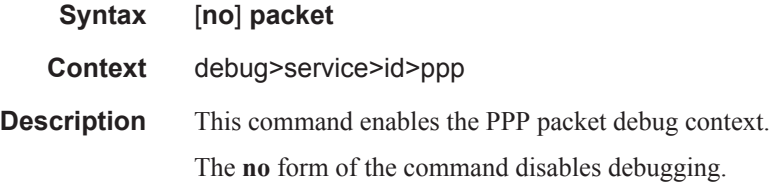

### detail-level

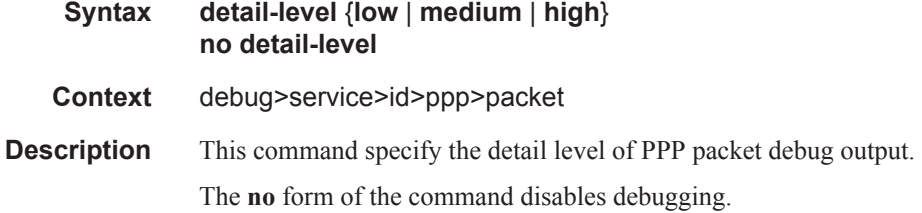

# dhcp-client

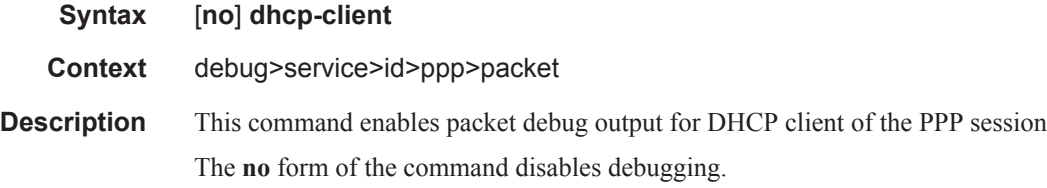

# discovery

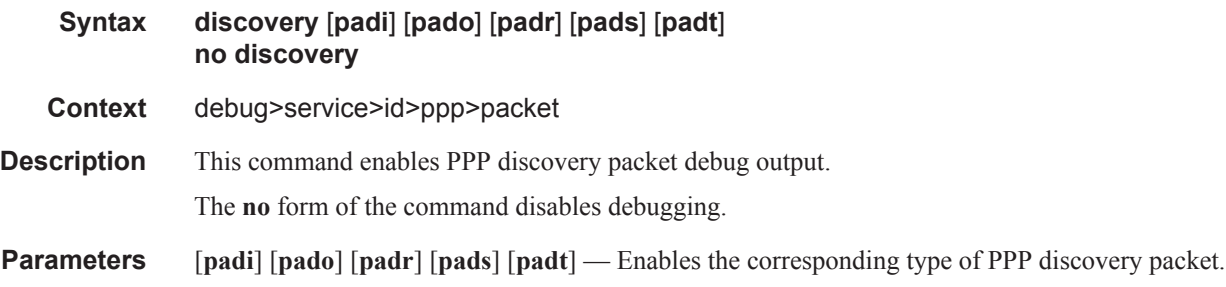

## mode

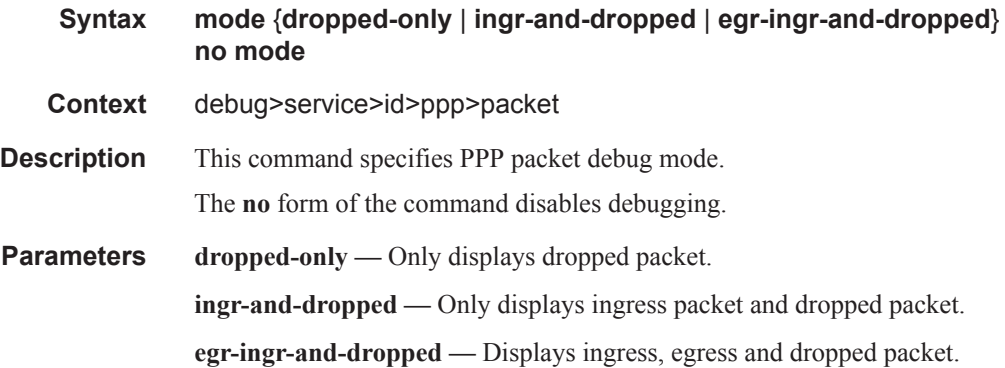

ppp

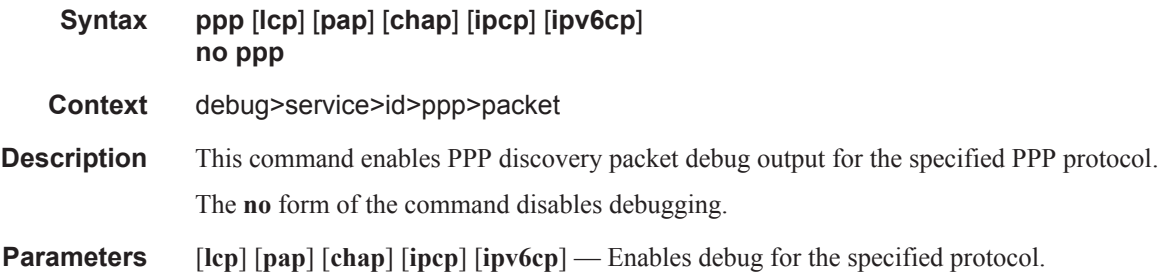

### remote-id

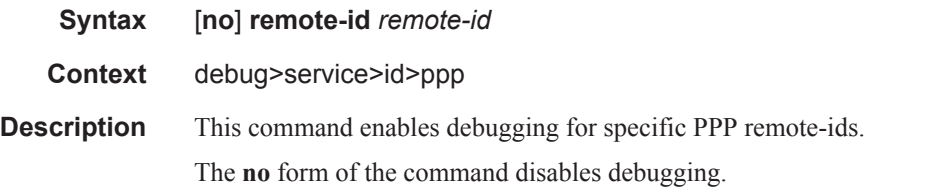

### sap

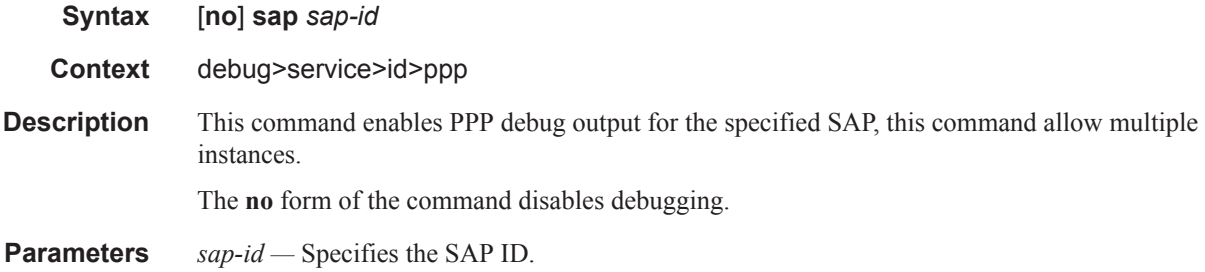

#### username

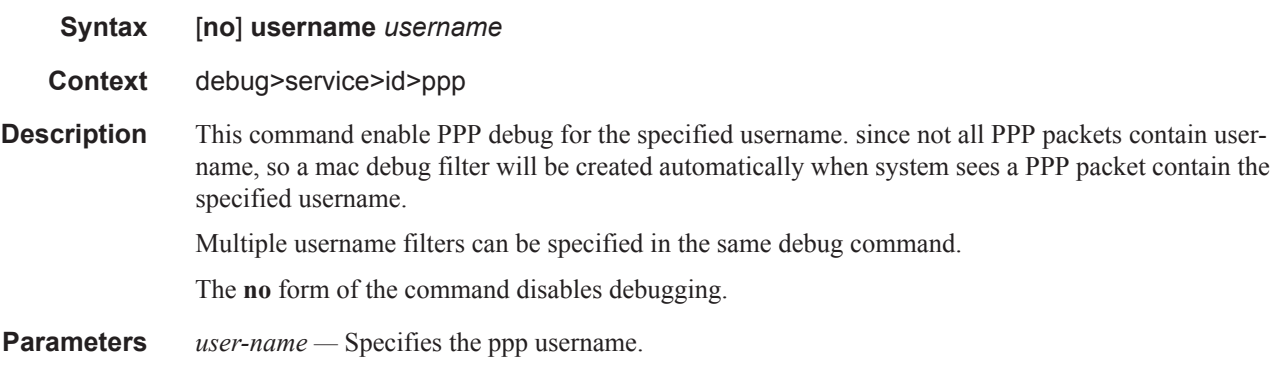

### circuit-id

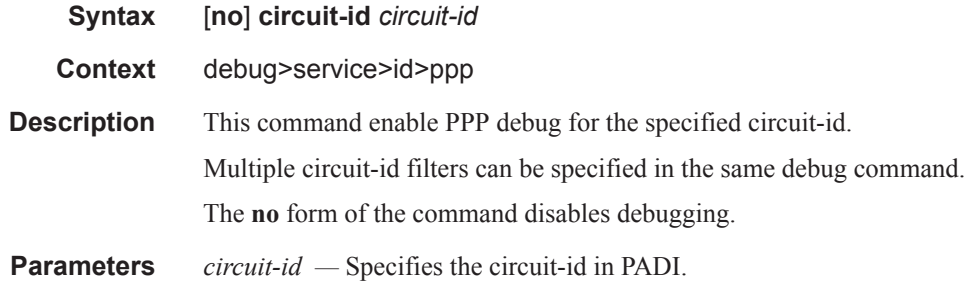

### remote-id

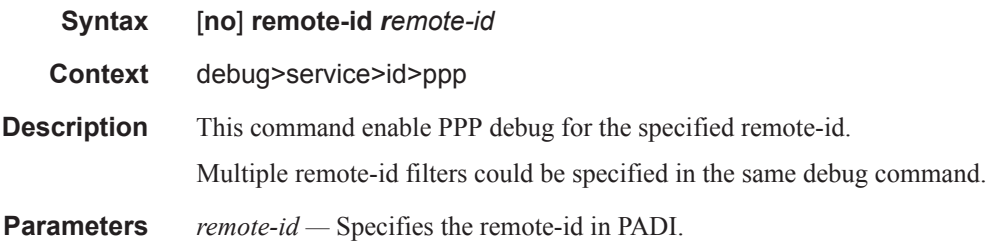

#### msap

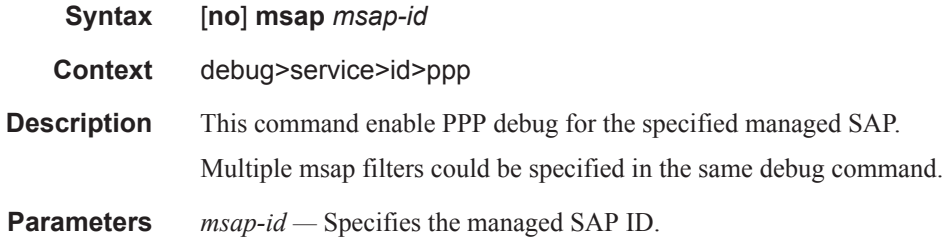

## authentication

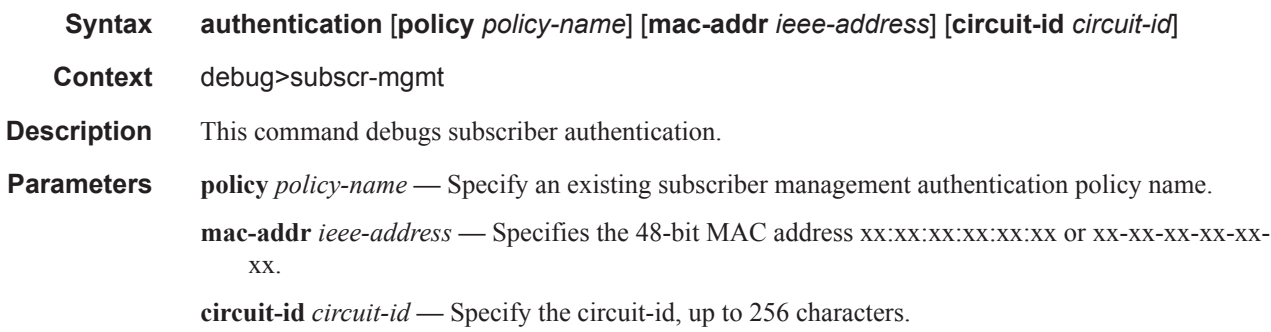

# sub-ident-policy

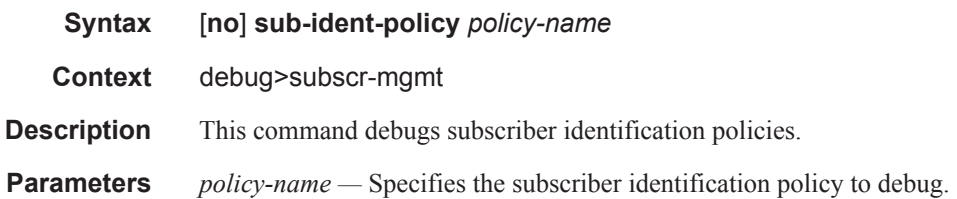

# script-compile-error

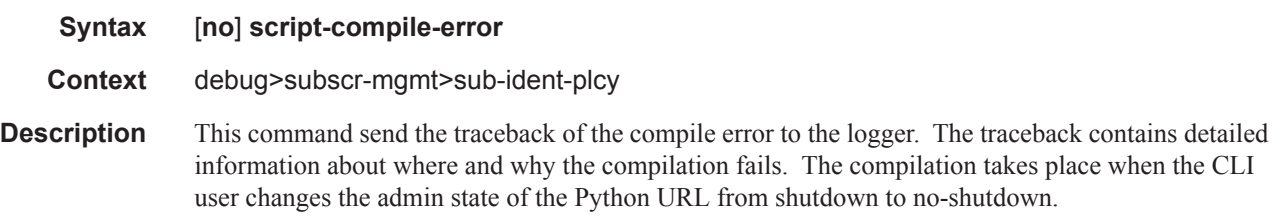

# script-export-variables

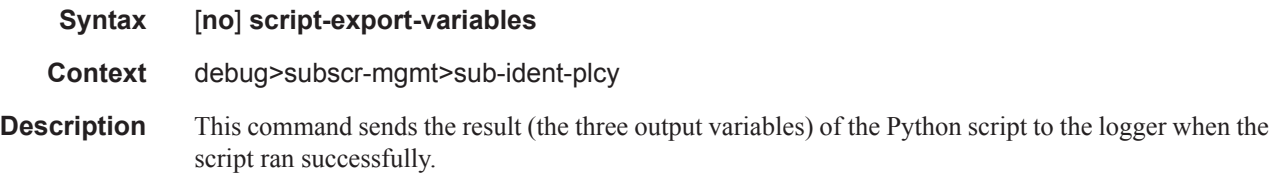

### script-output

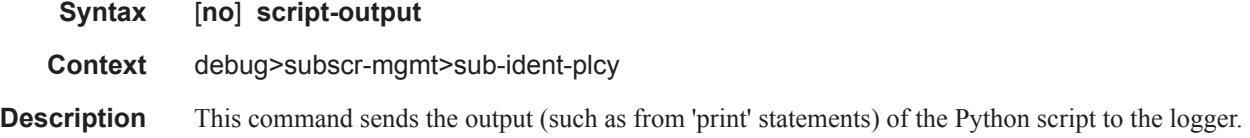

### script-output-on-error

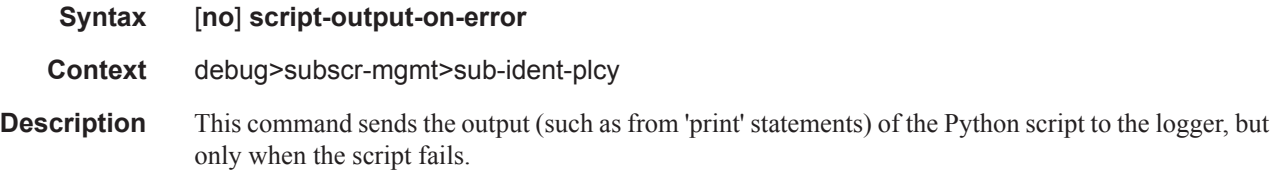

# script-runtime-error

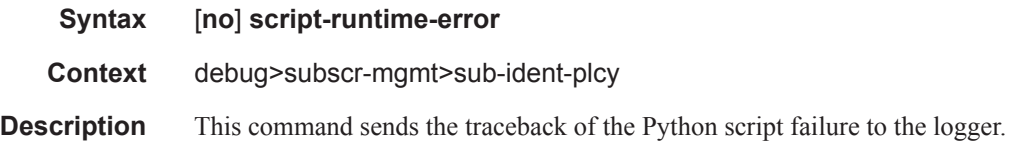

# script-all-info

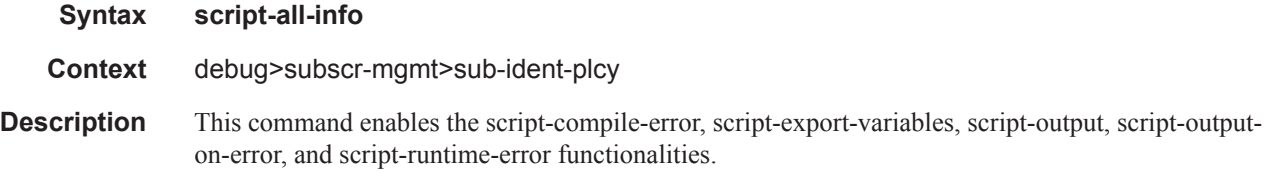

### srrp

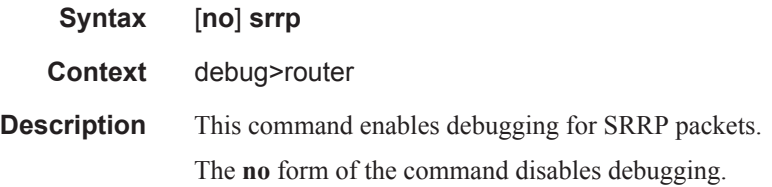

### events

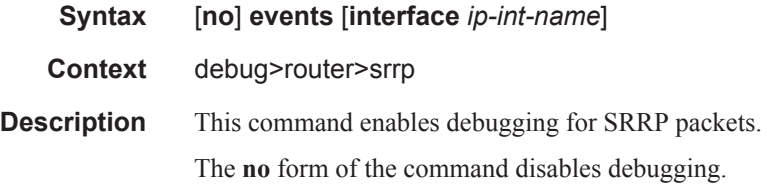

# packets

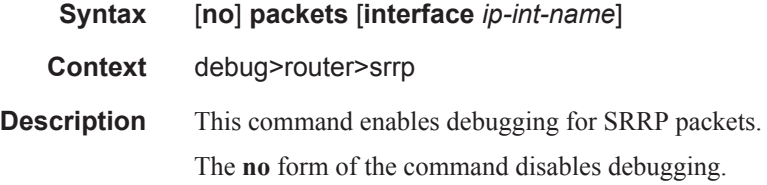

### radius

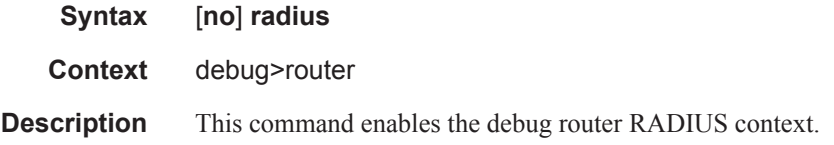

#### detail-level

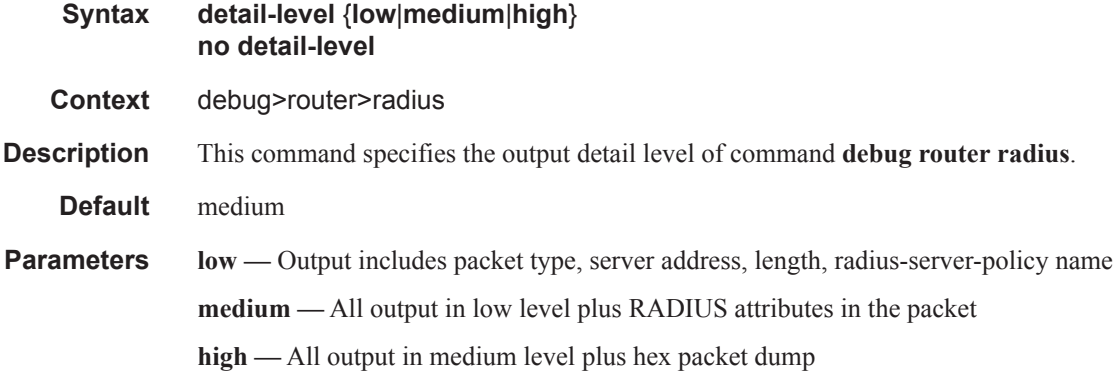

### packet-type

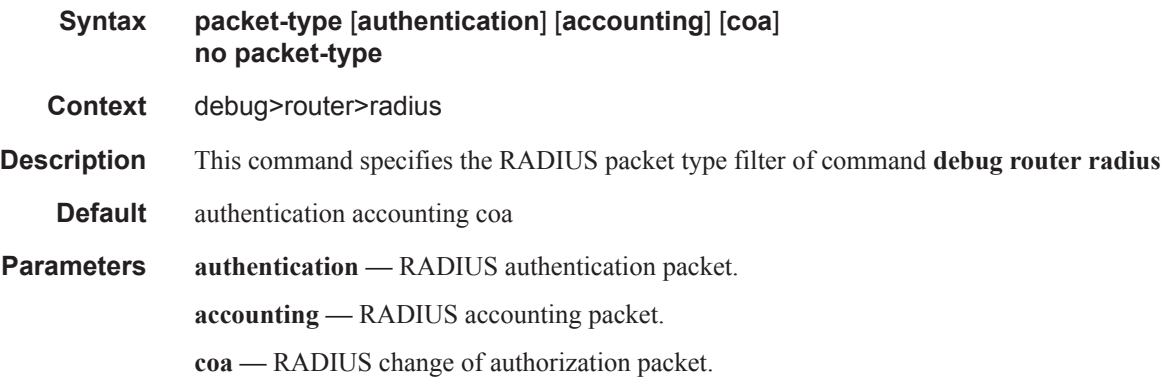

#### radius-attr

**Syntax radius-attr type** *attribute-type* [**transaction**] **radius-attr type** *attribute-type* [**transaction**] {**address**|**hex**|**integer**|**string**} **value** *attributevalue* **radius-attr vendor** *vendor-id* **type** *attribute-type* [**transaction**] [**encoding** *encoding-type*] **radius-attr vendor** *vendor-id* **type** *attribute-type* [**transaction**] [**encoding** *encoding-type*] {**address**|**hex**|**integer**|**string**} **value** *attribute-value* **no radius-attr type** *attribute-type*

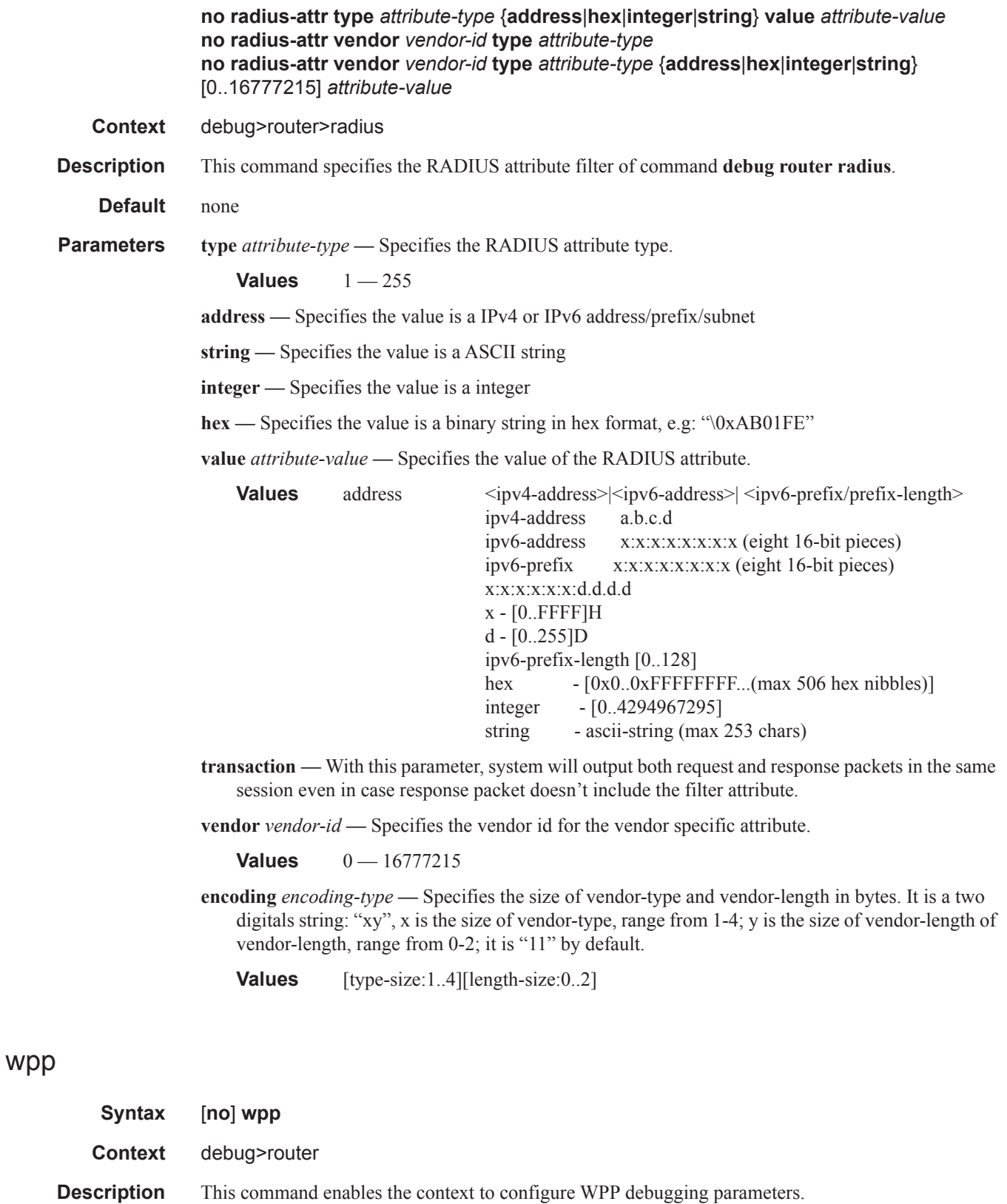

# packet

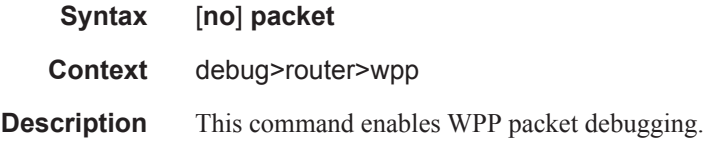

### detail-level

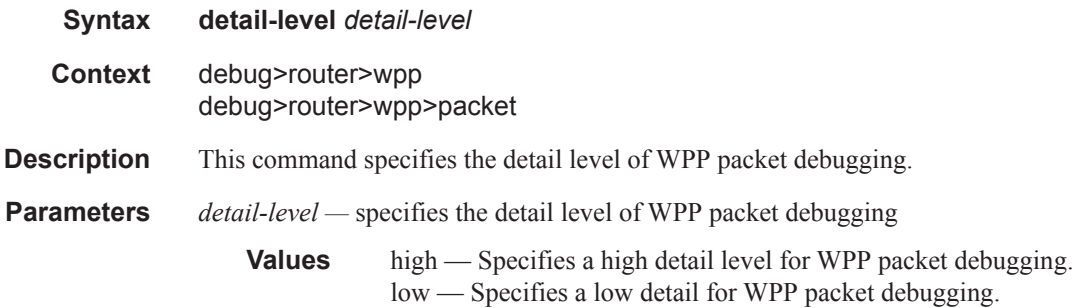

# portal

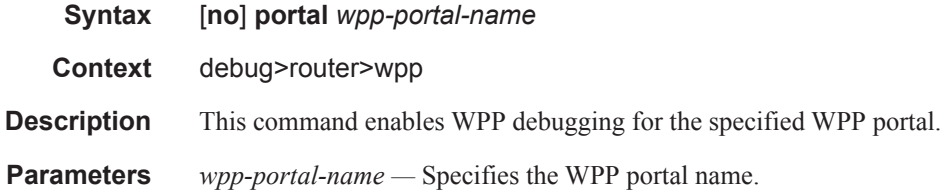
## **Monitor Commands**

## subscriber

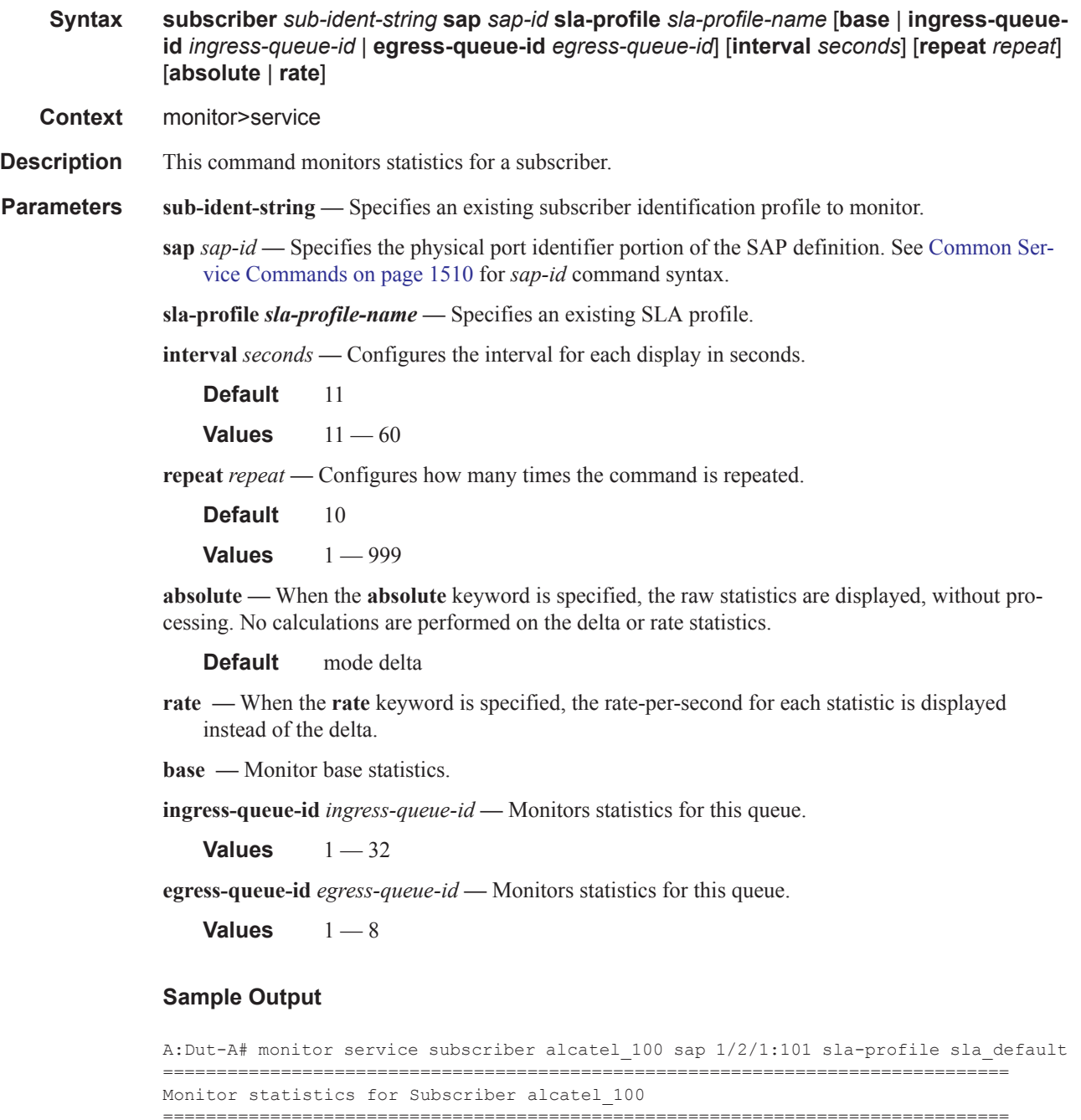

-------------------------------------------------------------------------------

**7450 ESS Triple Play Service Delivery Architecture Page 1511**

At time  $t = 0$  sec (Base Statistics)

SLA Profile Instance statistics ------------------------------------------------------------------------------- Packets **Octets** Off. HiPrio : 0 0 Off. LowPrio : 94531 30704535 Off. Uncolor : 0 0 Queueing Stats (Ingress QoS Policy 1000)<br>Dro. HiPrio : 0<br>Dro. LowPrio : 7332  $\begin{tabular}{lllllllllllllllll} \multicolumn{3}{l}{{\small\texttt{Dro. Hif} {\small\texttt{Frio}}}}&1&0&0 \\ \multicolumn{3}{l}{\small\texttt{Dro. LowPrio}}&1&7332&2510859 \\ \multicolumn{3}{l}{\small\texttt{For. In} {\small\texttt{Prof}}}&1&0&0 \\ \multicolumn{3}{l}{\small\texttt{For. Out} {\small\texttt{Prof}}}&1&0&0 \\ \multicolumn{3}{l}{\small\texttt{For. Out} {\small\texttt{Prof}}}&1&87067&28152288 \end{tabular}$ Dro. LowPrio For. InProf : 0 0 For. OutProf : 87067 28152288 Queueing Stats (Egress QoS Policy 1000) Dro. InProf : 880 127660 Dro. OutProf : 0 0 Pro. 0utProf : 0<br>
For. InProf : 90862 12995616<br>  $\begin{array}{ccc} 12995616 & & & 12995616 \end{array}$ For. OutProf : 0 0 ------------------------------------------------------------------------------- SLA Profile Instance per Queue statistics ------------------------------------------------------------------------------- Packets **Octets** Ingress Queue 1 (Unicast) (Priority) Off. HiPrio : 0 0<br>
Off. LowPrio : 0 0 0 Off. LowPrio : 0 0<br>
Off. Uncolor : 0 0 0 Off. Uncolor Dro. HiPrio : 0 0 Dro. LowPrio : 0 0 For. InProf : 0 0 For. OutProf : 0 0 Ingress Queue 2 (Unicast) (Priority) Off. HiPrio  $\qquad \qquad : 0$  0 Off. LowPrio : 94531 30704535 Off. Uncolor : 0 0 Dro. HiPrio : 0 0 Dro. LowPrio : 7332 2510859 For. InProf : 0 0 For. 0utProf : 87067 28152288 Ingress Queue 3 (Unicast) (Priority) Off. HiPrio : 0 0<br>
Off. LowPrio : 0 0 0 Off. LowPrio : 0 0 Off. Uncolor : 0 0 Dro. HiPrio : 0 0 Dro. LowPrio : 0<br>
For. InProf : 0<br>
For. OutProf : 0<br>
0<br>
0 For. InProf For. OutProf : 0 0 Ingress Queue 11 (Multipoint) (Priority) Off. HiPrio  $\qquad \qquad : 0$  0 Off. LowPrio : 0 0 Off. Uncolor : 0 0<br>Dro. HiPrio : 0 0 0 Dro. HiPrio : 0 0<br>Dro. LowPrio : 0 0<br>For. InProf : 0 0 0 Dro. LowPrio : 0 0 For. InProf For. OutProf : 0 0 Egress Queue 1 Dro. InProf : 880 127660 Dro. OutProf : 0 0

**Page 1512 7450 ESS Triple Play Service Delivery Architecture**

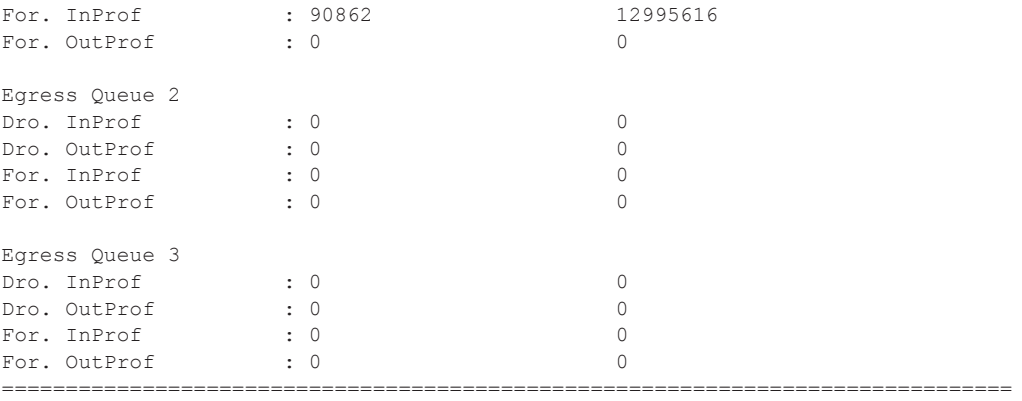

```
A:Dut-A#
```
A:Dut-A# monitor service subscriber alcatel\_100 sap 1/2/1:101 sla-profile sla\_default base rate

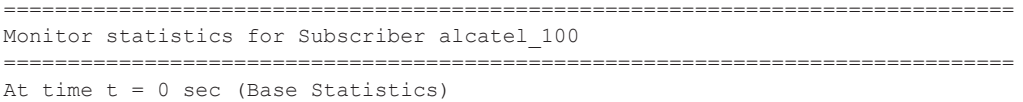

------------------------------------------------------------------------------- SLA Profile Instance statistics

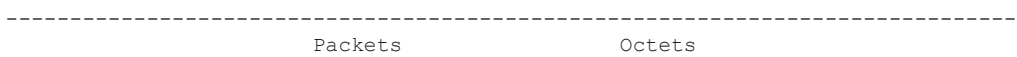

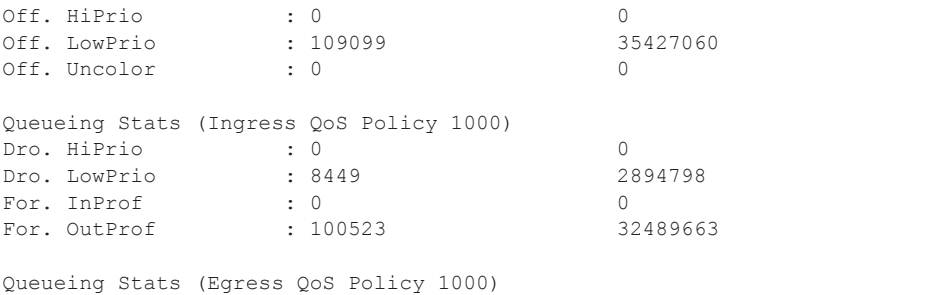

Dro. InProf : 880 127660 Dro. OutProf : 0 0 For. InProf : 105578 15104553 For. OutProf : 0 0 ------------------------------------------------------------------------------- At time  $t = 11$  sec (Mode: Rate) -------------------------------------------------------------------------------

SLA Profile Instance statistics

------------------------------------------------------------------------------- Packets Octets % Port Util. Off. HiPrio : 0 0 0.00 Off. LowPrio : 1469 477795 0.38 Off. Uncolor : 0 0 0 0 0.00 Queueing Stats (Ingress QoS Policy 1000) Dro. HiPrio : 0 0 0.00<br>Dro. LowPrio : 119 40691 0.03 Dro. LowPrio : 119 40691 0.03 For. InProf  $\begin{array}{ccc} \text{!} & \text{!} & \text{$ Prof : 119 40691 0.03<br>
For. InProf : 0<br>
For. OutProf : 1349 437350 0.34

Queueing Stats (Egress QoS Policy 1000)

## **7450 ESS Triple Play Service Delivery Architecture Page 1513**

```
Dro. InProf : 0 0 0.00
Dro. OutProf : 0 0 0.00
For. InProf : 1469 209129 0.16
For. OutProf : 0 0 0.00
 ===============================================================================
A: Dut -A#
A:Dut-A# monitor service subscriber alcatel_100 sap 1/2/1:101 sla-profile sla_default 
ingress-queue-id 1
===============================================================================
Monitor statistics for Subscriber alcatel_100
===============================================================================
At time t = 0 sec (Base Statistics)
-------------------------------------------------------------------------------
                 Packets Octets
Ingress Queue 1 (Unicast) (Priority)
Off. HiPrio \qquad \qquad : 0 0
Off. LowPrio : 0 0
Off. Uncolor : 0 0
Dro. HiPrio : 0 0
Dro. LowPrio : 0 0
For. InProf : 0 0
For. OutProf : 0 0
===============================================================================
A:Dut-A#
A:Dut-A# monitor service subscriber alcatel_100 sap 1/2/1:101 sla-profile sla_default 
egress-queue-id 1
===============================================================================
Monitor statistics for Subscriber alcatel_100
===============================================================================
At time t = 0 sec (Base Statistics)
-------------------------------------------------------------------------------
                 Packets Octets
Egress Queue 1
Dro. InProf : 880 127660
Dro. OutProf : 0 0
For. InProf : 164366 23506178
For. OutProf : 0 0
 ==============================================================================
A:Dut-A#
```
## host

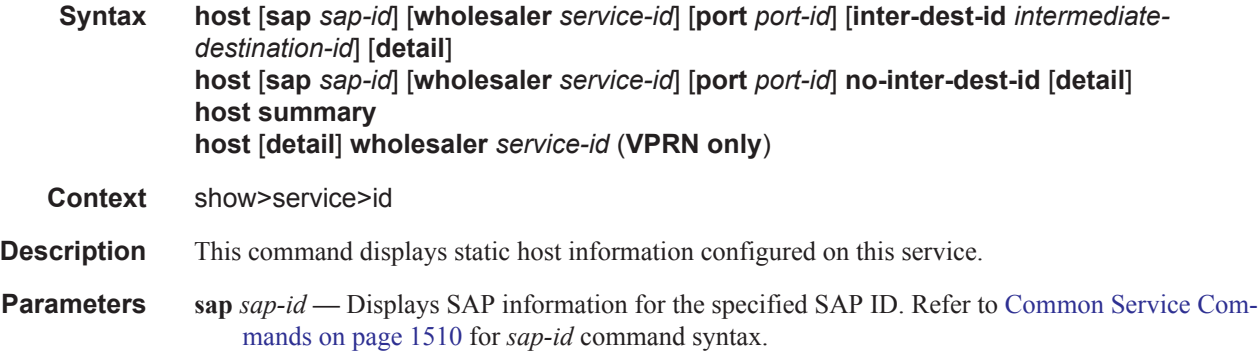

**Page 1514 7450 ESS Triple Play Service Delivery Architecture**

*intermediate-destination-id —* Specifies the intermediate destination identifier which is encoded in the identification strings.

**Values** Up to 32 characters maximum

**summary —** Displays summary host information.

**wholesaler** *service-id* **—** The VPRN service ID of the wholesaler. When specified in this context, SAP, SDP, interface, IP address and MAC parameters are ignored.

**Values** *service-id*: 1 — 2147483647 *svc-name*: 64 characters maximum Monitor Commands